**Writing Device Drivers for Oracle® Solaris 11.2**

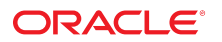

Part No: E36860-02 September 2014

Copyright © 1992, 2014, Oracle and/or its affiliates. All rights reserved.

This software and related documentation are provided under a license agreement containing restrictions on use and disclosure and are protected by intellectual property laws. Except as expressly permitted in your license agreement or allowed by law, you may not use, copy, reproduce, translate, broadcast, modify, license, transmit, distribute, exhibit, perform, publish, or display any part, in any form, or by any means. Reverse engineering, disassembly, or decompilation of this software, unless required by law for interoperability, is prohibited.

The information contained herein is subject to change without notice and is not warranted to be error-free. If you find any errors, please report them to us in writing.

If this is software or related documentation that is delivered to the U.S. Government or anyone licensing it on behalf of the U.S. Government, the following notice is applicable:

U.S. GOVERNMENT END USERS. Oracle programs, including any operating system, integrated software, any programs installed on the hardware, and/or documentation, delivered to U.S. Government end users are "commercial computer software" pursuant to the applicable Federal Acquisition Regulation and agency-specific supplemental regulations. As such, use, duplication, disclosure, modification, and adaptation of the programs, including any operating system, integrated software, any programs installed on the hardware, and/or documentation, shall be subject to license terms and license restrictions applicable to the programs. No other rights are granted to the U.S. Government.

This software or hardware is developed for general use in a variety of information management applications. It is not developed or intended for use in any inherently dangerous applications, including applications that may create a risk of personal injury. If you use this software or hardware in dangerous applications, then you shall be responsible to take all appropriate fail-safe, backup, redundancy, and other measures to ensure its safe use. Oracle Corporation and its affiliates disclaim any liability for any damages caused by use of this software or hardware in dangerous applications.

Oracle and Java are registered trademarks of Oracle and/or its affiliates. Other names may be trademarks of their respective owners.

Intel and Intel Xeon are trademarks or registered trademarks of Intel Corporation. All SPARC trademarks are used under license and are trademarks or registered trademarks of SPARC International, Inc. AMD, Opteron, the AMD logo, and the AMD Opteron logo are trademarks or registered trademarks of Advanced Micro Devices. UNIX is a registered trademark of The Open Group.

This software or hardware and documentation may provide access to or information on content, products, and services from third parties. Oracle Corporation and its affiliates are not responsible for and expressly disclaim all warranties of any kind with respect to third-party content, products, and services. Oracle Corporation and its affiliates will not be responsible for any loss, costs, or damages incurred due to your access to or use of third-party content, products, or services.

Copyright © 1992, 2014, Oracle et/ou ses affiliés. Tous droits réservés.

Ce logiciel et la documentation qui l'accompagne sont protégés par les lois sur la propriété intellectuelle. Ils sont concédés sous licence et soumis à des restrictions d'utilisation et de divulgation. Sauf disposition de votre contrat de licence ou de la loi, vous ne pouvez pas copier, reproduire, traduire, diffuser, modifier, breveter, transmettre, distribuer,<br>exposer, exécuter, publier ou afficher l

Les informations fournies dans ce document sont susceptibles de modification sans préavis. Par ailleurs, Oracle Corporation ne garantit pas qu'elles soient exemptes d'erreurs et vous invite, le cas échéant, à lui en faire part par écrit.

Si ce logiciel, ou la documentation qui l'accompagne, est concédé sous licence au Gouvernement des Etats-Unis, ou à toute entité qui délivre la licence de ce logiciel ou l'utilise pour le compte du Gouvernement des Etats-Unis, la notice suivante s'applique:

U.S. GOVERNMENT END USERS. Oracle programs, including any operating system, integrated software, any programs installed on the hardware, and/or documentation, delivered to U.S. Government end users are "commercial computer software" pursuant to the applicable Federal Acquisition Regulation and agency-specific supplemental regulations. As such, use, duplication, disclosure, modification, and adaptation of the programs, including any operating system, integrated software, any programs installed on the hardware, and/or documentation, shall be subject to license terms and license restrictions applicable to the programs. No other rights are granted to the U.S.Government.

Ce logiciel ou matériel a été développé pour un usage général dans le cadre d'applications de gestion des informations. Ce logiciel ou matériel n'est pas conçu ni n'est destiné à être utilisé dans des applications à risque, notamment dans des applications pouvant causer des dommages corporels. Si vous utilisez ce logiciel ou matériel dans le cadre d'applications dangereuses, il est de votre responsabilité de prendre toutes les mesures de secours, de sauvegarde, de redondance et autres mesures nécessaires à son utilisation<br>dans des conditions optimales de sécurité. O pour ce type d'applications.

Oracle et Java sont des marques déposées d'Oracle Corporation et/ou de ses affiliés. Tout autre nom mentionné peut correspondre à des marques appartenant à d'autres propriétaires qu'Oracle.

Intel et Intel Xeon sont des marques ou des marques déposées d'Intel Corporation. Toutes les marques SPARC sont utilisées sous licence et sont des marques ou des marques déposées de SPARC International, Inc. AMD, Opteron, le logo AMD et le logo AMD Opteron sont des marques ou des marques déposées d'Advanced Micro Devices. UNIX est une marque déposée d'The Open Group.

Ce logiciel ou matériel et la documentation qui l'accompagne peuvent fournir des informations ou des liens donnant accès à des contenus, des produits et des services émanant de tiers. Oracle Corporation et ses affiliés déclinent toute responsabilité ou garantie expresse quant aux contenus, produits ou services émanant de tiers. En aucun cas, Oracle Corporation et ses affiliés ne sauraient être tenus pour responsables des pertes subies, des coûts occasionnés ou des dommages causés par l'accès à des contenus, produits ou services tiers, ou à leur utilisation.

# Contents

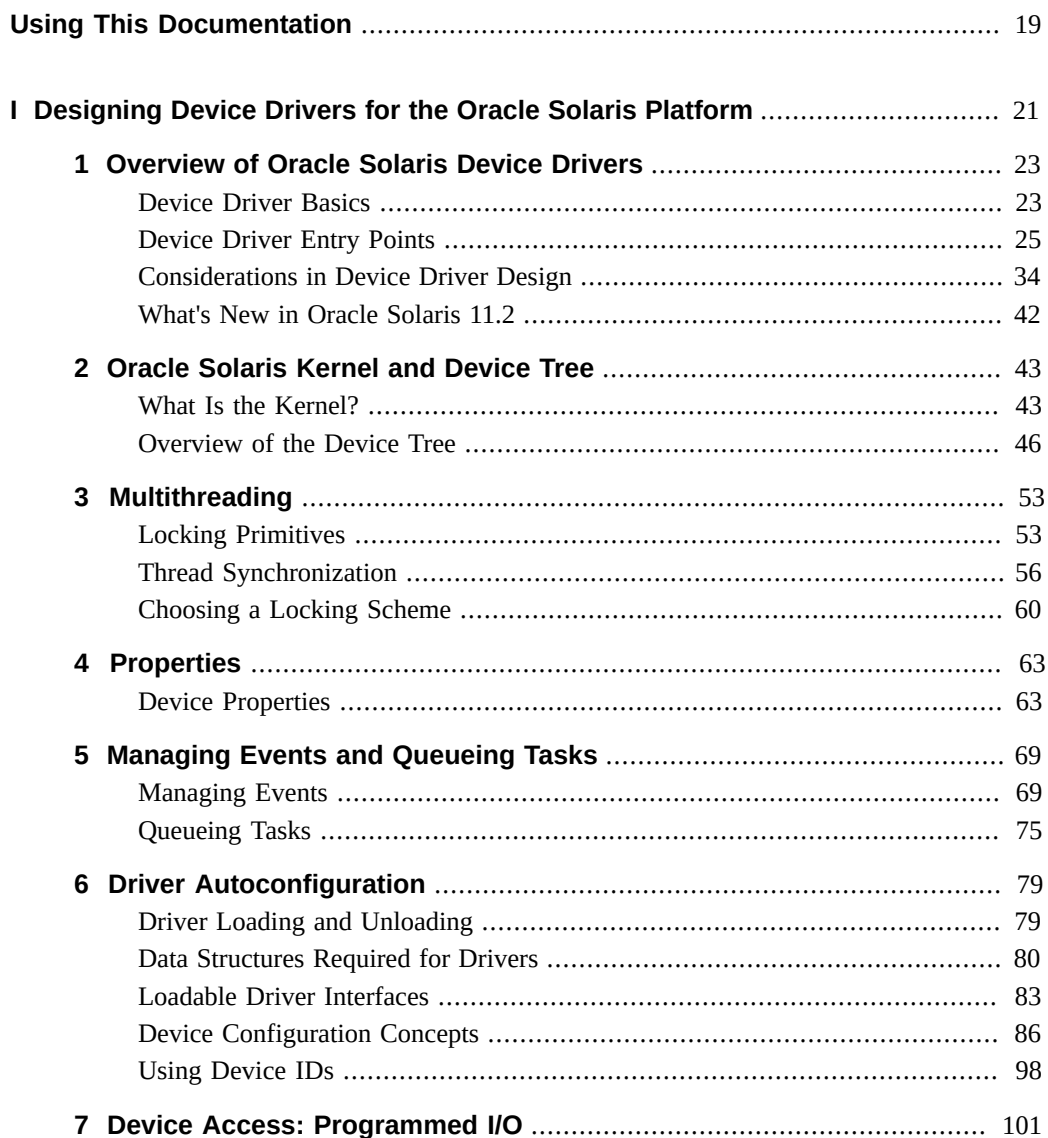

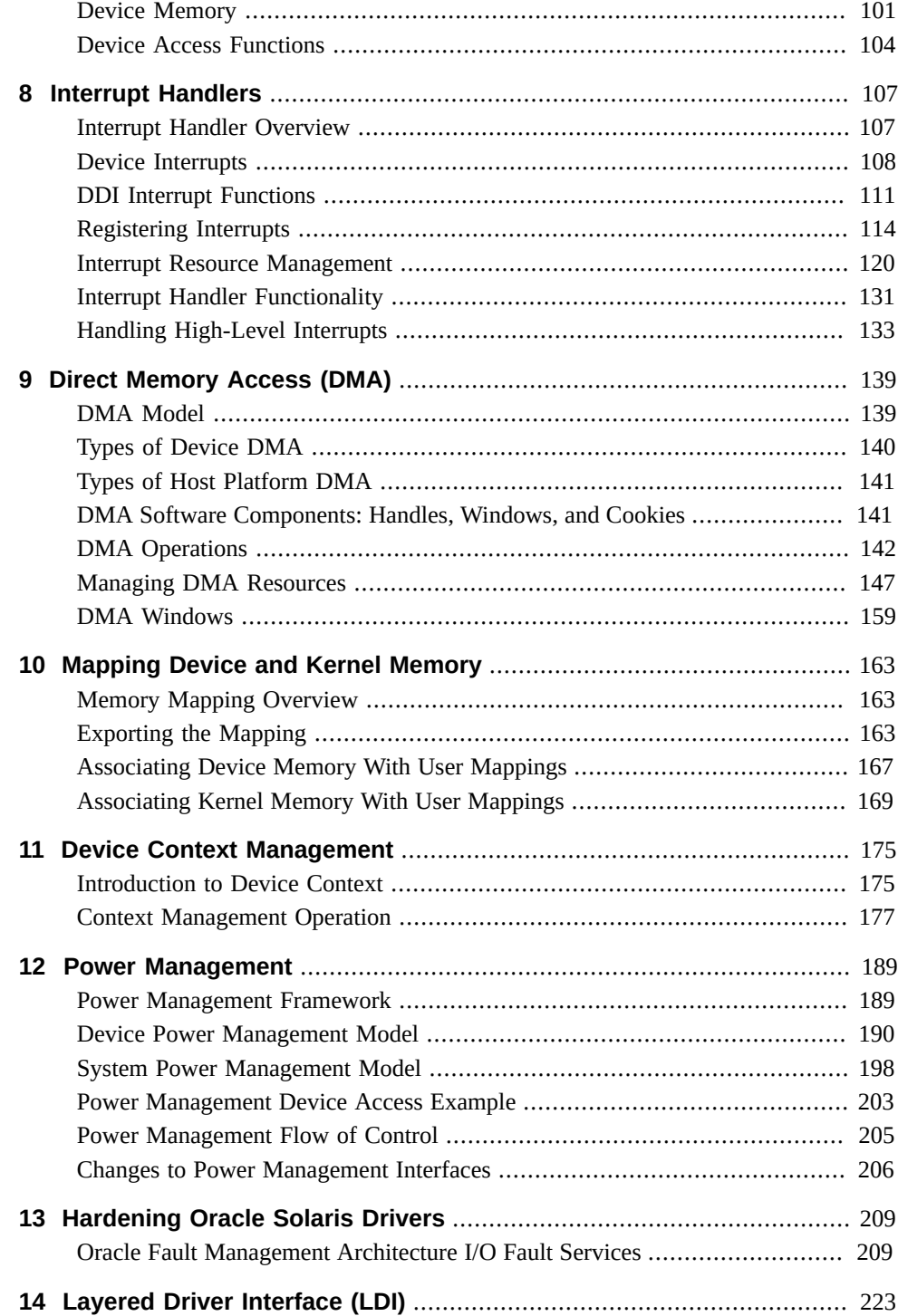

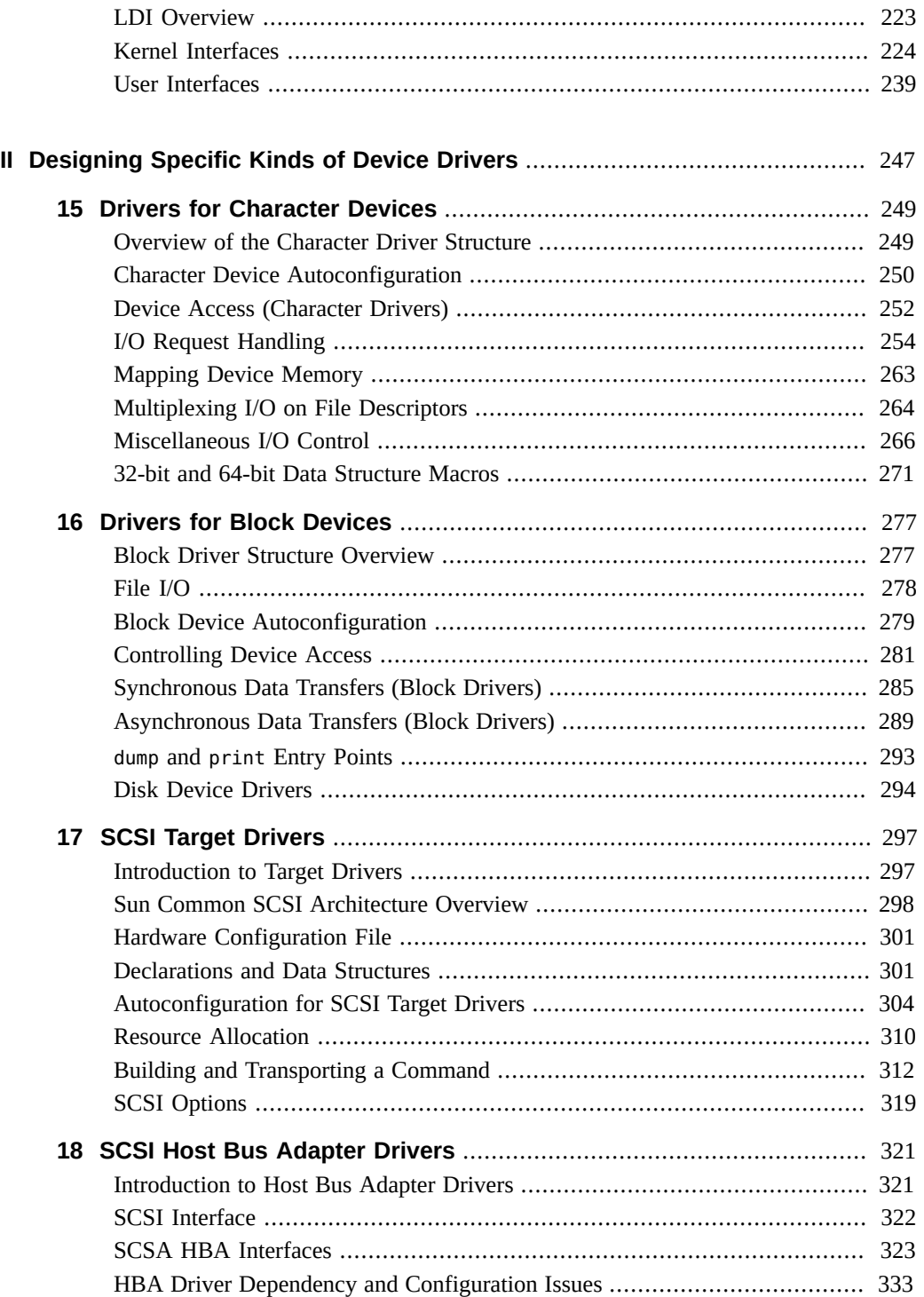

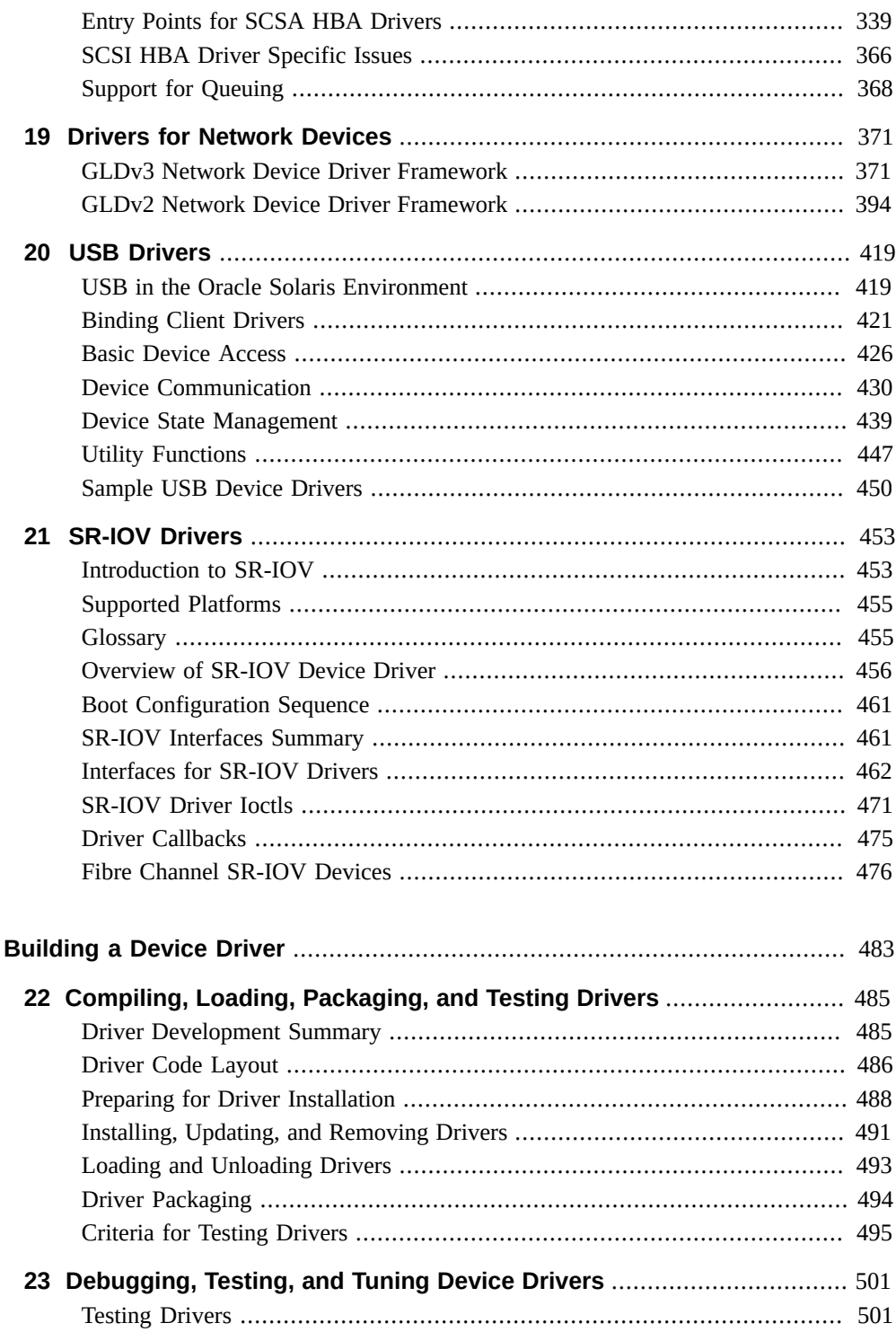

 $\ensuremath{\mathsf{III}}\xspace$ 

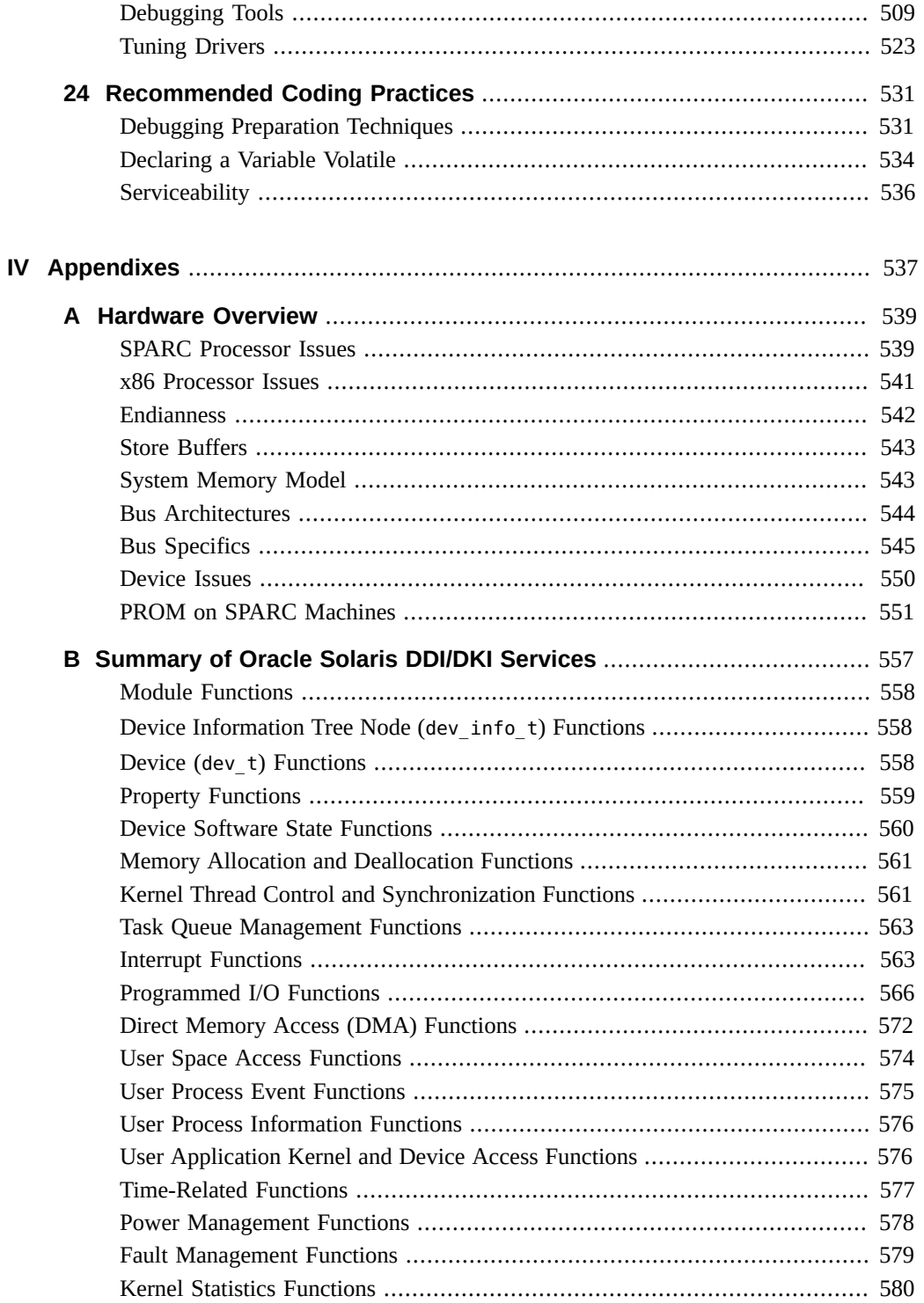

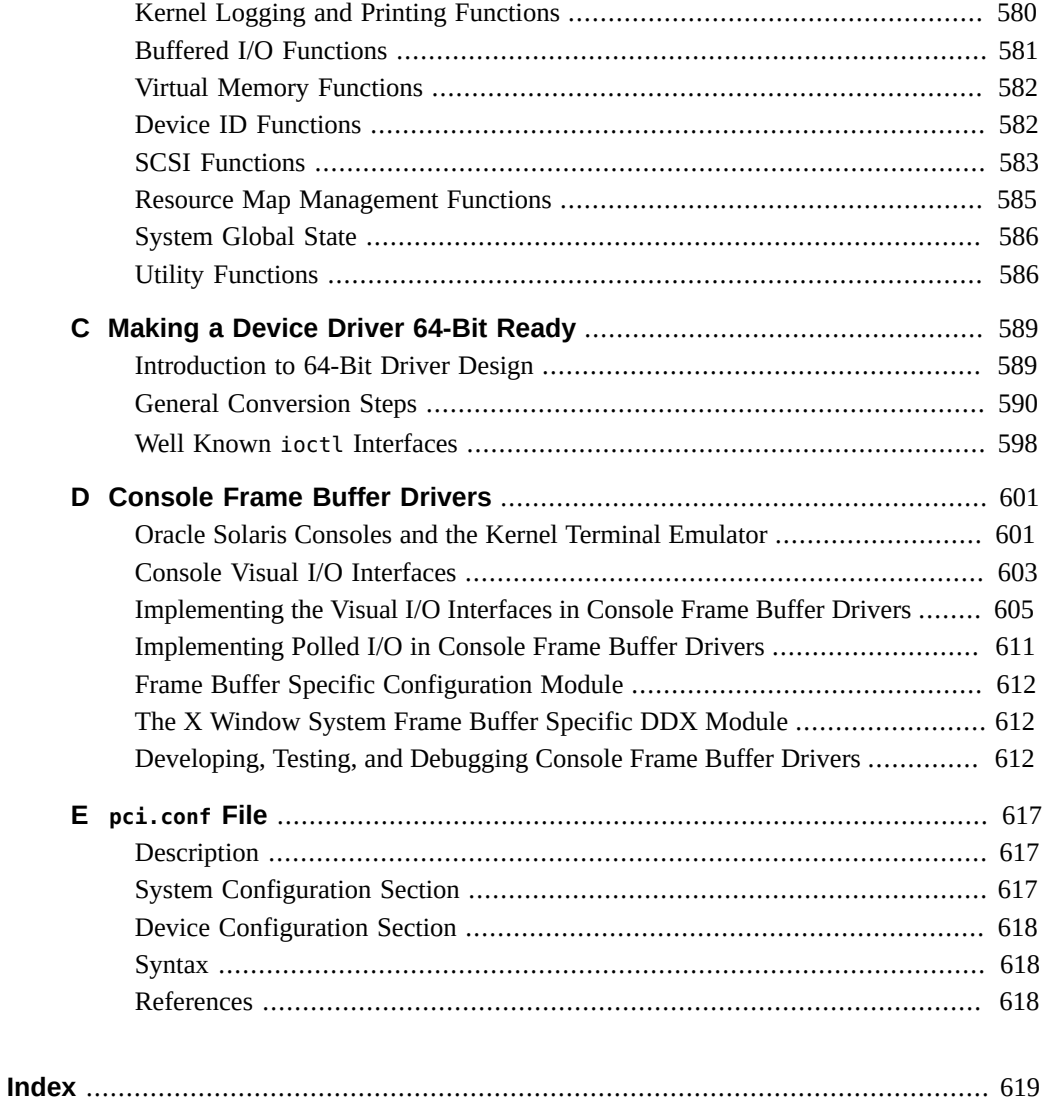

# Figures

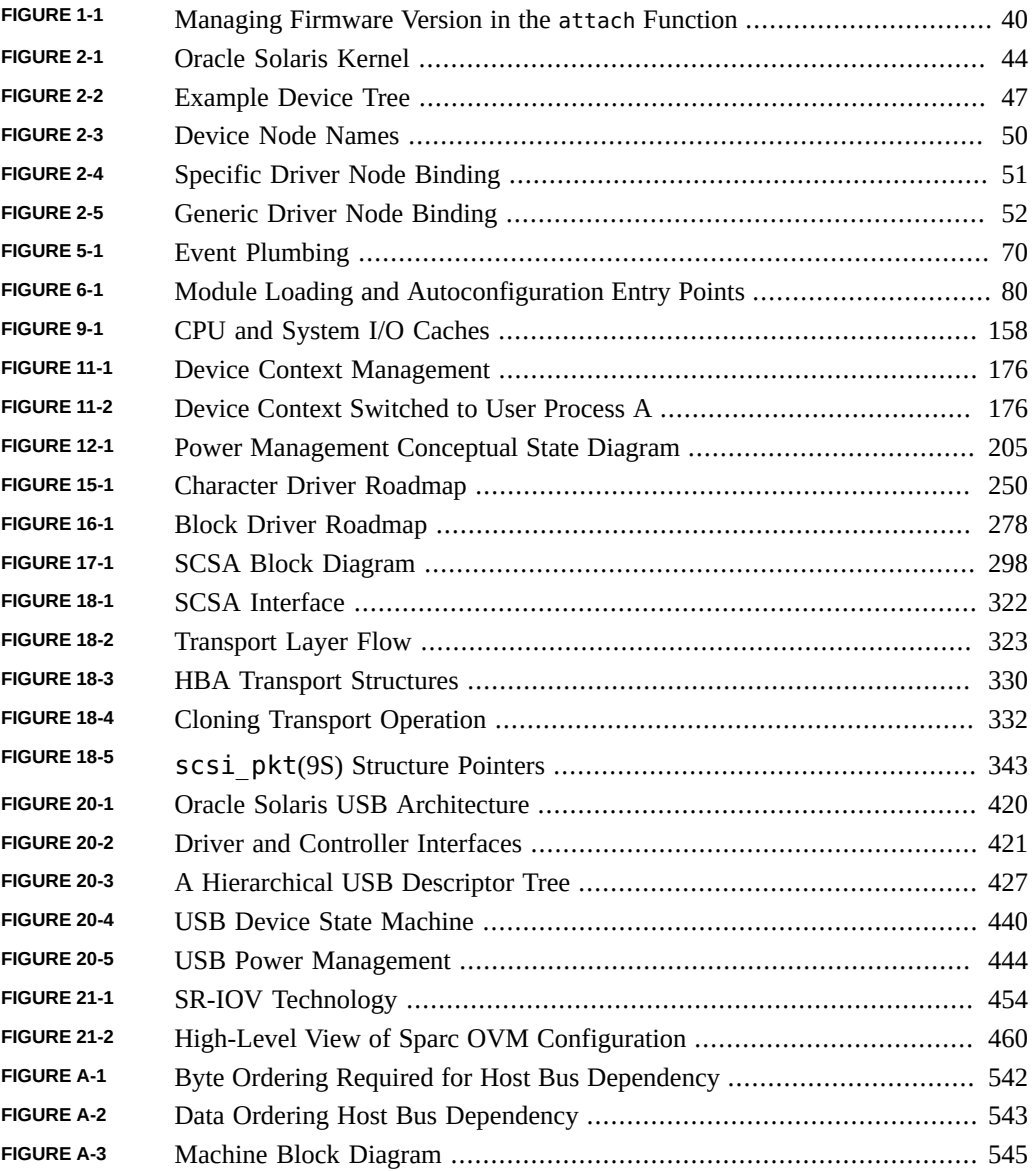

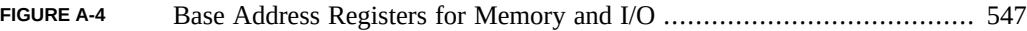

# Tables

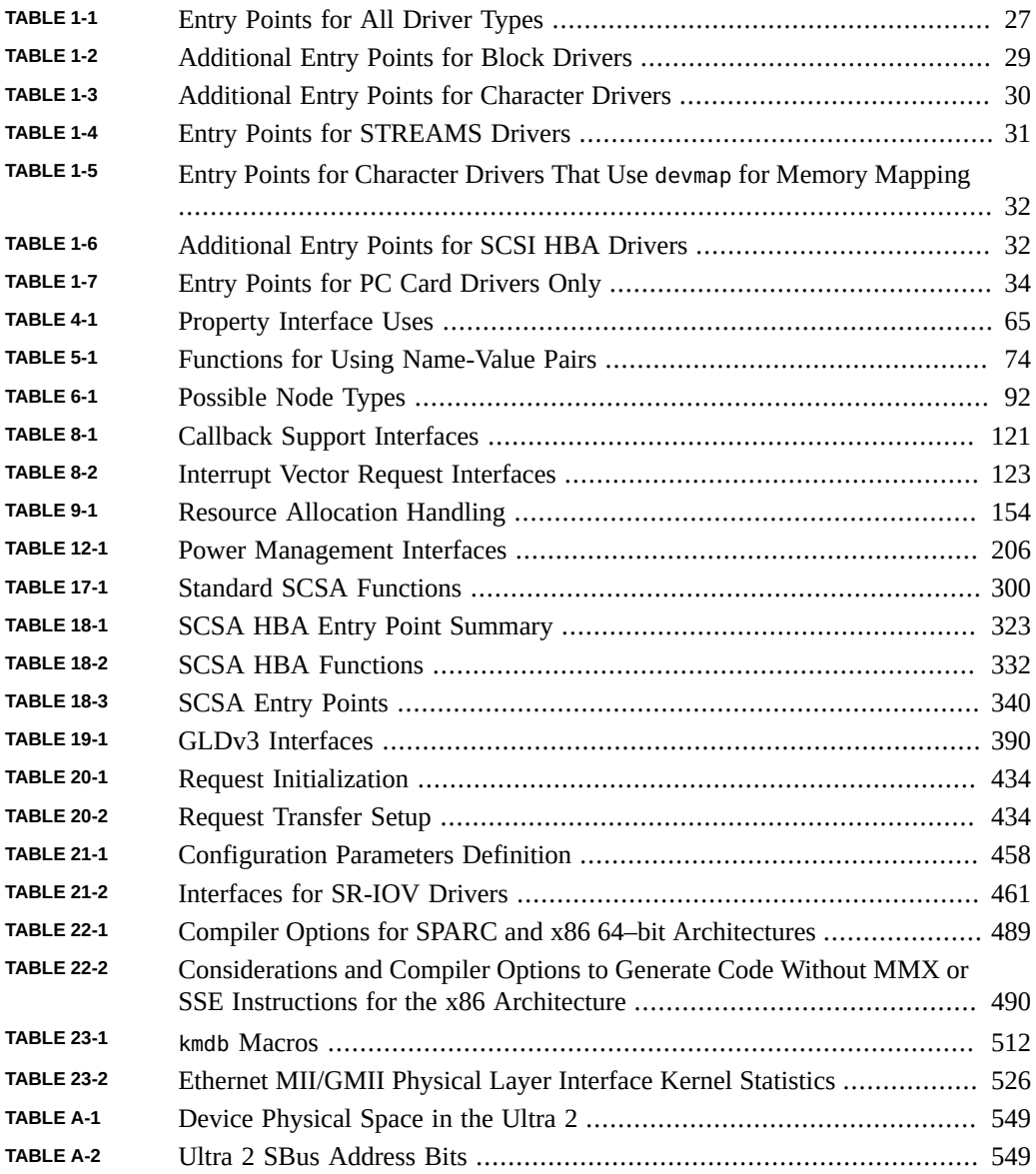

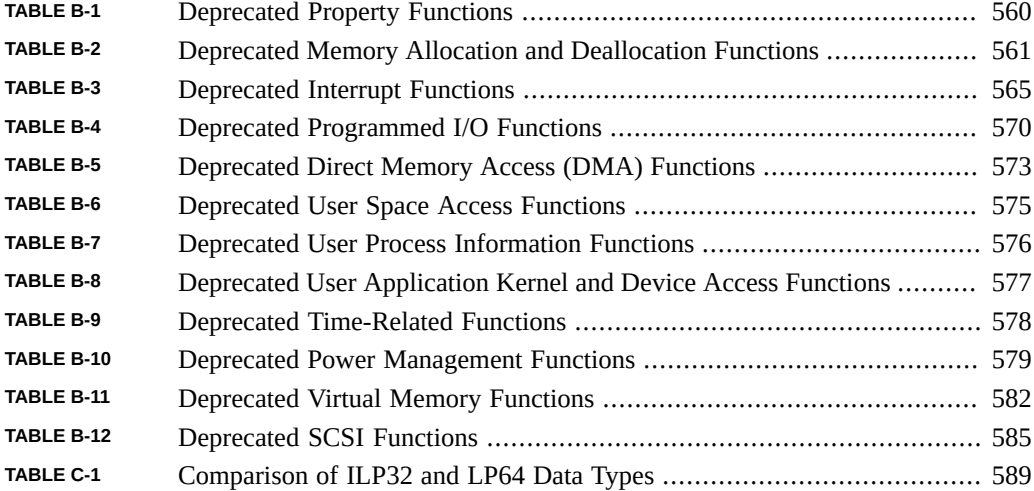

# Examples

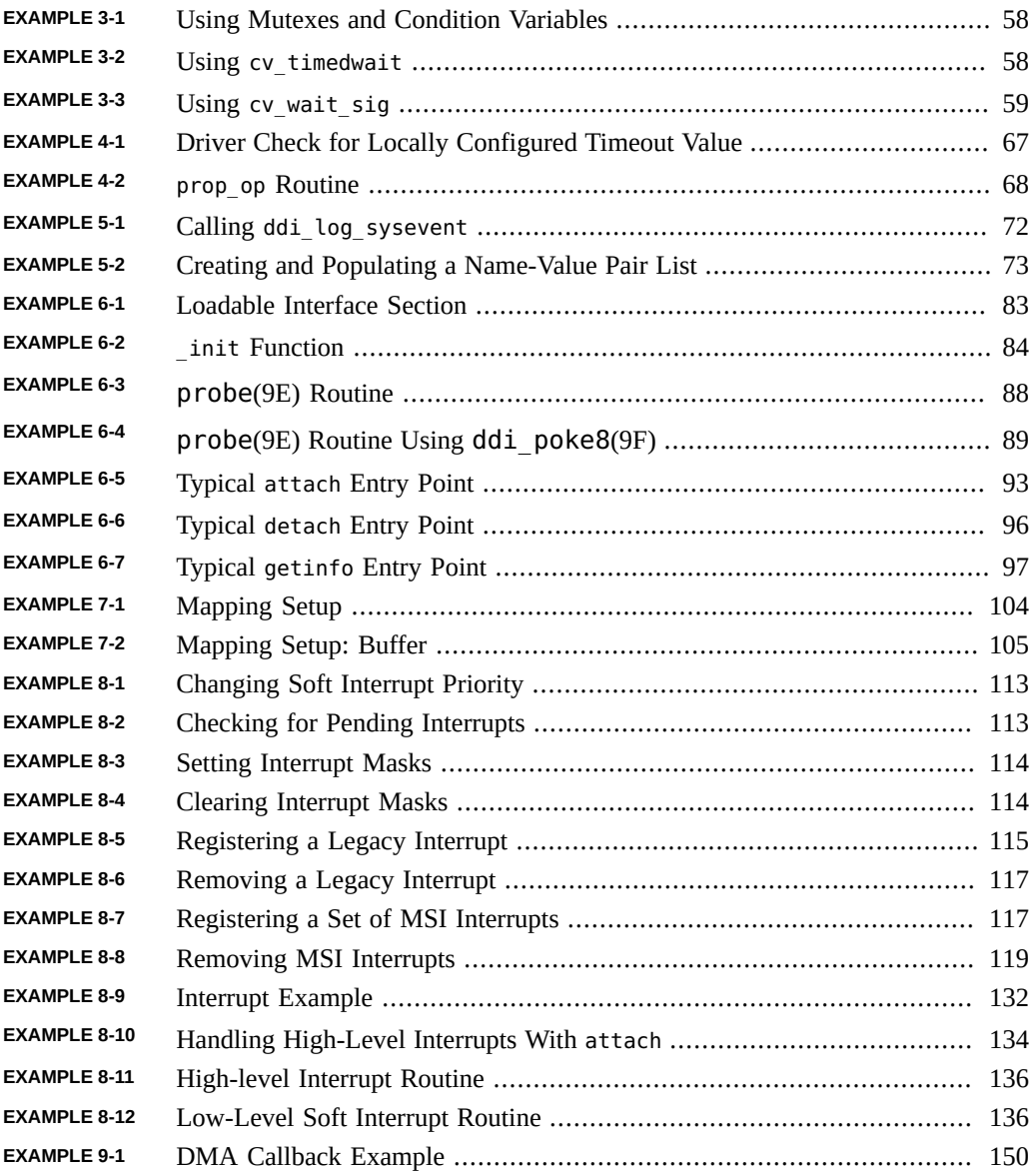

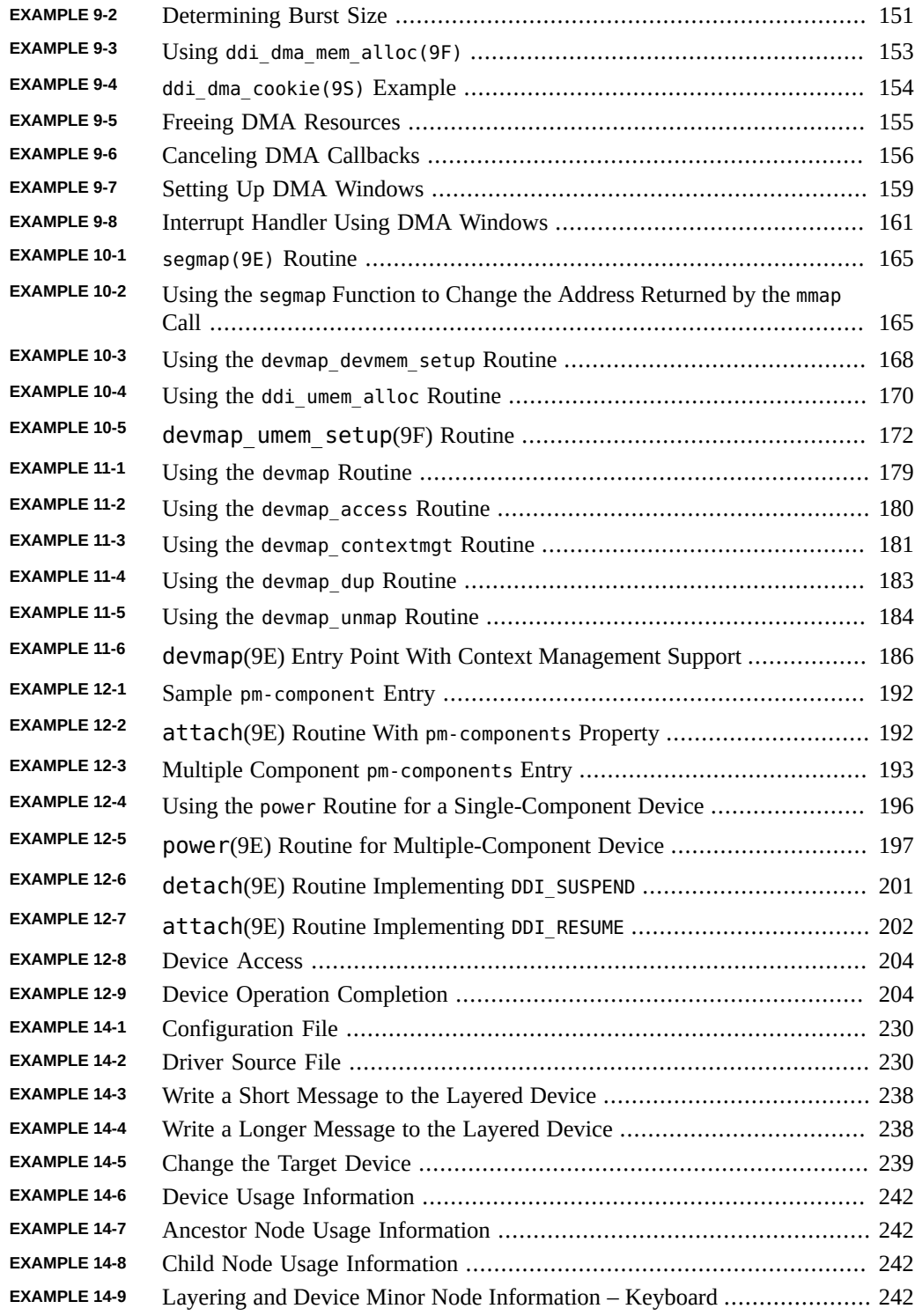

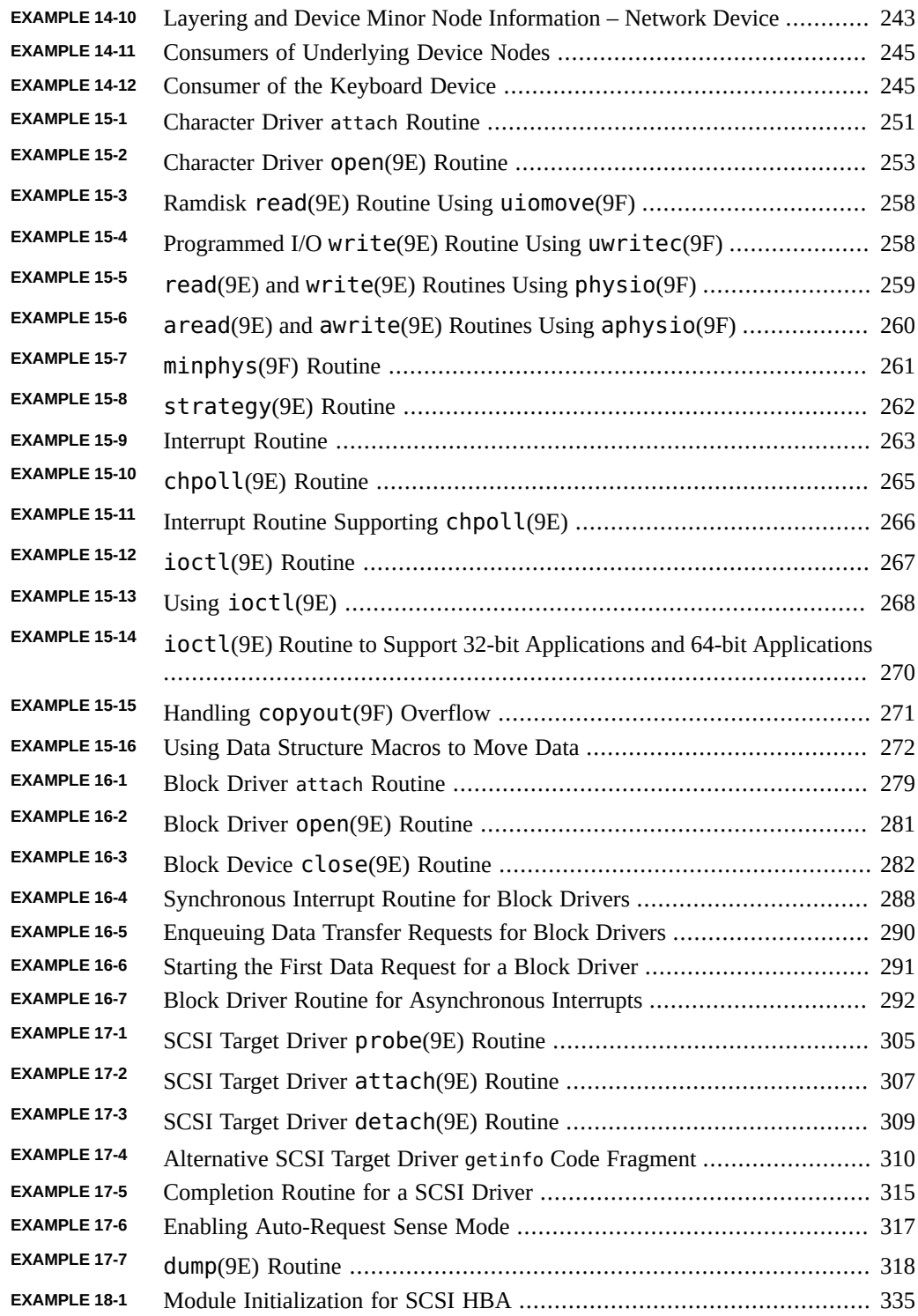

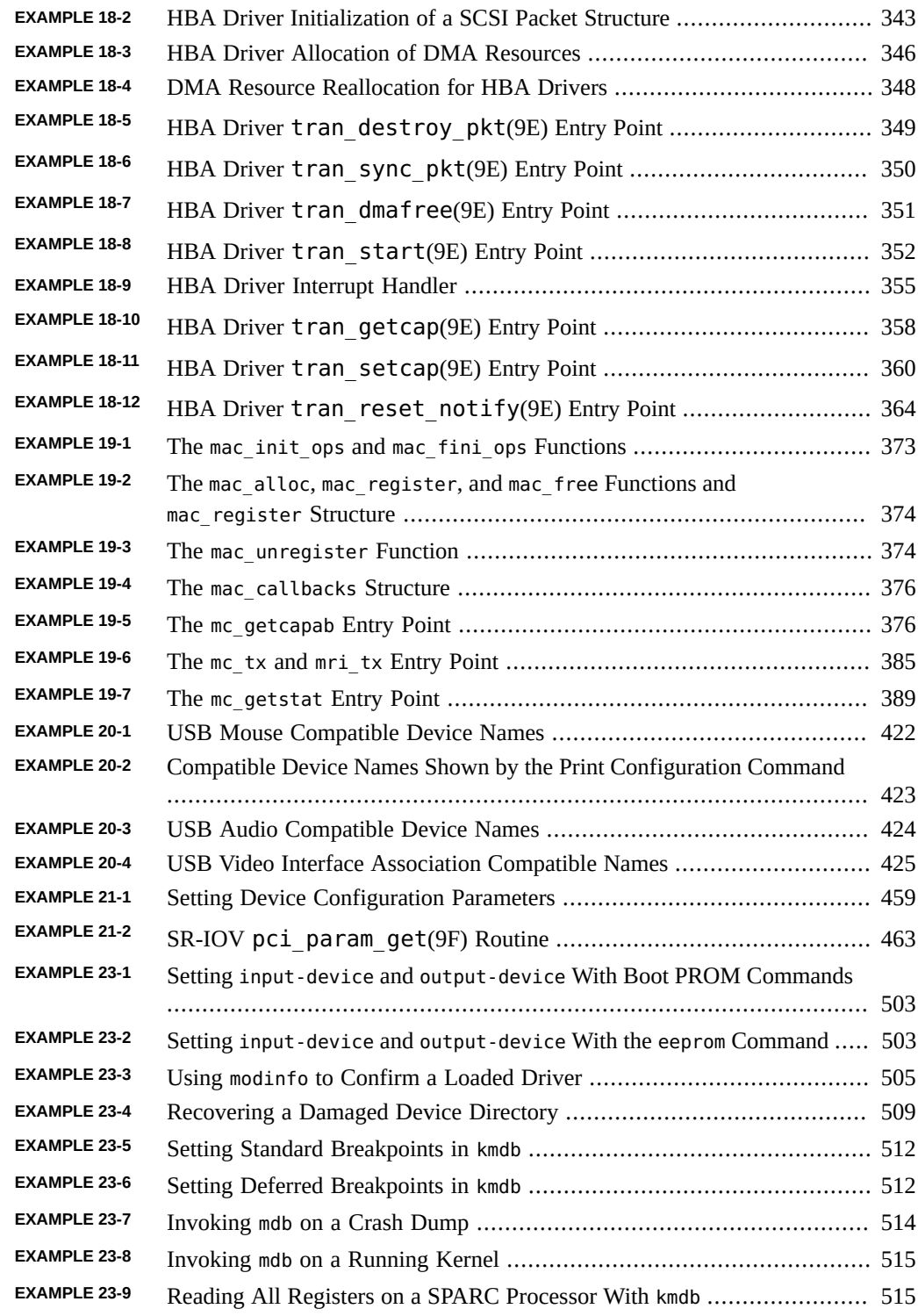

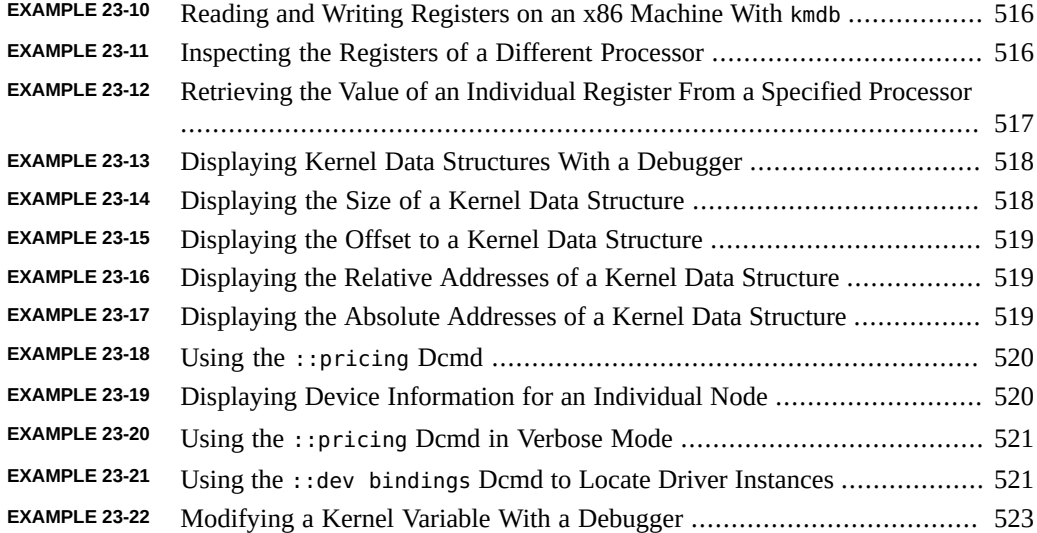

## <span id="page-18-0"></span>Using This Documentation

- **Overview** *Writing Device Drivers* provides information on developing drivers for character-oriented devices, block-oriented devices, network devices, SCSI target and HBA devices, and USB devices for the Oracle Solaris™ Operating System (Oracle Solaris OS). This book discusses how to develop multithreaded reentrant device drivers for all architectures that conform to the Oracle Solaris OS DDI/DKI (Device Driver Interface, Driver-Kernel Interface). A common driver programming approach is described that enables drivers to be written without concern for platform-specific issues such as endianness and data ordering.Additional topics include hardening Oracle Solaris drivers; power management; driver autoconfiguration; programmed I/O; Direct Memory Access (DMA); device context management; compilation, installation, and testing drivers; debugging drivers; and porting Oracle Solaris drivers to a 64-bit environment.
- **Audience** This book is written for UNIX<sup>®</sup> programmers who are familiar with UNIX device drivers. Overview information is provided, but the book is not intended to serve as a general tutorial on device drivers.

**Note -** The Oracle Solaris operating system ( Oracle Solaris OS) runs on both SPARC and x86 architectures. The Oracle Solaris OS also runs on both 64-bit and 32-bit address spaces. The information in this document applies to all platforms and address spaces unless specifically noted.

**Required knowledge** – Readers of this guide should be familiar with C programming and must have experience in developing device drivers.

## **Product Documentation Library**

Late-breaking information and known issues for this product are included in the documentation library at <http://www.oracle.com/pls/topic/lookup?ctx=E36784>.

## **Access to Oracle Support**

Oracle customers have access to electronic support through My Oracle Support. For information, visit <http://www.oracle.com/pls/topic/lookup?ctx=acc&id=info>or visit [http://](http://www.oracle.com/pls/topic/lookup?ctx=acc&id=trs) [www.oracle.com/pls/topic/lookup?ctx=acc&id=trs](http://www.oracle.com/pls/topic/lookup?ctx=acc&id=trs) if you are hearing impaired.

## **Feedback**

Provide feedback about this documentation at<http://www.oracle.com/goto/docfeedback>.

#### <span id="page-20-0"></span>**PART I**

## **Designing Device Drivers for the Oracle Solaris Platform**

The first part of this manual provides general information for developing device drivers on the Oracle Solaris platform. This part includes the following chapters:

- [Chapter 1, "Overview of Oracle Solaris Device Drivers"](#page-22-0) provides an introduction to device drivers and associated entry points on the Oracle Solaris platform. The entry points for each device driver type are presented in tables.
- [Chapter 2, "Oracle Solaris Kernel and Device Tree"](#page-42-0) provides an overview of the Oracle Solaris kernel with an explanation of how devices are represented as nodes in a device tree.
- [Chapter 3, "Multithreading"](#page-52-0) describes the aspects of the Oracle Solaris multithreaded kernel that are relevant for device driver developers.
- [Chapter 4, "Properties"](#page-62-0) describes the set of interfaces for using device properties.
- [Chapter 5, "Managing Events and Queueing Tasks"](#page-68-0) describes how device drivers log events and how to use task queues to perform a task at a later time.
- [Chapter 6, "Driver Autoconfiguration"](#page-78-0) explains the support that a driver must provide for autoconfiguration.
- [Chapter 7, "Device Access: Programmed I/O"](#page-100-0) describes the interfaces and methodologies for drivers to read or write to device memory.
- [Chapter 8, "Interrupt Handlers"](#page-106-0) describes the mechanisms for handling interrupts. These mechanisms include allocating, registering, servicing, and removing interrupts.
- [Chapter 9, "Direct Memory Access \(DMA\)"](#page-138-0) describes direct memory access (DMA) and the DMA interfaces.
- [Chapter 10, "Mapping Device and Kernel Memory"](#page-162-0) describes interfaces for managing device and kernel memory.
- [Chapter 11, "Device Context Management"](#page-174-0) describes the set of interfaces that enable device drivers to manage user access to devices.
- [Chapter 12, "Power Management"](#page-188-0) explains the interfaces for the Power Management<sup>™</sup> feature, a framework for managing power consumption.
- [Chapter 13, "Hardening Oracle Solaris Drivers"](#page-208-0) describes how to integrate fault management capabilities into I/O device drivers, how to incorporate defensive programming practices, and how to use the driver hardening test harness.
- [Chapter 14, "Layered Driver Interface \(LDI\)"](#page-222-0) describes the LDI, which enables kernel modules to access other devices in the system.

## <span id="page-22-0"></span>Overview of Oracle Solaris Device Drivers

This chapter gives an overview of Oracle Solaris device drivers. The chapter provides information on the following subjects:

- ["Device Driver Basics" on page 23](#page-22-1)
- ["Device Driver Entry Points" on page 25](#page-24-0)
- ["Considerations in Device Driver Design" on page 34](#page-33-0)

### <span id="page-22-1"></span>**Device Driver Basics**

This section introduces you to device drivers and their entry points on the Oracle Solaris platform.

## **What Is a Device Driver?**

A *device driver* is a kernel module that is responsible for managing the low-level I/O operations of a hardware device. Device drivers are written with standard interfaces that the kernel can call to interface with a device. Device drivers can also be software-only, emulating a device that exists only in software, such as RAM disks, buses, and pseudo-terminals.

A device driver contains all the device-specific code necessary to communicate with a device. This code includes a standard set of interfaces to the rest of the system. This interface shields the kernel from device specifics just as the system call interface protects application programs from platform specifics. Application programs and the rest of the kernel need little, if any, device-specific code to address the device. In this way, device drivers make the system more portable and easier to maintain.

When the Oracle Solaris operating system ( Oracle Solaris OS) is initialized, devices identify themselves and are organized into the *device tree*, a hierarchy of devices. In effect, the device tree is a hardware model for the kernel. An individual device driver is represented as a node in the tree with no children. This type of node is referred to as a *leaf driver*. A driver that provides services to other drivers is called a *bus nexus driver* and is shown as a node with

children. As part of the boot process, physical devices are mapped to drivers in the tree so that the drivers can be located when needed. For more information on how the Oracle Solaris OS accommodates devices, see [Chapter 2, "Oracle Solaris Kernel and Device Tree".](#page-42-0)

Device drivers are classified by how they handle I/O. Device drivers fall into three broad categories:

- **Block device drivers** For cases where handling I/O data as asynchronous chunks is appropriate. Typically, block drivers are used to manage devices with physically addressable storage media, such as disks.
- **Character device drivers** For devices that perform I/O on a continuous flow of bytes.

**Note -** A driver can be both block and character at the same time if you set up two different interfaces to the file system. See ["Devices as Special Files" on page 45.](#page-44-0)

Included in the character category are drivers that use the STREAMS model (see below), programmed I/O, direct memory access, SCSI buses, USB, and other network I/O.

**STREAMS device drivers** – Subset of character drivers that uses the **[streamio](http://www.oracle.com/pls/topic/lookup?ctx=E36784&id=REFMAN7streamio-7i)(7I)** set of routines for character I/O within the kernel.

## **What Is a Device Driver Entry Point?**

An *entry point* is a function within a device driver that can be called by an external entity to get access to some driver functionality or to operate a device. Each device driver provides a standard set of functions as entry points. For the complete list of entry points for all driver types, see the  $Int_0(9E)$  man page. The Oracle Solaris kernel uses entry points for these general task areas:

**Loading and unloading the driver** 

- **Autoconfiguring the device** Autoconfiguration is the process of loading a device driver's code and static data into memory so that the driver is registered with the system.
- **Providing I/O services for the driver**

Drivers for different types of devices have different sets of entry points according to the kinds of operations the devices perform. A driver for a memory-mapped character-oriented device, for example, supports a  $d$ evma $p(9E)$  entry point, while a block driver does not support this entry.

Use a prefix based on the name of your driver to give driver functions unique names. Typically, this prefix is the name of the driver, such as xx\_open for the open(9E) routine of driver xx. See ["Use a Unique Prefix to Avoid Kernel Symbol Collisions" on page 531](#page-530-2) for more information. In subsequent examples in this book, xx is used as the driver prefix.

### <span id="page-24-0"></span>**Device Driver Entry Points**

This section provides lists of entry points for the following categories:

- ["Entry Points Common to All Drivers" on page 25](#page-24-1)
- ["Entry Points for Block Device Drivers" on page 28](#page-27-0)
- ["Entry Points for Character Device Drivers" on page 29](#page-28-1)
- ["Entry Points for STREAMS Device Drivers" on page 31](#page-30-1)
- ["Entry Points for Memory Mapped Devices" on page 31](#page-30-2)
- ["Entry Points for Network Device Drivers" on page 32](#page-31-2)
- ["Entry Points for SCSI HBA Drivers" on page 32](#page-31-3)
- ["Entry Points for PC Card Drivers" on page 34](#page-33-2)

### <span id="page-24-1"></span>**Entry Points Common to All Drivers**

Some operations can be performed by any type of driver, such as the functions that are required for module loading and for the required autoconfiguration entry points. This section discusses types of entry points that are common to all drivers. The common entry points are listed in ["Summary of Common Entry Points" on page 27](#page-26-1) with links to man pages and other relevant discussions.

#### **Device Access Entry Points**

Drivers for character and block devices export the cb ops(9S) structure, which defines the driver entry points for block device access and character device access. Both types of drivers are required to support the [open](http://www.oracle.com/pls/topic/lookup?ctx=E36784&id=REFMAN9Eopen-9e)(9E) and [close](http://www.oracle.com/pls/topic/lookup?ctx=E36784&id=REFMAN9Eclose-9e)(9E) entry points. Block drivers are required to support [strategy](http://www.oracle.com/pls/topic/lookup?ctx=E36784&id=REFMAN9Estrategy-9e)(9E), while character drivers can choose to implement whatever mix of [read](http://www.oracle.com/pls/topic/lookup?ctx=E36784&id=REFMAN9Eread-9e)(9E), [write](http://www.oracle.com/pls/topic/lookup?ctx=E36784&id=REFMAN9Ewrite-9e)(9E), [ioctl](http://www.oracle.com/pls/topic/lookup?ctx=E36784&id=REFMAN9Eioctl-9e)(9E), [mmap](http://www.oracle.com/pls/topic/lookup?ctx=E36784&id=REFMAN9Emmap-9e)(9E), or [devmap](http://www.oracle.com/pls/topic/lookup?ctx=E36784&id=REFMAN9Edevmap-9e)(9E) entry points is appropriate for the type of device. Character drivers can also support a polling interface through  $chpol1(9E)$ . Asynchronous I/O is supported through [aread](http://www.oracle.com/pls/topic/lookup?ctx=E36784&id=REFMAN9Earead-9e)(9E) and [awrite](http://www.oracle.com/pls/topic/lookup?ctx=E36784&id=REFMAN9Eawrite-9e)(9E) for block drivers and those drivers that can use both block and character file systems.

#### **Loadable Module Entry Points**

All drivers are required to implement the loadable module entry points  $int(9E)$ ,  $fini(9E)$ , and  $info(9E)$  to load, unload, and report information about the driver module.

Drivers should allocate and initialize any global resources in  $\int$ init(9E). Drivers should release their resources in  $fini(9E)$ .

**Note -** In the Oracle Solaris OS, only the loadable module routines must be visible outside the driver object module. Other routines can have the storage class static.

#### **Autoconfiguration Entry Points**

Drivers are required to implement the [attach](http://www.oracle.com/pls/topic/lookup?ctx=E36784&id=REFMAN9Eattach-9e)(9E), [detach](http://www.oracle.com/pls/topic/lookup?ctx=E36784&id=REFMAN9Edetach-9e)(9E), and [getinfo](http://www.oracle.com/pls/topic/lookup?ctx=E36784&id=REFMAN9Egetinfo-9e)(9E) entry points for device autoconfiguration. Drivers can also implement the optional entry point [probe](http://www.oracle.com/pls/topic/lookup?ctx=E36784&id=REFMAN9Eprobe-9e)(9E) in cases where devices do not identify themselves during boot-up, such as SCSI target devices. See [Chapter 6, "Driver Autoconfiguration"](#page-78-0) for more information on these routines.

#### **Kernel Statistics Entry Points**

The Oracle Solaris platform provides a rich set of interfaces to maintain and export kernellevel statistics, also known as *kstats*. Drivers are free to use these interfaces to export driver and device statistics that can be used by user applications to observe the internal state of the driver. Two entry points are provided for working with kernel statistics:

- $\text{ks}$  snapshot(9E) captures kstats at a specific time.
- $\mathsf{ks}\,$  update(9E) can be used to update kstat data at will. ks update is useful in situations where a device is set up to track kernel data but extracting that data is time-consuming.

For further information, see the [kstat](http://www.oracle.com/pls/topic/lookup?ctx=E36784&id=REFMAN9Skstat-9s) create(9F) and kstat(9S) man pages. See also ["Kernel Statistics" on page 523.](#page-522-2)

#### **Power Management Entry Point**

Drivers for hardware devices that provide Power Management functionality can support the optional [power](http://www.oracle.com/pls/topic/lookup?ctx=E36784&id=REFMAN9Epower-9e)(9E) entry point. See [Chapter 12, "Power Management"](#page-188-0) for details about this entry point.

#### **System Quiesce Entry Point**

A driver that manages devices must implement the [quiesce](http://www.oracle.com/pls/topic/lookup?ctx=E36784&id=REFMAN9Equiesce-9e)(9E) entry point. Drivers that do not manage devices can set the devo quiesce field in the dev ops structure to ddi quiesce not needed. The quiesce function can be called only when the system is singlethreaded at high PIL (priority interrupt level) with preemption disabled. Therefore, this function must not be blocked. If a device has a defined reset state configuration, the driver should return that device to that reset state as part of the quiesce operation. An example of this case is Fast Reboot, where firmware is bypassed when booting to a new operating system image.

#### <span id="page-26-1"></span>**Summary of Common Entry Points**

<span id="page-26-0"></span>The following table lists entry points that can be used by all types of drivers.

**TABLE 1-1** Entry Points for All Driver Types

| <b>Category / Entry Point</b>                   | Usage    | <b>Description</b>                                                                                                    |
|-------------------------------------------------|----------|----------------------------------------------------------------------------------------------------|
| cb ops Entry Points                             |          |                                                                                                    |
| open(9E)                                        | Required | Gets access to a device. Additional information:                                                                                                    |
|                                                 |          | ■<br>"open Entry Point (Character Drivers)" on page 252                                                                                                    |
|                                                 |          | ▪<br>"open Entry Point (Block Drivers)" on page 281                                                                                                    |
| close(9E)                                       | Required | Gives up access to a device. The version of close for STREAMS<br>drivers has a different signature than character and block drivers.<br>Additional information:            |
|                                                 |          | ■<br>"close Entry Point (Character Drivers)" on page 254                                                                                                    |
|                                                 |          | ■<br>"close Entry Point (Block Drivers)" on page 282                                                                                                    |
| <b>Loadable Module Entry</b><br><b>Points</b>   |          |                                                                                                    |
| init(9E)                                        | Required | Initializes a loadable module. Additional information: "Loadable<br>Driver Interfaces" on page 83                                                                          |
| fini(9E)                                        | Required | Prepares a loadable module for unloading. Required for<br>all driver types. Additional information: "Loadable Driver<br>Interfaces" on page 83                             |
| info(9E)                                        | Required | Returns information about a loadable module. Additional<br>information: "Loadable Driver Interfaces" on page 83                                                            |
| <b>Autoconfiguration Entry</b><br><b>Points</b> |          |                                                                                                    |
| attach(9E)                                      | Required | Adds a device to the system as part of initialization. Also used to<br>resume a system that has been suspended. Additional information:<br>"attach Entry Point" on page 90 |
| detach(9E)                                      | Required | Detaches a device from the system. Also, used to suspend a<br>device temporarily. Additional information: "detach Entry<br>Point" on page 96                               |
| qetinfo(9E)                                     | Required | Gets device information that is specific to the driver, such as the<br>mapping between a device number and the corresponding instance.<br>Additional information:          |
|                                                 |          | ■<br>"getinfo Entry Point" on page 97                                                                                                    |

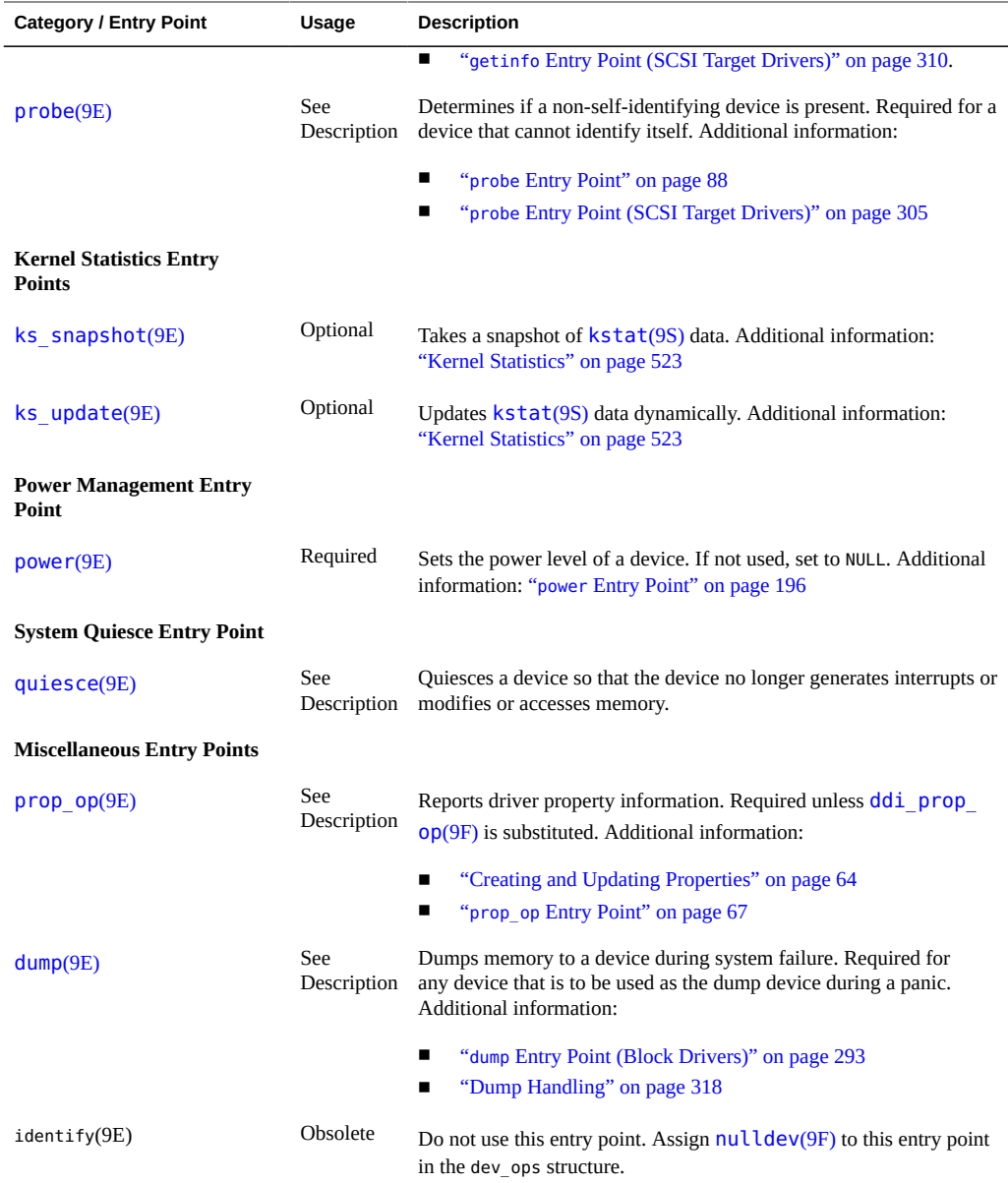

## <span id="page-27-0"></span>**Entry Points for Block Device Drivers**

Devices that support a file system are known as *block devices*. Drivers written for these devices are known as block device drivers. Block device drivers take a file system request, in the form of a [buf](http://www.oracle.com/pls/topic/lookup?ctx=E36784&id=REFMAN9Sbuf-9s)(9S) structure, and issue the I/O operations to the disk to transfer the specified block.

The main interface to the file system is the [strategy](http://www.oracle.com/pls/topic/lookup?ctx=E36784&id=REFMAN9Estrategy-9e)(9E) routine. See [Chapter 16, "Drivers](#page-276-0) [for Block Devices"](#page-276-0) for more information.

A block device driver can also provide a character driver interface to enable utility programs to bypass the file system and to access the device directly. This device access is commonly referred to as the *raw* interface to a block device.

The following table lists additional entry points that can be used by block device drivers. See also ["Entry Points Common to All Drivers" on page 25](#page-24-1).

<span id="page-28-0"></span>**TABLE 1-2** Additional Entry Points for Block Drivers

| <b>Entry Point</b> | Usage    | <b>Description</b>                                                                                                    |
|--------------------|----------|----------------------------------------------------------------------------------------------------|
| area(9E)           | Optional | Performs an asynchronous read. Drivers that do not support an<br>aread entry point should use the $nodev(9F)$ error return function.<br>Additional information:                                                                |
|                    |          | "Differences Between Synchronous and Asynchronous I/<br>п<br>O" on page 257                                                                                                    |
| awrite(9E)         | Optional | "DMA Transfers (Asynchronous)" on page 260<br>▪<br>Performs an asynchronous write. Drivers that do not support an<br>awrite entry point should use the $nodeV(9F)$ error return function.                                      |
|                    |          | Additional information:<br>"Differences Between Synchronous and Asynchronous I/<br>■<br>O" on page 257                                                                                                    |
|                    |          | "DMA Transfers (Asynchronous)" on page 260<br>■                                                                                                    |
| print(9E)          | Required | Displays a driver message on the system console. Additional<br>information: "print Entry Point (Block Drivers)" on page 293                                                                                                    |
| strategy(9E)       | Required | Perform block I/O. Additional information:                                                                                                    |
|                    |          | "Canceling DMA Callbacks" on page 156<br>■<br>"DMA Transfers (Synchronous)" on page 259<br>"strategy Entry Point" on page 262<br>■<br>"DMA Transfers (Asynchronous)" on page 260<br>"General Flow of Control" on page 298<br>■ |
|                    |          | "x86 Target Driver Configuration Properties" on page 367<br>■                                                                                                    |

## <span id="page-28-1"></span>**Entry Points for Character Device Drivers**

Character device drivers normally perform I/O in a byte stream. Examples of devices that use character drivers include tape drives and serial ports. Character device drivers can also provide additional interfaces not present in block drivers, such as I/O control (ioctl) commands, memory mapping, and device polling. See [Chapter 15, "Drivers for Character Devices"](#page-248-0) for more information.

The main task of any device driver is to perform I/O, and many character device drivers do what is called *byte-stream* or *character* I/O. The driver transfers data to and from the device without using a specific device address. This type of transfer is in contrast to block device drivers, where part of the file system request identifies a specific location on the device.

The [read](http://www.oracle.com/pls/topic/lookup?ctx=E36784&id=REFMAN9Eread-9e)(9E) and [write](http://www.oracle.com/pls/topic/lookup?ctx=E36784&id=REFMAN9Ewrite-9e)(9E) entry points handle byte-stream I/O for standard character drivers. See ["I/O Request Handling" on page 254](#page-253-0) for more information.

The following table lists additional entry points that can be used by character device drivers. For other entry points, see ["Entry Points Common to All Drivers" on page 25.](#page-24-1)

| <b>Entry Point</b> | Usage    | <b>Description</b>                                                                                                    |
|--------------------|----------|----------------------------------------------------------------------------------------------------|
| chpol1(9E)         | Optional | Polls events for a non-STREAMS character driver. Additional<br>information: "Multiplexing I/O on File Descriptors" on page 264                                                                                                    |
| ioctl(9E)          | Optional | Performs a range of I/O commands for character drivers. ioctl<br>routines must make sure that user data is copied into or out of the<br>kernel address space explicitly using copyin(9F), copyout(9F),<br>ddi copyin( $9F$ ), and ddi copyout( $9F$ ), as appropriate.<br>Additional information: |
|                    |          | "ioctl Entry Point (Character Drivers)" on page 267                                                                                                    |
|                    |          | "Well Known ioctl Interfaces" on page 598                                                                                                    |
| read(9E)           | Required | Reads data from a device. Additional information:                                                                                                    |
|                    |          | "Vectored I/O" on page 255                                                                                                    |
|                    |          | "Differences Between Synchronous and Asynchronous I/<br>■<br>O" on page 257                                                                                                    |
|                    |          | "Programmed I/O Transfers" on page 257                                                                                                    |
|                    |          | "DMA Transfers (Synchronous)" on page 259                                                                                                    |
|                    |          | "General Flow of Control" on page 298                                                                                                    |
| segmap(9E)         | Optional | Maps device memory into user space. Additional information:                                                                                                    |
|                    |          | "Exporting the Mapping" on page 163<br>■                                                                                                    |
|                    |          | "Allocating Kernel Memory for User Access" on page 169                                                                                                    |
|                    |          | "Associating User Mappings With Driver<br>Notifications" on page 185                                                                                                    |
| write(9E)          | Required | Writes data to a device. Additional information:                                                                                                    |
|                    |          | "Device Access Functions" on page 104<br>٠                                                                                                    |
|                    |          | "Vectored I/O" on page 255<br>■                                                                                                    |
|                    |          | "Differences Between Synchronous and Asynchronous I/<br>O" on page 257                                                                                                    |
|                    |          | "Programmed I/O Transfers" on page 257                                                                                                    |
|                    |          | "DMA Transfers (Synchronous)" on page 259                                                                                                    |
|                    |          | "General Flow of Control" on page 298                                                                                                    |

<span id="page-29-0"></span>**TABLE 1-3** Additional Entry Points for Character Drivers

## <span id="page-30-1"></span>**Entry Points for STREAMS Device Drivers**

STREAMS is a separate programming model for writing a character driver. Devices that receive data asynchronously, such as terminal and network devices, are suited to a STREAMS implementation. STREAMS device drivers must provide the loading and autoconfiguration support described in [Chapter 6, "Driver Autoconfiguration".](#page-78-0) See the ["STREAMS Programming](http://www.oracle.com/pls/topic/lookup?ctx=E36784&id=STREAMS) [Guide "](http://www.oracle.com/pls/topic/lookup?ctx=E36784&id=STREAMS) for additional information on how to write STREAMS drivers.

The following table lists additional entry points that can be used by STREAMS device drivers. For other entry points, see ["Entry Points Common to All Drivers" on page 25](#page-24-1) and ["Entry](#page-28-1) [Points for Character Device Drivers" on page 29](#page-28-1).

<span id="page-30-0"></span>**TABLE 1-4** Entry Points for STREAMS Drivers

| <b>Entry Point</b> | Usage              | <b>Description</b>                                                                                                    |
|--------------------|--------------------|----------------------------------------------------------------------------------------------------|
| put(9E)            | See<br>Description | Coordinates the passing of messages from one queue to the next<br>queue in a stream. Required, except for the side of the driver that<br>reads data. Additional information: "STREAMS Programming Guide<br>" |
| srv(9E)            | Required           | Manipulate messages in a queue. Additional information:<br>"STREAMS Programming Guide"                                                                                                    |

### <span id="page-30-2"></span>**Entry Points for Memory Mapped Devices**

For certain devices, such as frame buffers, providing application programs with direct access to device memory is more efficient than byte-stream I/O. Applications can map device memory into their address spaces using the  $\text{mmap}(2)$  $\text{mmap}(2)$  $\text{mmap}(2)$  system call. To support memory mapping, device drivers implement [segmap](http://www.oracle.com/pls/topic/lookup?ctx=E36784&id=REFMAN9Esegmap-9e)(9E) and [devmap](http://www.oracle.com/pls/topic/lookup?ctx=E36784&id=REFMAN9Edevmap-9e)(9E) entry points. For information on [devmap](http://www.oracle.com/pls/topic/lookup?ctx=E36784&id=REFMAN9Edevmap-9e)(9E), see [Chapter 10, "Mapping Device and Kernel Memory"](#page-162-0). For information on [segmap](http://www.oracle.com/pls/topic/lookup?ctx=E36784&id=REFMAN9Esegmap-9e)(9E), see [Chapter 15, "Drivers for Character Devices".](#page-248-0)

Drivers that define the [devmap](http://www.oracle.com/pls/topic/lookup?ctx=E36784&id=REFMAN9Edevmap-9e)(9E) entry point usually do not define [read](http://www.oracle.com/pls/topic/lookup?ctx=E36784&id=REFMAN9Eread-9e)(9E) and [write](http://www.oracle.com/pls/topic/lookup?ctx=E36784&id=REFMAN9Ewrite-9e)(9E) entry points, because application programs perform I/O directly to the devices after calling [mmap](http://www.oracle.com/pls/topic/lookup?ctx=E36784&id=REFMAN2mmap-2)(2).

The following table lists additional entry points that can be used by character device drivers that use the devmap framework to perform memory mapping. For other entry points, see ["Entry Points Common to All Drivers" on page 25](#page-24-1) and ["Entry Points for Character Device](#page-28-1) [Drivers" on page 29.](#page-28-1)

| <b>Entry Point</b>      | Usage    | <b>Description</b>                                                                                                    |
|-------------------------|----------|----------------------------------------------------------------------------------------------------|
| devmap(9E)              | Required | Validates and translates virtual mapping for a memory-<br>mapped device. Additional information: "Exporting the<br>Mapping" on page 163                            |
| devmap access(9E)       | Optional | Notifies drivers when an access is made to a mapping with validation<br>or protection problems. Additional information: "devmap access<br>Entry Point" on page 179 |
| devmap contextmqt(9E)   | Required | Performs device context switching on a mapping. Additional<br>information: "devmap contextmgt Entry Point" on page 181                                             |
| $d$ evmap $d$ up $(9E)$ | Optional | Duplicates a device mapping. Additional information: "devmap dup<br>Entry Point" on page 182                                                                       |
| $d$ evmap map $(9E)$    | Optional | Creates a device mapping. Additional information: "devmap map"<br>Entry Point" on page 178                                                                         |
| $d$ evmap unma $p(9E)$  | Optional | Cancels a device mapping. Additional information: "devmap unmap<br>Entry Point" on page 183                                                                        |

<span id="page-31-0"></span>**TABLE 1-5** Entry Points for Character Drivers That Use devmap for Memory Mapping

## <span id="page-31-2"></span>**Entry Points for Network Device Drivers**

See [Table 19-1](#page-389-0) for a list of entry points for network device drivers that use the Generic LAN Driver version 3 (GLDv3) framework. For more information, see ["GLDv3 Network Device](#page-370-1) [Driver Framework" on page 371](#page-370-1) and ["GLDv3 MAC Registration Functions" on page 372](#page-371-0) in [Chapter 19, "Drivers for Network Devices"](#page-370-0).

## <span id="page-31-3"></span>**Entry Points for SCSI HBA Drivers**

The following table lists additional entry points that can be used by SCSI HBA device drivers. For information on the SCSI HBA transport structure, see [scsi\\_hba\\_tran](http://www.oracle.com/pls/topic/lookup?ctx=E36784&id=REFMAN9Sscsi-hba-tran-9s)(9S). For other entry points, see ["Entry Points Common to All Drivers" on page 25](#page-24-1) and ["Entry Points for](#page-28-1) [Character Device Drivers" on page 29.](#page-28-1)

| <b>Entry Point</b>  | Usage    | <b>Description</b>                                                                                                    |
|---------------------|----------|----------------------------------------------------------------------------------------------------|
| $tran$ abort $(9E)$ | Required | Aborts a specified SCSI command that has been transported to a<br>SCSI Host Bus Adapter (HBA) driver. Additional information:<br>"tran abort Entry Point" on page 363 |
| tran bus reset(9E)  | Optional | Resets a SCSI bus. Additional information: "tran bus reset Entry<br>Point" on page 363                                                                                |

<span id="page-31-1"></span>**TABLE 1-6** Additional Entry Points for SCSI HBA Drivers

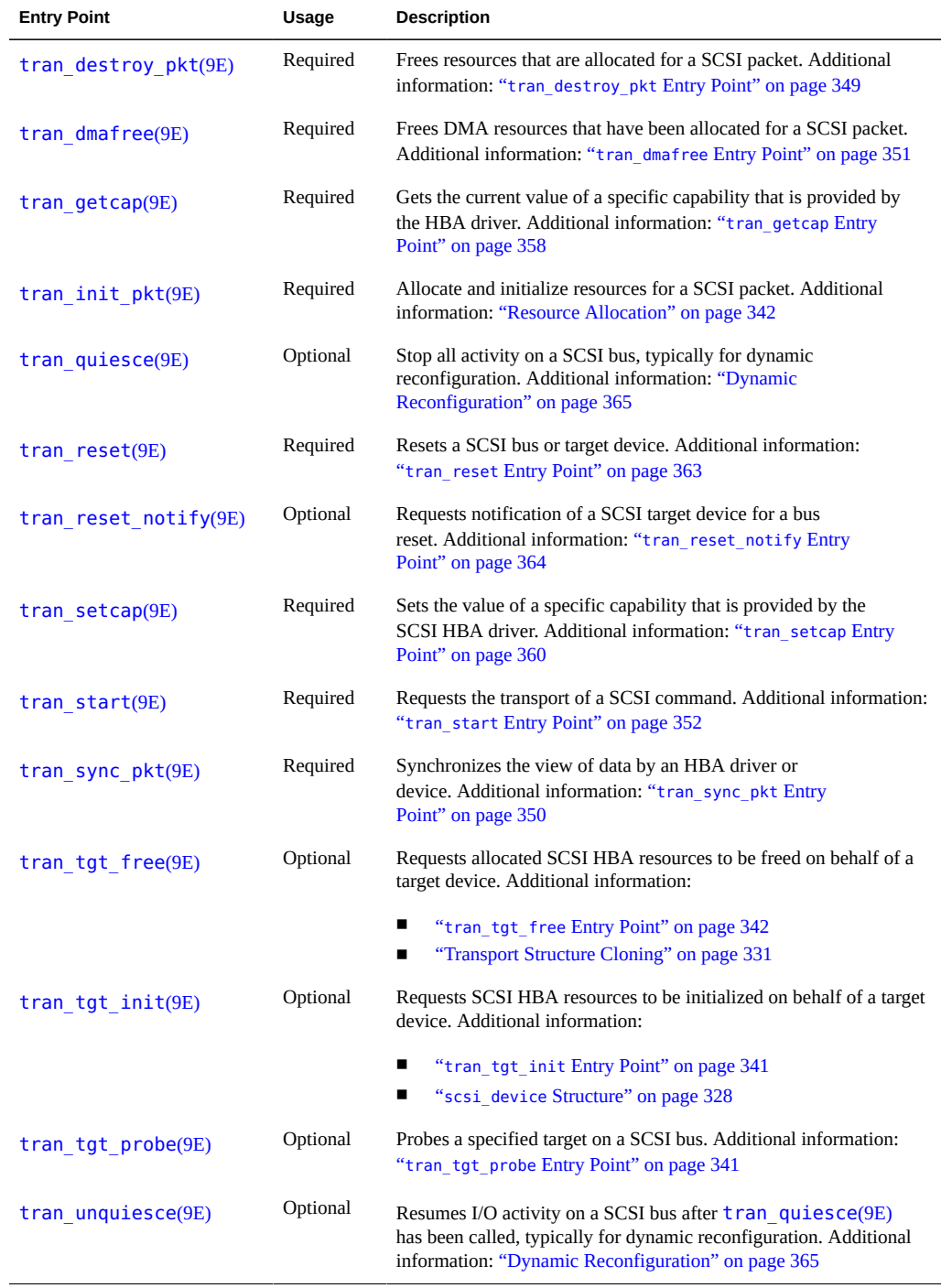

## <span id="page-33-2"></span>**Entry Points for PC Card Drivers**

The following table lists additional entry points that can be used by PC Card device drivers. For other entry points, see ["Entry Points Common to All Drivers" on page 25](#page-24-1) and ["Entry Points](#page-28-1) [for Character Device Drivers" on page 29.](#page-28-1)

<span id="page-33-1"></span>**TABLE 1-7** Entry Points for PC Card Drivers Only

| <b>Entry Point</b>    | Usage    | <b>Description</b>                                                                                                    |
|-----------------------|----------|----------------------------------------------------------------------------------------------------|
| csx event handler(9E) | Required | Handles events for a PC Card driver. The driver must call the CSX<br><b>ReqisterClient(9F)</b> function explicitly to set the entry point<br>instead of using a structure field like cb ops. |

## <span id="page-33-0"></span>**Considerations in Device Driver Design**

A device driver must be compatible with the Oracle Solaris OS, both as a consumer and provider of services. This section discusses the following issues, which should be considered in device driver design:

- ["DDI/DKI Facilities" on page 34](#page-33-3)
- ["Driver Context" on page 37](#page-36-0)
- ["Returning Errors" on page 37](#page-36-1)
- ["Dynamic Memory Allocation" on page 38](#page-37-0)
- ["Hotplugging" on page 38](#page-37-1)
- ["Firmware Compatibility" on page 39](#page-38-0)

## <span id="page-33-3"></span>**DDI/DKI Facilities**

The Oracle Solaris DDI/DKI interfaces are provided for driver portability. With DDI/DKI, developers can write driver code in a standard fashion without having to worry about hardware or platform differences. This section describes aspects of the DDI/DKI interfaces.

#### **Device IDs**

The DDI interfaces enable drivers to provide a persistent, unique identifier for a device. The device ID can be used to identify or locate a device. The ID is independent of the device's name or number (dev t). Applications can use the functions defined in [libdevid](http://www.oracle.com/pls/topic/lookup?ctx=E36784&id=REFMAN3Flibdevid-3lib)(3LIB) to read and manipulate the device IDs registered by the drivers.

#### **Device Properties**

The attributes of a device or device driver are specified by *properties*. A property is a namevalue pair. The name is a string that identifies the property with an associated value. Properties can be defined by the FCode of a self-identifying device, by a hardware configuration file (see the  $driver.conf(4)$  $driver.conf(4)$  man page), or by the driver itself using the  $ddi<sub>p</sub>$  prop\_update(9F) family of routines.

#### **Interrupt Handling**

The DDI/DKI addresses the following aspects of device interrupt handling:

- Registering device interrupts with the system
- Removing device interrupts
- Dispatching interrupts to interrupt handlers

Device interrupt sources are contained in a property called *interrupt*, which is either provided by the PROM of a self-identifying device, in a hardware configuration file, or by the booting system on the x86 platform.

#### **Callback Functions**

Certain DDI mechanisms provide a *callback* mechanism. DDI functions provide a mechanism for scheduling a callback when a condition is met. Callback functions can be used for the following typical conditions:

- A transfer has completed
- A resource has become available
- A time-out period has expired

Callback functions are somewhat similar to entry points, for example, interrupt handlers. DDI functions that allow callbacks expect the callback function to perform certain tasks. In the case of DMA routines, a callback function must return a value indicating whether the callback function needs to be rescheduled in case of a failure.

Callback functions execute as a separate interrupt thread. Callbacks must handle all the usual multithreading issues.

**Note -** A driver must cancel all scheduled callback functions before detaching a device.

#### **Software State Management**

To assist device driver writers in allocating state structures, the DDI/DKI provides a set of memory management routines called the *software state management routines*, also known as the *soft-state routines*. These routines dynamically allocate, retrieve, and destroy memory items of a specified size, and hide the details of list management. An *instance number* is used to identify the desired memory item. This number is typically the instance number assigned by the system.

Routines are provided for the following tasks:

- Initialize a driver's soft-state list
- Allocate space for an instance of a driver's soft state
- Retrieve a pointer to an instance of a driver's soft state
- Free the memory for an instance of a driver's soft state
- Finish using a driver's soft-state list

See ["Loadable Driver Interfaces" on page 83](#page-82-0) for an example of how to use these routines.

#### **Programmed I/O Device Access**

Programmed I/O device access is the act of reading and writing of device registers or device memory by the host CPU. The Oracle Solaris DDI provides interfaces for mapping a device's registers or memory by the kernel as well as interfaces for reading and writing to device memory from the driver. These interfaces enable drivers to be developed that are platform and bus independent, by automatically managing any difference in device and host endianness as well as by enforcing any memory-store sequence requirements imposed by the device.

#### **Direct Memory Access (DMA)**

The Oracle Solaris platform defines a high-level, architecture-independent model for supporting DMA-capable devices. The Oracle Solaris DDI shields drivers from platform-specific details. This concept enables a common driver to run on multiple platforms and architectures.

#### **Layered Driver Interfaces**

The DDI/DKI provides a group of interfaces referred to as layered device interfaces (LDI). These interfaces enable a device to be accessed from within the Oracle Solaris kernel. This capability enables developers to write applications that observe kernel device usage. For example, both the  $prtconf(1M)$  $prtconf(1M)$  and  $fuser(1M)$  $fuser(1M)$  commands use LDI to enable system
administrators to track aspects of device usage. The LDI is covered in more detail in [Chapter 14, "Layered Driver Interface \(LDI\)"](#page-222-0).

#### **Driver Context**

The driver context refers to the condition under which a driver is currently operating. The context limits the operations that a driver can perform. The driver context depends on the executing code that is invoked. Driver code executes in four contexts:

- **User context.** A driver entry point has *user context* when invoked by a user thread in a synchronous fashion. That is, the user thread waits for the system to return from the entry point that was invoked. For example, the  $read(9E)$  $read(9E)$  entry point of the driver has user context when invoked by a  $read(2)$  $read(2)$  system call. In this case, the driver has access to the user area for copying data into and out of the user thread.
- **Kernel context**. A driver function has *kernel context* when invoked by some part of the kernel. In a block device driver, the  $strategy(9E)$  $strategy(9E)$  entry point can be called by the pageout daemon to write pages to the device. Because the page daemon has no relation to the current user thread,  $strategy(9E)$  $strategy(9E)$  has kernel context in this case.
- **Interrupt context**.*Interrupt context* is a more restrictive form of kernel context. Interrupt context is invoked as a result of the servicing of an interrupt. Driver interrupt routines operate in interrupt context with an associated interrupt level. Callback routines also operate in an interrupt context. See [Chapter 8, "Interrupt Handlers"](#page-106-0) for more information.
- **High-level interrupt context.***High-level interrupt context* is a more restricted form of interrupt context. If  $ddi$  intr hilevel(9F) indicates that an interrupt is high level, the driver interrupt handler runs in high-level interrupt context. See [Chapter 8, "Interrupt](#page-106-0) [Handlers"](#page-106-0) for more information.

The manual pages in section 9F document the allowable contexts for each function. For example, in kernel context the driver must not call  $\mathsf{copyin}(\mathsf{9F}).$  $\mathsf{copyin}(\mathsf{9F}).$  $\mathsf{copyin}(\mathsf{9F}).$ 

#### **Returning Errors**

Device drivers do not usually print messages, except for unexpected errors such as data corruption. Instead, the driver entry points should return error codes so that the application can determine how to handle the error. Use the [cmn\\_err](http://www.oracle.com/pls/topic/lookup?ctx=E36784&id=REFMAN9Fcmn-err-9f)( $9F$ ) function to write messages to a system log that can then be displayed on the console.

The format string specifier interpreted by cmn\_err(9F) is similar to the  $print(3C)$  format string specifier, with the addition of the format %b, which prints bit fields. The first character of the format string can have a special meaning. Calls to  $cmn$   $err(9F)$  also specify the message

*level*, which indicates the severity label to be printed. See the cmn err(9F) man page for more details.

The level CE\_PANIC has the side effect of crashing the system. This level should be used only if the system is in such an unstable state that to continue would cause more problems. The level can also be used to get a system core dump when debugging. CE\_PANIC should not be used in production device drivers.

### **Dynamic Memory Allocation**

Device drivers must be prepared to simultaneously handle all attached devices that the drivers claim to drive. The number of devices that the driver handles should not be limited. All perdevice information must be dynamically allocated.

```
void *kmem_alloc(size_t size, int flag);
```
The standard kernel memory allocation routine is [kmem\\_alloc](http://www.oracle.com/pls/topic/lookup?ctx=E36784&id=REFMAN9Fkmem-alloc-9f)(9F). kmem\_alloc is similar to the C library routine  $malloc(3C)$  $malloc(3C)$ , with the addition of the flag argument. The flag argument can be either KM\_SLEEP or KM\_NOSLEEP, indicating whether the caller is willing to block if the requested size is not available. If KM\_NOSLEEP is set and memory is not available, [kmem\\_alloc](http://www.oracle.com/pls/topic/lookup?ctx=E36784&id=REFMAN9Fkmem-alloc-9f)(9F) returns NULL.

kmem  $zalloc(9F)$  is similar to kmem  $alloc(9F)$ , but also clears the contents of the allocated memory.

**Note -** Kernel memory is a limited resource, not pageable, and competes with user applications and the rest of the kernel for physical memory. Drivers that allocate a large amount of kernel memory can cause system performance to degrade.

```
void kmem free(void *cp, size t size);
```
Memory allocated by [kmem\\_alloc](http://www.oracle.com/pls/topic/lookup?ctx=E36784&id=REFMAN9Fkmem-alloc-9f)(9F) or by [kmem\\_zalloc](http://www.oracle.com/pls/topic/lookup?ctx=E36784&id=REFMAN9Fkmem-zalloc-9f)(9F) is returned to the system with kmem [free](http://www.oracle.com/pls/topic/lookup?ctx=E36784&id=REFMAN3Afree-3c)( $9F$ ). kmem free is similar to the C library routine free( $3C$ ), with the addition of the size argument. Drivers *must* keep track of the size of each allocated object in order to call kmem free(9F) later.

## **Hotplugging**

This manual does not highlight hotplugging information. If you follow the rules and suggestions for writing device drivers given in this book, your driver should be able to handle hotplugging. In particular, make sure that both autoconfiguration (see [Chapter 6, "Driver](#page-78-0) [Autoconfiguration"](#page-78-0)) and [detach](http://www.oracle.com/pls/topic/lookup?ctx=E36784&id=REFMAN9Edetach-9e)(9E) work correctly in your driver. In addition, if you are designing a driver that uses power management, you should follow the information given in [Chapter 12, "Power Management"](#page-188-0). SCSI HBA drivers might need to add a cb\_ops structure to their dev ops structure (see [Chapter 18, "SCSI Host Bus Adapter Drivers"\)](#page-320-0) to take advantage of hotplugging capabilities.

Previous versions of the Oracle Solaris OS required hotpluggable drivers to include a DT\_HOTPLUG property, but this property is no longer required. Driver writers are free, however, to include and use the DT\_HOTPLUG property as they see fit.

### **Firmware Compatibility**

For devices to function properly, the firmware of the device must be compatible with the device driver. You must check the firmware compatibility before installing or upgrading the device driver. The implementation of a device driver must ensure that a device driver is not installed or upgraded if the compatible firmware is not available.

**Note -** If you use IPS to package the driver, you can notify the user of any firmware incompatibility before the driver packet is downloaded to the system. For more information, see ["Driver Packaging" on page 494](#page-493-0).

A good device driver design is to encapsulate the firmware in one or more ELF (executable linkable format) modules and use the attach function to manage the firmware version. To encapsulate a firmware in an ELF module, use the elfwrap(1) command. The firmware ELF modules are linked with a module linkage stub as a misc module. Firmware modules exist in the /kernel/misc directory.

The following flow chart shows the approach to manage the firmware version in the attach function of the device driver.

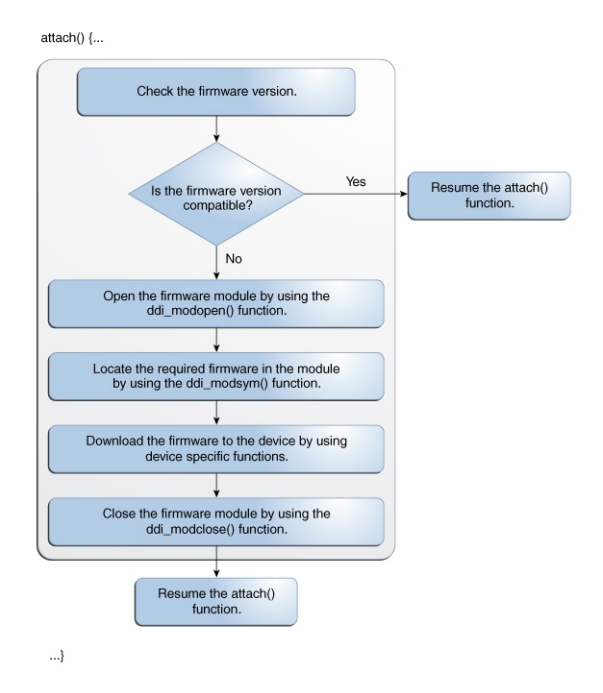

**FIGURE 1-1** Managing Firmware Version in the attach Function

For more information, see the [attach](http://www.oracle.com/pls/topic/lookup?ctx=E36784&id=REFMAN9Eattach-9e)(9E), [ddi\\_modopen](http://www.oracle.com/pls/topic/lookup?ctx=E36784&id=REFMAN9Fddi-modopen-9f)(9F), [ddi\\_modsym](http://www.oracle.com/pls/topic/lookup?ctx=E36784&id=REFMAN9Fddi-modsym-9f)(9F), and [ddi\\_modclose](http://www.oracle.com/pls/topic/lookup?ctx=E36784&id=REFMAN9Fddi-modclose-9f)(9F) man pages.

**Note -** Some of the devices such as mwl, uath, and hwarc do not contain nonvolatile memory. In such devices, the device driver loads the firmware without checking for any conditions.

A generic pseudo code of the attach function that checks for the firmware version is as follows:

```
static int xxxx_attach(dev_info_t *dip, ddi_attach_cmd_t cmd)
{
         .....
    ddi_modhandle_t modfn;
    int errno;
    uint32_t *fwvp;
        .....
   long fw version;
     .....
```
/\* Check if firmware update is disabled.

```
 * If firmware update is disabled, return.
 * The setting is stored in a config file.
 */
 if(dip->firmware_disable_update){
     return (0); 
 }
 /* Get the current firmware version. */
 fw_version = xxxx_get_firmware_version(dip,...);
  /* Check if the firmware version is correct and if force update is disabled. */
 if(fw_version == REQUIRED_FIRMWARE_VERSION){
     if(dip->firmware_force_update == 0){
     return (0); 
 }
    /* Even though the firmware version matches, update is forced. */ }
 /* Open the firmware file by using ddi_modopen. */
 modfn = ddi_modopen(FIRMWARE_FILENAME, KRTLD_MODE_FIRST, &errno);
 if (errno){
 /* handle error */
 }
 /* locate the firmware */
 fwvp = ddi_modsym(modfn, FIRMWARE_VERSION_NAME, &errno);
 if (errno){
         /* handle error */
       (void) ddi_modclose(modfn);
 }
 /* Check if the firmware version in the module is correct. */
 if (*fwvp != REQUIRED_FIRMWARE_VERSION){
     if(dip->firmware_force_update == 0){
         /* close the firmware module file */
         (void) ddi_modclose(modfn); 
     return (0); 
 }
     /* Even tough the firmware version in the module does not match, 
      * update is forced.
      */
  } 
 /* Update the firmware. */
     xxx_update_firmware(dip,....);
 /* Close the FIRMWARE file */
 (void) ddi_modclose(modfn);
   .....
 // resume attach
```
}

## **What's New in Oracle Solaris 11.2**

This section highlights information for existing customers about important new security features in this release.

- Deadman Feature The deadman feature in Solaris is implemented for penetrating system hard hangs. When enabled, this feature checks the deadman timer status every second on each CPU. It does this by firing a level 14 interrupt on the CPU. For more information, see ["Using the Deadman Feature" on page 501.](#page-500-0)
- Fibre Channel SR-IOV Devices  $-$  A new interface for configuring the attributes of a Fibre Channel SR-IOV virtual function (VF) using the physical function (PF) is available. This section describes the steps required to:
	- Configure a Fibre Channel Virtual Function
	- Update a Fibre Channel Virtual Function
	- Unconfigure a Fibre Channel Virtual Function
	- Configure Bandwidth on a Fibre Channel Virtual Function
	- Configure SR-IOV Fibre Channel Devices on SPARC Platforms
	- Configure SR-IOV Fibre Channel Devices on x86 Platforms

For more information, see ["Fibre Channel SR-IOV Devices" on page 476](#page-475-0).

## Oracle Solaris Kernel and Device Tree

A device driver needs to work transparently as an integral part of the operating system. Understanding how the kernel works is a prerequisite for learning about device drivers. This chapter provides an overview of the Oracle Solaris kernel and device tree. For an overview of how device drivers work, see [Chapter 1, "Overview of Oracle Solaris Device Drivers"](#page-22-0).

This chapter provides information on the following subjects:

- ["What Is the Kernel?" on page 43](#page-42-0)
- ["Multithreaded Execution Environment" on page 44](#page-43-0)
- ["Virtual Memory" on page 45](#page-44-0)
- ["Devices as Special Files" on page 45](#page-44-1)
- ["DDI/DKI Interfaces" on page 45](#page-44-2)
- ["Device Tree Components" on page 46](#page-45-0)
- ["Displaying the Device Tree" on page 48](#page-47-0)
- ["Binding a Driver to a Device" on page 50](#page-49-0)

#### <span id="page-42-0"></span>**What Is the Kernel?**

The Oracle Solaris kernel is a program that manages system resources. The kernel insulates applications from the system hardware and provides them with essential system services such as input/output (I/O) management, virtual memory, and scheduling. The kernel consists of object modules that are dynamically loaded into memory when needed.

The Oracle Solaris kernel can be divided logically into two parts: the first part, referred to as the *kernel*, manages file systems, scheduling, and virtual memory. The second part, referred to as the *I/O subsystem*, manages the physical components.

The kernel provides a set of interfaces for applications to use that are accessible through *system calls*. System calls are documented in section 2 of the *Reference Manual Collection* (see

[Intro](http://www.oracle.com/pls/topic/lookup?ctx=E36784&id=REFMAN2intro-2)(2)). Some system calls are used to invoke device drivers to perform I/O. *Device drivers* are loadable kernel modules that manage data transfers while insulating the rest of the kernel from the device hardware. To be compatible with the operating system, device drivers need to

be able to accommodate such features as multithreading, virtual memory addressing, and both 32-bit and 64-bit operation.

The following figure illustrates the kernel. The kernel modules handle system calls from application programs. The I/O modules communicate with hardware.

**FIGURE 2-1** Oracle Solaris Kernel

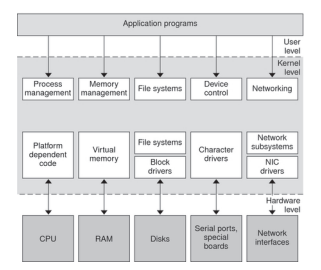

The kernel provides access to device drivers through the following features:

- **Device-to-driver mapping**. The kernel maintains the *device tree*. Each node in the tree represents a virtual or a physical device. The kernel binds each node to a driver by matching the device node name with the set of drivers installed in the system. The device is made accessible to applications only if there is a driver binding.
- **DDI/DKI interfaces**. DDI/DKI (Device Driver Interface/Driver-Kernel Interface) interfaces standardize interactions between the driver and the kernel, the device hardware, and the boot/configuration software. These interfaces keep the driver independent from the kernel and improve the driver's portability across successive releases of the operating system on a particular machine.
- **LDI**. The LDI (Layered Driver Interface) is an extension of the DDI/DKI. The LDI enables a kernel module to access other devices in the system. The LDI also enables you to determine which devices are currently being used by the kernel. See [Chapter 14, "Layered](#page-222-0) [Driver Interface \(LDI\)"](#page-222-0).

#### <span id="page-43-0"></span>**Multithreaded Execution Environment**

The Oracle Solaris kernel is multithreaded. On a multiprocessor machine, multiple kernel threads can be running kernel code, and can do so concurrently. Kernel threads can also be preempted by other kernel threads at any time.

The multithreading of the kernel imposes some additional restrictions on device drivers. For more information on multithreading considerations, see [Chapter 3, "Multithreading"](#page-52-0). Device drivers must be coded to run as needed at the request of many different threads. For each thread, a driver must handle contention problems from overlapping I/O requests.

### <span id="page-44-0"></span>**Virtual Memory**

A complete overview of the Oracle Solaris virtual memory system is beyond the scope of this book, but two virtual memory terms of special importance are used when discussing device drivers: virtual address and address space.

- **Virtual address**. A *virtual address* is an address that is mapped by the memory management unit (MMU) to a physical hardware address. All addresses directly accessible by the driver are kernel virtual addresses. Kernel virtual addresses refer to the *kernel address space*.
- **Address space**. An *address space* is a set of *virtual address segments*. Each segment is a contiguous range of virtual addresses. Each user process has an address space called the *user address space*. The kernel has its own address space, called the *kernel address space*.

#### <span id="page-44-1"></span>**Devices as Special Files**

Devices are represented in the file system by *special files*. In the Oracle Solaris OS, these files reside in the /devices directory hierarchy.

Special files can be of type *block* or *character*. The type indicates which kind of device driver operates the device. Drivers can be implemented to operate on both types. For example, disk drivers export a character interface for use by the  $f(s(1))$  and  $mkf(s(1))$  utilities, and a block interface for use by the file system.

Associated with each special file is a *device number* (dev\_t). A device number consists of a *major number* and a *minor number*. The *major* number identifies the device driver associated with the special file. The *minor* number is created and used by the device driver to further identify the special file. Usually, the minor number is an encoding that is used to identify which device instance the driver should access and which type of access should be performed. For example, the minor number can identify a tape device used for backup and can specify that the tape needs to be rewound when the backup operation is complete.

#### <span id="page-44-2"></span>**DDI/DKI Interfaces**

In System V Release 4 (SVR4), the interface between device drivers and the rest of the UNIX kernel was standardized as the DDI/DKI. The DDI/DKI is documented in section 9 of the *Reference Manual Collection*. Section 9E documents driver entry points, section 9F documents driver-callable functions, and section 9S documents kernel data structures used by device drivers. See [Intro](http://www.oracle.com/pls/topic/lookup?ctx=E36784&id=REFMAN9Sintro-9s)(9E), Intro(9F), and Intro(9S).

The DDI/DKI is intended to standardize and document all interfaces between device drivers and the rest of the kernel. In addition, the DDI/DKI enables source and binary compatibility for drivers on any machine that runs the Oracle Solaris OS, regardless of the processor architecture, whether SPARC or x86. Drivers that use only kernel facilities that are part of the DDI/DKI are known as *DDI/DKI-compliant device drivers*.

The DDI/DKI enables you to write platform-independent device drivers for any machine that runs the Oracle Solaris OS. These binary-compatible drivers enable you to more easily integrate third-party hardware and software into any machine that runs the Oracle Solaris OS. The DDI/ DKI is architecture independent, which enables the same driver to work across a diverse set of machine architectures.

Platform independence is accomplished by the design of DDI in the following areas:

- Dynamic loading and unloading of modules
- Power management
- Interrupt handling
- Accessing the device space from the kernel or a user process, that is, register mapping and memory mapping
- Accessing kernel or user process space from the device using DMA services
- Managing device properties

#### **Overview of the Device Tree**

Devices in the Oracle Solaris OS are represented as a tree of interconnected device information nodes. The device tree describes the configuration of loaded devices for a particular machine.

#### <span id="page-45-0"></span>**Device Tree Components**

The system builds a tree structure that contains information about the devices connected to the machine at boot time. The device tree can also be modified by dynamic reconfiguration operations while the system is in normal operation. The tree begins at the root device node, which represents the platform.

Below the root node are the branches of the device tree. A branch consists of one or more bus nexus devices and a terminating leaf device.

A *bus nexus device* provides bus mapping and translation services to subordinate devices in the device tree. PCI - PCI bridges, PCMCIA adapters, and SCSI HBAs are all examples of nexus

devices. The discussion of writing drivers for nexus devices is limited to the development of SCSI HBA drivers (see [Chapter 18, "SCSI Host Bus Adapter Drivers"\)](#page-320-0).

*Leaf devices* are typically peripheral devices such as disks, tapes, network adapters, frame buffers, and so forth. Leaf device drivers export the traditional character driver interfaces and block driver interfaces. The interfaces enable user processes to read data from and write data to either storage or communication devices.

The system goes through the following steps to build the tree:

- 1. The CPU is initialized and searches for firmware.
- 2. The main firmware (OpenBoot, Basic Input/Output System (BIOS), or Bootconf) initializes and creates the device tree with known or self-identifying hardware.
- 3. When the main firmware finds compatible firmware on a device, the main firmware initializes the device and retrieves the device's properties.
- 4. The firmware locates and boots the operating system.
- 5. The kernel starts at the root node of the tree, searches for a matching device driver, and binds that driver to the device.
- 6. If the device is a nexus, the kernel looks for child devices that have not been detected by the firmware. The kernel adds any child devices to the tree below the nexus node.
- 7. The kernel repeats the process from Step 5 until no further device nodes need to be created.

Each driver exports a device operations structure dev ops(9S) to define the operations that the device driver can perform. The device operations structure contains function pointers for generic operations such as  ${\texttt{attach}}(9E)$  ${\texttt{attach}}(9E)$  ${\texttt{attach}}(9E)$ ,  ${\texttt{detach}}(9E)$  ${\texttt{detach}}(9E)$  ${\texttt{detach}}(9E)$ , and  ${\texttt{getinfo}}(9E)$  ${\texttt{getinfo}}(9E)$  ${\texttt{getinfo}}(9E)$ . The structure also contains a pointer to a set of operations specific to bus nexus drivers and a pointer to a set of operations specific to leaf drivers.

The tree structure creates a parent-child relationship between nodes. This parent-child relationship is the key to architectural independence. When a leaf or bus nexus driver requires a service that is architecturally dependent in nature, that driver requests its parent to provide the service. This approach enables drivers to function regardless of the architecture of the machine or the processor. A typical device tree is shown in the following figure.

**FIGURE 2-2** Example Device Tree

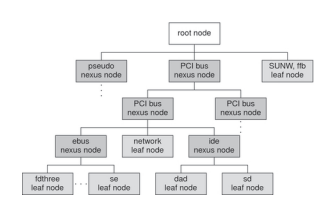

The nexus nodes can have one or more children. The leaf nodes represent individual devices.

### <span id="page-47-0"></span>**Displaying the Device Tree**

The device tree can be displayed in three ways:

- The libdevinfo library provides interfaces to access the contents of the device tree programmatically.
- The  $prtconf(1M)$  $prtconf(1M)$  command displays the complete contents of the device tree.
- The /devices hierarchy is a representation of the device tree. Use the  $\frac{1}{s(1)}$  command to view the hierarchy.

**Note -** /devices displays only devices that have drivers configured into the system. The  $prtconf(1M)$  $prtconf(1M)$  command shows all device nodes regardless of whether a driver for the device exists on the system.

#### **libdevinfo Library**

The libdevinfo library provides interfaces for accessing all public device configuration data. See the [libdevinfo](http://www.oracle.com/pls/topic/lookup?ctx=E36784&id=REFMAN3Flibdevinfo-3lib)(3LIB) man page for a list of interfaces.

#### **prtconf Command**

The following excerpted  $prtonf(1M)$  command example displays all the devices in the system.

```
Memory size: 128 Megabytes
System Peripherals (Software Nodes):
SUNW,Ultra-5_10
     packages (driver not attached)
         terminal-emulator (driver not attached)
         deblocker (driver not attached)
         obp-tftp (driver not attached)
         disk-label (driver not attached)
         SUNW,builtin-drivers (driver not attached)
         sun-keyboard (driver not attached)
         ufs-file-system (driver not attached)
     chosen (driver not attached)
     openprom (driver not attached)
         client-services (driver not attached)
     options, instance #0
     aliases (driver not attached)
```

```
 memory (driver not attached)
    virtual-memory (driver not attached)
    pci, instance #0
        pci, instance #0
            ebus, instance #0
                auxio (driver not attached)
                power, instance #0
                SUNW,pll (driver not attached)
                se, instance #0
                su, instance #0
                su, instance #1
                ecpp (driver not attached)
                fdthree, instance #0
                eeprom (driver not attached)
                flashprom (driver not attached)
                SUNW,CS4231 (driver not attached)
            network, instance #0
            SUNW,m64B (driver not attached)
            ide, instance #0
                disk (driver not attached)
                cdrom (driver not attached)
                dad, instance #0
                sd, instance #15
        pci, instance #1
            pci, instance #0
                pci108e,1000 (driver not attached)
                 SUNW,hme, instance #1
                SUNW,isptwo, instance #0
                    sd (driver not attached)
                     st (driver not attached)
                     sd, instance #0 (driver not attached)
                     sd, instance #1 (driver not attached)
                     sd, instance #2 (driver not attached)
 ...
    SUNW,UltraSPARC-IIi (driver not attached)
    SUNW,ffb, instance #0
    pseudo, instance #0
```
#### **/devices Directory**

The /devices hierarchy provides a namespace that represents the device tree. Following is an abbreviated listing of the /devices namespace. The sample output corresponds to the example device tree and  $prtconf(1M)$  $prtconf(1M)$  output shown previously.

```
/devices
/devices/pseudo
/devices/pci@1f,0:devctl
/devices/SUNW,ffb@1e,0:ffb0
/devices/pci@1f,0
/devices/pci@1f,0/pci@1,1
/devices/pci@1f,0/pci@1,1/SUNW,m64B@2:m640
/devices/pci@1f,0/pci@1,1/ide@3:devctl
/devices/pci@1f,0/pci@1,1/ide@3:scsi
/devices/pci@1f,0/pci@1,1/ebus@1
/devices/pci@1f,0/pci@1,1/ebus@1/power@14,724000:power_button
```

```
/devices/pci@1f,0/pci@1,1/ebus@1/se@14,400000:a
/devices/pci@1f,0/pci@1,1/ebus@1/se@14,400000:b
/devices/pci@1f,0/pci@1,1/ebus@1/se@14,400000:0,hdlc
/devices/pci@1f,0/pci@1,1/ebus@1/se@14,400000:1,hdlc
/devices/pci@1f,0/pci@1,1/ebus@1/se@14,400000:a,cu
/devices/pci@1f,0/pci@1,1/ebus@1/se@14,400000:b,cu
/devices/pci@1f,0/pci@1,1/ebus@1/ecpp@14,3043bc:ecpp0
/devices/pci@1f,0/pci@1,1/ebus@1/fdthree@14,3023f0:a
/devices/pci@1f,0/pci@1,1/ebus@1/fdthree@14,3023f0:a,raw
/devices/pci@1f,0/pci@1,1/ebus@1/SUNW,CS4231@14,200000:sound,audio
/devices/pci@1f,0/pci@1,1/ebus@1/SUNW,CS4231@14,200000:sound,audioctl
/devices/pci@1f,0/pci@1,1/ide@3
/devices/pci@1f,0/pci@1,1/ide@3/sd@2,0:a
/devices/pci@1f,0/pci@1,1/ide@3/sd@2,0:a,raw
/devices/pci@1f,0/pci@1,1/ide@3/dad@0,0:a
/devices/pci@1f,0/pci@1,1/ide@3/dad@0,0:a,raw
/devices/pci@1f,0/pci@1
/devices/pci@1f,0/pci@1/pci@2
/devices/pci@1f,0/pci@1/pci@2/SUNW,isptwo@4:devctl
/devices/pci@1f,0/pci@1/pci@2/SUNW,isptwo@4:scsi
```
## <span id="page-49-0"></span>**Binding a Driver to a Device**

In addition to constructing the device tree, the kernel determines the drivers that are used to manage the devices.

Binding a driver to a device refers to the process by which the system selects a driver to manage a particular device. The binding name is the name that links a driver to a unique device node in the device information tree. For each device in the device tree, the system attempts to choose a driver from a list of installed drivers.

Each device node has an associated *name* property. This property can be assigned either from an external agent, such as the PROM, during system boot or from a driver.conf configuration file. In any case, the name property represents the node name assigned to a device in the device tree. The node name is the name visible in /devices and listed in the  $prtconf(1M)$  $prtconf(1M)$  output.

**FIGURE 2-3** Device Node Names

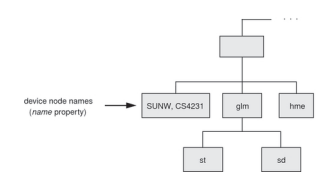

A device node can have an associated *compatible* property as well. The *compatible* property contains an ordered list of one or more possible driver names or driver aliases for the device. The system uses both the *compatible* and the *name* properties to select a driver for the device. The system first attempts to match the contents of the *compatible* property, if the *compatible* property exists, to a driver on the system. Beginning with the first driver name on the *compatible* property list, the system attempts to match the driver name to a known driver on the system. Each entry on the list is processed until the system either finds a match or reaches the end of the list.

If the contents of either the *name* property or the *compatible* property match a driver on the system, then that driver is bound to the device node. If no match is found, no driver is bound to the device node.

#### **Generic Device Names**

Some devices specify a *generic* device name as the value for the *name* property. Generic device names describe the function of a device without actually identifying a specific driver for the device. For example, a SCSI host bus adapter might have a generic device name of scsi. An Ethernet device might have a generic device name of ethernet.

The *compatible* property enables the system to determine alternate driver names for devices with a generic device name, for example, glm for scsi HBA device drivers or hme for ethernet device drivers.

Devices with generic device names are required to supply a *compatible* property.

**Note -** For a complete description of *generic device names*, see the IEEE 1275 Open Firmware Boot Standard.

The following figure shows a device node with a specific device name. The driver binding name SUNW, ffb is the same name as the device node name.

**FIGURE 2-4** Specific Driver Node Binding

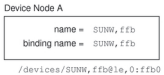

The following figure shows a device node with the generic device name display. The driver binding name SUNW,ffb is the first name on the *compatible* property driver list that matches a driver on the system driver list. In this case, display is a generic device name for frame buffers.

#### **FIGURE 2-5** Generic Driver Node Binding

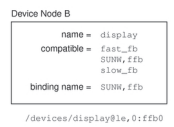

# <span id="page-52-0"></span> **♦ ♦ ♦ C H A P T E R 3**  3

## Multithreading

This chapter describes the locking primitives and thread synchronization mechanisms of the Oracle Solaris multithreaded kernel. You should design device drivers to take advantage of multithreading. This chapter provides information on the following subjects:

- ["Locking Primitives" on page 53](#page-52-1)
- ["Thread Synchronization" on page 56](#page-55-0)
- ["Choosing a Locking Scheme" on page 60](#page-59-0)

#### <span id="page-52-1"></span>**Locking Primitives**

In traditional UNIX systems, every section of kernel code terminates either through an explicit call to  $s$  leep(1) to give up the processor or through a hardware interrupt. The Oracle Solaris OS operates differently. A kernel thread can be preempted at any time to run another thread. Because all kernel threads share kernel address space and often need to read and modify the same data, the kernel provides a number of locking primitives to prevent threads from corrupting shared data. These mechanisms include mutual exclusion locks, which are also known as *mutexes*, readers/writer locks, and semaphores.

#### **Storage Classes of Driver Data**

The storage class of data is a guide to whether the driver might need to take explicit steps to control access to the data. The three data storage classes are:

- **Automatic (stack) data**. Every thread has a private stack, so drivers never need to lock automatic variables.
- **Global static data**. Global static data can be shared by any number of threads in the driver. The driver might need to lock this type of data at times.
- **Kernel heap data**. Any number of threads in the driver can share kernel heap data, such as data allocated by kmem  $\alpha$ lloc(9F). The driver needs to protect shared data at all times.

## **Mutual-Exclusion Locks**

A mutual-exclusion lock, or *mutex*, is usually associated with a set of data and regulates access to that data. Mutexes provide a way to allow only one thread at a time access to that data. The mutex functions are:

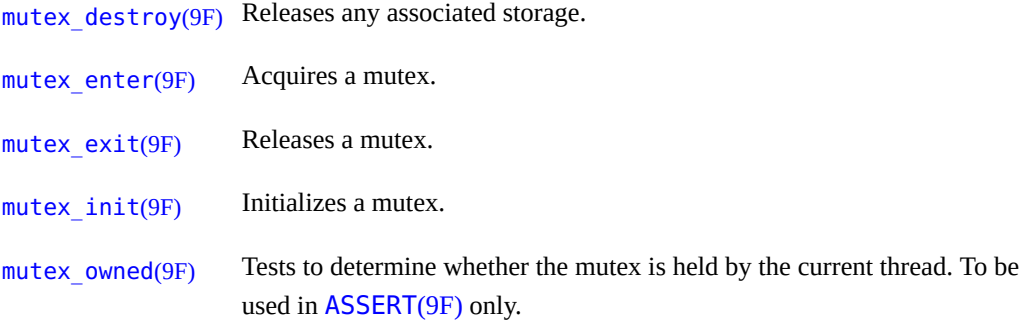

mutex tryenter(9F) Acquires a mutex if available, but does not block.

#### **Setting Up Mutexes**

Device drivers usually allocate a mutex for each driver data structure. The mutex is typically a field in the structure of type kmutex  $t.$  mutex  $init(9F)$  is called to prepare the mutex for use. This call is usually made at  ${\text{attach}}(9E)$  ${\text{attach}}(9E)$  ${\text{attach}}(9E)$  time for per-device mutexes and  ${\text{init}}(9E)$  time for global driver mutexes.

For example,

```
struct xxstate *xsp;
/* ... */
mutex_init(&xsp->mu, NULL, MUTEX_DRIVER, NULL);
/* ... */
```
For a more complete example of mutex initialization, see [Chapter 6, "Driver](#page-78-0) [Autoconfiguration"](#page-78-0).

The driver must destroy the mutex with  $m$ utex  $destry(9F)$  before being unloaded. Destroying the mutex is usually done at  $\text{detach}(9E)$  $\text{detach}(9E)$  $\text{detach}(9E)$  time for per-device mutexes and  $fini(9E)$  time for global driver mutexes.

#### **Using Mutexes**

Every section of the driver code that needs to read or write the shared data structure must do the following tasks:

- Acquire the mutex
- Access the data
- Release the mutex

The scope of a mutex, that is, the data the mutex protects, is entirely up to the programmer. A mutex protects a data structure only if every code path that accesses the data structure does so while holding the mutex.

## **Readers/Writer Locks**

A *readers/writer lock* regulates access to a set of data. The readers/writer lock is so called because many threads can hold the lock simultaneously for reading, but only one thread can hold the lock for writing.

Most device drivers do not use readers/writer locks. These locks are slower than mutexes. The locks provide a performance gain only when they protect commonly read data that is not frequently written. In this case, contention for a mutex could become a bottleneck, so using a readers/writer lock might be more efficient. The readers/writer functions are summarized in the following table. See the [rwlock](http://www.oracle.com/pls/topic/lookup?ctx=E36784&id=REFMAN9Frwlock-9f)(9F) man page for detailed information. The readers/writer lock functions are:

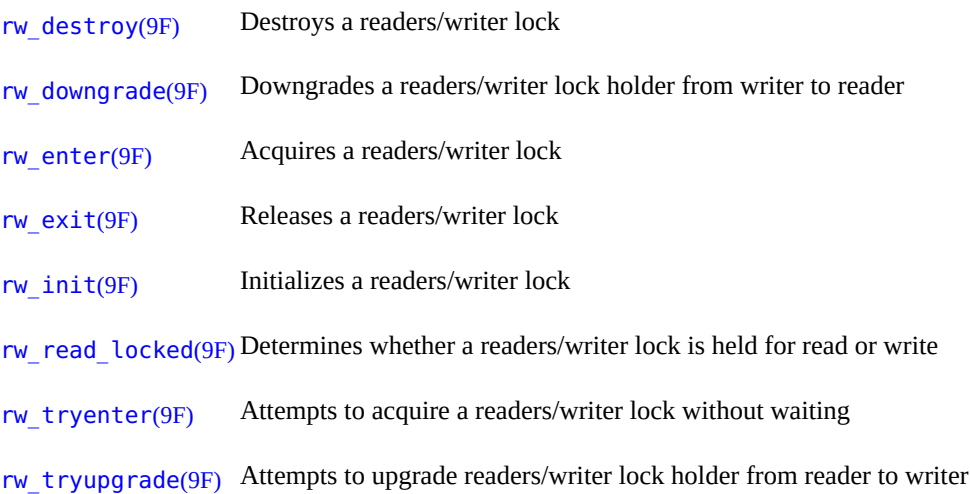

#### **Semaphores**

Counting semaphores are available as an alternative primitive for managing threads within device drivers. See the **[semaphore](http://www.oracle.com/pls/topic/lookup?ctx=E36784&id=REFMAN9Fsemaphore-9f)**(9F) man page for more information. The semaphore functions are:

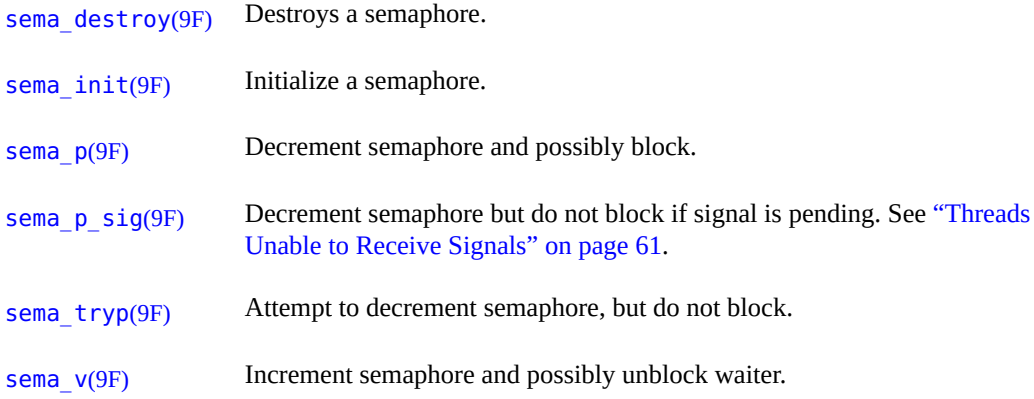

#### <span id="page-55-0"></span>**Thread Synchronization**

In addition to protecting shared data, drivers often need to synchronize execution among multiple threads.

## **Condition Variables in Thread Synchronization**

Condition variables are a standard form of thread synchronization. They are designed to be used with mutexes. The associated mutex is used to ensure that a condition can be checked atomically, and that the thread can block on the associated condition variable without missing either a change to the condition or a signal that the condition has changed.

The **[condvar](http://www.oracle.com/pls/topic/lookup?ctx=E36784&id=REFMAN9Fcondvar-9f)**(9F) functions are:

cv broadcast( $9F$ ) Signals all threads waiting on the condition variable. cv  $destroy(9F)$  Destroys a condition variable.  $cv$  init(9F) Initializes a condition variable. [cv\\_signal](http://www.oracle.com/pls/topic/lookup?ctx=E36784&id=REFMAN9Fcv-signal-9f)(9F) Signals one thread waiting on the condition variable. cv timedwait(9F) Waits for condition, time-out, or signal. See ["Threads Unable to Receive](#page-60-0) [Signals" on page 61](#page-60-0). [cv\\_timedwait\\_sig](http://www.oracle.com/pls/topic/lookup?ctx=E36784&id=REFMAN9Fcv-timedwait-sig-9f)(9Maits for condition or time-out. cv wait(9F) Waits for condition.

cv wait sig(9F) Waits for condition or return zero on receipt of a signal. See ["Threads](#page-60-0) [Unable to Receive Signals" on page 61](#page-60-0).

#### **Initializing Condition Variables**

Declare a condition variable of type kcondvar\_t for each condition. Usually, the condition variables are declared in the driver's soft-state structure. Use  $cv\_init(9F)$  to initialize each condition variable. Similar to mutexes, condition variables are usually initialized at [attach](http://www.oracle.com/pls/topic/lookup?ctx=E36784&id=REFMAN9Eattach-9e)(9E) time. A typical example of initializing a condition variable is:

```
cv_init(&xsp->cv, NULL, CV_DRIVER, NULL);
```
For a more complete example of condition variable initialization, see [Chapter 6, "Driver](#page-78-0) [Autoconfiguration"](#page-78-0).

#### **Waiting for the Condition**

To use condition variables, follow these steps in the code path waiting for the condition:

- 1. Acquire the mutex guarding the condition.
- 2. Test the condition.
- 3. If the test results do not allow the thread to continue, use  $cv$  wait(9F) to block the current thread on the condition. The  $cv$  wait(9F) function releases the mutex before blocking the thread and reacquires the mutex before returning. On return from  $cv$  wait $(9F)$ , repeat the test.
- 4. After the test allows the thread to continue, set the condition to its new value. For example, set a device flag to busy.
- 5. Release the mutex.

#### **Signaling the Condition**

Follow these steps in the code path to signal the condition:

- 1. Acquire the mutex guarding the condition.
- 2. Set the condition.
- 3. Signal the blocked thread with  $cv$  broadcast(9F).
- 4. Release the mutex.

The following example uses a busy flag along with mutex and condition variables to force the [read](http://www.oracle.com/pls/topic/lookup?ctx=E36784&id=REFMAN9Eread-9e)(9E) routine to wait until the device is no longer busy before starting a transfer.

```
static int
xxread(dev_t dev, struct uio *uiop, cred_t *credp)
{
         struct xxstate *xsp;
        /* ... */
        mutex enter(&xsp->mu);
         while (xsp->busy)
                cv_wait(&xsp->cv, &xsp->mu);
        xsp->busy = 1:
         mutex_exit(&xsp->mu);
         /* perform the data access */
}
static uint_t
xxintr(caddr_t arg)
{
         struct xxstate *xsp = (struct xxstate *)arg;
        mutex enter(&xsp->mu);
        xsp{-}busy = 0;
        cv_broadcast(&xsp->cv);
        mutex_exit(&xsp->mu);
}
```
**EXAMPLE 3-1** Using Mutexes and Condition Variables

#### **cv\_wait and cv\_timedwait Functions**

If a thread is blocked on a condition with  $cv$  wait(9F) and that condition does not occur, the thread would wait forever. To avoid that situation, use CV timedwait(9F), which depends upon another thread to perform a wakeup. cv\_timedwait takes an absolute wait time as an argument. cv timedwait returns -1 if the time is reached and the event has not occurred. cv\_timedwait returns a positive value if the condition is met.

cv timedwait(9F) requires an absolute wait time expressed in clock ticks since the system was last rebooted. The wait time can be determined by retrieving the current value with ddi get  $lbot(9F)$ . The driver usually has a maximum number of seconds or microseconds to wait, so this value is converted to clock ticks with  $drv$  usectohz(9F) and added to the value from ddi get lbolt(9F).

The following example shows how to use  $cv$  timedwait(9F) to wait up to five seconds to access the device before returning EIO to the caller.

**EXAMPLE 3-2** Using cv\_timedwait clock\_t cur\_ticks, to; mutex\_enter(&xsp->mu); while (xsp->busy) {

```
 cur_ticks = ddi_get_lbolt();
        to = cur ticks + drv usectohz(5000000); /* 5 seconds from now */
         if (cv_timedwait(&xsp->cv, &xsp->mu, to) == -1) {
 /*
                 * The timeout time 'to' was reached without the
                 * condition being signaled.
                 */
                 /* tidy up and exit */
                 mutex_exit(&xsp->mu);
                 return (EIO);
         }
xsp{-}busy = 1;
mutex_exit(&xsp->mu);
```
Although device driver writers generally prefer to use  $cv$   $timedwait(9F)$  over

[cv\\_wait](http://www.oracle.com/pls/topic/lookup?ctx=E36784&id=REFMAN9Fcv-wait-9f)(9F), sometimes cv\_wait(9F) is a better choice. For example, cv\_wait(9F) is better if a driver is waiting on the following conditions:

- Internal driver state changes, where such a state change might require some command to be executed, or a set amount of time to pass
- Something the driver needs to single-thread
- Some situation that is already managing a possible timeout, as when "A" depends on "B," and "B" is using  $cv$  timedwait(9F)

#### **cv\_wait\_sig Function**

}

A driver might be waiting for a condition that cannot occur or will not happen for a long time. In such cases, the user can send a signal to abort the thread. Depending on the driver design, the signal might not cause the driver to wake up.

cv wait sig(9F) allows a signal to unblock the thread. This capability enables the user to break out of potentially long waits by sending a signal to the thread with  $\text{kil}(1)$  or by typing the interrupt character.  $cv$  wait  $sig(9F)$  returns zero if it is returning because of a signal, or nonzero if the condition occurred. However, see ["Threads Unable to Receive](#page-60-0) [Signals" on page 61](#page-60-0) for cases in which signals might not be received.

The following example shows how to use  $cv$  wait  $sig(9F)$  to allow a signal to unblock the thread.

**EXAMPLE 3-3** Using cv\_wait\_sig mutex\_enter(&xsp->mu); while (xsp->busy) { if (cv\_wait\_sig(&xsp->cv, &xsp->mu) == 0) { /\* Signaled while waiting for the condition \*/ }

```
 /* tidy up and exit */
                 mutex_exit(&xsp->mu);
                  return (EINTR);
         }
xsp{-}busy = 1;
mutex_exit(&xsp->mu);
```
#### **cv\_timedwait\_sig Function**

cv timedwait  $sig(9F)$  is similar to cv timedwait(9F) and cv wait  $sig(9F)$ , except that cv\_timedwait\_sig returns -1 without the condition being signaled after a timeout has been reached, or 0 if a signal (for example,  $\overline{kill(2)}$  $\overline{kill(2)}$  $\overline{kill(2)}$ ) is sent to the thread.

For both cv  $\tt timedwait(9F)$  and cv  $\tt timedwait$  sig(9F), time is measured in absolute clock ticks since the last system reboot.

## <span id="page-59-0"></span>**Choosing a Locking Scheme**

The locking scheme for most device drivers should be kept straightforward. Using additional locks allows more concurrency but increases overhead. Using fewer locks is less time consuming but allows less concurrency. Generally, use one mutex per data structure, a condition variable for each event or condition the driver must wait for, and a mutex for each major set of data global to the driver. Avoid holding mutexes for long periods of time. Use the following guidelines when choosing a locking scheme:

- Use the multithreading semantics of the entry point to your advantage.
- Make all entry points re-entrant. You can reduce the amount of shared data by changing a static variable to automatic.
- If your driver acquires multiple mutexes, acquire and release the mutexes in the same order in all code paths.
- Hold and release locks within the same functional space.
- Avoid holding driver mutexes when calling DDI interfaces that can block, for example, [kmem\\_alloc](http://www.oracle.com/pls/topic/lookup?ctx=E36784&id=REFMAN9Fkmem-alloc-9f)(9F) with KM\_SLEEP.

To look at lock usage, use  $lockstat(1M)$  $lockstat(1M)$ . lockstat $(1M)$  monitors all kernel lock events, gathers frequency and timing data about the events, and displays the data.

See the ["Multithreaded Programming Guide "](http://www.oracle.com/pls/topic/lookup?ctx=E36784&id=MTP) for more details on multithreaded operations.

#### **Potential Locking Pitfalls**

Mutexes are not re-entrant by the same thread. If you already own the mutex, attempting to claim this mutex a second time leads to the following panic:

panic: recursive mutex enter. mutex %x caller %x

Releasing a mutex that the current thread does not hold causes this panic:

panic: mutex adaptive exit: mutex not held by thread

The following panic occurs only on uniprocessors:

panic: lock set: lock held and only one CPU

The lock\_set panic indicates that a spin mutex is held and will spin forever, because no other CPU can release this mutex. This situation can happen if the driver forgets to release the mutex on one code path or becomes blocked while holding the mutex.

A common cause of the lock\_set panic occurs when a device with a high-level interrupt calls a routine that blocks, such as  $cv$  wait( $9F$ ). Another typical cause is a high-level handler grabbing an adaptive mutex by calling mutex enter(9F).

#### <span id="page-60-0"></span>**Threads Unable to Receive Signals**

The sema\_p\_sig, cv\_wait\_sig, and cv\_timedwait\_sig functions can be awakened when the thread receives a signal. A problem can arise because some threads are unable to receive signals. For example, when  $\text{close}(9E)$  $\text{close}(9E)$  $\text{close}(9E)$  is called as a result of the application calling  $\text{close}(2)$ , signals can be received. However, when  $close(9E)$  $close(9E)$  is called from within the  $exit(2)$  $exit(2)$ processing that closes all open file descriptors, the thread cannot receive signals. When the thread cannot receive signals, sema\_p\_sig behaves as sema\_p, cv\_wait\_sig behaves as cv\_wait, and cv\_timedwait\_sig behaves as cv\_timedwait.

Use caution to avoid sleeping forever on events that might never occur. Events that never occur create unkillable (defunct) threads and make the device unusable until the system is rebooted. Signals cannot be received by defunct processes.

To detect whether the current thread is able to receive a signal, use the ddi can receive  $sig(9F)$  function. If the ddi can receive sigfunction returns B\_TRUE, then the above functions can wake up on a received signal. If the ddi can receive sigfunction returns B FALSE, then the above functions cannot wake up on a received signal. If the ddi can receive sigfunction returns B FALSE, then the driver should use an alternate means, such as the  $timeout(9F)$  $timeout(9F)$  function, to reawaken.

One important case where this problem occurs is with serial ports. If the remote system asserts flow control and the [close](http://www.oracle.com/pls/topic/lookup?ctx=E36784&id=REFMAN9Eclose-9e)(9E) function blocks while attempting to drain the output data, a port can be stuck until the flow control condition is resolved or the system is rebooted. Such drivers should detect this case and set up a timer to abort the drain operation when the flow control condition persists for an excessive period of time.

This issue also affects the [qwait\\_sig](http://www.oracle.com/pls/topic/lookup?ctx=E36784&id=REFMAN9Fqwait-sig-9f)(9F) function, which is described in [Chapter 7,](http://www.oracle.com/pls/topic/lookup?ctx=E36784&id=STREAMSfrmkern7-17735) ["STREAMS Framework – Kernel Level," in "STREAMS Programming Guide ".](http://www.oracle.com/pls/topic/lookup?ctx=E36784&id=STREAMSfrmkern7-17735)

## **♦ ♦ ♦ C H A P T E R 4**  4

## **Properties**

Properties are user-defined, name-value pair structures that are managed using the DDI/DKI interfaces. This chapter provides information on the following subjects:

- ["Device Property Names" on page 64](#page-63-0)
- ["Creating and Updating Properties" on page 64](#page-63-1)
- ["Looking Up Properties" on page 65](#page-64-0)
- "prop\_op [Entry Point" on page 67](#page-66-0)

### **Device Properties**

Device attribute information can be represented by a *name-value* pair notation called a *property*.

For example, device registers and onboard memory can be represented by the reg property. The reg property is a software abstraction that describes device hardware registers. The value of the reg property encodes the device register address location and size. Drivers use the reg property to access device registers.

Another example is the interrupt property. An interrupt property represents the device interrupt. The value of the interrupt property encodes the device-interrupt PIN.

Five types of values can be assigned to properties:

- **Byte array** Series of bytes of an arbitrary length
- **Integer property** An integer value
- **Integer array property** An array of integers
- **String property** A null-terminated string
- **String array property**  $-$  A list of null-terminated strings

A property that has no value is considered to be a Boolean property. A Boolean property that exists is true. A Boolean value that does not exist is false.

#### <span id="page-63-0"></span>**Device Property Names**

Strictly speaking, DDI/DKI software property names have no restrictions. Certain uses are recommended, however. The IEEE 1275-1994 Standard for Boot Firmware defines properties as follows:

A property is a human readable text string consisting of from 1 to 31 printable characters. Property names cannot contain upper case characters or the characters "/", "\", ":", "[", "]" and " $\omega$ ". Property names beginning with the character "+" are reserved for use by future revisions of IEEE 1275-1994.

By convention, underscores are not used in property names. Use a hyphen (-) instead. By convention, property names ending with the question mark character (?) contain values that are strings, typically TRUE or FALSE, for example auto-boot?.

For a discussion of adding properties in driver configuration files, see the  $\frac{d}{dr}$  conf(4) man page. The pm[\(9P\)](http://www.oracle.com/pls/topic/lookup?ctx=E36784&id=REFMAN9Spm-9p) and pm - components(9P) man pages show how properties are used in power management. Read the  $sd(7D)$  man page as an example of how properties should be documented in device driver man pages.

#### <span id="page-63-1"></span>**Creating and Updating Properties**

To create a property for a driver, or to update an existing property, use an interface from the DDI driver update interfaces such as ddi prop update int(9F) or ddi prop update  $string(9F)$  with the appropriate property type. See [Table 4-1](#page-64-1) for a list of available property interfaces. These interfaces are typically called from the driver's  ${\text{at}}$  tach( $9E$ ) entry point. In the following example, ddi prop\_update\_stringcreates a string property called pm-hardware-state with a value of needs-suspend-resume.

```
/* The following code is to tell cpr that this device
 * needs to be suspended and resumed.
 */
(void) ddi_prop_update_string(device, dip,
    "pm-hardware-state", "needs-suspend-resume");
```
In most cases, using a ddi prop update routine is sufficient for updating a property. Sometimes, however, the overhead of updating a property value that is subject to frequent change can cause performance problems. See "prop\_op [Entry Point" on page 67](#page-66-0) for a description of using a local instance of a property value to avoid using ddi prop update.

## <span id="page-64-0"></span>**Looking Up Properties**

A driver can request a property from its parent, which in turn can ask its parent. The driver can control whether the request can go higher than its parent.

For example, the esp driver in the following example maintains an integer property called targetx-sync-speed for each target. The x in targetx-sync-speed represents the target number. The  $prtconf(1M)$  $prtconf(1M)$  command displays driver properties in verbose mode. The following example shows a partial listing for the esp driver.

```
% prtconf -v
...
        esp, instance #0
             Driver software properties:
                 name <target2-sync-speed> length <4>
                     value <0x00000fa0>.
...
```
The following table provides a summary of the property interfaces.

<span id="page-64-1"></span>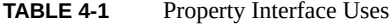

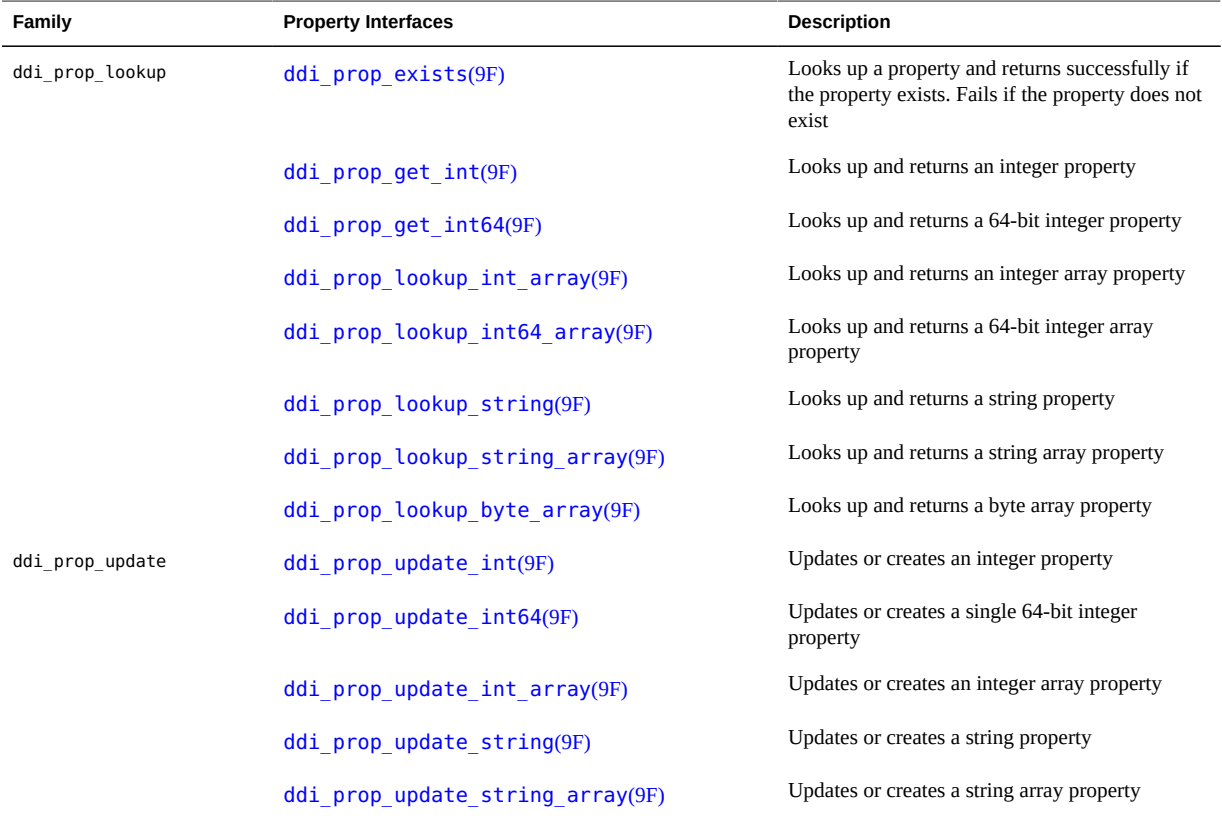

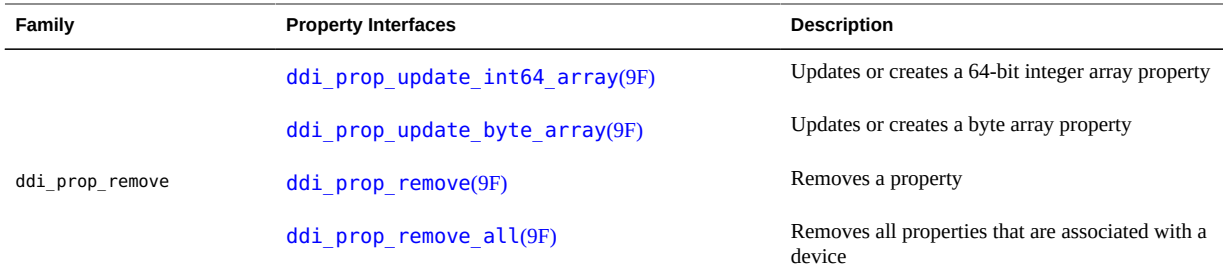

Whenever possible, use 64-bit versions of int property interfaces such as ddi prop update int64( $9F$ ) instead of 32-bit versions such as ddi prop update  $int(9F)$ ).

#### **Changes to the driver.conf File**

When a system running the Oracle Solaris OS is upgraded, new versions of drivers may be installed. During the upgrade process, the driver.conf file is also updated on the system. The driver.conf file is customized by both the vendor and the system administrator. During a system upgrade, the system's previous configuration should continue to work with the new drivers, the vendor's driver.conf file and with the administrator's driver.conf file.

In the Oracle Solaris 11 release, driver writers have an option to provide a separate driver.conf file that will contain the vendor provided driver data. The new driver.conf file is stored in the /etc/driver/drv directory. This enables the system to retain any administrative changes made to the file. If a driver is found in both the configuration files, the system will merge the files and present a file with the combined properties. The format of the vendor's driver.conf file is the same as the administrator's driver configuration file.

The vendor and administrative configuration data can now be made available to the driver explicitly via new interfaces. This enables the driver writer to encode any merge logic directly in the driver rather than in the class action scripts or the pre–install scripts and post–install scripts. The customizations made to the administrative file are preserved and the driver can decide on the relevance of the new values to the old values.

In order for a driver to ensure that the above model works well, the driver developer should consider the following:

- Design the driver such that a set of disciplined, configurable options are available.
- Describe fully the driver's options and the model in the driver documentation and man pages.
- If the driver changes its configuration options such that the administrator settings are either invalidated or superseded, the driver should ensure that previous administrative

settings are honored. To lookup the previous configuration, the driver can use the ddi prop\_lookup(9F) interface with the property type set to either DDI\_PROP\_VENDOR or DDI\_PROP\_ADMIN.

For example, if a driver supports a timeout configuration in units of seconds and a new version of the driver now supports a finer timeout granularity in units of milliseconds. The new property should be named such that it can be distinguished from the previous property. The driver should then look up the earlier property on the administrative list and if the property is found, the driver should continue to honor it. The following driver code illustrates the timeout example.

**EXAMPLE 4-1** Driver Check for Locally Configured Timeout Value

```
 * Has the timeout been locally configured using the
+ * prior option of timeout in units of seconds?
+ */
+ if (ddi_prop_lookup_int(DDI_DEV_T_ANY, dip,
+ DDI_PROP_ADMIN, "timeout",&ivalues,&n) ==
     DDI PROP SUCCESS) {
+ if (n != 1) {
+ ddi prop free(ivalues);
+ return (EINVAL);
+ }
+ /* yes - convert our working timeout accordingly */
+ dip->ms timeout = 1000 * ivalues[0];
+ /* record the new parameter setting for confirmation */
+ (void) ddi prop update int(DDI DEV T NONE,
      dip, "ms-timeout", dip->ms_timeout);
+ ddi_prop_free(ivalues);
+ }
```
The  $prtconf(1M)$  $prtconf(1M)$  command displays the driver properties and the new -u option can be used to display the original property value and the changed property value.

#### <span id="page-66-0"></span>**prop\_op Entry Point**

The  $\mathsf{prop}$   $\mathsf{op}(\mathsf{9E})$  entry point is generally required for reporting device properties or driver properties to the system. If the driver does not need to create or manage its own properties, then the  $ddi$  prop  $op(9F)$  function can be used for this entry point.

ddi prop  $\mathsf{op}(9F)$  can be used as the prop  $\mathsf{op}(9E)$  entry point for a device driver when ddi prop op is defined in the driver's  $cb$  ops(9S) structure. ddi prop op enables a leaf device to search for and obtain property values from the device's property list.

If the driver has to maintain a property whose value changes frequently, you should define a driver-specific prop\_op routine within the cb\_ops structure instead of calling ddi\_prop\_op. This technique avoids the inefficiency of using ddi prop update repeatedly. The driver should

then maintain a copy of the property value either within its soft-state structure or in a driver variable.

The  $\overline{p}$  rop $\overline{q}$  op(9E) entry point reports the values of specific driver properties and device properties to the system. In many cases, the ddi prop op(9F) routine can be used as the driver's prop\_op entry point in the [cb\\_ops](http://www.oracle.com/pls/topic/lookup?ctx=E36784&id=REFMAN9Scb-ops-9s)(9S) structure. ddi\_prop\_op performs all of the required processing. ddi prop op is sufficient for drivers that do not require special processing when handling device property requests.

However, sometimes the driver must provide a prop\_op entry point. For example, if a driver maintains a property whose value changes frequently, updating the property with ddi  $prop$  update( $9F$ ) for each change is not efficient. Instead, the driver should maintain a shadow copy of the property in the instance's soft state. The driver would then update the shadow copy when the value changes without using any of the ddi prop update routines. The prop op entry point must intercept requests for this property and use one of the ddi prop update routines to update the value of the property before passing the request to ddi prop op to process the property request.

In the following example, prop\_op intercepts requests for the temperature property. The driver updates a variable in the state structure whenever the property changes. However, the property is updated only when a request is made. The driver then uses ddi prop op to process the property request. If the property request is not specific to a device, the driver does not intercept the request. This situation is indicated when the value of the dev parameter is equal to DDI\_DEV\_T\_ANY, the wildcard device number.

#### **EXAMPLE 4-2** prop\_op Routine

```
static int
xx prop op(dev t dev, dev info t *dip, ddi prop op t prop op,
    int flags, char *name, caddr_t valuep, int *lengthp)
{
       minor t instance;
         struct xxstate *xsp;
         if (dev != DDI_DEV_T_ANY) {
                 return (ddi_prop_op(dev, dip, prop_op, flags, name,
                     valuep, lengthp));
         }
         instance = getminor(dev);
         xsp = ddi_get_soft_state(statep, instance);
        if (xsp == NULL) return (DDI_PROP_NOTFOUND);
        if (strcmp(name, "temperature") == 0) {
                 ddi_prop_update_int(dev, dip, name, temperature);
 }
         /* other cases */ 
}
```
# **\*\*\*** CHAPTER 5

## Managing Events and Queueing Tasks

Drivers use events to respond to state changes. This chapter provides the following information on events:

- ["Introduction to Events" on page 69](#page-68-0)
- "Using [ddi\\_log\\_sysevent](#page-69-0) to Log Events" [on page 70](#page-69-0)
- ["Defining Event Attributes" on page 72](#page-71-0)

Drivers use task queues to manage resource dependencies between tasks. This chapter provides the following information about task queues:

- ["Introduction to Task Queues" on page 75](#page-74-0)
- ["Task Queue Interfaces" on page 75](#page-74-1)
- ["Observing Task Queues" on page 76](#page-75-0)

### **Managing Events**

A system often needs to respond to a condition change such as a user action or system request. For example, a device might issue a warning when a component begins to overheat, or might start a movie player when a DVD is inserted into a drive. Device drivers can use a special message called an *event* to inform the system that a change in state has taken place.

#### <span id="page-68-0"></span>**Introduction to Events**

An *event* is a message that a device driver sends to interested entities to indicate that a change of state has taken place. Events are implemented in the Oracle Solaris OS as userdefined, name-value pair structures that are managed using the nvlist\* functions. (See the nvlist alloc(9F) man page. Events are organized by vendor, class, and subclass. For example, you could define a class for monitoring environmental conditions. An environmental class could have subclasses to indicate changes in temperature, fan status, and power.

When a change in state occurs, the device notifies the driver. The driver then uses the ddi log sysevent(9F) function to log this event in a queue called sysevent. The sysevent queue passes events to the user level for handling by either the syseventd daemon or syseventconfd daemon. These daemons send notifications to any applications that have subscribed for notification of the specified event.

Two methods for designers of user-level applications deal with events:

- An application can use the routines in [libsysevent](http://www.oracle.com/pls/topic/lookup?ctx=E36784&id=REFMAN3Flibsysevent-3lib)(3LIB) to subscribe with the syseventd daemon for notification when a specific event occurs.
- A developer can write a separate user-level application to respond to an event. This type of application needs to be registered with [syseventadm](http://www.oracle.com/pls/topic/lookup?ctx=E36784&id=REFMAN1Msyseventadm-1m)(1M). When syseventconfd encounters the specified event, the application is run and deals with the event accordingly.

This process is illustrated in the following figure.

**FIGURE 5-1** Event Plumbing

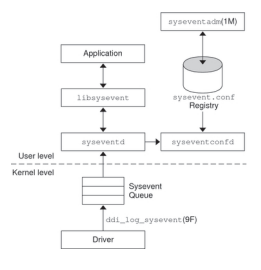

#### <span id="page-69-0"></span>**Using ddi\_log\_sysevent to Log Events**

Device drivers use the  $\text{dd} \text{log}$  sysevent(9F) interface to generate and log events with the system.

#### **ddi\_log\_sysevent Syntax**

ddi log sysevent uses the following syntax:

```
int ddi_log_sysevent(dev_info_t *dip, char *vendor, char *class, 
     char *subclass, nvlist_t *attr-list, sysevent_id_t *eidp, int sleep-flag);
```
where:

*dip* A pointer to the *dev\_info* node for this driver.

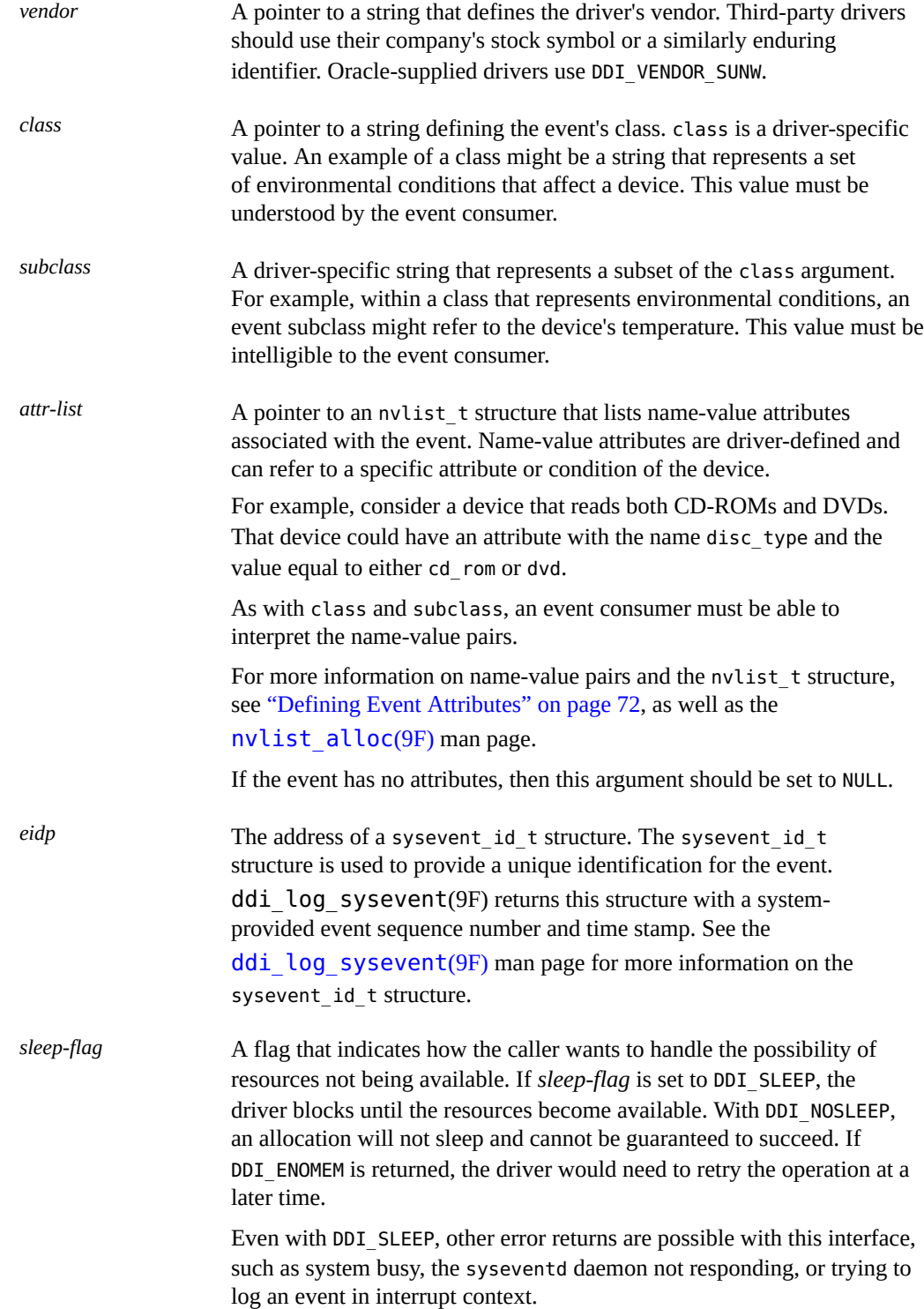

#### **Sample Code for Logging Events**

A device driver performs the following tasks to log events:

- Allocate memory for the attribute list using  $nvlist$  alloc(9F)
- Add name-value pairs to the attribute list
- Use the [ddi\\_log\\_sysevent](http://www.oracle.com/pls/topic/lookup?ctx=E36784&id=REFMAN9Fddi-log-sysevent-9f)(9F) function to log the event in the sysevent queue
- Call nvlist free(9F) when the attribute list is no longer needed

The following example demonstrates how to use ddi log sysevent.

**EXAMPLE 5-1** Calling ddi log sysevent

```
char *vendor_name = "DDI_VENDOR_JGJG"
char *my_class = "JGJG_event";
char *my subclass = "JGJG alert";
nvlist_t *nvl;
/* ... */
nvlist alloc(&nvl, nvflag, kmflag);
/* ... */
(void) nvlist_add_byte_array(nvl, propname, (uchar_t *)propval, proplen + 1); 
/* ... */
if (ddi log sysevent(dip, vendor name, my class,
    my_subclass, nvl, NULL, DDI_SLEEP)!= DDI_SUCCESS)
     cmn_err(CE_WARN, "error logging system event"); 
nvlist_free(nvl);
```
### <span id="page-71-0"></span>**Defining Event Attributes**

Event attributes are defined as a list of name-value pairs. The Oracle Solaris DDI provides routines and structures for storing information in name-value pairs. Name-value pairs are retained in an nvlist\_t structure, which is opaque to the driver. The value for a name-value pair can be a Boolean, an int, a byte, a string, an nvlist, or an array of these data types. An int can be defined as 16 bits, 32 bits, or 64 bits and can be signed or unsigned.

The steps in creating a list of name-value pairs are as follows.

1. Create an nvlist\_t structure with  $nvlist\_alloc(9F)$ .

The nvlist alloc interface takes three arguments:

- $nvlp$  Pointer to a pointer to an nvlist<sub>\_t</sub> structure
- *nvflag* Flag to indicate the uniqueness of the names of the pairs. If this flag is set to NV\_UNIQUE\_NAME\_TYPE, any existing pair that matches the name and type of a new pair is removed from the list. If the flag is set to NV\_UNIQUE\_NAME, then any existing pair with a duplicate name is removed, regardless of its type. Specifying
NV\_UNIQUE\_NAME\_TYPE allows a list to contain two or more pairs with the same name as long as their types are different, whereas with NV\_UNIQUE\_NAME only one instance of a pair name can be in the list. If the flag is not set, then no uniqueness checking is done and the consumer of the list is responsible for dealing with duplicates.

- *kmflag* Flag to indicate the allocation policy for kernel memory. If this argument is set to KM\_SLEEP, then the driver blocks until the requested memory is available for allocation. KM\_SLEEP allocations might sleep but are guaranteed to succeed. KM\_NOSLEEP allocations are guaranteed not to sleep but might return NULL if no memory is currently available.
- 2. Populate the nvlist with name-value pairs. For example, to add a string, use nvlist add string(9F). To add an array of 32-bit integers, use nvlist add int32 array(9F). The nvlist add boolean(9F) man page contains a complete list of interfaces for adding pairs.

To deallocate a list, use nvlist free(9F).

The following code sample illustrates the creation of a name-value list.

**EXAMPLE 5-2** Creating and Populating a Name-Value Pair List

```
nvlist_t*
create_nvlist()
\} int err;
     char *str = "child";
    int32_t ints[] = {0, 1, 2}; nvlist_t *nvl;
     err = nvlist_alloc(&nvl, NV_UNIQUE_NAME, 0); /* allocate list */
     if (err)
         return (NULL);
     if ((nvlist_add_string(nvl, "name", str) != 0) ||
        (nvlist add int32 array(nvl, "prop", ints, 3) != 0)) {
         nvlist_free(nvl);
         return (NULL);
     }
     return (nvl);
}
```
Drivers can retrieve the elements of an nvlist by using a lookup function for that type, such as nvlist lookup int32 array( $9F$ ), which takes as an argument the name of the pair to be searched for.

**Note -** These interfaces work only if either NV\_UNIQUE\_NAME or NV\_UNIQUE\_NAME\_TYPE is specified when  $nvlist$  alloc(9F) is called. Otherwise, ENOTSUP is returned, because the list cannot contain multiple pairs with the same name.

A list of name-value list pairs can be placed in contiguous memory. This approach is useful for passing the list to an entity that has subscribed for notification. The first step is to get the size of the memory block that is needed for the list with  $nvlist\_size(9F)$ . The next step is to pack the list into the buffer with nvlist pack(9F). The consumer receiving the buffer's content can unpack the buffer with nvlist unpack(9F).

The functions for manipulating name-value pairs are available to both user-level and kernellevel developers. You can find identical man pages for these functions in both ["man pages](http://www.oracle.com/pls/topic/lookup?ctx=E36784&id=REFMAN3F) [section 3: Library Interfaces and Headers "](http://www.oracle.com/pls/topic/lookup?ctx=E36784&id=REFMAN3F) and in ["man pages section 9: DDI and DKI Kernel](http://www.oracle.com/pls/topic/lookup?ctx=E36784&id=REFMAN9F) [Functions "](http://www.oracle.com/pls/topic/lookup?ctx=E36784&id=REFMAN9F). For a list of functions that operate on name-value pairs, see the following table.

| <b>Man Page</b>           | <b>Purpose / Functions</b>                                                                                                    |
|---------------------------|----------------------------------------------------------------------------------------------------|
| nvlist add boolean(9F)    | Add name-value pairs to the list. Functions include:                                                                                                    |
|                           | nvlist add boolean, nvlist add boolean value, nvlist add byte,<br>nvlist add int8, nvlist add uint8, nvlist add int16, nvlist add<br>uint16, nvlist add int32, nvlist add uint32, nvlist add int64, nvlist<br>add uint64, nvlist add string, nvlist add nvlist, nvlist add nvpair,<br>nvlist add boolean array, nvlist add int8 array, nvlist add uint8<br>array, nvlist add nvlist array, nvlist add byte array, nvlist add<br>int16 array, nvlist add uint16 array, nvlist add int32 array, nvlist<br>add uint32 array, nvlist add int64 array, nvlist add uint64 array,<br>nvlist add string array                                                                                 |
| nvlist alloc(9F)          | Manipulate the name-value list buffer. Functions include:                                                                                                    |
|                           | nvlist alloc, nvlist free, nvlist size, nvlist pack, nvlist unpack,<br>nvlist_dup, nvlist_merge                                                                                                    |
| nvlist lookup boolean(9F) | Search for name-value pairs. Functions include:                                                                                                    |
|                           | nvlist lookup boolean, nvlist lookup boolean value, nvlist lookup<br>byte, nvlist_lookup_int8, nvlist_lookup_int16, nvlist_lookup_int32,<br>nvlist lookup int64, nvlist lookup uint8, nvlist lookup uint16,<br>nvlist lookup uint32, nvlist lookup uint64, nvlist lookup string,<br>nvlist lookup nvlist, nvlist lookup boolean array, nvlist lookup<br>byte array, nvlist lookup int8 array, nvlist lookup int16 array,<br>nvlist lookup int32 array, nvlist lookup int64 array, nvlist lookup<br>uint8 array, nvlist lookup uint16 array, nvlist lookup uint32 array,<br>nvlist lookup uint64 array, nvlist lookup string array, nvlist<br>lookup nvlist array, nvlist lookup pairs |
| nvlist next nvpair(9F)    | Get name-value pair data. Functions include:                                                                                                    |
|                           | nvlist_next_nvpair, nvpair_name, nvpair_type                                                                                                    |
| nvlist remove(9F)         | Remove name-value pairs. Functions include:                                                                                                    |
|                           | nv remove, nv remove all                                                                                                    |

**TABLE 5-1** Functions for Using Name-Value Pairs

## **Queueing Tasks**

This section discusses how to use *task queues* to postpone processing of some tasks and delegate their execution to another kernel thread.

## **Introduction to Task Queues**

A common operation in kernel programming is to schedule a task to be performed at a later time, by a different thread. The following examples give some reasons that you might want a different thread to perform a task at a later time:

- Your current code path is time critical. The additional task you want to perform is not time critical.
- The additional task might require grabbing a lock that another thread is currently holding.
- You cannot block in your current context. The additional task might need to block, for example to wait for memory.
- A condition is preventing your code path from completing, but your current code path cannot sleep or fail. You need to queue the current task to execute after the condition disappears.
- You need to launch multiple tasks in parallel.

In each of these cases, a task is executed in a different *context*. A different context is usually a different kernel thread with a different set of locks held and possibly a different priority. Task queues provide a generic kernel API for scheduling asynchronous tasks.

A *task queue* is a list of tasks with one or more threads to service the list. If a task queue has a single service thread, all tasks are guaranteed to execute in the order in which they are added to the list. If a task queue has more than one service thread, the order in which the tasks will execute is not known.

**Note -** If the task queue has more than one service thread, make sure that the execution of one task does not depend on the execution of any other task. Dependencies between tasks can cause a deadlock to occur.

## **Task Queue Interfaces**

The following DDI interfaces manage task queues. These interfaces are defined in the sys/sunddi.h header file. See the  $taskq(9F)$  $taskq(9F)$  man page for more information about these interfaces.

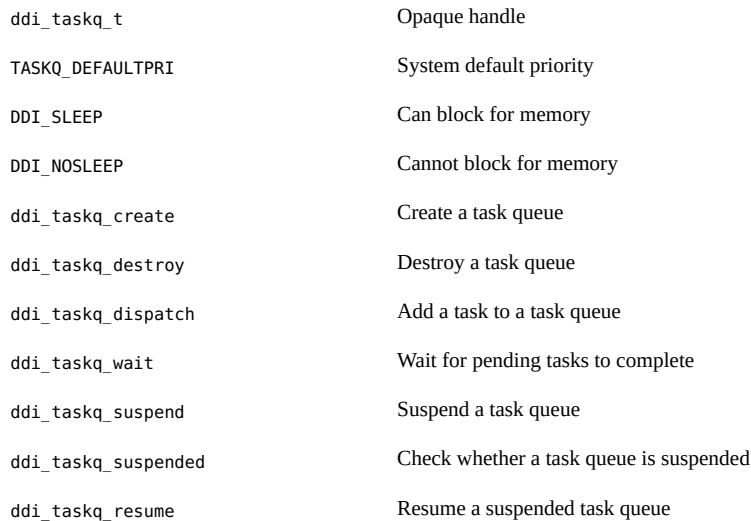

# **Observing Task Queues**

The typical usage in drivers is to create task queues at  ${\text{attach}}(9E)$  ${\text{attach}}(9E)$  ${\text{attach}}(9E)$ . Most taskq\_dispatch invocations are from interrupt context.

This section describes two techniques that you can use to monitor the system resources that are consumed by a task queue. Task queues export statistics on the use of system time by task queue threads. Task queues also use DTrace SDT probes to determine when a task queue starts and finishes execution of a task.

## **Task Queue Kernel Statistics Counters**

Every task queue has an associated set of kstat counters. Examine the output of the following [kstat](http://www.oracle.com/pls/topic/lookup?ctx=E36784&id=REFMAN1Mkstat-1m)(1M) command:

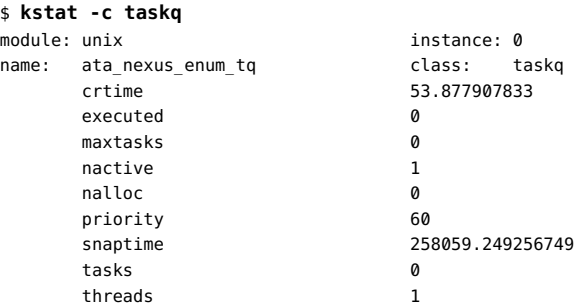

```
totaltime 0
module: unix instance: 0
name: callout_taskq class: taskq
    crtime 0
    executed 13956358
    maxtasks 4
    nactive 4
    nalloc 0
    priority 99
    snaptime 258059.24981709
    tasks 13956358
    threads 2
    totaltime 120247890619
```
The kstat output shown above includes the following information:

- The name of the task queue and its instance number
- The number of scheduled (tasks) and executed (executed) tasks
- The number of kernel threads processing the task queue (threads) and their priority (priority)
- The total time (in nanoseconds) spent processing all the tasks (totaltime)

The following example shows how you can use the kstat command to observe how a counter (number of scheduled tasks) increases over time:

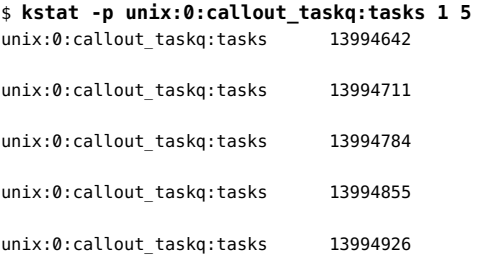

## **Task Queue DTrace SDT Probes**

Task queues provide several useful SDT probes. All the probes described in this section have the following two arguments:

- The task queue pointer returned by ddi\_taskq\_create
- The pointer to the taskq\_ent\_t structure. Use this pointer in your D script to extract the function and the argument.

You can use these probes to collect precise timing information about individual task queues and individual tasks being executed through them. For example, the following script prints the functions that were scheduled through task queues for every 10 seconds:

#### # **!/usr/sbin/dtrace -qs**

```
sdt:genunix::taskq-enqueue
{
 this->tq = (taskq_t *)arg0;
 this->tqe = (taskq_{ent_t} * ) arg1; @[this->tq->tq_name,
    this->tq->tq_instance,
   this-gt; tqe-gtqent func] = count();
}
tick-10s
{
  printa ("%s(%d): %a called %@d times\n", @);
  trunc(@);
}
```
On a particular machine, the above D script produced the following output:

```
callout_taskq(1): genunix`callout_execute called 51 times
callout_taskq(0): genunix`callout_execute called 701 times
kmem_taskq(0): genunix`kmem_update_timeout called 1 times
kmem_taskq(0): genunix`kmem_hash_rescale called 4 times
callout taskq(1): genunix`callout execute called 40 times
USB_hid_81_pipehndl_tq_1(14): usba`hcdi_cb_thread called 256 times
callout_taskq(0): genunix`callout_execute called 702 times
kmem taskq(0): genunix`kmem update timeout called 1 times
kmem_taskq(0): genunix`kmem_hash_rescale called 4 times
callout_taskq(1): genunix`callout_execute called 28 times
USB_hid_81_pipehndl_tq_1(14): usba`hcdi_cb_thread called 228 times
callout_taskq(0): genunix`callout_execute called 706 times
callout taskq(1): genunix`callout execute called 24 times
USB_hid_81_pipehndl_tq_1(14): usba`hcdi_cb_thread called 141 times
callout_taskq(0): genunix`callout_execute called 708 times
```
# **♦ ♦ ♦ C H A P T E R 6**  6

# Driver Autoconfiguration

Autoconfiguration means the driver loads code and static data into memory. This information is then registered with the system. Autoconfiguration also involves attaching individual device instances that are controlled by the driver.

This chapter provides information on the following subjects:

- ["Driver Loading and Unloading" on page 79](#page-78-0)
- **["Data Structures Required for Drivers" on page 80](#page-79-0)**
- ["Loadable Driver Interfaces" on page 83](#page-82-0)
- ["Device Configuration Concepts" on page 86](#page-85-0)
- ["Using Device IDs" on page 98](#page-97-0)

## <span id="page-78-0"></span>**Driver Loading and Unloading**

The system loads driver binary modules from the drv subdirectory of the kernel module directory for autoconfiguration. See ["Copying the Driver to a Module](#page-490-0) [Directory" on page 491](#page-490-0).

After a module is read into memory with all symbols resolved, the system calls the  $int(9E)$ entry point for that module. The init function calls mod install( $9F$ ), which actually loads the module.

**Note -** During the call to mod install, other threads are able to call [attach](http://www.oracle.com/pls/topic/lookup?ctx=E36784&id=REFMAN9Eattach-9e)(9E) as soon as mod\_install is called. From a programming standpoint, all \_init initialization must occur before mod install is called. If mod install fails (that is a nonzero value is returned), then the initialization must be backed out.

Upon successful completion of \_init, the driver is properly registered with the system. At this point, the driver is not actively managing any device. Device management happens as part of device configuration.

The system unloads driver binary modules either to conserve system memory or at the explicit request of a user. Before deleting the driver code and data from memory, the  $fini(9E)$  entry point of the driver is invoked. The driver is unloaded, if and only if fini returns success.

The following figure provides a structural overview of a device driver. The shaded area highlights the driver data structures and entry points. The upper half of the shaded area contains data structures and entry points that support driver loading and unloading. The lower half is concerned with driver configuration.

**FIGURE 6-1** Module Loading and Autoconfiguration Entry Points

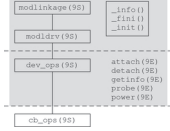

## <span id="page-79-0"></span>**Data Structures Required for Drivers**

To support autoconfiguration, drivers are required to statically initialize the following data structures:

- [modlinkage](http://www.oracle.com/pls/topic/lookup?ctx=E36784&id=REFMAN9Smodlinkage-9s)(9S)
- [modldrv](http://www.oracle.com/pls/topic/lookup?ctx=E36784&id=REFMAN9Smodldrv-9s)(9S)
- $\blacksquare$  dev ops(9S)
- $\blacksquare$  cb ops(9S)

The data structures in Figure 5-1 are relied on by the driver. These structures must be provided and be initialized correctly. Without these data structures, the driver might not load properly. As a result, the necessary routines might not be loaded. If an operation is not supported by the driver, the address of the [nodev](http://www.oracle.com/pls/topic/lookup?ctx=E36784&id=REFMAN9Fnodev-9f)(9F) routine can be used as a placeholder. In some instances, the driver supports the entry point and only needs to return success or failure. In such cases, the address of the routine [nulldev](http://www.oracle.com/pls/topic/lookup?ctx=E36784&id=REFMAN9Fnulldev-9f)(9F) can be used.

**Note -** These structures should be initialized at compile-time. The driver should not access or change the structures at any other time.

## **modlinkage Structure**

```
static struct modlinkage xxmodlinkage = {
   MODREV 1, \frac{1}{2} /* ml rev */
    &xxmodldrv, /* ml_linkage[] */
    NULL /* NULL termination */
};
```
The first field is the version number of the module that loads the subsystem. This field should be MODREV 1. The second field points to driver's modldrv structure defined next. The last element of the structure should always be NULL.

## **modldrv Structure**

```
static struct modldrv xxmodldrv = {
    &mod_driverops, /* drv_modops */
    "generic driver v1.1",
   &\&x\times dev ops \rightarrow /* drv dev ops */
};
```
This structure describes the module in more detail. The first field provides information regarding installation of the module. This field should be set to &mod\_driverops for driver modules. The second field is a string to be displayed by  $modinfo(1M)$  $modinfo(1M)$ . The second field should contain sufficient information for identifying the version of source code that generated the driver binary. The last field points to the driver's dev\_ops structure defined in the following section.

## **dev\_ops Structure**

```
static struct dev ops xx dev ops = {
   DEVO_REV, /* devo_rev */
    0, /* devo_refcnt */
  xxgetinfo, \frac{1}{2} /* devo_getinfo: getinfo(9E) */
  nulldev, \frac{1}{2} /* devo_identify: identify(9E) */
 xxprobe, /* devo_probe: probe(9E) */
 xxattach, /* devo_attach: attach(9E) */
 xxdetach, /* devo_detach: detach(9E) */
   nodev, /* devo_reset: see devo_quiesce */
 &xx_cb_ops, /* devo_cb_ops */
 NULL, /* devo_bus_ops */
    &xxpower, /* devo_power: power(9E) */
    ddi_quiesce_not_needed, /* devo_quiesce: quiesce(9E) */
};
```
The dev ops(9S) structure enables the kernel to find the autoconfiguration entry points of the device driver. The devo rev field identifies the revision number of the structure. This field must be set to DEVO\_REV. The devo\_refcnt field must be initialized to zero. The function address fields should be filled in with the address of the appropriate driver entry point, except in the following cases:

- Set the devo identify field to [nulldev](http://www.oracle.com/pls/topic/lookup?ctx=E36784&id=REFMAN9Fnulldev-9f)(9F). The identify entry point is obsolete.
- Set the devo probe field to [nulldev](http://www.oracle.com/pls/topic/lookup?ctx=E36784&id=REFMAN9Fnulldev-9f)(9F) if a [probe](http://www.oracle.com/pls/topic/lookup?ctx=E36784&id=REFMAN9Eprobe-9e)(9E) routine is not needed.
- Set the devo\_reset field to  $nodev(9F)$  $nodev(9F)$ . The nodev function returns ENXIO. See devo quiesce.
- Set the devo\_power field to NULL if a power routine is not needed. Drivers for devices that provide Power Management functionality must have a [power](http://www.oracle.com/pls/topic/lookup?ctx=E36784&id=REFMAN9Epower-9e)(9E) entry point. See [Chapter 12, "Power Management".](#page-188-0)
- Set the devo\_quiesce field to ddi\_quiesce\_not\_needed if the driver does not need to implement [quiesce](http://www.oracle.com/pls/topic/lookup?ctx=E36784&id=REFMAN9Equiesce-9e). Drivers that manage devices must provide a  $quiesce(9E)$  entry point.

The devo cb ops member should include the address of the cb  $\overline{ops(9S)}$  structure. The devo bus ops field must be set to NULL.

## **cb\_ops Structure**

```
static struct cb ops xx cb ops = {
     xxopen, /* open(9E) */
     xxclose, /* close(9E) */
     xxstrategy, /* strategy(9E) */
    xxprint, \begin{array}{ccc} & /* \text{print (9E)} * \ / \ \end{array}<br>xxdump, \begin{array}{ccc} & /* \text{ dump (9E)} * \ / \end{array}/* dump(9E) */xxread, /* read(9E) */ xxwrite, /* write(9E) */
     xxioctl, /* ioctl(9E) */
     xxdevmap, /* devmap(9E) */
     nodev, /* mmap(9E) */
     xxsegmap, /* segmap(9E) */
    xxchpoll, \frac{1}{2} /* chpoll(9E) */<br>xxprop op, \frac{1}{2} /* prop_op(9E) *
                    \frac{x}{2} prop op(9E) */
     NULL, /* streamtab(9S) */
     D_MP | D_64BIT, /* cb_flag */
    CB\_REV, /* cb\_rev * / xxaread, /* aread(9E) */
 xxawrite /* awrite(9E) */
};
```
The  $cb$   $ops(9S)$  structure contains the entry points for the character operations and block operations of the device driver. Any entry points that the driver does not support should be initialized to [nodev](http://www.oracle.com/pls/topic/lookup?ctx=E36784&id=REFMAN9Fnodev-9f)(9F). For example, character device drivers should set all the block-only fields, such as cb stategy, to [nodev](http://www.oracle.com/pls/topic/lookup?ctx=E36784&id=REFMAN9Fnodev-9f)( $9F$ ). Note that the [mmap](http://www.oracle.com/pls/topic/lookup?ctx=E36784&id=REFMAN9Emmap-9e)( $9E$ ) entry point is maintained for compatibility with previous releases. Drivers should use the  $d$ evma $p(9E)$  entry point for device memory mapping. If [devmap](http://www.oracle.com/pls/topic/lookup?ctx=E36784&id=REFMAN9Edevmap-9e)(9E) is supported, set [mmap](http://www.oracle.com/pls/topic/lookup?ctx=E36784&id=REFMAN9Emmap-9e)(9E) to [nodev](http://www.oracle.com/pls/topic/lookup?ctx=E36784&id=REFMAN9Fnodev-9f)(9F).

The streamtab field indicates whether the driver is STREAMS-based. Only the network device drivers that are discussed in [Chapter 19, "Drivers for Network Devices"](#page-370-0) are STREAMS-based. All non-STREAMS-based drivers *must* set the streamtab field to NULL.

The cb\_flag member contains the following flags:

- The D\_MP flag indicates that the driver is safe for multithreading. The Oracle Solaris OS supports only thread-safe drivers so D\_MP must be set.
- The  $D_64BIT$  flag causes the driver to use the [uio](http://www.oracle.com/pls/topic/lookup?ctx=E36784&id=REFMAN9Suio-9s)\_loffset field of the  $uio(9S)$  structure. The driver should set the D\_64BIT flag in the cb\_flag field to handle 64-bit offsets properly.
- The D\_DEVMAP flag supports the **[devmap](http://www.oracle.com/pls/topic/lookup?ctx=E36784&id=REFMAN9Edevmap-9e)**(9E) entry point. For information on **devmap**(9E), see [Chapter 10, "Mapping Device and Kernel Memory".](#page-162-0)

cb\_rev is the cb\_ops structure revision number. This field must be set to CB\_REV.

## <span id="page-82-0"></span>**Loadable Driver Interfaces**

Device drivers must be dynamically loadable. Drivers should also be unloadable to help conserve memory resources. Drivers that can be unloaded are also easier to test, debug, and patch.

Each device driver is required to implement [\\_init](http://www.oracle.com/pls/topic/lookup?ctx=E36784&id=REFMAN9Eu-init-9e)(9E), [\\_fini](http://www.oracle.com/pls/topic/lookup?ctx=E36784&id=REFMAN9Eu-fini-9e)(9E), and [\\_info](http://www.oracle.com/pls/topic/lookup?ctx=E36784&id=REFMAN9Eu-info-9e)(9E) entry points to support driver loading and unloading. The following example shows a typical implementation of loadable driver interfaces.

**EXAMPLE 6-1** Loadable Interface Section

```
static void *statep; \frac{1}{2} /* for soft state routines */
static struct cb ops xx cb ops; /* forward reference */
static struct dev_ops xx_ops = {
     DEVO_REV,
    \boldsymbol{\emptyset}.
     xxgetinfo,
     nulldev,
     xxprobe,
     xxattach,
     xxdetach,
     xxreset,
     nodev,
     &xx_cb_ops,
     NULL,
     xxpower,
     ddi_quiesce_not_needed,
};
```

```
static struct modldrv modldrv = {
    &mod_driverops,
    "xx driver v1.0",
     &xx_ops
};
static struct modlinkage modlinkage = {
    MODREV_1,
    &modldrv,
     NULL
};
int
_init(void)
{
     int error;
     ddi_soft_state_init(&statep, sizeof (struct xxstate),
        estimated_number_of_instances);
     /* further per-module initialization if necessary */
     error = mod_install(&modlinkage);
     if (error != 0) {
         /* undo any per-module initialization done earlier */
         ddi_soft_state_fini(&statep);
     }
     return (error);
}
int
_fini(void)
{
     int error;
     error = mod_remove(&modlinkage);
    if (error == 0) {
         /* release per-module resources if any were allocated */
         ddi_soft_state_fini(&statep);
     }
     return (error);
}
int
_info(struct modinfo *modinfop)
{
     return (mod_info(&modlinkage, modinfop));
}
```
# **\_init Example**

The following example shows a typical  $init(9E)$  interface.

```
EXAMPLE 6-2 _init Function
static void *xxstatep;
int
```

```
_init(void)
{
     int error;
    const int max_instance = 20; /* estimated max device instances */
     ddi_soft_state_init(&xxstatep, sizeof (struct xxstate), max_instance);
    error = mod install(&xxmodlinkage);
    if (error != 0) {
         /*
          * Cleanup after a failure
          */
         ddi_soft_state_fini(&xxstatep);
     }
     return (error);
}
```
The driver should perform any one-time resource allocation or data initialization during driver loading in \_init. For example, the driver should initialize any mutexes global to the driver in this routine. The driver should not, however, use \_init(9E) to allocate or initialize anything that has to do with a particular instance of the device. Per-instance initialization must be done in

[attach](http://www.oracle.com/pls/topic/lookup?ctx=E36784&id=REFMAN9Eattach-9e)(9E). For example, if a driver for a printer can handle more than one printer at the same time, that driver should allocate resources specific to each printer instance in attach.

**Note -** Once  $\text{init}(9E)$  has called mod install(9F), the driver should not change any of the data structures attached to the modlinkage(9S) structure because the system might make copies or change the data structures.

## **\_fini Example**

The following example demonstrates the fini routine.

```
int
_fini(void)
{
     int error;
     error = mod_remove(&modlinkage);
     if (error != 0) {
         return (error);
     }
     /*
      * Cleanup resources allocated in _init()
      */
     ddi_soft_state_fini(&xxstatep);
     return (0);
}
```
Similarly, in fini, the driver should release any resources that were allocated in init. The driver must remove itself from the system module list.

**Note -** fini might be called when the driver is attached to hardware instances. In this case, mod remove(9F) returns failure. Therefore, driver resources should not be released until mod\_remove returns success.

## **\_info Example**

The following example demonstrates the  $info(9E)$  routine.

```
int
_info(struct modinfo *modinfop)
{
    return (mod info(&xxmodlinkage, modinfop));
}
```
The driver is called to return module information. The entry point should be implemented as shown above.

## <span id="page-85-0"></span>**Device Configuration Concepts**

For each node in the kernel device tree, the system selects a driver for the node based on the node name and the compatible property (see ["Binding a Driver to a Device" on page 50\)](#page-49-0). The same driver might bind to multiple device nodes. The driver can differentiate different nodes by instance numbers assigned by the system.

After a driver is selected for a device node, the driver's [probe](http://www.oracle.com/pls/topic/lookup?ctx=E36784&id=REFMAN9Eprobe-9e)(9E) entry point is called to determine the presence of the device on the system. If probe is successful, the driver's [attach](http://www.oracle.com/pls/topic/lookup?ctx=E36784&id=REFMAN9Eattach-9e)(9E) entry point is invoked to set up and manage the device. The device can be opened if and only if attach returns success (see "attach [Entry Point" on page 90](#page-89-0)).

A device might be unconfigured to conserve system memory resources or to enable the device to be removed while the system is still running. To enable the device to be unconfigured, the system first checks whether the device instance is referenced. This check involves calling the driver's [getinfo](#page-96-0)(9E) entry point to obtain information known only to the driver (see "getinfo [Entry Point" on page 97](#page-96-0)). If the device instance is not referenced, the driver's [detach](http://www.oracle.com/pls/topic/lookup?ctx=E36784&id=REFMAN9Edetach-9e)(9E) routine is invoked to unconfigure the device (see "detach [Entry Point" on page 96\)](#page-95-0).

To recap, each driver must define the following entry points that are used by the kernel for device configuration:

[probe](http://www.oracle.com/pls/topic/lookup?ctx=E36784&id=REFMAN9Eprobe-9e)(9E)

- [attach](http://www.oracle.com/pls/topic/lookup?ctx=E36784&id=REFMAN9Eattach-9e)(9E)
- [detach](http://www.oracle.com/pls/topic/lookup?ctx=E36784&id=REFMAN9Edetach-9e)(9E)
- [getinfo](http://www.oracle.com/pls/topic/lookup?ctx=E36784&id=REFMAN9Egetinfo-9e)(9E)

Note that attach, detach, and getinfo are required. probe is only required for devices that cannot identify themselves. For self-identifying devices, an explicit probe routine can be provided, or [nulldev](http://www.oracle.com/pls/topic/lookup?ctx=E36784&id=REFMAN9Fnulldev-9f)(9F) can be specified in the dev ops structure for the probe entry point.

## **Device Instances and Instance Numbers**

The system assigns an instance number to each device. The driver might not reliably predict the value of the instance number assigned to a particular device. The driver should retrieve the particular instance number that has been assigned by calling ddi get instance(9F).

Instance numbers represent the system's notion of devices. Each dev\_info, that is, each node in the device tree, for a particular driver is assigned an instance number by the kernel. Furthermore, instance numbers provide a convenient mechanism for indexing data specific to a particular physical device. The most common use of instance numbers is ddi get soft state( $9F$ ), which uses instance numbers to retrieve soft state data for specific physical devices.

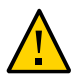

**Caution -** For pseudo devices, that is, the children of pseudo nexuses, the instance numbers are defined in the  $driver$ .  $conf(4)$  file using the instance property. If the driver. conf file does not contain the instance property, the behavior is undefined. For hardware device nodes, the system assigns instance numbers when the device is first seen by the OS. The instance numbers persist across system reboots and OS upgrades.

## **Minor Nodes and Minor Numbers**

Drivers are responsible for managing their minor number namespace. For example, the sd driver needs to export eight character minor nodes and eight block minor nodes to the file system for each disk. Each minor node represents either a block interface or a character interface to a portion of the disk. The  $getinfo(9E)$  $getinfo(9E)$  entry point informs the system about the mapping from minor number to device instance (see "getinfo [Entry Point" on page 97\)](#page-96-0).

## **probe Entry Point**

For non-self-identifying devices, the **[probe](http://www.oracle.com/pls/topic/lookup?ctx=E36784&id=REFMAN9Eprobe-9e)**(9E) entry point should determine whether the hardware device is present on the system.

For probe to determine whether the instance of the device is present, probe needs to perform many tasks that are also commonly done by  ${\sf attach}({\sf 9E})$  ${\sf attach}({\sf 9E})$  ${\sf attach}({\sf 9E})$ . In particular, probe might need to map the device registers.

Probing the device registers is device-specific. The driver often has to perform a series of tests of the hardware to assure that the hardware is really present. The test criteria must be rigorous enough to avoid misidentifying devices. For example, a device might appear to be present when in fact that device is not available, because a different device seems to behave like the expected device.

The test returns the following flags:

- DDI\_PROBE\_SUCCESS if the probe was successful
- DDI\_PROBE\_FAILURE if the probe failed
- DDI PROBE DONTCARE if the probe was unsuccessful yet [attach](http://www.oracle.com/pls/topic/lookup?ctx=E36784&id=REFMAN9Eattach-9e)(9E) still needs to be called
- DDI\_PROBE\_PARTIAL if the instance is not present now, but might be present in the future

For a given device instance,  ${\text{attach}}(9E)$  ${\text{attach}}(9E)$  ${\text{attach}}(9E)$  will not be called until  ${\text{probe}}(9E)$  ${\text{probe}}(9E)$  ${\text{probe}}(9E)$  has succeeded at least once on that device.

 $\mathbf{probe}(\mathbf{9E})$  $\mathbf{probe}(\mathbf{9E})$  $\mathbf{probe}(\mathbf{9E})$  must free all the resources that probe has allocated, because probe might be called multiple times. However,  ${\text{attach}}(9E)$  ${\text{attach}}(9E)$  ${\text{attach}}(9E)$  is not necessarily called even if  ${\text{probe}}(9E)$  ${\text{probe}}(9E)$  ${\text{probe}}(9E)$  has succeeded

ddi dev is  $sid(9F)$  can be used in a driver's [probe](http://www.oracle.com/pls/topic/lookup?ctx=E36784&id=REFMAN9Eprobe-9e)( $9E$ ) routine to determine whether the device is self-identifying. ddi dev is sid is useful in drivers written for self-identifying and non-self-identifying versions of the same device.

The following example is a sample probe routine.

**EXAMPLE 6-3** probe(9E) Routine static int xxprobe(dev\_info\_t \*dip) { ddi acc handle t dev hdl; ddi\_device\_acc\_attr\_t dev\_attr; Pio\_csr \*csrp; uint8 t csrval;

```
 /*
     * if the device is self identifying, no need to probe
     */
   if (ddi dev is sid(dip) == DDI SUCCESS)
    return (DDI_PROBE_DONTCARE);
/*
     * Initalize the device access attributes and map in
     * the devices CSR register (register 0)
     */
    dev_attr.devacc_attr_version = DDI_DEVICE_ATTR_V0;
   dev attr.devacc attr endian flags = DDI STRUCTURE LE ACC;
    dev_attr.devacc_attr_dataorder = DDI_STRICTORDER_ACC;
    if (ddi_regs_map_setup(dip, 0, (caddr_t *)&csrp, 0, sizeof (Pio_csr),
    &dev_attr, &dev_hdl) != DDI_SUCCESS)
    return (DDI_PROBE_FAILURE);
    /*
     * Reset the device
     * Once the reset completes the CSR should read back
     * (PIO_DEV_READY | PIO_IDLE_INTR)
     */
    ddi_put8(dev_hdl, csrp, PIO_RESET);
    csrval = ddi_get8(dev_hdl, csrp);
    /*
     * tear down the mappings and return probe success/failure
     */
    ddi_regs_map_free(&dev_hdl);
   if ((csrval & 0xff) == (PIO DEV READV | PIO IDEE INTR)) return (DDI_PROBE_SUCCESS);
    else
    return (DDI_PROBE_FAILURE);
```
When the driver's **[probe](http://www.oracle.com/pls/topic/lookup?ctx=E36784&id=REFMAN9Eprobe-9e)**(9E) routine is called, the driver does not know whether the device being probed exists on the bus. Therefore, the driver might attempt to access device registers for a nonexistent device. A bus fault might be generated on some buses as a result.

The following example shows a  $\text{probe}(9E)$  $\text{probe}(9E)$  $\text{probe}(9E)$  routine that uses ddi  $\text{pole8}(9F)$  to check for the existence of the device. ddi poke8 cautiously attempts to write a value to a specified virtual address, using the parent nexus driver to assist in the process where necessary. If the address is not valid or the value cannot be written without an error occurring, an error code is returned. See also ddi peek(9F).

In this example,  $ddi$  regs map setup(9F) is used to map the device registers.

**EXAMPLE 6-4** probe(9E) Routine Using ddi poke8(9F)

static int xxprobe(dev\_info\_t \*dip)

}

```
{
   ddi acc handle t dev hdl;
    ddi_device_acc_attr_t dev_attr;
    Pio_csr *csrp;
   uint8 t csrval;
     /*
     * if the device is self-identifying, no need to probe
     */
     if (ddi_dev_is_sid(dip) == DDI_SUCCESS)
     return (DDI_PROBE_DONTCARE);
     /*
     * Initialize the device access attrributes and map in
     * the device's CSR register (register 0)
      */
    dev attr.devacc attr version - DDI DEVICE ATTR V0;
    dev attr.devacc attr endian flags = DDI STRUCTURE LE ACC;
     dev_attr.devacc_attr_dataorder = DDI_STRICTORDER_ACC;
     if (ddi_regs_map_setup(dip, 0, (caddr_t *)&csrp, 0, sizeof (Pio_csr),
     &dev_attr, &dev_hdl) != DDI_SUCCESS)
     return (DDI_PROBE_FAILURE);
     /*
     * The bus can generate a fault when probing for devices that
     * do not exist. Use ddi_poke8(9f) to handle any faults that
      * might occur.
 *
     * Reset the device. Once the reset completes the CSR should read
      * back (PIO_DEV_READY | PIO_IDLE_INTR)
      */
     if (ddi_poke8(dip, csrp, PIO_RESET) != DDI_SUCCESS) {
     ddi_regs_map_free(&dev_hdl);
     return (DDI_FAILURE);
    csrval = ddi qet8(dev hdl, csrp);
     /*
     * tear down the mappings and return probe success/failure
     */
    ddi regs map free(&dev hdl);
    if ((csrval & 0xff) == (PIO_DEV_READV | PIO IDLE INTR))return (DDI PROBE SUCCESS);
     else
     return (DDI_PROBE_FAILURE);
}
```
## <span id="page-89-0"></span>**attach Entry Point**

The kernel calls a driver's  ${\text{at}}\text{tach}(9E)$  entry point to [attach](http://www.oracle.com/pls/topic/lookup?ctx=E36784&id=REFMAN9Eattach-9e) an instance of a device or to resume operation for an instance of a device that has been suspended or has been shut down by the power management framework. This section discusses only the operation of attaching device instances. Power management is discussed in [Chapter 12, "Power Management".](#page-188-0)

A driver's [attach](http://www.oracle.com/pls/topic/lookup?ctx=E36784&id=REFMAN9Eattach-9e)(9E) entry point is called to attach each instance of a device that is bound to the driver. The entry point is called with the instance of the device node to attach, with DDI ATTACH specified as the cmd argument to  ${\text{attack}}(9E)$ . The [attach](http://www.oracle.com/pls/topic/lookup?ctx=E36784&id=REFMAN9Eattach-9e) entry point typically includes the following types of processing:

- Allocating a soft-state structure for the device instance
- Initializing per-instance mutexes
- Initializing condition variables
- Registering the device's interrupts
- Mapping the registers and memory of the device instance
- Creating minor device nodes for the device instance
- Reporting that the device instance has attached

### **Driver Soft-State Management**

To assist device driver writers in allocating state structures, the Oracle Solaris DDI/DKI provides a set of memory management routines called *software state management routines*, which are also known as the *soft-state routines*. These routines dynamically allocate, retrieve, and destroy memory items of a specified size, and hide the details of list management. An *instance number* identifies the desired memory item. This number is typically the instance number assigned by the system.

Drivers typically allocate a soft-state structure for each device instance that attaches to the driver by calling  $ddi$  soft state zalloc(9F), passing the instance number of the device. Because no two device nodes can have the same instance number,

ddi soft state  $z$ alloc( $9F$ ) fails if an allocation already exists for a given instance number.

A driver's character or block entry point ([cb\\_ops](http://www.oracle.com/pls/topic/lookup?ctx=E36784&id=REFMAN9Scb-ops-9s)(9S)) references a particular soft state structure by first decoding the device's instance number from the dev\_t argument that is passed to the entry point function. The driver then calls  $ddi$  get soft state(9F), passing the perdriver soft-state list and the instance number that was derived. A NULL return value indicates that effectively the device does not exist and the appropriate code should be returned by the driver.

See ["Creating Minor Device Nodes" on page 92](#page-91-0) for additional information on how instance numbers and device numbers, or dev t's, are related.

## **Lock Variable and Conditional Variable Initialization**

Drivers should initialize any per-instance locks and condition variables during attach. The initialization of any locks that are acquired by the driver's interrupt handler *must* be initialized prior to adding any interrupt handlers. See [Chapter 3, "Multithreading"](#page-52-0) for a description of

lock initialization and usage. See [Chapter 8, "Interrupt Handlers"](#page-106-0) for a discussion of interrupt handler and lock issues.

## <span id="page-91-0"></span>**Creating Minor Device Nodes**

An important part of the attach process is the creation of *minor nodes* for the device instance. A minor node contains the information exported by the device and the DDI framework. The system uses this information to create a *special file* for the minor node under /devices.

Minor nodes are created when the driver calls  $ddi$  create minor node(9F). The driver supplies a *minor number*, a *minor name*, a *minor node type*, and whether the minor node represents a block or character device.

Drivers can create any number of minor nodes for a device. The Oracle Solaris DDI/DKI expects certain classes of devices to have minor nodes created in a particular format. For example, disk drivers are expected to create 16 minor nodes for each physical disk instance attached. Eight minor nodes are created, representing the a - h block device interfaces, with an additional eight minor nodes for the a,raw - h,raw character device interfaces.

The *minor number* passed to ddi create minor node(9F) is defined wholly by the driver. The minor number is usually an encoding of the instance number of the device with a minor node identifier. In the preceding example, the driver creates minor numbers for each of the minor nodes by shifting the instance number of the device left by three bits and using the OR of that result with the minor node index. The values of the minor node index range from 0 to 7. Note that minor nodes a and a,raw share the same minor number. These minor nodes are distinguished by the spec type argument passed to ddi create minor node.

The *minor node type* passed to ddi create minor node(9F) classifies the type of device, such as disks, tapes, network interfaces, frame buffers, and so forth.

The following table lists the types of possible nodes that might be created.

| Constant          | <b>Description</b>                        |
|-------------------|-------------------------------------------|
| DDI NT SERIAL     | Serial port                               |
| DDI NT SERIAL DO  | Dialout ports                             |
| DDI NT BLOCK      | Hard disks                                |
| DDI NT BLOCK CHAN | Hard disks with channel or target numbers |
| DDI NT CD         | ROM drives (CD-ROM)                       |
| DDI NT CD CHAN    | ROM drives with channel or target numbers |
| DDI NT FD         | Floppy disks                              |

**TABLE 6-1** Possible Node Types

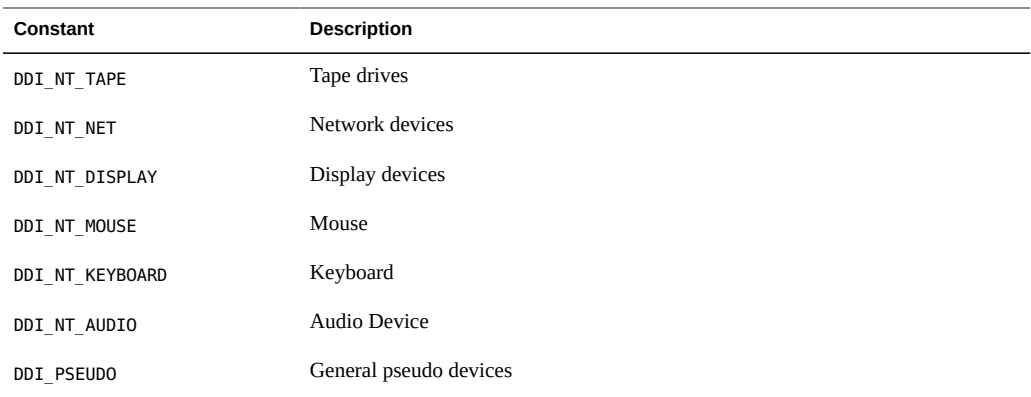

The node types DDI\_NT\_BLOCK, DDI\_NT\_BLOCK\_CHAN, DDI\_NT\_CD, and DDI\_NT\_CD\_CHAN cause [devfsadm](http://www.oracle.com/pls/topic/lookup?ctx=E36784&id=REFMAN1Mdevfsadm-1m)(1M) to identify the device instance as a disk and to create names in the /dev/dsk or /dev/rdsk directory.

The node type DDI\_NT\_TAPE causes  $devfsadm(1M)$  $devfsadm(1M)$  to identify the device instance as a tape and to create names in the /dev/rmt directory.

The node types DDI\_NT\_SERIAL and DDI\_NT\_SERIAL\_DO cause [devfsadm](http://www.oracle.com/pls/topic/lookup?ctx=E36784&id=REFMAN1Mdevfsadm-1m)(1M) to perform these actions:

- Identify the device instance as a serial port
- Create names in the /dev/term directory
- Add entries to the /etc/inittab file

Vendor-supplied strings should include an identifying value such as a name or stock symbol to make the strings unique. The string can be used in conjunction with  $devfsadm(1M)$  $devfsadm(1M)$  and the [devlinks](http://www.oracle.com/pls/topic/lookup?ctx=E36784&id=REFMAN1Mdevlinks-1m).tab file (see the  $devlinks(1M)$  man page) to create logical names in /dev.

## **Deferred Attach**

 $open(9E)$  $open(9E)$  might be called on a minor device before  $attack(9E)$  has succeeded on the corresponding instance. open must then return ENXIO, which causes the system to attempt to attach the device. If the attach succeeds, the open is retried automatically.

**EXAMPLE 6-5** Typical attach Entry Point

/\* \* Attach an instance of the driver. We take all the knowledge we \* have about our board and check it against what has been filled in \* for us from our FCode or from our driver.conf(4) file. \*/

```
static int
xxattach(dev info t *dip, ddi attach cmd t cmd)
{
     int instance;
     Pio *pio_p;
     ddi_device_acc_attr_t da_attr;
    static int pio validate device(dev info t *);
     switch (cmd) {
     case DDI_ATTACH:
    \prime * first validate the device conforms to a configuration this driver
      * supports
      */
     if (pio_validate_device(dip) == 0)
        return (DDI_FAILURE);
     /*
      * Allocate a soft state structure for this device instance
      * Store a pointer to the device node in our soft state structure
      * and a reference to the soft state structure in the device
      * node.
      */
     instance = ddi_get_instance(dip);
     if (ddi_soft_state_zalloc(pio_softstate, instance) != 0)
         return (DDI_FAILURE);
     pio_p = ddi_get_soft_state(pio_softstate, instance);
    ddi set driver private(dip, (caddr t)pio p);
     pio_p->dip = dip;
     /*
      * Before adding the interrupt, get the interrupt block
      * cookie associated with the interrupt specification to
      * initialize the mutex used by the interrupt handler.
      */
     if (ddi_get_iblock_cookie(dip, 0, &pio_p->iblock_cookie) !=
       DDI_SUCCESS) {
         ddi_soft_state_free(pio_softstate, instance);
         return (DDI_FAILURE);
     }
     mutex_init(&pio_p->mutex, NULL, MUTEX_DRIVER, pio_p->iblock_cookie);
     /*
      * Now that the mutex is initialized, add the interrupt itself.
      */
     if (ddi_add_intr(dip, 0, NULL, NULL, pio_intr, (caddr_t)instance) !=
       DDI_SUCCESS) {
        mutex destroy(&pio p>mutex);
         ddi_soft_state_free(pio_softstate, instance);
         return (DDI_FAILURE);
     }
     /*
      * Initialize the device access attributes for the register mapping
      */
     dev_acc_attr.devacc_attr_version = DDI_DEVICE_ATTR_V0;
     dev_acc_attr.devacc_attr_endian_flags = DDI_STRUCTURE_LE_ACC;
     dev_acc_attr.devacc_attr_dataorder = DDI_STRICTORDER_ACC;
     /*
      * Map in the csr register (register 0)
      */
```

```
 if (ddi_regs_map_setup(dip, 0, (caddr_t *)&(pio_p->csr), 0,
    sizeof (Pio csr), &dev acc attr, &pio p->csr handle) !=
     DDI_SUCCESS) {
     ddi_remove_intr(pio_p->dip, 0, pio_p->iblock_cookie);
     mutex_destroy(&pio_p->mutex);
     ddi_soft_state_free(pio_softstate, instance);
     return (DDI_FAILURE);
 }
 /*
  * Map in the data register (register 1)
  */
 if (ddi_regs_map_setup(dip, 1, (caddr_t *)&(pio_p->data), 0,
     sizeof (uchar_t), &dev_acc_attr, &pio_p->data_handle) !=
    DDI_SUCCESS) {
     ddi_remove_intr(pio_p->dip, 0, pio_p->iblock_cookie);
    ddi regs map free(&pio p->csr handle);
     mutex_destroy(&pio_p->mutex);
    ddi soft_state_free(pio_softstate, instance);
     return (DDI_FAILURE);
 }
 /*
  * Create an entry in /devices for user processes to open(2)
  * This driver will create a minor node entry in /devices
  * of the form: /devices/..../pio@X,Y:pio
  */
 if (ddi_create_minor_node(dip, ddi_get_name(dip), S_IFCHR,
    instance, DDI PSEUDO, \theta) == DDI FAILURE) {
     ddi_remove_intr(pio_p->dip, 0, pio_p->iblock_cookie);
     ddi_regs_map_free(&pio_p->csr_handle);
    ddi regs map free(&pio p->data handle);
     mutex_destroy(&pio_p->mutex);
     ddi_soft_state_free(pio_softstate, instance);
     return (DDI_FAILURE);
 }
 /*
  * reset device (including disabling interrupts)
  */
ddi put8(pio p->csr handle, pio p->csr, PIO RESET);
 /*
  * report the name of the device instance which has attached
  */
ddi report dev(dip);
 return (DDI_SUCCESS);
 case DDI_RESUME:
 return (DDI_SUCCESS);
 default:
 return (DDI_FAILURE);
 }
```
}

**Note -** The attach routine must not make any assumptions about the order of invocations on different device instances. The system might invoke attach concurrently on different device instances. The system might also invoke attach and detach concurrently on different device instances.

## <span id="page-95-0"></span>**detach Entry Point**

The kernel calls a driver's  $\text{detach}(9E)$  $\text{detach}(9E)$  $\text{detach}(9E)$  entry point to detach an instance of a device or to suspend operation for an instance of a device by power management. This section discusses the operation of detaching device instances. Refer to [Chapter 12, "Power Management"](#page-188-0) for a discussion of power management issues.

A driver's detach entry point is called to detach an instance of a device that is bound to the driver. The entry point is called with the instance of the device node to be detached and with DDI DETACH, which is specified as the cmd argument to the entry point.

A driver is required to cancel or wait for any time outs or callbacks to complete, then release any resources that are allocated to the device instance before returning. If for some reason a driver cannot cancel outstanding callbacks for free resources, the driver is required to return the device to its original state and return DDI\_FAILURE from the entry point, leaving the device instance in the attached state.

There are two types of callback routines: those callbacks that can be canceled and those that cannot be canceled.  $timeout(9F)$  $timeout(9F)$  and  $bufcall(9F)$  $bufcall(9F)$  callbacks can be atomically cancelled by the driver during  $\text{detach}(9E)$  $\text{detach}(9E)$  $\text{detach}(9E)$ . Other types of callbacks such as  $\text{scsi}\text{init }$ pkt(9F) and  $ddi$  dma buf bind handle(9F) cannot be canceled. The driver must either block in detach until the callback completes or else fail the request to detach.

#### **EXAMPLE 6-6** Typical detach Entry Point

```
/*
  * detach(9e)
 * free the resources that were allocated in attach(9e)
 */
static int
xxdetach(dev_info_t *dip, ddi_detach_cmd_t cmd)
{
   Pio *pio p;
    int instance;
    switch (cmd) {
    case DDI_DETACH:
```

```
 instance = ddi_get_instance(dip);
    pio_p = ddi_get_soft_state(pio_softstate, instance);
 /*
     * turn off the device
     * free any resources allocated in attach
     */
    ddi_put8(pio_p->csr_handle, pio_p->csr, PIO_RESET);
    ddi_remove_minor_node(dip, NULL);
   ddi regs map free(&pio p->csr handle);
    ddi_regs_map_free(&pio_p->data_handle);
    ddi_remove_intr(pio_p->dip, 0, pio_p->iblock_cookie);
   mutex destroy(&pio p->mutex);
    ddi_soft_state_free(pio_softstate, instance);
    return (DDI_SUCCESS);
    case DDI_SUSPEND:
    default:
    return (DDI_FAILURE);
    }
```
# <span id="page-96-0"></span>**getinfo Entry Point**

The system calls  $qetinfo(9E)$  to obtain configuration information that only the driver knows. The mapping of minor numbers to device instances is entirely under the control of the driver. The system sometimes needs to ask the driver which device a particular dev  $t$  represents.

The getinfo function can take either DDI\_INFO\_DEVT2INSTANCE or DDI\_INFO\_DEVT2DEVINFO as its *infocmd* argument. The DDI\_INFO\_DEVT2INSTANCE command requests the instance number of a device. The DDI\_INFO\_DEVT2DEVINFO command requests a pointer to the dev\_info structure of a device.

In the DDI\_INFO\_DEVT2INSTANCE case, *arg* is a dev\_t, and getinfo must translate the minor number in dev\_t to an instance number. In the following example, the minor number *is* the instance number, so getinfo simply passes back the minor number. In this case, the driver must not assume that a state structure is available, since getinfo might be called before attach. The mapping defined by the driver between the minor device number and the instance number does not necessarily follow the mapping shown in the example. In all cases, however, the mapping must be static.

In the DDI\_INFO\_DEVT2DEVINFO case, *arg* is again a dev\_t, so getinfo first decodes the instance number for the device. getinfo then passes back the dev\_info pointer saved in the driver's soft state structure for the appropriate device, as shown in the following example.

**EXAMPLE 6-7** Typical getinfo Entry Point

/\*

}

```
 * getinfo(9e)
 * Return the instance number or device node given a dev_t
 */
static int
xxgetinfo(dev info t *dip, ddi info cmd t infocmd, void *arg, void **result)
{
     int error;
     Pio *pio_p;
    int instance = getminor((dev_t)arg); switch (infocmd) {
     /*
      * return the device node if the driver has attached the
      * device instance identified by the dev_t value which was passed
      */
    case DDI_INFO_DEVT2DEVINFO:
     pio_p = ddi_get_soft_state(pio_softstate, instance);
    if (pio_p == NULL) {
         *result = NULL;
         error = DDI_FAILURE;
     } else {
        mutex enter(&pio p->mutex);
         *result = pio_p->dip;
        mutex exit(&pio p->mutex);
         error = DDI_SUCCESS;
     }
     break;
     /*
      * the driver can always return the instance number given a dev_t
      * value, even if the instance is not attached.
      */
     case DDI_INFO_DEVT2INSTANCE:
     *result = (void *)instance;
     error = DDI_SUCCESS;
     break;
     default:
     *result = NULL;
     error = DDI_FAILURE;
 }
     return (error);
}
```
**Note -** The getinfo routine must be kept in sync with the minor nodes that the driver creates. If the minor nodes get out of sync, any hotplug operations might fail and cause a system panic.

## <span id="page-97-0"></span>**Using Device IDs**

The Oracle Solaris DDI interfaces enable drivers to provide the *device ID*, a persistent unique identifier for a device. The *device ID* can be used to identify or locate a device. The *device ID* is independent of the /devices name or device number (dev t). Applications can use the

functions defined in [libdevid](http://www.oracle.com/pls/topic/lookup?ctx=E36784&id=REFMAN3Flibdevid-3lib)(3LIB) to read and manipulate the device IDs registered by the drivers.

Before a driver can export a *device ID*, the driver needs to verify the device is capable of either providing a unique ID or of storing a host-generated unique ID in a not normally accessible area. WWN (world-wide number) is an example of a unique ID that is provided by the device. Device NVRAM and reserved sectors are examples of non-accessible areas where hostgenerated unique IDs can be safely stored.

## **Registering Device IDs**

Drivers typically initialize and register device IDs in the driver's [attach](http://www.oracle.com/pls/topic/lookup?ctx=E36784&id=REFMAN9Eattach-9e)(9E) handler. As mentioned above, the driver is responsible for registering a *device ID* that is persistent. As such, the driver might be required to handle both devices that can provide a unique ID directly (WWN) and devices where fabricated IDs are written to and read from stable storage.

## **Registering a Device-Supplied ID**

If the device can supply the driver with an identifier that is unique, the driver can simply initialize the *device ID* with this identifier and register the ID with the Oracle Solaris DDI.

```
/*
 * The device provides a guaranteed unique identifier,
  * in this case a SCSI3-WWN. The WWN for the device has been
  * stored in the device's soft state.
  */
if (ddi_devid_init(dip, DEVID_SCSI3_WWN, un->un_wwn_len, un->un_wwn,
     &un->un_devid) != DDI_SUCCESS)
     return (DDI_FAILURE);
```
(void) ddi\_devid\_register(dip, un->un\_devid);

## **Registering a Fabricated ID**

A driver might also register device IDs for devices that do not directly supply a unique ID. Registering these IDs requires the device to be capable of storing and retrieving a small amount of data in a reserved area. The driver can then create a fabricated device ID and write it to the reserved area.

```
/*
  * the device doesn't supply a unique ID, attempt to read
  * a fabricated ID from the device's reserved data.
  */
if (xxx_read_deviceid(un, &devid_buf) == XXX_OK) {
     if (ddi_devid_valid(devid_buf) == DDI_SUCCESS) {
        devid sz = ddi devi sizeof(devid bur);
```

```
 un->un_devid = kmem_alloc(devid_sz, KM_SLEEP);
        bcopy(devid buf, un->un devid, devid sz);
         ddi_devid_register(dip, un->un_devid);
         return (XXX_OK);
    }
}
/*
  * we failed to read a valid device ID from the device
 * fabricate an ID, store it on the device, and register
  * it with the DDI
  */
if (ddi_devid_init(dip, DEVID_FAB, 0, NULL, &un->un_devid)
   == DDI FAILURE) {
    return (XXX_FAILURE);
}
if (xxx_write_deviceid(un) != XXX_OK) {
    ddi_devid_free(un->un_devid);
    un->un_devid = NULL;
    return (XXX_FAILURE);
}
ddi_devid_register(dip, un->un_devid);
return (XXX_OK);
```
# **Unregistering Device IDs**

Drivers typically unregister and free any *device IDs* that are allocated as part of the [detach](http://www.oracle.com/pls/topic/lookup?ctx=E36784&id=REFMAN9Edetach-9e)(9E) handling. The driver first calls ddi devid unregister(9F) to unregister the *device ID* for the device instance. The driver must then free the *device ID* handle itself by calling  $ddi$  devid  $free(9F)$ , and then passing the handle that had been returned by ddi devid  $init(9F)$ . The driver is responsible for managing any space allocated for WWN or Serial Number data.

 **♦ ♦ ♦ C H A P T E R 7**  7

# Device Access: Programmed I/O

The Oracle Solaris OS provides driver developers with a comprehensive set of interfaces for accessing device memory. These interfaces are designed to shield the driver from platformspecific dependencies by handling mismatches between processor and device endianness as well as enforcing any data order dependencies the device might have. By using these interfaces, you can develop a single-source driver that runs on both the SPARC and x86 processor architectures as well as the various platforms from each respective processor family.

This chapter provides information on the following subjects:

- ["Managing Differences in Device and Host Endianness" on page 102](#page-101-0)
- **"Managing Data Ordering Requirements"** on page 102
- "ddi device acc attr Structure[" on page 102](#page-101-2)
- ["Mapping Device Memory" on page 103](#page-102-0)
- ["Mapping Setup Example" on page 103](#page-102-1)
- ["Alternate Device Access Interfaces" on page 106](#page-105-0)

## **Device Memory**

Devices that support programmed I/O are assigned one or more regions of bus address space that map to addressable regions of the device. These mappings are described as pairs of values in the reg property associated with the device. Each value pair describes a segment of a bus address.

Drivers identify a particular bus address mapping by specifying the register number, or regspec, which is an index into the devices' reg property. The reg property identifies the busaddr and size for the device. Drivers pass the register number when making calls to DDI functions such as  $ddi$  regs map setup(9F). Drivers can determine how many mappable regions have been assigned to the device by calling ddi dev nregs(9F).

# <span id="page-101-0"></span>**Managing Differences in Device and Host Endianness**

The data format of the host can have different endian characteristics than the data format of the device. In such a case, data transferred between the host and device would need to be byteswapped to conform to the data format requirements of the destination location. Devices with the same endian characteristics of the host require no byte-swapping of the data.

Drivers specify the endian characteristics of the device by setting the appropriate flag in the ddi device acc  $attr(9S)$  structure that is passed to ddi regs map setup(9F). The DDI framework then performs any required byte-swapping when the driver calls a ddi\_get*X* routine like  $ddi$  get8(9F) or a ddi putX routine like  $ddi$  put16(9F) to read or write to device memory.

# <span id="page-101-1"></span>**Managing Data Ordering Requirements**

Platforms can reorder loads and stores of data to optimize performance of the platform. Because reordering might not be allowed by certain devices, the driver is required to specify the device's ordering requirements when setting up mappings to the device.

## <span id="page-101-2"></span>**ddi\_device\_acc\_attr Structure**

This structure describes the endian and data order requirements of the device. The driver is required to initialize and pass this structure as an argument to  $dd\bar{i}$  regs\_map\_setup(9F).

```
typedef struct ddi_device_acc_attr {
    ushort_t devacc_attr_version;
 uchar_t devacc_attr_endian_flags;
 uchar_t devacc_attr_dataorder;
} ddi_device_acc_attr_t;
```
devacc\_attr\_version Specifies DDI\_DEVICE\_ATTR\_V0

devacc attr endian flags cribes the endian characteristics of the device. Specified as a bit value whose possible values are:

- DDI\_NEVERSWAP\_ACC Never swap data
- DDI\_STRUCTURE\_BE\_ACC The device data format is big-endian
- DDI STRUCTURE\_LE\_ACC The device data format is little-endian

devacc attr dataorderDescribes the order in which the CPU must reference data as required by the device. Specified as an enumerated value, where data access restrictions are ordered from most strict to least strict.

- DDI\_STRICTORDER\_ACC The host must issue the references in order, as specified by the programmer. This flag is the default behavior.
- DDI\_UNORDERED\_OK\_ACC The host is allowed to reorder loads and stores to device memory.
- $DDI$  MERGING OK ACC The host is allowed to merge individual stores to consecutive locations. This setting also implies reordering.
- DDI\_LOADCACHING\_OK\_ACC The host is allowed to read data from the device until a store occurs.
- DDI\_STORECACHING\_OK\_ACC The host is allowed to cache data written to the device. The host can then defer writing the data to the device until a future time.

**Note -** The system can access data more strictly than the driver specifies in devacc\_attr\_dataorder. The restriction to the host diminishes while moving from strict data ordering to cache storing in terms of data accesses by the driver.

## <span id="page-102-0"></span>**Mapping Device Memory**

Drivers typically map all regions of a device during [attach](http://www.oracle.com/pls/topic/lookup?ctx=E36784&id=REFMAN9Eattach-9e)(9E). The driver maps a region of device memory by calling ddi regs\_map\_setup(9F), specifying the register number of the region to map, the device access attributes for the region, an offset, and size. The DDI framework sets up the mappings for the device region and returns an opaque handle to the driver. This data access handle is passed as an argument to the  $\text{ddi} \text{ get8}(9F)$  or ddi  $put8(9F)$  family of routines when reading data from or writing data to that region of the device.

The driver verifies that the shape of the device mappings match what the driver is expecting by checking the number of mappings exported by the device. The driver calls  $ddi$  dev  $nregs(9F)$  and then verifies the size of each mapping by calling [ddi\\_dev\\_regsize](http://www.oracle.com/pls/topic/lookup?ctx=E36784&id=REFMAN9Fddi-dev-regsize-9f)(9F).

# <span id="page-102-1"></span>**Mapping Setup Example**

The following simple example demonstrates the DDI data access interfaces. This driver is for a fictional little endian device that accepts one character at a time and generates an interrupt when ready for another character. This device implements two register sets: the first is an 8-bit CSR register, and the second is an 8-bit data register.

```
EXAMPLE   7-1 Mapping Setup
#define CSR_REG 0
#define DATA_REG 1
/*
 * Initialize the device access attributes for the register
 * mapping
 */
dev acc attr.devacc attr version = DDI DEVICE ATTR V0;
dev_acc_attr.devacc_attr_endian_flags = DDI_STRUCTURE_LE_ACC;
dev acc attr.devacc attr dataorder = DDI_STRICTORDER_ACC;
/*
 * Map in the csr register (register 0)
 */
if (ddi_regs_map_setup(dip, CSR_REG, (caddr_t *)&(pio_p->csr), 0,
  sizeof (Pio_csr), &dev_acc_attr, &pio_p->csr_handle) != DDI_SUCCESS) {
   mutex destroy(&pio p->mutex);
    ddi_soft_state_free(pio_softstate, instance);
    return (DDI_FAILURE);
}
/*
  * Map in the data register (register 1)
 */
if (ddi_regs_map_setup(dip, DATA_REG, (caddr_t *)&(pio_p->data), 0,
 sizeof (uchar_t), &dev_acc_attr, &pio_p->data_handle) \
  != DDI_SUCCESS) {
    mutex_destroy(&pio_p->mutex);
   ddi regs map free(&pio p->csr handle);
    ddi_soft_state_free(pio_softstate, instance);
     return (DDI_FAILURE);
}
```
# **Device Access Functions**

Drivers use the [ddi\\_get8](http://www.oracle.com/pls/topic/lookup?ctx=E36784&id=REFMAN9Fddi-get8-9f)(9F) and [ddi\\_put8](http://www.oracle.com/pls/topic/lookup?ctx=E36784&id=REFMAN9Fddi-put8-9f)(9F) family of routines in conjunction with the handle returned by ddi regs\_map\_setup(9F) to transfer data to and from a device. The DDI framework automatically handles any byte-swapping that is required to meet the endian format for the host or device, and enforces any store-ordering constraints the device might have.

The DDI provides interfaces for transferring data in 8-bit, 16-bit, 32-bit, and 64-bit quantities, as well as interfaces for transferring multiple values repeatedly. See the man pages for the ddi get8(9F), ddi put8(9F), ddi rep get8(9F) and ddi rep put8(9F) families of routines for a complete listing and description of these interfaces.

The following example builds on [Example 7-1](#page-103-0) where the driver mapped the device's CSR and data registers. Here, the driver's  $write(9E)$  $write(9E)$  entry point, when called, writes a buffer of data to the device one byte at a time.

```
EXAMPLE   7-2 Mapping Setup: Buffer
```
}

```
static int
pio_write(dev_t dev, struct uio *uiop, cred_t *credp)
{
     int retval;
     int error = OK;
    Pio *pio_p = ddi_get_soft_state(pio_softstate, getminor(dev));
    if (pio_p == NULL) return (ENXIO);
     mutex_enter(&pio_p->mutex);
     /*
      * enable interrupts from the device by setting the Interrupt
      * Enable bit in the devices CSR register
      */
    ddi put8(pio p->csr handle, pio p->csr,
       (ddi_get8(pio_p->csr_handle, pio_p->csr) | PIO_INTR_ENABLE));
    while (uiop->uio resid > 0) {
     /*
      * This device issues an IDLE interrupt when it is ready
      * to accept a character; the interrupt can be cleared
      * by setting PIO_INTR_CLEAR. The interrupt is reasserted
      * after the next character is written or the next time
      * PIO_INTR_ENABLE is toggled on.
****
      * wait for interrupt (see pio_intr)
      */
         cv_wait(&pio_p->cv, &pio_p->mutex);
     /*
      * get a character from the user's write request
      * fail the write request if any errors are encountered
      */
        if ((retval = uwritec(uiop)) == -1) {
             error = retval;
             break;
         }
     /*
      * pass the character to the device by writing it to
      * the device's data register
      */
         ddi_put8(pio_p->data_handle, pio_p->data, (uchar_t)retval);
     }
     /*
      * disable interrupts by clearing the Interrupt Enable bit
      * in the CSR
      */
    ddi put8(pio p->csr handle, pio p->csr,
       (ddi_get8(pio_p->csr_handle, pio_p->csr) & ~PIO_INTR_ENABLE));
     mutex_exit(&pio_p->mutex);
     return (error);
```
## <span id="page-105-0"></span>**Alternate Device Access Interfaces**

In addition to implementing all device accesses through the  $dd\dot{\mathbf{i}}$  get8(9F) and

 $ddi$  put $8(9F)$  families of interfaces, the Oracle Solaris OS provides interfaces that are specific to particular bus implementations. While these functions can be more efficient on some platforms, use of these routines can limit the ability of the driver to remain portable across different bus versions of the device.

### **Memory Space Access**

With memory mapped access, device registers appear in memory address space. The ddi\_get*X* family of routines and the ddi putX family are available for use by drivers as an alternative to the standard device access interfaces.

## **I/O Space Access**

With I/O space access, the device registers appear in I/O space, where each addressable element is called an I/O port. The ddi io get8(9F) and ddi io put8(9F) routines are available for use by drivers as an alternative to the standard device access interfaces.

## **PCI Configuration Space Access**

To access PCI configuration space without using the normal device access interfaces, a driver is required to map PCI configuration space by calling  $pci\$  config\_setup(9F) in place of ddi regs map setup(9F). The driver can then call the pci config get8(9F) and pci config put8(9F) families of interfaces to access PCI configuration space.

# <span id="page-106-0"></span> **...** CHAPTER 8

# Interrupt Handlers

This chapter describes mechanisms for handling interrupts, such as allocating, registering, servicing, and removing interrupts. This chapter provides information on the following subjects:

- ["Interrupt Handler Overview" on page 107](#page-106-1)
- ["Device Interrupts" on page 108](#page-107-0)
- ["Registering Interrupts" on page 114](#page-113-0)
- ["Interrupt Resource Management" on page 120](#page-119-0)
- ["Interrupt Handler Functionality" on page 131](#page-130-0)
- ["Handling High-Level Interrupts" on page 133](#page-132-0)

## <span id="page-106-1"></span>**Interrupt Handler Overview**

An interrupt is a hardware signal from a device to a CPU. An interrupt tells the CPU that the device needs attention and that the CPU should stop any current activity and respond to the device. If the CPU is not performing a task that has higher priority than the priority of the interrupt, then the CPU suspends the current thread. The CPU then invokes the interrupt handler for the device that sent the interrupt signal. The job of the interrupt handler is to service the device and stop the device from interrupting. When the interrupt handler returns, the CPU resumes the work it was doing before the interrupt occurred.

The Oracle Solaris DDI/DKI provides interfaces for performing the following tasks:

- Determining interrupt type and registration requirements
- Registering interrupts
- Servicing interrupts
- Masking interrupts
- Getting interrupt pending information
- Getting and setting priority information

## <span id="page-107-0"></span>**Device Interrupts**

I/O buses implement interrupts in two common ways: *vectored* and *polled*. Both methods commonly supply a bus-interrupt priority level. Vectored devices also supply an interrupt vector. Polled devices do not supply interrupt vectors.

To stay current with changing bus technologies, the Oracle Solaris OS has been enhanced to accommodate both newer types of interrupts and more traditional interrupts that have been in use for many years. Specifically, the operating system now recognizes three types of interrupts:

- **Legacy interrupts** *Legacy* or *fixed interrupts* refer to interrupts that use older bus technologies. With these technologies, interrupts are signaled by using one or more external pins that are wired "out-of-band," that is, separately from the main lines of the bus. Newer bus technologies such as PCI Express maintain software compatibility by emulating legacy interrupts through in-band mechanisms. These emulated interrupts are treated as legacy interrupts by the host OS.
- **Message-signaled interrupts** Instead of using pins, message-signaled interrupts (MSI) are in-band messages and can target addresses in the host bridge. (See ["PCI Local](#page-544-0) [Bus" on page 545](#page-544-0) for more information on host bridges.) MSIs can send data along with the interrupt message. Each MSI is unshared so that an MSI that is assigned to a device is guaranteed to be unique within the system. A PCI function can request up to 32 MSI messages.
- **Extended message-signaled interrupts** Extended message-signaled interrupts (MSI-X) are an enhanced version of MSIs. MSI-X interrupts have the following added advantages:
	- Support 2048 messages rather than 32 messages
	- Support independent message address and message data for each message
	- Support per-message masking
	- Enable more flexibility when software allocates fewer vectors than hardware requests. The software can reuse the same MSI-X address and data in multiple MSI-X slots.

**Note -** Some newer bus technologies such as PCI Express require MSIs but can accommodate legacy interrupts by using INTx emulation. INTx emulation is used for compatibility purposes, but is not considered to be good practice.

## **High-Level Interrupts**

A bus prioritizes a device interrupt at a *bus-interrupt level*. The bus interrupt level is then mapped to a processor-interrupt level. A bus interrupt level that maps to a CPU interrupt priority above the scheduler priority level is called a *high-level interrupt*. High-level interrupt handlers are restricted to calling the following DDI interfaces:
- $mutex$  enter(9F) and mutex  $exit(9F)$  on a mutex that is initialized with an interrupt priority associated with the high-level interrupt
- ddi intr trigger softint(9F)
- The following DDI get and put routines: [ddi\\_get8](http://www.oracle.com/pls/topic/lookup?ctx=E36784&id=REFMAN9Fddi-get8-9f)(9F), [ddi\\_put8](http://www.oracle.com/pls/topic/lookup?ctx=E36784&id=REFMAN9Fddi-put8-9f)(9F), [ddi\\_get16](http://www.oracle.com/pls/topic/lookup?ctx=E36784&id=REFMAN9Fddi-get16-9f)(9F), [ddi\\_put16](http://www.oracle.com/pls/topic/lookup?ctx=E36784&id=REFMAN9Fddi-put16-9f)(9F), [ddi\\_get32](http://www.oracle.com/pls/topic/lookup?ctx=E36784&id=REFMAN9Fddi-get32-9f)(9F), [ddi\\_put32](http://www.oracle.com/pls/topic/lookup?ctx=E36784&id=REFMAN9Fddi-put32-9f)(9F), ddi get64(9F), and ddi put64(9F).

A bus-interrupt level by itself does not determine whether a device interrupts at a high level. A particular bus-interrupt level can map to a high-level interrupt on one platform, but map to an ordinary interrupt on another platform.

A driver is not required to support devices that have high-level interrupts. However, the driver is required to check the interrupt level. If the interrupt priority is greater than or equal to the highest system priority, the interrupt handler runs in high-level interrupt context. In this case, the driver can fail to attach, or the driver can use a two-level scheme to handle interrupts. For more information, see ["Handling High-Level Interrupts" on page 133.](#page-132-0)

## **Legacy Interrupts**

The only information that the system has about a device interrupt is the priority level of the bus interrupt and the interrupt request number. An example of the priority level for a bus interrupt is the IPL on an SBus in a SPARC machine. An example of an interrupt request number is the IRQ on an ISA bus in an x86 machine.

When an interrupt handler is registered, the system adds the handler to a list of potential interrupt handlers for each IPL or IRQ. When the interrupt occurs, the system must determine which device actually caused the interrupt, among all devices that are associated with a given IPL or IRQ. The system calls all the interrupt handlers for the designated IPL or IRQ until one handler claims the interrupt.

The following buses are capable of supporting polled interrupts:

- SBus
- ISA
- PCI

# **Standard and Extended Message-Signaled Interrupts**

Both standard (MSI) and extended (MSI-X) message-signaled interrupts are implemented as inband messages. A message-signaled interrupt is posted as a write with an address and value that are specified by the software.

#### **MSI Interrupts**

Conventional PCI specifications include optional support for Message Signaled Interrupts (MSI). An MSI is an in-band message that is implemented as a posted write. The address and the data for the MSI are specified by software and are specific to the host bridge. Because the messages are in-band, the receipt of the message can be used to "push" data that is associated with the interrupt. By definition, MSI interrupts are unshared. Each MSI message that is assigned to a device is guaranteed to be a unique message in the system. PCI functions can request 1, 2, 4, 8, 16, or 32 MSI messages. Note that the system software can allocate fewer MSI messages to a function than the function requested. The host bridge can be limited in the number of unique MSI messages that are allocated for devices.

#### **MSI-X Interrupts**

MSI-X interrupts are enhanced versions of MSI interrupts that have the same features as MSI interrupts with the following key differences:

- A maximum of 2048 MSI-X interrupt vectors are supported per device.
- Address and data entries are unique per interrupt vector.
- MSI-X supports per function masking and per vector masking.

With MSI-X interrupts, an unallocated interrupt vector of a device can use a previously added or initialized MSI-X interrupt vector to share the same vector address, vector data, interrupt handler, and handler arguments. Use the  $\text{dd}$  intr dup handler(9F) function to alias the resources provided by the Oracle Solaris OS to the unallocated interrupt vectors on an associated device. For example, if 2 MSI-X interrupts are allocated to a driver and 32 interrupts are supported on the device, then the driver can use ddi intr dup handler to alias the 2 interrupts it received to the 30 additional interrupts on the device.

The ddi intr dup handler function can duplicate interrupts that were added with ddi intr add handler(9F) or initialized with ddi intr enable(9F).

A duplicated interrupt is disabled initially. Use ddi\_intr\_enable to enable the duplicated interrupt. You cannot remove the original MSI-X interrupt handler until all duplicated interrupt handlers that are associated with this original interrupt handler are removed. To remove a duplicated interrupt handler, first call ddi intr disable(9F), and then call ddi  $intr$  free( $9F$ ). When all duplicated interrupt handlers that are associated with this original interrupt handler are removed, then you can use  $ddi$  intr remove handler(9F) to remove the original MSI-X interrupt handler. See the ddi intr dup handler(9F) man page for examples.

## **Software Interrupts**

The Oracle Solaris DDI/DKI supports software interrupts, also known as *soft interrupts*. Soft interrupts are initiated by software rather than by a hardware device. Handlers for these interrupts must also be added to and removed from the system. Soft interrupt handlers run in interrupt context and therefore can be used to do many of the tasks that belong to an interrupt handler.

Hardware interrupt handlers must perform their tasks quickly, because the handlers might have to suspend other system activity while doing these tasks. This requirement is particularly true for high-level interrupt handlers, which operate at priority levels greater than the priority level of the system scheduler. High-level interrupt handlers mask the operations of all lower-priority interrupts, including the interrupt operations of the system clock. Consequently, the interrupt handler must avoid involvement in activities that might cause it to sleep, such as acquiring a mutex.

If the handler sleeps, then the system might hang because the clock is masked and incapable of scheduling the sleeping thread. For this reason, high-level interrupt handlers normally perform a minimum amount of work at high-priority levels and delegate other tasks to software interrupts, which run below the priority level of the high-level interrupt handler. Because software interrupt handlers run below the priority level of the system scheduler, software interrupt handlers can do the work that the high-level interrupt handler was incapable of doing.

## **DDI Interrupt Functions**

The Oracle Solaris OS provides a framework for registering and unregistering interrupts and provides support for Message Signaled Interrupts (MSIs). Interrupt management interfaces enable you to manipulate priorities, capabilities, and interrupt masking, and to obtain pending information.

## **Interrupt Capability Functions**

Use the following functions to obtain interrupt information:

- ddi intr\_get\_nava $\Re$ eturns the number of interrupts available for a specified hardware device and interrupt type.
- ddi intr get nint Returns the number of interrupts that the device supports for the specified interrupt type.
- ddi\_intr\_get\_suppdreturns the data function interrupt types that are supported by both the device and the host.

ddi intr get cap(9Returns interrupt capability flags for the specified interrupt.

## **Interrupt Initialization and Destruction Functions**

Use the following functions to create and remove interrupts:

- [ddi\\_intr\\_alloc](http://www.oracle.com/pls/topic/lookup?ctx=E36784&id=REFMAN9Fddi-intr-alloc-9f)(9F) Allocates system resources and interrupt vectors for the specified type of interrupt.
- [ddi\\_intr\\_free](http://www.oracle.com/pls/topic/lookup?ctx=E36784&id=REFMAN9Fddi-intr-free-9f)(9F) Releases the system resources and interrupt vectors for a specified interrupt handle.
- [ddi\\_intr\\_set\\_cap](http://www.oracle.com/pls/topic/lookup?ctx=E36784&id=REFMAN9Fddi-intr-set-cap-9f)(9 $\frac{1}{2}$ fts the capability of the specified interrupt through the use of the DDI\_INTR\_FLAG\_LEVEL and DDI\_INTR\_FLAG\_EDGE flags.
- ddi\_intr\_add\_handleddgran interrupt handler.
- ddi\_intr\_dup\_hand Use with MSI-X only. Copies an address and data pair for an allocated interrupt vector to an unused interrupt vector on the same device.
- ddi\_intr\_remove\_hare persified interrupt handler.
- [ddi\\_intr\\_enable](http://www.oracle.com/pls/topic/lookup?ctx=E36784&id=REFMAN9Fddi-intr-enable-9f)(9FEnables the specified interrupt.
- [ddi\\_intr\\_disable](http://www.oracle.com/pls/topic/lookup?ctx=E36784&id=REFMAN9Fddi-intr-disable-9f)(9D) sables the specified interrupt.
- ddi intr\_block\_endbeewith MSI only. Enables the specified range of interrupts.
- ddi\_intr\_block\_di<del>J&g</del> uvith MSI only. Disables the specified range of interrupts.
- ddi intr set mask(Sets an interrupt mask if the specified interrupt is enabled.
- ddi intr clr mask(Olgars an interrupt mask if the specified interrupt is enabled.
- ddi intr get pend Reads the interrupt pending bit if such a bit is supported by either the host bridge or the device.

## **Priority Management Functions**

Use the following functions to obtain and set priority information:

ddi intr\_get\_pri(9Returns the current software priority setting for the specified interrupt.

ddi intr set pri(9F) sets the interrupt priority level for the specified interrupt.

ddi intr get hile Returns the minimum priority level for a high-level interrupt.

# **Soft Interrupt Functions**

Use the following functions to manipulate soft interrupts and soft interrupt handlers:

ddi intr add softi $A$ dds a soft interrupt handler.

ddi intr trigger Juiggens (the specified soft interrupt.

ddi\_intr\_remove\_softemaves the specified soft interrupt handler.

ddi intr\_get\_soft Returns the soft interrupt priority for the specified interrupt.

ddi\_intr\_set\_soft Changes (the relative soft interrupt priority for the specified soft interrupt.

## **Interrupt Function Examples**

This section provides examples for performing the following tasks:

- Changing soft interrupt priority
- Checking for pending interrupts
- Setting interrupt masks
- Clearing interrupt masks

**EXAMPLE 8-1** Changing Soft Interrupt Priority

Use the ddi intr\_set\_softint\_pri(9F) function to change the soft interrupt priority to 9.

if (ddi intr set softint pri(mydev->mydev softint hdl, 9) != DDI SUCCESS) cmn\_err (CE\_WARN, "ddi\_intr\_set\_softint\_pri failed");

**EXAMPLE 8-2** Checking for Pending Interrupts

Use the ddi intr get pending( $9F$ ) function to check whether an interrupt is pending.

```
if (ddi intr get pending(mydevp->htable[0], &pending) != DDI SUCCESS)
     cmn_err(CE_WARN, "ddi_intr_get_pending() failed");
else if (pending)
     cmn_err(CE_NOTE, "ddi_intr_get_pending(): Interrupt pending");
```
**EXAMPLE 8-3** Setting Interrupt Masks

Use the ddi intr set mask(9F) function to set interrupt masking to prevent the device from receiving interrupts.

```
if ((ddi intr set mask(mydevp->htable[0]) != DDI SUCCESS))
   cmn_err(CE_WARN, "ddi_intr_set_mask() failed");
```
**EXAMPLE 8-4** Clearing Interrupt Masks

Use the [ddi\\_intr\\_clr\\_mask](http://www.oracle.com/pls/topic/lookup?ctx=E36784&id=REFMAN9Fddi-intr-clr-mask-9f)(9F) function to clear interrupt masking. The ddi intr clr mask(9F) function fails if the specified interrupt is not enabled. If the ddi intr clr mask(9F) function succeeds, the device starts generating interrupts.

```
if (ddi_intr_clr_mask(mydevp->htable[0]) != DDI_SUCCESS)
    cmn_err(CE_WARN, "ddi_intr_clr_mask() failed");
```
## **Registering Interrupts**

Before a device driver can receive and service interrupts, the driver must call ddi intr add handler( $9F$ ) to register an interrupt handler with the system. Registering

interrupt handlers provides the system with a way to associate an interrupt handler with an interrupt specification. The interrupt handler is called when the device might have been responsible for the interrupt. The handler has the responsibility of determining whether it should handle the interrupt and, if so, of claiming that interrupt.

**Tip -** Use the ::interrupts command in the mdb or kmdb debugger to retrieve the registered interrupt information of a device on supported SPARC and x86 systems.

#### **Registering Legacy Interrupts**

To register a driver's interrupt handler, the driver typically performs the following steps in its [attach](http://www.oracle.com/pls/topic/lookup?ctx=E36784&id=REFMAN9Eattach-9e)(9E) entry point:

- 1. Use ddi intr get supported types( $9F$ ) to determine which types of interrupts are supported.
- <sup>2.</sup> Use ddi intr get nintrs(9F) to determine the number of supported interrupt types.
- 3. Use kmem zalloc(9F) to allocate memory for DDI interrupt handles.
- 4. For each interrupt type that you allocate, take the following steps:
	- a. Use ddi intr get  $pri(9F)$  to get the priority for the interrupt.
	- b. If you need to set a new priority for the interrupt, use  $ddi_$  intr\_set\_pri(9F).
	- c. Use  $mutex$   $init(9F)$  to initialize the lock.
	- d. Use ddi intr add handler( $9F$ ) to register the handler for the interrupt.
	- e. Use ddi intr enable( $9F$ ) to enable the interrupt.
- 5. Take the following steps to free each interrupt:
	- a. Disable each interrupt using [ddi\\_intr\\_disable](http://www.oracle.com/pls/topic/lookup?ctx=E36784&id=REFMAN9Fddi-intr-disable-9f)(9F).
	- b. Remove the interrupt handler using [ddi\\_intr\\_remove\\_handler](http://www.oracle.com/pls/topic/lookup?ctx=E36784&id=REFMAN9Fddi-intr-remove-handler-9f)(9F).
	- c. Remove the lock using  $m$ utex destroy(9F).
	- d. Free the interrupt using [ddi\\_intr\\_free](http://www.oracle.com/pls/topic/lookup?ctx=E36784&id=REFMAN9Fddi-intr-free-9f)(9F) and [kmem\\_free](http://www.oracle.com/pls/topic/lookup?ctx=E36784&id=REFMAN9Fkmem-free-9f)(9F) to free memory that was allocated for DDI interrupt handles.

**EXAMPLE 8-5** Registering a Legacy Interrupt

The following example shows how to install an interrupt handler for a device called mydev. This example assumes that mydev supports one interrupt only.

```
/* Determine which types of interrupts supported */
ret = ddi intr get supported types(mydevp->mydev dip, &type);
if ((ret != DDI_SUCCESS) || (!(type & DDI_INTR_TYPE_FIXED))) {
    cmn err(CE WARN, "Fixed type interrupt is not supported");
     return (DDI_FAILURE);
}
/* Determine number of supported interrupts */
ret = ddi_intr_get_nintrs(mydevp->mydev_dip, DDI_INTR_TYPE_FIXED,
    &count);
/*
  * Fixed interrupts can only have one interrupt. Check to make
  * sure that number of supported interrupts and number of
  * available interrupts are both equal to 1.
  */
if ((ret != DDI SUCCESS) || (count != 1)) {
     cmn_err(CE_WARN, "No fixed interrupts");
     return (DDI_FAILURE);
}
/* Allocate memory for DDI interrupt handles */
mydevp->mydev_htable = kmem_zalloc(sizeof (ddi_intr_handle_t),
     KM_SLEEP);
ret = ddi_intr_alloc(mydevp->mydev_dip, mydevp->mydev_htable,
    DDI INTR TYPE FIXED, 0, count, &actual, 0);
if ((ret != DDI SUCCESS) || (actual != 1)) {
```

```
 cmn_err(CE_WARN, "ddi_intr_alloc() failed 0x%x", ret);
    kmem free(mydevp->mydev htable, sizeof (ddi intr handle t));
     return (DDI_FAILURE);
}
/* Sanity check that count and available are the same. */
ASSERT(count == actual);
/* Get the priority of the interrupt */
if (ddi_intr_get_pri(mydevp->mydev_htable[0], &mydevp->mydev_intr_pri)) {
     cmn_err(CE_WARN, "ddi_intr_alloc() failed 0x%x", ret);
    (void) ddi intr free(mydevp->mydev htable[0]);
     kmem_free(mydevp->mydev_htable, sizeof (ddi_intr_handle_t));
     return (DDI_FAILURE);
}
cmn_err(CE_NOTE, "Supported Interrupt pri = 0x%x", mydevp->mydev_intr_pri);
/* Test for high level mutex */
if (mydevp->mydev intr pri >= ddi intr get hilevel pri()) {
    cmn err(CE_WARN, "Hi level interrupt not supported");
     (void) ddi_intr_free(mydevp->mydev_htable[0]);
     kmem_free(mydevp->mydev_htable, sizeof (ddi_intr_handle_t));
     return (DDI_FAILURE);
}
/* Initialize the mutex */
mutex_init(&mydevp->mydev_int_mutex, NULL, MUTEX_DRIVER,
     DDI_INTR_PRI(mydevp->mydev_intr_pri));
/* Register the interrupt handler */
if (ddi_intr_add_handler(mydevp->mydev_htable[0], mydev_intr, 
    (caddr_t)mydevp, NULL) !=DDI_SUCCESS) {
   cmn_err(CE_WARN, "ddi_intr_add_handler() failed");
     mutex_destroy(&mydevp->mydev_int_mutex);
     (void) ddi_intr_free(mydevp->mydev_htable[0]);
    kmem free(mydevp->mydev htable, sizeof (ddi intr handle t));
     return (DDI_FAILURE);
}
/* Enable the interrupt */
if (ddi_intr_enable(mydevp->mydev_htable[0]) != DDI_SUCCESS) {
   cmn_err(CE_WARN, "ddi_intr_enable() failed");
     (void) ddi_intr_remove_handler(mydevp->mydev_htable[0]);
    mutex destroy(&mydevp->mydev int mutex);
     (void) ddi_intr_free(mydevp->mydev_htable[0]);
     kmem_free(mydevp->mydev_htable, sizeof (ddi_intr_handle_t));
     return (DDI_FAILURE);
}
return (DDI_SUCCESS);
```
**EXAMPLE 8-6** Removing a Legacy Interrupt

}

The following example shows how legacy interrupts are removed.

```
/* disable interrupt */
(void) ddi_intr_disable(mydevp->mydev_htable[0]);
/* Remove interrupt handler */
(void) ddi_intr_remove_handler(mydevp->mydev_htable[0]);
/* free interrupt handle */
(void) ddi_intr_free(mydevp->mydev_htable[0]);
/* free memory */
```
#### kmem free(mydevp->mydev htable, sizeof (ddi intr handle t));

## **Registering MSI Interrupts**

To register a driver's interrupt handler, the driver typically performs the following steps in its [attach](http://www.oracle.com/pls/topic/lookup?ctx=E36784&id=REFMAN9Eattach-9e)(9E) entry point:

- 1. Use ddi intr get supported types( $9F$ ) to determine which types of interrupts are supported.
- <sup>2.</sup> Use ddi intr get nintrs(9F) to determine the number of supported MSI interrupt types.
- 3. Use ddi intr alloc(9F) to allocate memory for the MSI interrupts.
- 4. For each interrupt type that you allocate, take the following steps:
	- a. Use ddi intr get pri(9F) to get the priority for the interrupt.
	- b. If you need to set a new priority for the interrupt, use  $ddi_$  intr\_set\_pri(9F).
	- c. Use mutex  $init(9F)$  to initialize the lock.
	- d. Use ddi intr add handler( $9F$ ) to register the handler for the interrupt.
- 5. Use one of the following functions to enable all the interrupts:
	- Use ddi intr block enable(9F) to enable all the interrupts in a block.
	- Use [ddi\\_intr\\_enable](http://www.oracle.com/pls/topic/lookup?ctx=E36784&id=REFMAN9Fddi-intr-enable-9f)(9F) in a loop to enable each interrupt individually.

**EXAMPLE 8-7** Registering a Set of MSI Interrupts

The following example illustrates how to register an MSI interrupt for a device called mydev.

```
/* Get supported interrupt types */
if (ddi intr get supported types(devinfo, &intr types) != DDI SUCCESS) {
     cmn_err(CE_WARN, "ddi_intr_get_supported_types failed");
     goto attach_fail;
}
if (intr_types & DDI_INTR_TYPE_MSI)
     mydev_add_msi_intrs(mydevp);
/* Check count, available and actual interrupts */
static int
mydev_add_msi_intrs(mydev_t *mydevp)
{
     dev_info_t *devinfo = mydevp->devinfo;
     int count, avail, actual;
    int x, y, rc, inum = 0; /* Get number of interrupts */
     rc = ddi_intr_get_nintrs(devinfo, DDI_INTR_TYPE_MSI, &count);
    if ((rc != DDI_SUCCES) || (count == 0)) cmn_err(CE_WARN, "ddi_intr_get_nintrs() failure, rc: %d, "
             "count: %d", rc, count);
         return (DDI_FAILURE);
     }
     /* Get number of available interrupts */
    rc = ddi intr get navail(devinfo, DDI INTR TYPE MSI, &avail);
     if ((rc != DDI_SUCCESS) || (avail == 0)) {
         cmn_err(CE_WARN, "ddi_intr_get_navail() failure, "
             "rc: %d, avail: %d\n", rc, avail);
         return (DDI_FAILURE);
     }
     if (avail < count) {
         cmn_err(CE_NOTE, "nitrs() returned %d, navail returned %d",
             count, avail);
     }
     /* Allocate memory for MSI interrupts */
     mydevp->intr_size = count * sizeof (ddi_intr_handle_t);
     mydevp->htable = kmem_alloc(mydevp->intr_size, KM_SLEEP);
     rc = ddi_intr_alloc(devinfo, mydevp->htable, DDI_INTR_TYPE_MSI, inum,
         count, &actual, DDI_INTR_ALLOC_NORMAL);
    if ((rc != DDI_SUCCESS) || (actual == 0)) {
        cmn err(CE WARN, "ddi intr alloc() failed: %d", rc);
         kmem_free(mydevp->htable, mydevp->intr_size);
         return (DDI_FAILURE);
     }
     if (actual < count) {
        cmn err(CE_NOTE, "Requested: %d, Received: %d", count, actual);
     }
     mydevp->intr_cnt = actual;
/*
      * Get priority for first msi, assume remaining are all the same
      */
```

```
 if (ddi_intr_get_pri(mydevp->htable[0], &mydev->intr_pri) !=
       DDI_SUCCESS) {
        cmn_err(CE_WARN, "ddi_intr_get_pri() failed");
        /* Free already allocated intr */
       for (y = 0; y < \text{actual}; y++) {
             (void) ddi_intr_free(mydevp->htable[y]);
        }
       kmem free(mydevp->htable, mydevp->intr_size);
         return (DDI_FAILURE);
    }
    /* Call ddi_intr_add_handler() */
   for (x = 0; x < \text{actual}; x++) {
        if (ddi_intr_add_handler(mydevp->htable[x], mydev_intr,
           (caddr_t)mydevp, NULL) != DDI_SUCCESS) {
            cmn_err(CE_WARN, "ddi_intr_add_handler() failed");
             /* Free already allocated intr */
            for (y = 0; y < \text{actual}; y++) {
                 (void) ddi_intr_free(mydevp->htable[y]);
 }
             kmem_free(mydevp->htable, mydevp->intr_size);
             return (DDI_FAILURE);
        }
    }
   (void) ddi intr get cap(mydevp->htable[0], &mydevp->intr cap);
    if (mydev->m_intr_cap & DDI_INTR_FLAG_BLOCK) {
        /* Call ddi intr block enable() for MSI */ (void) ddi_intr_block_enable(mydev->m_htable, mydev->m_intr_cnt);
    } else {
        /* Call ddi_intr_enable() for MSI non block enable */
       for (x = 0; x < mydev-m_intr_cnt; x++) {
            (void) ddi intr enable(mydev->m htable[x]);
        }
    }
    return (DDI_SUCCESS);
```
#### **EXAMPLE 8-8** Removing MSI Interrupts

}

The following example shows how to remove MSI interrupts.

```
static void
mydev rem intrs(mydev t *mydev)
{
     int x;
     /* Disable all interrupts */
    if (mydev->m_intr_cap & DDI_INTR_FLAG_BLOCK) {
         /* Call ddi_intr_block_disable() */
         (void) ddi_intr_block_disable(mydev->m_htable, mydev->m_intr_cnt);
     } else {
```
}

```
for (x = 0; x < mydev-m_intr_cnt; x++) {
         (void) ddi_intr_disable(mydev->m_htable[x]);
     }
 }
/* Call ddi intr remove handler() */
for (x = 0; x < mydev-m intr cnt; x++) {
     (void) ddi_intr_remove_handler(mydev->m_htable[x]);
     (void) ddi_intr_free(mydev->m_htable[x]);
 }
kmem free(mydev->m htable, mydev->m intr size);
```
#### **Interrupt Resource Management**

This section discusses how a driver for a device that can generate many different interruptible conditions can utilize the Interrupt Resource Management feature to optimize its allocation of interrupt vectors.

#### **The Interrupt Resource Management Feature**

The Interrupt Resource Management feature can enable a device driver to use more interrupt resources by dynamically managing the driver's interrupt configuration. When the Interrupt Resource Management feature is not used, configuration of interrupt handling usually only occurs in a driver's attach(9E) routine. The Interrupt Resource Management feature monitors the system for changes, recalculates the number of interrupt vectors to grant to each device in response to those changes, and notifies each affected participating driver of the driver's new allocation of interrupt vectors. A participating driver is a driver that has registered a callback handler as described in ["Callback Interfaces" on page 121.](#page-120-0) Changes that can cause interrupt vector reallocation include adding or removing devices, or an explicit request as described in ["Modify Number of Interrupt Vectors Requested" on page 124](#page-123-0).

The Interrupt Resource Management feature is not available on every Oracle Solaris platform. The feature is only available to PCIe devices that utilize MSI-X interrupts.

**Note -** A driver that utilizes the Interrupt Resource Management feature must be able to adapt correctly when the feature is not available.

When the Interrupt Resource Management feature is available, it can enable a driver to gain access to more interrupt vectors than the driver might otherwise be allocated. A driver might process interrupt conditions more efficiently when utilizing a larger number of interrupt vectors. The Interrupt Resource Management feature dynamically adjusts the number of interrupt vectors granted to each participating driver depending upon the following constraints:

- Total number available. A finite number of interrupt vectors exists in the system.
- Total number requested. A driver might be granted fewer, but never more than the number of interrupt vectors it requested.
- Fairness to other drivers. The total number of interrupt vectors available is shared by many drivers in a manner that is fair in relation to the total number requested by each driver.

The number of interrupt vectors made available to a device at any given time can vary:

- As other devices are dynamically added to or removed from the system
- As drivers dynamically change the number of interrupt vectors they request in response to load

A driver must provide the following support to use the Interrupt Resource Management feature:

- Callback support. Drivers must register a callback handler so they can be notified when their number of available interrupts has been changed by the system. Drivers must be able to increase or decrease their interrupt usage.
- Interrupt requests. Drivers must specify how many interrupts they want to use.
- Interrupt usage. Drivers must request the correct number of interrupts at any given time, based on:
	- What interruptible conditions their hardware can generate
	- How many processors can be used to process those conditions in parallel
- Interrupt flexibility. Drivers must be flexible enough to assign one or more interruptible conditions to each interrupt vector in a manner that best fits their current number of available interrupts. Drivers might need to reconfigure these assignments when their number of available interrupts increases or decreases at arbitrary times.

#### <span id="page-120-0"></span>**Callback Interfaces**

A driver must use the following interfaces to register its callback support.

| Interface         | <b>Data Structures</b>             | <b>Description</b>                                                                             |
|-------------------|------------------------------------|------------------------------------------------------------------------------------------------|
| ddi cb register   | ddi cb flags t, ddi cb<br>handle t | Register a callback handler function to<br>receive specific types of actions.                  |
| ddi cb unregister | ddi cb handle t                    | Unregister a callback handler function.                                                        |
| (*ddi cb func t)  | ddi cb action t                    | Receive callback actions and specific<br>arguments relevant to each action to be<br>processed. |

**TABLE 8-1** Callback Support Interfaces

#### **Register a Callback Handler Function**

Use the **ddi** cb register( $9F$ ) function to register a callback handler function for a driver.

```
int
ddi_cb_register (dev_info_t *dip, ddi_cb_flags_t cbflags,
                  ddi_cb_func_t cbfunc, void *arg1, void *arg2,
                 ddi cb handle t *ret hdlp);
```
The driver can register only one callback function. This one callback function is used to handle all individual callback actions. The cbflags parameter determines which types of actions should be received by the driver when they occur. The cbfunc routine is called whenever a relevant action should be processed by the driver. The driver specifies two private arguments (arg1 and arg2) to send to itself during each execution of its cbfunc routine.

The cbflags parameter is an enumerated type that specifies which actions the driver supports.

```
typedef enum {
        DDI_CB_FLAG_INTR
} ddi_cb_flags_t;
```
To register support for Interrupt Resource Management actions, a driver must register a handler and include the DDI\_CB\_FLAG\_INTR flag. When the callback handler is successfully registered, an opaque handle is returned through the ret hdlp parameter. When the driver is finished with the callback handler, the driver can use the ret hdlp parameter to unregister the callback handler.

Register the callback handler in the driver's attach(9F) entry point. Save the opaque handle in the driver's soft state. Unregister the callback handler in the driver's detach(9F) entry point.

#### **Unregister a Callback Handler Function**

Use the  $ddi$  cb unregister(9F) function to unregister a callback handler function for a driver.

```
int
ddi cb unregister (ddi cb handle t hdl);
```
Make this call in the driver's detach(9F) entry point. After this call, the driver no longer receives callback actions.

The driver also loses any additional support from the system that it gained from having a registered callback handling function. For example, some interrupt vectors previously made available to the driver are immediately taken back when the driver unregisters its callback handling function. Before returning successfully, the ddi cb unregister function notifies the driver of any final actions that result from losing support from the system.

#### **Callback Handler Function**

Use the registered callback handling function to receive callback actions and receive arguments that are specific to each action to be processed.

```
typedef int (*ddi cb func t)(dev info t *dip, ddi cb action t cbaction,
                              void *cbarg, void *arg1, void *arg2);
```
The cbaction parameter specifies what action the driver is receiving a callback to process.

```
typedef enum {
         DDI_CB_INTR_ADD,
         DDI_CB_INTR_REMOVE
} ddi_cb_action_t;
```
A DDI\_CB\_INTR\_ADD action means that the driver now has more interrupts available to use. A DDI\_CB\_INTR\_REMOVE action means that the driver now has fewer interrupts available to use. Cast the cbarg parameter to an int to determine the number of interrupts added or removed. The cbarg value represents the change in the number of interrupts that are available.

For example, get the change in the number of interrupts available:

 $count = (int)(uintptr_t)cbarg;$ 

If the cbaction is DDI\_CB\_INTR\_ADD, add cbarg number of interrupt vectors. If the cbaction is DDI\_CB\_INTR\_REMOVE, free cbarg number of interrupt vectors.

See  $ddi$  cb register(9F) for an explanation of arg1 and arg2.

The callback handling function must be able to perform correctly for the entire time that the function is registered. The callback function cannot depend upon any data structures that might be destroyed before the callback function is successfully unregistered.

The callback handling function must return one of the following values:

- DDI SUCCESS if it correctly handled the action
- DDI\_FAILURE if it encountered an internal error
- DDI ENOTSUP if it received an unrecognized action

#### **Interrupt Request Interfaces**

A driver must use the following interfaces to request interrupt vectors from the system.

**TABLE 8-2** Interrupt Vector Request Interfaces

| Interface      | <b>Data Structures</b> | <b>Description</b>   |
|----------------|------------------------|----------------------|
| ddi intr alloc | ddi intr handle t      | Allocate interrupts. |

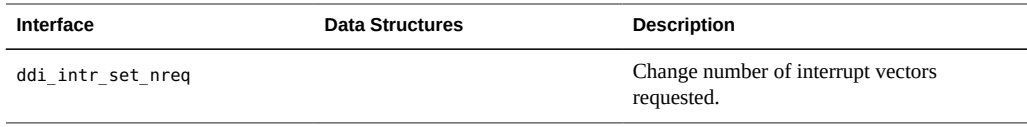

#### **Allocate an Interrupt**

Use the [ddi\\_intr\\_alloc](http://www.oracle.com/pls/topic/lookup?ctx=E36784&id=REFMAN9Fddi-intr-alloc-9f)(9F) function to initially allocate interrupts.

int ddi intr alloc (dev info t \*dip, ddi intr handle t \*h array, int type, int inum, int count, int \*actualp, int behavior);

Before calling this function, the driver must allocate an empty handle array large enough to contain the number of interrupts requested. The ddi\_intr\_alloc function attempts to allocate count number of interrupt handles, and initialize the array with the assigned interrupt vectors beginning at the offset specified by the inum parameter. The actualp parameter returns the actual number of interrupt vectors that were allocated.

A driver can use the ddi\_intr\_alloc function in two ways:

- The driver can call the ddi intr alloc function multiple times to allocate interrupt vectors to individual members of the interrupt handle array in separate steps.
- The driver can call the ddi intr alloc function one time to allocate all of the interrupt vectors for the device at once.

If you are using the Interrupt Resource Management feature, call ddi\_intr\_alloc one time to allocate all interrupt vectors at once. The count parameter is the total number of interrupt vectors requested by the driver. If the value in actualp is less than the value of count, then the system is not able to fulfill the request completely. The Interrupt Resource Management feature saves this request (count becomes nreq - see below) and might be able to allocate more interrupt vectors to this driver at a later time.

**Note -** When you use the Interrupt Resource Management feature, additional calls to ddi intr alloc do not change the total number of interrupt vectors requested. Use the ddi intr set nreq(9F) function to change the number of interrupt vectors requested.

#### <span id="page-123-0"></span>**Modify Number of Interrupt Vectors Requested**

Use the  $ddi$  intr set nreq(9F) function to change the number of interrupt vectors requested.

int

ddi\_intr\_set\_nreq (dev\_info\_t \*dip, int nreq);

When the Interrupt Resource Management feature is available, a driver can use the ddi intr\_set\_nreq function to dynamically adjust the total number of interrupt vectors requested. The driver might do this in response to the actual load that exists once the driver is attached.

A driver must first call ddi intr alloc(9F) to request an initial number of interrupt vectors. Any time after the ddi intr alloccall, the driver can call ddi intr set nreq to change its request size. The specified nreq value is the driver's new total number of requested interrupt vectors. The Interrupt Resource Management feature might rebalance the number of interrupts allocated to each driver in the system in response to this new request. Whenever the Interrupt Resource Management feature rebalances the number of interrupts allocated to drivers, each affected driver receives a callback notification that more or fewer interrupt vectors are available for the driver to use.

A driver might dynamically adjust its total number of requested interrupt vectors if, for example, it uses interrupts in conjunction with specific transactions that it is processing. A storage driver might associate a DMA engine with each ongoing transaction, thus requiring interrupt vectors for that reason. A driver might make calls to ddi intraset nreq in its open(9F) and close(9F) routines to scale its interrupt usage in response to actual use of the driver.

#### **Interrupt Usage and Flexibility**

A driver for a device that supports many different interruptible conditions must be able to map those conditions to an arbitrary number of interrupt vectors. The driver cannot assume that interrupt vectors that are allocated will remain available. Some currently available interrupts might later be taken back by the system to accommodate the needs of other drivers in the system.

A driver must be able to:

- Determine how many interrupts its hardware supports.
- Determine how many interrupts are appropriate to use. For example, the total number of processors in the system might affect this evaluation.
- Compare the number of interrupts needed with the number of interrupts available at any given time.

In summary, the driver must be able to select a mixture of interrupt handling functions and program its hardware to generate interrupts according to need and interrupt availability. In some cases multiple interrupts might be targeted to the same vector, and the interrupt handler for that interrupt vector must determine which interrupts occurred. The performance of the device can be affected by how well the driver maps interrupts to interrupt vectors.

# **Example Implementation of Interrupt Resource Management**

One type of device driver that is an excellent candidate for interrupt resource management is a network device driver. The network device hardware supports multiple transmit and receive channels.

The network device generates a unique interrupt condition whenever the device receives a packet on one of its receive channels or transmits a packet on one of its transmit channels. The hardware can send a specific MSI-X interrupt for each event that can occur. A table in the hardware determines which MSI-X interrupt to generate for each event.

To optimize performance, the driver requests enough interrupts from the system to give each separate interrupt its own interrupt vector. The driver makes this request when it first calls ddi intr alloc(9F) in its attach(9F) routine.

The driver then evaluates the actual number of interrupts it received from ddi\_intr\_alloc in actualp. It might receive all the interrupts it requested, or it might receive fewer interrupts.

A separate function inside the driver uses the total number of available interrupts to calculate which MSI-X interrupts to generate for each event. This function programs the table in the hardware accordingly.

- If the driver receives all of its requested interrupt vectors, each entry in the hardware table has its own unique MSI-X interrupt. A one-to-one mapping exists between interrupt conditions and interrupt vectors. The hardware generates a unique MSI-X interrupt for each type of event.
- If the driver has fewer interrupt vectors available, some  $MSI-X$  interrupt numbers must appear multiple times in the hardware table. The hardware generates the same MSI-X interrupt for more than one type of event.

The driver should have two different interrupt handler functions.

- One interrupt handler function performs a specific task in response to an interrupt. This simple function handles interrupts that are generated by only one of the possible hardware events.
- A second interrupt handler function is more complicated. This function handles the case where multiple interrupts are mapped to the same MSI-X interrupt vector.

In the example driver in this section, the function xx setup interrupts uses the number of available interrupt vectors to program the hardware and calls the appropriate interrupt handler for each of those interrupt vectors. The xx\_setup\_interrupts function is called in two places: after ddi intr alloc is called in xx attach, and after interrupt vector allocations are adjusted in the xx\_cbfunc callback handler function.

```
int
xx_setup_interrupts(xx_state_t *statep, int navail, xx_intrs_t *xx_intrs_p);
```
The xx\_setup\_interrupts function is called with an array of xx\_intrs\_t data structures.

```
typedef struct {
      ddi_intr_handler_t inthandler;
     void *arg1;
     void *arg2;
} xx_intrs_t;
```
This xx\_setup\_interrupts functionality must exist in the driver independent of whether the Interrupt Resource Management feature is available. Drivers must be able to function with fewer interrupt vectors than the number requested during attach. If the Interrupt Resource Management feature is available, you can modify the driver to dynamically adjust to a new number of available interrupt vectors.

Other functionality that the driver must provide independent of whether the Interrupt Resource Management feature is available includes the ability to quiesce the hardware and resume the hardware. Quiesce and resume are needed for certain events related to power management and hotplugging. Quiesce and resume also are required to handle interrupt callback actions.

The quiesce function is called in xx\_detach.

```
int
xx_quiesce(xx_state_t *statep);
```
The resume function is called in xx\_attach.

int xx resume(xx state t \*statep);

Make the following modifications to enhance this device driver to use the Interrupt Resource Management feature:

- Register a callback handler. The driver must register for the actions that indicate when fewer or more interrupts are available.
- Handle callbacks. The driver must quiesce its hardware, reprogram its interrupt handling, and resume its hardware in response to each such callback action.

```
/*
 * attach(9F) routine.
 *
 * Creates soft state, registers callback handler, initializes
 * hardware, and sets up interrupt handling for the driver.
 */
xx_attach(dev_info_t *dip, ddi_attach_cmd_t cmd)
{
      xx_state_t *statep = NULL;
     xx intr t *ints = NULL; ddi_intr_handle_t *hdls;
      ddi_cb_handle_t cb_hdl;
     int instance;
     int type;
     int types:
     int nintrs;
     int nactual;
      int inum;
```

```
 /* Get device instance */
        instance = ddi_get_instance(dip);
        switch (cmd) {
        case DDI_ATTACH:
                /* Get soft state */
                if (ddi_soft_state_zalloc(state_list, instance) != 0)
                        return (DDI_FAILURE);
                statep = ddi_get_soft_state(state_list, instance);
                ddi_set_driver_private(dip, (caddr_t)statep);
                statep->dip = dip;
                /* Initialize hardware */
                xx_initialize(statep);
                /* Register callback handler */
                if (ddi_cb_register(dip, DDI_CB_FLAG_INTR, xx_cbfunc,
                    statep, NULL, &cb_hdl) != 0) {
                        ddi_soft_state_free(state_list, instance);
                        return (DDI_FAILURE);
 }
                statep->cb_hdl = cb_hdl;
                /* Select interrupt type */
               ddi intr get supported types(dip, &types);
                if (types & DDI_INTR_TYPE_MSIX) {
                        type = DDI_INTR_TYPE_MSIX;
                } else if (types & DDI_INTR_TYPE_MSI) {
                        type = DDI_INTR_TYPE_MSI;
                } else {
                        type = DDI_INTR_TYPE_FIXED;
 }
                statep->type = type;
                /* Get number of supported interrupts */
               ddi intr get nintrs(dip, type, &nintrs);
                /* Allocate interrupt handle array */
               statep->hdls size = nintrs * sizeof (ddi intr_handle_t);
               statep->hdls = kmem_zalloc(statep->hdls_size, KMEM_SLEEP);
                /* Allocate interrupt setup array */
                statep->intrs_size = nintrs * sizeof (xx_intr_t);
               statep->intrs = kmem_zalloc(statep->intrs_size, KMEM_SLEEP);
                /* Allocate interrupt vectors */
                ddi_intr_alloc(dip, hdls, type, 0, nintrs, &nactual, 0);
                statep->nactual = nactual;
                /* Configure interrupt handling */
                xx_setup_interrupts(statep, statep->nactual, statep->intrs);
                /* Install and enable interrupt handlers */
               for (inum = 0; inum < nactual; inum++) {
                       ddi intr add handler(&hdls[inum],
                            intrs[inum].inthandler,
```

```
 intrs[inum].arg1, intrs[inum].arg2);
                       ddi intr enable(hdls[inum]);
 }
                break;
        case DDI_RESUME:
                 /* Get soft state */
                 statep = ddi_get_soft_state(state_list, instance);
                 if (statep == NULL)
                        return (DDI_FAILURE);
                 /* Resume hardware */
                xx_resume(statep);
                break;
        }
         return (DDI_SUCESS);
 * detach(9F) routine.
 *
 * Stops the hardware, disables interrupt handling, unregisters
  * a callback handler, and destroys the soft state for the driver.
 */
xx_detach(dev_info_t *dip, ddi_detach_cmd_t cmd)
         xx_state_t *statep = NULL;
        int instance;
         int inum;
         /* Get device instance */
        instance = ddi_get_instance(dip);
         switch (cmd) {
        case DDI_DETACH:
                 /* Get soft state */
                statep = ddi_get_soft_state(state_list, instance);
                if (statep == NULL)
                        return (DDI_FAILURE);
                 /* Stop device */
                 xx_uninitialize(statep);
                 /* Disable and free interrupts */
                 for (inum = 0; inum < statep->nactual; inum++) {
                        ddi_intr_disable(statep->hdls[inum]);
                       ddi intr remove handler(statep->hdls[inum]);
                        ddi_intr_free(statep->hdls[inum]);
 }
                 /* Unregister callback handler */
                ddi cb unregister(statep->cb hdl);
```
} /\*

{

} /\*

\*

{

```
 /* Free interrupt handle array */
               kmem free(statep->hdls, statep->hdls size);
                /* Free interrupt setup array */
                kmem_free(statep->intrs, statep->intrs_size);
                /* Free soft state */
                ddi_soft_state_free(state_list, instance);
                break;
         case DDI_SUSPEND:
                /* Get soft state */
                statep = ddi_get_soft_state(state_list, instance);
                if (statep == NULL)
                        return (DDI_FAILURE);
                /* Suspend hardware */
                xx_quiesce(statep);
                break;
         }
         return (DDI_SUCCESS);
 * (*ddi_cbfunc)() routine.
 * Adapt interrupt usage when availability changes.
 */
int
xx_cbfunc(dev_info_t *dip, ddi_cb_action_t cbaction, void *cbarg,
    void *arg1, void *arg2)
       xx state t * * statep = (xx state t *)arg1; int count;
        int inum;
       int nactual;
        switch (cbaction) {
        case DDI_CB_INTR_ADD:
         case DDI_CB_INTR_REMOVE:
                /* Get change in availability */
                count = (int)(uintptr_t)cbarg;
                 /* Suspend hardware */
                xx_quiesce(statep);
                /* Tear down previous interrupt handling */
                for (inum = 0; inum < statep->nactual; inum++) {
                        ddi_intr_disable(statep->hdls[inum]);
                        ddi_intr_remove_handler(statep->hdls[inum]);
 }
                /* Adjust interrupt vector allocations */
```

```
 if (cbaction == DDI_CB_INTR_ADD) {
                         /* Allocate additional interrupt vectors */
                        ddi_intr_alloc(dip, statep->hdls, statep->type,
                            statep->nactual, count, &nactual, 0);
                        /* Update actual count of available interrupts */
                         statep->nactual += nactual;
                } else {
                        /* Free removed interrupt vectors */
                        for (inum = statep->nactual - count;
                            inum < statep->nactual; inum++) {
                                ddi_intr_free(statep->hdls[inum]);
 }
                        /* Update actual count of available interrupts */
                        statep->nactual -= count;
 }
                /* Configure interrupt handling */
                xx_setup_interrupts(statep, statep->nactual, statep->intrs);
                /* Install and enable interrupt handlers */
                for (inum = 0; inum < statep->nactual; inum++) {
                       ddi intr add handler(&statep->hdls[inum],
                            statep->intrs[inum].inthandler,
                            statep->intrs[inum].arg1,
                            statep->intrs[inum].arg2);
                        ddi_intr_enable(statep->hdls[inum]);
 }
                /* Resume hardware */
                xx_resume(statep);
                break;
        default:
                 return (DDI_ENOTSUP);
        }
         return (DDI_SUCCESS);
}
```
## **Interrupt Handler Functionality**

The driver framework and the device each place demands on the interrupt handler. All interrupt handlers are required to do the following tasks:

Determine whether the device is interrupting and possibly reject the interrupt.

The interrupt handler first examines the device to determine whether this device issued the interrupt. If this device did not issue the interrupt, the handler must return DDI\_INTR\_UNCLAIMED. This step enables the implementation of *device polling*. Any device at the given interrupt priority level might have issued the interrupt. Device polling tells the system whether this device issued the interrupt.

#### Inform the device that the device is being serviced.

Informing a device about servicing is a device-specific operation that is required for the majority of devices. For example, SBus devices are required to interrupt until the driver tells the SBus devices to stop. This approach guarantees that all SBus devices that interrupt at the same priority level are serviced.

#### ■ **Perform any I/O request-related processing.**

Devices interrupt for different reasons, such as *transfer done* or *transfer error*. This step can involve using data access functions to read the device's data buffer, examine the device's error register, and set the status field in a data structure accordingly. Interrupt dispatching and processing are relatively time consuming.

■ **Do any additional processing that could prevent another interrupt.**

For example, read the next item of data from the device.

- **Return** DDI\_INTR\_CLAIMED.
- **MSI** interrupts must always be claimed.

Claiming an interrupt is optional for MSI-X interrupts. In either case, the ownership of the interrupt need not be checked, because MSI and MSI-X interrupts are not shared with other devices.

**Drivers that support hotplugging and multiple MSI or MSI-X interrupts should retain a separate interrupt for hotplug events and register a separate ISR (interrupt service routine) for that interrupt.**

The following example shows an interrupt routine for a device called mydev.

```
EXAMPLE   8-9 Interrupt Example
static uint_t
mydev intr(caddr t arg1, caddr t arg2)
{
    struct mydevstate *xsp = (struct mydevstate *)arg1;
   uint8 t status;
   volatile uint8 t temp;
    /*
     * Claim or reject the interrupt.This example assumes
     * that the device's CSR includes this information.
     */
   mutex_enter(&xsp->high_mu);
    /* use data access routines to read status */
   status = ddi get8(xsp->data access handle, &xsp->regp->csr);
    if (!(status & INTERRUPTING)) {
```

```
 mutex_exit(&xsp->high_mu);
     return (DDI_INTR_UNCLAIMED); /* dev not interrupting */
 }
 /*
 * Inform the device that it is being serviced, and re-enable
 * interrupts. The example assumes that writing to the
  * CSR accomplishes this. The driver must ensure that this data
 * access operation makes it to the device before the interrupt
  * service routine returns. For example, using the data access
  * functions to read the CSR, if it does not result in unwanted
  * effects, can ensure this.
  */
ddi put8(xsp->data access handle, &xsp->regp->csr,
    CLEAR_INTERRUPT | ENABLE_INTERRUPTS);
 /* flush store buffers */
temp = ddi get8(xsp->data access handle, &xsp->regp->csr);
 mutex_exit(&xsp->mu);
 return (DDI_INTR_CLAIMED);
```
Most of the steps performed by the interrupt routine depend on the specifics of the device itself. Consult the hardware manual for the device to determine the cause of the interrupt, detect error conditions, and access the device data registers.

## <span id="page-132-0"></span>**Handling High-Level Interrupts**

}

High-level interrupts are those interrupts that interrupt at the level of the scheduler and above. This level does not allow the scheduler to run. Therefore, high-level interrupt handlers cannot be preempted by the scheduler. High-level interrupts cannot block because of the scheduler. High-level interrupts can only use mutual exclusion locks for locking.

The driver must determine whether the device is using high-level interrupts. Do this test in the driver's [attach](http://www.oracle.com/pls/topic/lookup?ctx=E36784&id=REFMAN9Eattach-9e)(9E) entry point when you register interrupts. See ["High-Level Interrupt](#page-133-0) [Handling Example" on page 134.](#page-133-0)

- If the interrupt priority returned from ddi intr\_get\_pri(9F) is greater than or equal to the priority returned from ddi intr\_get\_hilevel\_pri(9F), the driver can fail to attach, or the driver can implement a high-level interrupt handler. The high-level interrupt handler uses a lower-priority software interrupt to handle the device. To allow more concurrency, use a separate mutex to protect data from the high-level handler.
- If the interrupt priority returned from  $\text{dd}$  intr get  $\text{pri}(9F)$  is less than the priority returned from ddi\_intr\_get\_hilevel\_pri(9F), the attach(9E) entry point falls through to regular interrupt registration. In this case, a soft interrupt is not necessary.

#### **High-Level Mutexes**

A mutex initialized with an interrupt priority that represents a high-level interrupt is known as a *high-level mutex*. While holding a high-level mutex, the driver is subject to the same restrictions as a high-level interrupt handler.

## <span id="page-133-0"></span>**High-Level Interrupt Handling Example**

In the following example, the high-level mutex  $(xsp\text{-}display)$  mu) is used only to protect data shared between the high-level interrupt handler and the soft interrupt handler. The protected data includes a queue used by both the high-level interrupt handler and the low-level handler, and a flag that indicates that the low-level handler is running. A separate low-level mutex (xsp- >low\_mu) protects the rest of the driver from the soft interrupt handler.

```
static int
mydevattach(dev_info_t *dip, ddi_attach_cmd_t cmd)
{
     struct mydevstate *xsp;
    /* ... */
     ret = ddi_intr_get_supported_types(dip, &type);
     if ((ret != DDI_SUCCESS) || (!(type & DDI_INTR_TYPE_FIXED))) {
        cmn err(CE WARN, "ddi intr get supported types() failed");
         return (DDI_FAILURE);
     }
     ret = ddi_intr_get_nintrs(dip, DDI_INTR_TYPE_FIXED, &count);
     /*
      * Fixed interrupts can only have one interrupt. Check to make
      * sure that number of supported interrupts and number of
      * available interrupts are both equal to 1.
      */
    if ((ret != DDI SUCCESS) || (count != 1)) {
     cmn_err(CE_WARN, "No fixed interrupts found");
             return (DDI_FAILURE);
     }
```
xsp->xs htable = kmem\_zalloc(count \* sizeof (ddi intr handle t),

ret = ddi\_intr\_alloc(dip, xsp->xs\_htable, DDI\_INTR\_TYPE\_FIXED, 0,

kmem\_free(xsp->xs\_htable, sizeof (ddi\_intr\_handle\_t));

**EXAMPLE 8-10** Handling High-Level Interrupts With attach

134 Writing Device Drivers for Oracle Solaris 11.2 • September 2014

KM\_SLEEP);

count, &actual, 0);

 $if ((ret != DDI_SUCESS) || (actual != 1))$ cmn\_err(CE\_WARN, "ddi\_intr\_alloc failed 0x%x", ret");

```
 return (DDI_FAILURE);
 }
 ret = ddi_intr_get_pri(xsp->xs_htable[0], &intr_pri);
 if (ret != DDI_SUCCESS) {
     cmn_err(CE_WARN, "ddi_intr_get_pri failed 0x%x", ret");
     (void) ddi_intr_free(xsp->xs_htable[0]);
     kmem_free(xsp->xs_htable, sizeof (ddi_intr_handle_t));
     return (DDI_FAILURE);
 }
 if (intr_pri >= ddi_intr_get_hilevel_pri()) {
     mutex_init(&xsp->high_mu, NULL, MUTEX_DRIVER,
         DDI_INTR_PRI(intr_pri));
    ret = ddi intr add handler(xsp->xs htable[0],
         mydevhigh_intr, (caddr_t)xsp, NULL);
     if (ret != DDI_SUCCESS) {
         cmn_err(CE_WARN, "ddi_intr_add_handler failed 0x%x", ret");
        mutex destroy(&xsp>xs int mutex);
             (void) ddi_intr_free(xsp->xs_htable[0]);
             kmem_free(xsp->xs_htable, sizeof (ddi_intr_handle_t));
         return (DDI_FAILURE);
     }
     /* add soft interrupt */
     if (ddi_intr_add_softint(xsp->xs_dip, &xsp->xs_softint_hdl,
         DDI_INTR_SOFTPRI_MAX, xs_soft_intr, (caddr_t)xsp) !=
         DDI_SUCCESS) {
        cmn err(CE WARN, "add soft interrupt failed");
         mutex_destroy(&xsp->high_mu);
         (void) ddi_intr_remove_handler(xsp->xs_htable[0]);
         (void) ddi_intr_free(xsp->xs_htable[0]);
         kmem_free(xsp->xs_htable, sizeof (ddi_intr_handle_t));
         return (DDI_FAILURE);
     }
     xsp->low_soft_pri = DDI_INTR_SOFTPRI_MAX;
    mutex init(&xsp->low mu, NULL, MUTEX DRIVER,
         DDI_INTR_PRI(xsp->low_soft_pri));
 } else {
 /*
  * regular interrupt registration continues from here
  * do not use a soft interrupt
  */
 }
 return (DDI_SUCCESS);
```
}

The high-level interrupt routine services the device and queues the data. The high-level routine triggers a software interrupt if the low-level routine is not running, as the following example demonstrates.

```
static uint_t
mydevhigh_intr(caddr_t arg1, caddr_t arg2)
{
     struct mydevstate *xsp = (struct mydevstate *)arg1;
     uint8_t status;
     volatile uint8_t temp;
     int need_softint;
    mutex_enter(&xsp->high_mu);
     /* read status */
     status = ddi_get8(xsp->data_access_handle, &xsp->regp->csr);
     if (!(status & INTERRUPTING)) {
         mutex_exit(&xsp->high_mu);
        return (DDI INTR UNCLAIMED); /* dev not interrupting */
     }
     ddi_put8(xsp->data_access_handle,&xsp->regp->csr,
         CLEAR_INTERRUPT | ENABLE_INTERRUPTS);
     /* flush store buffers */
     temp = ddi_get8(xsp->data_access_handle, &xsp->regp->csr);
     /* read data from device, queue data for low-level interrupt handler */
     if (xsp->softint_running)
        need softint = 0;
     else {
         xsp->softint_count++;
        need softint = 1; }
    mutex_exit(&xsp->high_mu);
     /* read-only access to xsp->id, no mutex needed */
     if (need_softint) {
         ret = ddi_intr_trigger_softint(xsp->xs_softint_hdl, NULL);
        if (ret == DDI EPENDING) {
             cmn_err(CE_WARN, "ddi_intr_trigger_softint() soft interrupt "
                 "already pending for this handler");
         } else if (ret != DDI_SUCCESS) {
             cmn_err(CE_WARN, "ddi_intr_trigger_softint() failed");
         } 
     }
     return (DDI_INTR_CLAIMED);
}
```
**EXAMPLE 8-11** High-level Interrupt Routine

The low-level interrupt routine is started by the high-level interrupt routine, which triggers a software interrupt. The low-level interrupt routine runs until there is nothing left to process, as the following example shows.

**EXAMPLE 8-12** Low-Level Soft Interrupt Routine

```
static uint_t
mydev_soft_intr(caddr_t arg1, caddr_t arg2)
{
```

```
 struct mydevstate *mydevp = (struct mydevstate *)arg1;
/* ... */
 mutex_enter(&mydevp->low_mu);
 mutex_enter(&mydevp->high_mu);
 if (mydevp->softint_count > 1) {
     mydevp->softint_count--;
     mutex_exit(&mydevp->high_mu);
     mutex_exit(&mydevp->low_mu);
     return (DDI_INTR_CLAIMED);
 }
if ( /* queue empty */ ) {
     mutex_exit(&mydevp->high_mu);
     mutex_exit(&mydevp->low_mu);
     return (DDI_INTR_UNCLAIMED);
 }
mydevp->softint running = 1;
 while (EMBEDDED COMMENT:data on queue) {
     ASSERT(mutex_owned(&mydevp->high_mu);
     /* Dequeue data from high-level queue. */
    mutex exit(&mydevp->high mu);
     /* normal interrupt processing */
     mutex_enter(&mydevp->high_mu);
 }
mydevp->softint running = 0;
 mydevp->softint_count = 0;
 mutex_exit(&mydevp->high_mu);
mutex_exit(&mydevp->low_mu);
 return (DDI_INTR_CLAIMED);
```

```
}
```
# **♦ ♦ ♦ C H A P T E R 9**  9

# Direct Memory Access (DMA)

Many devices can temporarily take control of the bus. These devices can perform data transfers that involve main memory and other devices. Because the device is doing the work without the help of the CPU, this type of data transfer is known as *direct memory access* (DMA). The following types of DMA transfers can be performed:

- Between two devices
- Between a device and memory
- Between memory and memory

This chapter explains transfers between a device and memory only. The chapter provides information on the following subjects:

- ["DMA Model" on page 139](#page-138-0)
- ["Types of Device DMA" on page 140](#page-139-0)
- ["Types of Host Platform DMA" on page 141](#page-140-0)
- ["DMA Software Components: Handles, Windows, and Cookies" on page 141](#page-140-1)
- ["DMA Operations" on page 142](#page-141-0)
- ["Managing DMA Resources" on page 147](#page-146-0)
- ["DMA Windows" on page 159](#page-158-0)

#### <span id="page-138-0"></span>**DMA Model**

The Oracle Solaris Device Driver Interface/Driver-Kernel Interface (DDI/DKI) provides a highlevel, architecture-independent model for DMA. This model enables the framework, that is, the DMA routines, to hide architecture-specific details such as the following:

- Setting up DMA mappings
- Building scatter-gather lists
- Ensuring that I/O and CPU caches are consistent

Several abstractions are used in the DDI/DKI to describe aspects of a DMA transaction:

**DMA object** – Memory that is the source or destination of a DMA transfer.

- **DMA handle** An opaque object returned from a successful ddi dma alloc handle(9F) call. The DMA handle can be used in subsequent DMA subroutine calls to refer to such DMA objects.
- **DMA cookie** A ddi dma cookie(9S) structure (ddi dma cookie t) describes a contiguous portion of a DMA object that is entirely addressable by the device. The cookie contains DMA addressing information that is required to program the DMA engine.

Rather than map an object directly into memory, device drivers allocate DMA *resources* for a memory object. The DMA routines then perform any platform-specific operations that are needed to set up the object for DMA access. The driver receives a DMA *handle* to identify the DMA resources that are allocated for the object. This handle is opaque to the device driver. The driver must save the handle and pass the handle in subsequent calls to DMA routines. The driver should not interpret the handle in any way.

Operations that provide the following services are defined on a DMA handle:

- Manipulating DMA resources
- Synchronizing DMA objects
- Retrieving attributes of the allocated resources

## <span id="page-139-0"></span>**Types of Device DMA**

Devices perform one of the following three types of DMA:

- Bus-master DMA
- Third-party DMA
- First-party DMA

#### **Bus-Master DMA**

The driver should program the device's DMA registers directly in cases where the device acts like a true *bus master*. For example, a device acts like a bus master when the DMA engine resides on the device board. The transfer address and count are obtained from the DMA cookie to be passed on to the device.

## **Third-Party DMA**

Third-party DMA uses a system DMA engine resident on the main system board, which has several DMA channels that are available for use by devices. The device relies on the system's DMA engine to perform the data transfers between the device and memory. The driver uses

DMA engine routines (see the  $\text{dd}$  dmae(9F) function) to initialize and program the DMA engine. For each DMA data transfer, the driver programs the DMA engine and then gives the device a command to initiate the transfer in cooperation with that engine.

## **First-Party DMA**

Under first-party DMA, the device uses a channel from the system's DMA engine to drive that device's DMA bus cycles. Use the [ddi\\_dmae\\_1stparty](http://www.oracle.com/pls/topic/lookup?ctx=E36784&id=REFMAN9Fddi-dmae-1stparty-9f)( $9F$ ) function to configure this channel in a cascade mode so that the DMA engine does not interfere with the transfer.

## <span id="page-140-0"></span>**Types of Host Platform DMA**

The platform on which the device operates provides either direct memory access (DMA) or direct virtual memory access (DVMA).

On platforms that support DMA, the system provides the device with a physical address in order to perform transfers. In this case, the transfer of a DMA object can actually consist of a number of physically discontiguous transfers. An example is when an application transfers a buffer that spans several contiguous virtual pages that map to physically discontiguous pages. To deal with the discontiguous memory, devices for these platforms usually have some kind of scatter-gather DMA capability. Typically, x86 systems provide physical addresses for direct memory transfers.

On platforms that support DVMA, the system provides the device with a virtual address to perform transfers. In this case, memory management units (MMU) provided by the underlying platform translate device accesses to these virtual addresses into the proper physical addresses. The device transfers to and from a contiguous virtual image that can be mapped to discontiguous physical pages. Devices that operate in these platforms do not need scatter-gather DMA capability. Typically, SPARC platforms provide virtual addresses for direct memory transfers.

# <span id="page-140-1"></span>**DMA Software Components: Handles, Windows, and Cookies**

A DMA *handle* is an opaque pointer that represents an object, usually a memory buffer or address. A DMA handle enables a device to perform DMA transfers. Several different calls to DMA routines use the handle to identify the DMA resources that are allocated for the object.

An object represented by a DMA handle is completely covered by one or more *DMA cookies*. A DMA cookie represents a contiguous piece of memory that is used in data transfers by

the DMA engine. The system divides objects into multiple cookies based on the following information:

- The ddi\_dma\_attr(9S) attribute structure provided by the driver
- Memory location of the target object
- Alignment of the target object

If an object does not fit within the limitations of the DMA engine, that object must be broken into multiple *DMA windows*. You can only activate and allocate resources for one window at a time. Use the  $ddi$  dmagetwin(9F) function to position between windows within an object. Each DMA window consists of one or more DMA cookies. For more information, see ["DMA](#page-158-0) [Windows" on page 159](#page-158-0).

Some DMA engines can accept more than one cookie. Such engines perform scatter-gather I/O without the help of the system. If multiple cookies are returned from a bind, the driver should call  $ddi$  dma nextcookie(9F) repeatedly to retrieve each cookie. These cookies must then be programmed into the engine. The device can then be programmed to transfer the total number of bytes covered by the aggregate of these DMA cookies.

## <span id="page-141-0"></span>**DMA Operations**

The steps in a DMA transfer are similar among the types of DMA. The following sections present methods for performing DMA transfers.

**Note -** You do not need to ensure that the DMA object is locked in memory in block drivers for buffers that come from the file system. The file system has already locked the data in memory.

#### **Performing Bus-Master DMA Transfers**

The driver should perform the following steps for bus-master DMA.

- 1. Describe the DMA attributes. This step enables the routines to ensure that the device is able to access the buffer.
- 2. Allocate a DMA handle.
- 3. Ensure that the DMA object is locked in memory. See the  $physio(9F)$  $physio(9F)$  or ddi umem lock(9F) man page.
- 4. Allocate DMA resources for the object.
- 5. Program the DMA engine on the device.
- 6. Start the engine.
- 7. When the transfer is complete, continue the bus master operation.
- 8. Perform any required object synchronizations.
- 9. Release the DMA resources.
- 10. Free the DMA handle.

## **Performing First-Party DMA Transfers**

The driver should perform the following steps for first-party DMA.

- 1. Allocate a DMA channel.
- <sup>2.</sup> Use ddi dmae  $1$ stparty( $9F$ ) to configure the channel.
- 3. Ensure that the DMA object is locked in memory. See the [physio](http://www.oracle.com/pls/topic/lookup?ctx=E36784&id=REFMAN9Fphysio-9f)(9F) or ddi umem lock(9F) man page.
- 4. Allocate DMA resources for the object.
- 5. Program the DMA engine on the device.
- 6. Start the engine.
- 7. When the transfer is complete, continue the bus-master operation.
- 8. Perform any required object synchronizations.
- 9. Release the DMA resources.
- 10. Deallocate the DMA channel.

## **Performing Third-Party DMA Transfers**

The driver should perform these steps for third-party DMA.

- 1. Allocate a DMA channel.
- <sup>2.</sup> Retrieve the system's DMA engine attributes with  $ddi$  dmae getattr(9F).
- 3. Lock the DMA object in memory. See the  $physio(9F)$  $physio(9F)$  or [ddi\\_umem\\_lock](http://www.oracle.com/pls/topic/lookup?ctx=E36784&id=REFMAN9Fddi-umem-lock-9f)( $9F$ ) man page.
- 4. Allocate DMA resources for the object.
- <sup>5.</sup> Use ddi dmae prog(9F) to program the system DMA engine to perform the transfer.
- 6. Perform any required object synchronizations.
- 7. Use ddi dmae  $stop(9F)$  to stop the DMA engine.
- 8. Release the DMA resources.
- 9. Deallocate the DMA channel.

Certain hardware platforms restrict DMA capabilities in a bus-specific way. Drivers should use ddi slaveonly( $9F$ ) to determine whether the device is in a slot in which DMA is possible.

#### **DMA Attributes**

DMA attributes describe the attributes and limits of a DMA engine, which include:

- Limits on addresses that the device can access
- Maximum transfer count
- Address alignment restrictions

A device driver must inform the system about any DMA engine limitations through the ddi  $d$ ma  $attr(9S)$  structure. This action ensures that DMA resources that are allocated by the system can be accessed by the device's DMA engine. The system can impose additional restrictions on the device attributes, but the system never removes any of the driver-supplied restrictions.

#### **ddi\_dma\_attr Structure**

The DMA attribute structure has the following members:

```
typedef struct ddi_dma_attr {
   uint_t dma_attr_version; /* version number */<br>uint64_t dma_attr_addr_lo; /* low DMA address r
 uint64_t dma_attr_addr_lo; /* low DMA address range */
 uint64_t dma_attr_addr_hi; /* high DMA address range */
    uint64_t dma_attr_count_max; /* DMA counter register */
   uint64_t dma_attr_align;
 uint_t dma_attr_burstsizes; /* DMA burstsizes */
 uint32_t dma_attr_minxfer; /* min effective DMA size */
 uint64_t dma_attr_maxxfer; /* max DMA xfer size */
    uint64_t dma_attr_seg; /* segment boundary */
    int dma_attr_sgllen; /* s/g length */
   uint32<sub>_</sub>t dma_attr_granular; /* granularity of device */
    uint_t dma_attr_flags; /* Bus specific DMA flags */
```

```
} ddi_dma_attr_t;
```
#### where:

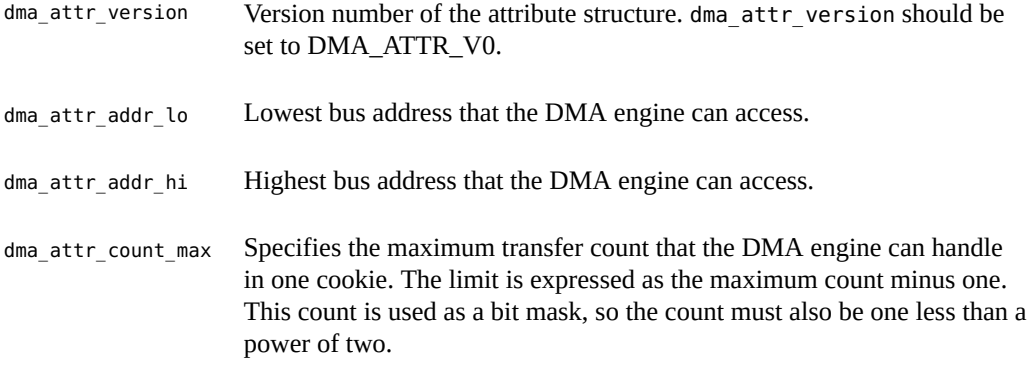
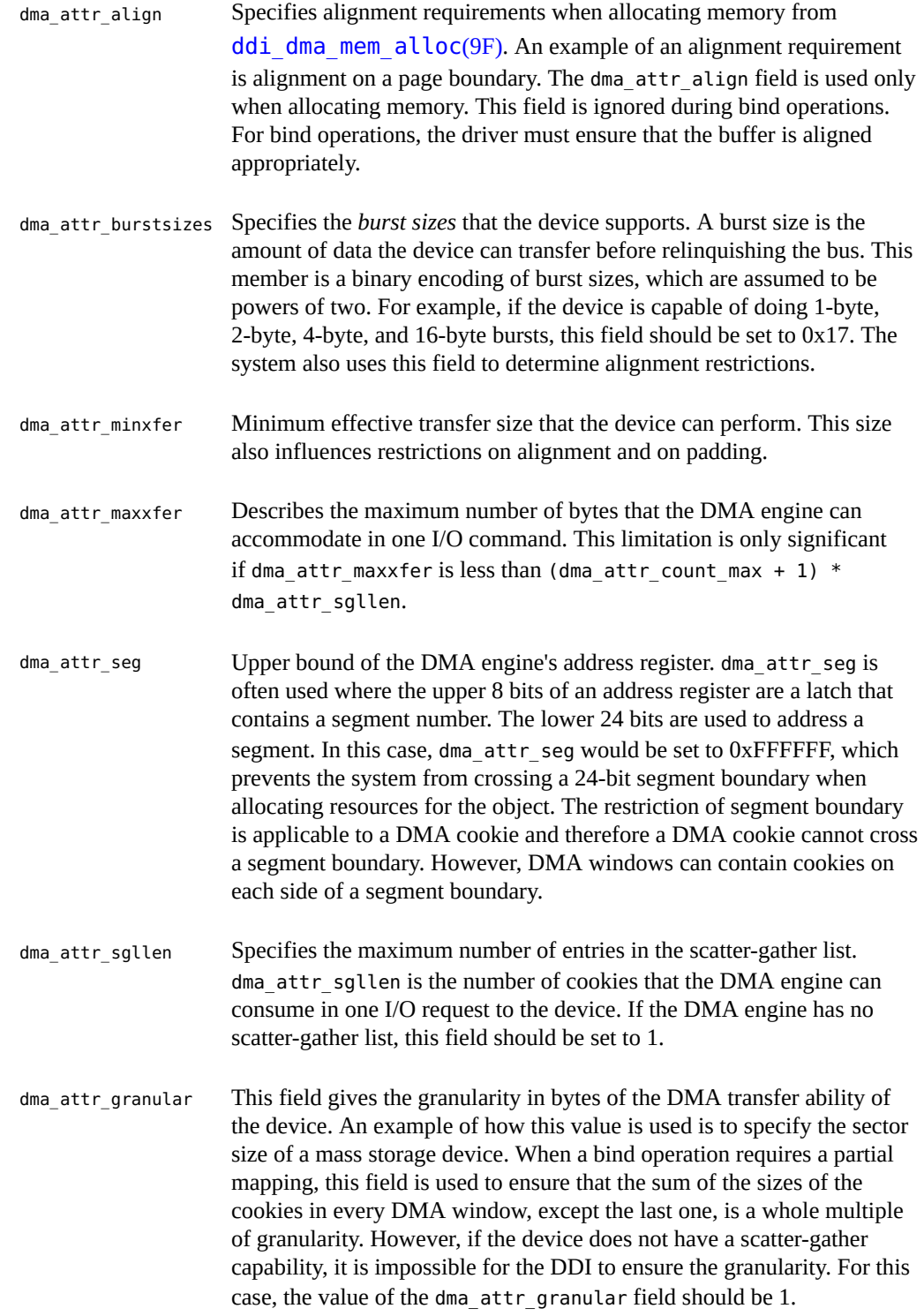

dma\_attr\_flags This field can be set to DDI\_DMA\_FORCE\_PHYSICAL, which indicates that the system should return physical rather than virtual I/O addresses if the system supports both. If the system does not support physical DMA, the return value from ddi dma alloc handle(9F) is DDI DMA BADATTR. In this case, the driver has to clear DDI\_DMA\_FORCE\_PHYSICAL and retry the operation.

#### **SBus Example**

A DMA engine on an SBus in a SPARC machine has the following attributes:

- Access to addresses ranging from 0xFF000000 to 0xFFFFFFFF only
- 32-bit DMA counter register
- Ability to handle byte-aligned transfers
- Support for 1-byte, 2-byte, and 4-byte burst sizes
- Minimum effective transfer size of 1 byte
- 32-bit address register
- No scatter-gather list
- Operation on sectors only, for example, a disk

A DMA engine on an SBus in a SPARC machine has the following attribute structure:

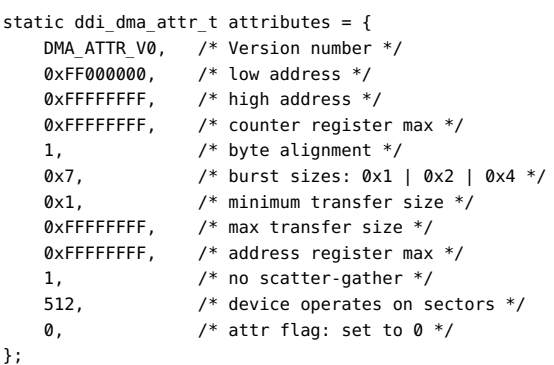

#### **ISA Bus Example**

A DMA engine on an ISA bus in an x86 machine has the following attributes:

- Access to the first 16 megabytes of memory only
- Inability to cross a 1-megabyte boundary in a single DMA transfer
- 16-bit counter register
- Ability to handle byte-aligned transfers
- Support for 1-byte, 2-byte, and 4-byte burst sizes
- Minimum effective transfer size of 1 byte
- Ability to hold up to 17 scatter-gather transfers
- Operation on sectors only, for example, a disk

A DMA engine on an ISA bus in an x86 machine has the following attribute structure:

```
static ddi dma attr t attributes = {
    DMA_ATTR_V0, /* Version number */
    0x00000000, /* low address */
   0x00FFFFFF, /* high address */<br>0xFFFF, /* counter register
                /* counter register max */
    1, /* byte alignment */
   0x7, /* burst sizes */ 0x1, /* minimum transfer size */
    0xFFFFFFFF, /* max transfer size */
    0x000FFFFF, /* address register max */
    17, /* scatter-gather */
    512, /* device operates on sectors */
   0, \frac{1}{2} /* attr flag: set to 0 */
};
```
#### **Managing DMA Resources**

This section describes how to manage DMA resources.

## **Object Locking**

Before allocating the DMA resources for a memory object, the object must be prevented from moving. Otherwise, the system can remove the object from memory while the device is trying to write to that object. A missing object would cause the data transfer to fail and possibly corrupt the system. The process of preventing memory objects from moving during a DMA transfer is known as *locking down the object*.

The following object types do not require explicit locking:

- Buffers coming from the file system through  $strategy(9E)$  $strategy(9E)$ . These buffers are already locked by the file system.
- Kernel memory allocated within the device driver, such as that allocated by ddi dma mem alloc(9F).

For other objects such as buffers from user space, [physio](http://www.oracle.com/pls/topic/lookup?ctx=E36784&id=REFMAN9Fphysio-9f)(9F) or [ddi\\_umem\\_lock](http://www.oracle.com/pls/topic/lookup?ctx=E36784&id=REFMAN9Fddi-umem-lock-9f)(9F) must be used to lock down the objects. Locking down objects with these functions is usually performed in the [read](http://www.oracle.com/pls/topic/lookup?ctx=E36784&id=REFMAN9Eread-9e)(9E) or [write](http://www.oracle.com/pls/topic/lookup?ctx=E36784&id=REFMAN9Ewrite-9e)(9E) routines of a character device driver. See ["Data](#page-256-0) [Transfer Methods" on page 257](#page-256-0) for an example.

#### **Allocating a DMA Handle**

A DMA handle is an opaque object that is used as a reference to subsequently allocated DMA resources. The DMA handle is usually allocated in the driver's attach entry point that uses ddi dma alloc handle(9F). The ddi dma alloc handle function takes the device information that is referred to by *dip* and the device's DMA attributes described by a ddi dma  $attr(9S)$  structure as parameters. The ddi dma alloc handle function has the following syntax:

```
int ddi dma alloc handle(dev info t *dip,
   ddi dma attr t *attr, int (*callback)(caddr t),
    caddr_t arg, ddi_dma_handle_t *handlep);
```
where:

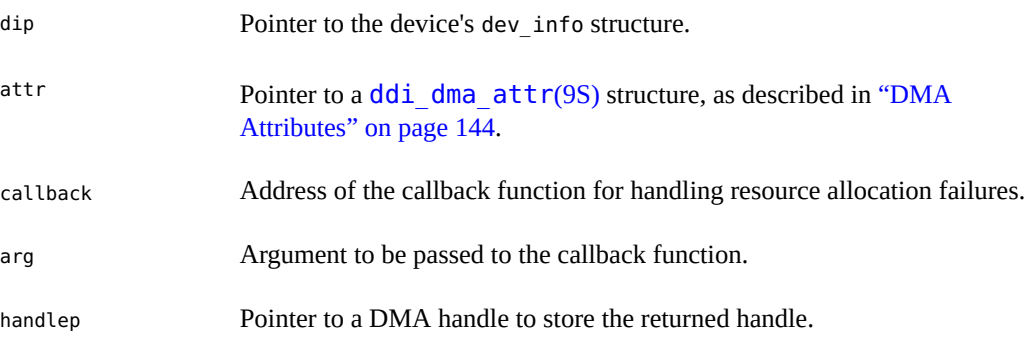

# **Allocating DMA Resources**

Two interfaces allocate DMA resources:

- ddi dma buf bind handle( $9F$ ) Used with buf(9S) structures
- ddi dma addr bind handle( $9F$ ) Used with virtual addresses

DMA resources are usually allocated in the driver's xxstart routine, if an xxstart routine exists. See ["Asynchronous Data Transfers \(Block Drivers\)" on page 289](#page-288-0) for a discussion of xxstart. These two interfaces have the following syntax:

```
int ddi_dma_addr_bind_handle(ddi_dma_handle_t handle,
    struct as *as, caddr_t addr,
    size_t len, uint_t flags, int (*callback)(caddr_t),
   caddr t arg, ddi dma cookie t *cookiep, uint t *ccountp);
```
int ddi\_dma\_buf\_bind\_handle(ddi\_dma\_handle\_t handle, struct buf \*bp, uint t flags,

```
 int (*callback)(caddr_t), caddr_t arg,
ddi dma cookie t *cookiep, uint t *ccountp);
```
The following arguments are common to both  $ddi$  dma\_addr\_bind\_handle(9F) and ddi dma buf bind handle(9F):

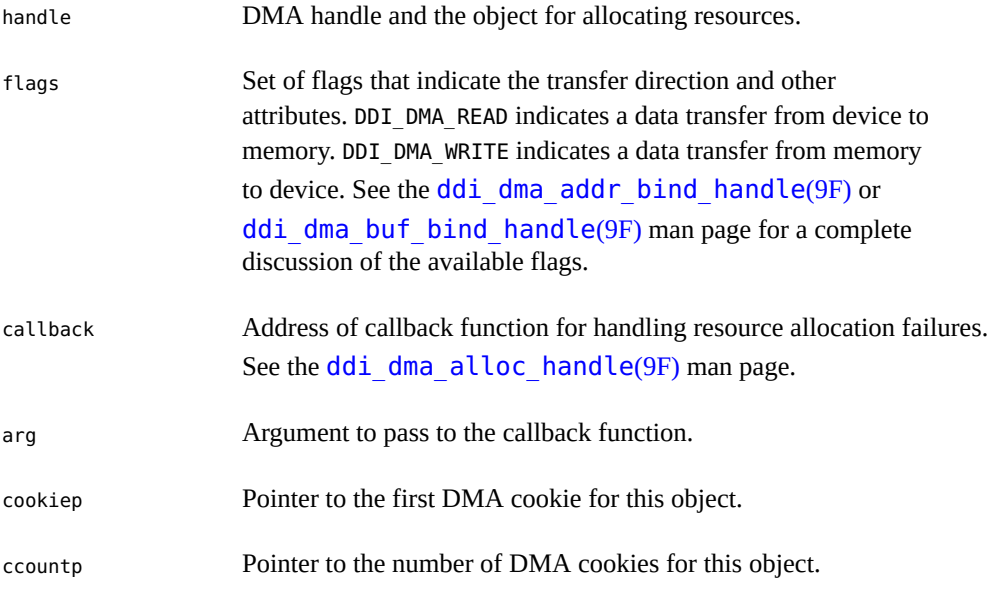

For [ddi\\_dma\\_addr\\_bind\\_handle](http://www.oracle.com/pls/topic/lookup?ctx=E36784&id=REFMAN9Fddi-dma-addr-bind-handle-9f)(9F), the object is described by an address range with the following parameters:

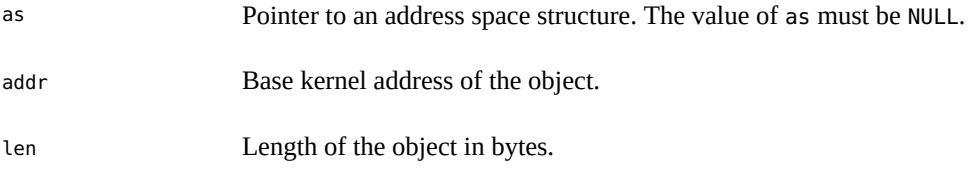

For ddi dma [buf](http://www.oracle.com/pls/topic/lookup?ctx=E36784&id=REFMAN9Sbuf-9s) bind handle(9F), the object is described by a buf(9S) structure pointed to by bp.

#### **Device Register Structure**

DMA-capable devices require more registers than were used in the previous examples.

The following fields are used in the device register structure to support DMA-capable device with no scatter-gather support:

uint32\_t dma\_addr; /\* starting address for DMA \*/

uint32\_t dma\_size; /\* amount of data to transfer \*/

The following fields are used in the device register structure to support DMA-capable devices with scatter-gather support:

```
struct sglentry {
    uint32_t dma_addr;
   uint32 t dma size;
} sglist[SGLLEN];
caddr_t iopb_addr; /* When written, informs the device of the next */
                            /* command's parameter block address. */
                            /* When read after an interrupt, contains */
                           /* the address of the completed command. */
```
#### **DMA Callback Example**

In [Example 9-1,](#page-149-0) xxstart is used as the callback function. The per-device state structure is used as the argument to xxstart. The xxstart function attempts to start the command. If the command cannot be started because resources are not available, xxstart is scheduled to be called later when resources are available.

Because xxstart is used as a DMA callback, xxstart must adhere to the following rules, which are imposed on DMA callbacks:

- Resources cannot be assumed to be available. The callback must try to allocate resources again.
- The callback must indicate to the system whether allocation succeeded. DDI DMA CALLBACK RUNOUT should be returned if the callback fails to allocate resources, in which case xxstart needs to be called again later. DDI DMA\_CALLBACK\_DONE indicates success, so that no further callback is necessary.

<span id="page-149-0"></span>**EXAMPLE 9-1** DMA Callback Example

```
static int
xxstart(caddr_t arg)
{
    struct xxstate *xsp = (struct xxstate *)arg;
    struct device_reg *regp;
    int flags;
     mutex_enter(&xsp->mu);
     if (xsp->busy) {
         /* transfer in progress */
        mutex_exit(&xsp->mu);
         return (DDI_DMA_CALLBACK_RUNOUT);
     }
   xsp{-}busy = 1;
     regp = xsp->regp;
     if ( /* transfer is a read */ ) {
         flags = DDI_DMA_READ;
```

```
 } else {
    flags = DDI DMA WRITE;
 }
 mutex_exit(&xsp->mu);
if (ddi dma buf bind handle(xsp->handle,xsp->bp,flags, xxstart,
     (caddr_t)xsp, &cookie, &ccount) != DDI_DMA_MAPPED) {
     /* really should check all return values in a switch */
    mutex_enter(&xsp->mu);
     xsp->busy=0;
     mutex_exit(&xsp->mu);
     return (DDI_DMA_CALLBACK_RUNOUT);
 }
 /* Program the DMA engine. */
 return (DDI_DMA_CALLBACK_DONE);
```
# **Determining Maximum Burst Sizes**

Drivers specify the DMA burst sizes that their device supports in the

dma attr burstsizesfield of the ddi dma  $attr(9S)$  structure. This field is a bitmap of the supported burst sizes. However, when DMA resources are allocated, the system might impose further restrictions on the burst sizes that might be actually used by the device. The ddi  $d$ ma burstsizes( $9F$ ) routine can be used to obtain the allowed burst sizes. This routine returns the appropriate burst size bitmap for the device. When DMA resources are allocated, a driver can ask the system for appropriate burst sizes to use for its DMA engine.

#### **EXAMPLE 9-2** Determining Burst Size

}

```
#define BEST BURST SIZE 0x20 /* 32 bytes */
     if (ddi_dma_buf_bind_handle(xsp->handle,xsp->bp, flags, xxstart,
         (caddr_t)xsp, &cookie, &ccount) != DDI_DMA_MAPPED) {
         /* error handling */
     }
     burst = ddi_dma_burstsizes(xsp->handle);
    /* check which bit is set and choose one burstsize to */ /* program the DMA engine */
     if (burst & BEST_BURST_SIZE) {
         /* program DMA engine to use this burst size */
     } else {
         /* other cases */
     }
```
# **Allocating Private DMA Buffers**

Some device drivers might need to allocate memory for DMA transfers in addition to performing transfers requested by user threads and the kernel. Some examples of allocating

private DMA buffers are setting up shared memory for communication with the device and allocating intermediate transfer buffers. Use  $\text{ddi}\cdot\text{d}m\text{a}$  mem  $\text{alloc}(9F)$  to allocate memory for DMA transfers.

```
int ddi_dma_mem_alloc(ddi_dma_handle_t handle, size_t length,
    ddi_device_acc_attr_t *accattrp, uint_t flags,
    int (*waitfp)(caddr_t), caddr_t arg, caddr_t *kaddrp,
   size t *real length, ddi acc handle t *handlep);
```
where:

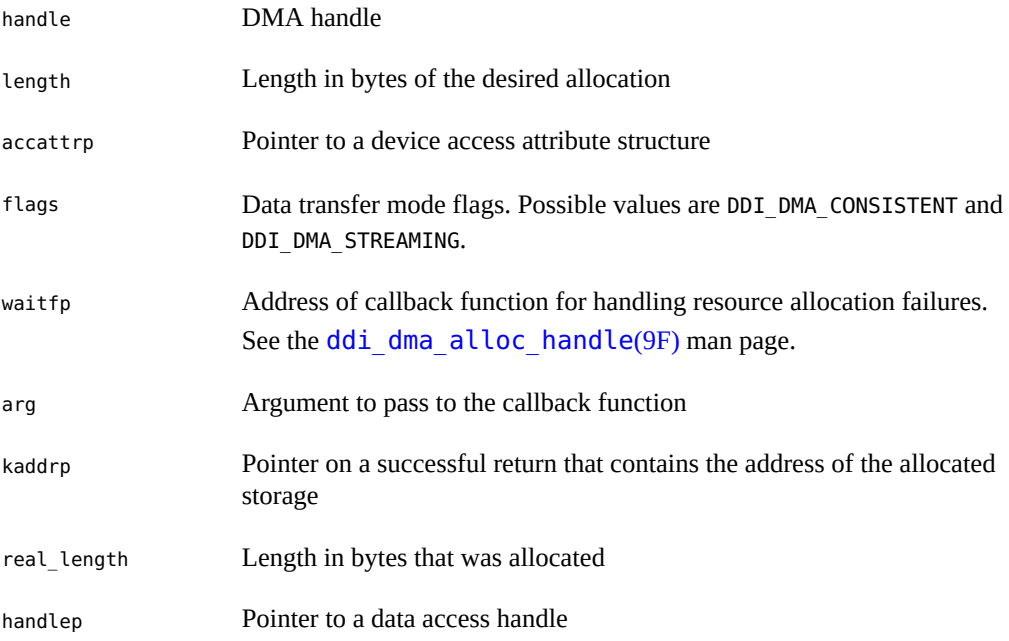

The flags parameter should be set to DDI\_DMA\_CONSISTENT if the device accesses in a nonsequential fashion. Synchronization steps that use ddi dma sync(9F) should be as lightweight as possible due to frequent application to small objects. This type of access is commonly known as *consistent* access. Consistent access is particularly useful for I/O parameter blocks that are used for communication between a device and the driver.

On the x86 platform, allocation of DMA memory that is physically contiguous has these requirements:

- The length of the scatter-gather list dma\_attr\_sgllen in the  $ddi$  dma\_attr(9S) structure must be set to 1.
- Do not specify DDI\_DMA\_PARTIAL. DDI\_DMA\_PARTIAL allows partial resource allocation.

The following example shows how to allocate IOPB memory and the necessary DMA resources to access this memory. DMA resources must still be allocated, and the DDI DMA\_CONSISTENT flag must be passed to the allocation function.

```
EXAMPLE 9-3 Using ddi dma mem alloc(9F)
```

```
if (ddi dma mem alloc(xsp->iopb handle, size, &accattr,
    DDI DMA CONSISTENT, DDI DMA SLEEP, NULL, &xsp->iopb array,
     &real_length, &xsp->acchandle) != DDI_SUCCESS) {
     /* error handling */
     goto failure;
}
if (ddi_dma_addr_bind_handle(xsp->iopb_handle, NULL,
     xsp->iopb_array, real_length,
     DDI_DMA_READ | DDI_DMA_CONSISTENT, DDI_DMA_SLEEP,
     NULL, &cookie, &count) != DDI_DMA_MAPPED) {
     /* error handling */
    ddi dma mem free(&xsp->acchandle);
     goto failure;
}
```
The flags parameter should be set to DDI\_DMA\_STREAMING for memory transfers that are sequential, unidirectional, block-sized, and block-aligned. This type of access is commonly known as *streaming* access.

In some cases, an I/O transfer can be sped up by using an I/O cache. I/O cache transfers one cache line at a minimum. The ddi dma\_mem\_alloc(9F) routine rounds size to a multiple of the cache line to avoid data corruption.

The  $ddi$  dma\_mem\_alloc(9F) function returns the actual size of the allocated memory object. Because of padding and alignment requirements, the actual size might be larger than the requested size. The ddi dma\_addr\_bind\_handle(9F) function requires the actual length.

Use the ddi\_dma\_mem  $free(9F)$  function to free the memory allocated by ddi dma mem alloc(9F).

**Note -** Drivers must ensure that buffers are aligned appropriately. Drivers for devices that have alignment requirements on down bound DMA buffers might need to copy the data into a driver intermediate buffer that meets the requirements, and then bind that intermediate buffer to the DMA handle for DMA. Use ddi dma mem alloc(9F) to allocate the driver intermediate buffer. Always use ddi dma mem alloc(9F) instead of kmem alloc(9F) to allocate memory for the device to access.

#### **Handling Resource Allocation Failures**

The resource-allocation routines provide the driver with several options when handling allocation failures. The waitfp argument indicates whether the allocation routines block, return immediately, or schedule a callback, as shown in the following table.

| waitfp Value     | <b>Indicated Action</b>                                                             |
|------------------|-------------------------------------------------------------------------------------|
| DDI DMA DONTWAIT | Driver does not want to wait for resources to become available                      |
| DDI DMA SLEEP    | Driver is willing to wait indefinitely for resources to become available            |
| Other values     | The address of a function to be called when resources are likely to be<br>available |

**TABLE 9-1** Resource Allocation Handling

#### **Programming the DMA Engine**

When the resources have been successfully allocated, the device must be programmed. Although programming a DMA engine is device specific, all DMA engines require a starting address and a transfer count. Device drivers retrieve these two values from the *DMA cookie* returned by a successful call from ddi dma addr bind handle(9F), ddi dma buf bind handle(9F), or [ddi\\_dma\\_getwin](http://www.oracle.com/pls/topic/lookup?ctx=E36784&id=REFMAN9Fddi-dma-getwin-9f)(9F). These functions all return the first DMA cookie and a cookie count indicating whether the DMA object consists of more than one cookie. If the cookie count *N* is greater than 1, ddi dma nextcookie(9F) must be called *N*-1 times to retrieve all the remaining cookies.

A DMA cookie is of type ddi dma cookie(9S). This type of cookie has the following fields:

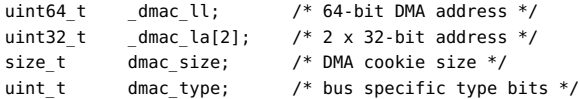

The dmac laddress specifies a 64-bit I/O address that is appropriate for programming the device's DMA engine. If a device has a 64-bit DMA address register, a driver should use this field to program the DMA engine. The dmac\_address field specifies a 32-bit I/O address that should be used for devices that have a 32-bit DMA address register. The dmac\_size field contains the transfer count. Depending on the bus architecture, the dmac\_type field in the cookie might be required by the driver. The driver should not perform any manipulations, such as logical or arithmetic, on the cookie.

**EXAMPLE 9-4** ddi dma cookie(9S) Example ddi\_dma\_cookie\_t cookie;

```
 if (ddi_dma_buf_bind_handle(xsp->handle,xsp->bp, flags, xxstart,
     (caddr_t)xsp, &cookie, &xsp->ccount) != DDI_DMA_MAPPED) {
         /* error handling */
 }
    sqlp = reqp->sqlist;for (cnt = 1; cnt <= SGLLEN; cnt++, sglp++) {
     /* store the cookie parms into the S/G list */
     ddi_put32(xsp->access_hdl, &sglp->dma_size,
```

```
 (uint32_t)cookie.dmac_size);
ddi put32(xsp->access hdl, &sglp->dma_addr,
     cookie.dmac_address);
 /* Check for end of cookie list */
if (cnt == xsp->ccount)
     break;
 /* Get next DMA cookie */
 (void) ddi_dma_nextcookie(xsp->handle, &cookie);
 }
 /* start DMA transfer */
ddi_put8(xsp->access_hdl, &regp->csr,
ENABLE_INTERRUPTS | START_TRANSFER);
```
#### **Freeing the DMA Resources**

After a DMA transfer is completed, usually in the interrupt routine, the driver can release DMA resources by calling ddi dma unbind handle(9F).

As described in ["Synchronizing Memory Objects" on page 157](#page-156-0),

ddi dma unbind handle( $9F$ ) calls ddi dma sync( $9F$ ), eliminating the need for any explicit synchronization. After calling ddi dma unbind handle(9F), the DMA resources become invalid, and further references to the resources have undefined results. The following example shows how to use ddi dma unbind handle(9F).

**EXAMPLE 9-5** Freeing DMA Resources

```
static uint_t
xxintr(caddr_t arg)
{
     struct xxstate *xsp = (struct xxstate *)arg;
 uint8_t status;
 volatile uint8_t temp;
     mutex_enter(&xsp->mu);
     /* read status */
     status = ddi_get8(xsp->access_hdl, &xsp->regp->csr);
     if (!(status & INTERRUPTING)) {
        mutex exit(&xsp->mu);
        return (DDI_INTR_UNCLAIMED);
     }
     ddi_put8(xsp->access_hdl, &xsp->regp->csr, CLEAR_INTERRUPT);
      /* for store buffers */
    temp = ddi qet8(xsp->access hdl, &xsp->regp->csr);
     ddi_dma_unbind_handle(xsp->handle);
      /* Check for errors. */
    xsp{-}busy = 0;
     mutex_exit(&xsp->mu);
      if ( /* pending transfers */ ) {
         (void) xxstart((caddr_t)xsp);
      }
      return (DDI_INTR_CLAIMED);
```
}

The DMA resources should be released. The DMA resources should be reallocated if a different object is to be used in the next transfer. However, if the same object is always used, the resources can be allocated once. The resources can then be reused as long as intervening calls to ddi dma sync(9F) remain.

## **Freeing the DMA Handle**

When the driver is detached, the DMA handle must be freed. The

ddi dma free handle( $9F$ ) function destroys the DMA handle and destroys any residual resources that the system is caching on the handle. Any further references of the DMA handle will have undefined results.

# **Canceling DMA Callbacks**

DMA callbacks cannot be canceled. Canceling a DMA callback requires some additional code in the driver's [detach](http://www.oracle.com/pls/topic/lookup?ctx=E36784&id=REFMAN9Edetach-9e)(9E) entry point. The detach routine must not return DDI SUCCESS if any outstanding callbacks exist. See [Example 9-6.](#page-155-0) When DMA callbacks occur, the detach routine must wait for the callback to run. When the callback has finished, detach must prevent the callback from rescheduling itself. Callbacks can be prevented from rescheduling through additional fields in the state structure, as shown in the following example.

```
EXAMPLE   9-6 Canceling DMA Callbacks
```

```
static int
xxdetach(dev_info_t *dip, ddi_detach_cmd_t cmd)
{
      /* ... */
     mutex_enter(&xsp->callback_mutex);
     xsp->cancel_callbacks = 1;
     while (xsp{-}zcallback count > 0) {
         cv_wait(&xsp->callback_cv, &xsp->callback_mutex);
      }
     mutex_exit(&xsp->callback_mutex);
     /* ... */
 }
static int
xxstrategy(struct buf *bp)
{
      /* ... */
     mutex_enter(&xsp->callback_mutex);
      xsp-\gtbp = bp:
      error = ddi_dma_buf_bind_handle(xsp->handle, xsp->bp, flags,
          xxdmacallback, (caddr_t)xsp, &cookie, &ccount);
      if (error == DDI_DMA_NORESOURCES)
```

```
 xsp->callback_count++;
     mutex exit(&xsp->callback mutex);
      /* ... */
}
static int
xxdmacallback(caddr_t callbackarg)
{
      struct xxstate *xsp = (struct xxstate *)callbackarg;
     /* ... */
      mutex_enter(&xsp->callback_mutex);
      if (xsp->cancel_callbacks) {
         /* do not reschedule, in process of detaching */
         xsp->callback_count--;
         if (xsp->callback_count == 0)
           cv signal(&xsp->callback cv);
        mutex exit(&xsp->callback mutex);
        return (DDI DMA CALLBACK DONE); /* don't reschedule it */
      }
      /*
       * Presumably at this point the device is still active
       * and will not be detached until the DMA has completed.
       * A return of 0 means try again later
       */
      error = ddi_dma_buf_bind_handle(xsp->handle, xsp->bp, flags,
          DDI_DMA_DONTWAIT, NULL, &cookie, &ccount);
     if (error == DDI DMA MAPPED) {
         /* Program the DMA engine. */
         xsp->callback_count--;
        mutex exit(&xsp->callback mutex);
         return (DDI_DMA_CALLBACK_DONE);
      }
      if (error != DDI_DMA_NORESOURCES) {
         xsp->callback_count--;
        mutex exit(&xsp->callback mutex);
         return (DDI_DMA_CALLBACK_DONE);
      }
     mutex exit(&xsp->callback mutex);
      return (DDI_DMA_CALLBACK_RUNOUT);
}
```
# <span id="page-156-0"></span>**Synchronizing Memory Objects**

In the process of accessing the memory object, the driver might need to synchronize the memory object with respect to various caches. This section provides guidelines on when and how to synchronize memory objects.

#### **Cache**

CPU cache is a very high-speed memory that sits between the CPU and the system's main memory. I/O cache sits between the device and the system's main memory, as shown in the following figure.

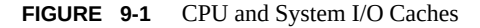

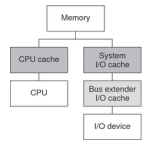

When an attempt is made to read data from main memory, the associated cache checks for the requested data. If the data is available, the cache supplies the data quickly. If the cache does not have the data, the cache retrieves the data from main memory. The cache then passes the data on to the requester and saves the data in case of a subsequent request.

Similarly, on a write cycle, the data is stored in the cache quickly. The CPU or device is allowed to continue executing, that is, transferring data. Storing data in a cache takes much less time than waiting for the data to be written to memory.

With this model, after a device transfer is complete, the data can still be in the I/O cache with no data in main memory. If the CPU accesses the memory, the CPU might read the wrong data from the CPU cache. The driver must call a synchronization routine to flush the data from the I/ O cache and update the CPU cache with the new data. This action ensures a consistent view of the memory for the CPU. Similarly, a synchronization step is required if data modified by the CPU is to be accessed by a device.

You can create additional caches and buffers between the device and memory, such as bus extenders and bridges. Use ddi\_dma\_sync(9F) to synchronize *all* applicable caches.

#### **ddi\_dma\_sync Function**

A memory object might have multiple mappings, such as for the CPU and for a device, by means of a DMA handle. A driver with multiple mappings needs to call  $ddi$  dma  $sync(9F)$ if any mappings are used to modify the memory object. Calling ddi\_dma\_sync ensures that the modification of the memory object is complete before the object is accessed through a different mapping. The ddi dma sync function can also inform other mappings of the object if any cached references to the object are now stale. Additionally, ddi\_dma\_sync flushes or invalidates stale cache references as necessary.

Generally, the driver must call ddi\_dma\_sync when a DMA transfer completes. The exception to this rule is if deallocating the DMA resources with ddi dma unbind handle(9F) does an implicit ddi\_dma\_sync on behalf of the driver. The syntax for ddi\_dma\_sync is as follows:

int ddi\_dma\_sync(ddi\_dma\_handle\_t handle, off\_t off, size\_t length, uint\_t type);

If the object is going to be read by the DMA engine of the device, the device's view of the object must be synchronized by setting *type* to DDI\_DMA\_SYNC\_FORDEV. If the DMA engine of the device has written to the memory object and the object is going to be read by the CPU, the CPU's view of the object must be synchronized by setting *type* to DDI\_DMA\_SYNC\_FORCPU.

The following example demonstrates synchronizing a DMA object for the CPU:

```
if (ddi_dma_sync(xsp->handle, 0, length, DDI_DMA_SYNC_FORCPU)
    == DDI_SUCCESS) {
    /* the CPU can now access the transferred data *//* ... */
} else {
     /* error handling */
}
```
Use the flag DDI\_DMA\_SYNC\_FORKERNEL if the only mapping is for the kernel, as in the case of memory that is allocated by  $ddi$  dma\_mem\_alloc(9F). The system tries to synchronize the kernel's view more quickly than the CPU's view. If the system cannot synchronize the kernel view faster, the system acts as if the DDI\_DMA\_SYNC\_FORCPU flag were set.

#### **DMA Windows**

If an object does not fit within the limitations of the DMA engine, the transfer must be broken into a series of smaller transfers. The driver can break up the transfer itself. Alternatively, the driver can allow the system to allocate resources for only part of the object, thereby creating a series of DMA *windows*. Allowing the system to allocate resources is the preferred solution, because the system can manage the resources more effectively than the driver can manage the resources.

A DMA window has two attributes. The *offset* attribute is measured from the beginning of the object. The *length* attribute is the number of bytes of memory to be allocated. After a partial allocation, only a range of *length* bytes that starts at *offset* has allocated resources.

A DMA window is requested by specifying the DDI\_DMA\_PARTIAL flag as a parameter to ddi dma buf bind handle(9F) or ddi dma addr bind handle(9F). Both functions return DDI\_DMA\_PARTIAL\_MAP if a window can be established. However, the system might allocate resources for the entire object, in which case DDI\_DMA\_MAPPED is returned. The driver should check the return value to determine whether DMA windows are in use. See the following example.

**EXAMPLE 9-7** Setting Up DMA Windows

```
static int
xxstart (caddr_t arg)
{
     struct xxstate *xsp = (struct xxstate *)arg;
```

```
 struct device_reg *regp = xsp->reg;
   ddi dma cookie t cookie;
    int status;
   mutex enter(&xsp->mu);
    if (xsp->busy) {
         /* transfer in progress */
        mutex_exit(&xsp->mu);
        return (DDI_DMA_CALLBACK_RUNOUT);
    }
   xsp{-}busy = 1;
    mutex_exit(&xsp->mu);
   if ( /* transfer is a read */) {
        flags = DDI_DMA_READ;
    } else {
        flags = DDI_DMA_WRITE;
 }
    flags |= DDI_DMA_PARTIAL;
   status = ddi dma buf bind handle(xsp->handle, xsp->bp,
        flags, xxstart, (caddr_t)xsp, &cookie, &ccount);
    if (status != DDI_DMA_MAPPED &&
       status != DDI DMA PARTIAL MAP)
         return (DDI_DMA_CALLBACK_RUNOUT);
    if (status == DDI_DMA_PARTIAL_MAP) {
       ddi dma numwin(xsp->handle, &xsp->nwin);
        xsp-partial = 1;
       xsp->windex = 0; } else {
        xsp-partial = 0; }
    /* Program the DMA engine. */
    return (DDI_DMA_CALLBACK_DONE);
```
Two functions operate with DMA windows. The first, [ddi\\_dma\\_numwin](http://www.oracle.com/pls/topic/lookup?ctx=E36784&id=REFMAN9Fddi-dma-numwin-9f)(9F), returns the number of DMA windows for a particular DMA object. The other function, ddi dma  $getwin(9F)$ , allows repositioning within the object, that is, reallocation of system resources. The ddi dma getwin function shifts the current window to a new window within the object. Because ddi dma\_getwin reallocates system resources to the new window, the previous window becomes invalid.

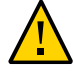

}

**Caution -** Do not move the DMA windows with a call to ddi\_dma\_getwin before transfers into the current window are complete. Wait until the transfer to the current window is complete, which is when the interrupt arrives. Then call ddi dma getwin to avoid data corruption.

The ddi dma getwin function is normally called from an interrupt routine, as shown in [Example 9-8](#page-160-0). The first DMA transfer is initiated as a result of a call to the driver. Subsequent transfers are started from the interrupt routine.

The interrupt routine examines the status of the device to determine whether the device completes the transfer successfully. If not, normal error recovery occurs. If the transfer is successful, the routine must determine whether the logical transfer is complete. A complete

transfer includes the entire object as specified by the [buf](http://www.oracle.com/pls/topic/lookup?ctx=E36784&id=REFMAN9Sbuf-9s)(9S) structure. In a partial transfer, only one DMA window is moved. In a partial transfer, the interrupt routine moves the window with  $\text{ddi}_\text{}$  dma qetwin(9F), retrieves a new cookie, and starts another DMA transfer.

If the logical request has been completed, the interrupt routine checks for pending requests. If necessary, the interrupt routine starts a transfer. Otherwise, the routine returns without invoking another DMA transfer. The following example illustrates the usual flow control.

```
EXAMPLE   9-8 Interrupt Handler Using DMA Windows
```

```
static uint_t
xxintr(caddr_t arg)
{
     struct xxstate *xsp = (struct xxstate *)arg;
     uint8_t status;
     volatile uint8_t temp;
    mutex enter(&xsp->mu);
     /* read status */
     status = ddi_get8(xsp->access_hdl, &xsp->regp->csr);
     if (!(status & INTERRUPTING)) {
         mutex_exit(&xsp->mu);
         return (DDI_INTR_UNCLAIMED);
     }
    ddi put8(xsp->access hdl, &xsp->regp->csr, CLEAR INTERRUPT);
     /* for store buffers */
     temp = ddi_get8(xsp->access_hdl, &xsp->regp->csr);
     if ( /* an error occurred during transfer */ ) {
         bioerror(xsp->bp, EIO);
        xsp-partial = 0; } else {
        xsp{-}bp{-}b resid - /* amount transferred */ ;
     }
     if (xsp->partial && (++xsp->windex < xsp->nwin)) {
         /* device still marked busy to protect state */
        mutex exit(&xsp->mu);
         (void) ddi_dma_getwin(xsp->handle, xsp->windex,
            &offset, &len, &cookie, &ccount);
        /* Program the DMA engine with the new cookie(s). */ return (DDI_INTR_CLAIMED);
     }
     ddi_dma_unbind_handle(xsp->handle);
     biodone(xsp->bp);
    xsp{-}busy = 0;
    xsp-partial = 0; mutex_exit(&xsp->mu);
     if ( /* pending transfers */ ) {
         (void) xxstart((caddr_t)xsp);
     }
     return (DDI_INTR_CLAIMED);
}
```
# **\*\*\*** CHAPTER 10

# Mapping Device and Kernel Memory

Some device drivers allow applications to access device or kernel memory through  $\text{mmap}(2)$  $\text{mmap}(2)$  $\text{mmap}(2)$ . Frame buffer drivers, for example, enable the frame buffer to be mapped into a user thread. Another example would be a pseudo driver that uses a shared kernel memory pool to communicate with an application. This chapter provides information on the following subjects:

- ["Memory Mapping Overview" on page 163](#page-162-0)
- ["Exporting the Mapping" on page 163](#page-162-1)
- ["Associating Device Memory With User Mappings" on page 167](#page-166-0)
- ["Associating Kernel Memory With User Mappings" on page 169](#page-168-0)

# <span id="page-162-0"></span>**Memory Mapping Overview**

The steps that a driver must take to export device or kernel memory are as follows:

- 1. Set the D\_DEVMAP flag in the cb\_flag flag of the [cb\\_ops](http://www.oracle.com/pls/topic/lookup?ctx=E36784&id=REFMAN9Scb-ops-9s)(9S) structure.
- 2. Define a [devmap](http://www.oracle.com/pls/topic/lookup?ctx=E36784&id=REFMAN9Edevmap-9e)(9E) driver entry point and optional [segmap](http://www.oracle.com/pls/topic/lookup?ctx=E36784&id=REFMAN9Esegmap-9e)(9E) entry point to export the mapping.
- 3. Use devmap devmem setup(9F) to set up user mappings to a device. To set up user mappings to kernel memory, use devmap umem setup(9F).

# <span id="page-162-1"></span>**Exporting the Mapping**

This section describes how to use the **[segmap](http://www.oracle.com/pls/topic/lookup?ctx=E36784&id=REFMAN9Esegmap-9e)**(9E) and **[devmap](http://www.oracle.com/pls/topic/lookup?ctx=E36784&id=REFMAN9Edevmap-9e)**(9E) entry points.

#### **The segmap(9E) Entry Point**

The [segmap](http://www.oracle.com/pls/topic/lookup?ctx=E36784&id=REFMAN9Esegmap-9e)(9E) entry point is responsible for setting up a memory mapping requested by an  $mmap(2)$  $mmap(2)$  system call. Drivers for many memory-mapped devices use ddi devmap segmap(9F) as the entry point rather than defining their own segmap(9E) routine. By providing a segmap entry point, a driver can take care of general tasks before or after creating the mapping. For example, the driver can check mapping permissions and allocate private mapping resources. The driver can also make adjustments to the mapping to accommodate non-page-aligned device buffers. The segmap entry point must call the ddi devmap segmap(9F) function before returning. The ddi devmap segmap function calls the driver's **[devmap](http://www.oracle.com/pls/topic/lookup?ctx=E36784&id=REFMAN9Edevmap-9e)**(9E) entry point to perform the actual mapping.

The segmap function has the following syntax:

```
int segmap(dev_t dev, off_t off, struct as *asp, caddr_t *addrp,
     off_t len, unsigned int prot, unsigned int maxprot,
     unsigned int flags, cred_t *credp);
```
where:

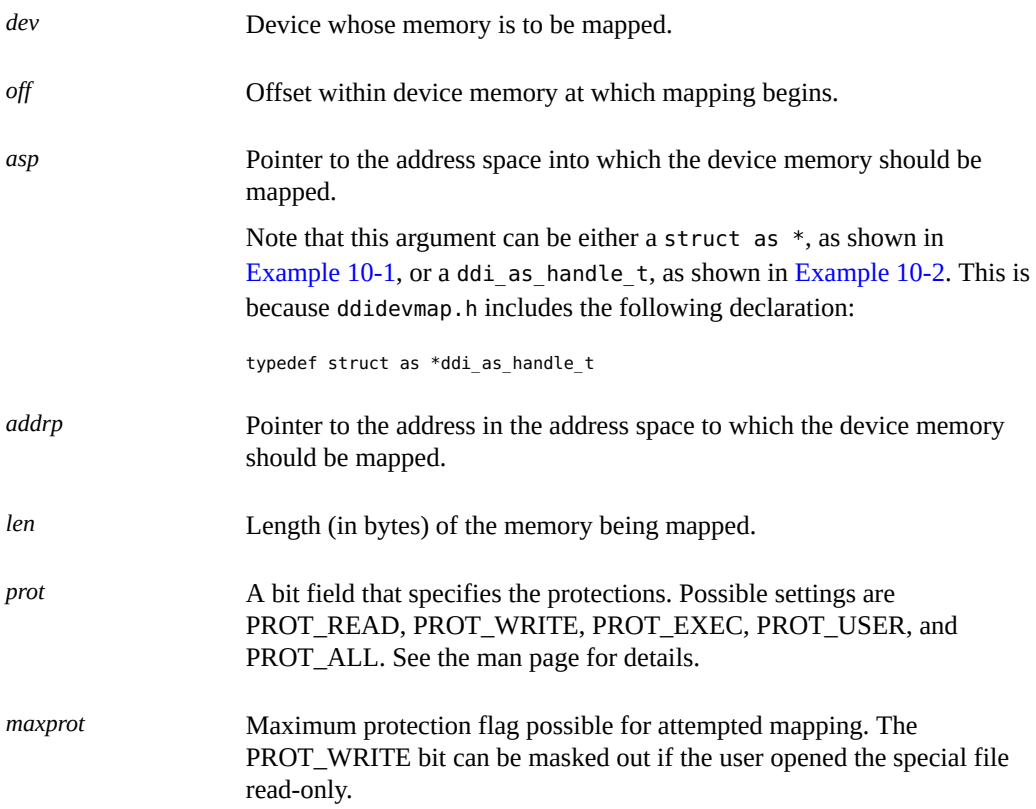

*flags* Flags that indicate the type of mapping. Possible values include MAP\_SHARED and MAP\_PRIVATE.

*credp* Pointer to the user credentials structure.

In the following example, the driver controls a frame buffer that allows write-only mappings. The driver returns EINVAL if the application tries to gain read access and then calls ddi devmap  $seqmap(9F)$  to set up the user mapping.

#### <span id="page-164-0"></span>**EXAMPLE 10-1** segmap(9E) Routine

```
static int
xxsegmap(dev_t dev, off_t off, struct as *asp, caddr_t *addrp,
     off_t len, unsigned int prot, unsigned int maxprot,
     unsigned int flags, cred_t *credp)
{
     if (prot & PROT_READ)
         return (EINVAL);
     return (ddi_devmap_segmap(dev, off, as, addrp,
         len, prot, maxprot, flags, cred));
}
```
The following example shows how to handle a device that has a buffer that is not pagealigned in its register space. This example maps a buffer that starts at offset 0x800, so that [mmap](http://www.oracle.com/pls/topic/lookup?ctx=E36784&id=REFMAN2mmap-2)(2) returns an address that corresponds to the start of the buffer. The

devmap devmem setup(9F) function maps entire pages, requires the mapping to be page aligned, and returns an address to the start of a page. If this address is passed through [segmap](http://www.oracle.com/pls/topic/lookup?ctx=E36784&id=REFMAN9Esegmap-9e)(9E), or if no segmap entry point is defined, mmap returns the address that corresponds to the start of the page, not the address that corresponds to the start of the buffer. In this example, the buffer offset is added to the page-aligned address that was returned by devmap\_devmem\_setup so that the resulting address returned is the desired start of the buffer.

<span id="page-164-1"></span>**EXAMPLE 10-2** Using the segmap Function to Change the Address Returned by the mmap Call

```
#define BUFFER_OFFSET 0x800
int
xx_segmap(dev_t dev, off_t off, ddi_as_handle_t as, caddr_t *addrp, off_t len,
     uint_t prot, uint_t maxprot, uint_t flags, cred_t *credp)
{
         int rval;
        unsigned long pagemask = ptob(1L) - 1L;
         if ((rval = ddi_devmap_segmap(dev, off, as, addrp, len, prot, maxprot,
             flags, credp)) == DDI_SUCCESS) {
                 /*
                  * The address returned by ddi_devmap_segmap is the start of the page
                  * that contains the buffer. Add the offset of the buffer to get the
                  * final address.
                  */
```
}

```
 *addrp += BUFFER_OFFSET & pagemask);
 }
 return (rval);
```
# **The devmap(9E) Entry Point**

The [devmap](http://www.oracle.com/pls/topic/lookup?ctx=E36784&id=REFMAN9Edevmap-9e)( $9E$ ) entry point is called from the [ddi\\_devmap\\_segmap](http://www.oracle.com/pls/topic/lookup?ctx=E36784&id=REFMAN9Fddi-devmap-segmap-9f)( $9F$ ) function inside the [segmap](http://www.oracle.com/pls/topic/lookup?ctx=E36784&id=REFMAN9Esegmap-9e)(9E) entry point.

The [devmap](http://www.oracle.com/pls/topic/lookup?ctx=E36784&id=REFMAN9Edevmap-9e)( $9E$ ) entry point is called as a result of the  $\text{mmap}(2)$  $\text{mmap}(2)$  $\text{mmap}(2)$  system call. The devmap( $9E$ ) function is called to export device memory or kernel memory to user applications. The devmap function is used for the following operations:

- Validate the user mapping to the device or kernel memory
- Translate the logical offset within the application mapping to the corresponding offset within the device or kernel memory
- Pass the mapping information to the system for setting up the mapping

The devmap function has the following syntax:

int devmap(dev\_t *dev*, devmap\_cookie\_t *handle*, offset\_t *off*, size\_t *len*, size\_t \**maplen*, uint\_t *model*);

where:

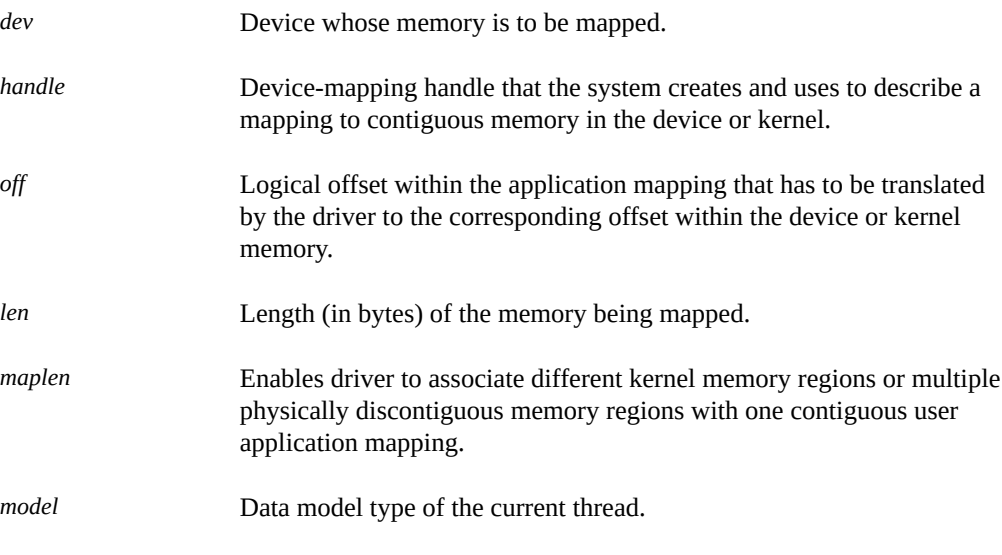

The system creates multiple mapping handles in one  $\text{mmap}(2)$  $\text{mmap}(2)$  $\text{mmap}(2)$  system call. For example, the mapping might contain multiple physically discontiguous memory regions.

Initially, [devmap](http://www.oracle.com/pls/topic/lookup?ctx=E36784&id=REFMAN9Edevmap-9e)(9E) is called with the parameters *off* and *len*. These parameters are passed by the application to [mmap](http://www.oracle.com/pls/topic/lookup?ctx=E36784&id=REFMAN2mmap-2)(2). [devmap](http://www.oracle.com/pls/topic/lookup?ctx=E36784&id=REFMAN9Edevmap-9e)(9E) sets \**maplen* to the length from *off* to the end of a contiguous memory region. The \**maplen* value must be rounded up to a multiple of a page size. The \**maplen* value can be set to less than the original mapping length len. If so, the system uses a new mapping handle with adjusted *off* and *len* parameters to call [devmap](http://www.oracle.com/pls/topic/lookup?ctx=E36784&id=REFMAN9Edevmap-9e)(9E) repeatedly until the initial mapping length is satisfied.

If a driver supports multiple application data models, *model* must be passed to [ddi\\_model\\_convert\\_from](http://www.oracle.com/pls/topic/lookup?ctx=E36784&id=REFMAN9Fddi-model-convert-from-9f)(9F). The ddi\_model\_convert\_from function determines whether a data model mismatch exists between the current thread and the device driver. The device driver might have to adjust the shape of data structures before exporting the structures to a user thread that supports a different data model. See [Appendix C, "Making a Device Driver](#page-588-0) [64-Bit Ready"](#page-588-0) page for more details.

The [devmap](http://www.oracle.com/pls/topic/lookup?ctx=E36784&id=REFMAN9Edevmap-9e)(9E) entry point must return -1 if the logical offset, *off*, is out of the range of memory exported by the driver.

## <span id="page-166-0"></span>**Associating Device Memory With User Mappings**

Call [devmap](http://www.oracle.com/pls/topic/lookup?ctx=E36784&id=REFMAN9Edevmap-9e) devmem  $setup(9F)$  from the driver's devmap( $9E$ ) entry point to export device memory to user applications.

The devmap devmem setup(9F) function has the following syntax:

```
int devmap_devmem_setup(devmap_cookie_t handle, dev_info_t *dip,
     struct devmap_callback_ctl *callbackops, uint_t rnumber, 
     offset_t roff, size_t len, uint_t maxprot, uint_t flags, 
     ddi_device_acc_attr_t *accattrp);
```
where:

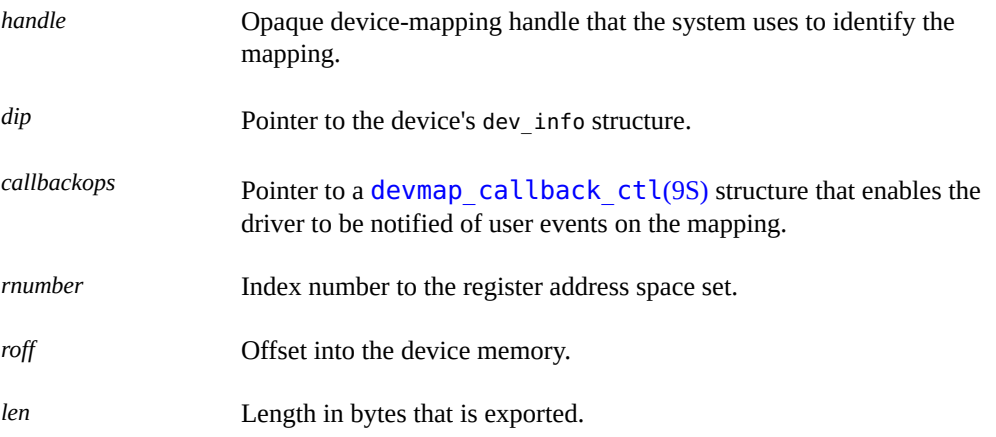

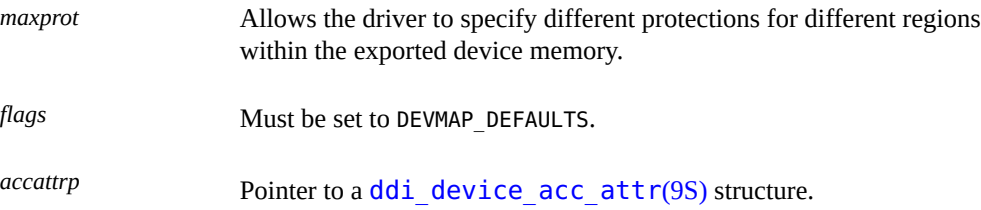

The *roff* and *len* arguments describe a range within the device memory specified by the register set *rnumber*. The register specifications that are referred to by *rnumber* are described by the reg property. For devices with only one register set, pass zero for rnumber. The range is defined by *roff* and *len*. The range is made accessible to the user's application mapping at the *offset* that is passed in by the  $d$ evmap $(9E)$  entry point. Usually the driver passes the  $d$ evmap $(9E)$  offset directly to devmap devmem setup( $9F$ ). The return address of  $mmap(2)$  $mmap(2)$  then maps to the beginning address of the register set.

The *maxprot* argument enables the driver to specify different protections for different regions within the exported device memory. For example, to disallow write access for a region, set only PROT\_READ and PROT\_USER for that region.

The following example shows how to export device memory to an application. The driver first determines whether the requested mapping falls within the device memory region. The size of the device memory is determined using  $dd\dot{\mathbf{i}}$  dev regsize(9F). The length of the mapping is rounded up to a multiple of a page size using  $ptob(9F)$  $ptob(9F)$  and  $btopr(9F)$  $btopr(9F)$ . Then devmap devmem  $setup(9F)$  is called to export the device memory to the application.

#### **EXAMPLE 10-3** Using the devmap devmem setup Routine

```
static int
xxdevmap(dev_t dev, devmap_cookie_t handle, offset_t off, size_t len,
    size_t *maplen, uint_t model)
{
    struct xxstate *xsp;
    int error, rnumber;
    off_t regsize;
     /* Set up data access attribute structure */
     struct ddi_device_acc_attr xx_acc_attr = {
        DDI_DEVICE_ATTR_V0,
        DDI_NEVERSWAP_ACC,
        DDI_STRICTORDER_ACC
    };
     xsp = ddi_get_soft_state(statep, getminor(dev));
    if (xsp == NULL) return (-1);
    /* use register set 0 */
    rnumber = 0:
     /* get size of register set */
    if (ddi_dev_regsize(xsp->dip, rnumber, &regsize) != DDI_SUCCESS)
         return (-1);
```

```
 /* round up len to a multiple of a page size */
    len = ptob(btopr(len));
 if (off + len > regsize)
     return (-1);
 /* Set up the device mapping */
 error = devmap_devmem_setup(handle, xsp->dip, NULL, rnumber, 
off, len, PROT ALL, DEVMAP DEFAULTS, &xx acc attr);
 /* acknowledge the entire range */
 *maplen = len;
 return (error);
```
#### <span id="page-168-0"></span>**Associating Kernel Memory With User Mappings**

Some device drivers might need to allocate kernel memory that is made accessible to user programs through [mmap](http://www.oracle.com/pls/topic/lookup?ctx=E36784&id=REFMAN2mmap-2)(2). One example is setting up shared memory for communication between two applications. Another example is sharing memory between a driver and an application.

When exporting kernel memory to user applications, follow these steps:

- 1. Use ddi umem  $alloc(9F)$  to allocate kernel memory.
- <sup>2.</sup> Use devmap umem\_setup(9F) to export the memory.
- <sup>3.</sup> Use  $ddi$  umem  $free(9F)$  to free the memory when the memory is no longer needed.

## **Allocating Kernel Memory for User Access**

Use  $ddi$  umem  $\alpha$ lloc(9F) to allocate kernel memory that is exported to applications. ddi umem alloc uses the following syntax:

```
void *ddi_umem_alloc(size_t size, int flag, ddi_umem_cookie_t 
*cookiep);
```
#### where:

}

*size* Number of bytes to allocate. *flag* Used to determine the sleep conditions and the memory type. *cookiep* Pointer to a kernel memory cookie.

ddi umem alloc(9F) allocates page-aligned kernel memory. ddi umem alloc returns a pointer to the allocated memory. Initially, the memory is filled with zeroes. The number of bytes that are allocated is a multiple of the system page size, which is rounded up from the *size* parameter. The allocated memory can be used in the kernel. This memory can be exported to applications as well. *cookiep* is a pointer to the kernel memory cookie that describes the kernel memory being allocated. *cookiep* is used in [devmap\\_umem\\_setup](http://www.oracle.com/pls/topic/lookup?ctx=E36784&id=REFMAN9Fdevmap-umem-setup-9f)(9F) when the driver exports the kernel memory to a user application.

The *flag* argument indicates whether **[ddi\\_umem\\_alloc](http://www.oracle.com/pls/topic/lookup?ctx=E36784&id=REFMAN9Fddi-umem-alloc-9f)(9F)** blocks or returns immediately, and whether the allocated kernel memory is pageable. The values for the flag argument as follows:

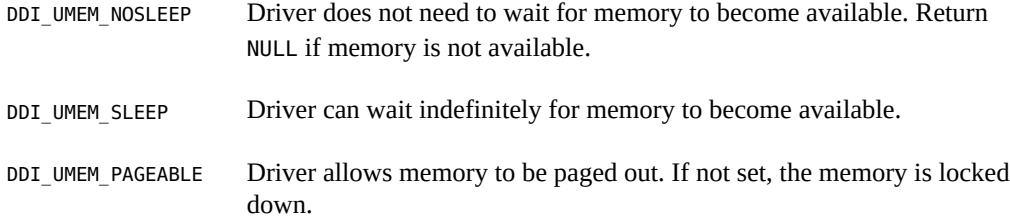

The ddi\_umem\_lock function can perform device-locked-memory checks. The function checks against the limit value that is specified in project.max-locked-memory. If the current project locked-memory usage is below the limit, the project's locked-memory byte count is increased. After the limit check, the memory is locked. The ddi umem unlock function unlocks the memory, and the project's locked-memory byte count is decremented.

The accounting method that is used is an imprecise full price model. For example, two callers of umem\_lockmemory within the same project with overlapping memory regions are charged twice.

For information about the project.max-locked-memory and zone.max-locked\_memory resource controls on Oracle Solaris systems with zones installed, see ["Resource Management](http://www.oracle.com/pls/topic/lookup?ctx=E36784&id=VLDZV) [and Oracle Solaris Zones Developer's Guide "](http://www.oracle.com/pls/topic/lookup?ctx=E36784&id=VLDZV) and see resource controls(5).

The following example shows how to allocate kernel memory for application access. The driver exports one page of kernel memory, which is used by multiple applications as a shared memory area. The memory is allocated in **[segmap](http://www.oracle.com/pls/topic/lookup?ctx=E36784&id=REFMAN9Esegmap-9e)**(9E) when an application maps the shared page the first time. An additional page is allocated if the driver has to support multiple application data models. For example, a 64-bit driver might export memory both to 64-bit applications and to 32-bit applications. 64-bit applications share the first page, and 32-bit applications share the second page.

**EXAMPLE 10-4** Using the ddi\_umem\_alloc Routine

```
static int
xxsegmap(dev t dev, off t off, struct as *asp, caddr t *addrp, off t len,
     unsigned int prot, unsigned int maxprot, unsigned int flags, 
     cred_t *credp)
{
     int error;
    minor t instance = aetminor(dev);
```

```
 struct xxstate *xsp = ddi_get_soft_state(statep, instance);
 size_t mem_size;
    /* 64-bit driver supports 64-bit and 32-bit applications */
 switch (ddi_mmap_get_model()) {
     case DDI_MODEL_LP64:
        mem size = ptob(2);
          break;
     case DDI_MODEL_ILP32:
         mem_size = ptob(1); break;
 }
 mutex_enter(&xsp->mu);
if (xsp->umem == NULL) {
     /* allocate the shared area as kernel pageable memory */
     xsp->umem = ddi_umem_alloc(mem_size,
        DDI_UMEM_SLEEP | DDI_UMEM_PAGEABLE, &xsp->ucookie);
 }
 mutex_exit(&xsp->mu);
 /* Set up the user mapping */
error = devmap setup(dev, (offset t)off, asp, addrp, len,
     prot, maxprot, flags, credp);
 return (error);
```
# **Exporting Kernel Memory to Applications**

Use devmap umem  $setup(9F)$  to export kernel memory to user applications. [devmap](http://www.oracle.com/pls/topic/lookup?ctx=E36784&id=REFMAN9Edevmap-9e) umem setup must be called from the driver's  $d$ evmap( $9E$ ) entry point. The syntax for devmap umem setup is as follows:

```
int devmap_umem_setup(devmap_cookie_t handle, dev_info_t *dip,
     struct devmap_callback_ctl *callbackops, ddi_umem_cookie_t cookie,
     offset_t koff, size_t len, uint_t maxprot, uint_t flags,
     ddi_device_acc_attr_t *accattrp);
```
where:

}

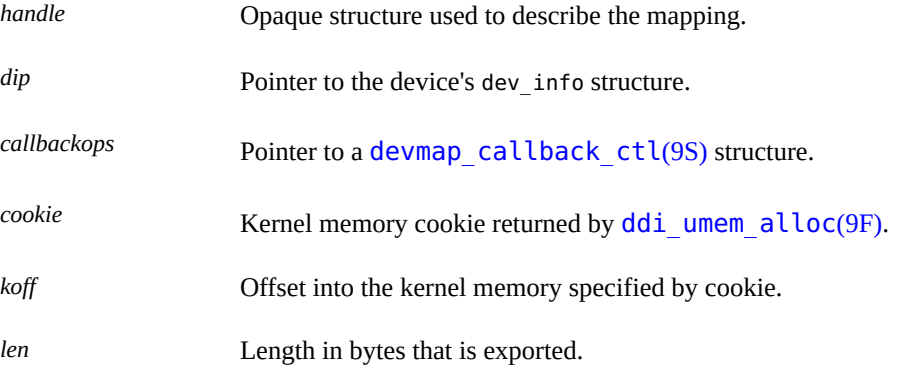

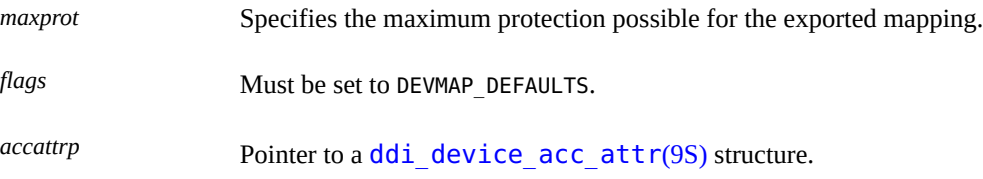

*handle* is a device-mapping handle that the system uses to identify the mapping. *handle* is passed in by the **[devmap](http://www.oracle.com/pls/topic/lookup?ctx=E36784&id=REFMAN9Edevmap-9e)**(9E) entry point. *dip* is a pointer to the device's dev info structure. *callbackops* enables the driver to be notified of user events on the mapping. Most drivers set *callbackops* to NULL when kernel memory is exported.

*koff* and *len* specify a range within the kernel memory allocated by ddi umem alloc(9F). This range is made accessible to the user's application mapping at the offset that is passed in by the [devmap](http://www.oracle.com/pls/topic/lookup?ctx=E36784&id=REFMAN9Edevmap-9e)(9E) entry point. Usually, the driver passes the devmap(9E) offset directly to devmap umem setup( $9F$ ). The return address of [mmap](http://www.oracle.com/pls/topic/lookup?ctx=E36784&id=REFMAN2mmap-2)(2) then maps to the kernel address returned by ddi umem alloc(9F). *koff* and *len* must be page-aligned.

*maxprot* enables the driver to specify different protections for different regions within the exported kernel memory. For example, one region might not allow write access by only setting PROT\_READ and PROT\_USER.

The following example shows how to export kernel memory to an application. The driver first checks whether the requested mapping falls within the allocated kernel memory region. If a 64-bit driver receives a mapping request from a 32-bit application, the request is redirected to the second page of the kernel memory area. This redirection ensures that only applications compiled to the same data model share the same page.

**EXAMPLE 10-5** devmap umem setup(9F) Routine

```
static int
xxdevmap(dev t dev, devmap cookie t handle, offset t off, size t len,
    size_t *maplen, uint_t model)
{
    struct xxstate *xsp;
    int error;
    /* round up len to a multiple of a page size */
    len = ptob(btopr(len));
   /* check if the requested range is ok */if (off + len > ptob(1)) return (ENXIO);
    xsp = ddi_get_soft_state(statep, getminor(dev));
   if (xsp == NULL) return (ENXIO);
    if (ddi_model_convert_from(model) == DDI_MODEL_ILP32)
         /* request from 32-bit application. Skip first page */
       off += ptob(1);
```

```
 /* export the memory to the application */
error = devmap umem setup(handle, xsp->dip, NULL, xsp->ucookie,
    off, len, PROT_ALL, DEVMAP_DEFAULTS, NULL);
 *maplen = len;
 return (error);
```
# **Freeing Kernel Memory Exported for User Access**

When the driver is unloaded, the memory that was allocated by  $ddi$  umem\_alloc(9F) must be freed by calling  $ddi$  umem free(9F).

void ddi\_umem\_free(ddi\_umem\_cookie\_t *cookie*);

}

*cookie* is the kernel memory cookie returned by  $\text{ddi}_\text{u}$  umem\_alloc(9F).

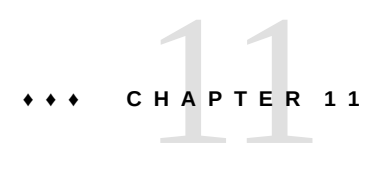

# Device Context Management

Some device drivers, such as drivers for graphics hardware, provide user processes with direct access to the device. These devices often require that only one process at a time accesses the device.

This chapter describes the set of interfaces that enable device drivers to manage access to such devices. The chapter provides information on the following subjects:

- ["Introduction to Device Context" on page 175](#page-174-0)
- ["Context Management Model" on page 175](#page-174-1)
- ["Context Management Operation" on page 177](#page-176-0)

#### <span id="page-174-0"></span>**Introduction to Device Context**

This section introduces device context and the context management model.

#### **What Is a Device Context?**

The *context* of a device is the current state of the device hardware. The device driver manages the device context for a process on behalf of the process. The driver must maintain a separate device context for each process that accesses the device. The device driver has the responsibility to restore the correct device context when a process accesses the device.

#### <span id="page-174-1"></span>**Context Management Model**

Frame buffers provide a good example of device context management. An accelerated frame buffer enables user processes to directly manipulate the control registers of the device through memory-mapped access. Because these processes do not use traditional system calls, a process that accesses the device need not call the device driver. However, the device driver must be notified when a process is about to access a device. The driver needs to restore the correct device context and needs to provide any necessary synchronization.

To resolve this problem, the device context management interfaces enable a device driver to be notified when a user process accesses memory-mapped regions of the device, and to control accesses to the device's hardware. Synchronization and management of the various device contexts are the responsibility of the device driver. When a user process accesses a mapping, the device driver must restore the correct device context for that process.

A device driver is notified whenever a user process performs any of the following actions:

- Accesses a mapping
- Duplicates a mapping
- Frees a mapping
- Creates a mapping

The following figure shows multiple user processes that have memory-mapped a device. The driver has granted process B access to the device, and process B no longer notifies the driver of accesses. However, the driver *is* still notified if either process A or process C accesses the device.

**FIGURE 11-1** Device Context Management

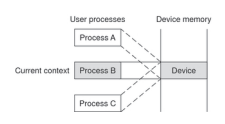

At some point in the future, process A accesses the device. The device driver is notified and blocks future access to the device by process B. The driver then saves the device context for process B. The driver restores the device context of process A. The driver then grants access to process A, as illustrated in the following figure. At this point, the device driver is notified if either process B or process C accesses the device.

**FIGURE 11-2** Device Context Switched to User Process A

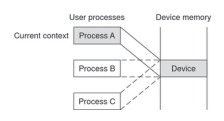

On a multiprocessor machine, multiple processes could attempt to access the device at the same time. This situation can cause thrashing. Some devices require a longer time to restore a device

context. To prevent more CPU time from being used to restore a device context than to actually use that device context, the minimum time that a process needs to have access to the device can be set using devmap set ctx timeout(9F).

The kernel guarantees that once a device driver has granted access to a process, no other process is allowed to request access to the same device for the time interval specified by devmap set ctx timeout(9F).

#### <span id="page-176-0"></span>**Context Management Operation**

The general steps for performing device context management are as follows:

- 1. Define a devmap callback\_ctl $(9S)$  structure.
- 2. Allocate space to save device context if necessary.
- 3. Set up user mappings to the device and driver notifications with devmap devmem setup(9F).
- 4. Manage user access to the device with  $d$ evmap  $load(9F)$  and  $d$ evmap unload(9F).
- 5. Free the device context structure, if needed.

#### **devmap\_callback\_ctl Structure**

The device driver must allocate and initialize a devmap callback  $ctl(9S)$  structure to inform the system about the entry point routines for device context management.

This structure uses the following syntax:

```
struct devmap_callback_ctl { 
     int devmap_rev;
     int (*devmap_map)(devmap_cookie_t dhp, dev_t dev,
     uint_t flags, offset_t off, size_t len, void **pvtp);
     int (*devmap_access)(devmap_cookie_t dhp, void *pvtp,
     offset_t off, size_t len, uint_t type, uint_t rw);
     int (*devmap_dup)(devmap_cookie_t dhp, void *pvtp,
    devmap cookie t new dhp, void **new pvtp);
     void (*devmap_unmap)(devmap_cookie_t dhp, void *pvtp,
    offset t off, size t len, devmap cookie t new dhp1,
     void **new_pvtp1, devmap_cookie_t new_dhp2,
     void **new_pvtp2);
};
```
devmap\_rev The version number of the devmap\_callback\_ctl structure. The version number must be set to DEVMAP\_OPS\_REV.

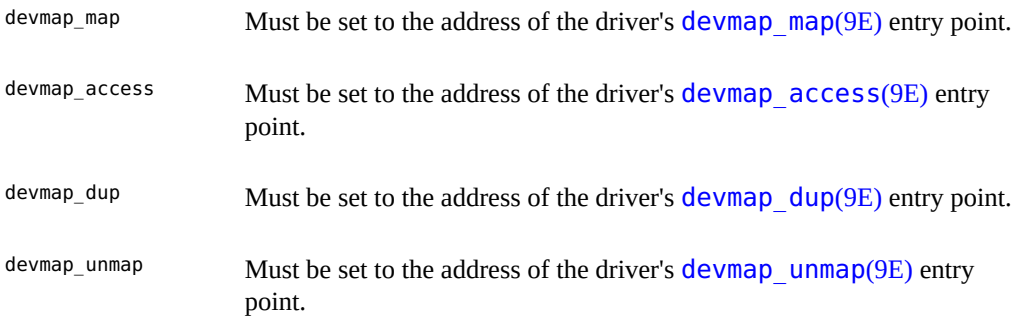

#### **Entry Points for Device Context Management**

The following entry points are used to manage device context:

- [devmap](http://www.oracle.com/pls/topic/lookup?ctx=E36784&id=REFMAN9Edevmap-9e)(9E)
- devmap access(9E)
- [devmap\\_contextmgt](http://www.oracle.com/pls/topic/lookup?ctx=E36784&id=REFMAN9Edevmap-contextmgt-9e)(9E)
- devmap dup(9E)
- devmap unmap(9E)

#### **devmap\_map Entry Point**

The syntax for  $d$ **evmap** $(9E)$  is as follows:

```
int xxdevmap_map(devmap_cookie_t handle, dev_t dev, uint_t flags,
    offset_t offset, size_t len, void **new-devprivate);
```
The devmap map entry point is called after the driver returns from its devmap entry point and the system has established the user mapping to the device memory. The devmap entry point enables a driver to perform additional processing or to allocate mapping specific private data. For example, in order to support context switching, the driver has to allocate a context structure. The driver must then associate the context structure with the mapping.

The system expects the driver to return a pointer to the allocated private data in \**newdevprivate*. The driver must store *offset* and *len*, which define the range of the mapping, in its private data. Later, when the system calls devmap  $\mu$ nmap(9E), the driver uses this information to determine how much of the mapping is being unmapped.

*flags* indicates whether the driver should allocate a private context for the mapping. For example, a driver can allocate a memory region to store the device context if *flags* is set to MAP\_PRIVATE. If MAP\_SHARED is set, the driver returns a pointer to a shared region.

The following example shows a devmap entry point. The driver allocates a new context structure. The driver then saves relevant parameters passed in by the entry point. Next, the mapping is assigned a new context either through allocation or by attaching the mapping to an already existing shared context. The minimum time interval that the mapping should have access to the device is set to one millisecond.

#### **EXAMPLE 11-1** Using the devmap Routine

```
static int
int xxdevmap map(devmap cookie t handle, dev t dev, uint t flags,
     offset_t offset, size_t len, void **new_devprivate)
{
    struct xxstate *xsp = ddi get soft state(statep,
                   getminor(dev));
     struct xxctx *newctx;
     /* create a new context structure */
     newctx = kmem_alloc(sizeof (struct xxctx), KM_SLEEP);
     newctx->xsp = xsp;
     newctx->handle = handle;
     newctx->offset = offset;
     newctx->flags = flags;
     newctx->len = len;
    mutex enter(&xsp->ctx lock);
     if (flags & MAP_PRIVATE) {
         /* allocate a private context and initialize it */
         newctx->context = kmem_alloc(XXCTX_SIZE, KM_SLEEP);
         xxctxinit(newctx);
     } else {
         /* set a pointer to the shared context */
         newctx->context = xsp->ctx_shared;
     }
     mutex_exit(&xsp->ctx_lock);
     /* give at least 1 ms access before context switching */
    devmap set ctx timeout(handle, drv usectohz(1000));
     /* return the context structure */
    *new devprivate = newctx;
     return(0);
}
```
#### **devmap\_access Entry Point**

The devmap  $\alpha$  ccess(9E) entry point is called when an access is made to a mapping whose translations are invalid. Mapping translations are invalidated when the mapping is created with devmap devmem setup(9F) in response to  $mmap(2)$  $mmap(2)$ , duplicated by [fork](http://www.oracle.com/pls/topic/lookup?ctx=E36784&id=REFMAN2fork-2)(2), or explicitly invalidated by a call to  $d$ evmap unload $(9F)$ .

The syntax for devmap access is as follows:

```
int xxdevmap_access(devmap_cookie_t handle, void *devprivate,
```
offset\_t *offset*, size\_t *len*, uint\_t *type*, uint\_t *rw*);

where:

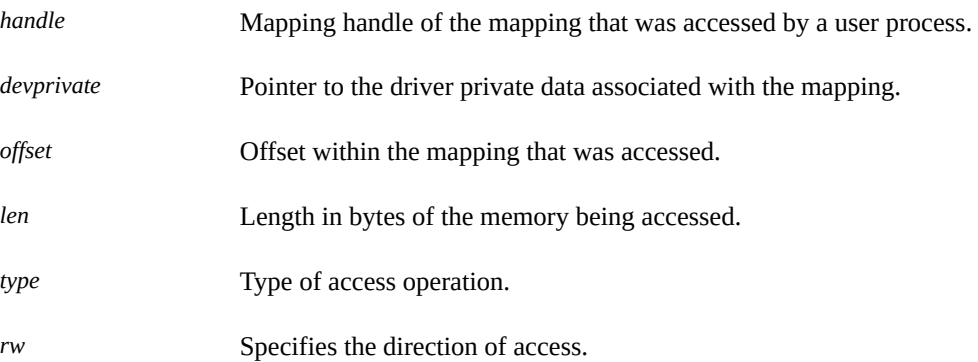

The system expects devmap  $access(9E)$  to call either devmap do  $ctxmgt(9F)$ or devmap default  $access(9F)$  to load the memory address translations before devmap access returns. For mappings that support context switching, the device driver should call devmap do ctxmgt. This routine is passed all parameters from devmap  $access(9E)$ , as well as a pointer to the driver entry point devmap contextmgt(9E), which handles the context switching. For mappings that do not support context switching, the driver should call [devmap\\_default\\_access](http://www.oracle.com/pls/topic/lookup?ctx=E36784&id=REFMAN9Fdevmap-default-access-9f)(9F). The purpose of devmap\_default\_access is to call devmap  $load(9F)$  to load the user translation.

The following example shows a devmap  $a\bar{c}$  access(9E) entry point. The mapping is divided into two regions. The region that starts at offset OFF\_CTXMG with a length of CTXMGT\_SIZE bytes supports context management. The rest of the mapping supports default access.

**EXAMPLE 11-2** Using the devmap\_access Routine

```
#define OFF_CTXMG 0
#define CTXMGT_SIZE 0x20000 
static int
xxdevmap access(devmap cookie t handle, void *devprivate,
    offset_t off, size_t len, uint_t type, uint_t rw)
{
    offset_t diff;
    int error;
     if ((diff = off - OFF_CTXMG) >= 0 && diff < CTXMGT_SIZE) {
         error = devmap_do_ctxmgt(handle, devprivate, off,
            len, type, rw, xxdevmap_contextmgt);
     } else {
        error = devmap default access(handle, devprivate,
             off, len, type, rw);
     }
     return (error);
```
#### **devmap\_contextmgt Entry Point**

}

The syntax for  $d$ evmap  $contextmgt(9E)$  is as follows:

int xxdevmap\_contextmgt(devmap\_cookie\_t *handle*, void \**devprivate*, offset\_t *offset*, size\_t *len*, uint\_t *type*, uint\_t *rw*);

devmap contextmgt should call devmap  $unload(9F)$  with the handle of the mapping that currently has access to the device. This approach invalidates the translations for that mapping. The approach ensures that a call to  $devmap_access(9E)$  $devmap_access(9E)$  occurs for the current mapping the next time the mapping is accessed. The mapping translations for the mapping that caused the access event to occur need to be validated. Accordingly, the driver must restore the device context for the process requesting access. Furthermore, the driver must call  $devmap$   $load(9F)$ on the *handle* of the mapping that generated the call to this entry point.

Accesses to portions of mappings that have had their mapping translations validated by a call to devmap\_load do not generate a call to devmap\_access. A subsequent call to devmap\_unload invalidates the mapping translations. This call enables devmap\_access to be called again.

If either devmap\_load or devmap\_unload returns an error, devmap\_contextmgt should immediately return that error. If the device driver encounters a hardware failure while restoring a device context, a -1 should be returned. Otherwise, after successfully handling the access request, devmap contextmgt should return zero. A return of other than zero from devmap contextmgt causes a SIGBUS or SIGSEGV to be sent to the process.

The following example shows how to manage a one-page device context.

**Note -** xxctxsave and xxctxrestore are device-dependent context save and restore functions. xxctxsave reads data from the registers and saves the data in the soft state structure. xxctxrestore takes data that is saved in the soft state structure and writes the data to device registers. Note that the read, write, and save are all performed with the DDI/DKI data access routines.

**EXAMPLE 11-3** Using the devmap\_contextmgt Routine

```
static int
xxdevmap_contextmgt(devmap_cookie_t handle, void *devprivate,
   offset t off, size t len, uint t type, uint t rw)
{
    int error;
    struct xxctx *ctxp = devprivate;
```

```
 struct xxstate *xsp = ctxp->xsp;
mutex_enter(&xsp->ctx_lock);
 /* unload mapping for current context */
 if (xsp->current_ctx != NULL) {
    if ((error = devmap unload(xsp->current ctx->handle,
         off, len)) != 0) {
        xsp->current_ctx = NULL;
         mutex_exit(&xsp->ctx_lock);
         return (error);
     }
 }
 /* Switch device context - device dependent */
if (xxctxsave(xsp->current ctx, off, len) < 0) {
     xsp->current_ctx = NULL;
     mutex_exit(&xsp->ctx_lock);
     return (-1);
 }
if (xxctxrestore(ctxp, off, len) < 0){
     xsp->current_ctx = NULL;
     mutex_exit(&xsp->ctx_lock);
     return (-1);
 }
 xsp->current_ctx = ctxp;
 /* establish mapping for new context and return */
 error = devmap_load(handle, off, len, type, rw);
 if (error)
    xsp->current_ctx = NULL;
 mutex_exit(&xsp->ctx_lock);
 return (error);
```
#### **devmap\_dup Entry Point**

}

The devmap  $\text{dup}(\theta)$  entry point is called when a device mapping is duplicated, for example, by a user process that calls  $fork(2)$  $fork(2)$ . The driver is expected to generate new driver private data for the new mapping.

The syntax fordevmap\_dup is as follows:

```
int xxdevmap_dup(devmap_cookie_t handle, void *devprivate,
    devmap_cookie_t new-handle, void **new-devprivate);
where:
handle Mapping handle of the mapping being duplicated.
new-handle Mapping handle of the mapping that was duplicated.
devprivate Pointer to the driver private data associated with the mapping being
                    duplicated.
```
\**new-devprivate* Should be set to point to the new driver private data for the new mapping.

Mappings that have been created with devmap dup by default have their mapping translations invalidated. Invalid mapping translations force a call to the **devmap** access(9E) entry point the first time the mapping is accessed.

The following example shows a typical devmap\_dup routine.

**EXAMPLE 11-4** Using the devmap\_dup Routine

```
static int
xxdevmap dup(devmap cookie t handle, void *devprivate,
     devmap_cookie_t new_handle, void **new_devprivate)
{
    struct xxctx *ctxp = devprivate;
     struct xxstate *xsp = ctxp->xsp;
     struct xxctx *newctx;
     /* Create a new context for the duplicated mapping */
    newctx = kmem_alloc(sizeof (struct xxctx), KM_SLEEP);
   newctx->xsp = xsp; newctx->handle = new_handle;
    newctx->offset = ctxp->offset;
     newctx->flags = ctxp->flags;
     newctx->len = ctxp->len;
    mutex_enter(&xsp->ctx_lock);
     if (ctxp->flags & MAP_PRIVATE) {
         newctx->context = kmem_alloc(XXCTX_SIZE, KM_SLEEP);
         bcopy(ctxp->context, newctx->context, XXCTX_SIZE);
     } else {
         newctx->context = xsp->ctx_shared;
     }
    mutex_exit(&xsp->ctx_lock);
    *new devprivate = newctx;
     return(0);
}
```
#### **devmap\_unmap Entry Point**

The devmap  $\mu$ unmap(9E) entry point is called when a mapping is unmapped. Unmapping can be caused by a user process exiting or by calling the munmap(2) system call.

The syntax for devmap unmap is as follows:

```
void xxdevmap_unmap(devmap_cookie_t handle, void *devprivate,
     offset_t off, size_t len, devmap_cookie_t new-handle1,
     void **new-devprivate1, devmap_cookie_t new-handle2,
     void **new-devprivate2);
```
where:

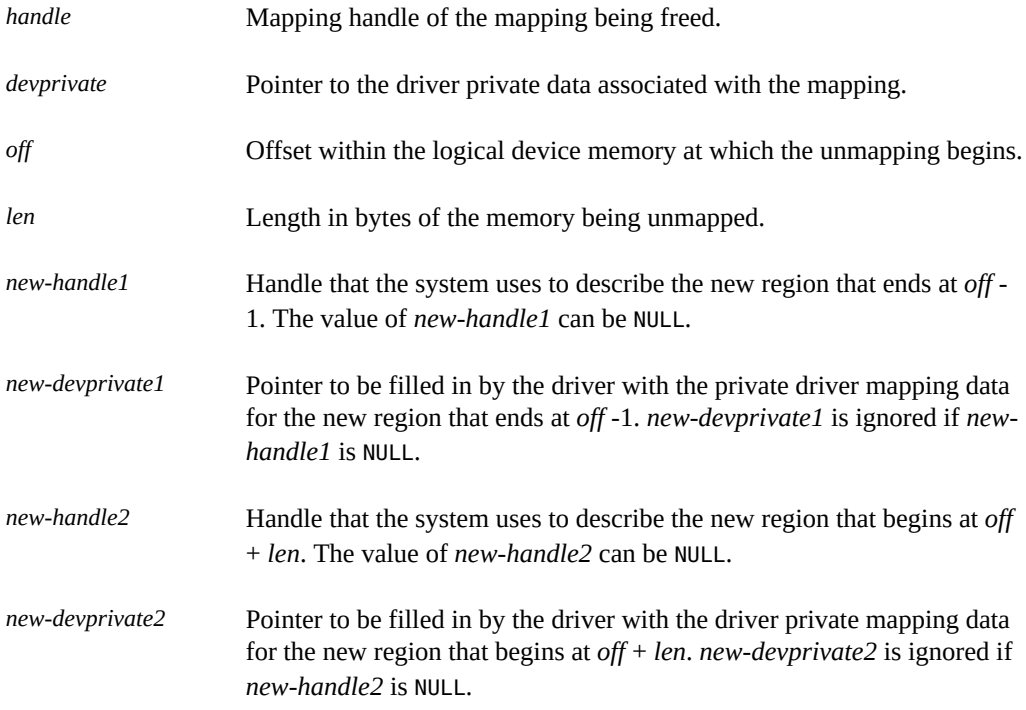

The devmap unmap routine is expected to free any driver private resources that were allocated when this mapping was created, either by devmap  $map(9E)$  or by devmap  $dup(9E)$ . If the mapping is only partially unmapped, the driver must allocate new private data for the remaining mapping before freeing the old private data. Calling devmap unload(9F) on the handle of the freed mapping is not necessary, even if this handle points to the mapping with the valid translations. However, to prevent future  $devmap$   $access(9E)$  problems, the device driver should make sure the current mapping representation is set to "no current mapping".

The following example shows a typical devmap\_unmap routine.

#### **EXAMPLE 11-5** Using the devmap unmap Routine

```
static void
xxdevmap_unmap(devmap_cookie_t handle, void *devprivate,
    offset_t off, size_t len, devmap_cookie_t new_handle1,
     void **new_devprivate1, devmap_cookie_t new_handle2,
     void **new_devprivate2)
{
     struct xxctx *ctxp = devprivate;
     struct xxstate *xsp = ctxp->xsp;
     mutex_enter(&xsp->ctx_lock);
     /*
     * If new_handle1 is not NULL, we are unmapping
      * at the end of the mapping.
      */
```

```
 if (new_handle1 != NULL) {
   /* Create a new context structure for the mapping */ newctx = kmem_alloc(sizeof (struct xxctx), KM_SLEEP);
    newctx->xsp = xsp; if (ctxp->flags & MAP_PRIVATE) {
         /* allocate memory for the private context and copy it */
        newctx->context = kmem_alloc(XXCTX_SIZE, KM_SLEEP);
         bcopy(ctxp->context, newctx->context, XXCTX_SIZE);
     } else {
         /* point to the shared context */
         newctx->context = xsp->ctx_shared;
    \mathbf{I}newctx-<i>handle</i> = new handle1; newctx->offset = ctxp->offset;
     newctx->len = off - ctxp->offset;
    *new devprivate1 = newctx;
 }
 /*
  * If new_handle2 is not NULL, we are unmapping
  * at the beginning of the mapping.
  */
if (new handle2 != NULL) {
    /* Create a new context for the mapping */
   newctx = kmem_alloc(sizeof (struct xxctx), KM_SLEEP);
     newctx->xsp = xsp;
    if (ctxp->flags & MAP_PRIVATE) {
        newctx->context = kmem_alloc(XXCTX_SIZE, KM_SLEEP);
         bcopy(ctxp->context, newctx->context, XXCTX_SIZE);
    } else {
         newctx->context = xsp->ctx_shared;
     }
     newctx->handle = new_handle2;
     newctx->offset = off + len;
     newctx->flags = ctxp->flags;
     newctx->len = ctxp->len - (off + len - ctxp->off);
     *new_devprivate2 = newctx;
 }
if (xsp->current ctx == ctxp) xsp->current_ctx = NULL;
 mutex_exit(&xsp->ctx_lock);
 if (ctxp->flags & MAP_PRIVATE)
     kmem_free(ctxp->context, XXCTX_SIZE);
 kmem_free(ctxp, sizeof (struct xxctx));
```
# **Associating User Mappings With Driver Notifications**

}

When a user process requests a mapping to a device with  $mmap(2)$  $mmap(2)$ , the driver's [segmap](http://www.oracle.com/pls/topic/lookup?ctx=E36784&id=REFMAN9Esegmap-9e)(9E) entry point is called. The driver must use [ddi\\_devmap\\_segmap](http://www.oracle.com/pls/topic/lookup?ctx=E36784&id=REFMAN9Fddi-devmap-segmap-9f)(9F) or [devmap\\_setup](http://www.oracle.com/pls/topic/lookup?ctx=E36784&id=REFMAN9Fdevmap-setup-9f)(9F) when setting up the memory mapping if the driver needs to manage device contexts. Both functions call the driver's [devmap](http://www.oracle.com/pls/topic/lookup?ctx=E36784&id=REFMAN9Edevmap-9e)(9E) entry point, which uses [devmap\\_devmem\\_setup](http://www.oracle.com/pls/topic/lookup?ctx=E36784&id=REFMAN9Fdevmap-devmem-setup-9f)(9F)

to associate the device memory with the user mapping. See [Chapter 10, "Mapping Device and](#page-162-0) [Kernel Memory"](#page-162-0) for details on how to map device memory.

The driver must inform the system of the **devmap** callback  $ctl(9S)$  entry points to get notifications of accesses to the user mapping. The driver informs the system by providing a pointer to a [devmap\\_callback\\_ctl](http://www.oracle.com/pls/topic/lookup?ctx=E36784&id=REFMAN9Sdevmap-callback-ctl-9s)(9S) structure to devmap\_devmem\_setup(9F). A devmap callback  $ctl(9S)$  structure describes a set of entry points for context management. These entry points are called by the system to notify a device driver to manage events on the device mappings.

The system associates each mapping with a mapping handle. This handle is passed to each of the entry points for context management. The mapping handle can be used to invalidate and validate the mapping translations. If the driver *invalidates* the mapping translations, the driver will be notified of any future access to the mapping. If the driver *validates* the mapping translations, the driver will no longer be notified of accesses to the mapping. Mappings are always created with the mapping translations invalidated so that the driver will be notified on first access to the mapping.

The following example shows how to set up a mapping using the device context management interfaces.

**EXAMPLE 11-6** devmap(9E) Entry Point With Context Management Support

```
static struct devmap callback ctl xx callback ctl = {
    DEVMAP_OPS_REV, xxdevmap_map, xxdevmap_access,
     xxdevmap_dup, xxdevmap_unmap
};
static int
xxdevmap(dev_t dev, devmap_cookie_t handle, offset_t off,
    size_t len, size_t *maplen, uint_t model)
{
     struct xxstate *xsp;
    uint t rnumber:
     int error;
     /* Setup data access attribute structure */
    struct ddi device acc attr xx acc attr = {
        DDI_DEVICE_ATTR_V0.
         DDI_NEVERSWAP_ACC,
         DDI_STRICTORDER_ACC
     };
    xsp = ddi get soft state(statep, getminor(dev));
     if (xsp == NULL)
        return (ENXIO);
     len = ptob(btopr(len));
    rnumber = 0;
     /* Set up the device mapping */
     error = devmap_devmem_setup(handle, xsp->dip, &xx_callback_ctl,
         rnumber, off, len, PROT_ALL, 0, &xx_acc_attr);
    *maplen = len:
```

```
 return (error);
}
```
# **Managing Mapping Accesses**

The device driver is notified when a user process accesses an address in the memory-mapped region that does not have valid mapping translations. When the access event occurs, the mapping translations of the process that currently has access to the device must be invalidated. The device context of the process that requested access to the device must be restored. Furthermore, the translations of the mapping of the process requesting access must be validated.

The functions devmap load(9F) and devmap unload(9F) are used to validate and invalidate mapping translations.

#### **devmap\_load Entry Point**

The syntax for **devmap**  $load(9F)$  is as follows:

```
int devmap_load(devmap_cookie_t handle, offset_t offset,
    size t len, uint t type, uint t rw);
```
devmap load validates the mapping translations for the pages of the mapping specified by handle, offset, and len. By validating the mapping translations for these pages, the driver is telling the system not to intercept accesses to these pages of the mapping. Furthermore, the system must not allow accesses to proceed without notifying the device driver.

devmap\_load must be called with the offset and the handle of the mapping that generated the access event for the access to complete. If  $devmap$   $load(9F)$  is not called on this handle, the mapping translations are not validated, and the process receives a SIGBUS.

#### **devmap\_unload Entry Point**

The syntax for **devmap**  $unload(9F)$  is as follows:

int devmap\_unload(devmap\_cookie\_t *handle*, offset\_t *offset*, size\_t *len*);

devmap\_unload invalidates the mapping translations for the pages of the mapping specified by *handle*, *offset*, and *len*. By invalidating the mapping translations for these pages, the device driver is telling the system to intercept accesses to these pages of the mapping. Furthermore, the system must notify the device driver the next time that these mapping pages are accessed by calling the  $devmap$   $access(9E)$  entry point.

For both functions, requests affect the entire page that contains the *offset* and all pages up to and including the entire page that contains the last byte, as indicated by *offset* + *len*. The device

driver must ensure that for each page of device memory being mapped, only one process has valid translations at any one time.

Both functions return zero if successful. If, however, an error occurred in validating or invalidating the mapping translations, that error is returned to the device driver. The device driver must return this error to the system.

# **♦ ♦ ♦ C H A P T E R 1 2**  12

# Power Management

Power management provides the ability to control and manage the electrical power usage of a computer system or device. Power management enables systems to conserve energy by using less power when idle and by shutting down completely when not in use. For example, desktop computer systems can use a significant amount of power and often are left idle, particularly at night. Power management software can detect that the system is not being used. Accordingly, power management can power down the system or some of its components.

This chapter provides information on the following subjects:

- ["Power Management Framework" on page 189](#page-188-0)
- ["Device Power Management Model" on page 190](#page-189-0)
- ["System Power Management Model" on page 198](#page-197-0)
- ["Power Management Device Access Example" on page 203](#page-202-0)
- ["Power Management Flow of Control" on page 205](#page-204-0)

### <span id="page-188-0"></span>**Power Management Framework**

The Oracle Solaris Power Management framework depends on device drivers to implement device-specific power management functions. The framework is implemented in two parts:

- Device power management Automatically turns off unused devices to reduce power consumption
- System power management Automatically turns off the computer when the entire system is idle

# **Device Power Management**

The framework enables devices to reduce their energy consumption after a specified idle time interval. As part of power management, system software checks for idle devices. The Power Management framework exports interfaces that enable communication between the system software and the device driver.

The Oracle Solaris Power Management framework provides the following features for device power management:

- A device-independent model for power-manageable devices.
- $dt$ powe $r(1M)$ , a tool for configuring workstation power management.
- A set of DDI interfaces for notifying the framework about power management compatibility and idleness state.

# **System Power Management**

System power management involves saving the state of the system prior to powering the system down. Thus, the system can be returned to the same state immediately when the system is turned back on.

To shut down an entire system with return to the state prior to the shutdown, take the following steps:

- Stop kernel threads and user processes. Restart these threads and processes later.
- Save the hardware state of all devices on the system to disk. Restore the state later.

**SPARC only -** System power management is currently implemented only on some SPARC systems supported by the Oracle Solaris OS.

The System Power Management framework in the Oracle Solaris OS provides the following features for system power management:

- A platform-independent model of system idleness.
- A set of interfaces for the device driver to override the method for determining which drivers have hardware state.
- A set of interfaces to enable the framework to call into the driver to save and restore the device state.
- A mechanism for notifying processes that a resume operation has occurred.

### <span id="page-189-0"></span>**Device Power Management Model**

The following sections describe the details of the device power management model. This model includes the following elements:

- **Components**
- **Idleness**
- Power levels
- **Dependency**
- Policy
- Device power management interfaces
- Power management entry points

# **Power Management Components**

A device is power manageable if the power consumption of the device can be reduced when the device is idle. Conceptually, a power-manageable device consists of a number of powermanageable hardware units that are called *components*.

The device driver notifies the system about device components and their associated power levels. Accordingly, the driver creates a [pm-components](http://www.oracle.com/pls/topic/lookup?ctx=E36784&id=REFMAN9Spm-components-9p)(9P) property in the driver's [attach](http://www.oracle.com/pls/topic/lookup?ctx=E36784&id=REFMAN9Eattach-9e)(9E) entry point as part of driver initialization.

Most devices that are power manageable implement only a single component. An example of a single-component, power-manageable device is a disk whose spindle motor can be stopped to save power when the disk is idle.

If a device has multiple power-manageable units that are separately controllable, the device should implement multiple components.

An example of a two-component, power-manageable device is a frame buffer card with a monitor. Frame buffer electronics is the first component [component 0]. The frame buffer's power consumption can be reduced when not in use. The monitor is the second component [component 1]. The monitor can also enter a lower power mode when the monitor is not in use. The frame buffer electronics and monitor are considered by the system as one device with two components.

#### **Multiple Power Management Components**

To the power management framework, all components are considered equal and completely independent of each other. If the component states are not completely compatible, the device driver must ensure that undesirable state combinations do not occur. For example, a frame buffer/monitor card has the following possible states: D0, D1, D2, and D3. The monitor attached to the card has the following potential states: On, Standby, Suspend, and Off. These states are not necessarily compatible with each other. For example, if the monitor is On, then the frame buffer must be at D0, that is, full on. If the frame buffer driver gets a request to power up the monitor to On while the frame buffer is at D3, the driver must call  $pm$  raise power(9F) to bring the frame buffer up before setting the monitor On. System requests to lower the power of the frame buffer while the monitor is On must be refused by the driver.

#### **Power Management States**

Each component of a device can be in one of two states: *busy* or *idle*. The device driver notifies the framework of changes in the device state by calling  $pm$  busy component( $9F$ ) and  $pm$  idle component(9F). When components are initially created, the components are considered idle.

#### **Power Levels**

From the pm-components property exported by the device, the Device Power Management framework knows what power levels the device supports. Power-level values must be positive integers. The interpretation of power levels is determined by the device driver writer. Power levels must be listed in monotonically increasing order in the pm-components property. A power level of 0 is interpreted by the framework to mean off. When the framework must power up a device due to a dependency, the framework sets each component at its highest power level.

The following example shows a pm-components entry from the .conf file of a driver that implements a single power-managed component consisting of a disk spindle motor. The disk spindle motor is component 0. The spindle motor supports two power levels. These levels represent "stopped" and "spinning at full speed."

<span id="page-191-0"></span>**EXAMPLE 12-1** Sample pm-component Entry

pm-components="NAME=Spindle Motor", "0=Stopped", "1=Full Speed";

The following example shows how [Example 12-1](#page-191-0) could be implemented in the attach routine of the driver.

#### **EXAMPLE 12-2** attach(9E) Routine With pm-components Property

```
static char *pmcomps[] = {
     "NAME=Spindle Motor",
     "0=Stopped",
     "1=Full Speed"
};
/* ... */
xxattach(dev_info_t *dip, ddi_attach_cmd_t cmd)
{
    /* ... */
    if (ddi prop update string array(DDI DEV T NONE, dip,
         "pm-components", &pmcomp[0],
         sizeof (pmcomps) / sizeof (char *)) != DDI_PROP_SUCCESS)
         goto failed;
```
 $\prime^*$  ...  $^*/$ 

The following example shows a frame buffer that implements two components. Component 0 is the frame buffer electronics that support four different power levels. Component 1 represents the state of power management of the attached monitor.

**EXAMPLE 12-3** Multiple Component pm-components Entry

```
pm-components="NAME=Frame Buffer", "0=Off", "1=Suspend", \
     "2=Standby", "3=On",
     "NAME=Monitor", "0=Off", "1=Suspend", "2=Standby", "3=On";
```
When a device driver is first attached, the framework does not know the power level of the device. A power transition can occur when:

- The driver calls [pm\\_raise\\_power](http://www.oracle.com/pls/topic/lookup?ctx=E36784&id=REFMAN9Fpm-raise-power-9f)(9F) or [pm\\_lower\\_power](http://www.oracle.com/pls/topic/lookup?ctx=E36784&id=REFMAN9Fpm-lower-power-9f)(9F).
- The framework has lowered the power level of a component because a time threshold has been exceeded.
- Another device has changed power and a dependency exists between the two devices. See ["Power Management Dependencies" on page 193.](#page-192-0)

After a power transition, the framework begins tracking the power level of each component of the device. Tracking also occurs if the driver has informed the framework of the power level. The driver informs the framework of a power level change by calling [pm\\_power\\_has\\_changed](http://www.oracle.com/pls/topic/lookup?ctx=E36784&id=REFMAN9Fpm-power-has-changed-9f)(9F).

The system calculates a default threshold for each potential power transition. These thresholds are based on the system idleness threshold. Another default threshold based on the system idleness threshold is used when the component power level is unknown.

### <span id="page-192-0"></span>**Power Management Dependencies**

Some devices should be powered down only when other devices are also powered down. For example, if a CD-ROM drive is allowed to power down, necessary functions, such as the ability to eject a CD, might be lost.

To prevent a device from powering down independently, you can make that device dependent on another device that is likely to remain powered on. Typically, a device is made dependent upon a frame buffer, because a monitor is generally on whenever a user is utilizing a system.

Where *dependent-phys-path* is the device that is kept powered up, such as the CD-ROM drive. *phys-path* represents the device whose power state is to be depended on, such as the frame buffer.

The following syntax enables you to indicate dependency in a general fashion:

device-dependency-property *property phys-path*

Such an entry mandates that any device that exports the property *property* must be dependent upon the device named by *phys-path*. Because this dependency applies especially to removablemedia devices, /etc/power.conf includes the following line by default:

device\_dependent-property removable-media /dev/fb

With this syntax, no device that exports the removable-media property can be powered down unless the console frame buffer is also powered down.

For more information, see the **[removable-media](http://www.oracle.com/pls/topic/lookup?ctx=E36784&id=REFMAN9Sremovable-media-9p)(9P)** man page.

# **Automatic Power Management for Devices**

If automatic power management is enabled, then all devices with a  $pm$ -component  $s(9P)$ property automatically will use power management. After a component has been idle for a default period, the component is automatically lowered to the next lowest power level. The default period is calculated by the power management framework to set the entire device to its lowest power state within the system idleness threshold.

**Note -** By default, automatic power management is enabled on all SPARC desktop systems first shipped after July 1, 1999. This feature is disabled by default for all other systems.

# **Device Power Management Interfaces**

A device driver that supports a device with power-manageable components must create a  $pm$ [components](http://www.oracle.com/pls/topic/lookup?ctx=E36784&id=REFMAN9Spm-components-9p)(9P) property. This property indicates to the system that the device has powermanageable components. pm-components also tells the system which power levels are available. The driver typically informs the system by calling  $ddi$  prop\_update\_string\_array(9F) from the driver's [attach](http://www.oracle.com/pls/topic/lookup?ctx=E36784&id=REFMAN9Eattach-9e)(9E) entry point. An alternative means of informing the system is from a driver. conf(4) file. See the [pm-components](http://www.oracle.com/pls/topic/lookup?ctx=E36784&id=REFMAN9Spm-components-9p)(9P) man page for details.

#### **Busy-Idle State Transitions**

The driver must keep the framework informed of device state transitions from idle to busy or busy to idle. Where these transitions happen is entirely device-specific. The transitions between the busy and idle states depend on the nature of the device and the abstraction represented

by the specific component. For example, SCSI disk target drivers typically export a single component, which represents whether the SCSI target disk drive is spun up or not. The component is marked busy whenever an outstanding request to the drive exists. The component is marked idle when the last queued request finishes. Some components are created and never marked busy. For example, components created by pm - components(9P) are created in an idle state.

The [pm\\_busy\\_component](http://www.oracle.com/pls/topic/lookup?ctx=E36784&id=REFMAN9Fpm-busy-component-9f)( $9F$ ) and [pm\\_idle\\_component](http://www.oracle.com/pls/topic/lookup?ctx=E36784&id=REFMAN9Fpm-idle-component-9f)( $9F$ ) interfaces notify the power management framework of busy-idle state transitions. The [pm\\_busy\\_component](http://www.oracle.com/pls/topic/lookup?ctx=E36784&id=REFMAN9Fpm-busy-component-9f)( $9F$ ) call has the following syntax:

int pm\_busy\_component(dev\_info\_t \**dip*, int *component*);

[pm\\_busy\\_component](http://www.oracle.com/pls/topic/lookup?ctx=E36784&id=REFMAN9Fpm-busy-component-9f)(9F) marks *component* as busy. While the component is busy, that component should not be powered off. If the component is already powered off, then marking that component busy does not change the power level. The driver needs to call pm raise  $power(9F)$  for this purpose. Calls to pm busy component $(9F)$  are cumulative and require a corresponding number of calls to pm\_idle\_component to idle the component.

The  $pm$  idle component(9F) routine has the following syntax:

```
int pm_idle_component(dev_info_t *dip, int component);
```
[pm\\_idle\\_component](http://www.oracle.com/pls/topic/lookup?ctx=E36784&id=REFMAN9Fpm-idle-component-9f)(9F) marks *component* as idle. An idle component is subject to being powered off. pm\_idle\_component(9F) must be called once for each call to pm\_busy\_component(9F) in order to idle the component.

#### **Device Power State Transitions**

A device driver can call  $pm$  raise  $power(9F)$  to request that a component be set to at least a given power level. Setting the power level in this manner is necessary before using a component that has been powered off. For example, the [read](http://www.oracle.com/pls/topic/lookup?ctx=E36784&id=REFMAN9Eread-9e)(9E) routine of a SCSI disk target driver might need to spin up the disk, if the disk has been powered off. The  $pm$  raise  $power(9F)$ function requests the power management framework to initiate a device power state transition to a higher power level. Normally, reductions in component power levels are initiated by the framework. However, a device driver should call  $pm$  lower power(9F) when detaching, in order to reduce the power consumption of unused devices as much as possible.

Powering down can pose risks for some devices. For example, some tape drives damage tapes when power is removed. Similarly, some disk drives have a limited tolerance for power cycles, because each cycle results in a head landing. Use the [no-involuntary-power](http://www.oracle.com/pls/topic/lookup?ctx=E36784&id=REFMAN9Sno-involuntary-power-cycles-9p)[cycles](http://www.oracle.com/pls/topic/lookup?ctx=E36784&id=REFMAN9Sno-involuntary-power-cycles-9p)(9P) property to notify the system that the device driver should control all power cycles for the device. This approach prevents power from being removed from a device

while the device driver is detached unless the device was powered off by a driver's call to pm lower power(9F) from its [detach](http://www.oracle.com/pls/topic/lookup?ctx=E36784&id=REFMAN9Edetach-9e)(9E) entry point.

The  $pm$  raise  $power(9F)$  function is called when the driver discovers that a component needed for some operation is at an insufficient power level. This interface causes the driver to raise the current power level of the component to the needed level. All the devices that depend on this device are also brought back to full power by this call.

Call the [pm\\_lower\\_power](http://www.oracle.com/pls/topic/lookup?ctx=E36784&id=REFMAN9Fpm-lower-power-9f)(9F) function when the device is detaching once access to the device is no longer needed. Call pm\_lower\_power(9F) to set each component at the lowest power so that the device uses as little power as possible while not in use. The pm lower power function must be called from the detach entry point. The pm\_lower\_power function has no effect if it is called from any other part of the driver.

The  $pm$  power has changed(9F) function is called to notify the framework about a power transition. The transition might be due to the device changing its own power level. The transition might also be due to an operation such as suspend-resume. The syntax for [pm\\_power\\_has\\_changed](http://www.oracle.com/pls/topic/lookup?ctx=E36784&id=REFMAN9Fpm-power-has-changed-9f)(9F) is the same as the syntax for pm\_raise\_power(9F).

# **power Entry Point**

The [power](http://www.oracle.com/pls/topic/lookup?ctx=E36784&id=REFMAN9Epower-9e) management framework uses the **power**( $9E$ ) entry point.

power uses the following syntax:

int power(dev\_info\_t \**dip*, int *component*, int *level*);

When a component's [power](http://www.oracle.com/pls/topic/lookup?ctx=E36784&id=REFMAN9Epower-9e) level needs to be changed, the system calls the power(9E) entry point. The action taken by this entry point is device driver-specific. In the example of the SCSI target disk driver mentioned previously, setting the power level to 0 results in sending a SCSI command to spin down the disk, while setting the power level to the full power level results in sending a SCSI command to spin up the disk.

If a power transition can cause the device to lose state, the driver must save any necessary state in memory for later restoration. If a power transition requires the saved state to be restored before the device can be used again, then the driver must restore that state. The framework makes no assumptions about what power transactions cause the loss of state or require the restoration of state for automatically power-managed devices. The following example shows a sample power routine.

**EXAMPLE 12-4** Using the power Routine for a Single-Component Device

int

```
xxpower(dev_info_t *dip, int component, int level)
{
     struct xxstate *xsp;
     int instance;
     instance = ddi_get_instance(dip);
    xsp = ddi get soft state(statep, instance);
     /*
      * Make sure the request is valid
     */
     if (!xx_valid_power_level(component, level))
        return (DDI_FAILURE);
    mutex enter(&xsp->mu);
     /*
     * If the device is busy, don't lower its power level
      */
     if (xsp->xx_busy[component] &&
        xsp->xx_power_level[component] > level) {
         mutex_exit(&xsp->mu);
         return (DDI_FAILURE);
     }
     if (xsp->xx_power_level[component] != level) {
         /*
          * device- and component-specific setting of power level
          * goes here
          */
         xsp->xx_power_level[component] = level;
     }
     mutex_exit(&xsp->mu);
     return (DDI_SUCCESS);
}
```
The following example is a power routine for a device with two components, where component 0 must be on when component 1 is on.

**EXAMPLE 12-5** power(9E) Routine for Multiple-Component Device

```
int
xxpower (dev info t * dip, int component, int level)
{
     struct xxstate *xsp;
     int instance;
     instance = ddi_get_instance(dip);
     xsp = ddi_get_soft_state(statep, instance);
     /*
     * Make sure the request is valid
     */
     if (!xx_valid_power_level(component, level))
         return (DDI_FAILURE);
     mutex_enter(&xsp->mu);
     /*
      * If the device is busy, don't lower its power level
      */
     if (xsp->xx_busy[component] &&
```

```
 xsp->xx_power_level[component] > level) {
     mutex_exit(&xsp->mu);
     return (DDI_FAILURE);
 }
 /*
  * This code implements inter-component dependencies:
  * If we are bringing up component 1 and component 0 
  * is off, we must bring component 0 up first, and if
  * we are asked to shut down component 0 while component
  * 1 is up we must refuse
  */
if (component == 1 \& \& \text{ level } > 0 \& \text{ xsp--}\times\text{ x power level}[0] == 0) {
     xsp->xx_busy[0]++;
     if (pm_busy_component(dip, 0) != DDI_SUCCESS) {
         /*
          * This can only happen if the args to 
          * pm_busy_component()
          * are wrong, or pm-components property was not
          * exported by the driver.
          */
         xsp->xx_busy[0]--;
         mutex_exit(&xsp->mu);
         cmn_err(CE_WARN, "xxpower pm_busy_component() 
             failed");
         return (DDI_FAILURE);
     }
    mutex exit(&xsp->mu);
     if (pm_raise_power(dip, 0, XX_FULL_POWER_0) != DDI_SUCCESS)
         return (DDI_FAILURE);
    mutex enter(&xsp->mu);
 }
if (component == 0 && level == 0 && xsp->xx power level[1] != 0) {
     mutex_exit(&xsp->mu);
     return (DDI_FAILURE);
 }
 if (xsp->xx_power_level[component] != level) {
     /*
      * device- and component-specific setting of power level
      * goes here
      */
     xsp->xx_power_level[component] = level;
 }
 mutex_exit(&xsp->mu);
 return (DDI_SUCCESS);
```
### <span id="page-197-0"></span>**System Power Management Model**

This section describes the details of the System Power Management model. The model includes the following components:

- Autoshutdown threshold
- Busy state

}

- Hardware state
- **Policy**
- Power management entry points

# **Autoshutdown Threshold**

The system can be shut down, that is, powered off, automatically after a configurable period of idleness. This period is known as the *autoshutdown threshold*. This behavior is enabled by default for SPARC desktop systems first shipped after October 1, 1995 and before July 1, 1999.

# **Busy State**

The busy state of the system can be measured in several ways. The currently supported built-in metric items are keyboard characters, mouse activity, tty characters, load average, disk reads, and NFS requests. Any one of these items can make the system busy. In addition to the builtin metrics, an interface is defined for running a user-specified process that can indicate that the system is busy.

# **Hardware State**

Devices that export a reg property are considered to have hardware state that must be saved prior to shutting down the system. A device without the reg property is considered to be stateless. However, this consideration can be overridden by the device driver.

A device with hardware state but no reg property, such as a SCSI driver, must be called to save and restore the state if the driver exports a pm-hardware-state property with the value needssuspend-resume. Otherwise, the lack of a reg property is taken to mean that the device has no hardware state. For information on device properties, see [Chapter 4, "Properties".](#page-62-0)

A device with a reg property and no hardware state can export a pm-hardware-state property with the value no-suspend-resume. Using no-suspend-resume with the pm-hardware-state property keeps the framework from calling the driver to save and restore that state. For more information on power management properties, see the [pm-components](http://www.oracle.com/pls/topic/lookup?ctx=E36784&id=REFMAN9Spm-components-9p)(9P) man page.

# **Automatic Power Management for Systems**

The system is shut down if the system has been idle for *autoshutdown threshold* minutes :

# **Entry Points Used by System Power Management**

System power management passes the command DDI\_SUSPEND to the [detach](http://www.oracle.com/pls/topic/lookup?ctx=E36784&id=REFMAN9Edetach-9e)(9E) driver entry point to request the driver to save the device hardware state. System power management passes the command DDI RESUME to the  ${\text{attach}}(9E)$  ${\text{attach}}(9E)$  ${\text{attach}}(9E)$  driver entry point to request the driver to restore the device hardware state.

#### **detach Entry Point**

The syntax for **[detach](http://www.oracle.com/pls/topic/lookup?ctx=E36784&id=REFMAN9Edetach-9e)**(9E) is as follows:

int detach(dev\_info\_t \**dip*, ddi\_detach\_cmd\_t *cmd*);

A device with a reg property or a pm-hardware-state property set to needs-suspend-resume must be able to save the hardware state of the device. The framework calls into the driver's  $\text{detach}(9E)$  $\text{detach}(9E)$  $\text{detach}(9E)$  entry point to enable the driver to save the state for restoration after the system power returns. To process the DDI\_SUSPEND command, [detach](http://www.oracle.com/pls/topic/lookup?ctx=E36784&id=REFMAN9Edetach-9e)(9E) must perform the following tasks:

- Block further operations from being initiated until the device is resumed, except for [dump](http://www.oracle.com/pls/topic/lookup?ctx=E36784&id=REFMAN9Edump-9e)(9E) requests.
- Wait until outstanding operations have completed. If an outstanding operation can be restarted, you can abort that operation.
- Cancel any timeouts and callbacks that are pending.
- Save any volatile hardware state to memory. The state includes the contents of device registers, and can also include downloaded firmware.

If the driver is unable to suspend the device and save its state to memory, then the driver must return DDI FAILURE. The framework then aborts the system power management operation.

In some cases, powering down a device involves certain risks. For example, if a tape drive is powered off with a tape inside, the tape can be damaged. In such a case,  $attach(9E)$  $attach(9E)$  should do the following:

- Call  $ddi$  removing power(9F) to determine whether a DDI\_SUSPEND command can cause power to be removed from the device.
- Determine whether power removal can cause problems.

If both cases are true, the DDI\_SUSPEND request should be rejected. [Example 12-6](#page-200-0) shows an [attach](http://www.oracle.com/pls/topic/lookup?ctx=E36784&id=REFMAN9Eattach-9e)(9E) routine using ddi removing power(9F) to check whether the DDI SUSPEND command causes problems.

Dump requests must be honored. The framework uses the [dump](http://www.oracle.com/pls/topic/lookup?ctx=E36784&id=REFMAN9Edump-9e)(9E) entry point to write out the state file that contains the contents of memory. See the [dump](http://www.oracle.com/pls/topic/lookup?ctx=E36784&id=REFMAN9Edump-9e)(9E) man page for the restrictions that are imposed on the device driver when using this entry point.

Calling the [detach](http://www.oracle.com/pls/topic/lookup?ctx=E36784&id=REFMAN9Edetach-9e)(9E) entry point of a power-manageable component with the DDI\_SUSPEND command should save the state when the device is powered off. The driver should cancel pending timeouts. The driver should also suppress any calls to  $pm$  raise  $power(9F)$  except for  $dump(9E)$  $dump(9E)$  requests. When the device is resumed by a call to  $attach(9E)$  $attach(9E)$  with a command of DDI\_RESUME, timeouts and calls to pm\_raise\_power can be resumed. The driver must keep sufficient track of its state to be able to deal appropriately with this possibility. The following example shows a **[detach](http://www.oracle.com/pls/topic/lookup?ctx=E36784&id=REFMAN9Edetach-9e)(9E)** routine with the DDI\_SUSPEND command implemented.

<span id="page-200-0"></span>**EXAMPLE 12-6** detach(9E) Routine Implementing DDI\_SUSPEND

```
int
xxdetach(dev info t *dip, ddi detach cmd t cmd)
{
     struct xxstate *xsp;
     int instance;
     instance = ddi_get_instance(dip);
     xsp = ddi_get_soft_state(statep, instance);
     switch (cmd) {
     case DDI_DETACH:
        /* ... */
     case DDI_SUSPEND:
         /*
         * We do not allow DDI_SUSPEND if power will be removed and
          * we have a device that damages tape when power is removed
          * We do support DDI_SUSPEND for Device Reconfiguration.
         */
        if (ddi removing power(dip) && xxdamages tape(dip))
             return (DDI_FAILURE);
        mutex enter(&xsp->mu);
        xsp->xx suspended = 1; /* stop new operations */
         /*
          * Sleep waiting for all the commands to be completed
* * If a callback is outstanding which cannot be cancelled
          * then either wait for the callback to complete or fail the
          * suspend request
 *
          * This section is only needed if the driver maintains a
          * running timeout
          */
         if (xsp->xx_timeout_id) {
            timeout_id_t temp_timeout_id = xsp->xx_timeout_id;
            xsp->xx timeout id = 0;
             mutex_exit(&xsp->mu);
             untimeout(temp_timeout_id);
            mutex enter(&xsp->mu);
```
}

```
 }
        if (!xsp->xx state saved) {
            /*
             * Save device register contents into
              * xsp->xx_device_state
              */
        }
        mutex_exit(&xsp->mu);
         return (DDI_SUCCESS);
    default:
         return (DDI_FAILURE);
```
#### **attach Entry Point**

The syntax for  ${\sf attach}({9E})$  ${\sf attach}({9E})$  ${\sf attach}({9E})$  is as follows:

int attach(dev\_info\_t \**dip*, ddi\_attach\_cmd\_t *cmd*);

When power is restored to the system, each device with a reg property or with a pm-hardwarestate property of value needs-suspend-resume has its  ${\text{attack}}(9E)$  entry point called with a command value of DDI\_RESUME. If the system shutdown is aborted, each suspended driver is called to resume even though the power has not been shut off. Consequently, the resume code in  $attach(9E)$  $attach(9E)$  must make no assumptions about whether the system actually lost power.

The power management framework considers the power level of the components to be unknown at DDI\_RESUME time. Depending on the nature of the device, the driver writer has two choices:

- If the driver can determine the actual power level of the components of the device without powering the components up, such as by reading a register, then the driver should notify the framework of the power level of each component by calling pm power has changed(9F).
- If the driver cannot determine the power levels of the components, then the driver should mark each component internally as unknown and call  $pm$  raise  $power(9F)$  before the first access to each component.

<span id="page-201-0"></span>The following example shows an  ${\text{attach}}(9E)$  ${\text{attach}}(9E)$  ${\text{attach}}(9E)$  routine with the DDI\_RESUME command.

**EXAMPLE 12-7** attach(9E) Routine Implementing DDI\_RESUME

```
int
xxattach(devinfo_t *dip, ddi_attach_cmd_t cmd)
{
     struct xxstate *xsp;
```

```
 int instance;
 instance = ddi_get_instance(dip);
 xsp = ddi_get_soft_state(statep, instance);
 switch (cmd) {
 case DDI_ATTACH:
 /* ... */
 case DDI_RESUME:
    mutex enter(&xsp->mu);
     if (xsp->xx_pm_state_saved) {
         /*
          * Restore device register contents from
          * xsp->xx_device_state
          */
     }
     /*
      * This section is optional and only needed if the
      * driver maintains a running timeout
      */
    xsp->xx_timeout_id = timeout( /* ... */ );
    xsp->xx suspended = 0; /* allow new operations */cv broadcast(&xsp->xx suspend cv);
     /* If it is possible to determine in a device-specific 
      * way what the power levels of components are without 
      * powering the components up,
      * then the following code is recommended
      */
    for (i = 0; i < num components; i++) {
         xsp->xx_power_level[i] = xx_get_power_level(dip, i);
         if (xsp->xx_power_level[i] != XX_LEVEL_UNKNOWN)
             (void) pm_power_has_changed(dip, i, 
                 xsp->xx_power_level[i]);
     }
     mutex_exit(&xsp->mu);
     return(DDI_SUCCESS);
 default:
     return(DDI_FAILURE);
 }
```
**Note -** The [detach](http://www.oracle.com/pls/topic/lookup?ctx=E36784&id=REFMAN9Edetach-9e)(9E) and [attach](http://www.oracle.com/pls/topic/lookup?ctx=E36784&id=REFMAN9Eattach-9e)(9E) interfaces can also be used to resume a system that has been quiesced.

# <span id="page-202-0"></span>**Power Management Device Access Example**

}

If power management is supported, and [detach](http://www.oracle.com/pls/topic/lookup?ctx=E36784&id=REFMAN9Edetach-9e)(9E) and [attach](http://www.oracle.com/pls/topic/lookup?ctx=E36784&id=REFMAN9Eattach-9e)(9E) are used as in [Example](#page-200-0) [12-6](#page-200-0) and [Example 12-7](#page-201-0), then access to the device can be made from user context, for example, from  $read(2)$  $read(2)$ ,  $write(2)$  $write(2)$ , and  $ivot(2)$ .

The following example demonstrates this approach. The example assumes that the operation about to be performed requires a component component that is operating at power level level.

**EXAMPLE 12-8** Device Access

```
mutex enter(&xsp->mu);
/*
 * Block command while device is suspended by DDI_SUSPEND
  */
while (xsp->xx suspended)
   cv_wait(&xsp->xx_suspend_cv, &xsp->mu);
/*
 * Mark component busy so xx_power() will reject attempt to lower power
  */
xsp->xx_busy[component]++;
if (pm_busy_component(dip, component) != DDI_SUCCESS) {
     xsp->xx_busy[component]--;
     /*
      * Log error and abort
      */
}
if (xsp->xx_power_level[component] < level) {
    mutex exit(&xsp->mu);
     if (pm_raise_power(dip, component, level) != DDI_SUCCESS) {
         /*
          * Log error and abort
          */
     }
     mutex_enter(&xsp->mu);
}
```
The code fragment in the following example can be used when device operation completes, for example, in the device's interrupt handler.

**EXAMPLE 12-9** Device Operation Completion

```
/*
  * For each command completion, decrement the busy count and unstack
  * the pm_busy_component() call by calling pm_idle_component(). This
  * will allow device power to be lowered when all commands complete
 * (all pm_busy_component() counts are unstacked)
 */
xsp->xx_busy[component]--;
if (pm idle component(dip, component) != DDI SUCCESS) {
     xsp->xx_busy[component]++;
     /*
      * Log error and abort
      */
}
/*
 * If no more outstanding commands, wake up anyone (like DDI_SUSPEND)
 * waiting for all commands to be completed
  */
```
# <span id="page-204-0"></span>**Power Management Flow of Control**

[Figure 12-1](#page-204-1) illustrates the flow of control in the power management framework.

When a component's activity is complete, a driver can call  $pm$   $idle$   $component(9F)$  to mark the component as idle. When the component has been idle for its threshold time, the framework can lower the power of the component to its next lower level. The framework calls the [power](http://www.oracle.com/pls/topic/lookup?ctx=E36784&id=REFMAN9Epower-9e)(9E) function to set the component's power to the next lower supported power level, if a lower level exists. The driver's [power](http://www.oracle.com/pls/topic/lookup?ctx=E36784&id=REFMAN9Epower-9e)(9E) function should reject any attempt to lower the [power](http://www.oracle.com/pls/topic/lookup?ctx=E36784&id=REFMAN9Epower-9e) level of a component when that component is busy. The **power**( $9E$ ) function should save any state that could be lost in a transition to a lower level prior to making that transition.

When the component is needed at a higher level, the driver calls  $pm$  busy component(9F). This call keeps the framework from lowering the power still further and then calls pm raise [power](http://www.oracle.com/pls/topic/lookup?ctx=E36784&id=REFMAN9Epower-9e)(9F) on the component. The framework next calls  $power(9E)$  to raise the power of the component before the call to  $pm$  raise power(9F) returns. The driver's [power](http://www.oracle.com/pls/topic/lookup?ctx=E36784&id=REFMAN9Epower-9e)(9E) code must restore any state that was lost in the lower level but that is needed in the higher level.

When a driver is detaching, the driver should call  $pm$  lower  $power(9F)$  for each component to lower its power to its lowest level. The framework can then call the driver's [power](http://www.oracle.com/pls/topic/lookup?ctx=E36784&id=REFMAN9Epower-9e)(9E) routine to lower the power of the component before the call to  $pm$  lower power(9F) returns.

<span id="page-204-1"></span>**FIGURE 12-1** Power Management Conceptual State Diagram

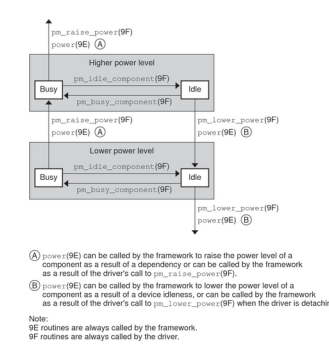

### **Changes to Power Management Interfaces**

Prior to the Solaris 8 release, power management of devices was not automatic. Developers had to add an entry to /etc/power.conf for each device that was to be power-managed. The framework assumed that all devices supported only two power levels: 0 and standard power.

Power assumed an implied dependency of all other components on component 0. When component 0 changed to level 0, a call was made into the driver's detach(9E) with the DDI PM\_SUSPEND command to save the hardware state. When component 0 changed from level 0, a call was made to the attach(9E) routine with the command DDI\_PM\_RESUME to restore hardware state.

The following interfaces and commands are obsolete, although they are still supported for binary purposes:

- $ddi$  dev is needed(9F)
- $pm$  create components(9F)
- pm destroy components(9F)
- $pm$  get normal power(9F)
- pm\_set\_normal\_power(9F)
- DDI PM SUSPEND
- DDI\_PM\_RESUME

Since the Solaris 8 release, devices that export the pm-components property automatically use power management if autopm is enabled.

The framework now knows from the pm-components property which power levels are supported by each device.

The framework makes no assumptions about dependencies among the different components of a device. The device driver is responsible for saving and restoring hardware state as needed when changing power levels.

These changes enable the power management framework to deal with emerging device technology. Power management now results in greater power savings. The framework can detect automatically which devices can save power. The framework can use intermediate power states of the devices. A system can now meet energy consumption goals without powering down the entire system and without any functions.

**TABLE 12-1** Power Management Interfaces

| <b>Removed Interfaces</b> | <b>Equivalent Interfaces</b> |
|---------------------------|------------------------------|
| pm create components(9F)  | pm-components(9P)            |

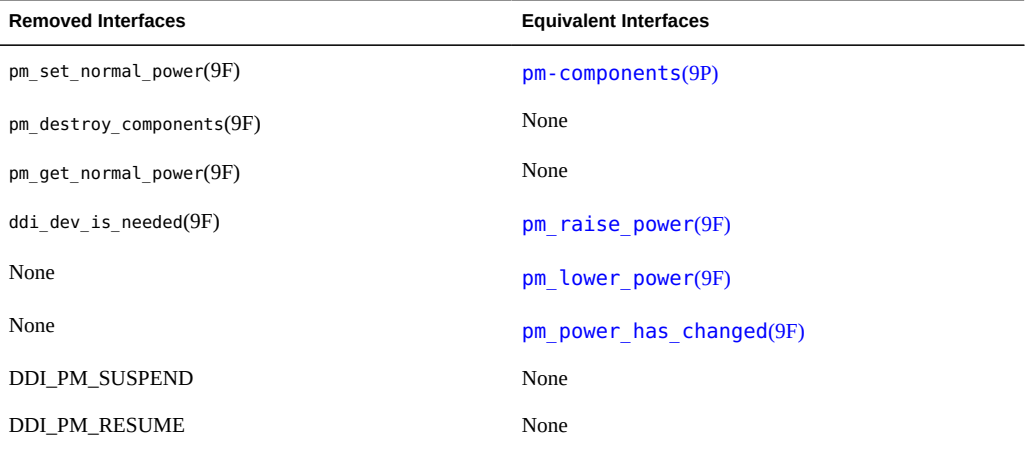

# **CHAPTER 13**

# Hardening Oracle Solaris Drivers

Fault Management Architecture (FMA) I/O Fault Services enable driver developers to integrate fault management capabilities into I/O device drivers. The Oracle Solaris I/O fault services framework defines a set of interfaces that enable all drivers to coordinate and perform basic error handling tasks and activities. The Oracle Solaris FMA as a whole provides for error handling and fault diagnosis, in addition to response and recovery. FMA is a component of Oracle's Predictive Self-Healing strategy.

A driver is considered hardened when it uses the defensive programming practices described in this document in addition to the I/O fault services framework for error handling and diagnosis. The driver hardening test harness tests that the I/O fault services and defensive programming requirements have been correctly fulfilled.

This document contains the following section:

■ ["Oracle Fault Management Architecture I/O Fault Services" on page 209](#page-208-0) provides a reference for driver developers who want to integrate fault management capabilities into I/ O device drivers.

# <span id="page-208-0"></span>**Oracle Fault Management Architecture I/O Fault Services**

This section explains how to integrate fault management error reporting, error handling, and diagnosis for I/O device drivers. This section provides an in-depth examination of the I/O fault services framework and how to utilize the I/O fault service APIs within a device driver.

This section discusses the following topics:

- ["What Is Predictive Self-Healing?" on page 210](#page-209-0) provides background and an overview of the Oracle Fault Management Architecture.
- ["Oracle Solaris Fault Manager" on page 210](#page-209-1) describes additional background with a focus on a high-level overview of the Oracle Solaris Fault Manager, fmd(1M).
- ["Error Handling" on page 214](#page-213-0) is the primary section for driver developers. This section highlights the best practice coding techniques for high-availability and the use of I/O fault services in driver code to interact with the FMA.

# <span id="page-209-0"></span>**What Is Predictive Self-Healing?**

Traditionally, systems have exported hardware and software error information directly to human administrators and to management software in the form of syslog messages. Often, error detection, diagnosis, reporting, and handling was embedded in the code of each driver.

A system like the Solaris OS predictive self-healing system is first and foremost selfdiagnosing. Self-diagnosing means the system provides technology to automatically diagnose problems from observed symptoms, and the results of the diagnosis can then be used to trigger automated response and recovery. A *fault* in hardware or a defect in software can be associated with a set of possible observed symptoms called *errors*. The data generated by the system as the result of observing an error is called an error report or *ereport*.

In a system capable of self-healing, ereports are captured by the system and are encoded as a set of name-value pairs described by an extensible event protocol to form an *ereport event*. Ereport events and other data are gathered to facilitate self-healing, and are dispatched to software components called diagnosis engines designed to diagnose the underlying problems corresponding to the error symptoms observed by the system. A *diagnosis engine* runs in the background and silently consumes error telemetry until it can produce a diagnosis or predict a fault.

After processing sufficient telemetry to reach a conclusion, a diagnosis engine produces another event called a *fault event*. The fault event is then broadcast to all agents that are interested in the specific fault event. An *agent* is a software component that initiates recovery and responds to specific fault events. A software component known as the Oracle Solaris Fault Manager, fmd[\(1M\),](http://www.oracle.com/pls/topic/lookup?ctx=E36784&id=REFMAN1Mfmd-1m) manages the multiplexing of events between ereport generators, diagnosis engines,

# <span id="page-209-1"></span>**Oracle Solaris Fault Manager**

The Oracle Solaris Fault Manager,  $\text{fmd}(1\text{M})$  $\text{fmd}(1\text{M})$  $\text{fmd}(1\text{M})$ , is responsible for dispatching in-bound error telemetry events to the appropriate diagnosis engines. The diagnosis engine is responsible for identifying the underlying hardware faults or software defects that are producing the error symptoms. The fmd(1M) daemon is the Oracle Solaris OS implementation of a fault manager. It starts at boot time and loads all of the diagnosis engines and agents available on the system. The Oracle Solaris Fault Manager also provides interfaces for system administrators and service personnel to observe fault management activity.

and agent software.

#### **Diagnosis, Suspect Lists, and Fault Events**

Once a diagnosis has been made, the diagnosis is output in the form of a *list.suspect* event. A list.suspect event is an event comprised of one or more possible fault or defect events. Sometimes the diagnosis cannot narrow the cause of errors to a single fault or defect. For example, the underlying problem might be a broken wire connecting controllers to the main system bus. The problem might be with a component on the bus or with the bus itself. In this specific case, the list.suspect event will contain multiple fault events: one for each controller attached to the bus, and one for the bus itself.

In addition to describing the fault that was diagnosed, a fault event also contains four payload members for which the diagnosis is applicable.

- The *resource* is the component that was diagnosed as faulty. The [fmdump](http://www.oracle.com/pls/topic/lookup?ctx=E36784&id=REFMAN1Mfmdump-1m)(1M) command shows this payload member as "Problem in."
- The *Automated System Recovery Unit* (ASRU) is the hardware or software component that must be disabled to prevent further error symptoms from occurring. The fmdump(1M) command shows this payload member as "Affects."
- The *Field Replaceable Unit* (FRU) is the component that must be replaced or repaired to fix the underlying problem.
- The *Label* payload is a string that gives the location of the FRU in the same form as it is printed on the chassis or motherboard, for example next to a DIMM slot or PCI card slot. The fmdumpcommand shows this payload member as "Location."

For example, after receiving a certain number of ECC correctable errors in a given amount of time for a particular memory location, the CPU and memory diagnosis engine issues a diagnosis (list.suspect event) for a faulty DIMM.

```
# fmdump -v -u 38bd6f1b-a4de-4c21-db4e-ccd26fa8573c
TIME UUID SUNW-MSG-ID
Oct 31 13:40:18.1864 38bd6f1b-a4de-4c21-db4e-ccd26fa8573c AMD-8000-8L
100% fault.cpu.amd.icachetag
Problem in: hc:///motherboard=0/chip=0/cpu=0
Affects: cpu:///cpuid=0
FRU: hc:///motherboard=0/chip=0
Location: SLOT 2
```
In this example, [fmd](http://www.oracle.com/pls/topic/lookup?ctx=E36784&id=REFMAN1Mfmd-1m)(1M) has identified a problem in a resource, specifically a CPU (hc:/// motherboard=0/chip=0/cpu=0). To suppress further error symptoms and to prevent an uncorrectable error from occurring, an ASRU, (cpu:///cpuid=0), is identified for retirement. The component that needs to be replaced is the FRU (hc:///motherboard=0/chip=0).

#### **Response Agents**

An agent is a software component that takes action in response to a diagnosis or repair. For example, the CPU and memory retire agent is designed to act on list.suspects that contain a fault.cpu.\* event. The cpumem-retire agent will attempt to off-line a CPU or retire a physical memory page from service. If the agent is successful, an entry in the fault manager's ASRU cache is added for the page or CPU that was successfully retired. The  $\mathsf{fmadm}(1M)$  $\mathsf{fmadm}(1M)$  $\mathsf{fmadm}(1M)$  utility, as shown in the example below, shows an entry for a memory rank that has been diagnosed as having a fault. ASRUs that the system does not have the ability to off-line, retire, or disable, will also have an entry in the ASRU cache, but they will be seen as degraded. Degraded means the resource associated with the ASRU is faulty, but the ASRU is unable to be removed from service. Currently Oracle Solaris agent software cannot act upon I/O ASRUs (device instances). All faulty I/O resource entries in the cache are in the degraded state.

#### # **fmadm faulty** STATE RESOURCE / UUID -------- --------------------------------------------------------------------- degraded mem:///motherboard=0/chip=1/memory-controller=0/dimm=3/rank=0 ccae89df-2217-4f5c-add4-d920f78b4faf -------- ----------------------------------------------------------------------

The primary purpose of a *retire agent* is to isolate (safely remove from service) the piece of hardware or software that has been diagnosed as faulty.

Agents can also take other important actions such as the following actions:

- Send alerts via SNMP traps. This can translate a diagnosis into an alert for SNMP that plugs into existing software mechanisms.
- Post a syslog message. Message specific diagnoses (for example, syslog message agent) can take the result of a diagnosis and translate it into a syslog message that administrators can use to take a specific action.
- Other agent actions such as update the FRUID. Response agents can be platform-specific.

#### **Message IDs and Dictionary Files**

The syslog message agent takes the output of the diagnosis (the list.suspect event) and writes specific messages to the console or /var/adm/messages. Often console messages can be difficult to understand. FMA remedies this problem by providing a defined fault message structure that is generated every time a list.suspect event is delivered to a syslog message.

The syslog agent generates a message identifier (MSG ID). The event registry generates dictionary files (.dict files) that map a list.suspect event to a structured message identifier that should be used to identify and view the associated knowledge article. Message files, (.po files) map the message ID to localized messages for every possible list of suspected faults that the

diagnosis engine can generate. The following is an example of a fault message emitted on a test system.

```
SUNW-MSG-ID: AMD-8000-7U, TYPE: Fault, VER: 1, SEVERITY: Major
EVENT-TIME: Fri Jul 28 04:26:51 PDT 2006
PLATFORM: Sun Fire V40z, CSN: XG051535088, HOSTNAME: parity
SOURCE: eft, REV: 1.16
EVENT-ID: add96f65-5473-69e6-dbe1-8b3d00d5c47b
DESC: The number of errors associated with this CPU has exceeded 
acceptable levels. Refer to 
 http://support.oracle.com/msg/SMF-8000-05
```
 for more information. AUTO-RESPONSE: An attempt will be made to remove this CPU from service. IMPACT: Performance of this system may be affected. REC-ACTION: Schedule a repair procedure to replace the affected CPU. Use fmdump -v -u <EVENT ID> to identify the module.

#### **System Topology**

To identify where a fault might have occurred, diagnosis engines need to have the topology for a given software or hardware system represented. The  $\text{fmd}(1M)$  $\text{fmd}(1M)$  $\text{fmd}(1M)$  daemon provides diagnosis engines with a handle to a topology snapshot that can be used during diagnosis. Topology information is used to represent the resource, ASRU, and FRU found in each fault event. The topology can also be used to store the platform label, FRUID, and serial number identification.

The resource payload member in the fault event is always represented by the physical path location from the platform chassis outward. For example, a PCI controller function that is bridged from the main system bus to a PCI local bus is represented by its hc scheme path name:

hc:///motherboard=0/hostbridge=1/pcibus=0/pcidev=13/pcifn=0

The ASRU payload member in the fault event is typically represented by the Oracle Solaris device tree instance name that is bound to a hardware controller, device, or function. FMA uses the dev scheme to represent the ASRU in its native format for actions that might be taken by a future implementation of a retire agent specifically designed for I/O devices:

dev:////pci@1e,600000/ide@d

The FRU payload representation in the fault event varies depending on the closest replaceable component to the I/O resource that has been diagnosed as faulty. For example, a fault event for a broken embedded PCI controller might name the motherboard of the system as the FRU that needs to be replaced:

hc:///motherboard=0

The label payload is a string that gives the location of the FRU in the same form as it is printed on the chassis or motherboard, for example next to a DIMM slot or PCI card slot:

Label: SLOT 2

# <span id="page-213-0"></span>**Error Handling**

This section describes how to use I/O fault services APIs to handle errors within a driver. This section discusses how drivers should indicate and initialize their fault management capabilities, generate error reports, and register the driver's error handler routine.

Drivers that have been instrumented to provide FMA error report telemetry detect errors and determine the impact of those errors on the services provided by the driver. Following the detection of an error, the driver should determine when its services have been impacted and to what degree.

An I/O driver must respond immediately to detected errors. Appropriate responses include:

- Attempt recovery
- Retry an I/O transaction
- Attempt fail-over techniques
- Report the error to the calling application/stack
- If the error cannot be constrained any other way, then panic

Errors detected by the driver are communicated to the fault management daemon as an *ereport*. An ereport is a structured event defined by the FMA event protocol. The event protocol is a specification for a set of common data fields that must be used to describe all possible error and fault events, in addition to the list of suspected faults. Ereports are gathered into a flow of error telemetry and dispatched to the diagnosis engine.

#### **Declaring Fault Management Capabilities**

A hardened device driver must declare its fault management capabilities to the I/O Fault Management framework. Use the **ddi** fm  $init(9F)$  function to declare the fault management capabilities of your driver.

void ddi\_fm\_init(dev\_info\_t \**dip*, int \**fmcap*, ddi\_iblock\_cookie\_t \**ibcp*)

The ddi fm init function can be called from kernel context in a driver [attach](http://www.oracle.com/pls/topic/lookup?ctx=E36784&id=REFMAN9Eattach-9e)(9E) or  $detach( $9E$ )$  $detach( $9E$ )$  entry point. The ddi fm init function usually is called from the attach entry point. The ddi\_fm\_init function allocates and initializes resources according to *fmcap*. The *fmcap* parameter must be set to the bitwise-inclusive-OR of the following fault management capabilities:

- DDI\_FM\_EREPORT\_CAPABLE Driver is responsible for and capable of generating FMA protocol error events (ereports) upon detection of an error condition.
- DDI FM ACCCHK CAPABLE Driver is responsible for and capable of checking for errors upon completion of one or more access I/O transactions.
- DDI\_FM\_DMACHK\_CAPABLE Driver is responsible for and capable of checking for errors upon completion of one or more DMA I/O transactions.
- DDI\_FM\_ERRCB\_CAPABLE Driver has an error callback function.

A hardened leaf driver generally sets all these capabilities. However, if its parent nexus is not capable of supporting any one of the requested capabilities, the associated bit is cleared and returned as such to the driver. Before returning from ddi\_fm\_init(9F), the I/O fault services framework creates a set of fault management capability properties: fm-ereport-capable, fmaccchk-capable, fm-dmachk-capable and fm-errcb-capable. The currently supported fault management capability level is observable by using the  $prtconf(1M)$  $prtconf(1M)$  command.

To make your driver support administrative selection of fault management capabilities, export and set the fault management capability level properties to the values described above in the  $driver$ .  $conf(4)$  file. The  $fm$ -capable properties must be set and read prior to calling ddi fm init with the desired capability list.

The following example from the bge driver shows the bge\_fm\_init function, which calls the ddi  $f$ m init(9F) function. The bge  $f$ m init function is called in the bge attach function.

```
static void
bge_fm_init(bge_t *bgep)
{
        ddi_iblock_cookie_t iblk;
        /* Only register with IO Fault Services if we have some capability */
        if (bgep->fm_capabilities) {
               bge_reg_accattr.devacc_attr_access = DDI_FLAGERR_ACC;
               dma_attr.dma_attr_flags = DDI_DMA_FLAGERR;
 /* 
                * Register capabilities with IO Fault Services
*/
               ddi_fm_init(bgep->devinfo, &bgep->fm_capabilities, &iblk);
 /*
                * Initialize pci ereport capabilities if ereport capable
 */
               if (DDI_FM_EREPORT_CAP(bgep->fm_capabilities) ||
                  DDI_FM_ERRCB_CAP(bgep->fm_capabilities))
                      pci ereport setup(bgep->devinfo);
 /*
                * Register error callback if error callback capable
*/
               if (DDI_FM_ERRCB_CAP(bgep->fm_capabilities))
                       ddi_fm_handler_register(bgep->devinfo,
                       bge_fm_error_cb, (void*) bgep);
        } else {
 /*
                * These fields have to be cleared of FMA if there are no
                * FMA capabilities at runtime.
                */
               bge_reg_accattr.devacc_attr_access = DDI_DEFAULT_ACC;
                dma_attr.dma_attr_flags = 0;
        }
}
```
#### **Cleaning Up Fault Management Resources**

The  $ddi$  fm  $fini(9F)$  function cleans up resources allocated to support fault management for *dip*.

void ddi\_fm\_fini(dev\_info\_t \**dip*)

The ddi  $f$ m fini function can be called from kernel context in a driver  $attach(9E)$  $attach(9E)$  or [detach](http://www.oracle.com/pls/topic/lookup?ctx=E36784&id=REFMAN9Edetach-9e)(9E) entry point.

The following example from the bge driver shows the bge\_fm\_fini function, which calls the ddi fm fini(9F) function. The bge fm fini function is called in the bge unattach function, which is called in both the bge attach and bge detach functions.

```
static void
bge_fm_fini(bge_t *bgep)
{
         /* Only unregister FMA capabilities if we registered some */
         if (bgep->fm_capabilities) {
                 /*
                  * Release any resources allocated by pci_ereport_setup()
                  */
                 if (DDI_FM_EREPORT_CAP(bgep->fm_capabilities) ||
                     DDI_FM_ERRCB_CAP(bgep->fm_capabilities))
                          pci_ereport_teardown(bgep->devinfo);
                 /*
                   * Un-register error callback if error callback capable
                  */
                if (DDI_FM_ERRCB_CAP(bgep->fm_capabilities))
                          ddi_fm_handler_unregister(bgep->devinfo);
                 /*
                  * Unregister from IO Fault Services
                  */
                ddi fm fini(bgep->devinfo);
         }
}
```
#### **Getting the Fault Management Capability Bit Mask**

The ddi fm capable(9F) function returns the capability bit mask currently set for *dip*.

void ddi\_fm\_capable(dev\_info\_t \**dip*)

#### **Reporting Errors**

This section provides information about the following topics:
- ["Queueing an Error Event" on page 217](#page-216-0) discusses how to queue error events.
- ["Detecting and Reporting PCI-Related Errors" on page 218](#page-217-0) describes how to report PCI-related errors.
- ["Reporting Standard I/O Controller Errors" on page 218](#page-217-1) describes how to report standard I/O controller errors.
- ["Service Impact Function" on page 220](#page-219-0) discusses how to report whether an error has impacted the services provided by a device.

## <span id="page-216-0"></span>**Queueing an Error Event**

The  $ddi$  fm ereport post(9F) function causes an ereport event to be queued for delivery to the fault manager daemon,  $\frac{fmd(1M)}{m}$  $\frac{fmd(1M)}{m}$  $\frac{fmd(1M)}{m}$ .

```
void ddi_fm_ereport_post(dev_info_t *dip, 
                            const char *error_class, 
                            uint64_t ena, 
                            int sflag, ...)
```
The *sflag* parameter indicates whether the caller is willing to wait for system memory and event channel resources to become available.

The ENA indicates the *Error Numeric Association* (ENA) for this error report. The ENA might have been initialized and obtained from another error detecting software module such as a bus nexus driver. If the ENA is set to 0, it will be initialized by ddi fm ereport post.

The name-value pair (*nvpair*) variable argument list contains one or more name, type, value pointer *nvpair* tuples for non-array data\_type\_t types or one or more name, type, number of element, value pointer tuples for data\_type\_t array types. The *nvpair* tuples make up the ereport event payload required for diagnosis. The end of the argument list is specified by NULL.

The ereport class names and payloads described in ["Reporting Standard I/O Controller](#page-217-1) [Errors" on page 218](#page-217-1) for I/O controllers are used as appropriate for *error\_class*. Other ereport class names and payloads can be defined, but they must be registered in the Oracle *event registry* and accompanied by driver specific diagnosis engine software, or the Eversholt fault tree (eft) rules.

```
void
bge_fm_ereport(bge_t *bgep, char *detail)
{
         uint64_t ena;
         char buf[FM_MAX_CLASS];
         (void) snprintf(buf, FM_MAX_CLASS, "%s.%s", DDI_FM_DEVICE, detail);
         ena = fm_ena_generate(0, FM_ENA_FMT1);
         if (DDI_FM_EREPORT_CAP(bgep->fm_capabilities)) {
                 ddi_fm_ereport_post(bgep->devinfo, buf, ena, DDI_NOSLEEP,
                     FM_VERSION, DATA_TYPE_UINT8, FM_EREPORT_VERS0, NULL);
         }
```
}

## <span id="page-217-0"></span>**Detecting and Reporting PCI-Related Errors**

PCI-related errors, including PCI, PCI-X, and PCI-E, are automatically detected and reported when you use  $pci$  ereport  $post(9F)$ .

void pci\_ereport\_post(dev\_info\_t \**dip*, ddi\_fm\_error\_t \**derr*, uint16\_t \**xx\_status*)

Drivers do not need to generate driver-specific ereports for errors that occur in the PCI Local Bus configuration status registers. The pci ereport post function can report data parity errors, master aborts, target aborts, signaled system errors, and much more.

If pci ereport post is to be used by a driver, then  $pci$  ereport setup(9F) must have been previously called during the driver's attach(9E) routine, and pci ereport teardown(9F) must subsequently be called during the driver's detach(9E) routine.

The bge code samples below show the bge driver invoking the pci\_ereport\_post function from the driver's error handler.

```
/*
 * The I/O fault service error handling callback function
  */
/*ARGSUSED*/
static int
bge_fm_error_cb(dev_info_t *dip, ddi_fm_error_t *err, const void *impl_data)
{
      /*
      * as the driver can always deal with an error 
      * in any dma or access handle, we can just return 
      * the fme_status value.
      */
    pci ereport post(dip, err, NULL);
      return (err->fme_status);
}
```
## <span id="page-217-1"></span>**Reporting Standard I/O Controller Errors**

A standard set of device ereports is defined for commonly seen errors for I/O controllers. These ereports should be generated whenever one of the error symptoms described in this section is detected.

The ereports described in this section are dispatched for diagnosis to the eft diagnosis engine, which uses a common set of standard rules to diagnose them. Any other errors detected

by device drivers must be defined as ereport events in the Sun event registry and must be accompanied by device specific diagnosis software or eft rules.

### DDI\_FM\_DEVICE\_INVAL\_STATE

The driver has detected that the device is in an invalid state.

A driver should post an error when it detects that the data it transmits or receives appear to be invalid. For example, in the bge code, the bge\_chip\_reset and bge\_receive\_ring routines generate the ereport.io.device.inval\_state error when these routines detect invalid data.

```
/*
 * The SEND INDEX registers should be reset to zero by the
 * global chip reset; if they're not, there'll be trouble
 * later on.
 */
s \times 0 = bge reg_get32(bgep, NIC_DIAG_SEND_INDEX_REG(0));
if (s \times 0 != 0) {
    BGE_REPORT((bgep, "SEND INDEX - device didn't RESET"));
     bge_fm_ereport(bgep, DDI_FM_DEVICE_INVAL_STATE);
     return (DDI_FAILURE);
}
/* ... */
/*
 * Sync (all) the receive ring descriptors
 * before accepting the packets they describe
 */
DMA_SYNC(rrp->desc, DDI_DMA_SYNC_FORKERNEL);
if (*rrp->prod_index_p >= rrp->desc.nslots) {
    bgep->bge_chip_state = BGE_CHIP_ERROR;
     bge_fm_ereport(bgep, DDI_FM_DEVICE_INVAL_STATE);
     return (NULL);
}
```
#### DDI\_FM\_DEVICE\_INTERN\_CORR

The device has reported a self-corrected internal error. For example, a correctable ECC error has been detected by the hardware in an internal buffer within the device. This error flag is not used in the bge driver.

#### DDI\_FM\_DEVICE\_INTERN\_UNCORR

The device has reported an uncorrectable internal error. For example, an uncorrectable ECC error has been detected by the hardware in an internal buffer within the device.

This error flag is not used in the bge driver.

#### DDI\_FM\_DEVICE\_STALL

The driver has detected that data transfer has stalled unexpectedly.

The bge factotum stall check routine provides an example of stall detection.

```
dogval = bge atomic shl32(&bgep->watchdog, 1);
if (dogval < bge_watchdog_count)
     return (B_FALSE);
```

```
BGE_REPORT((bgep, "Tx stall detected, 
watchdog code 0x%x", dogval));
bge_fm_ereport(bgep, DDI_FM_DEVICE_STALL);
return (B_TRUE);
```
#### DDI\_FM\_DEVICE\_NO\_RESPONSE

The device is not responding to a driver command.

```
bge_chip_poll_engine(bge_t *bgep, bge_regno_t regno,
         uint32_t mask, uint32_t val)
{
         uint32_t regval;
         uint32_t n;
        for (n = 200; n; -n) {
                 regval = bge_reg_get32(bgep, regno);
                 if ((regval & mask) == val)
                        return (B_TRUE);
                 drv_usecwait(100);
         }
         bge_fm_ereport(bgep, DDI_FM_DEVICE_NO_RESPONSE);
        return (B_FALSE);
}
```
#### DDI\_FM\_DEVICE\_BADINT\_LIMIT

The device has raised too many consecutive invalid interrupts.

The bge intr routine within the bge driver provides an example of stuck interrupt detection. The bge\_fm\_ereport function is a wrapper for the ddi\_fm\_ereport\_post(9F) function. See the bge fm ereport example in ["Queueing an Error Event" on page 217.](#page-216-0)

```
if (bgep->missed dmas >= bge dma miss limit) {
     /*
     * If this happens multiple times in a row,
      * it means DMA is just not working. Maybe
      * the chip has failed, or maybe there's a
      * problem on the PCI bus or in the host-PCI
      * bridge (Tomatillo).
 *
      * At all events, we want to stop further
      * interrupts and let the recovery code take
      * over to see whether anything can be done
      * about it ...
      */
     bge_fm_ereport(bgep,
         DDI_FM_DEVICE_BADINT_LIMIT);
     goto chip_stop;
}
```
## <span id="page-219-0"></span>**Service Impact Function**

A fault management capable driver must indicate whether or not an error has impacted the services provided by a device. Following detection of an error and, if necessary, a shutdown of services, the driver should invoke the ddi $f$ m service impact(9F) routine to reflect the current service state of the device instance. The service state can be used by diagnosis and recovery software to help identify or react to the problem.

The ddi fm service impact routine should be called both when an error has been detected by the driver itself, and when the framework has detected an error and marked an access or DMA handle as faulty.

void ddi\_fm\_service\_impact(dev\_info\_t \**dip*, int *svc\_impact*)

- The following service impact values (*svc\_impact*) are accepted by ddi\_fm\_service\_impact:
- DDI\_SERVICE\_LOST The service provided by the device is unavailable due to a device fault or software defect.
- DDI\_SERVICE\_DEGRADED driver is unable to provide normal service, but the driver can provide a partial or degraded level of service. For example, the driver might have to make repeated attempts to perform an operation before it succeeds, or it might be running at less that its configured speed.
- DDI\_SERVICE\_UNAFFEGELIWE has detected an error, but the services provided by the device instance are unaffected.

DDI\_SERVICE\_RESTORED f the device's services have been restored.

The call to ddi\_fm\_service\_impact generates the following ereports on behalf of the driver, based on the service impact argument to the service impact routine:

- ereport.io.service.lost
- ereport.io.service.degraded
- ereport.io.service.unaffected
- ereport.io.service.restored

In the following bge code, the driver determines that it is unable to successfully restart transmitting or receiving packets as the result of an error. The service state of the device transitions to DDI\_SERVICE\_LOST.

```
/*
  * All OK, reinitialize hardware and kick off GLD scheduling
  */
mutex_enter(bgep->genlock);
if (bge_restart(bgep, B_TRUE) != DDI_SUCCESS) {
     (void) bge_check_acc_handle(bgep, bgep->cfg_handle);
     (void) bge_check_acc_handle(bgep, bgep->io_handle);
    ddi fm service impact(bgep->devinfo, DDI SERVICE LOST);
     mutex_exit(bgep->genlock);
     return (DDI_FAILURE);
}
```
**Note -** The ddi\_fm\_service\_impact function should not be called from the registered callback routine.

$$
\begin{array}{cc}\n\bullet \\
\bullet \\
\bullet \\
\bullet\n\end{array}
$$

# Layered Driver Interface (LDI)

The LDI is a set of DDI/DKI that enables a kernel module to access other devices in the system. The LDI also enables you to determine which devices are currently being used by kernel modules.

This chapter covers the following topics:

- ["Kernel Interfaces" on page 224](#page-223-0)
- ["User Interfaces" on page 239](#page-238-0)

## **LDI Overview**

The LDI includes two categories of interfaces:

- **Kernel interfaces**. User applications use system calls to open, read, and write to devices that are managed by a device driver within the kernel. Kernel modules can use the LDI kernel interfaces to open, read, and write to devices that are managed by another device driver within the kernel. For example, a user application might use  $read(2)$  $read(2)$ and a kernel module might use ldi read(9F) to read the same device. See ["Kernel](#page-223-0) [Interfaces" on page 224](#page-223-0).
- **User interfaces**. The LDI user interfaces can provide information to user processes regarding which devices are currently being used by other devices in the kernel. See ["User](#page-238-0) [Interfaces" on page 239](#page-238-0).

The following terms are commonly used in discussing the LDI:

- **Target Device**. A target device is a device within the kernel that is managed by a device driver and is being accessed by a device consumer.
- **Device Consumer**. A device consumer is a user process or kernel module that opens and accesses a target device. A device consumer normally performs operations such as open, read, write, or ioctl on a target device.
- **Kernel Device Consumer**. A kernel device consumer is a particular kind of device consumer. A kernel device consumer is a kernel module that accesses a target device. The

kernel device consumer usually is not the device driver that manages the target device that is being accessed. Instead, the kernel device consumer accesses the target device indirectly through the device driver that manages the target device.

**Layered Driver**. A layered driver is a particular kind of kernel device consumer. A layered driver is a kernel driver that does not directly manage any piece of hardware. Instead, a layered driver accesses one of more target devices indirectly through the device drivers that manage those target devices. Volume managers and STREAMS multiplexers are good examples of layered drivers.

# <span id="page-223-0"></span>**Kernel Interfaces**

Some LDI kernel interfaces enable the LDI to track and report kernel device usage information. See ["Layered Identifiers – Kernel Device Consumers" on page 224.](#page-223-1)

Other LDI kernel interfaces enable kernel modules to perform access operations such as open, read, and write a target device. These LDI kernel interfaces also enable a kernel device consumer to query property and event information about target devices. See ["Layered Driver](#page-224-0) [Handles – Target Devices" on page 225](#page-224-0).

["LDI Kernel Interfaces Example" on page 229](#page-228-0) shows an example driver that uses many of these LDI interfaces.

# <span id="page-223-1"></span>**Layered Identifiers – Kernel Device Consumers**

Layered identifiers enable the LDI to track and report kernel device usage information. A layered identifier (ldi\_ident\_t) identifies a kernel device consumer. Kernel device consumers must obtain a layered identifier prior to opening a target device using the LDI.

Layered drivers are the only supported types of kernel device consumers. Therefore, a layered driver must obtain a layered identifier that is associated with the device number, the device information node, or the stream of the layered driver. The layered identifier is associated with the layered driver. The layered identifier is not associated with the target device.

You can retrieve the kernel device usage information that is collected by the LDI by using the libdevinfo(3LIB) interfaces, the fuser(1M) command, or the prtconf(1M) command. For example, the prtconf(1M) command can show which target devices a layered driver is accessing or which layered drivers are accessing a particular target device. See ["User](#page-238-0) [Interfaces" on page 239](#page-238-0) to learn more about how to retrieve device usage information.

The following describes the LDI layered identifier interfaces:

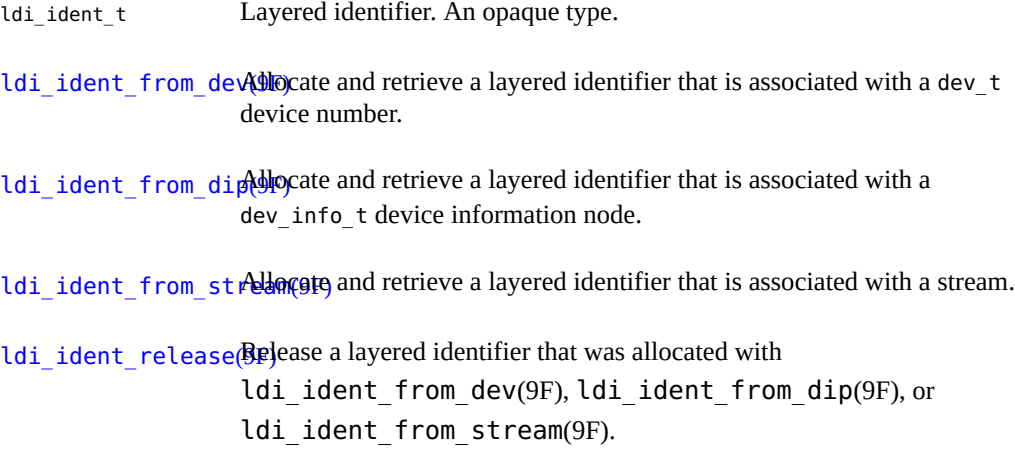

# <span id="page-224-0"></span>**Layered Driver Handles – Target Devices**

Kernel device consumers must use a layered driver handle (ldi\_handle\_t) to access a target device through LDI interfaces. The ldi handle t type is valid only with LDI interfaces. The LDI allocates and returns this handle when the LDI successfully opens a device. A kernel device consumer can then use this handle to access the target device through the LDI interfaces. The LDI deallocates the handle when the LDI closes the device. See ["LDI Kernel Interfaces](#page-228-0) [Example" on page 229](#page-228-0) for an example.

This section discusses how kernel device consumers can access target devices and retrieve different types of information. See ["Opening and Closing Target Devices" on page 225](#page-224-1) to learn how kernel device consumers can open and close target devices. See ["Accessing](#page-225-0) [Target Devices" on page 226](#page-225-0) to learn how kernel device consumers can perform operations such as read, write, strategy, and ioctl on target devices. ["Retrieving Target Device](#page-226-0) [Information" on page 227](#page-226-0) describes interfaces that retrieve target device information such as device open type and device minor name. ["Retrieving Target Device Property](#page-227-0) [Values" on page 228](#page-227-0) describes interfaces that retrieve values and address of target device properties. See ["Receiving Asynchronous Device Event Notification" on page 228](#page-227-1) to learn how kernel device consumers can receive event notification from target devices.

## <span id="page-224-1"></span>**Opening and Closing Target Devices**

This section describes the LDI kernel interfaces for opening and closing target devices. The open interfaces take a pointer to a layered driver handle. The open interfaces attempt to open the target device specified by the device number, device ID, or path name. If the open operation is successful, the open interfaces allocate and return a layered driver handle that can be used

to access the target device. The close interface closes the target device associated with the specified layered driver handle and then frees the layered driver handle.

- ldi\_handle\_t Layered driver handle for target device access. An opaque data structure that is returned when a device is successfully opened.
- [ldi\\_open\\_by\\_dev](http://www.oracle.com/pls/topic/lookup?ctx=E36784&id=REFMAN9Fldi-open-by-dev-9f)(9FOpen the device specified by the dev t device number parameter.
- [ldi\\_open\\_by\\_devid](http://www.oracle.com/pls/topic/lookup?ctx=E36784&id=REFMAN9Fldi-open-by-devid-9f)(Open the device specified by the ddi\_devid\_t device ID parameter. You also must specify the minor node name to open.
- [ldi\\_open\\_by\\_name](http://www.oracle.com/pls/topic/lookup?ctx=E36784&id=REFMAN9Fldi-open-by-name-9f)(9P) pen a device by path name. The path name is a null-terminated string in the kernel address space. The path name must be an absolute path, beginning with a forward slash character (/).
- [ldi\\_close](http://www.oracle.com/pls/topic/lookup?ctx=E36784&id=REFMAN9Fldi-close-9f)(9F) Close a device that was opened with ldi\_open\_by\_dev(9F), ldi open by devid(9F), or ldi open by name(9F). After ldi close(9F) returns, the layered driver handle of the device that was closed is no longer valid.

## <span id="page-225-0"></span>**Accessing Target Devices**

This section describes the LDI kernel interfaces for accessing target devices. These interfaces enable a kernel device consumer to perform operations on the target device specified by the layered driver handle. Kernel device consumers can perform operations such as read, write, strategy, and ioctl on the target device.

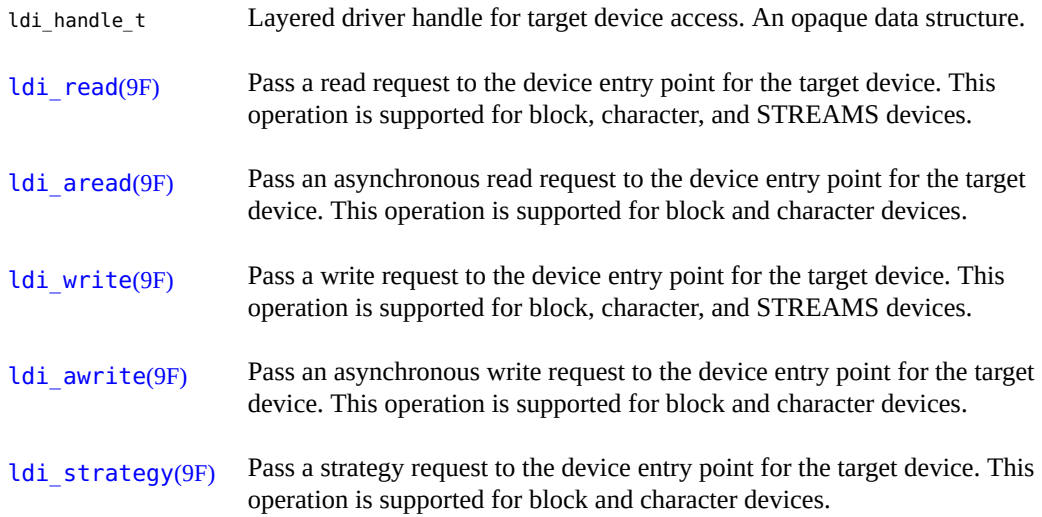

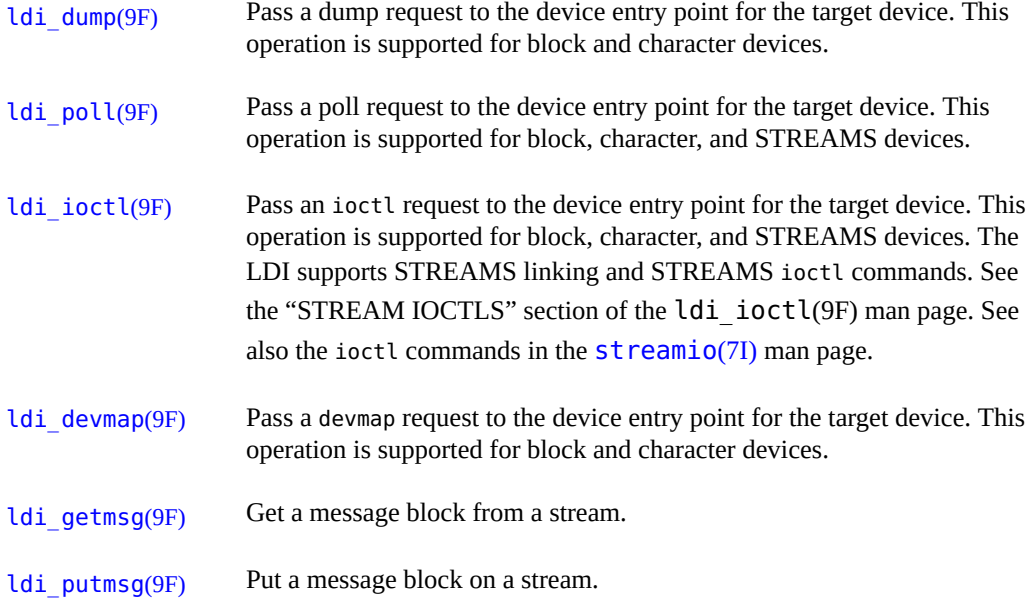

# <span id="page-226-0"></span>**Retrieving Target Device Information**

This section describes LDI interfaces that kernel device consumers can use to retrieve device information about a specified target device. A target device is specified by a layered driver handle. A kernel device consumer can receive information such as device number, device open type, device ID, device minor name, and device size.

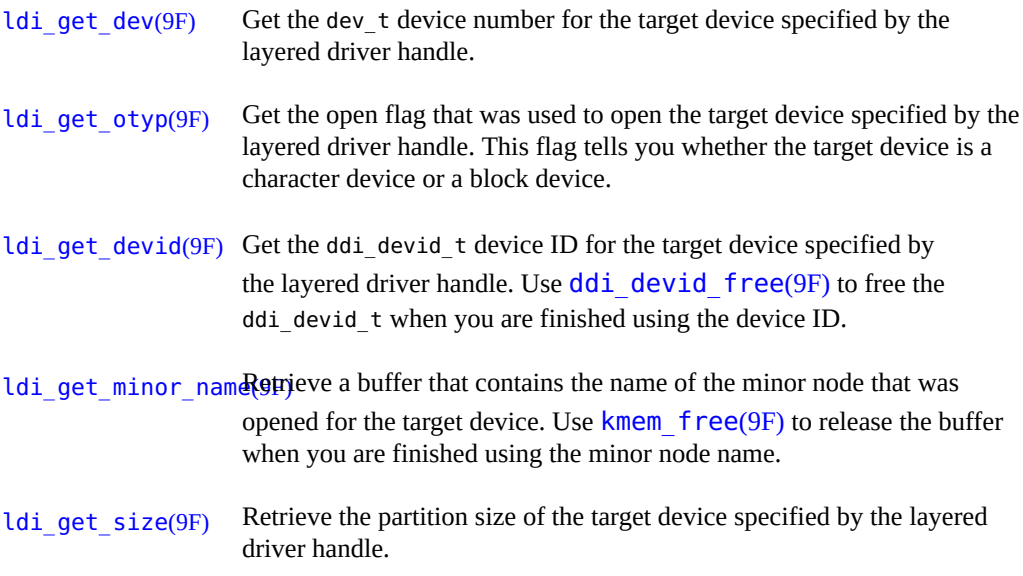

## <span id="page-227-0"></span>**Retrieving Target Device Property Values**

This section describes LDI interfaces that kernel device consumers can use to retrieve property information about a specified target device. A target device is specified by a layered driver handle. A kernel device consumer can receive values and addresses of properties and determine whether a property exists.

- ldi prop exists(9FReturn 1 if the property exists for the target device specified by the layered driver handle. Return  $\theta$  if the property does not exist for the specified target device.
- ldi prop get int $(95)$  search for an int integer property that is associated with the target device specified by the layered driver handle. If the integer property is found, return the property value.
- ldi prop qet int64Search for an int64 t integer property that is associated with the target device specified by the layered driver handle. If the integer property is found, return the property value.
- ldi prop\_lookup\_inRetrieve the address of an int integer array property value for the target device specified by the layered driver handle.
- ldi prop\_lookup\_in**Retrieve the address** of an int64 t integer array property value for the target device specified by the layered driver handle.
- ldi prop\_lookup\_string Retrig Retrick address of a null-terminated string property value for the target device specified by the layered driver handle.
- ldi prop\_lookup\_string bethe address of an array of strings. The string array is an array of pointers to null-terminated strings of property values for the target device specified by the layered driver handle.
- ldi\_prop\_lookup\_bytetrieve the address of an array of bytes. The byte array is a property value of the target device specified by the layered driver handle.

## <span id="page-227-1"></span>**Receiving Asynchronous Device Event Notification**

The LDI enables kernel device consumers to register for event notification and to receive event notification from target devices. A kernel device consumer can register an event handler that will be called when the event occurs. The kernel device consumer must open a device and receive a layered driver handle before the kernel device consumer can register for event notification with the LDI event notification interfaces.

The LDI event notification interfaces enable a kernel device consumer to specify an event name and to retrieve an associated kernel event cookie. The kernel device consumer can then pass the layered driver handle (ldi\_handle\_t), the cookie (ddi\_eventcookie\_t), and the event handler to  $ldi$  add event handler(9F) to register for event notification. When registration completes successfully, the kernel device consumer receives a unique LDI event handler identifier (ldi\_callback\_id\_t). The LDI event handler identifier is an opaque type that can be used only with the LDI event notification interfaces.

The LDI provides a framework to register for events generated by other devices. The LDI itself does not define any event types or provide interfaces for generating events.

The following describes the LDI asynchronous event notification interfaces:

- ldi\_callback\_id\_t Event handler identifier. An opaque type.
- ldi get eventcook Retrieve an event service cookie for the target device specified by the layered driver handle.
- ldi add event hand  $\det$  the callback handler specified by the ldi callback id t registration identifier. The callback handler is invoked when the event specified by the ddi\_eventcookie\_t cookie occurs.
- ldi remove event Remove enter Chandler Specified by the ldi callback id t registration identifier.

# <span id="page-228-0"></span>**LDI Kernel Interfaces Example**

This section shows an example kernel device consumer that uses some of the LDI calls discussed in the preceding sections in this chapter. This section discusses the following aspects of this example module:

- ["Device Configuration File" on page 229](#page-228-1)
- ["Driver Source File" on page 230](#page-229-0)
- ["Test the Layered Driver" on page 238](#page-237-0)

This example kernel device consumer is named lyr. The lyr module is a layered driver that uses LDI calls to send data to a target device. In its [open](http://www.oracle.com/pls/topic/lookup?ctx=E36784&id=REFMAN9Eopen-9e)(9E) entry point, the lyr driver opens the device that is specified by the lyr targ property in the lyr.conf configuration file. In its  $write(9E)$  $write(9E)$  entry point, the  $lyr$  driver writes all of its incoming data to the device specified by the lyr\_targ property.

## <span id="page-228-1"></span>**Device Configuration File**

In the configuration file shown below, the target device that the lyr driver is writing to is the console.

**EXAMPLE 14-1** Configuration File # # Use is subject to license terms. # #pragma ident "%Z%%M% %I% %E% SMI" name="lyr" parent="pseudo" instance=1; lyr\_targ="/dev/console";

## <span id="page-229-0"></span>**Driver Source File**

In the driver source file shown below, the lyr state t structure holds the soft state for the lyr driver. The soft state includes the layered driver handle (1h) for the 1yr targ device and the layered identifier  $(i)$  for the lyr device. For more information on soft state, see ["Retrieving](#page-521-0) [Driver Soft State Information" on page 522.](#page-521-0)

In the lyr open entry point, ddi prop\_lookup\_string(9F) retrieves from the lyr targ property the name of the target device for the lyr device to open. The ldi ident from dev(9F) function gets an LDI layered identifier for the lyr device. The ldi open by name(9F) function opens the lyr targ device and gets a layered driver handle for the lyr targ device.

Note that if any failure occurs in lyr open, the ldi close(9F), ldi ident release(9F), and ddi prop free(9F) calls undo everything that was done. The ldi close(9F) function closes the lyr\_targ device. The ldi ident release(9F) function releases the lyr layered identifier. The ddi prop free(9F) function frees resources allocated when the lyr targ device name was retrieved. If no failure occurs, the ldi close(9F) and ldi ident release(9F) functions are called in the lyr close entry point.

In the last line of the driver module, the  $ldi$  write(9F) function is called. The ldi write(9F) function takes the data written to the lyr device in the lyr write entry point and writes that data to the lyr targ device. The ldi write(9F) function uses the layered driver handle for the lyr targ device to write the data to the lyr targ device.

#### **EXAMPLE 14-2** Driver Source File

#include <sys/types.h> #include <sys/file.h> #include <sys/errno.h> #include <sys/open.h> #include <sys/cred.h> #include <sys/cmn\_err.h> #include <sys/modctl.h> #include <sys/conf.h>

```
#include <sys/stat.h>
#include <sys/ddi.h>
#include <sys/sunddi.h>
#include <sys/sunldi.h>
typedef struct lyr_state {
    ldi handle t lh;
     ldi_ident_t li;
     dev_info_t *dip;
    minor t minor;
     int flags;
    kmutex t lock:
} lyr_state_t;
#define LYR_OPENED 0x1 /* lh is valid */
#define LYR_IDENTED 0x2 /* li is valid */
static int lyr_info(dev_info_t *, ddi_info_cmd_t, void *, void **);
static int lyr_attach(dev_info_t *, ddi_attach_cmd_t);
static int lyr_detach(dev_info_t *, ddi_detach_cmd_t);
static int lyr_open(dev_t *, int, int, cred_t *);
static int lyr close(dev t, int, int, cred t *);
static int lyr_write(dev_t, struct uio *, cred_t *);
static void *lyr_statep;
static struct cb ops lyr cb ops = {
 lyr_open, /* open */
 lyr_close, /* close */
     nodev, /* strategy */
    nodev, /* print */ nodev, /* dump */
 nodev, /* read */
     lyr_write, /* write */
     nodev, /* ioctl */
     nodev, /* devmap */
    nodev, / mmap */ nodev, /* segmap */
    nochpoll,<br>ddi_prop_op, /* prop_op */
    ddi_prop_op,
     NULL, /* streamtab */
    D_{\perp}NEW | D_{\perp}MP, \qquad\qquad/* cb_flag */<br>CB REV, \qquad\qquad/* cb rev */
                          /* cb_rev */ nodev, /* aread */
     nodev /* awrite */
};
static struct dev_ops lyr_dev_ops = {
     DEVO_REV, /* devo_rev, */
    \theta, / refcnt */ lyr_info, /* getinfo */
    nulldev, \begin{array}{ccc} \n  & \text{  } & \text{  } & \text{/* probe */ lyr_attach, /* attach */
     lyr_detach, /* detach */
     nodev, /* reset */
    \deltalyr cb ops, /* cb ops */
     NULL, /* bus_ops */
```

```
NULL, \frac{1}{2} /* power */
    ddi quiesce not needed, /* quiesce */
};
static struct modldrv modldrv = \{ &mod_driverops,
     "LDI example driver",
     &lyr_dev_ops
};
static struct modlinkage modlinkage = {
     MODREV_1,
     &modldrv,
     NULL
};
int
_init(void)
{
     int rv;
    if ((rv = ddi soft state init(&lyr statep, sizeof (lyr state t),
        0)) != 0) {
         cmn_err(CE_WARN, "lyr _init: soft state init failed\n");
         return (rv);
     }
    if ((rv = mod install(\deltamodlinkage)) != 0) {
         cmn_err(CE_WARN, "lyr _init: mod_install failed\n");
         goto FAIL;
     }
     return (rv);
     /*NOTEREACHED*/
FAIL:
     ddi_soft_state_fini(&lyr_statep);
     return (rv);
}
int
_info(struct modinfo *modinfop)
{
     return (mod_info(&modlinkage, modinfop));
}
int
_fini(void)
{
     int rv;
    if ((rv = mod remove(\deltamodlinkage)) != 0) {
         return(rv);
     }
    ddi soft state fini(&lyr statep);
     return (rv);
}
/*
 * 1:1 mapping between minor number and instance
  */
static int
```

```
lyr_info(dev_info_t *dip, ddi_info_cmd_t infocmd, void *arg, void **result)
{
     int inst;
    minor_t minor;
    lyr state t *statep;
     char *myname = "lyr_info";
    minor = getminor((dev_t)arg); inst = minor;
     switch (infocmd) {
     case DDI_INFO_DEVT2DEVINFO:
         statep = ddi_get_soft_state(lyr_statep, inst);
        if (statep == NULL) {
             cmn_err(CE_WARN, "%s: get soft state "
                 "failed on inst %d\n", myname, inst);
             return (DDI_FAILURE);
         }
         *result = (void *)statep->dip;
         break;
     case DDI_INFO_DEVT2INSTANCE:
         *result = (void *)inst;
         break;
     default:
         break;
     }
     return (DDI_SUCCESS);
}
static int
lyr_attach(dev_info_t *dip, ddi_attach_cmd_t cmd)
{
     int inst;
     lyr_state_t *statep;
     char *myname = "lyr_attach";
     switch (cmd) {
     case DDI_ATTACH:
         inst = ddi_get_instance(dip);
        if (ddi soft state zalloc(lyr statep, inst) != DDI SUCCESS) {
            cmn err(CE WARN, "%s: ddi soft state zallac failed "
                  "on inst %d\n", myname, inst);
             goto FAIL;
         }
         statep = (lyr_state_t *)ddi_get_soft_state(lyr_statep, inst);
         if (statep == NULL) {
             cmn_err(CE_WARN, "%s: ddi_get_soft_state failed on "
                  "inst %d\n", myname, inst);
             goto FAIL;
         }
         statep->dip = dip;
         statep->minor = inst;
         if (ddi_create_minor_node(dip, "node", S_IFCHR, statep->minor,
             DDI_PSEUDO, 0) != DDI_SUCCESS) {
             cmn_err(CE_WARN, "%s: ddi_create_minor_node failed on "
                 "inst %d\n", myname, inst);
             goto FAIL;
```

```
 }
        mutex init(&statep->lock, NULL, MUTEX DRIVER, NULL);
         return (DDI_SUCCESS);
     case DDI_RESUME:
     case DDI_PM_RESUME:
     default:
         break;
     }
     return (DDI_FAILURE);
     /*NOTREACHED*/
FAIL:
     ddi_soft_state_free(lyr_statep, inst);
    ddi remove minor node(dip, NULL);
     return (DDI_FAILURE);
}
static int
lyr_detach(dev_info_t *dip, ddi_detach_cmd_t cmd)
{
     int inst;
     lyr_state_t *statep;
     char *myname = "lyr_detach";
     inst = ddi_get_instance(dip);
     statep = ddi_get_soft_state(lyr_statep, inst);
     if (statep == NULL) {
         cmn_err(CE_WARN, "%s: get soft state failed on "
             "inst %d\n", myname, inst);
         return (DDI_FAILURE);
     }
     if (statep->dip != dip) {
        cmn err(CE WARN, "%s: soft state does not match devinfo "
              "on inst %d\n", myname, inst);
         return (DDI_FAILURE);
     }
     switch (cmd) {
     case DDI_DETACH:
        mutex destroy(&statep->lock);
         ddi_soft_state_free(lyr_statep, inst);
         ddi_remove_minor_node(dip, NULL);
         return (DDI_SUCCESS);
     case DDI_SUSPEND:
     case DDI_PM_SUSPEND:
     default:
         break;
     }
     return (DDI_FAILURE);
}
/*
 * on this driver's open, we open the target specified by a property and store
  * the layered handle and ident in our soft state. a good target would be
  * "/dev/console" or more interestingly, a pseudo terminal as specified by the
  * tty command
  */
/*ARGSUSED*/
static int
lyr open(dev t *devtp, int oflag, int otyp, cred t *credp)
{
```

```
 int rv, inst = getminor(*devtp);
    lyr state t *statep;
     char *myname = "lyr_open";
     dev_info_t *dip;
     char *lyr_targ = NULL;
    statep = (lyr state t *)ddi get soft state(lyr statep, inst);
     if (statep == NULL) {
         cmn_err(CE_WARN, "%s: ddi_get_soft_state failed on "
             "inst %d\n", myname, inst);
         return (EIO);
     }
     dip = statep->dip;
     /*
     * our target device to open should be specified by the "lyr_targ"
      * string property, which should be set in this driver's .conf file
      */
    if (ddi prop_lookup_string(DDI_DEV_T_ANY, dip, DDI_PROP_NOTPROM,
         "lyr_targ", &lyr_targ) != DDI_PROP_SUCCESS) {
         cmn_err(CE_WARN, "%s: ddi_prop_lookup_string failed on "
             "inst %d\n", myname, inst);
         return (EIO);
     }
     /*
     * since we only have one pair of lh's and li's available, we don't
     * allow multiple on the same instance
     */
     mutex_enter(&statep->lock);
     if (statep->flags & (LYR_OPENED | LYR_IDENTED)) {
       cmn err(CE WARN, "%s: multiple layered opens or idents "
             "from inst %d not allowed\n", myname, inst);
        mutex exit(&statep->lock);
         ddi_prop_free(lyr_targ);
         return (EIO);
     }
     rv = ldi_ident_from_dev(*devtp, &statep->li);
     if (rv != 0) {
        cmn_err(CE_WARN, "%s: ldi_ident_from_dev_failed on inst %d\n",
            myname, inst);
         goto FAIL;
     }
     statep->flags |= LYR_IDENTED;
     rv = ldi_open_by_name(lyr_targ, FREAD | FWRITE, credp, &statep->lh,
         statep->li);
     if (rv != 0) {
       cmn err(CE WARN, "%s: ldi open by name failed on inst %d\n",
            myname, inst);
         goto FAIL;
     }
     statep->flags |= LYR_OPENED;
     cmn_err(CE_CONT, "\n%s: opened target '%s' successfully on inst %d\n",
       myname, lyr targ, inst);
    rv = 0:
FAIL:
     /* cleanup on error */
    if (rv != 0) {
```

```
 if (statep->flags & LYR_OPENED)
```

```
 (void)ldi_close(statep->lh, FREAD | FWRITE, credp);
         if (statep->flags & LYR_IDENTED)
             ldi_ident_release(statep->li);
         statep->flags &= ~(LYR_OPENED | LYR_IDENTED);
     }
     mutex_exit(&statep->lock);
     if (lyr_targ != NULL)
         ddi_prop_free(lyr_targ);
     return (rv);
}
/*
  * on this driver's close, we close the target indicated by the lh member
  * in our soft state and release the ident, li as well. in fact, we MUST do
  * both of these at all times even if close yields an error because the
  * device framework effectively closes the device, releasing all data
  * associated with it and simply returning whatever value the target's
  * close(9E) returned. therefore, we must as well.
  */
/*ARGSUSED*/
static int
lyr_close(dev_t devt, int oflag, int otyp, cred_t *credp)
{
     int rv, inst = getminor(devt);
    lyr state t *statep;
     char *myname = "lyr_close";
     statep = (lyr_state_t *)ddi_get_soft_state(lyr_statep, inst);
    if (statep == NULL) {
         cmn_err(CE_WARN, "%s: ddi_get_soft_state failed on "
             "inst %d\n", myname, inst);
         return (EIO);
     }
    mutex enter(&statep->lock);
     rv = ldi_close(statep->lh, FREAD | FWRITE, credp);
    if (rv != 0) {
         cmn_err(CE_WARN, "%s: ldi_close failed on inst %d, but will ",
             "continue to release ident\n", myname, inst);
     }
    ldi ident release(statep->li);
     if (rv == 0) {
         cmn_err(CE_CONT, "\n%s: closed target successfully on "
             "inst %d\n", myname, inst);
     }
    statep->flags &= ~(LYR_OPENED | LYR IDENTED);
     mutex_exit(&statep->lock);
     return (rv);
}
/*
  * echo the data we receive to the target
  */
/*ARGSUSED*/
static int
lyr write(dev t devt, struct uio *uiop, cred t *credp)
{
     int rv, inst = getminor(devt);
     lyr_state_t *statep;
     char *myname = "lyr_write";
     statep = (lyr_state_t *)ddi_get_soft_state(lyr_statep, inst);
```

```
 if (statep == NULL) {
   cmn_err(CE_WARN, "%s: ddi_get_soft_state_failed on "
         "inst %d\n", myname, inst);
     return (EIO);
 }
 return (ldi_write(statep->lh, uiop, credp));
```
## **How to Build and Load the Layered Driver**

## **1. Compile the driver.**

}

Use the -D\_KERNEL option to indicate that this is a kernel module.

If you are compiling for a SPARC architecture, use the -xarch=v9 option:

```
% cc -c -D_KERNEL -xarch=v9 lyr.c
```
■ If you are compiling for a 32-bit x86 architecture, use the following command:

```
% cc -c -D_KERNEL lyr.c
```
## **2. Link the driver.**

% **ld -r -o lyr lyr.o**

### **3. Install the configuration file.**

As user root, copy the configuration file to the kernel driver area of the machine:

# **cp lyr.conf /usr/kernel/drv**

#### **4. Install the driver binary.**

■ As user root, copy the driver binary to the sparcv9 driver area on a SPARC architecture:

# **cp lyr /usr/kernel/drv/sparcv9**

■ As user root, copy the driver binary to the drv driver area on a 32-bit x86 architecture:

# **cp lyr /usr/kernel/drv**

## **5. Load the driver.**

As user root, use the  $\frac{\text{add}}{\text{d}r}$  or  $\frac{(1M)}{\text{command}}$  to load the driver.

# **add\_drv lyr**

List the pseudo devices to confirm that the lyr device now exists:

# **ls /devices/pseudo | grep lyr**

lyr@1 lyr@1:node

## <span id="page-237-0"></span>**Test the Layered Driver**

To test the lyr driver, write a message to the lyr device and verify that the message displays on the lyr\_targ device.

**EXAMPLE 14-3** Write a Short Message to the Layered Device

In this example, the lyr targ device is the console of the system where the lyr device is installed.

If the display you are viewing is also the display for the console device of the system where the lyr device is installed, note that writing to the console will corrupt your display. The console messages will appear outside your window system. You will need to redraw or refresh your display after testing the lyr driver.

If the display you are viewing is not the display for the console device of the system where the lyr device is installed, log into or otherwise gain a view of the display of the target console device.

The following command writes a very brief message to the lyr device:

#### # **echo "\n\n\t===> Hello World!! <===\n" > /devices/pseudo/lyr@1:node**

You should see the following messages displayed on the target console:

console login:

```
 ===> Hello World!! <===
lyr: 
lyr_open: opened target '/dev/console' successfully on inst 1
lyr: 
lyr_close: closed target successfully on inst 1
```
The messages from lyr open and lyr close come from the [cmn\\_err](http://www.oracle.com/pls/topic/lookup?ctx=E36784&id=REFMAN9Fcmn-err-9f)(9F) calls in the lyr open and lyr close entry points.

**EXAMPLE 14-4** Write a Longer Message to the Layered Device

The following command writes a longer message to the lyr device:

# **cat lyr.conf > /devices/pseudo/lyr@1:node**

You should see the following messages displayed on the target console:

```
lyr: 
lyr_open: opened target '/dev/console' successfully on inst 1
```

```
# Use is subject to license terms.
#
#pragma ident "%Z%%M% %I% %E% SMI"
name="lyr" parent="pseudo" instance=1;
lyr_targ="/dev/console";
lyr: 
lyr_close: closed target successfully on inst 1
```
**EXAMPLE 14-5** Change the Target Device

To change the target device, edit /usr/kernel/drv/lyr.conf and change the value of the lyr\_targ property to be a path to a different target device. For example, the target device could be the output of a tty command in a local terminal. An example of such a device path is /dev/ pts/4.

Make sure the lyr device is not in use before you update the driver to use the new target device.

```
# modinfo -c | grep lyr
174 3 lyr UNLOADED/UNINSTALLED
```
Use the update  $drv(1M)$  command to reload the lyr.conf configuration file:

```
# update_drv lyr
```
Write a message to the lyr device again and verify that the message displays on the new lyr targ device.

# <span id="page-238-0"></span>**User Interfaces**

#

The LDI includes user-level library and command interfaces to report device layering and usage information. ["Device Information Library Interfaces" on page 239](#page-238-1) discusses the [libdevinfo](http://www.oracle.com/pls/topic/lookup?ctx=E36784&id=REFMAN3Flibdevinfo-3lib)(3LIB) interfaces for reporting device layering information. ["Print System](#page-240-0) [Configuration Command Interfaces" on page 241](#page-240-0) discusses the [prtconf](http://www.oracle.com/pls/topic/lookup?ctx=E36784&id=REFMAN1Mprtconf-1m)(1M) interfaces for reporting kernel device usage information. ["Device User Command Interfaces" on page 244](#page-243-0) discusses the  $fuser(1M)$  $fuser(1M)$  interfaces for reporting device consumer information.

# <span id="page-238-1"></span>**Device Information Library Interfaces**

The LDI includes [libdevinfo](http://www.oracle.com/pls/topic/lookup?ctx=E36784&id=REFMAN3Flibdevinfo-3lib)(3LIB) interfaces that report a snapshot of device layering information. Device layering occurs when one device in the system is a consumer of another device in the system. Device layering information is reported only if both the consumer and the target are bound to a device node that is contained within the snapshot.

Device layering information is reported by the libdevinfo(3LIB) interfaces as a directed graph. An *lnode* is an abstraction that represents a vertex in the graph and is bound to a device node. You can use libdevinfo(3LIB) interfaces to access properties of an lnode, such as the name and device number of the node.

The edges in the graph are represented by a link. A link has a source lnode that represents the device consumer. A link also has a target lnode that represents the target device.

The following describes the libdevinfo(3LIB) device layering information interfaces:

- DINFOLYR Snapshot flag that enables you to capture device layering information. di\_link\_t A directed link between two endpoints. Each endpoint is a di\_lnode\_t. An opaque structure.  $di\_lnode_t$  The endpoint of a link. An opaque structure. A di  $lnode$  t is bound to a
- di\_node\_t.
- di\_node\_t Represents a device node. An opaque structure. A di\_node\_t is not necessarily bound to a di\_lnode\_t.
- di walk link(3DEVINFO) all links in the snapshot.
- [di\\_walk\\_lnode](http://www.oracle.com/pls/topic/lookup?ctx=E36784&id=REFMAN3Ddi-walk-lnode-3devinfo)(3DEVMalk all lnodes in the snapshot.
- [di\\_link\\_next\\_by\\_node](http://www.oracle.com/pls/topic/lookup?ctx=E36784&id=REFMAN3Ddi-link-next-by-node-3devinfo)t a thandle to the next link where the specified di\_node\_t node is either the source or the target.
- di\_link\_next\_by\_lncete(3Dandle to the next link where the specified di\_lnode\_t lnode is either the source or the target.
- [di\\_link\\_to\\_lnode](http://www.oracle.com/pls/topic/lookup?ctx=E36784&id=REFMAN3Ddi-link-to-lnode-3devinfo)(3DENINFIO) de that corresponds to the specified endpoint of a di\_link\_t link.
- [di\\_link\\_spectype](http://www.oracle.com/pls/topic/lookup?ctx=E36784&id=REFMAN3Ddi-link-spectype-3devinfo)(3DEVINGPION) spectype. The spectype indicates how the target device is being accessed. The target device is represented by the target lnode.
- [di\\_lnode\\_next](http://www.oracle.com/pls/topic/lookup?ctx=E36784&id=REFMAN3Ddi-lnode-next-3devinfo)(3DEVGNFO) handle to the next occurrence of the specified di\_lnode\_t lnode associated with the specified di\_node t device node.
- [di\\_lnode\\_name](http://www.oracle.com/pls/topic/lookup?ctx=E36784&id=REFMAN3Ddi-lnode-name-3devinfo)(3DEVIRI+ $\Phi$ ) name that is associated with the specified lnode.
- [di\\_lnode\\_devinfo](http://www.oracle.com/pls/topic/lookup?ctx=E36784&id=REFMAN3Ddi-lnode-devinfo-3devinfo)(3DEVAN) and let a device node that is associated with the specified lnode.

[di\\_lnode\\_devt](http://www.oracle.com/pls/topic/lookup?ctx=E36784&id=REFMAN3Ddi-lnode-devt-3devinfo)(3DEVIRI+b) device number of the device node that is associated with the specified lnode.

The device layering information returned by the LDI can be quite complex. Therefore, the LDI provides interfaces to help you traverse the device tree and the device usage graph. These interfaces enable the consumer of a device tree snapshot to associate custom data pointers with different structures within the snapshot. For example, as an application traverses lnodes, the application can update the custom pointer associated with each lnode to mark which lnodes already have been seen.

The following describes the libdevinfo(3LIB) node and link marking interfaces:

- di\_lnode\_private\_sese or all people if a specified data with the specified lnode. This association enables you to traverse lnodes in the snapshot.
- di\_lnode\_private\_cettion enpointer to data that was associated with an lnode through a call to di\_lnode\_private\_set(3DEVINFO).
- [di\\_link\\_private\\_set](http://www.oracle.com/pls/topic/lookup?ctx=E36784&id=REFMAN3Ddi-link-private-set-3devinfo)spociate the specified data with the specified link. This association enables you to traverse links in the snapshot.
- [di\\_link\\_private\\_get](http://www.oracle.com/pls/topic/lookup?ctx=E36784&id=REFMAN3Ddi-link-private-get-3devinfo)erieve a pointer to data that was associated with a link through a call to di link private set(3DEVINFO).

# <span id="page-240-0"></span>**Print System Configuration Command Interfaces**

The [prtconf](http://www.oracle.com/pls/topic/lookup?ctx=E36784&id=REFMAN1Mprtconf-1m)(1M) command is enhanced to display kernel device usage information. The default prtconf(1M) output is not changed. Device usage information is displayed when you specify the verbose option  $(-v)$  with the  $prtconf(1M)$  command. Usage information about a particular device is displayed when you specify a path to that device on the  $prtconf(1M)$ command line.

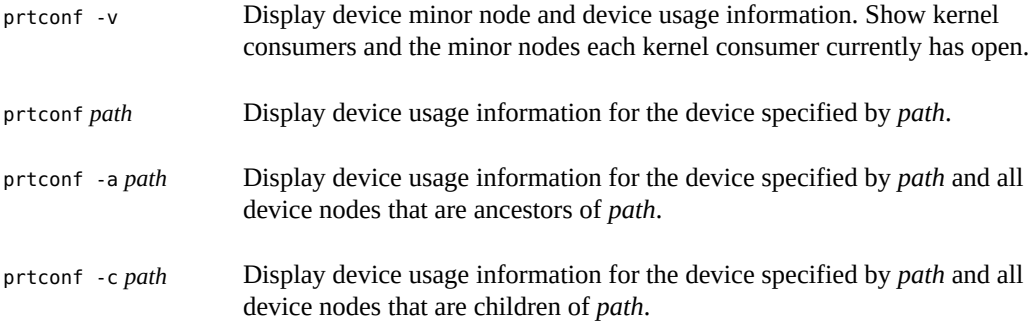

**EXAMPLE 14-6** Device Usage Information

When you want usage information about a particular device, the value of the *path* parameter can be any valid device path.

**% prtconf /dev/cfg/c0** SUNW,isptwo, instance #0

**EXAMPLE 14-7** Ancestor Node Usage Information

To display usage information about a particular device and all device nodes that are ancestors of that particular device, specify the -a flag with the prtconf(1M) command. Ancestors include all nodes up to the root of the device tree. If you specify the -a flag with the  $prtconf(1M)$ command, then you must also specify a device *path* name.

```
% prtconf -a /dev/cfg/c0
SUNW,Sun-Fire
     ssm, instance #0
        pci, instance #0
             pci, instance #0
                 SUNW,isptwo, instance #0
```
**EXAMPLE 14-8** Child Node Usage Information

To display usage information about a particular device and all device nodes that are children of that particular device, specify the  $-c$  flag with the  $prtconf(1M)$  command. If you specify the -c flag with the prtconf(1M) command, then you must also specify a device *path* name.

```
% prtconf -c /dev/cfg/c0
SUNW,isptwo, instance #0
    sd (driver not attached)
    st (driver not attached)
    sd, instance #1
    sd, instance #0
    sd, instance #6
    st, instance #1 (driver not attached)
     st, instance #0 (driver not attached)
    st, instance #2 (driver not attached)
     st, instance #3 (driver not attached)
    st, instance #4 (driver not attached)
    st, instance #5 (driver not attached)
     st, instance #6 (driver not attached)
     ses, instance #0 (driver not attached)
     ...
```
<span id="page-241-0"></span>**EXAMPLE 14-9** Layering and Device Minor Node Information – Keyboard

To display device layering and device minor node information about a particular device, specify the -v flag with the prtconf(1M) command.

```
% prtconf -v /dev/kbd
conskbd, instance #0
    System properties:
 ...
    Device Layered Over:
        mod=kb8042 dev=(101,0)
            dev_path=/isa/i8042@1,60/keyboard@0
    Device Minor Nodes:
        dev=(103,0)
             dev_path=/pseudo/conskbd@0:kbd
                 spectype=chr type=minor
                 dev_link=/dev/kbd
        dev=(103,1)
             dev_path=/pseudo/conskbd@0:conskbd
                 spectype=chr type=internal
             Device Minor Layered Under:
                mod=wc accesstype=chr
                     dev_path=/pseudo/wc@0
```
This example shows that the /dev/kbd device is layered on top of the hardware keyboard device (/isa/i8042@1,60/keyboard@0). This example also shows that the /dev/kbd device has two device minor nodes. The first minor node has a /dev link that can be used to access the node. The second minor node is an internal node that is not accessible through the file system. The second minor node has been opened by the wc driver, which is the workstation console. Compare the output from this example to the output from [Example 14-12](#page-244-0).

<span id="page-242-0"></span>**EXAMPLE 14-10** Layering and Device Minor Node Information – Network Device

This example shows which devices are using the currently plumbed network device.

```
% prtconf -v /dev/iprb0
pci1028,145, instance #0
     Hardware properties:
         ...
     Interrupt Specifications:
         ...
     Device Minor Nodes:
         dev=(27,1)
             dev_path=/pci@0,0/pci8086,244e@1e/pci1028,145@c:iprb0
                  spectype=chr type=minor
                 alias=/dev/iprb0
         dev=(27,4098)
             dev_path=<clone>
             Device Minor Layered Under:
                 mod=udp6 accesstype=chr
                      dev_path=/pseudo/udp6@0
         dev=(27,4097)
             dev_path=<clone>
             Device Minor Layered Under:
                 mod=udp accesstype=chr
                      dev_path=/pseudo/udp@0
         dev=(27,4096)
             dev_path=<clone>
```
 Device Minor Layered Under: mod=udp accesstype=chr dev\_path=/pseudo/udp@0

This example shows that the iprb0 device has been linked under udp and udp6. Notice that no paths are shown to the minor nodes that udp and udp6 are using. No paths are shown in this case because the minor nodes were created through clone opens of the iprb driver, and therefore there are no file system paths by which these nodes can be accessed. Compare the output from this example to the output from [Example 14-11.](#page-244-1)

# <span id="page-243-0"></span>**Device User Command Interfaces**

The [fuser](http://www.oracle.com/pls/topic/lookup?ctx=E36784&id=REFMAN1Mfuser-1m)(1M) command is enhanced to display device usage information. The fuser(1M) command displays device usage information only if *path* represents a device minor node. The -d flag is valid for the fuser(1M) command only if you specify a *path* that represents a device minor node.

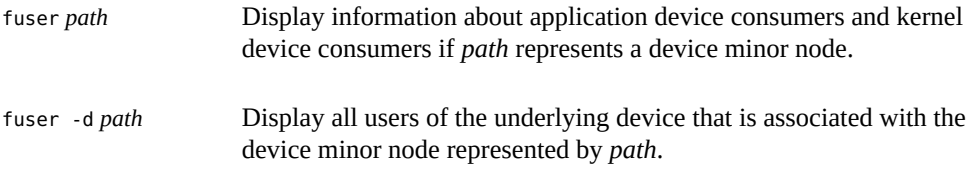

Kernel device consumers are reported in one of the following four formats. Kernel device consumers always are surrounded by square brackets ([]).

 [*kernel\_module\_name*] [*kernel\_module\_name*,dev\_path=*path*] [*kernel\_module\_name*,dev=(*major*,*minor*)] [*kernel\_module\_name*,dev=(*major*,*minor*),dev\_path=*path*]

When the  $fuser(1M)$  command displays file or device users, the output consists of a process ID on stdout followed by a character on stderr. The character on stderr describes how the file or device is being used. All kernel consumer information is displayed to stderr. No kernel consumer information is displayed to stdout.

If you do not use the -d flag, then the  $fuser(1M)$  command reports consumers of only the device minor node that is specified by *path*. If you use the -d flag, then the fuser(1M) command reports consumers of the device node that underlies the minor node specified by *path*. The following example illustrates the difference in report output in these two cases.

<span id="page-244-1"></span>**EXAMPLE 14-11** Consumers of Underlying Device Nodes

Most network devices clone their minor node when the device is opened. If you request device usage information for the clone minor node, the usage information might show that no process is using the device. If instead you request device usage information for the underlying device node, the usage information might show that a process is using the device. In this example, no

device consumers are reported when only a device *path* is passed to the fuser(1M) command. When the -d flag is used, the output shows that the device is being accessed by udp and udp6.

**% fuser /dev/iprb0** /dev/iprb0: **% fuser -d /dev/iprb0** /dev/iprb0: [udp,dev\_path=/pseudo/udp@0] [udp6,dev\_path=/pseudo/udp6@0]

<span id="page-244-0"></span>Compare the output from this example to the output from [Example 14-10](#page-242-0).

**EXAMPLE 14-12** Consumer of the Keyboard Device

In this example, a kernel consumer is accessing /dev/kbd. The kernel consumer that is accessing the /dev/kbd device is the workstation console driver.

```
% fuser -d /dev/kbd
/dev/kbd: [genunix] [wc,dev_path=/pseudo/wc@0]
```
Compare the output from this example to the output from [Example 14-9](#page-241-0).

## **PART II**

# **Designing Specific Kinds of Device Drivers**

The second part of the book provides design information that is specific to the type of driver:

- [Chapter 15, "Drivers for Character Devices"](#page-248-0) describes drivers for character-oriented devices.
- [Chapter 16, "Drivers for Block Devices"](#page-276-0) describes drivers for a block-oriented devices.
- [Chapter 17, "SCSI Target Drivers"](#page-296-0) outlines the Sun Common SCSI Architecture (SCSA) and the requirements for SCSI target drivers.
- [Chapter 18, "SCSI Host Bus Adapter Drivers"](#page-320-0) explains how to apply SCSA to SCSI Host Bus Adapter (HBA) drivers.
- [Chapter 19, "Drivers for Network Devices"](#page-370-0) describes the Generic LAN driver (GLD). The GLDv3 framework is a function calls-based interface of MAC plugins and MAC driver service routines and structures.
- [Chapter 20, "USB Drivers"](#page-418-0) describes how to write a client USB device driver using the USBA 2.0 framework.
- [Chapter 21, "SR-IOV Drivers"](#page-452-0) describes the SR-IOV device driver and the interfaces available to write an SR-IOV driver.

# <span id="page-248-0"></span>**\*\*\*** CHAPTER 15

# Drivers for Character Devices

A *character device* does not have physically addressable storage media, such as tape drives or serial ports, where I/O is normally performed in a byte stream. This chapter describes the structure of a character device driver, focusing in particular on entry points for character drivers. In addition, this chapter describes the use of  $\frac{physio(9F)}{sup}$  $\frac{physio(9F)}{sup}$  $\frac{physio(9F)}{sup}$  and  $\frac{appvo(9F)}{sup}$  in the context of synchronous and asynchronous I/O transfers.

This chapter provides information on the following subjects:

- ["Overview of the Character Driver Structure" on page 249](#page-248-1)
- ["Character Device Autoconfiguration" on page 250](#page-249-0)
- ["Device Access \(Character Drivers\)" on page 252](#page-251-0)
- ["I/O Request Handling" on page 254](#page-253-0)
- ["Mapping Device Memory" on page 263](#page-262-0)
- ["Multiplexing I/O on File Descriptors" on page 264](#page-263-0)
- ["Miscellaneous I/O Control" on page 266](#page-265-0)
- ["32-bit and 64-bit Data Structure Macros" on page 271](#page-270-0)

# <span id="page-248-1"></span>**Overview of the Character Driver Structure**

[Figure 15-1](#page-249-1) shows data structures and routines that define the structure of a character device driver. Device drivers typically include the following elements:

- Device-loadable driver section
- Device configuration section
- Character driver entry points

The shaded device access section in the following figure illustrates character driver entry points.

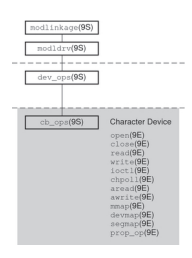

## <span id="page-249-1"></span>**FIGURE 15-1** Character Driver Roadmap

Associated with each device driver is a [dev\\_ops](http://www.oracle.com/pls/topic/lookup?ctx=E36784&id=REFMAN9Sdev-ops-9s)(9S) structure, which in turn refers to a [cb\\_ops](http://www.oracle.com/pls/topic/lookup?ctx=E36784&id=REFMAN9Scb-ops-9s)(9S) structure. These structures contain pointers to the driver entry points:

- [open](http://www.oracle.com/pls/topic/lookup?ctx=E36784&id=REFMAN9Eopen-9e)(9E)
- [close](http://www.oracle.com/pls/topic/lookup?ctx=E36784&id=REFMAN9Eclose-9e)(9E)
- [read](http://www.oracle.com/pls/topic/lookup?ctx=E36784&id=REFMAN9Eread-9e)(9E)
- [write](http://www.oracle.com/pls/topic/lookup?ctx=E36784&id=REFMAN9Ewrite-9e)(9E)
- [ioctl](http://www.oracle.com/pls/topic/lookup?ctx=E36784&id=REFMAN9Eioctl-9e)(9E)
- [chpoll](http://www.oracle.com/pls/topic/lookup?ctx=E36784&id=REFMAN9Echpoll-9e)(9E)
- [aread](http://www.oracle.com/pls/topic/lookup?ctx=E36784&id=REFMAN9Earead-9e)(9E)
- [awrite](http://www.oracle.com/pls/topic/lookup?ctx=E36784&id=REFMAN9Eawrite-9e)(9E)
- $\blacksquare$  [mmap](http://www.oracle.com/pls/topic/lookup?ctx=E36784&id=REFMAN9Emmap-9e)(9E)
- [devmap](http://www.oracle.com/pls/topic/lookup?ctx=E36784&id=REFMAN9Edevmap-9e)(9E)
- [segmap](http://www.oracle.com/pls/topic/lookup?ctx=E36784&id=REFMAN9Esegmap-9e)(9E)
- [prop\\_op](http://www.oracle.com/pls/topic/lookup?ctx=E36784&id=REFMAN9Eprop-op-9e)(9E)

Note - Some of these entry points can be replaced with [nodev](http://www.oracle.com/pls/topic/lookup?ctx=E36784&id=REFMAN9Fnodev-9f)(9F) or [nulldev](http://www.oracle.com/pls/topic/lookup?ctx=E36784&id=REFMAN9Fnulldev-9f)(9F) as appropriate.

# <span id="page-249-0"></span>**Character Device Autoconfiguration**

The  $attach(9E)$  $attach(9E)$  routine should perform the common initialization tasks that all devices require, such as:

- Allocating per-instance state structures
- Registering device interrupts
- Mapping the device's registers
- Initializing mutex variables and condition variables
- Creating power-manageable components
- Creating minor nodes

See "attach [Entry Point" on page 90](#page-89-0) for code examples of these tasks.

Character device drivers create minor nodes of type S\_IFCHR. A minor node of S\_IFCHR causes a character special file that represents the node to eventually appear in the /devices hierarchy.

The following example shows a typical  ${\text{attach}}(9E)$  ${\text{attach}}(9E)$  ${\text{attach}}(9E)$  routine for character drivers. Properties that are associated with the device are commonly declared in an attach routine. This example uses a predefined Size property. Size is the equivalent of the Nblocks property for getting the size of partition in a block device. If, for example, you are doing character I/O on a disk device, you might use Size to get the size of a partition. Since Size is a 64-bit property, you must use a 64-bit property interface. In this case, you use ddi prop\_update\_int64(9F). See ["Device](#page-62-0) [Properties" on page 63](#page-62-0) for more information about properties.

**EXAMPLE 15-1** Character Driver attach Routine

```
static int
xxattach(dev_info_t *dip, ddi_attach_cmd_t cmd)
{
  int instance = ddi get instance(dip);
   switch (cmd) {
   case DDI_ATTACH:
       /*
        * Allocate a state structure and initialize it.
        * Map the device's registers.
        * Add the device driver's interrupt handler(s).
        * Initialize any mutexes and condition variables.
        * Create power manageable components.
* * Create the device's minor node. Note that the node_type
        * argument is set to DDI_NT_TAPE.
        */
        if (ddi_create_minor_node(dip, minor_name, S_IFCHR,
            instance, DDI_NT_TAPE, 0) == DDI_FAILURE)
{
            /* Free resources allocated so far. */
            /* Remove any previously allocated minor nodes. */
            ddi_remove_minor_node(dip, NULL);
            return (DDI_FAILURE);
        }
       /*
        * Create driver properties like "Size." Use "Size"
        * instead of "size" to ensure the property works
        * for large bytecounts.
```

```
 */
        xsp->Size = size_of_device_in_bytes;
       maj number = ddi driver major(dip);
        if (ddi_prop_update_int64(makedevice(maj_number, instance),
            dip, "Size", xsp->Size) != DDI_PROP_SUCCESS) {
            cmn_err(CE_CONT, "%s: cannot create Size property\n",
                ddi_get_name(dip));
                /* Free resources allocated so far. */
            return (DDI_FAILURE);
        }
      /* ... */
       return (DDI_SUCCESS);
case DDI_RESUME:
       /* See the "Power Management" chapter in this book. */
default:
       return (DDI_FAILURE);
  }
}
```
# <span id="page-251-0"></span>**Device Access (Character Drivers)**

Access to a device by one or more application programs is controlled through the [open](http://www.oracle.com/pls/topic/lookup?ctx=E36784&id=REFMAN9Eopen-9e)(9E) and [close](http://www.oracle.com/pls/topic/lookup?ctx=E36784&id=REFMAN9Eclose-9e)(9E) entry points. An [open](http://www.oracle.com/pls/topic/lookup?ctx=E36784&id=REFMAN2open-2)(2) system call to a special file that represents a character device always causes a call to the **[open](http://www.oracle.com/pls/topic/lookup?ctx=E36784&id=REFMAN9Eopen-9e)**(9E) routine for the driver. For a particular minor device,  $open(9E)$  $open(9E)$  can be called many times. The  $close(9E)$  $close(9E)$  routine is called only when the final reference to a device is removed. If the device is accessed through file descriptors, the final call to  $close(9E)$  $close(9E)$  can occur as a result of a  $close(2)$  or  $exit(2)$  $exit(2)$  system call. If the device is accessed through memory mapping, the final call to  $close(9E)$  $close(9E)$  can occur as a result of a [munmap](http://www.oracle.com/pls/topic/lookup?ctx=E36784&id=REFMAN2munmap-2)(2) system call.

# **open Entry Point (Character Drivers)**

The primary function of open is to verify that the open request is allowed. The syntax for [open](http://www.oracle.com/pls/topic/lookup?ctx=E36784&id=REFMAN9Eopen-9e)(9E) is as follows:

int xxopen(dev\_t \**devp*, int *flag*, int *otyp*, cred\_t \**credp*);

where:

*devp* Pointer to a device number. The open routine is passed a pointer so that the driver can change the minor number. With this pointer, drivers can dynamically create minor instances of the device. An example would be a pseudo terminal driver that creates a new pseudo-terminal whenever the driver is opened. A driver that dynamically chooses the minor number
normally creates only one minor device node in  ${\text{attach}}(9E)$  ${\text{attach}}(9E)$  ${\text{attach}}(9E)$  with ddi create minor node(9F), then changes the minor number component of \*devp using [makedevice](http://www.oracle.com/pls/topic/lookup?ctx=E36784&id=REFMAN9Fmakedevice-9f)(9F) and [getmajor](http://www.oracle.com/pls/topic/lookup?ctx=E36784&id=REFMAN9Fgetmajor-9f)(9F): \*devp = makedevice(getmajor(\**devp*), *new\_minor*); You do not have to call ddi create minor node(9F) for the new minor. A driver must not change the major number of \*devp. The driver must keep track of available minor numbers internally. *flag* Flag with bits to indicate whether the device is opened for reading (FREAD), writing (FWRITE), or both. User threads issuing the [open](http://www.oracle.com/pls/topic/lookup?ctx=E36784&id=REFMAN2open-2)(2) system call can also request exclusive access to the device (FEXCL) or specify that the open should not block for any reason (FNDELAY), but the driver must enforce both cases. A driver for a write-only device such as a printer might consider an **[open](http://www.oracle.com/pls/topic/lookup?ctx=E36784&id=REFMAN9Eopen-9e)**(9E) for reading invalid. *otyp* Integer that indicates how open was called. The driver must check that the value of *otyp* is appropriate for the device. For character drivers, *otyp* should be OTYP CHR (see the  $open(9E)$  $open(9E)$  man page). *credp* Pointer to a credential structure containing information about the caller, such as the user ID and group IDs. Drivers should not examine the structure directly, but should instead use  $drv$   $priv(9F)$  to check for the common case of root privileges. In this example, only root or a user with the PRIV\_SYS\_DEVICES privilege is allowed to open the device for writing.

The following example shows a character driver **[open](http://www.oracle.com/pls/topic/lookup?ctx=E36784&id=REFMAN9Eopen-9e)**(9E) routine.

**EXAMPLE 15-2** Character Driver open(9E) Routine

```
static int
xxopen(dev_t *devp, int flag, int otyp, cred_t *credp)
{
    minor t instance;
     if (getminor(*devp) /* if device pointer is invalid */
        return (EINVAL);
    instance = getminor(*devp); /* one-to-one example mapping */
     /* Is the instance attached? */
     if (ddi_get_soft_state(statep, instance) == NULL)
        return (ENXIO);
     /* verify that otyp is appropriate */
     if (otyp != OTYP_CHR)
         return (EINVAL);
     if ((flag & FWRITE) && drv_priv(credp) == EPERM)
```

```
 return (EPERM);
     return (0);
}
```
## **close Entry Point (Character Drivers)**

The syntax for  $close(9E)$  $close(9E)$  is as follows:

int xxclose(dev\_t *dev*, int *flag*, int *otyp*, cred\_t \**credp*);

close should perform any cleanup necessary to finish using the minor device, and prepare the device (and driver) to be opened again. For example, the open routine might have been invoked with the exclusive access (FEXCL) flag. A call to  $\mathsf{close}(\9\mathrm{E})$  $\mathsf{close}(\9\mathrm{E})$  $\mathsf{close}(\9\mathrm{E})$  would allow additional open routines to continue. Other functions that  $close(9E)$  $close(9E)$  might perform are:

- Waiting for I/O to drain from output buffers before returning
- Rewinding a tape (tape device)
- Hanging up the phone line (modem device)

A driver that waits for I/O to drain could wait forever if draining stalls due to external conditions such as flow control. See ["Threads Unable to Receive Signals" on page 61](#page-60-0) for information about how to avoid this problem.

#### **I/O Request Handling**

This section discusses I/O request processing in detail.

#### **User Addresses**

When a user thread issues a  $write(2)$  $write(2)$  system call, the thread passes the address of a buffer in user space:

```
char buffer[ ] = "python";count = write(fd, buffer, strlen(buffer) + 1);
```
The system builds a  $uio(9S)$  $uio(9S)$  structure to describe this transfer by allocating an  $iovec(9S)$  $iovec(9S)$ structure and setting the iov base field to the address passed to  $write(2)$  $write(2)$ , in this case, buffer. The [uio](http://www.oracle.com/pls/topic/lookup?ctx=E36784&id=REFMAN9Suio-9s)(9S) structure is passed to the driver [write](http://www.oracle.com/pls/topic/lookup?ctx=E36784&id=REFMAN9Ewrite-9e)(9E) routine. See ["Vectored I/](#page-254-0) [O" on page 255](#page-254-0) for more information about the **[uio](http://www.oracle.com/pls/topic/lookup?ctx=E36784&id=REFMAN9Suio-9s)(9S)** structure.

The address in the [iovec](http://www.oracle.com/pls/topic/lookup?ctx=E36784&id=REFMAN9Siovec-9s)(9S) is in user space, not kernel space. Thus, the address is neither guaranteed to be currently in memory nor to be a valid address. In either case, accessing a user address directly from the device driver or from the kernel could crash the system. Thus, device drivers should never access user addresses directly. Instead, a data transfer routine in the Oracle Solaris DDI/DKI should be used to transfer data into or out of the kernel. These routines can handle page faults. The DDI/DKI routines can bring in the proper user page to continue the copy transparently. Alternatively, the routines can return an error on an invalid access.

 $copyout(9F)$  $copyout(9F)$  can be used to copy data from kernel space to user space.  $copyin(9F)$  $copyin(9F)$  can copy data from user space to kernel space.  $\text{ddi } \text{copyout}(9F)$  and  $\text{ddi } \text{copyin}(9F)$  operate similarly but are to be used in the  $i$ octl( $9E$ ) routine. [copyin](http://www.oracle.com/pls/topic/lookup?ctx=E36784&id=REFMAN9Fcopyin-9f)( $9F$ ) and [copyout](http://www.oracle.com/pls/topic/lookup?ctx=E36784&id=REFMAN9Fcopyout-9f)( $9F$ ) can be used on the buffer described by each [iovec](http://www.oracle.com/pls/topic/lookup?ctx=E36784&id=REFMAN9Siovec-9s)(9S) structure, or [uiomove](http://www.oracle.com/pls/topic/lookup?ctx=E36784&id=REFMAN9Fuiomove-9f)(9F) can perform the entire transfer to or from a contiguous area of driver or device memory.

## <span id="page-254-0"></span>**Vectored I/O**

In character drivers, transfers are described by a [uio](http://www.oracle.com/pls/topic/lookup?ctx=E36784&id=REFMAN9Suio-9s)(9S) structure. The [uio](http://www.oracle.com/pls/topic/lookup?ctx=E36784&id=REFMAN9Suio-9s)(9S) structure contains information about the direction and size of the transfer, plus an array of buffers for one end of the transfer. The other end is the device.

The  $\overline{uio(9S)}$  $\overline{uio(9S)}$  $\overline{uio(9S)}$  structure contains the following members:

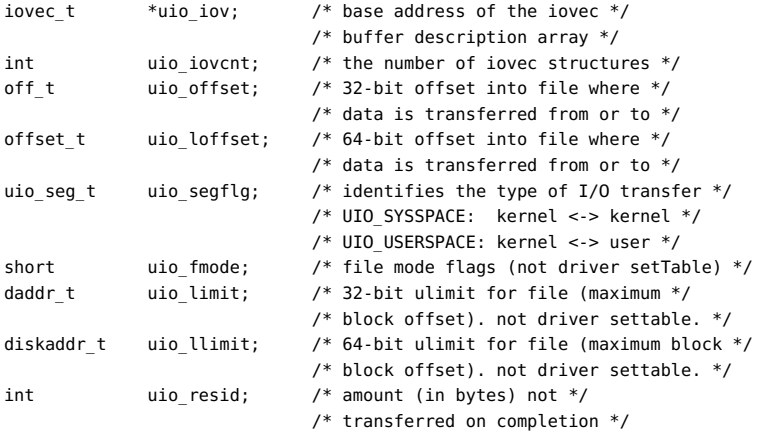

A [uio](http://www.oracle.com/pls/topic/lookup?ctx=E36784&id=REFMAN9Suio-9s)(9S) structure is passed to the driver [read](http://www.oracle.com/pls/topic/lookup?ctx=E36784&id=REFMAN9Eread-9e)(9E) and [write](http://www.oracle.com/pls/topic/lookup?ctx=E36784&id=REFMAN9Ewrite-9e)(9E) entry points. This structure is generalized to support what is called *gather-write* and *scatter-read*. When writing to a device, the data buffers to be written do not have to be contiguous in application memory. Similarly, data that is transferred from a device into memory comes off in a contiguous stream but can go into noncontiguous areas of application memory. See the  $readv(2)$  $readv(2)$ ,  $writev(2)$  $writev(2)$ , [pread](http://www.oracle.com/pls/topic/lookup?ctx=E36784&id=REFMAN2pread-2)(2), and [pwrite](http://www.oracle.com/pls/topic/lookup?ctx=E36784&id=REFMAN2pwrite-2)(2) man pages for more information on scatter-gather I/O.

Each buffer is described by an [iovec](http://www.oracle.com/pls/topic/lookup?ctx=E36784&id=REFMAN9Siovec-9s)(9S) structure. This structure contains a pointer to the data area and the number of bytes to be transferred.

caddr\_t iov\_base; /\* address of buffer \*/ int iov len;  $/$ \* amount to transfer \*/

The uio structure contains a pointer to an array of  $iovec(9S)$  $iovec(9S)$  structures. The base address of this array is held in uio iov, and the number of elements is stored in uio iovcnt.

The uio offset field contains the 32-bit offset into the device at which the application needs to begin the transfer. uio\_loffset is used for 64-bit file offsets. If the device does not support the notion of an offset, these fields can be safely ignored. The driver should interpret either uio offset or uio loffset, but not both. If the driver has set the D\_64BIT flag in the cb ops(9S) structure, that driver should use uio loffset.

The uio resid field starts out as the number of bytes to be transferred, that is, the sum of all the iov\_len fields in uio\_iov. This field *must* be set by the driver to the number of bytes that were *not* transferred before returning. The [read](http://www.oracle.com/pls/topic/lookup?ctx=E36784&id=REFMAN2read-2)(2) and [write](http://www.oracle.com/pls/topic/lookup?ctx=E36784&id=REFMAN2write-2)(2) system calls use the return value from the [read](http://www.oracle.com/pls/topic/lookup?ctx=E36784&id=REFMAN9Eread-9e)( $9E$ ) and [write](http://www.oracle.com/pls/topic/lookup?ctx=E36784&id=REFMAN9Ewrite-9e)( $9E$ ) entry points to determine failed transfers. If a failure occurs, these routines return -1. If the return value indicates success, the system calls return the number of bytes requested minus uio resid. If uio resid is not changed by the driver, the [read](http://www.oracle.com/pls/topic/lookup?ctx=E36784&id=REFMAN2read-2)(2) and [write](http://www.oracle.com/pls/topic/lookup?ctx=E36784&id=REFMAN2write-2)(2) calls return 0. A return value of 0 indicates end-of-file, even though all the data has been transferred.

The support routines  $u \text{iomove}(9F)$ ,  $physio(9F)$  $physio(9F)$ , and  $aphysio(9F)$  $aphysio(9F)$  update the  $uio(9S)$  $uio(9S)$ structure directly. These support routines update the device offset to account for the data transfer. Neither the uio offset or uio loffset fields need to be adjusted when the driver is used with a seekable device that uses the concept of position. I/O performed to a device in this manner is constrained by the maximum possible value of uio\_offset or uio\_loffset. An example of such a usage is raw I/O on a disk.

If the device has no concept of position, the driver can take the following steps:

- 1. Save uio offset or uio loffset.
- 2. Perform the I/O operation.
- 3. Restore uio offset or uio loffset to the field's initial value.

I/O that is performed to a device in this manner is not constrained by the maximum possible value of uio\_offset or uio\_loffset. An example of this type of usage is I/O on a serial line.

The following example shows one way to preserve uio loffset in the  $read(9E)$  $read(9E)$  function.

```
static int
xxread(dev_t dev, struct uio *uio_p, cred_t *cred_p)
{
     offset_t off;
    /* ... */
    off = uio p->uio loffset; /* save the offset */
     /* do the transfer */
     uio_p->uio_loffset = off; /* restore it */
}
```
# **Differences Between Synchronous and Asynchronous I/O**

Data transfers can be *synchronous* or *asynchronous*. The determining factor is whether the entry point that schedules the transfer returns immediately or waits until the I/O has been completed.

The [read](http://www.oracle.com/pls/topic/lookup?ctx=E36784&id=REFMAN9Eread-9e)(9E) and [write](http://www.oracle.com/pls/topic/lookup?ctx=E36784&id=REFMAN9Ewrite-9e)(9E) entry points are synchronous entry points. The transfer must not return until the I/O is complete. Upon return from the routines, the process knows whether the transfer has succeeded.

The  $\alpha$  read(9E) and  $\alpha$ write(9E) entry points are asynchronous entry points. Asynchronous entry points schedule the I/O and return immediately. Upon return, the process that issues the request knows that the I/O is scheduled and that the status of the I/O must be determined later. In the meantime, the process can perform other operations.

With an asynchronous I/O request to the kernel, the process is not required to wait while the I/O is in process. A process can perform multiple I/O requests and allow the kernel to handle the data transfer details. Asynchronous I/O requests enable applications such as transaction processing to use concurrent programming methods to increase performance or response time. Any performance boost for applications that use asynchronous I/O, however, comes at the expense of greater programming complexity.

#### **Data Transfer Methods**

Data can be transferred using either programmed I/O or DMA. These data transfer methods can be used either by synchronous or by asynchronous entry points, depending on the capabilities of the device.

#### **Programmed I/O Transfers**

Programmed I/O devices rely on the CPU to perform the data transfer. Programmed I/O data transfers are identical to other read and write operations for device registers. Various data access routines are used to read or store values to device memory.

[uiomove](http://www.oracle.com/pls/topic/lookup?ctx=E36784&id=REFMAN9Fuiomove-9f)( $9F$ ) can be used to transfer data to some programmed I/O devices. uiomove( $9F$ ) transfers data between the user space, as defined by the uio(9S) structure, and the kernel. uiomove can handle page faults, so the memory to which data is transferred need not be locked down. [uio](http://www.oracle.com/pls/topic/lookup?ctx=E36784&id=REFMAN9Suio-9s)move also updates the uio resid field in the uio(9S) structure. The following example shows one way to write a ramdisk  $read(9E)$  $read(9E)$  routine. It uses synchronous I/O and relies on the presence of the following fields in the ramdisk state structure:

```
caddr_t ram; /* base address of ramdisk */
int ramsize; /* size of the ramdisk */
```

```
static int
rd_read(dev_t dev, struct uio *uiop, cred_t *credp)
{
     rd devstate t *rsp;
    rsp = ddi get soft state(rd statep, getminor(dev));
    if (rsp == NULL) return (ENXIO);
     if (uiop->uio_offset >= rsp->ramsize)
       return (EINVAL);
     /*
      * uiomove takes the offset into the kernel buffer,
      * the data transfer count (minimum of the requested and
      * the remaining data), the UIO_READ flag, and a pointer
       * to the uio structure.
      */
      return (uiomove(rsp->ram + uiop->uio_offset,
         min(uiop->uio_resid, rsp->ramsize - uiop->uio_offset),
         UIO_READ, uiop));
}
```
**EXAMPLE 15-3** Ramdisk read(9E) Routine Using uiomove(9F)

Another example of programmed I/O would be a driver that writes data one byte at a time directly to the device's memory. Each byte is retrieved from the  $\mu$ io(9S) structure by using [uwritec](http://www.oracle.com/pls/topic/lookup?ctx=E36784&id=REFMAN9Fuwritec-9f)(9F). The byte is then sent to the device. [read](http://www.oracle.com/pls/topic/lookup?ctx=E36784&id=REFMAN9Eread-9e)(9E) can use [ureadc](http://www.oracle.com/pls/topic/lookup?ctx=E36784&id=REFMAN9Fureadc-9f)(9F) to transfer a byte from the device to the area described by the  $\mu$ io(9S) structure.

**EXAMPLE 15-4** Programmed I/O write(9E) Routine Using uwritec(9F)

```
static int
xxwrite(dev_t dev, struct uio *uiop, cred_t *credp)
{
     int value;
    struct xxstate *xsp;
     xsp = ddi_get_soft_state(statep, getminor(dev));
    if (xsp == NULL) return (ENXIO);
     /* if the device implements a power manageable component, do this: */
    pm busy component(xsp->dip, 0);
     if (xsp->pm_suspended)
         pm_raise_power(xsp->dip, normal power);
     while (uiop->uio_resid > 0) {
         /*
         * do the programmed I/O access
          */
         value = uwritec(uiop);
        if (value == -1) return (EFAULT);
         ddi_put8(xsp->data_access_handle, &xsp->regp->data,
             (uint8_t)value);
         ddi_put8(xsp->data_access_handle, &xsp->regp->csr,
```

```
 START_TRANSFER);
     /*
      * this device requires a ten microsecond delay
      * between writes
      */
     drv_usecwait(10);
 }
 pm_idle_component(xsp->dip, 0);
 return (0);
```
#### **DMA Transfers (Synchronous)**

}

Character drivers generally use  $physio(9F)$  $physio(9F)$  to do the setup work for DMA transfers in [read](http://www.oracle.com/pls/topic/lookup?ctx=E36784&id=REFMAN9Eread-9e)(9E) and [write](http://www.oracle.com/pls/topic/lookup?ctx=E36784&id=REFMAN9Ewrite-9e)(9E), as is shown in [Example 15-5](#page-258-0).

```
int physio(int (*strat)(struct buf *), struct buf *bp,
     dev_t dev, int rw, void (*mincnt)(struct buf *),
      struct uio *uio);
```
[physio](http://www.oracle.com/pls/topic/lookup?ctx=E36784&id=REFMAN9Fphysio-9f)( $9F$ ) requires the driver to provide the address of a [strategy](http://www.oracle.com/pls/topic/lookup?ctx=E36784&id=REFMAN9Estrategy-9e)( $9E$ ) routine.

[physio](http://www.oracle.com/pls/topic/lookup?ctx=E36784&id=REFMAN9Fphysio-9f)(9F) ensures that memory space is locked down, that is, memory cannot be paged out, for the duration of the data transfer. This lock-down is necessary for DMA transfers because

DMA transfers cannot handle page faults. [physio](http://www.oracle.com/pls/topic/lookup?ctx=E36784&id=REFMAN9Fphysio-9f)(9F) also provides an automated way of breaking a larger transfer into a series of smaller, more manageable ones. See "[minphys](#page-260-0) Entry [Point" on page 261](#page-260-0) for more information.

```
EXAMPLE   15-5 read(9E) and write(9E) Routines Using physio(9F)
```

```
static int
xxread(dev_t dev, struct uio *uiop, cred_t *credp)
{
      struct xxstate *xsp;
      int ret;
      xsp = ddi_get_soft_state(statep, getminor(dev));
     if (xsp == NULL) return (ENXIO);
      ret = physio(xxstrategy, NULL, dev, B_READ, xxminphys, uiop);
      return (ret);
} 
static int
xxwrite(dev_t dev, struct uio *uiop, cred_t *credp)
{ 
      struct xxstate *xsp;
      int ret;
      xsp = ddi_get_soft_state(statep, getminor(dev));
     if (xsp == NULL)
```
}

```
 return (ENXIO);
ret = physio(xxstrategy, NULL, dev, B WRITE, xxminphys, uiop);
 return (ret);
```
In the call to [physio](http://www.oracle.com/pls/topic/lookup?ctx=E36784&id=REFMAN9Fphysio-9f)(9F), xxstrategy is a pointer to the driver strategy routine. Passing NULL as the [buf](http://www.oracle.com/pls/topic/lookup?ctx=E36784&id=REFMAN9Sbuf-9s)(9S) structure pointer tells  $physio(9F)$  $physio(9F)$  to allocate a buf(9S) structure. If the driver must provide [physio](http://www.oracle.com/pls/topic/lookup?ctx=E36784&id=REFMAN9Fphysio-9f)(9F) with a [buf](http://www.oracle.com/pls/topic/lookup?ctx=E36784&id=REFMAN9Sbuf-9s)(9S) structure,  $getrbuf(9F)$  $getrbuf(9F)$  should be used to allocate the structure.  $physio(9F)$  $physio(9F)$  returns zero if the transfer completes successfully, or an error number on failure. After calling [strategy](http://www.oracle.com/pls/topic/lookup?ctx=E36784&id=REFMAN9Estrategy-9e)(9E), [physio](http://www.oracle.com/pls/topic/lookup?ctx=E36784&id=REFMAN9Fphysio-9f)(9F) calls [biowait](http://www.oracle.com/pls/topic/lookup?ctx=E36784&id=REFMAN9Fbiowait-9f)(9F) to block until the transfer either completes or fails. The return value of **[physio](http://www.oracle.com/pls/topic/lookup?ctx=E36784&id=REFMAN9Fphysio-9f)**(9F) is determined by the error field in the **[buf](http://www.oracle.com/pls/topic/lookup?ctx=E36784&id=REFMAN9Sbuf-9s)(9S)** structure set by **[bioerror](http://www.oracle.com/pls/topic/lookup?ctx=E36784&id=REFMAN9Fbioerror-9f)(9F)**.

#### **DMA Transfers (Asynchronous)**

Character drivers that support  $\text{area}(9E)$  and  $\text{awrite}(9E)$  $\text{awrite}(9E)$  $\text{awrite}(9E)$  use  $\text{aphysio}(9F)$  $\text{aphysio}(9F)$  $\text{aphysio}(9F)$  instead of [physio](http://www.oracle.com/pls/topic/lookup?ctx=E36784&id=REFMAN9Fphysio-9f)(9F).

```
int aphysio(int (*strat)(struct buf *), int (*cancel)(struct buf *),
      dev_t dev, int rw, void (*mincnt)(struct buf *),
      struct aio_req *aio_reqp);
```
**Note -** The address of [anocancel](http://www.oracle.com/pls/topic/lookup?ctx=E36784&id=REFMAN9Fanocancel-9f)(9F) is the only value that can currently be passed as the second argument to **[aphysio](http://www.oracle.com/pls/topic/lookup?ctx=E36784&id=REFMAN9Faphysio-9f)**(9F).

[aphysio](http://www.oracle.com/pls/topic/lookup?ctx=E36784&id=REFMAN9Faphysio-9f)( $9F$ ) requires the driver to pass the address of a [strategy](http://www.oracle.com/pls/topic/lookup?ctx=E36784&id=REFMAN9Estrategy-9e)( $9E$ ) routine.  $aphysio(9F)$  $aphysio(9F)$  ensures that memory space is locked down, that is, cannot be paged out, for the duration of the data transfer. This lock-down is necessary for DMA transfers because DMA transfers cannot handle page faults.  $\frac{a}{b}$  about  $\frac{b}{c}$  also provides an automated way of breaking a larger transfer into a series of smaller, more manageable ones. See "[minphys](#page-260-0) Entry [Point" on page 261](#page-260-0) for more information.

[Example 15-5](#page-258-0) and [Example 15-6](#page-259-0) demonstrate that the [aread](http://www.oracle.com/pls/topic/lookup?ctx=E36784&id=REFMAN9Earead-9e)(9E) and [awrite](http://www.oracle.com/pls/topic/lookup?ctx=E36784&id=REFMAN9Eawrite-9e)(9E) entry points differ only slightly from the [read](http://www.oracle.com/pls/topic/lookup?ctx=E36784&id=REFMAN9Eread-9e)(9E) and [write](http://www.oracle.com/pls/topic/lookup?ctx=E36784&id=REFMAN9Ewrite-9e)(9E) entry points. The difference is primarily in their use of [aphysio](http://www.oracle.com/pls/topic/lookup?ctx=E36784&id=REFMAN9Faphysio-9f)(9F) instead of [physio](http://www.oracle.com/pls/topic/lookup?ctx=E36784&id=REFMAN9Fphysio-9f)(9F).

<span id="page-259-0"></span>**EXAMPLE 15-6** aread(9E) and awrite(9E) Routines Using aphysio(9F)

```
static int
xxaread(dev_t dev, struct aio_req *aiop, cred_t *cred_p)
{
```

```
 struct xxstate *xsp;
      xsp = ddi_get_soft_state(statep, getminor(dev));
     if (xsp == NULL) return (ENXIO);
      return (aphysio(xxstrategy, anocancel, dev, B_READ,
      xxminphys, aiop));
}
static int
xxawrite(dev_t dev, struct aio_req *aiop, cred_t *cred_p)
{
      struct xxstate *xsp;
      xsp = ddi_get_soft_state(statep, getminor(dev));
     if (xsp == NULL) return (ENXIO);
      return (aphysio(xxstrategy, anocancel, dev, B_WRITE,
      xxminphys,aiop)); 
}
```
In the call to [aphysio](http://www.oracle.com/pls/topic/lookup?ctx=E36784&id=REFMAN9Faphysio-9f)(9F), xxstrategy is a pointer to the driver strategy routine. *aiop* is a pointer to the [aio\\_req](http://www.oracle.com/pls/topic/lookup?ctx=E36784&id=REFMAN9Saio-req-9s)(9S) structure. *aiop* is passed to [aread](http://www.oracle.com/pls/topic/lookup?ctx=E36784&id=REFMAN9Earead-9e)(9E) and [awrite](http://www.oracle.com/pls/topic/lookup?ctx=E36784&id=REFMAN9Eawrite-9e)(9E). aio  $req(9S)$  describes where the data is to be stored in user space. [aphysio](http://www.oracle.com/pls/topic/lookup?ctx=E36784&id=REFMAN9Faphysio-9f)( $9F$ ) returns zero if the I/O request is scheduled successfully or an error number on failure. After calling [strategy](http://www.oracle.com/pls/topic/lookup?ctx=E36784&id=REFMAN9Estrategy-9e)(9E), [aphysio](http://www.oracle.com/pls/topic/lookup?ctx=E36784&id=REFMAN9Faphysio-9f)(9F) returns without waiting for the I/O to complete or fail.

#### <span id="page-260-0"></span>**minphys Entry Point**

The minphys entry point is a pointer to a function to be called by  $physio(9F)$  $physio(9F)$  or [aphysio](http://www.oracle.com/pls/topic/lookup?ctx=E36784&id=REFMAN9Faphysio-9f)(9F). The purpose of *xxminphys* is to ensure that the size of the requested transfer does not exceed a driver-imposed limit. If the user requests a larger transfer,  $strategy(9E)$  $strategy(9E)$ is called repeatedly, requesting no more than the imposed limit at a time. This approach is important because DMA resources are limited. Drivers for slow devices, such as printers, should be careful not to tie up resources for a long time.

Usually, a driver passes the address of the kernel function [minphys](http://www.oracle.com/pls/topic/lookup?ctx=E36784&id=REFMAN9Fminphys-9f)(9F), but the driver can define its own xxminphys routine instead. The job of xxminphys is to keep the b bcount field of the [buf](http://www.oracle.com/pls/topic/lookup?ctx=E36784&id=REFMAN9Sbuf-9s)(9S) structure under a driver's limit. The driver should adhere to other system limits as well. For example, the driver's xx[minphys](http://www.oracle.com/pls/topic/lookup?ctx=E36784&id=REFMAN9Fminphys-9f) routine should call the system  $\frac{\text{minphys}}{\text{minphys}}$  routine after setting the b\_bcount field and before returning.

**EXAMPLE 15-7** minphys(9F) Routine

#define XXMINVAL (512 << 10) /\* 512 KB \*/ static void xxminphys(struct buf \*bp)

```
{
    if (bp->b_bcount > XXMINVAL)
        bp->b_bcount = XXMINVAL
     minphys(bp);
}
```
#### **strategy Entry Point**

The [strategy](http://www.oracle.com/pls/topic/lookup?ctx=E36784&id=REFMAN9Estrategy-9e)(9E) routine originated in block drivers. The strategy function got its name from implementing a strategy for efficient queuing of I/O requests to a block device. A driver for a character-oriented device can also use a strategy(9E) routine. In the character I/O model presented here, [strategy](http://www.oracle.com/pls/topic/lookup?ctx=E36784&id=REFMAN9Estrategy-9e)(9E) does not maintain a queue of requests, but rather services one request at a time.

In the following example, the  $strategy(9E)$  $strategy(9E)$  routine for a character-oriented DMA device allocates DMA resources for synchronous data transfer. strategy starts the command by programming the device register. See [Chapter 9, "Direct Memory Access \(DMA\)"](#page-138-0) for a detailed description.

**Note -** [strategy](http://www.oracle.com/pls/topic/lookup?ctx=E36784&id=REFMAN9Estrategy-9e)(9E) does not receive a device number (dev\_t) as a parameter. Instead, the device number is retrieved from the b edev field of the **[buf](http://www.oracle.com/pls/topic/lookup?ctx=E36784&id=REFMAN9Sbuf-9s)(9S)** structure passed to [strategy](http://www.oracle.com/pls/topic/lookup?ctx=E36784&id=REFMAN9Estrategy-9e)(9E).

#### **EXAMPLE 15-8** strategy(9E) Routine

```
static int
xxstrategy(struct buf *bp)
{
    minor t instance;
     struct xxstate *xsp;
    ddi dma cookie t cookie;
     instance = getminor(bp->b_edev);
    xsp = ddi get soft state(statep, instance);
     /* ... */
      * If the device has power manageable components,
      * mark the device busy with pm_busy_components(9F),
      * and then ensure that the device is
      * powered up by calling pm_raise_power(9F).
       */
      /* Set up DMA resources with ddi_dma_alloc_handle(9F) and
       * ddi_dma_buf_bind_handle(9F).
      */
    xsp->bp = bp; /* remember bp */
      /* Program DMA engine and start command */
      return (0);
}
```
**Note -** Although strategy is declared to return an int, strategy must always return zero.

On completion of the DMA transfer, the device generates an interrupt, causing the interrupt routine to be called. In the following example, xxintr receives a pointer to the state structure for the device that might have generated the interrupt.

#### **EXAMPLE 15-9** Interrupt Routine

```
static u_int
xxintr(caddr_t arg)
{
      struct xxstate *xsp = (struct xxstate *)arg;
      if ( /* device did not interrupt */ ) {
        return (DDI_INTR_UNCLAIMED);
      }
      if ( /* error */ ) {
         /* error handling */
      }
      /* Release any resources used in the transfer, such as DMA resources.
       * ddi_dma_unbind_handle(9F) and ddi_dma_free_handle(9F)
       * Notify threads that the transfer is complete.
       */
      biodone(xsp->bp);
      return (DDI_INTR_CLAIMED);
}
```
The driver indicates an error by calling  $bioerror(SF)$  $bioerror(SF)$ . The driver must call  $biodone(SF)$  $biodone(SF)$ when the transfer is complete or after indicating an error with  $bioerror(9F)$  $bioerror(9F)$ .

#### **Mapping Device Memory**

Some devices, such as frame buffers, have memory that is directly accessible to user threads by way of memory mapping. Drivers for these devices typically do not support the [read](http://www.oracle.com/pls/topic/lookup?ctx=E36784&id=REFMAN9Eread-9e)(9E) and  $write(9E)$  $write(9E)$  interfaces. Instead, these drivers support memory mapping with the [devmap](http://www.oracle.com/pls/topic/lookup?ctx=E36784&id=REFMAN9Edevmap-9e)( $9E)$ entry point. For example, a frame buffer driver might implement the devmap(9E) entry point to enable the frame buffer to be mapped in a user thread.

The devmap(9E) entry point is called to export device memory or kernel memory to user applications. The devmap function is called from  $d$ evmap setup(9F) inside segmap(9E) or on behalf of [ddi\\_devmap\\_segmap](http://www.oracle.com/pls/topic/lookup?ctx=E36784&id=REFMAN9Fddi-devmap-segmap-9f)(9F).

The [segmap](http://www.oracle.com/pls/topic/lookup?ctx=E36784&id=REFMAN9Esegmap-9e)(9E) entry point is responsible for setting up a memory mapping requested by an  $\frac{mmap(2)}{s}$  $\frac{mmap(2)}{s}$  $\frac{mmap(2)}{s}$  system call. Drivers for many memory-mapped devices use ddi devmap segmap(9F) as the entry point rather than defining their own segmap(9E) routine.

See [Chapter 10, "Mapping Device and Kernel Memory"](#page-162-0) and [Chapter 11, "Device Context](#page-174-0) [Management"](#page-174-0) for details.

### **Multiplexing I/O on File Descriptors**

A thread sometimes needs to handle I/O on more than one file descriptor. One example is an application program that needs to read the temperature from a temperature-sensing device and then report the temperature to an interactive display. A program that makes a read request with no data available should not block while waiting for the temperature before interacting with the user again.

The  $pol(2)$  system call provides users with a mechanism for multiplexing I/O over a set of file descriptors that reference open files.  $poll(2)$  $poll(2)$  identifies those file descriptors on which a program can send or receive data without blocking, or on which certain events have occurred.

To enable a program to poll a character driver, the driver must implement the  $\texttt{chpol1}(9E)$ entry point. The system calls  $chpol1(9E)$  when a user process issues a  $pol1(2)$  system call on a file descriptor associated with the device. The chpoll(9E) entry point routine is used by non-STREAMS character device drivers that need to support polling.

The  $\text{chpol}(\text{9E})$  function uses the following syntax:

```
int xxchpoll(dev_t dev, short events, int anyyet, short *reventsp,
     struct pollhead **phpp);
```
In the chpoll(9E) entry point, the driver must follow these rules:

Implement the following algorithm when the  $\texttt{chpol}(\texttt{9E})$  entry point is called:

```
if ( /* events are satisfied now */ ) {
     *reventsp = mask_of_satisfied_events
} else {
     *reventsp = 0;
     if (!anyyet)
         *phpp = &local_pollhead_structure;
}
return (0);
```
See the  $chpol1(9E)$  man page for a discussion of events to check. The  $chpol1(9E)$ entry point should then return the mask of satisfied events by setting the return events in *\*reventsp*.

If no events have occurred, the return field for the events is cleared. If the *anyyet* field is not set, the driver must return an instance of the pollhead structure. The pollhead structure is usually allocated in a state structure. The pollhead structure should be treated as opaque by the driver. None of the pollhead fields should be referenced.

■ Call [pollwakeup](http://www.oracle.com/pls/topic/lookup?ctx=E36784&id=REFMAN9Fpollwakeup-9f)(9F) whenever a device condition of type events, listed in [Example](#page-264-0) [15-10](#page-264-0), occurs. This function should be called only with one event at a time. You can call pollwakeup(9F) in the interrupt routine when the condition has occurred.

[Example 15-10](#page-264-0) and [Example 15-11](#page-265-0) show how to implement the polling discipline and how to use pollwakeup(9F).

The following example shows how to handle the POLLIN and POLLERR events. The driver first reads the status register to determine the current state of the device. The parameter events specifies which conditions the driver should check. If an appropriate condition has occurred, the driver sets that bit in *\*reventsp*. If none of the conditions has occurred and if *anyyet* is not set, the address of the pollhead structure is returned in *\*phpp*.

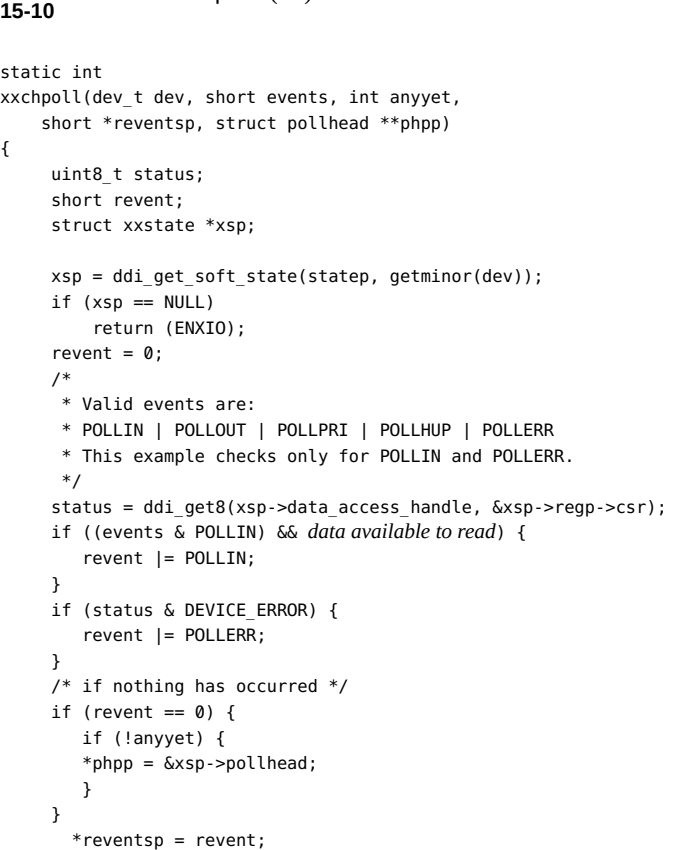

chpoll(9E) Routine

<span id="page-264-0"></span>**EXAMPLE** 

 return (0); }

The following example shows how to use the [pollwakeup](http://www.oracle.com/pls/topic/lookup?ctx=E36784&id=REFMAN9Fpollwakeup-9f)(9F) function. The pollwakeup(9F) function usually is called in the interrupt routine when a supported condition has occurred. The interrupt routine reads the status from the status register and checks for the conditions. The routine then calls  $pol$  lwakeup(9F) for each event to possibly notify polling threads that they should check again. Note that pollwakeup(9F) should not be called with any locks held, since deadlock could result if another routine tried to enter  $chpol1(9E)$  and grab the same lock.

<span id="page-265-0"></span>**EXAMPLE 15-11** Interrupt Routine Supporting chpoll(9E)

```
static u_int
xxintr(caddr_t arg)
{
      struct xxstate *xsp = (struct xxstate *)arg;
     uint8 t status;
      /* normal interrupt processing */
     /* \dots */
      status = ddi_get8(xsp->data_access_handle, &xsp->regp->csr);
      if (status & DEVICE_ERROR) {
         pollwakeup(&xsp->pollhead, POLLERR);
 }
      if ( /* just completed a read */ ) {
         pollwakeup(&xsp->pollhead, POLLIN);
      }
     /* ... */
      return (DDI_INTR_CLAIMED);
}
```
# <span id="page-265-1"></span>**Miscellaneous I/O Control**

The  $i$ octl(9E) routine is called when a user thread issues an  $i$ octl(2) system call on a file descriptor associated with the device. The I/O control mechanism is a catchall for getting and setting device-specific parameters. This mechanism is frequently used to set a device-specific mode, either by setting internal driver software flags or by writing commands to the device. The control mechanism can also be used to return information to the user about the current device state. In short, the control mechanism can do whatever the application and driver need to have done.

### **ioctl Entry Point (Character Drivers)**

int xxioctl(dev\_t *dev*, int *cmd*, intptr\_t *arg*, int *mode*, cred\_t \**credp*, int \**rvalp*);

The *cmd* parameter indicates which command  $i$ **oct** $l$ (9E) should perform. By convention, the driver with which an I/O control command is associated is indicated in bits 8-15 of the command. Typically, the ASCII code of a character represents the driver. The driver-specific command in bits 0-7. The creation of some I/O commands is illustrated in the following example:

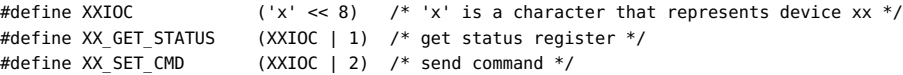

The interpretation of *arg* depends on the command. I/O control commands should be documented in the driver documentation or a man page. The command should also be defined in a public header file, so that applications can determine the name of the command, what the command does, and what the command accepts or returns as *arg*. Any data transfer of *arg* into or out of the driver must be performed by the driver.

Certain classes of devices such as frame buffers or disks must support standard sets of I/ O control requests. These standard I/O control interfaces are documented in the *Solaris 8 Reference Manual Collection*. For example, [fbio](http://www.oracle.com/pls/topic/lookup?ctx=E36784&id=REFMAN7fbio-7i)(7I) documents the I/O controls that frame buffers must support, and  $dkio(7I)$  $dkio(7I)$  documents standard disk I/O controls. See ["Miscellaneous](#page-265-1) [I/O Control" on page 266](#page-265-1) for more information on I/O controls.

Drivers must use ddi copyin(9F) to transfer *arg* data from the user-level application to the kernel level. Drivers must use  $\text{ddi } \text{copyout}(9F)$  to transfer data from the kernel to the user level. Failure to use  $\text{dd}i$   $\text{copyin}(9F)$  or  $\text{dd}i$   $\text{copyout}(9F)$  can result in panics under two conditions. A panic occurs if the architecture separates the kernel and user address spaces, or if the user address has been swapped out.

<span id="page-266-0"></span> $i$  [ioctl](http://www.oracle.com/pls/topic/lookup?ctx=E36784&id=REFMAN9Eioctl-9e)(9E) is usually a switch statement with a case for each supported  $i$  octl(9E) request.

#### **EXAMPLE 15-12** ioctl(9E) Routine static int xxioctl(dev\_t dev, int cmd, intptr\_t arg, int mode, cred\_t \*credp, int \*rvalp) { uint8\_t csr; struct xxstate \*xsp; xsp = ddi\_get\_soft\_state(statep, getminor(dev)); if  $(xsp == NULL)$  {

```
 return (ENXIO);
    }
     switch (cmd) {
    case XX_GET_STATUS:
       csr = ddi qet8(xsp->data access handle, &xsp->regp->csr);
        if (ddi_copyout(&csr, (void *)arg, sizeof (uint8_t), mode) != 0) {
             return (EFAULT);
         }
        break;
   case XX SET CMD:
        if (ddi copyin((void *)arg, &csr, sizeof (uint8 t), mode) != 0) {
             return (EFAULT);
 }
        ddi_put8(xsp->data_access_handle, &xsp->regp->csr, csr);
        break;
     default:
        /* generic "ioctl unknown" error */
        return (ENOTTY);
     }
     return (0);
}
```
The *cmd* variable identifies a specific device control operation. A problem can occur if *arg* contains a user virtual address.  $i$  octl $(9E)$  must call ddi copyin(9F) or ddi copyout(9F) to transfer data between the data structure in the application program pointed to by *arg* and the driver. In [Example 15-12,](#page-266-0) for the case of an XX\_GET\_STATUS request, the contents of *xsp- >regp->csr* are copied to the address in *arg*. [ioctl](http://www.oracle.com/pls/topic/lookup?ctx=E36784&id=REFMAN9Eioctl-9e)(9E) can store in *\*rvalp* any integer value as the return value to the  $i$  oct  $l(2)$  system call that makes a successful request. Negative return values, such as -1, should be avoided. Many application programs assume that negative values indicate failure.

The following example demonstrates an application that uses the I/O controls discussed in the previous paragraph.

```
EXAMPLE
15-13
                  Using ioctl(9E)
#include <sys/types.h>
#include "xxio.h" /* contains device's ioctl cmds and args */
int
main(void)
{
      uint8_t status;
     /* \dots */
      /*
      * read the device status
       */
     if (ioctl(fd, XX GET STATUS, \&status) == -1) {
         /* error handling */
      }
      printf("device status %x\n", status);
      exit(0);
}
```
# **I/O Control Support for 64-Bit Capable Device Drivers**

The Oracle Solaris kernel runs in 64-bit mode on suitable hardware, supporting both 32-bit applications and 64-bit applications. A 64-bit device driver is required to support I/O control commands from programs of both sizes. The difference between a 32-bit program and a 64 bit program is the C language type model. A 32-bit program is ILP32, and a 64-bit program is LP64. See [Appendix C, "Making a Device Driver 64-Bit Ready"](#page-588-0) for information on C data type models.

If data that flows between programs and the kernel is not identical in format, the driver must be able to handle the model mismatch. Handling a model mismatch requires making appropriate adjustments to the data.

To determine whether a model mismatch exists, the  $i$  oct  $l$  (9E) mode parameter passes the data model bits to the driver. As [Example 15-14](#page-269-0) shows, the mode parameter is then passed to ddi model convert from(9F) to determine whether any model conversion is necessary.

A flag subfield of the mode argument is used to pass the data model to the  $i$ oct $l(9E)$  routine. The flag is set to one of the following:

- DATAMODEL ILP32
- DATAMODEL LP64

FNATIVE is conditionally defined to match the data model of the kernel implementation. The FMODELS mask should be used to extract the flag from the mode argument. The driver can then examine the data model explicitly to determine how to copy the application data structure.

The DDI function  $ddi$  model convert  $from(9F)$  is a convenience routine that can assist some drivers with their ioctl calls. The function takes the data type model of the user application as an argument and returns one of the following values:

- DDI\_MODEL\_ILP32 Convert from ILP32 application
- DDI\_MODEL\_NONE No conversion needed

DDI MODEL NONE is returned if no data conversion is necessary, as occurs when the application and driver have the same data model. DDI\_MODEL\_ILP32 is returned to a driver that is compiled to the LP64 model and that communicates with a 32-bit application.

In the following example, the driver copies a data structure that contains a user address. The data structure changes size from ILP32 to LP64. Accordingly, the 64-bit driver uses a 32-bit version of the structure when communicating with a 32-bit application.

<span id="page-269-0"></span>**EXAMPLE 15-14** ioctl(9E) Routine to Support 32-bit Applications and 64-bit Applications

```
struct args32 {
   uint32 t addr; /* 32-bit address in LP64 */ int len;
}
struct args {
    caddr_t addr; /* 64-bit address in LP64 */
    int len;
}
static int
xxioctl(dev_t dev, int cmd, intptr_t arg, int mode,
    cred_t *credp, int *rvalp)
{
    struct xxstate *xsp;
    struct args a;
    xsp = ddi_get_soft_state(statep, getminor(dev));
   if (xsp == NULL) {
        return (ENXIO);
    }
    switch (cmd) {
    case XX_COPYIN_DATA:
        switch(ddi_model_convert_from(mode)) {
         case DDI_MODEL_ILP32:
         {
             struct args32 a32;
             /* copy 32-bit args data shape */
             if (ddi_copyin((void *)arg, &a32,
               sizeof (struct args32), mode) != 0) {
                return (EFAULT);
             }
            /* convert 32-bit to 64-bit args data shape */a.addr = a32.addr; a.len = a32.len;
            break;
         }
         case DDI_MODEL_NONE:
             /* application and driver have same data model. */
             if (ddi_copyin((void *)arg, &a, sizeof (struct args),
                mode) != 0) {
                 return (EFAULT);
             }
         }
         /* continue using data shape in native driver data model. */
        break;
     case XX_COPYOUT_DATA:
        /* copyout handling */
        break;
     default:
        /* generic "ioctl unknown" error */
        return (ENOTTY);
    }
     return (0);
```
#### **Handling copyout Overflow**

}

Sometimes a driver needs to copy out a native quantity that no longer fits in the 32-bit sized structure. In this case, the driver should return EOVERFLOW to the caller. EOVERFLOW serves as an indication that the data type in the interface is too small to hold the value to be returned, as shown in the following example.

```
EXAMPLE  
15-15
                Handling copyout(9F) Overflow
```

```
int
    xxioctl(dev t dev, int cmd, intptr t arg, int mode,
    cred t *cr, int *rval p)
     {
         struct resdata res;
         /* body of driver */
        switch (ddi_model_convert_from(mode & FMODELS)) {
        case DDI MODEL ILP32: {
             struct resdata32 res32;
             if (res.size > UINT_MAX)
                     return (EOVERFLOW);
             res32.size = (size32_t)res.size;
             res32.flag = res.flag;
             if (ddi_copyout(&res32,
                  (void *)arg, sizeof (res32), mode))
                      return (EFAULT);
         }
         break;
         case DDI_MODEL_NONE:
             if (ddi_copyout(&res, (void *)arg, sizeof (res), mode))
                      return (EFAULT);
             break;
         }
         return (0);
     }
```
# **32-bit and 64-bit Data Structure Macros**

The method in [Example 15-15](#page-270-0) works well for many drivers. An alternate scheme is to use the data structure macros that are provided in <sys/model.h>to move data between the application and the kernel. These macros make the code less cluttered and behave identically, from a functional perspective.

```
EXAMPLE  
15-16
                  Using Data Structure Macros to Move Data
int
    xxioctl(dev t dev, int cmd, intptr t arg, int mode,
         cred_t *cr, int *rval_p)
     { 
       STRUCT DECL(opdata, op);
        if (cmd != OPONE)
             return (ENOTTY);
         STRUCT_INIT(op, mode);
         if (copyin((void *)arg,
             STRUCT_BUF(op), STRUCT_SIZE(op)))
                 return (EFAULT);
         if (STRUCT_FGET(op, flag) != XXACTIVE || 
            STRUCT FGET(op, size) > XXSIZE)
                return (EINVAL);
         xxdowork(device_state, STRUCT_FGET(op, size));
         return (0);
}
```
## **How Do the Structure Macros Work?**

In a 64-bit device driver, structure macros enable the use of the same piece of kernel memory by data structures of both sizes. The memory buffer holds the contents of the native form of the data structure, that is, the LP64 form, and the ILP32 form. Each structure access is implemented by a conditional expression. When compiled as a 32-bit driver, only one data model, the native form, is supported. No conditional expression is used.

The 64-bit versions of the macros depend on the definition of a shadow version of the data structure. The shadow version describes the 32-bit interface with fixed-width types. The name of the shadow data structure is formed by appending "32" to the name of the native data structure. For convenience, place the definition of the shadow structure in the same file as the native structure to ease future maintenance costs.

The macros can take the following arguments:

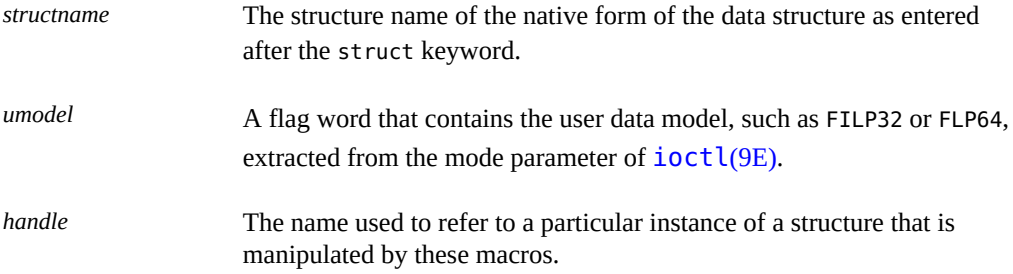

*fieldname* The name of the field within the structure.

#### **When to Use Structure Macros**

Macros enable you to make in-place references only to the fields of a data item. Macros do not provide a way to take separate code paths that are based on the data model. Macros should be avoided if the number of fields in the data structure is large. Macros should also be avoided if the frequency of references to these fields is high.

Macros hide many of the differences between data models in the implementation of the macros. As a result, code written with this interface is generally easier to read. When compiled as a 32 bit driver, the resulting code is compact without needing clumsy #ifdefs, but still preserves type checking.

## **Declaring and Initializing Structure Handles**

[STRUCT\\_DECL](http://www.oracle.com/pls/topic/lookup?ctx=E36784&id=REFMAN9Fstruct-decl-9f)(9F) and [STRUCT\\_INIT](http://www.oracle.com/pls/topic/lookup?ctx=E36784&id=REFMAN9Fstruct-init-9f)(9F) can be used to declare and initialize a handle and space for decoding an ioctl on the stack. [STRUCT\\_HANDLE](http://www.oracle.com/pls/topic/lookup?ctx=E36784&id=REFMAN9Fstruct-handle-9f)(9F) and [STRUCT\\_SET\\_HANDLE](http://www.oracle.com/pls/topic/lookup?ctx=E36784&id=REFMAN9Fstruct-set-handle-9f)(9F) declare and initialize a handle without allocating space on the stack. The latter macros can be useful if the structure is very large, or is contained in some other data structure.

**Note - Because the [STRUCT\\_DECL](http://www.oracle.com/pls/topic/lookup?ctx=E36784&id=REFMAN9Fstruct-decl-9f)(9F) and [STRUCT\\_HANDLE](http://www.oracle.com/pls/topic/lookup?ctx=E36784&id=REFMAN9Fstruct-handle-9f)(9F) macros expand to data** structure declarations, these macros should be grouped with such declarations in C code.

The macros for declaring and initializing structures are as follows:

STRUCT\_DECL(*structname*, *handle*)

Declares a *structure handle* that is called handle for a *structname* data structure. STRUCT\_DECL allocates space for its native form on the stack. The native form is assumed to be larger than or equal to the ILP32 form of the structure.

STRUCT\_INIT(*handle*, *umodel*)

Initializes the data model for *handle* to umodel. This macro must be invoked before any access is made to a structure handle declared with **STRUCT** DECL(9F).

#### STRUCT\_HANDLE(*structname*, *handle*)

Declares a *structure handle* that is called handle. Contrast with [STRUCT\\_DECL](http://www.oracle.com/pls/topic/lookup?ctx=E36784&id=REFMAN9Fstruct-decl-9f)(9F).

STRUCT\_SET\_HANDLE(*handle*, *umodel*, *addr*)

Initializes the data model for *handle* to *umodel*, and sets *addr* as the buffer used for subsequent manipulation. Invoke this macro before accessing a structure handle declared with STRUCT DECL(9F).

#### **Operations on Structure Handles**

The macros for performing operations on structures are as follows:

```
size t STRUCT SIZE(handle)
```
Returns the size of the structure referred to by *handle*, according to its embedded data model.

```
typeof fieldname STRUCT_FGET(handle, fieldname)
```
Returns the indicated field in the data structure referred to by *handle*. This field is a nonpointer type.

typeof *fieldname* STRUCT\_FGETP(*handle*, *fieldname*)

Returns the indicated field in the data structure referred to by *handle*. This field is a pointer type.

STRUCT\_FSET(*handle*, *fieldname*, *val*)

Sets the indicated field in the data structure referred to by *handle* to value *val*. The type of *val* should match the type of *fieldname*. The field is a non-pointer type.

STRUCT\_FSETP(*handle*, *fieldname*, *val*)

Sets the indicated field in the data structure referred to by *handle* to value *val*. The field is a pointer type.

typeof *fieldname* \*STRUCT\_FADDR(*handle*, *fieldname*)

Returns the address of the indicated field in the data structure referred to by *handle*.

```
struct structname *STRUCT_BUF(handle)
```
Returns a pointer to the native structure described by *handle*.

## **Other Operations**

Some miscellaneous structure macros follow:

size\_t SIZEOF\_STRUCT(*struct\_name*, *datamodel*)

Returns the size of *struct\_name*, which is based on the given data model.

size\_t SIZEOF\_PTR(*datamodel*)

Returns the size of a pointer based on the given data model.

# **♦ ♦ ♦ C H A P T E R 1 6**  16

# Drivers for Block Devices

This chapter describes the structure of block device drivers. The kernel views a block device as a set of randomly accessible logical blocks. The file system uses a list of  $\text{buf}(9S)$  $\text{buf}(9S)$  $\text{buf}(9S)$  structures to buffer the data blocks between a block device and the user space. Only block devices can support a file system.

This chapter provides information on the following subjects:

- ["Block Driver Structure Overview" on page 277](#page-276-0)
- ["File I/O" on page 278](#page-277-0)
- ["Block Device Autoconfiguration" on page 279](#page-278-0)
- ["Controlling Device Access" on page 281](#page-280-0)
- ["Synchronous Data Transfers \(Block Drivers\)" on page 285](#page-284-0)
- ["Asynchronous Data Transfers \(Block Drivers\)" on page 289](#page-288-0)
- "dump and print [Entry Points" on page 293](#page-292-0)
- ["Disk Device Drivers" on page 294](#page-293-0)

#### <span id="page-276-0"></span>**Block Driver Structure Overview**

[Figure 16-1](#page-277-1) shows data structures and routines that define the structure of a block device driver. Device drivers typically include the following elements:

- Device-loadable driver section
- Device configuration section
- Device access section

The shaded device access section in the following figure illustrates entry points for block drivers.

#### <span id="page-277-1"></span>**FIGURE 16-1** Block Driver Roadmap

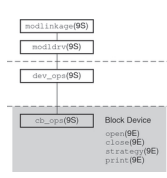

Associated with each device driver is a dev ops(9S) structure, which in turn refers to a [cb\\_ops](http://www.oracle.com/pls/topic/lookup?ctx=E36784&id=REFMAN9Scb-ops-9s)(9S) structure. See [Chapter 6, "Driver Autoconfiguration"](#page-78-0) for details on driver data structures.

Block device drivers provide these entry points:

- [open](http://www.oracle.com/pls/topic/lookup?ctx=E36784&id=REFMAN9Eopen-9e)(9E)
- [close](http://www.oracle.com/pls/topic/lookup?ctx=E36784&id=REFMAN9Eclose-9e)(9E)
- [strategy](http://www.oracle.com/pls/topic/lookup?ctx=E36784&id=REFMAN9Estrategy-9e)(9E)
- [print](http://www.oracle.com/pls/topic/lookup?ctx=E36784&id=REFMAN9Eprint-9e)(9E)

**Note -** Some of the entry points can be replaced by [nodev](http://www.oracle.com/pls/topic/lookup?ctx=E36784&id=REFMAN9Fnodev-9f)(9F) or [nulldev](http://www.oracle.com/pls/topic/lookup?ctx=E36784&id=REFMAN9Fnulldev-9f)(9F) as appropriate.

# <span id="page-277-0"></span>**File I/O**

A file system is a tree-structured hierarchy of directories and files. Some file systems, such as the UNIX File System (UFS), reside on block-oriented devices. File systems are created by [format](http://www.oracle.com/pls/topic/lookup?ctx=E36784&id=REFMAN1Mformat-1m)(1M) and [newfs](http://www.oracle.com/pls/topic/lookup?ctx=E36784&id=REFMAN1Mnewfs-1m)(1M).

When an application issues a  $read(2)$  $read(2)$  or  $write(2)$  $write(2)$  system call to an ordinary file on the UFS file system, the file system can call the device driver  $strategy(9E)$  $strategy(9E)$  entry point for the block device on which the file system resides. The file system code can call [strategy](http://www.oracle.com/pls/topic/lookup?ctx=E36784&id=REFMAN9Estrategy-9e)(9E) several times for a single  $read(2)$  $read(2)$  or  $write(2)$  $write(2)$  system call.

The file system code determines the logical device address, or *logical block number*, for each ordinary file block. A block I/O request is then built in the form of a  $\text{buf}(9S)$  $\text{buf}(9S)$  $\text{buf}(9S)$  structure directed at the block device. The driver [strategy](http://www.oracle.com/pls/topic/lookup?ctx=E36784&id=REFMAN9Estrategy-9e)(9E) entry point then interprets the [buf](http://www.oracle.com/pls/topic/lookup?ctx=E36784&id=REFMAN9Sbuf-9s)(9S) structure and completes the request.

### <span id="page-278-0"></span>**Block Device Autoconfiguration**

[attach](http://www.oracle.com/pls/topic/lookup?ctx=E36784&id=REFMAN9Eattach-9e)(9E) should perform the common initialization tasks for each instance of a device:

- Allocating per-instance state structures
- Mapping the device's registers
- Registering device interrupts
- Initializing mutex and condition variables
- Creating power manageable components
- Creating minor nodes

Block device drivers create minor nodes of type S\_IFBLK. As a result, a block special file that represents the node appears in the /devices hierarchy.

Logical device names for block devices appear in the /dev/dsk directory, and consist of a controller number, bus-address number, disk number, and slice number. These names are created by the  $devfsadm(1M)$  $devfsadm(1M)$  program if the node type is set to DDI\_NT\_BLOCK or DDI\_NT\_BLOCK\_CHAN. DDI\_NT\_BLOCK\_CHAN should be specified if the device communicates on a channel, that is, a bus with an additional level of addressability. SCSI disks are a good example. DDI\_NT\_BLOCK\_CHAN causes a bus-address field (tN) to appear in the logical name. DDI\_NT\_BLOCK should be used for most other devices.

A minor device refers to a partition on the disk. For each minor device, the driver must create an nblocks or Nblocks property. This integer property gives the number of blocks supported by the minor device expressed in units of DEV\_BSIZE, that is, 512 bytes. The file system uses the nblocks and Nblocks properties to determine device limits. Nblocks is the 64-bit version of nblocks. Nblocks should be used with storage devices that can hold over 1 Tbyte of storage per disk. See ["Device Properties" on page 63](#page-62-0) for more information.

[Example 16-1](#page-278-1) shows a typical  ${\text{attach}}(9E)$  ${\text{attach}}(9E)$  ${\text{attach}}(9E)$  entry point with emphasis on creating the device's minor node and the Nblocks property. Note that because this example uses Nblocks and not nblocks, ddi prop\_update\_int64(9F) is called instead of ddi prop update int(9F).

As a side note, this example shows the use of  $makedevice(9F)$  $makedevice(9F)$  to create a device number for ddi\_prop\_update\_int64. The makedevice function makes use of ddi driver major(9F), which generates a major number from a pointer to a dev info t structure. Using ddi\_driver\_major is similar to using  $getmaj$  or  $(9F)$ , which gets a dev\_t structure pointer.

<span id="page-278-1"></span>**EXAMPLE 16-1** Block Driver attach Routine

static int xxattach(dev info t \*dip, ddi attach cmd t cmd) {

```
int instance = ddi qet instance(dip);
     switch (cmd) {
      case DDI_ATTACH:
       /*
       * allocate a state structure and initialize it
       * map the devices registers
       * add the device driver's interrupt handler(s)
      * initialize any mutexes and condition variables
        * read label information if the device is a disk
        * create power manageable components
* * Create the device minor node. Note that the node_type
        * argument is set to DDI_NT_BLOCK.
       */
       if (ddi_create_minor_node(dip, "minor_name", S_IFBLK,
           instance, DDI_NT_BLOCK, 0) == DDI_FAILURE) {
           /* free resources allocated so far */
           /* Remove any previously allocated minor nodes */
           ddi_remove_minor_node(dip, NULL);
           return (DDI_FAILURE);
       }
       /*
        * Create driver properties like "Nblocks". If the device
       * is a disk, the Nblocks property is usually calculated from
        * information in the disk label. Use "Nblocks" instead of
        * "nblocks" to ensure the property works for large disks.
       */
       xsp->Nblocks = size;
      /* size is the size of the device in 512 byte blocks */ maj_number = ddi_driver_major(dip);
       if (ddi_prop_update_int64(makedevice(maj_number, instance), dip, 
           "Nblocks", xsp->Nblocks) != DDI_PROP_SUCCESS) {
          cmn err(CE CONT, "%s: cannot create Nblocks property\n",
               ddi_get_name(dip));
           /* free resources allocated so far */
           return (DDI_FAILURE);
       }
       xsp->open = 0;
       xsp->nlayered = 0;
      /* ... */
       return (DDI_SUCCESS);
       case DDI_RESUME:
           /* For information, see Chapter 12, "Power Management," in this book. */
       default:
           return (DDI_FAILURE);
     }
}
```
## <span id="page-280-0"></span>**Controlling Device Access**

This section describes the entry points for open and close functions in block device drivers. See [Chapter 15, "Drivers for Character Devices"](#page-248-0) for more information on [open](http://www.oracle.com/pls/topic/lookup?ctx=E36784&id=REFMAN9Eopen-9e)(9E) and [close](http://www.oracle.com/pls/topic/lookup?ctx=E36784&id=REFMAN9Eclose-9e)(9E).

#### **open Entry Point (Block Drivers)**

The [open](http://www.oracle.com/pls/topic/lookup?ctx=E36784&id=REFMAN9Eopen-9e)(9E) entry point is used to gain access to a given device. The [open](http://www.oracle.com/pls/topic/lookup?ctx=E36784&id=REFMAN9Eopen-9e)(9E) routine of a block driver is called when a user thread issues an  $open(2)$  $open(2)$  or  $mount(2)$  $mount(2)$  system call on a block special file associated with the minor device, or when a layered driver calls [open](http://www.oracle.com/pls/topic/lookup?ctx=E36784&id=REFMAN9Eopen-9e)(9E). See ["File I/O" on page 278](#page-277-0) for more information.

The open entry point should check for the following conditions:

- The device can be opened, that is, the device is online and ready.
- The device can be opened as requested. The device supports the operation. The device's current state does not conflict with the request.
- The caller has permission to open the device.

The following example demonstrates a block driver [open](http://www.oracle.com/pls/topic/lookup?ctx=E36784&id=REFMAN9Eopen-9e)(9E) entry point.

**EXAMPLE 16-2** Block Driver open(9E) Routine

```
static int
xxopen(dev_t *devp, int flags, int otyp, cred_t *credp)
{
    minor t instance;
    struct xxstate *xsp:
     instance = getminor(*devp);
     xsp = ddi_get_soft_state(statep, instance);
    if (xsp == NULL) return (ENXIO);
    mutex_enter(&xsp->mu);
/*
     * only honor FEXCL. If a regular open or a layered open
     * is still outstanding on the device, the exclusive open
      * must fail.
      */
     if ((flags & FEXCL) && (xsp->open || xsp->nlayered)) {
         mutex_exit(&xsp->mu);
         return (EAGAIN);
     }
     switch (otyp) {
      case OTYP_LYR:
```
}

```
 xsp->nlayered++;
       break;
   case OTYP_BLK:
     xsp->open = 1; break;
   default:
      mutex_exit(&xsp->mu);
       return (EINVAL);
 }
 mutex_exit(&xsp->mu);
 return (0);
```
The otyp argument is used to specify the type of open on the device. OTYP\_BLK is the typical open type for a block device. A device can be opened several times with otyp set to OTYP\_BLK.  $close(9E)$  $close(9E)$  is called only once when the final close of type OTYP\_BLK has occurred for the device. otyp is set to OTYP\_LYR if the device is being used as a layered device. For every open of type OTYP\_LYR, the layering driver issues a corresponding close of type OTYP\_LYR. The example keeps track of each type of open so the driver can determine when the device is not being used in **[close](http://www.oracle.com/pls/topic/lookup?ctx=E36784&id=REFMAN9Eclose-9e)**(9E).

## **close Entry Point (Block Drivers)**

The [close](http://www.oracle.com/pls/topic/lookup?ctx=E36784&id=REFMAN9Eclose-9e)(9E) entry point uses the same arguments as [open](http://www.oracle.com/pls/topic/lookup?ctx=E36784&id=REFMAN9Eopen-9e)(9E) with one exception. dev is the device number rather than a pointer to the device number.

The close routine should verify otyp in the same way as was described for the **[open](http://www.oracle.com/pls/topic/lookup?ctx=E36784&id=REFMAN9Eopen-9e)**(9E) entry point. In the following example, close must determine when the device can really be closed. Closing is affected by the number of block opens and layered opens.

**EXAMPLE 16-3** Block Device close(9E) Routine

```
static int
xxclose(dev_t dev, int flag, int otyp, cred_t *credp)
{
    minor t instance;
     struct xxstate *xsp;
    instance = getminor(dev);
     xsp = ddi_get_soft_state(statep, instance);
    if (xsp == NULL) return (ENXIO);
     mutex_enter(&xsp->mu);
     switch (otyp) {
       case OTYP_LYR:
           xsp->nlayered--;
           break;
       case OTYP_BLK:
          xsp->open = 0;
```

```
 break;
  default:
       mutex_exit(&xsp->mu);
      return (EINVAL);
 }
 if (xsp->open || xsp->nlayered) {
    /* not done yet */
     mutex_exit(&xsp->mu);
     return (0);
 }
 /* cleanup (rewind tape, free memory, etc.) */
 /* wait for I/O to drain */
 mutex_exit(&xsp->mu);
 return (0);
```
#### **strategy Entry Point**

}

The [strategy](http://www.oracle.com/pls/topic/lookup?ctx=E36784&id=REFMAN9Estrategy-9e)(9E) entry point is used to read and write data buffers to and from a block device. The name *strategy* refers to the fact that this entry point might implement some optimal strategy for ordering requests to the device.

 $strategy(9E)$  $strategy(9E)$  can be written to process one request at a time, that is, a synchronous transfer. strategy can also be written to queue multiple requests to the device, as in an asynchronous transfer. When choosing a method, the abilities and limitations of the device should be taken into account.

The [strategy](http://www.oracle.com/pls/topic/lookup?ctx=E36784&id=REFMAN9Estrategy-9e)(9E) routine is passed a pointer to a [buf](http://www.oracle.com/pls/topic/lookup?ctx=E36784&id=REFMAN9Sbuf-9s)(9S) structure. This structure describes the transfer request, and contains status information on return. [buf](http://www.oracle.com/pls/topic/lookup?ctx=E36784&id=REFMAN9Sbuf-9s)(9S) and [strategy](http://www.oracle.com/pls/topic/lookup?ctx=E36784&id=REFMAN9Estrategy-9e)(9E) are the focus of block device operations.

#### **buf Structure**

The following buf structure members are important to block drivers:

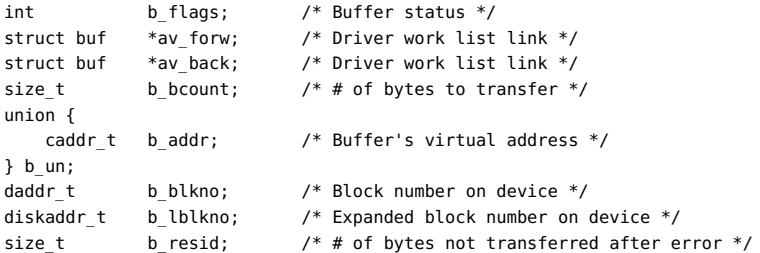

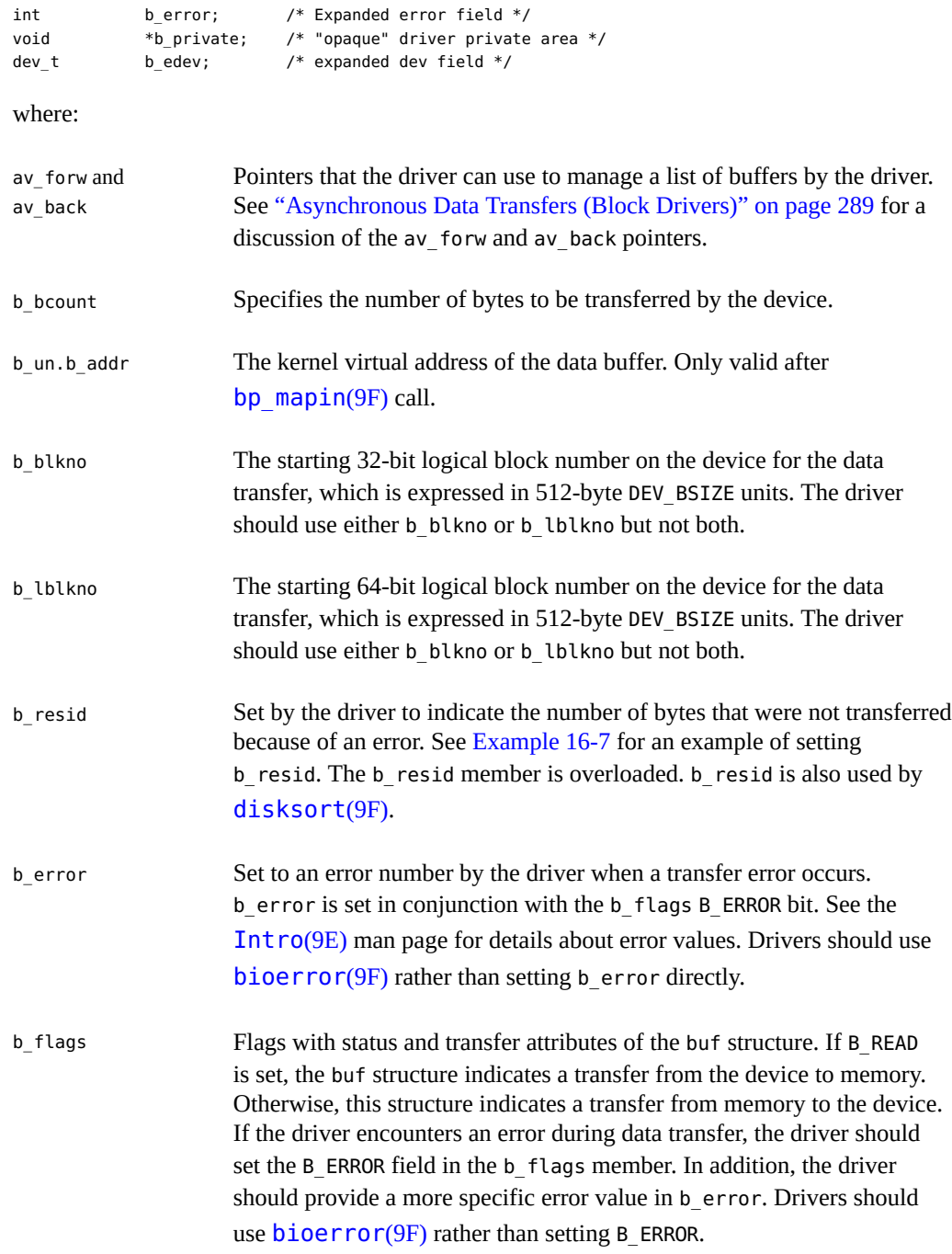

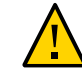

**Caution - Drivers should never clear b\_flags.** 

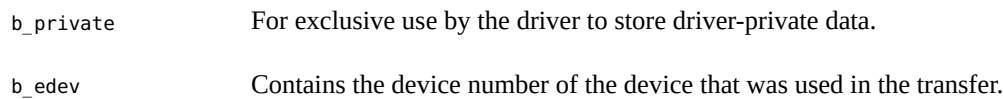

#### **bp\_mapin Structure**

A buf structure pointer can be passed into the device driver's [strategy](http://www.oracle.com/pls/topic/lookup?ctx=E36784&id=REFMAN9Estrategy-9e)(9E) routine. However, the data buffer referred to by b\_un.b\_addr is not necessarily mapped in the kernel's address space. Therefore, the driver cannot directly access the data. Most block-oriented devices have DMA capability and therefore do not need to access the data buffer directly. Instead, these devices use the DMA mapping routines to enable the device's DMA engine to do the data transfer. For details about using DMA, see [Chapter 9, "Direct Memory Access \(DMA\)"](#page-138-0).

If a driver needs to access the data buffer directly, that driver must first map the buffer into the kernel's address space by using [bp\\_mapin](http://www.oracle.com/pls/topic/lookup?ctx=E36784&id=REFMAN9Fbp-mapin-9f)(9F). [bp\\_mapout](http://www.oracle.com/pls/topic/lookup?ctx=E36784&id=REFMAN9Fbp-mapout-9f)(9F) should be used when the driver no longer needs to access the data directly.

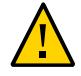

**Caution - bp** mapout(9F) should only be called on buffers that have been allocated and are owned by the device driver, bp\_mapout\_must not be called on buffers that are passed to the driver through the [strategy](http://www.oracle.com/pls/topic/lookup?ctx=E36784&id=REFMAN9Estrategy-9e)( $9E$ ) entry point, such as a file system. [bp\\_mapin](http://www.oracle.com/pls/topic/lookup?ctx=E36784&id=REFMAN9Fbp-mapin-9f)( $9F$ ) does not keep a reference count. [bp\\_mapout](http://www.oracle.com/pls/topic/lookup?ctx=E36784&id=REFMAN9Fbp-mapout-9f)( $9F$ ) removes any kernel mapping on which a layer over the device driver might rely.

## <span id="page-284-0"></span>**Synchronous Data Transfers (Block Drivers)**

This section presents a simple method for performing synchronous I/O transfers. This method assumes that the hardware is a simple disk device that can transfer only one data buffer at a time by using DMA. Another assumption is that the disk can be spun up and spun down by software command. The device driver's  $strategy(9E)$  $strategy(9E)$  routine waits for the current request to be completed before accepting a new request. The device interrupts when the transfer is complete. The device also interrupts if an error occurs.

The steps for performing a synchronous data transfer for a block driver are as follows:

1. Check for invalid  $\frac{\text{buf}}{\text{buf}}(9S)$  $\frac{\text{buf}}{\text{buf}}(9S)$  $\frac{\text{buf}}{\text{buf}}(9S)$  requests.

Check the  $buf(9S)$  $buf(9S)$  structure that is passed to  $strategy(9E)$  $strategy(9E)$  for validity. All drivers should check the following conditions:

The request begins at a valid block. The driver converts the b blkno field to the correct device offset and then determines whether the offset is valid for the device.

- The request does not go beyond the last block on the device.
- Device-specific requirements are met.

If an error is encountered, the driver should indicate the appropriate error with [bioerror](http://www.oracle.com/pls/topic/lookup?ctx=E36784&id=REFMAN9Fbioerror-9f)(9F). The driver should then complete the request by calling [biodone](http://www.oracle.com/pls/topic/lookup?ctx=E36784&id=REFMAN9Fbiodone-9f)(9F). biodone notifies the caller of  $strategy(9E)$  $strategy(9E)$  that the transfer is complete. In this case, the transfer has stopped because of an error.

2. Check whether the device is busy.

Synchronous data transfers allow single-threaded access to the device. The device driver enforces this access in two ways:

■ The driver maintains a busy flag that is guarded by a mutex.

The driver waits on a condition variable with  $cv$  wait(9F), when the device is busy. If the device is busy, the thread waits until the interrupt handler indicates that the device is not longer busy. The available status can be indicated by either the [cv\\_broadcast](http://www.oracle.com/pls/topic/lookup?ctx=E36784&id=REFMAN9Fcv-broadcast-9f)(9F) or the CV signal(9F) function. See [Chapter 3, "Multithreading"](#page-52-0) for details on condition

variables.

When the device is no longer busy, the  $strategy(9E)$  $strategy(9E)$  routine marks the device as available. strategy then prepares the buffer and the device for the transfer.

3. Set up the buffer for DMA.

Prepare the data buffer for a DMA transfer by using ddi dma alloc handle(9F) to allocate a DMA handle. Use  $ddi$  dma buf bind handle(9F) to bind the data buffer to the handle. For information on setting up DMA resources and related data structures, see [Chapter 9, "Direct Memory Access \(DMA\)".](#page-138-0)

4. Begin the transfer.

At this point, a pointer to the [buf](http://www.oracle.com/pls/topic/lookup?ctx=E36784&id=REFMAN9Sbuf-9s)(9S) structure is saved in the state structure of the device. The interrupt routine can then complete the transfer by calling **[biodone](http://www.oracle.com/pls/topic/lookup?ctx=E36784&id=REFMAN9Fbiodone-9f)**(9F).

The device driver then accesses device registers to initiate a data transfer. In most cases, the driver should protect the device registers from other threads by using mutexes. In this case,

because [strategy](http://www.oracle.com/pls/topic/lookup?ctx=E36784&id=REFMAN9Estrategy-9e)(9E) is single-threaded, guarding the device registers is not necessary. See [Chapter 3, "Multithreading"](#page-52-0) for details about data locks.

When the executing thread has started the device's DMA engine, the driver can return execution control to the calling routine, as follows:

```
static int
xxstrategy(struct buf *bp)
{
     struct xxstate *xsp;
    struct device reg *regp;
     minor_t instance;
    ddi dma cookie t cookie;
    instance = qetminor(bp->b edev);
```

```
 xsp = ddi_get_soft_state(statep, instance);
   if (xsp == NULL) {
        bioerror(bp, ENXIO);
        biodone(bp);
        return (0);
    }
    /* validate the transfer request */
   if ((bp->b_blkno >= xsp->Nblocks) || (bp->b_blkno < 0)) {
        bioerror(bp, EINVAL); 
        biodone(bp);
        return (0);
    }
    /*
     * Hold off all threads until the device is not busy.
     */
   mutex enter(&xsp->mu);
    while (xsp->busy) {
        cv_wait(&xsp->cv, &xsp->mu);
    }
   xsp{-}busy = 1;
    mutex_exit(&xsp->mu);
    /* 
     * If the device has power manageable components, 
     * mark the device busy with pm_busy_components(9F),
     * and then ensure that the device 
     * is powered up by calling pm_raise_power(9F).
 *
     * Set up DMA resources with ddi_dma_alloc_handle(9F) and
    * ddi dma buf bind handle(9F).
     */
   xsp{-}bp = bp; regp = xsp->regp;
   ddi_put32(xsp->data_access_handle, &regp->dma_addr,
        cookie.dmac_address);
   ddi_put32(xsp->data_access_handle, &regp->dma_size,
         (uint32_t)cookie.dmac_size);
   ddi_put8(xsp->data_access_handle, &regp->csr,
       ENABLE_INTERRUPTS | START_TRANSFER);
    return (0);
```
5. Handle the interrupting device.

}

When the device finishes the data transfer, the device generates an interrupt, which eventually results in the driver's interrupt routine being called. Most drivers specify the state structure of the device as the argument to the interrupt routine when registering interrupts. See the ddi add intr(9F) man page and ["Registering Interrupts" on page 114](#page-113-0). The

interrupt routine can then access the [buf](http://www.oracle.com/pls/topic/lookup?ctx=E36784&id=REFMAN9Sbuf-9s)(9S) structure being transferred, plus any other information that is available from the state structure.

The interrupt handler should check the device's status register to determine whether the transfer completed without error. If an error occurred, the handler should indicate the appropriate error with  $b\texttt{ioerror(9F)}$ . The handler should also clear the pending interrupt for the device and then complete the transfer by calling **[biodone](http://www.oracle.com/pls/topic/lookup?ctx=E36784&id=REFMAN9Fbiodone-9f)**(9F).

As the final task, the handler clears the busy flag. The handler then calls  $cv$  signal(9F) or  $cv$  broadcast( $9F$ ) on the condition variable, signaling that the device is no longer busy. This notification enables other threads waiting for the device in [strategy](http://www.oracle.com/pls/topic/lookup?ctx=E36784&id=REFMAN9Estrategy-9e)(9E) to proceed with the next data transfer.

The following example shows a synchronous interrupt routine.

#### **EXAMPLE 16-4** Synchronous Interrupt Routine for Block Drivers

```
static u_int
xxintr(caddr_t arg)
{
    struct xxstate *xsp = (struct xxstate *)arg;
    struct buf *bp;
   uint8 t status;
     mutex_enter(&xsp->mu);
     status = ddi_get8(xsp->data_access_handle, &xsp->regp->csr);
     if (!(status & INTERRUPTING)) {
        mutex exit(&xsp->mu);
         return (DDI_INTR_UNCLAIMED);
     }
     /* Get the buf responsible for this interrupt */
   bp = xsp{-}bp;xsp{-}bp = NULL; /*
     * This example is for a simple device which either
     * succeeds or fails the data transfer, indicated in the
      * command/status register.
     */
     if (status & DEVICE_ERROR) {
         /* failure */
        bp -> b resid = bp -> b bcount;
         bioerror(bp, EIO);
     } else {
         /* success */
        bp \rightarrow b_r resid = 0;
     }
    ddi put8(xsp->data access handle, &xsp->regp->csr,
         CLEAR_INTERRUPT);
    /* The transfer has finished, successfully or not */ biodone(bp);
     /*
     * If the device has power manageable components that were
     * marked busy in strategy(9F), mark them idle now with
      * pm_idle_component(9F)
      * Release any resources used in the transfer, such as DMA
```
```
 * resources ddi_dma_unbind_handle(9F) and
     * ddi_dma_free_handle(9F).
****
     * Let the next I/O thread have access to the device.
     */
   xsp{-}busy = 0;
    cv_signal(&xsp->cv);
    mutex_exit(&xsp->mu);
    return (DDI_INTR_CLAIMED);
```
## <span id="page-288-0"></span>**Asynchronous Data Transfers (Block Drivers)**

This section presents a method for performing asynchronous I/O transfers. The driver queues the I/O requests and then returns control to the caller. Again, the assumption is that the hardware is a simple disk device that allows one transfer at a time. The device interrupts when a data transfer has completed. An interrupt also takes place if an error occurs. The basic steps for performing asynchronous data transfers are:

- 1. Check for invalid  $\frac{\text{buf}}{\text{buf}}(9S)$  $\frac{\text{buf}}{\text{buf}}(9S)$  $\frac{\text{buf}}{\text{buf}}(9S)$  requests.
- 2. Enqueue the request.

}

- 3. Start the first transfer.
- 4. Handle the interrupting device.

#### **Checking for Invalid buf Requests**

As in the synchronous case, the device driver should check the  $\frac{buf(9S)}{dS}$  $\frac{buf(9S)}{dS}$  $\frac{buf(9S)}{dS}$  structure passed to [strategy](http://www.oracle.com/pls/topic/lookup?ctx=E36784&id=REFMAN9Estrategy-9e)(9E) for validity. See ["Synchronous Data Transfers \(Block Drivers\)" on page 285](#page-284-0) for more details.

#### **Enqueuing the Request**

Unlike synchronous data transfers, a driver does not wait for an asynchronous request to complete. Instead, the driver adds the request to a queue. The head of the queue can be the current transfer. The head of the queue can also be a separate field in the state structure for holding the active request, as in [Example 16-5](#page-289-0).

If the queue is initially empty, then the hardware is not busy and  $strategy(9E)$  $strategy(9E)$  starts the transfer before returning. Otherwise, if a transfer completes with a non-empty queue, the interrupt routine begins a new transfer. [Example 16-5](#page-289-0) places the decision of whether to start a new transfer into a separate routine for convenience.

The driver can use the av  $f$ orw and the av back members of the  $\text{buf}(9S)$  $\text{buf}(9S)$  $\text{buf}(9S)$  structure to manage a list of transfer requests. A single pointer can be used to manage a singly linked list, or both pointers can be used together to build a doubly linked list. The device hardware specification specifies which type of list management, such as insertion policies, is used to optimize the performance of the device. The transfer list is a per-device list, so the head and tail of the list are stored in the state structure.

The following example provides multiple threads with access to the driver shared data, such as the transfer list. You must identify the shared data and must protect the data with a mutex. See [Chapter 3, "Multithreading"](#page-52-0) for more details about mutex locks.

<span id="page-289-0"></span>**EXAMPLE 16-5** Enqueuing Data Transfer Requests for Block Drivers

```
static int
xxstrategy(struct buf *bp)
{
     struct xxstate *xsp;
    minor t instance;
    instance = getminor(bp->b_edev);
     xsp = ddi_get_soft_state(statep, instance);
     /* ... */
     /* validate transfer request */
    \slash^* \cdots \ _* \slash /*
      * Add the request to the end of the queue. Depending on the device, a sorting
      * algorithm, such as disksort(9F) can be used if it improves the
      * performance of the device.
      */
     mutex_enter(&xsp->mu);
     bp->av_forw = NULL;
     if (xsp->list_head) {
         /* Non-empty transfer list */
        xsp{-}list tail->av forw = bp;
        xsp{-}list tail = bp;
     } else {
         /* Empty Transfer list */
        xsp{-}list head = bp;
         xsp->list_tail = bp;
 }
     mutex_exit(&xsp->mu);
     /* Start the transfer if possible */
     (void) xxstart((caddr_t)xsp);
     return (0);
}
```
#### **Starting the First Transfer**

Device drivers that implement queuing usually have a start routine. start dequeues the next request and starts the data transfer to or from the device. In this example, start processes all requests regardless of the state of the device, whether busy or free.

**Note -** start must be written to be called from any context. start can be called by both the strategy routine in kernel context and the interrupt routine in interrupt context.

start is called by  $strategy(9E)$  $strategy(9E)$  every time strategy queues a request so that an idle device can be started. If the device is busy, start returns immediately.

start is also called by the interrupt handler before the handler returns from a claimed interrupt so that a nonempty queue can be serviced. If the queue is empty, start returns immediately.

Because start is a private driver routine, start can take any arguments and can return any type. The following code sample is written to be used as a DMA callback, although that portion is not shown. Accordingly, the example must take a caddr\_t as an argument and return an int. See ["Handling Resource Allocation Failures" on page 153](#page-152-0) for more information about DMA callback routines.

**EXAMPLE 16-6** Starting the First Data Request for a Block Driver

```
static int
xxstart(caddr_t arg)
{
     struct xxstate *xsp = (struct xxstate *)arg;
     struct buf *bp;
    mutex enter(&xsp->mu);
     /*
      * If there is nothing more to do, or the device is
      * busy, return.
      */
    if (xsp->list head == NULL || xsp->busy) {
        mutex_exit(&xsp->mu);
        return (0);
     }
    xsp{-}busy = 1;
     /* Get the first buffer off the transfer list */
    bp = xsp{-}list head; /* Update the head and tail pointer */
     xsp->list_head = xsp->list_head->av_forw;
     if (xsp->list_head == NULL)
        xsp->list_tail = NULL;
    bp->av forw = NULL; mutex_exit(&xsp->mu);
     /* 
      * If the device has power manageable components, 
      * mark the device busy with pm_busy_components(9F),
      * and then ensure that the device 
      * is powered up by calling pm_raise_power(9F).
****
      * Set up DMA resources with ddi_dma_alloc_handle(9F) and
      * ddi_dma_buf_bind_handle(9F).
      */
    xsp{-}bp = bp;
```
}

```
 ddi_put32(xsp->data_access_handle, &xsp->regp->dma_addr,
    cookie.dmac_address);
 ddi_put32(xsp->data_access_handle, &xsp->regp->dma_size,
     (uint32_t)cookie.dmac_size);
ddi put8(xsp->data access handle, &xsp->regp->csr,
    ENABLE_INTERRUPTS | START_TRANSFER);
 return (0);
```
#### **Handling the Interrupting Device**

The interrupt routine is similar to the asynchronous version, with the addition of the call to start and the removal of the call to cv signal(9F).

```
EXAMPLE   16-7 Block Driver Routine for Asynchronous Interrupts
```

```
static u_int
xxintr(caddr_t arg)
{
     struct xxstate *xsp = (struct xxstate *)arg;
     struct buf *bp;
    uint8_t status;
    mutex_enter(&xsp->mu);
     status = ddi_get8(xsp->data_access_handle, &xsp->regp->csr);
     if (!(status & INTERRUPTING)) {
         mutex_exit(&xsp->mu);
         return (DDI_INTR_UNCLAIMED);
     }
     /* Get the buf responsible for this interrupt */
    bp = xsp{-}bp;xsp{-}bp = NULL; /*
     * This example is for a simple device which either
      * succeeds or fails the data transfer, indicated in the
      * command/status register.
      */
     if (status & DEVICE_ERROR) {
         /* failure */
         bp->b_resid = bp->b_bcount;
         bioerror(bp, EIO);
     } else {
         /* success */
        bp \rightarrow b_r resid = 0;
 }
    ddi put8(xsp->data access handle, &xsp->regp->csr,
         CLEAR_INTERRUPT);
     /* The transfer has finished, successfully or not */
     biodone(bp);
     /*
      * If the device has power manageable components that were
      * marked busy in strategy(9F), mark them idle now with
      * pm_idle_component(9F)
      * Release any resources used in the transfer, such as DMA
```

```
 * resources (ddi_dma_unbind_handle(9F) and
     * ddi_dma_free_handle(9F)).
****
     * Let the next I/O thread have access to the device.
     */
   xsp{-}busy = 0;
    mutex_exit(&xsp->mu);
    (void) xxstart((caddr_t)xsp);
    return (DDI_INTR_CLAIMED);
```
#### **dump and print Entry Points**

}

This section discusses the [dump](http://www.oracle.com/pls/topic/lookup?ctx=E36784&id=REFMAN9Edump-9e)(9E) and [print](http://www.oracle.com/pls/topic/lookup?ctx=E36784&id=REFMAN9Eprint-9e)(9E) entry points.

## **dump Entry Point (Block Drivers)**

The [dump](http://www.oracle.com/pls/topic/lookup?ctx=E36784&id=REFMAN9Edump-9e)(9E) entry point is used to copy a portion of virtual address space directly to the specified device in the case of a system failure. dump is also used to copy the state of the kernel out to disk during a checkpoint operation. See the  $cpr(7)$  $cpr(7)$  and  $dump(9E)$  $dump(9E)$  man pages for more information. The entry point must be capable of performing this operation without the use of interrupts, because interrupts are disabled during the checkpoint operation.

int dump(dev\_t *dev*, caddr\_t *addr*, daddr\_t *blkno*, int *nblk*)

where:

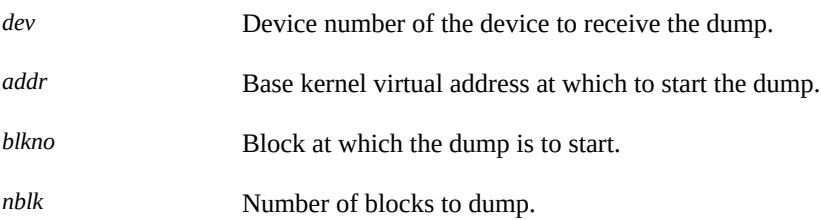

The dump depends upon the existing driver working properly.

#### **print Entry Point (Block Drivers)**

int print(dev\_t *dev*, char \**str*)

The [print](http://www.oracle.com/pls/topic/lookup?ctx=E36784&id=REFMAN9Eprint-9e)(9E) entry point is called by the system to display a message about an exception that has been detected.  $print(9E)$  $print(9E)$  should call [cmn\\_err](http://www.oracle.com/pls/topic/lookup?ctx=E36784&id=REFMAN9Fcmn-err-9f)(9F) to post the message to the console on behalf of the system. The following example demonstrates a typical print entry point.

```
static int
 xxprint(dev_t dev, char *str)
 {
      cmn_err(CE_CONT, "xx: %s\n", str);
      return (0);
  }
```
# **Disk Device Drivers**

Disk devices represent an important class of block device drivers.

# **Disk ioctls**

 Oracle Solaris disk drivers need to support a minimum set of ioctl commands specific to Oracle Solaris disk drivers. These I/O controls are specified in the [dkio](http://www.oracle.com/pls/topic/lookup?ctx=E36784&id=REFMAN7dkio-7i)(7I) manual page. Disk I/O controls transfer disk information to or from the device driver. A n Oracle Solaris disk device is supported by disk utility commands such as  $format(1M)$  $format(1M)$  and  $newfs(1M)$  $newfs(1M)$ . The mandatory Sun disk I/O controls are as follows:

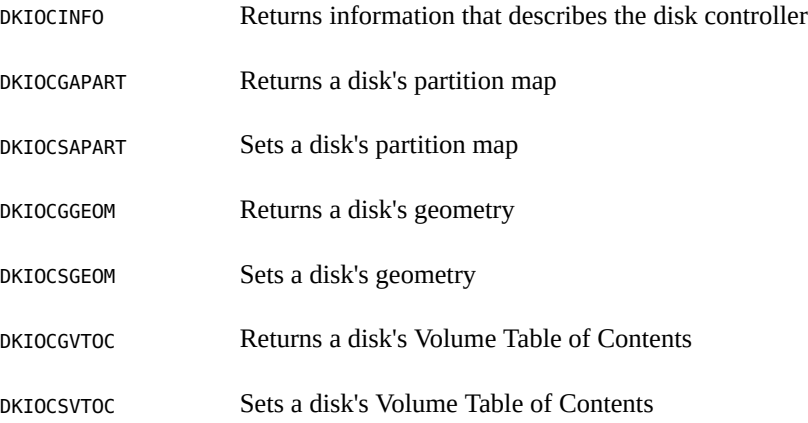

#### **Disk Performance**

The Oracle Solaris DDI/DKI provides facilities to optimize I/O transfers for improved file system performance. A mechanism manages the list of I/O requests so as to optimize disk access for a file system. See ["Asynchronous Data Transfers \(Block Drivers\)" on page 289](#page-288-0) for a description of enqueuing an I/O request.

The diskhd structure is used to manage a linked list of I/O requests.

```
struct diskhd {
  long b flags; / not used, needed for consistency<sup>*</sup>/
    struct buf *b_forw, *b_back; /* queue of unit queues */
    struct buf *av_forw, *av_back; /* queue of bufs for this unit */
   long b bcount; / active flag */};
```
The diskhd data structure has two buf pointers that the driver can manipulate. The av forw pointer points to the first active I/O request. The second pointer, av back, points to the last active request on the list.

A pointer to this structure is passed as an argument to [disksort](http://www.oracle.com/pls/topic/lookup?ctx=E36784&id=REFMAN9Fdisksort-9f)(9F), along with a pointer to the current buf structure being processed. The disksort routine sorts the buf requests to optimize disk seek. The routine then inserts the buf pointer into the diskhd list. The disksort program uses the value that is in b\_resid of the buf structure as a sort key. The driver is responsible for setting this value. Most Sun disk drivers use the cylinder group as the sort key. This approach optimizes the file system read-ahead accesses.

When data has been added to the diskhd list, the device needs to transfer the data. If the device is not busy processing a request, the xxstart routine pulls the first buf structure off the diskhd list and starts a transfer.

If the device is busy, the driver should return from the xxstrategy entry point. When the hardware is done with the data transfer, an interrupt is generated. The driver's interrupt routine is then called to service the device. After servicing the interrupt, the driver can then call the start routine to process the next buf structure in the diskhd list.

# <span id="page-296-1"></span> **♦ ♦ ♦ C H A P T E R 1 7**  17

# SCSI Target Drivers

The Oracle Solaris DDI/DKI divides the software interface to SCSI devices into two major parts: *target* drivers and *host bus adapter (HBA)* drivers. *Target* refers to a driver for a device on a SCSI bus, such as a disk or a tape drive. *Host bus adapter* refers to the driver for the SCSI controller on the host machine. SCSA defines the interface between these two components. This chapter discusses target drivers only. See [Chapter 18, "SCSI Host Bus Adapter Drivers"](#page-320-0) for information on host bus adapter drivers.

**Note -** The terms "host bus adapter" and "HBA" are equivalent to "host adapter," which is defined in SCSI specifications.

This chapter provides information on the following subjects:

- ["Introduction to Target Drivers" on page 297](#page-296-0)
- ["Sun Common SCSI Architecture Overview" on page 298](#page-297-0)
- ["Hardware Configuration File" on page 301](#page-300-0)
- ["Declarations and Data Structures" on page 301](#page-300-1)
- **["Autoconfiguration for SCSI Target Drivers" on page 304](#page-303-0)**
- ["Resource Allocation" on page 310](#page-309-0)
- ["Building and Transporting a Command" on page 312](#page-311-0)
- ["SCSI Options" on page 319](#page-318-0)

#### <span id="page-296-0"></span>**Introduction to Target Drivers**

Target drivers can be either character or block device drivers, depending on the device. Drivers for tape drives are usually character device drivers, while disks are handled by block device drivers. This chapter describes how to write a SCSI target driver. The chapter discusses the additional requirements that SCSA places on block and character drivers for SCSI target devices.

The following reference documents provide supplemental information needed by the designers of target drivers and host bus adapter drivers.

*Small Computer System Interface 2 (SCSI-2)*, ANSI/NCITS X3.131-1994, Global Engineering Documents, 1998. ISBN 1199002488.

*The Basics of SCSI*, Fourth Edition, ANCOT Corporation, 1998. ISBN 0963743988.

Refer also to the SCSI command specification for the target device, provided by the hardware vendor.

#### <span id="page-297-0"></span>**Sun Common SCSI Architecture Overview**

The Sun Common SCSI Architecture (SCSA) is the Solaris DDI/DKI programming interface for the transmission of SCSI commands from a target driver to a host bus adapter driver. This interface is independent of the type of host bus adapter hardware, the platform, the processor architecture, and the SCSI command being transported across the interface.

Conforming to the SCSA enables the target driver to pass SCSI commands to target devices without knowledge of the hardware implementation of the host bus adapter.

The SCSA conceptually separates building the SCSI command from transporting the command with data across the SCSI bus. The architecture defines the software interface between highlevel and low-level software components. The higher level software component consists of one or more SCSI target drivers, which translate I/O requests into SCSI commands appropriate for the peripheral device. The following example illustrates the SCSI architecture.

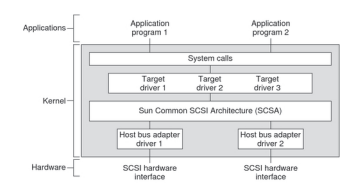

**FIGURE 17-1** SCSA Block Diagram

The lower-level software component consists of a SCSA interface layer and one or more host bus adapter drivers. The target driver is responsible for the generation of the proper SCSI commands required to execute the desired function and for processing the results.

#### **General Flow of Control**

Assuming no transport errors occur, the following steps describe the general flow of control for a read or write request.

- 1. The target driver's  $read(9E)$  $read(9E)$  or  $write(9E)$  $write(9E)$  entry point is invoked.  $physio(9F)$  $physio(9F)$  is used to lock down memory, prepare a buf structure, and call the strategy routine.
- <sup>2.</sup> The target driver's [strategy](http://www.oracle.com/pls/topic/lookup?ctx=E36784&id=REFMAN9Estrategy-9e)(9E) routine checks the request. strategy then allocates a scsi pkt(9S) by using scsi init pkt(9F). The target driver initializes the packet and sets the SCSI command descriptor block (CDB) using the scsi setup cdb(9F) function. The target driver also specifies a timeout. Then, the driver provides a pointer to a callback function. The callback function is called by the host bus adapter driver on completion of the command. The  $\frac{\text{buf}}{\text{gs}}$  $\frac{\text{buf}}{\text{gs}}$  $\frac{\text{buf}}{\text{gs}}$  pointer should be saved in the SCSI packet's target-private space.
- 3. The target driver submits the packet to the host bus adapter driver by using scsi transport(9F). The target driver is then free to accept other requests. The target driver should not access the packet while the packet is in transport. If either the host bus adapter driver or the target supports queueing, new requests can be submitted while the packet is in transport.
- 4. As soon as the SCSI bus is free and the target not busy, the host bus adapter driver selects the target and passes the CDB. The target driver executes the command. The target then performs the requested data transfers.
- 5. After the target sends completion status and the command completes, the host bus adapter driver notifies the target driver. To perform the notification, the host calls the completion function that was specified in the SCSI packet. At this time the host bus adapter driver is no longer responsible for the packet, and the target driver has regained ownership of the packet.
- 6. The SCSI packet's completion routine analyzes the returned information. The completion routine then determines whether the SCSI operation was successful. If a failure has occurred, the target driver retries the command by calling [scsi\\_transport](http://www.oracle.com/pls/topic/lookup?ctx=E36784&id=REFMAN9Fscsi-transport-9f)(9F) again. If the host bus adapter driver does not support auto request sense, the target driver must submit a request sense packet to retrieve the sense data in the event of a check condition.
- 7. After successful completion or if the command cannot be retried, the target driver calls [scsi\\_destroy\\_pkt](http://www.oracle.com/pls/topic/lookup?ctx=E36784&id=REFMAN9Fscsi-destroy-pkt-9f)(9F). scsi\_destroy\_pkt synchronizes the data. scsi\_destroy\_pkt then frees the packet. If the target driver needs to access the data before freeing the packet, scsi sync pkt(9F) is called.
- 8. Finally, the target driver notifies the requesting application that the read or write transaction is complete. This notification is made by returning from the [read](http://www.oracle.com/pls/topic/lookup?ctx=E36784&id=REFMAN9Eread-9e)(9E) entry point in the driver for character devices. Otherwise, notification is made indirectly through [biodone](http://www.oracle.com/pls/topic/lookup?ctx=E36784&id=REFMAN9Fbiodone-9f)(9F).

SCSA allows the execution of many of such operations, both overlapped and queued, at various points in the process. The model places the management of system resources on the host bus adapter driver. The software interface enables the execution of target driver functions on host bus adapter drivers by using SCSI bus adapters of varying degrees of sophistication.

# **SCSA Functions**

SCSA defines functions to manage the allocation and freeing of resources, the sensing and setting of control states, and the transport of SCSI commands. These functions are listed in the following table.

| <b>Function Name</b>          | Category                          |
|-------------------------------|-----------------------------------|
| scsi_abort(9F)                | Error handling                    |
| scsi_alloc_consistent_buf(9F) |                                   |
| scsi destroy pkt(9F)          |                                   |
| scsi_dmafree(9F)              |                                   |
| scsi_free_consistent_buf(9F)  |                                   |
| scsi ifgetcap(9F)             | Transport information and control |
| scsi_ifsetcap(9F)             |                                   |
| scsi_init_pkt(9F)             | Resource management               |
| scsi poll(9F)                 | Polled I/O                        |
| scsi_probe(9F)                | Probe functions                   |
| $scsi$ reset $(9F)$           |                                   |
| scsi setup cdb(9F)            | CDB initialization function       |
| scsi_sync_pkt(9F)             |                                   |
| scsi transport(9F)            | Command transport                 |
| scsi unprobe(9F)              |                                   |

**TABLE 17-1** Standard SCSA Functions

Note - If your driver needs to work with a SCSI-1 device, use the [makecom](http://www.oracle.com/pls/topic/lookup?ctx=E36784&id=REFMAN9Fmakecom-9f)(9F).

# <span id="page-300-0"></span>**Hardware Configuration File**

Because SCSI devices are not self-identifying, a hardware configuration file is required for a target driver. See the driver.  $conf(4)$  and  $sci$  free consistent buf(9F) man pages for details. The following is a typical configuration file:

name="xx" class="scsi" target=2 lun=0;

The system reads the file during autoconfiguration. The system uses the *class* property to identify the driver's possible parent. Then, the system attempts to attach the driver to any parent driver that is of class *scsi*. All host bus adapter drivers are of this class. Using the *class* property rather than the *parent* property is preferred. This approach enables any host bus adapter driver that finds the expected device at the specified *target* and *lun* IDs to attach to the target. The target driver is responsible for verifying the class in its  $\mathsf{probe}(\overline{9E})$  $\mathsf{probe}(\overline{9E})$  $\mathsf{probe}(\overline{9E})$  routine.

#### <span id="page-300-1"></span>**Declarations and Data Structures**

Target drivers must include the header file <sys/scsi/scsi.h>.

SCSI target drivers must use the following command to generate a binary module:

ld -r *xx xx*.o -N"misc/scsi"

#### **scsi\_device Structure**

The host bus adapter driver allocates and initializes a [scsi\\_device](http://www.oracle.com/pls/topic/lookup?ctx=E36784&id=REFMAN9Sscsi-device-9s)(9S) structure for the target driver before either the  $\mathsf{probe}(\theta E)$  $\mathsf{probe}(\theta E)$  $\mathsf{probe}(\theta E)$  or  $\mathsf{attach}(\theta E)$  $\mathsf{attach}(\theta E)$  $\mathsf{attach}(\theta E)$  routine is called. This structure stores information about each SCSI logical unit, including pointers to information areas that contain both generic and device-specific information. One [scsi\\_device](http://www.oracle.com/pls/topic/lookup?ctx=E36784&id=REFMAN9Sscsi-device-9s)(9S) structure exists for each logical unit that is attached to the system. The target driver can retrieve a pointer to this structure by calling ddi get driver private(9F).

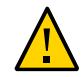

**Caution -** Because the host bus adapter driver uses the private field in the target device's dev info structure, target drivers must not use ddi set driver private(9F).

The scsi device(9S) structure contains the following fields:

```
struct scsi_device {
   struct scsi address sd address: /* opaque address */
```

```
dev_info_t *sd_dev; /* device node */
   kmutex t sd mutex;
   void *sd_reserved;
   struct scsi_inquiry *sd_inq;
   struct scsi extended sense *sd sense;
   caddr t sd private;
};
where:
sd_address Data structure that is passed to the routines for SCSI resource allocation.
sd_dev Pointer to the target's dev info structure.
sd mutex Mutex for use by the target driver. This mutex is initialized by the host
                   bus adapter driver and can be used by the target driver as a per-device
                   mutex. Do not hold this mutex across a call to scsi transport(9F) or
                   Chapter 3, "Multithreading" for more information
                   on mutexes.
sd<sub>rinq</sub> Pointer for the target device's SCSI inquiry data. The scsiprobe(9F)
                   routine allocates a buffer, fills the buffer in with inquiry data, and
                   attaches the buffer to this field.
sd sense Pointer to a buffer to contain SCSI request sense data from the device.
                   The target driver must allocate and manage this buffer. See "attach
                   Entry Point (SCSI Target Drivers)" on page 306.
sd private Pointer field for use by the target driver. This field is commonly used to
                   store a pointer to a private target driver state structure.
```
## **scsi\_pkt Structure (Target Drivers)**

The scsi pkt structure contains the following fields:

```
struct scsi_pkt {
    opaque_t pkt_ha_private; /* private data for host adapter */
    struct scsi_address pkt_address; /* destination packet is for */
    opaque_t pkt_private; /* private data for target driver */
   void (*pkt comp)(struct scsi pkt *); /* completion routine */
    uint_t pkt_flags; /* flags */
    int pkt_time; /* time allotted to complete command */
    uchar_t *pkt_scbp; /* pointer to status block */
   uchar_t *pkt_cdbp; <br>ssize t pkt_resid; <br>/* data bytes not transferred /*/
                                 \frac{1}{x} data bytes not transferred */<br>\frac{1}{x} state of command */<br>\frac{1}{x} statistics */
 uint_t pkt_state; /* state of command */
 uint_t pkt_statistics; /* statistics */
    uchar_t pkt_reason; /* reason completion called */
```
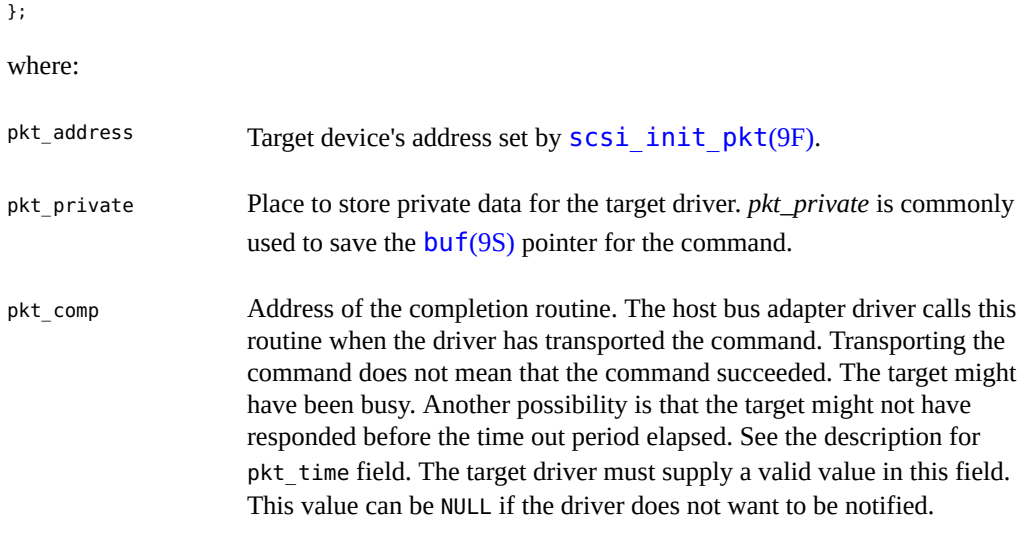

**Note -** Two different SCSI callback routines are provided. The pkt\_comp field identifies a *completion callback* routine, which is called when the host bus adapter completes its processing. A *resource callback* routine is also available, which is called when currently unavailable resources are likely to be available. See the [scsi\\_init\\_pkt](http://www.oracle.com/pls/topic/lookup?ctx=E36784&id=REFMAN9Fscsi-init-pkt-9f)(9F) man page.

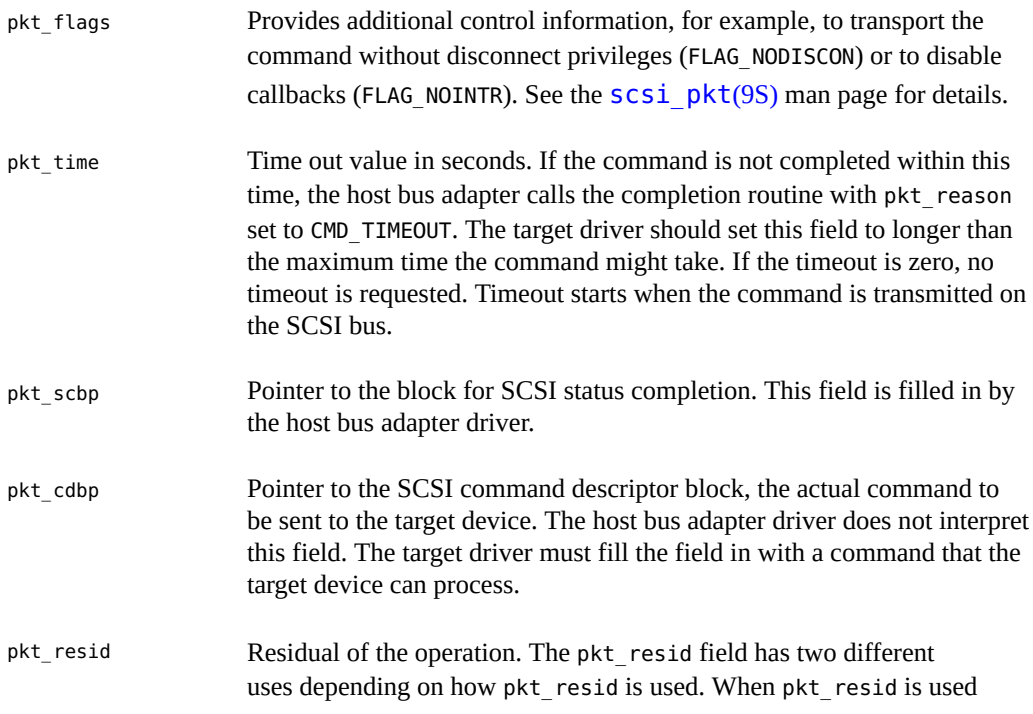

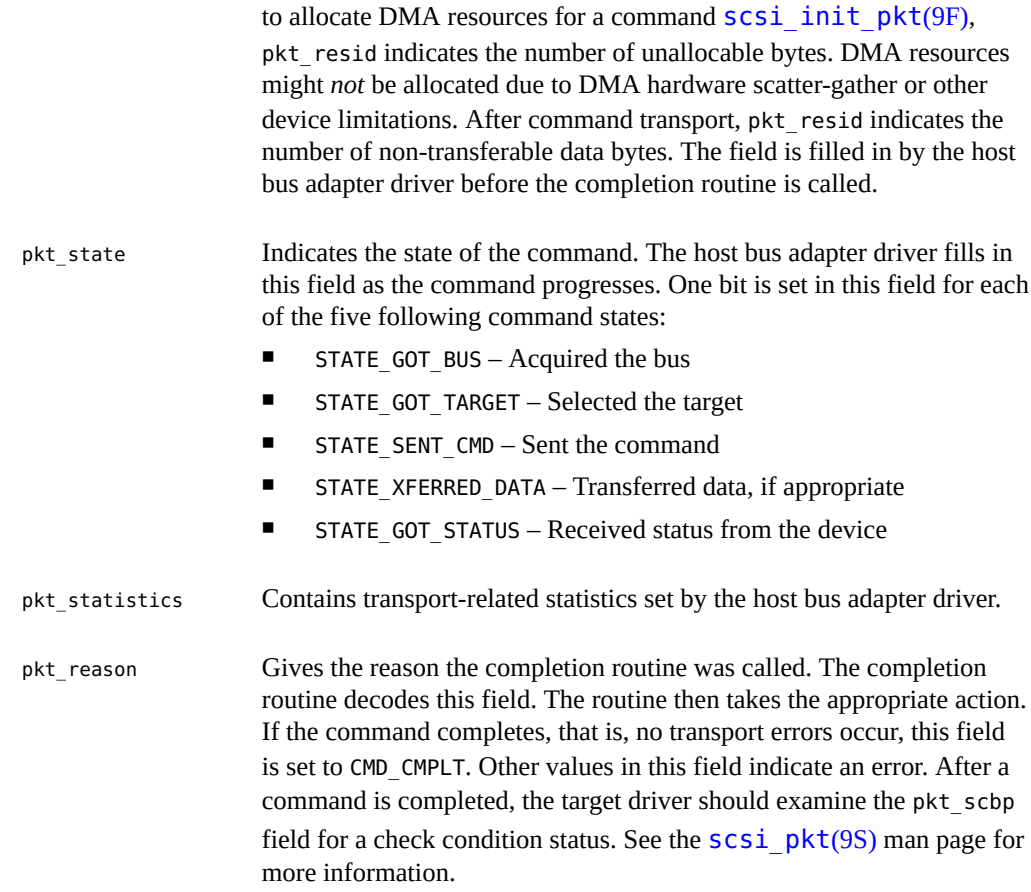

# <span id="page-303-0"></span>**Autoconfiguration for SCSI Target Drivers**

SCSI target drivers must implement the standard autoconfiguration routines  $\text{init}(9E)$ , fini(9E), and info(9E). See ["Loadable Driver Interfaces" on page 83](#page-82-0) for more information.

The following routines are also required, but these routines must perform specific SCSI and SCSA processing:

- [probe](http://www.oracle.com/pls/topic/lookup?ctx=E36784&id=REFMAN9Eprobe-9e)(9E)
- [attach](http://www.oracle.com/pls/topic/lookup?ctx=E36784&id=REFMAN9Eattach-9e)(9E)
- [detach](http://www.oracle.com/pls/topic/lookup?ctx=E36784&id=REFMAN9Edetach-9e)(9E)
- [getinfo](http://www.oracle.com/pls/topic/lookup?ctx=E36784&id=REFMAN9Egetinfo-9e)(9E)

# **probe Entry Point (SCSI Target Drivers)**

SCSI target devices are not self-identifying, so target drivers must have a [probe](http://www.oracle.com/pls/topic/lookup?ctx=E36784&id=REFMAN9Eprobe-9e)(9E) routine. This routine must determine whether the expected type of device is present and responding.

The general structure and the return codes of the  $\mathsf{probe}(\mathsf{9E})$  $\mathsf{probe}(\mathsf{9E})$  $\mathsf{probe}(\mathsf{9E})$  routine are the same as the structure and return codes for other device drivers. SCSI target drivers must use the [scsi\\_probe](http://www.oracle.com/pls/topic/lookup?ctx=E36784&id=REFMAN9Fscsi-probe-9f)(9F) routine in their [probe](http://www.oracle.com/pls/topic/lookup?ctx=E36784&id=REFMAN9Eprobe-9e)(9E) entry point. scsi\_probe(9F) sends a SCSI inquiry command to the device and returns a code that indicates the result. If the SCSI inquiry command is successful,  $scsi$  probe(9F) allocates a scsi inquiry(9S) structure and fills the structure in with the device's inquiry data. Upon return from **scsi** probe(9F), the sd inq field of the  $scsi$  device(9S) structure points to this  $scsi$  inquiry(9S) structure.

Because [probe](http://www.oracle.com/pls/topic/lookup?ctx=E36784&id=REFMAN9Eprobe-9e)(9E) must be stateless, the target driver must call [scsi\\_unprobe](http://www.oracle.com/pls/topic/lookup?ctx=E36784&id=REFMAN9Fscsi-unprobe-9f)(9F) before [probe](http://www.oracle.com/pls/topic/lookup?ctx=E36784&id=REFMAN9Eprobe-9e)(9E) returns, even if scsi probe(9F) fails.

[Example 17-1](#page-304-0) shows a typical [probe](http://www.oracle.com/pls/topic/lookup?ctx=E36784&id=REFMAN9Eprobe-9e)(9E) routine. The routine in the example retrieves the [scsi\\_device](http://www.oracle.com/pls/topic/lookup?ctx=E36784&id=REFMAN9Sscsi-device-9s)(9S) structure from the private field of its dev\_info structure. The routine also retrieves the device's SCSI target and logical unit numbers for printing in messages. The [probe](http://www.oracle.com/pls/topic/lookup?ctx=E36784&id=REFMAN9Eprobe-9e)(9E) routine then calls scsi probe(9F) to verify that the expected device, a printer in this case, is present.

If successful,  $scsi$   $probe(9F)$  attaches the device's SCSI inquiry data in a scsi inquiry(9S) structure to the sd inq field of the [scsi\\_device](http://www.oracle.com/pls/topic/lookup?ctx=E36784&id=REFMAN9Sscsi-device-9s)(9S) structure. The driver can then determine whether the device type is a printer, which is reported in the inq dtype field. If the device is a printer, the type is reported with  $scsi$   $log(9F)$ , using scsi dname(9F) to convert the device type into a string.

#### <span id="page-304-0"></span>**EXAMPLE 17-1** SCSI Target Driver probe(9E) Routine

```
static int
xxprobe(dev_info_t *dip)
{
     struct scsi_device *sdp;
     int rval, target, lun;
     /*
     * Get a pointer to the scsi_device(9S) structure
     */
     sdp = (struct scsi_device *)ddi_get_driver_private(dip);
     target = sdp->sd_address.a_target;
     lun = sdp->sd_address.a_lun;
     /*
     * Call scsi_probe(9F) to send the Inquiry command. It will
      * fill in the sd_inq field of the scsi_device structure.
      */
```

```
 switch (scsi_probe(sdp, NULL_FUNC)) {
    case SCSIPROBE_FAILURE:
    case SCSIPROBE_NORESP:
    case SCSIPROBE_NOMEM:
        /*
         * In these cases, device might be powered off,
         * in which case we might be able to successfully
         * probe it at some future time - referred to
         * as `deferred attach'.
         */
        rval = DDI_PROBE_PARTIAL;
        break;
    case SCSIPROBE_NONCCS:
    default:
        /*
         * Device isn't of the type we can deal with,
         * and/or it will never be usable.
         */
        rval = DDI_PROBE_FAILURE;
        break;
    case SCSIPROBE_EXISTS:
        /*
         * There is a device at the target/lun address. Check
         * inq_dtype to make sure that it is the right device
         * type. See scsi_inquiry(9S)for possible device types.
         */
        switch (sdp->sd_inq->inq_dtype) {
        case DTYPE_PRINTER:
        scsi_log(sdp, "xx", SCSI_DEBUG,
             "found %s device at target%d, lun%d\n",
            scsi_dname((int)sdp->sd_inq->inq_dtype),
            target, lun);
         rval = DDI_PROBE_SUCCESS;
        break;
        case DTYPE_NOTPRESENT:
        default:
        rval = DDI_PROBE_FAILURE;
        break; 
 } 
    }
   scsi unprobe(sdp);
    return (rval);
```
A more thorough **[probe](http://www.oracle.com/pls/topic/lookup?ctx=E36784&id=REFMAN9Eprobe-9e)**(9E) routine could check **scsi** inquiry(9S) to make sure that the device is of the type expected by a particular driver.

# <span id="page-305-0"></span>**attach Entry Point (SCSI Target Drivers)**

After the  $probe(9E)$  $probe(9E)$  routine has verified that the expected device is present,  $attach(9E)$  $attach(9E)$  is called. attach performs these tasks:

Allocates and initializes any per-instance data.

}

- Creates minor device node information.
- Restores the hardware state of a device after a suspension of the device or the system. See "attach [Entry Point" on page 90](#page-89-0) for details.

A SCSI target driver needs to call scsi probe(9F) again to retrieve the device's inquiry data. The driver must also create a SCSI request sense packet. If the attach is successful, the attach function should not call **scsi** unprobe(9F).

Three routines are used to create the request sense packet:

scsi alloc consistent buf(9F), scsi init pkt(9F), and scsi setup cdb(9F). [scsi\\_alloc\\_consistent\\_buf](http://www.oracle.com/pls/topic/lookup?ctx=E36784&id=REFMAN9Fscsi-alloc-consistent-buf-9f)(9F) allocates a buffer that is suitable for consistent DMA. scsi\_alloc\_consistent\_[buf](http://www.oracle.com/pls/topic/lookup?ctx=E36784&id=REFMAN9Sbuf-9s) then returns a pointer to a buf(9S) structure. The advantage of a consistent buffer is that no explicit synchronization of the data is required. In other words, the target driver can access the data after the callback. The sd\_sense element of the device's [scsi\\_device](http://www.oracle.com/pls/topic/lookup?ctx=E36784&id=REFMAN9Sscsi-device-9s)(9S) structure must be initialized with the address of the sense buffer.  $scsi$  init  $pkt(9F)$  creates and partially initializes a scsi  $pkt(9S)$  structure. scsi setup cdb(9F) creates a SCSI command descriptor block, in this case by creating a SCSI request sense command.

Note that a SCSI device is not self-identifying and does not have a reg property. As a result, the driver must set the pm-hardware-state property. Setting pm-hardware-state informs the framework that this device needs to be suspended and then resumed.

The following example shows the SCSI target driver's attach routine.

**EXAMPLE 17-2** SCSI Target Driver attach(9E) Routine

```
static int
xxattach(dev info t *dip, ddi attach cmd t cmd)
{
    struct xxstate *xsp;
   struct scsi pkt *rqpkt = NULL;
    struct scsi_device *sdp;
   struct buf *bp = NULL; int instance;
    instance = ddi_get_instance(dip);
    switch (cmd) {
      case DDI_ATTACH:
          break;
      case DDI_RESUME:
          /* For information, see the "Directory Memory Access (DMA)" */
          /* chapter in this book. */
      default:
          return (DDI_FAILURE);
    }
/*
     * Allocate a state structure and initialize it.
      */
```

```
 xsp = ddi_get_soft_state(statep, instance);
    sdp = (struct scsi device * )ddi get driver private(dip); /*
     * Cross-link the state and scsi_device(9S) structures.
     */
     sdp->sd_private = (caddr_t)xsp;
   xsp->sdp = sdp; /*
     * Call scsi_probe(9F) again to get and validate inquiry data.
     * Allocate a request sense buffer. The buf(9S) structure
      * is set to NULL to tell the routine to allocate a new one.
     * The callback function is set to NULL_FUNC to tell the
     * routine to return failure immediately if no
     * resources are available.
     */
    bp = scsi alloc consistent buf(&sdp->sd address, NULL,
    SENSE LENGTH, B READ, NULL FUNC, NULL);
    if (bp == NULL) goto failed;
     /*
     * Create a Request Sense scsi_pkt(9S) structure.
     */
     rqpkt = scsi_init_pkt(&sdp->sd_address, NULL, bp,
     CDB_GROUP0, 1, 0, PKT_CONSISTENT, NULL_FUNC, NULL);
     if (rqpkt == NULL)
        goto failed;
     /*
     * scsi_alloc_consistent_buf(9F) returned a buf(9S) structure.
      * The actual buffer address is in b_un.b_addr.
     */
     sdp->sd_sense = (struct scsi_extended_sense *)bp->b_un.b_addr;
     /*
     * Create a Group0 CDB for the Request Sense command
     */
     if (scsi_setup_cdb((union scsi_cdb *)rqpkt->pkt_cdbp,
         SCMD_REQUEST_SENSE, 0, SENSE__LENGTH, 0) == 0)
         goto failed;;
     /*
     * Fill in the rest of the scsi_pkt structure.
      * xxcallback() is the private command completion routine.
     */
     rqpkt->pkt_comp = xxcallback;
    rqpkt->pkt time = 30; /* 30 second command timeout */
     rqpkt->pkt_flags |= FLAG_SENSING;
     xsp->rqs = rqpkt;
   xsp->rgsbuf = bp; /*
     * Create minor nodes, report device, and do any other initialization. */
     * Since the device does not have the 'reg' property,
      * cpr will not call its DDI_SUSPEND/DDI_RESUME entries.
      * The following code is to tell cpr that this device
     * needs to be suspended and resumed.
     */
     (void) ddi_prop_update_string(device, dip,
         "pm-hardware-state", "needs-suspend-resume");
    xsp->open = 0;return (DDI SUCCESS);
failed:
```

```
 if (bp)
   scsi free consistent buf(bp);
 if (rqpkt)
     scsi_destroy_pkt(rqpkt);
 sdp->sd_private = (caddr_t)NULL;
 sdp->sd_sense = NULL;
scsi unprobe(sdp);
 /* Free any other resources, such as the state structure. */
 return (DDI_FAILURE);
```
}

#### <span id="page-308-0"></span>**detach Entry Point (SCSI Target Drivers)**

The [detach](http://www.oracle.com/pls/topic/lookup?ctx=E36784&id=REFMAN9Edetach-9e)(9E) entry point is the inverse of [attach](http://www.oracle.com/pls/topic/lookup?ctx=E36784&id=REFMAN9Eattach-9e)(9E). detach must free all resources that were allocated in attach. If successful, the detach should call  $scsi$  unprobe(9F). The following example shows a target driver detach routine.

#### **EXAMPLE 17-3** SCSI Target Driver detach(9E) Routine

```
static int
xxdetach(dev_info_t *dip, ddi_detach_cmd_t cmd)
{
     struct xxstate *xsp;
     switch (cmd) {
      case DDI_DETACH:
           /*
            * Normal detach(9E) operations, such as getting a
            * pointer to the state structure
           */
           scsi_free_consistent_buf(xsp->rqsbuf);
          scsi destroy pkt(xsp->rqs);
           xsp->sdp->sd_private = (caddr_t)NULL;
           xsp->sdp->sd_sense = NULL;
          scsi_unprobe(xsp->sdp);
           /*
            * Remove minor nodes.
            * Free resources, such as the state structure and properties.
            */
           return (DDI_SUCCESS);
       case DDI_SUSPEND:
           /* For information, see the "Directory Memory Access (DMA)" */
           /* chapter in this book. */
       default:
           return (DDI_FAILURE);
     }
}
```
## **getinfo Entry Point (SCSI Target Drivers)**

The [getinfo](http://www.oracle.com/pls/topic/lookup?ctx=E36784&id=REFMAN9Egetinfo-9e)(9E) routine for SCSI target drivers is much the same as for other drivers (see "getinfo [Entry Point" on page 97](#page-96-0) for more information on DDI\_INFO\_DEVT2INSTANCE case). However, in the DDI\_INFO\_DEVT2DEVINFO case of the getinfo routine, the target driver must return a pointer to its dev\_info node. This pointer can be saved in the driver state structure or can be retrieved from the sd dev field of the scsi device(9S) structure. The following example shows an alternative SCSI target driver getinfo code fragment.

**EXAMPLE 17-4** Alternative SCSI Target Driver getinfo Code Fragment

```
case DDI_INFO_DEVT2DEVINFO:
   dev = (dev t)arg;instance = getminor(dev); xsp = ddi_get_soft_state(statep, instance);
    if (xsp == NULL)
        return (DDI_FAILURE);
   *result = (void *)xsp->sdp->sd dev; return (DDI_SUCCESS);
```
## <span id="page-309-0"></span>**Resource Allocation**

To send a SCSI command to the device, the target driver must create and initialize a scsi pkt(9S) structure. This structure must then be passed to the host bus adapter driver.

#### **scsi\_init\_pkt Function**

The scsi init pkt(9F) routine allocates and zeroes a scsi pkt(9S) structure. scsi\_init\_pkt also sets pointers to pkt\_private, \*pkt\_scbp, and \*pkt\_cdbp. Additionally, scsi init pkt provides a callback mechanism to handle the case where resources are not available. This function has the following syntax:

```
struct scsi_pkt *scsi_init_pkt(struct scsi_address *ap,
     struct scsi_pkt *pktp, struct buf *bp, int cmdlen,
     int statuslen, int privatelen, int flags,
     int (*callback)(caddr_t), caddr_t arg)
```
where:

*ap* Pointer to a scsiaddress structure. ap is the sd address field of the device's [scsi\\_device](http://www.oracle.com/pls/topic/lookup?ctx=E36784&id=REFMAN9Sscsi-device-9s)(9S) structure.

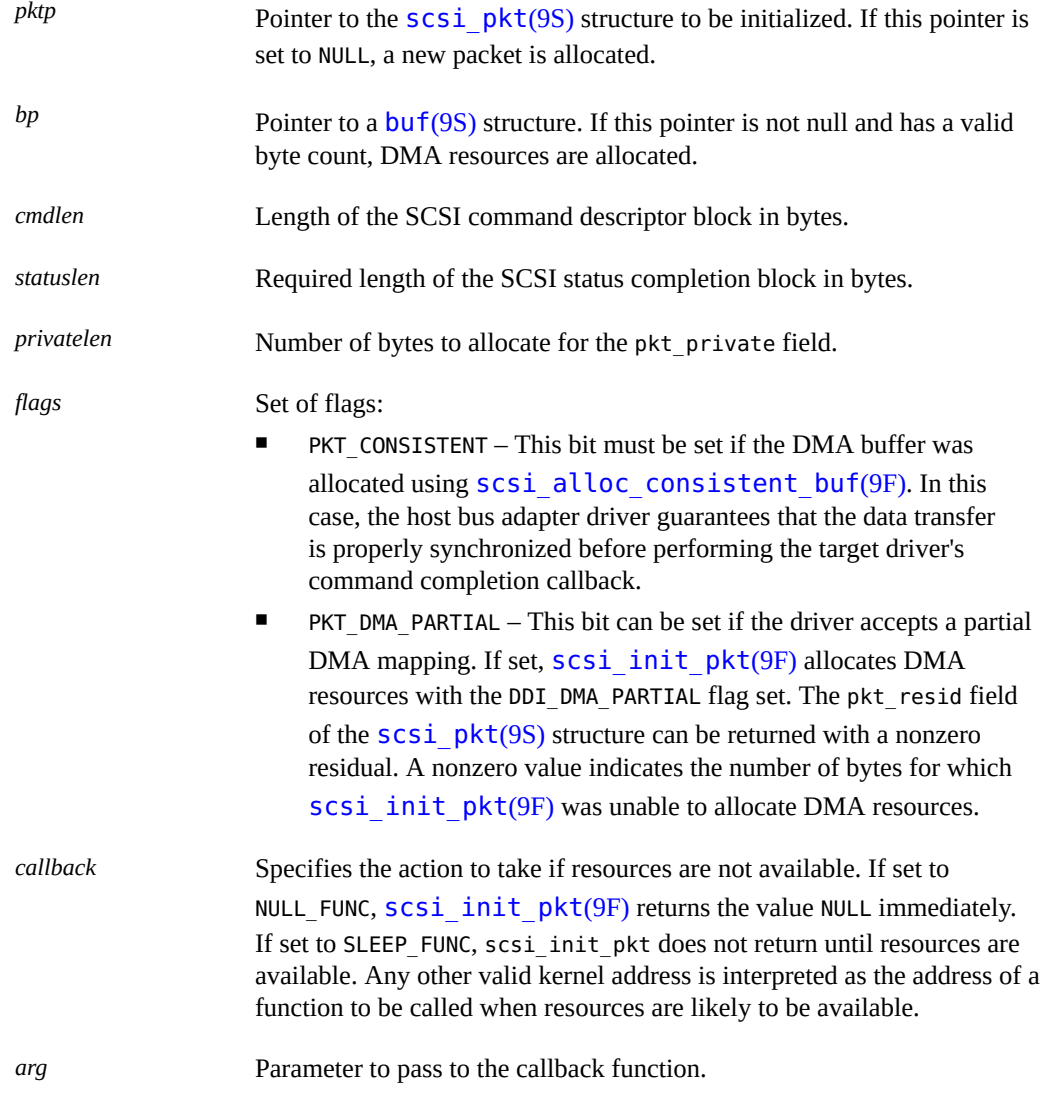

The scsi\_init\_pkt routine synchronizes the data prior to transport. If the driver needs to access the data after transport, the driver should call  $scsi$  sync  $pkt(9F)$  to flush any intermediate caches. The scsi\_sync\_pkt routine can be used to synchronize any cached data.

# **scsi\_sync\_pkt Function**

If the target driver needs to resubmit the packet after changing the data,  $scsi$ <sub>Sync\_pkt(9F)</sub> must be called before calling  $scsi_t$  transport(9F). However, if the target driver does not need to access the data, scsi\_sync\_pkt does not need to be called after the transport.

#### **scsi\_destroy\_pkt Function**

The scsi destroy  $pkt(9F)$  routine synchronizes any remaining cached data that is associated with the packet, if necessary. The routine then frees the packet and associated command, status, and target driver-private data areas. This routine should be called in the command completion routine.

#### **scsi\_alloc\_consistent\_buf Function**

For most I/O requests, the data buffer passed to the driver entry points is not accessed directly by the driver. The buffer is just passed on to  $scsi$  init  $pkt(9F)$ . If a driver sends SCSI commands that operate on buffers that the driver itself examines, the buffers should be DMA consistent. The SCSI request sense command is a good example. The scsi alloc consistent [buf](http://www.oracle.com/pls/topic/lookup?ctx=E36784&id=REFMAN9Sbuf-9s)(9F) routine allocates a buf(9S) structure and a data buffer that is suitable for DMA-consistent operations. The HBA performs any necessary synchronization of the buffer before performing the command completion callback.

**Note - [scsi\\_alloc\\_consistent\\_buf](http://www.oracle.com/pls/topic/lookup?ctx=E36784&id=REFMAN9Fscsi-alloc-consistent-buf-9f)(9F)** uses scarce system resources. Thus, you should use scsi\_alloc\_consistent\_buf sparingly.

#### **scsi\_free\_consistent\_buf Function**

scsi free consistent [buf](http://www.oracle.com/pls/topic/lookup?ctx=E36784&id=REFMAN9Sbuf-9s)(9F) releases a buf(9S) structure and the associated data buffer allocated with [scsi\\_alloc\\_consistent\\_buf](http://www.oracle.com/pls/topic/lookup?ctx=E36784&id=REFMAN9Fscsi-alloc-consistent-buf-9f)(9F). See "[attach](#page-305-0) Entry [Point \(SCSI Target Drivers\)" on page 306](#page-305-0) and "detach [Entry Point \(SCSI Target](#page-308-0) [Drivers\)" on page 309](#page-308-0) for examples.

#### <span id="page-311-0"></span>**Building and Transporting a Command**

The host bus adapter driver is responsible for transmitting the command to the device. Furthermore, the driver is responsible for handling the low-level SCSI protocol. The scsi transport(9F) routine hands a packet to the host bus adapter driver for transmission. The target driver has the responsibility to create a valid  $scsi$   $pkt(9S)$  structure.

#### **Building a Command**

The routine [scsi\\_init\\_pkt](http://www.oracle.com/pls/topic/lookup?ctx=E36784&id=REFMAN9Fscsi-init-pkt-9f)(9F) allocates space for a SCSI CDB, allocates DMA resources if necessary, and sets the pkt\_flags field, as shown in this example:

```
pkt = scsi init pkt(&sdp->sd address, NULL, bp,
    CDB_GROUP0, 1, 0, 0, SLEEP_FUNC, NULL);
```
This example creates a new packet along with allocating DMA resources as specified in the passed [buf](http://www.oracle.com/pls/topic/lookup?ctx=E36784&id=REFMAN9Sbuf-9s)(9S) structure pointer. A SCSI CDB is allocated for a Group 0 (6-byte) command. The pkt flags field is set to zero, but no space is allocated for the pkt private field. This call to scsi init pkt(9F), because of the SLEEP FUNC parameter, waits indefinitely for resources if no resources are currently available.

The next step is to initialize the SCSI CDB, using the scsi setup cdb(9F) function:

```
if (scsi_setup_cdb((union scsi_cdb *)pkt->pkt_cdbp,
    SCMD READ, bp->b_blkno, bp->b_bcount >> DEV_BSHIFT, 0) == 0)
     goto failed;
```
This example builds a Group 0 command descriptor block. The example fills in the pkt cdbp field as follows:

- The command itself is in byte 0. The command is set from the parameter SCMD\_READ.
- The address field is in bits 0-4 of byte 1 and bytes 2 and 3. The address is set from bp->b\_blkno.
- The count field is in byte 4. The count is set from the last parameter. In this case, count is set to bp->b\_bcount >> DEV\_BSHIFT, where DEV\_BSHIFT is the byte count of the transfer converted to the number of blocks.

**Note - scsi** setup cdb(9F) does not support setting a target device's logical unit number (LUN) in bits 5-7 of byte 1 of the SCSI command block. This requirement is defined by SCSI-1. For SCSI-1 devices that require the LUN bits set in the command block, use makecom  $q\mathcal{O}(9F)$  or some equivalent rather than [scsi\\_setup\\_cdb](http://www.oracle.com/pls/topic/lookup?ctx=E36784&id=REFMAN9Fscsi-setup-cdb-9f)(9F).

After initializing the SCSI CDB, initialize three other fields in the packet and store as a pointer to the packet in the state structure.

```
pkt->pkt_private = (opaque_t)bp;
pkt->pkt_comp = xxcallback;
pkt->pkt time = 30;
xsp->pkt = pkt;
```
The  $buf(9S)$  $buf(9S)$  pointer is saved in the  $plt$  private field for later use in the completion routine.

## **Setting Target Capabilities**

The target drivers use  $scsi$  ifsetcap( $9F$ ) to set the capabilities of the host adapter driver. A *cap* is a name-value pair, consisting of a null-terminated character string and an integer value. The current value of a capability can be retrieved using  $scsi$  ifgetcap(9F). scsi ifsetcap(9F) allows capabilities to be set for all targets on the bus.

In general, however, setting capabilities of targets that are not owned by the target driver is not recommended. This practice is not universally supported by HBA drivers. Some capabilities, such as disconnect and synchronous, can be set by default by the HBA driver. Other capabilities might need to be set explicitly by the target driver. Wide-xfer and tagged-queueing must be set by the target drive, for example.

#### **Transporting a Command**

After the scsi  $pkt(9S)$  structure is filled in, use scsi transport $(9F)$  to hand the structure to the bus adapter driver:

```
if (scsi transport(pkt) != TRAN ACCEPT) {
    bp->b resid = bp -> b\; bcount; bioerror(bp, EIO);
     biodone(bp);
}
```
The other return values from  $scsi$  transport( $9F$ ) are as follows:

- TRAN BUSY A command for the specified target is already in progress.
- $TRAN_BADPKT The DMA count in the packet was too large, or the host adapter driver.$ rejected this packet for other reasons.
- TRAN\_FATAL\_ERROR The host adapter driver is unable to accept this packet.

**Note -** The mutex sd\_mutex in the [scsi\\_device](http://www.oracle.com/pls/topic/lookup?ctx=E36784&id=REFMAN9Sscsi-device-9s)(9S) structure must not be held across a call to scsi transport(9F).

If scsi transport(9F) returns TRAN\_ACCEPT, the packet becomes the responsibility of the host bus adapter driver. The packet should not be accessed by the target driver until the command completion routine is called.

#### **Synchronous scsi\_transport Function**

If FLAG NOINTR is set in the packet, then  $scsi$  transport(9F) does not return until the command is complete. No callback is performed.

**Note -** Do not use FLAG\_NOINTR in interrupt context.

## **Command Completion**

When the host bus adapter driver is through with the command, the driver invokes the packet's completion callback routine. The driver then passes a pointer to the SCS1 pkt(9S) structure as a parameter. After decoding the packet, the completion routine takes the appropriate action.

[Example 17-5](#page-314-0) presents a simple completion callback routine. This code checks for transport failures. In case of failure, the routine gives up rather than retrying the command. If the target is busy, extra code is required to resubmit the command at a later time.

If the command results in a check condition, the target driver needs to send a request sense command unless auto request sense has been enabled.

Otherwise, the command succeeded. At the end of processing for the command, the command destroys the packet and calls [biodone](http://www.oracle.com/pls/topic/lookup?ctx=E36784&id=REFMAN9Fbiodone-9f)(9F).

In the event of a transport error, such as a bus reset or parity problem, the target driver can resubmit the packet by using  $scsi-transport(9F)$ . No values in the packet need to be changed prior to resubmitting.

The following example does not attempt to retry incomplete commands.

**Note -** Normally, the target driver's callback function is called in interrupt context. Consequently, the callback function should never sleep.

<span id="page-314-0"></span>**EXAMPLE 17-5** Completion Routine for a SCSI Driver

```
static void
xxcallback(struct scsi_pkt *pkt)
{
   struct buf *bp; struct xxstate *xsp;
   minor t instance;
```

```
 struct scsi_status *ssp;
    /*
     * Get a pointer to the buf(9S) structure for the command
     * and to the per-instance data structure.
     */
     bp = (struct buf *)pkt->pkt_private;
    instance = getminor(bp->b edev); xsp = ddi_get_soft_state(statep, instance);
     /*
     * Figure out why this callback routine was called
     */
    if (pkt->pkt reason != CMP CMPLT) {
       bp - b\text{ result} = bp - b\text{ bound}; bioerror(bp, EIO);
        scsi_destroy_pkt(pkt); /* Release resources */
       biodone(bp); \qquad \qquad /* Notify waiting threads */;
     } else {
        /*
         * Command completed, check status.
         * See scsi_status(9S)
         */
         ssp = (struct scsi_status *)pkt->pkt_scbp;
        if (ssp->sts_busy) {
             /* error, target busy or reserved */
         } else if (ssp->sts_chk) {
            /* Send a request sense command. */
         } else {
             bp->b_resid = pkt->pkt_resid; /* Packet completed OK */
             scsi_destroy_pkt(pkt);
             biodone(bp);
       }
    }
}
```
## **Reuse of Packets**

A target driver can reuse packets in the following ways:

- Resubmit the packet unchanged.
- Use [scsi\\_sync\\_pkt](http://www.oracle.com/pls/topic/lookup?ctx=E36784&id=REFMAN9Fscsi-sync-pkt-9f)(9F) to synchronize the data. Then, process the data in the driver. Finally, resubmit the packet.
- Free DMA resources, using  $scsi$  dmafree(9F), and pass the pkt pointer to scsi init pkt(9F) for binding to a new bp. The target driver is responsible for reinitializing the packet. The CDB has to have the same length as the previous CDB.
- If only partial DMA is allocated during the first call to  $scsi$  init  $pkt(9F)$ , subsequent calls to  $scsi$  init  $pkt(9F)$  can be made for the same packet. Calls can be made to bp as well to adjust the DMA resources to the next portion of the transfer.

#### **Auto-Request Sense Mode**

Auto-request sense mode is most desirable if queuing is used, whether the queuing is tagged or untagged. A contingent allegiance condition is cleared by any subsequent command and, consequently, the sense data is lost. Most HBA drivers start the next command before performing the target driver callback. Other HBA drivers can use a separate, lower-priority thread to perform the callbacks. This approach might increase the time needed to notify the target driver that the packet completed with a check condition. In this case, the target driver might not be able to submit a request sense command in time to retrieve the sense data.

To avoid this loss of sense data, the HBA driver, or controller, should issue a request sense command if a check condition has been detected. This mode is known as auto-request sense mode. Note that not all HBA drivers are capable of auto-request sense mode, and some drivers can only operate with auto-request sense mode enabled.

A target driver enables auto-request-sense mode by using  $scsi\_ifsetcap(9F)$ . The following example shows auto-request sense enabling.

#### **EXAMPLE 17-6** Enabling Auto-Request Sense Mode

```
static int
xxattach(dev info t *dip, ddi attach cmd t cmd)
{
     struct xxstate *xsp;
     struct scsi_device *sdp = (struct scsi_device *)
    ddi get driver private(dip);
     /*
      * Enable auto-request-sense. An auto-request-sense command might
      * fail due to a BUSY condition or transport error. Therefore,
      * it is recommended to allocate a separate request sense
      * packet as well.
      * Note that scsi_ifsetcap(9F) can return -1, 0, or 1
      */
     xsp->sdp_arq_enabled =
    ((scsi_ifsetcap(ROUTE, "auto-rqsense", 1, 1) == 1) ? 1 : 0); /*
      * If the HBA driver supports auto request sense then the
      * status blocks should be sizeof (struct scsi_arq_status).
      * Else, one byte is sufficient.
      */
    xsp->sdp cmd stat size = (xsp->sdp arq enabled ?
    sizeof (struct scsi arq status) : 1);
     /* ... */
}
```
If a packet is allocated using  $scsi$  init  $pkt(9F)$  and auto-request sense is desired on this packet, additional space is needed. The target driver must request this space for the status block to hold the auto-request sense structure. The sense length used in the request sense command is sizeof, from struct scsi\_extended\_sense. Auto-request sense can be disabled per individual packet by allocating sizeof, from struct scsi\_status, for the status block.

The packet is submitted using  $scsi$  transport(9F) as usual. When a check condition occurs on this packet, the host adapter driver takes the following steps:

- Issues a request sense command if the controller does not have auto-request sense capability
- Obtains the sense data
- Fills in the scsi arq status information in the packet's status block
- Sets STATE\_ARQ\_DONE in the packet's pkt\_state field
- Calls the packet's callback handler (pkt\_comp)

The target driver's callback routine should verify that sense data is available by checking the STATE ARQ DONE bit in pkt state. STATE ARQ DONE implies that a check condition has occurred and that a request sense has been performed. If auto-request sense has been temporarily disabled in a packet, subsequent retrieval of the sense data cannot be guaranteed.

The target driver should then verify whether the auto-request sense command completed successfully and decode the sense data.

#### **Dump Handling**

The [dump](http://www.oracle.com/pls/topic/lookup?ctx=E36784&id=REFMAN9Edump-9e)(9E) entry point copies a portion of virtual address space directly to the specified device in the case of system failure or checkpoint operation. See the  $\text{cpr}(7)$  $\text{cpr}(7)$  $\text{cpr}(7)$  and [dump](http://www.oracle.com/pls/topic/lookup?ctx=E36784&id=REFMAN9Edump-9e)(9E) man pages. The  $\text{dump}(9E)$  $\text{dump}(9E)$  $\text{dump}(9E)$  entry point must be capable of performing this operation without the use of interrupts.

The arguments for dump are as follows:

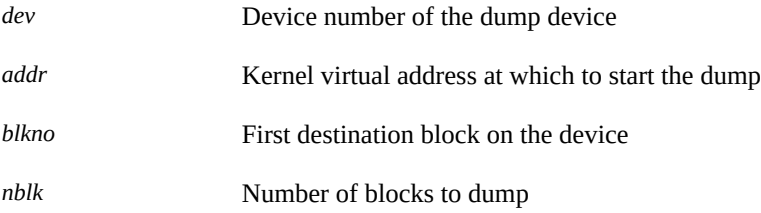

**EXAMPLE 17-7** dump(9E) Routine

```
static int
xxdump(dev_t dev, caddr_t addr, daddr_t blkno, int nblk)
{
    struct xxstate *xsp;
   struct buf *bp;
   struct scsi pkt *pkt;
    int rval;
    int instance;
```

```
 instance = getminor(dev);
    xsp = ddi get soft state(statep, instance);
     if (tgt->suspended) {
         (void) pm_raise_power(DEVINFO(tgt), 0, 1);
     }
     bp = getrbuf(KM_NOSLEEP);
    if (bp == NULL) {
         return (EIO);
     }
/* Calculate block number relative to partition. */
    bp - b_un.b_addr = addr;
    bp - b_e dev = dev;bp->b_bcount = nblk * DEV BSIZE;
    bp->b flags = BWRITE | BBUSY; bp->b_blkno = blkno;
     pkt = scsi_init_pkt(ROUTE(tgt), NULL, bp, CDB_GROUP1,
     sizeof (struct scsi_arq_status),
    sizeof (struct bst pkt private), 0, NULL FUNC, NULL);
    if (pkt == NULL) {
         freerbuf(bp);
         return (EIO);
     }
     (void) scsi_setup_cdb((union scsi_cdb *)pkt->pkt_cdbp,
        SCMD_WRITE_G1, blkno, nblk, 0);
     /*
     * While dumping in polled mode, other cmds might complete
     * and these should not be resubmitted. we set the
      * dumping flag here which prevents requeueing cmds.
     */
     tgt->dumping = 1;
     rval = scsi_poll(pkt);
     tgt->dumping = 0;
    scsi destroy pkt(pkt);
     freerbuf(bp);
     if (rval != DDI_SUCCESS) {
        rval = EIO; }
     return (rval);
```
#### }

## <span id="page-318-0"></span>**SCSI Options**

SCSA defines a global variable, *scsi\_options*, for control and debugging. The defined bits in *scsi\_options* can be found in the file <sys/scsi/conf/autoconf.h>. The *scsi\_options* uses the bits as follows:

SCSI\_OPTIONS\_DR Enables global disconnect or reconnect.

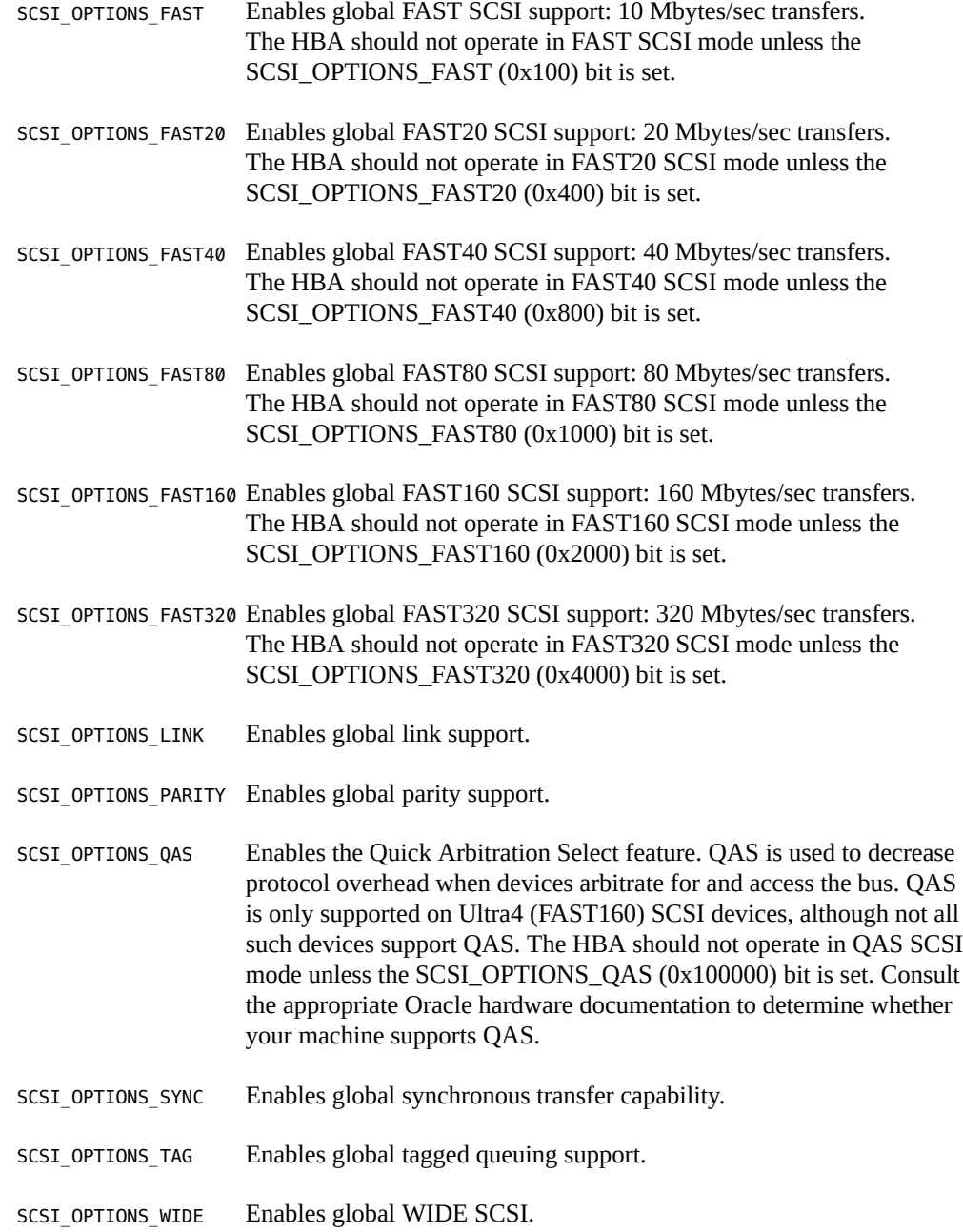

**Note -** The setting of *scsi\_options* affects *all* host bus adapter drivers and all target drivers that are present on the system. Refer to the [scsi\\_hba\\_attach](http://www.oracle.com/pls/topic/lookup?ctx=E36784&id=REFMAN9Fscsi-hba-attach-9f)(9F) man page for information on controlling these options for a particular host adapter.

# <span id="page-320-0"></span> **♦ ♦ ♦ C H A P T E R 1 8**  18

# SCSI Host Bus Adapter Drivers

This chapter contains information on creating SCSI host bus adapter (HBA) drivers. The chapter provides sample code illustrating the structure of a typical HBA driver. The sample code shows the use of the HBA driver interfaces that are provided by the Sun Common SCSI Architecture (SCSA). This chapter provides information on the following subjects:

- ["Introduction to Host Bus Adapter Drivers" on page 321](#page-320-1)
- ["SCSI Interface" on page 322](#page-321-0)
- ["SCSA HBA Interfaces" on page 323](#page-322-0)
- ["HBA Driver Dependency and Configuration Issues" on page 333](#page-332-0)
- ["Entry Points for SCSA HBA Drivers" on page 339](#page-338-0)
- ["SCSI HBA Driver Specific Issues" on page 366](#page-365-0)
- ["Support for Queuing" on page 368](#page-367-0)

#### <span id="page-320-1"></span>**Introduction to Host Bus Adapter Drivers**

As described in [Chapter 17, "SCSI Target Drivers",](#page-296-1) the DDI/DKI divides the software interface to SCSI devices into two major parts:

- Target devices and drivers
- Host bus adapter devices and drivers

*Target device* refers to a device on a SCSI bus, such as a disk or a tape drive. *Target driver* refers to a software component installed as a device driver. Each target device on a SCSI bus is controlled by one instance of the target driver.

*Host bus adapter device* refers to HBA hardware, such as an SBus or PCI SCSI adapter card. *Host bus adapter driver* refers to a software component that is installed as a device driver. Some examples are the esp driver on a SPARC machine, the ncrs driver on an x86 machine, and the isp driver, which works on both architectures. An instance of the HBA driver controls each of its host bus adapter devices that are configured in the system.

The Sun Common SCSI Architecture (SCSA) defines the interface between the target and HBA components.

**Note -** Understanding SCSI target drivers is an essential prerequisite to writing effective SCSI HBA drivers. For information on SCSI target drivers, see [Chapter 17, "SCSI Target Drivers".](#page-296-1) Target driver developers can also benefit from reading this chapter.

The host bus adapter driver is responsible for performing the following tasks:

- Managing host bus adapter hardware
- Accepting SCSI commands from the SCSI target driver
- Transporting the commands to the specified SCSI target device
- Performing any data transfers that the command requires
- Collecting status
- Handling auto-request sense (optional)
- Informing the target driver of command completion or failure

#### <span id="page-321-0"></span>**SCSI Interface**

SCSA is the DDI/DKI programming interface for the transmission of SCSI commands from a target driver to a host adapter driver. By conforming to the SCSA, the target driver can easily pass any combination of SCSI commands and sequences to a target device. Knowledge of the hardware implementation of the host adapter is not necessary. Conceptually, SCSA separates the building of a SCSI command from the transporting of the command with data to the SCSI bus. SCSA manages the connections between the target and HBA drivers through an HBA *transport* layer, as shown in the following figure.

**FIGURE 18-1** SCSA Interface

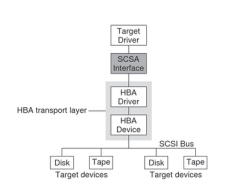

The *HBA transport layer* is a software and hardware layer that is responsible for transporting a SCSI command to a SCSI target device. The HBA driver provides resource allocation, DMA management, and transport services in response to requests made by SCSI target drivers through SCSA. The host adapter driver also manages the host adapter hardware and the SCSI

protocols necessary to perform the commands. When a command has been completed, the HBA driver calls the target driver's SCSI pkt command completion routine.

The following example illustrates this flow, with emphasis on the transfer of information from target drivers to SCSA to HBA drivers. The figure also shows typical transport entry points and function calls.

**FIGURE 18-2** Transport Layer Flow

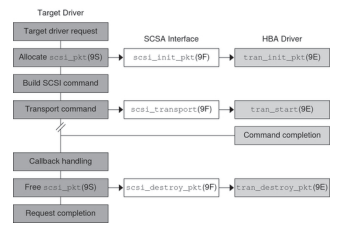

#### <span id="page-322-0"></span>**SCSA HBA Interfaces**

SCSA HBA interfaces include HBA entry points, HBA data structures, and an HBA framework.

#### **SCSA HBA Entry Point Summary**

SCSA defines a number of HBA driver entry points. These entry points are listed in the following table. The entry points are called by the system when a target driver instance connected to the HBA driver is configured. The entry points are also called when the target driver makes a SCSA request. See ["Entry Points for SCSA HBA Drivers" on page 339](#page-338-0) for more information.

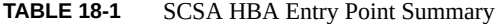

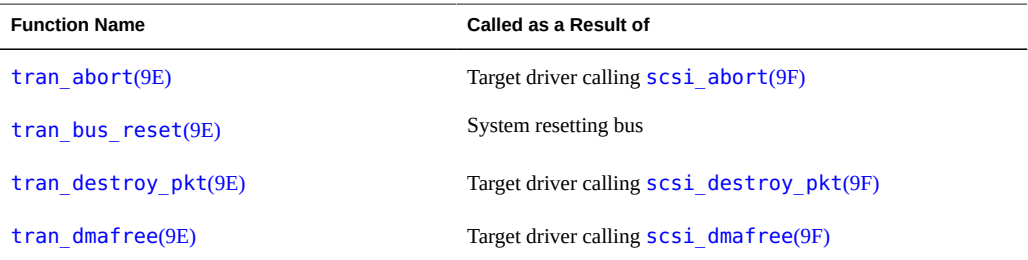

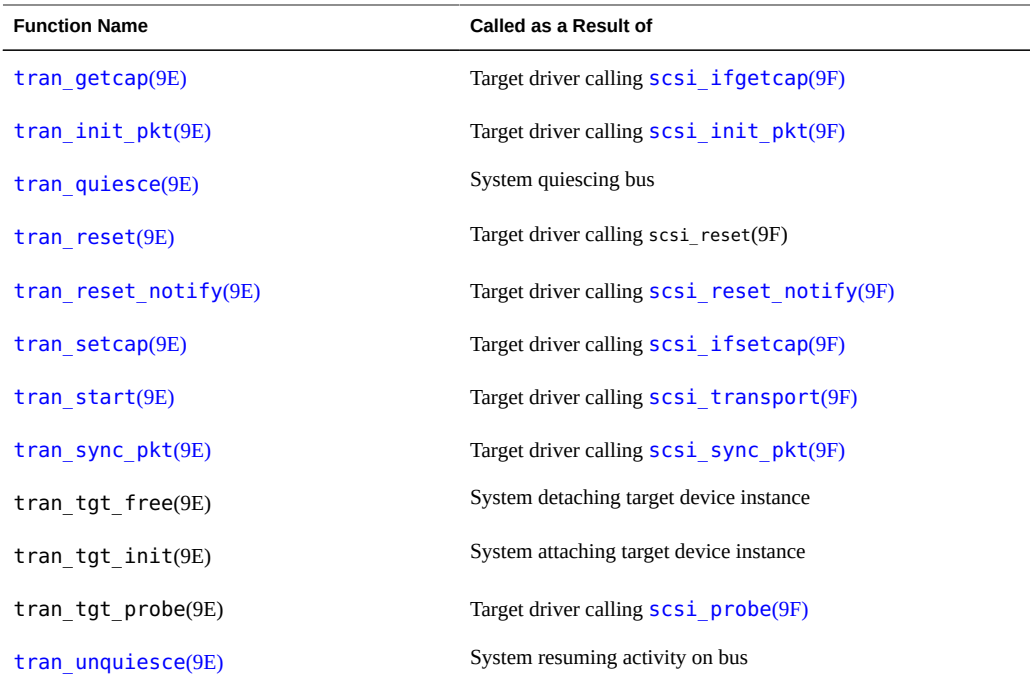

# **SCSA HBA Data Structures**

SCSA defines data structures to enable the exchange of information between the target and HBA drivers. The following data structures are included:

- [scsi\\_hba\\_tran](http://www.oracle.com/pls/topic/lookup?ctx=E36784&id=REFMAN9Sscsi-hba-tran-9s)(9S)
- [scsi\\_address](http://www.oracle.com/pls/topic/lookup?ctx=E36784&id=REFMAN9Sscsi-address-9s)(9S)
- scsi device(9S)
- [scsi\\_pkt](http://www.oracle.com/pls/topic/lookup?ctx=E36784&id=REFMAN9Sscsi-pkt-9s)(9S)

#### **scsi\_hba\_tran Structure**

Each instance of an HBA driver must allocate a [scsi\\_hba\\_tran](http://www.oracle.com/pls/topic/lookup?ctx=E36784&id=REFMAN9Sscsi-hba-tran-9s)(9S) structure by using the scsi hba tran  $alloc(9F)$  function in the  $attack(9E)$  entry point. The scsi\_hba\_tran\_alloc function initializes the scsi\_hba\_tran structure. The HBA driver must initialize specific vectors in the transport structure to point to entry points within the HBA driver. After the scsi\_hba\_tran structure is initialized, the HBA driver exports the transport structure to SCSA by calling the scsi hba attach setup(9F) function.
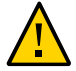

**Caution -** Because SCSA keeps a pointer to the transport structure in the driver-private field on the devinfo node, HBA drivers must not use  $ddi$  set\_driver\_private(9F). HBA drivers can, however, use ddi get driver private(9F) to retrieve the pointer to the transport structure.

The SCSA interfaces require the HBA driver to supply a number of entry points that are callable through the scsi hba tran structure. See ["Entry Points for SCSA HBA](#page-338-0) [Drivers" on page 339](#page-338-0) for more information.

The scsi\_hba\_tran structure contains the following fields:

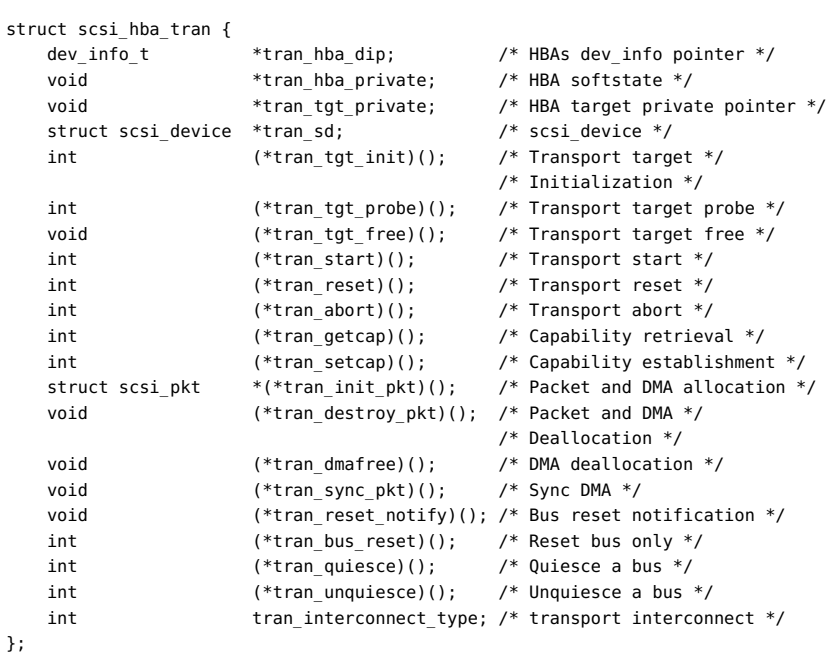

The following descriptions give more information about these scsi\_hba\_tran structure fields:

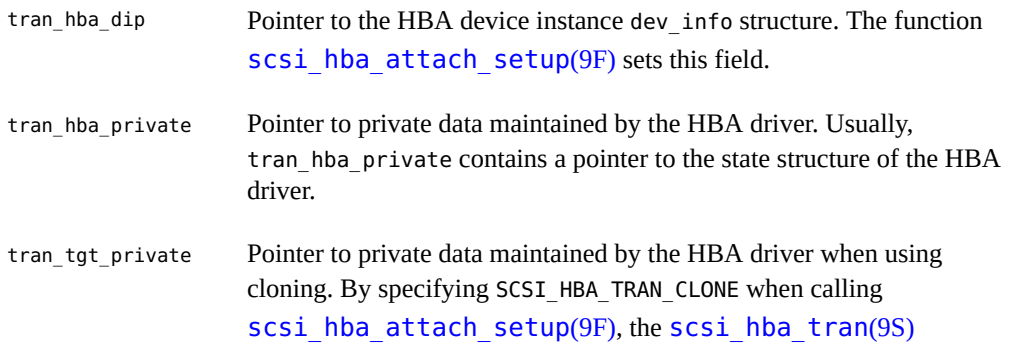

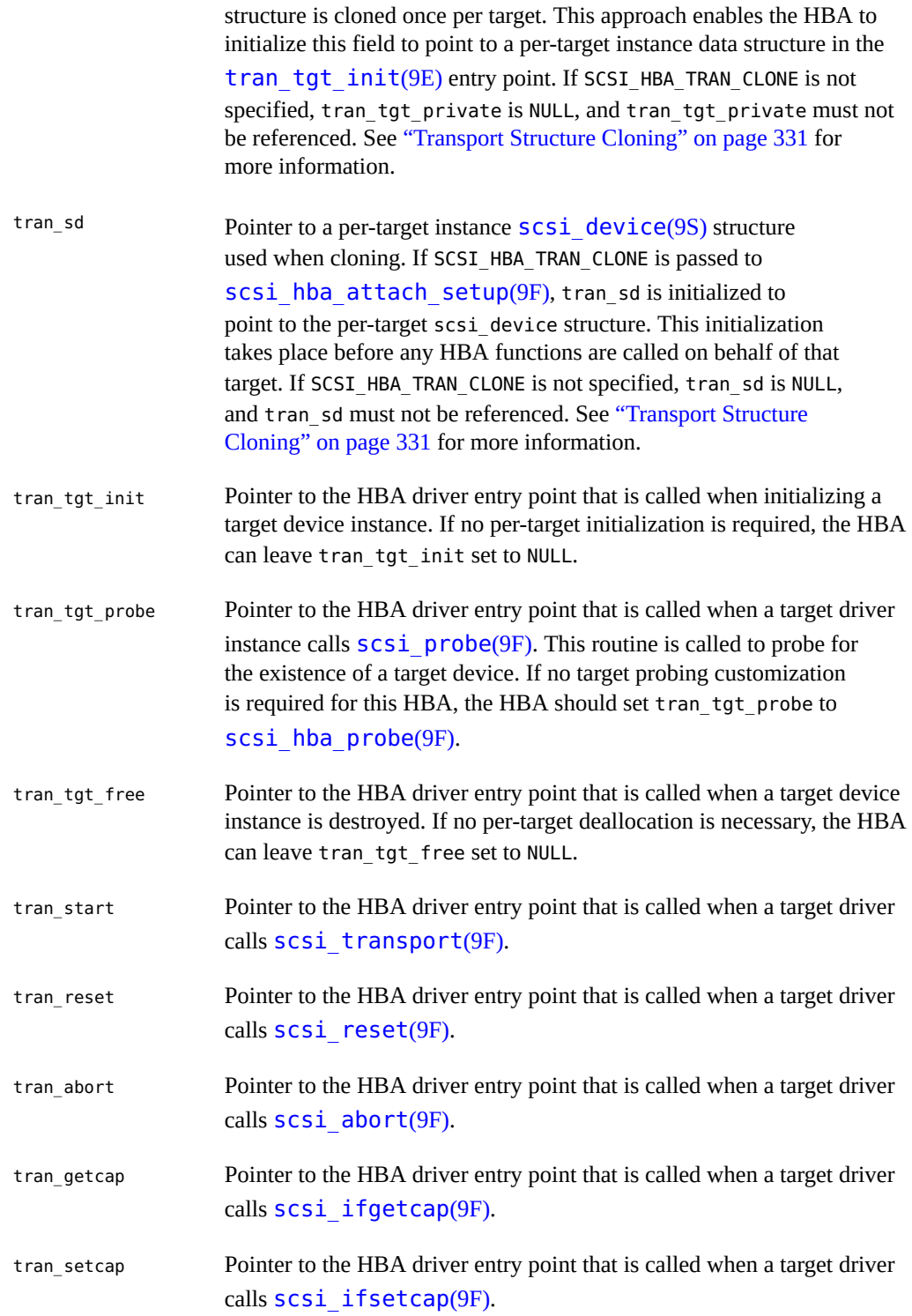

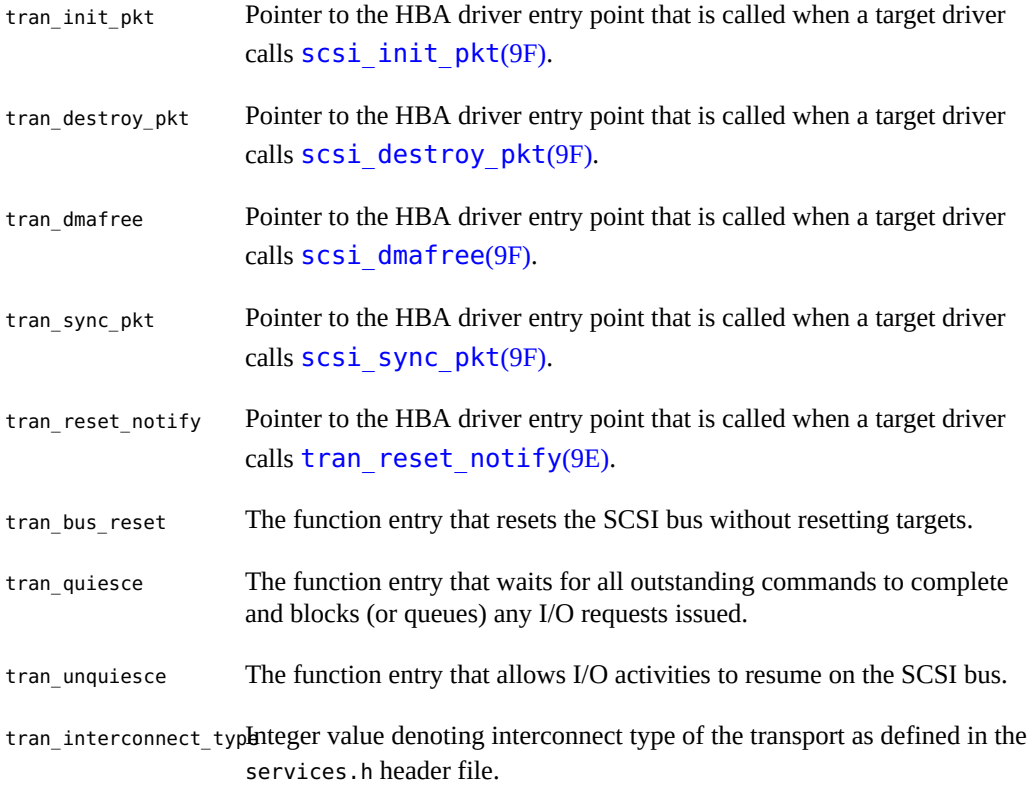

## **scsi\_address Structure**

The [scsi\\_address](http://www.oracle.com/pls/topic/lookup?ctx=E36784&id=REFMAN9Sscsi-address-9s)(9S) structure provides transport and addressing information for each SCSI command that is allocated and transported by a target driver instance.

The scsi\_address structure contains the following fields:

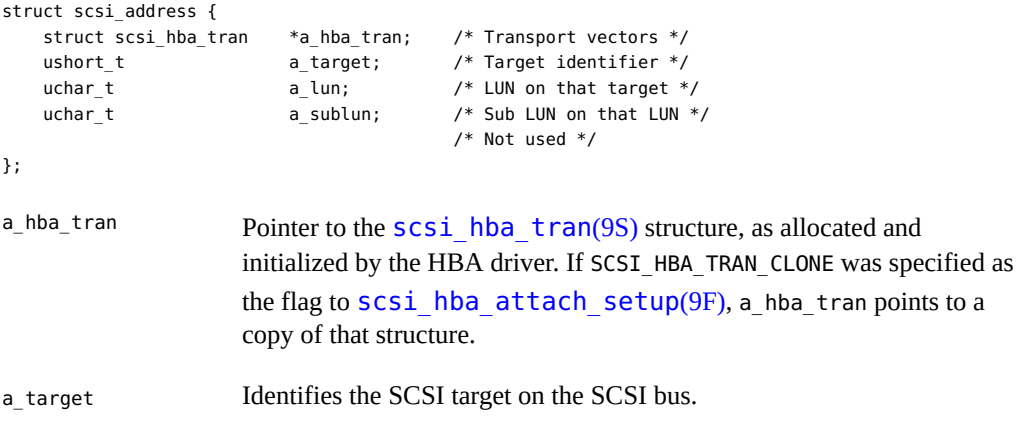

a lun Identifies the SCSI logical unit on the SCSI target.

#### **scsi\_device Structure**

The HBA framework allocates and initializes a [scsi\\_device](http://www.oracle.com/pls/topic/lookup?ctx=E36784&id=REFMAN9Sscsi-device-9s)(9S) structure for each instance of a target device. The allocation and initialization occur before the framework calls the HBA driver's [tran\\_tgt\\_init](http://www.oracle.com/pls/topic/lookup?ctx=E36784&id=REFMAN9Etran-tgt-init-9e)(9E) entry point. This structure stores information about each SCSI logical unit, including pointers to information areas that contain both generic and devicespecific information. One  $scsi$  device(9S) structure exists for each target device instance that is attached to the system.

If the per-target initialization is successful, the HBA framework sets the target driver's per-instance private data to point to the **scsi** device(9S) structure, using ddi set driver  $private(9F)$ . Note that an initialization is successful if tran tgt init returns success or if the vector is null.

The scsi device(9S) structure contains the following fields:

```
struct scsi device {
  struct scsi address sd_address; /* routing information */
    dev_info_t *sd_dev; /* device dev_info node */
  kmutex_t sd\_mutes; /* mutex used by device */
  void *sd_reserved;
   struct scsi inquiry *sd inq;
   struct scsi_extended_sense *sd_sense;
   caddr t \qquad \qquad sd private; /* for driver's use */
};
where:
sd_address Data structure that is passed to the routines for SCSI resource allocation.
sd_dev Pointer to the target's dev_info structure.
sd mutex Mutex for use by the target driver. This mutex is initialized by the
                  HBA framework. The mutex can be used by the target driver as
                  a per-device mutex. This mutex should not be held across a call
                  Chapter 3,
                  "Multithreading" for more information on mutexes.
sd_inq Pointer for the target device's SCSI inquiry data. The scsiprobe(9F)
                  routine allocates a buffer, fills the buffer in, and attaches the buffer to this
                  field.
sd_sense Pointer to a buffer to contain request sense data from the device. The
                  target driver must allocate and manage this buffer itself. See the target
```
driver's [attach](http://www.oracle.com/pls/topic/lookup?ctx=E36784&id=REFMAN9Eattach-9e)(9E) routine in "attach [Entry Point" on page 90](#page-89-0) for more information. sd private Pointer field for use by the target driver. This field is commonly used to store a pointer to a private target driver state structure.

### <span id="page-328-0"></span>**scsi\_pkt Structure (HBA)**

To execute SCSI commands, a target driver must first allocate a scsi pkt(9S) structure for the command. The target driver must then specify its own private data area length, the command status, and the command length. The HBA driver is responsible for implementing the packet allocation in the [tran\\_init\\_pkt](http://www.oracle.com/pls/topic/lookup?ctx=E36784&id=REFMAN9Etran-init-pkt-9e)(9E) entry point. The HBA driver is also responsible for freeing the packet in its [tran\\_destroy\\_pkt](http://www.oracle.com/pls/topic/lookup?ctx=E36784&id=REFMAN9Etran-destroy-pkt-9e)(9E) entry point. See "[scsi\\_pkt](#page-301-0) Structure [\(Target Drivers\)" on page 302](#page-301-0) for more information.

The scsi pkt(9S) structure contains these fields:

```
struct scsi_pkt {
 opaque_t pkt_ha_private; /* private data for host adapter */
 struct scsi_address pkt_address; /* destination address */
 opaque_t pkt_private; /* private data for target driver */
   void (*pkt_comp)(struct scsi_pkt *); /* completion routine */<br>uint_t pkt_flags; /* flags */
   uint_t pkt_flags;
    int pkt_time; /* time allotted to complete command */
 uchar_t *pkt_scbp; /* pointer to status block */
 uchar_t *pkt_cdbp; /* pointer to command block */
 ssize_t pkt_resid; /* data bytes not transferred */
   uchar_t *pkt_cdbp;<br>ssize_t pkt_resid;<br>uint_t pkt_state;
   uint_t pk statistics;
 uchar_t pkt_reason; /* reason completion called */
};
```
### where:

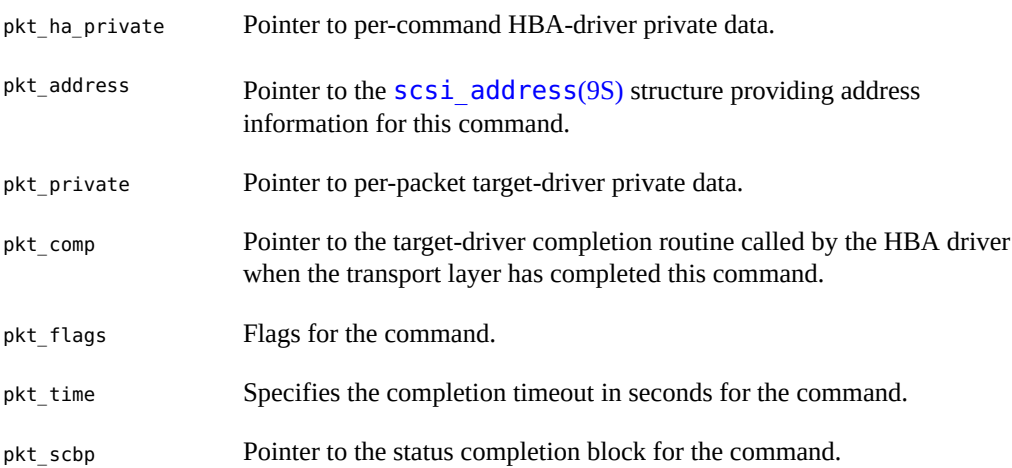

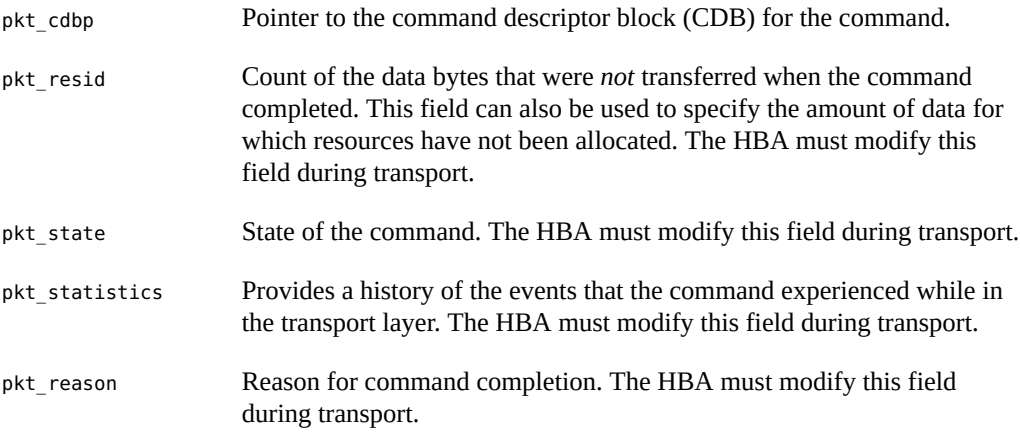

## **Per-Target Instance Data**

An HBA driver must allocate a scsihba  $tran(9S)$  structure during [attach](http://www.oracle.com/pls/topic/lookup?ctx=E36784&id=REFMAN9Eattach-9e)(9E). The HBA driver must then initialize the vectors in this transport structure to point to the required entry points for the HBA driver. This scsi\_hba\_tran structure is then passed into scsi hba attach setup(9F).

The scsi\_hba\_tran structure contains a tran\_hba\_private field, which can be used to refer to the HBA driver's per-instance state.

Each [scsi\\_address](http://www.oracle.com/pls/topic/lookup?ctx=E36784&id=REFMAN9Sscsi-address-9s)(9S) structure contains a pointer to the scsi\_hba\_tran structure. In addition, the scsi address structure provides the target, that is, a target, and logical unit (a\_lun) addresses for the particular target device. Each entry point for the HBA driver is passed a pointer to the scsi address structure, either directly or indirectly through the scsi device(9S) structure. As a result, the HBA driver can reference its own state. The HBA driver can also identify the target device that is addressed.

The following figure illustrates the HBA data structures for transport operations.

**FIGURE 18-3** HBA Transport Structures

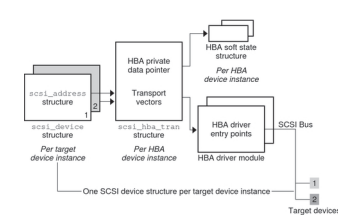

## <span id="page-330-0"></span>**Transport Structure Cloning**

Cloning can be useful if an HBA driver needs to maintain per-target private data in the scsi hba tran(9S) structure. Cloning can also be used to maintain a more complex address than is provided in the  $scsi$  address(9S) structure.

In the cloning process, the HBA driver must still allocate a scsi hba tran structure at [attach](http://www.oracle.com/pls/topic/lookup?ctx=E36784&id=REFMAN9Eattach-9e)(9E) time. The HBA driver must also initialize the tran hba private soft state pointer and the entry point vectors for the HBA driver. The difference occurs when the framework begins to connect an instance of a target driver to the HBA driver. Before calling the HBA driver's [tran\\_tgt\\_init](http://www.oracle.com/pls/topic/lookup?ctx=E36784&id=REFMAN9Etran-tgt-init-9e)(9E) entry point, the framework clones the scsi\_hba\_tran structure that is associated with that instance of the HBA. Accordingly, each scsi\_address structure that is allocated and initialized for a particular target device instance points to a per-target instance *copy* of the scsi\_hba\_tran structure. The scsi\_address structures do not point to the scsi hba tran structure that is allocated by the HBA driver at attach time.

An HBA driver can use two important pointers when cloning is specified. These pointers are contained in the scsi\_hba\_tran structure. The first pointer is the tran\_tgt\_private field, which the driver can use to point to per-target HBA private data. The tran tgt private pointer is useful, for example, if an HBA driver needs to maintain a more complex address than a\_target and a\_lun provide. The second pointer is the tran\_sd field, which is a pointer to the scsi device(9S) structure referring to the particular target device.

When specifying cloning, the HBA driver must allocate and initialize the per-target data. The HBA driver must then initialize the tran tgt private field to point to this data during its tran  $tgt$  init( $9E$ ) entry point. The HBA driver must free this per-target data during its [tran\\_tgt\\_free](http://www.oracle.com/pls/topic/lookup?ctx=E36784&id=REFMAN9Etran-tgt-free-9e)(9E) entry point.

When cloning, the framework initializes the tran sd field to point to the scsi device structure before the HBA driver tran tgt init entry point is called. The driver requests cloning by passing the SCSI\_HBA\_TRAN\_CLONE flag to [scsi\\_hba\\_attach\\_setup](http://www.oracle.com/pls/topic/lookup?ctx=E36784&id=REFMAN9Fscsi-hba-attach-setup-9f)(9F). The following figure illustrates the HBA data structures for cloning transport operations.

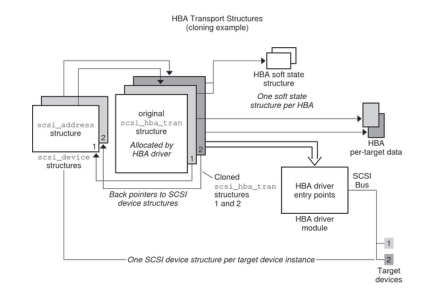

#### **FIGURE 18-4** Cloning Transport Operation

## **SCSA HBA Functions**

SCSA also provides a number of functions. The functions are listed in the following table, for use by HBA drivers.

**TABLE 18-2** SCSA HBA Functions

| <b>Function Name</b>           | <b>Called by Driver Entry Point</b>     |
|--------------------------------|-----------------------------------------|
| $scsi$ hba $init(9F)$          | init(9E)                                |
| $scsi$ hba $fini(9F)$          | fini(9E)                                |
| $scsi$ hba attach setup $(9F)$ | attach(9E)                              |
| $scsi$ hba detach $(9F)$       | detach(9E)                              |
| scsi hba tran alloc(9F)        | attach(9E)                              |
| scsi hba tran free(9F)         | detach(9E)                              |
| $scsi$ hba $probe(9F)$         | tran tgt probe(9E)                      |
| scsi hba pkt alloc(9F)         | tran init pkt(9E)                       |
| $scsi$ hba pkt free( $9F$ )    | tran destroy pkt(9E)                    |
| $scsi$ hba lookup capstr(9F)   | tran $qeta(9E)$ and tran setcap( $9E$ ) |

## **HBA Driver Dependency and Configuration Issues**

In addition to incorporating SCSA HBA entry points, structures, and functions into a driver, a developer must deal with driver dependency and configuration issues. These issues involve configuration properties, dependency declarations, state structure and per-command structure, entry points for module initialization, and autoconfiguration entry points.

## **Declarations and Structures**

HBA drivers must include the following header files:

#include <sys/scsi/scsi.h> #include <sys/ddi.h> #include <sys/sunddi.h>

To inform the system that the module depends on SCSA routines, the driver binary must be generated with the following command. See ["SCSA HBA Interfaces" on page 323](#page-322-0) for more information on SCSA routines.

% ld -r *xx*.o -o *xx* -N "misc/scsi"

The code samples are derived from a simplified isp driver for the QLogic Intelligent SCSI Peripheral device. The isp driver supports WIDE SCSI, with up to 15 target devices and 8 logical units (LUNs) per target.

### **Per-Command Structure**

An HBA driver usually needs to define a structure to maintain state for each command submitted by a target driver. The layout of this per-command structure is entirely up to the device driver writer. The layout needs to reflect the capabilities and features of the hardware and the software algorithms that are used in the driver.

The following structure is an example of a per-command structure. The remaining code fragments of this chapter use this structure to illustrate the HBA interfaces.

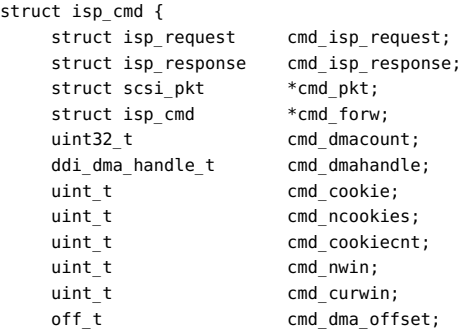

```
 uint_t cmd_dma_len;
   ddi dma cookie that cookies come conditional designs and cookies [ISP_NDATASEGS];
   u_int cmd_flags;
   u short cmd slot;
   u int cmd cdblen;
   u int cmd scblen;
 };
```
## **Entry Points for Module Initialization**

This section describes the entry points for operations that are performed by SCSI HBA drivers.

The following code for a SCSI HBA driver illustrates a representative dev ops(9S) structure. The driver must initialize the devo bus ops field in this structure to NULL. A SCSI HBA driver can provide leaf driver interfaces for special purposes, in which case the devo\_cb\_ops field might point to a [cb\\_ops](http://www.oracle.com/pls/topic/lookup?ctx=E36784&id=REFMAN9Scb-ops-9s)(9S) structure. In this example, no leaf driver interfaces are exported, so the devo cb ops field is initialized to NULL.

### **\_init Entry Point (SCSI HBA Drivers)**

The  $\int$ init(9E) function initializes a loadable module.  $\int$ init is called before any other routine in the loadable module.

In a SCSI HBA, the init function must call  $scsi$  hba  $init(9F)$  to inform the framework of the existence of the HBA driver before calling mod install(9F). If scsi hba init returns a nonzero value, init should return this value. Otherwise, init must return the value returned by mod install(9F).

The driver should initialize any required global state before calling mod install(9F).

If mod install fails, the init function must free any global resources allocated. init must call  $scsi$  hba  $fini(9F)$  before returning.

The following example uses a global mutex to show how to allocate data that is global to all instances of a driver. The code declares global mutex and soft-state structure information. The global mutex and soft state are initialized during \_init.

### **\_fini Entry Point (SCSI HBA Drivers)**

The  $fini(9E)$  function is called when the system is about to try to unload the SCSI HBA driver. The fini function must call mod  $\mathbf{remove}(9F)$  to determine whether the driver can be unloaded. If mod remove returns 0, the module can be unloaded. The HBA driver must

deallocate any global resources allocated in  $int(9E)$ . The HBA driver must also call scsi hba fini(9F).

\_fini must return the value returned by mod\_remove.

**Note -** The HBA driver must not free any resources or call  $\texttt{scsi}$  hba  $\texttt{fini(9F)}$  unless mod remove(9F) returns 0.

<span id="page-334-0"></span>[Example 18-1](#page-334-0) shows module initialization for SCSI HBA.

```
static struct dev ops isp dev ops = {
    DEVO_REV, /* devo_rev */
   0, / refcnt */ isp_getinfo, /* getinfo */
    nulldev, /* identify */
    nulldev, /* probe */
    isp_attach, /* attach */
    isp_detach, /* detach */
    nodev, /* reset */
    NULL, /* driver operations */
    NULL, /* bus operations */
   isp power, /* power management */
    isp_quiesce, /* quiesce */
};
/*
 * Local static data
 */
static kmutex_t isp_global_mutex;
static void *isp state;
int
_init(void)
{
    int err;
    if ((err = ddi_soft_state_init(&isp_state,
       sizeof (struct isp), 0)) != 0) {
        return (err);
    }
   if ((err = scsi hba init(&modlinkage)) == 0) {
        mutex_init(&isp_global_mutex, "isp global mutex",
        MUTEX_DRIVER, NULL);
       if ((err = mod install(\deltamodlinkage)) != 0) {
            mutex_destroy(&isp_global_mutex);
           scsi hba fini(&modlinkage);
            ddi_soft_state_fini(&isp_state); 
        }
    }
```
**EXAMPLE 18-1** Module Initialization for SCSI HBA

```
 return (err);
}
int
_fini(void)
{
     int err;
    if ((err = mod_remove(\&modlinkage)) == 0) {
         mutex_destroy(&isp_global_mutex);
         scsi_hba_fini(&modlinkage);
         ddi_soft_state_fini(&isp_state);
     }
     return (err);
}
```
## **Autoconfiguration Entry Points**

Associated with each device driver is a dev ops(9S) structure, which enables the kernel to locate the autoconfiguration entry points of the driver. A complete description of these autoconfiguration routines is given in [Chapter 6, "Driver Autoconfiguration".](#page-78-0) This section describes only those entry points associated with operations performed by SCSI HBA drivers. These entry points include  ${\text{attach}}(9E)$  ${\text{attach}}(9E)$  ${\text{attach}}(9E)$  and  ${\text{detach}}(9E)$  ${\text{detach}}(9E)$  ${\text{detach}}(9E)$ .

### **attach Entry Point (SCSI HBA Drivers)**

The [attach](http://www.oracle.com/pls/topic/lookup?ctx=E36784&id=REFMAN9Eattach-9e)(9E) entry point for a SCSI HBA driver performs several tasks when configuring and attaching an instance of the driver for the device. For a typical driver of real devices, the following operating system and hardware concerns must be addressed:

- Soft-state structure
- DMA
- Transport structure
- Attaching an HBA driver
- Register mapping
- Interrupt specification
- Interrupt handling
- Create power manageable components
- Report attachment status

#### **Soft-State Structure**

When allocating the per-device-instance soft-state structure, a driver must clean up carefully if an error occurs.

#### **DMA**

The HBA driver must describe the attributes of its DMA engine by properly initializing the ddi dma attr t structure.

```
static ddi dma attr t isp dma attr = {
     DMA_ATTR_V0, /* ddi_dma_attr version */
\mathsf{0}, \mathsf{1} \times \mathsf{2} and \mathsf{2} \times \mathsf{2} and \mathsf{3} \times \mathsf{2}0xffffffff, /* high address */ 0x00ffffff, /* counter upper bound */
     1, /* alignment requirements */
    0x3f, /* burst sizes */1, \qquad/* minimum DMA access */<br>0xffffffff, /* maximum DMA access */
                      /* maximum DMA access */ (1<<24)-1, /* segment boundary restrictions */
     1, /* scatter-gather list length */
     512, /* device granularity */
      0 /* DMA flags */
};
```
The driver, if providing DMA, should also check that its hardware is installed in a DMAcapable slot:

```
if (ddi_slaveonly(dip) == DDI_SUCCESS) {
     return (DDI_FAILURE);
}
```
#### **Transport Structure**

The driver should further allocate and initialize a transport structure for this instance. The tran hba private field is set to point to this instance's soft-state structure. The tran tgt probe field can be set to NULL to achieve the default behavior, if no special probe customization is needed.

tran = scsi hba tran alloc(dip, SCSI HBA CANSLEEP);  $\frac{1}{1}$ sp-> $\frac{1}{1}$ sp tran  $\frac{1}{1}$  = tran;  $isp\text{-}sign dip$  = dip; tran->tran\_hba\_private = isp;<br>tran->tran\_tot\_private = NUUL tran->tran\_tgt\_private = NULL; tran->tran\_tgt\_init = isp\_tran\_tgt\_init;<br>tran->tran\_tqt\_probe = scsi\_hba\_probe; tran->tran\_tgt\_probe  $tran-strain_tgt_free$  = (void  $(*)())NULL;$ tran->tran\_start = isp\_scsi\_start; tran->tran\_abort = isp\_scsi\_abort; tran->tran\_reset = isp\_scsi\_reset; tran->tran\_getcap = isp\_scsi\_getcap; tran->tran\_setcap = isp\_scsi\_setcap; tran->tran\_init\_pkt = isp\_scsi\_init\_pkt; tran->tran\_destroy\_pkt = isp\_scsi\_destroy\_pkt; tran->tran\_dmafree = isp\_scsi\_dmafree; tran->tran\_sync\_pkt = isp\_scsi\_sync\_pkt;

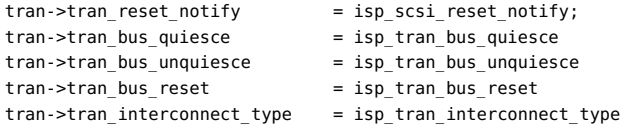

#### **Attaching an HBA Driver**

The driver should attach this instance of the device, and perform error cleanup if necessary.

```
i = scsi_hba_attach_setup(dip, &isp_dma_attr, tran, 0);
if (i != DDI SUCCESS) {
     /* do error recovery */
     return (DDI_FAILURE);
}
```
#### **Register Mapping**

The driver should map in its device's registers. The driver need to specify the following items:

- Register set index
- Data access characteristics of the device
- Size of the register to be mapped

```
ddi device acc attr t dev attributes;
     dev_attributes.devacc_attr_version = DDI_DEVICE_ATTR_V0;
     dev_attributes.devacc_attr_dataorder = DDI_STRICTORDER_ACC;
    dev attributes.devacc attr endian flags = DDI STRUCTURE LE ACC;
     if (ddi_regs_map_setup(dip, 0, (caddr_t *)&isp->isp_reg,
     0, sizeof (struct ispregs), &dev_attributes,
     &isp->isp_acc_handle) != DDI_SUCCESS) {
        /* do error recovery */
        return (DDI_FAILURE);
     }
```
#### **Adding an Interrupt Handler**

The driver must first obtain the *iblock cookie* to initialize any mutexes that are used in the driver handler. Only after those mutexes have been initialized can the interrupt handler be added.

```
i = ddi_get_iblock_cookie(dip, 0, &isp->iblock_cookie};
if (i != DDI_SUCCES) { /* do error recovery */
     return (DDI_FAILURE);
}
mutex_init(&isp->mutex, "isp_mutex", MUTEX_DRIVER,
(void *)isp->iblock_cookie);
```

```
i = ddi_add_intr(dip, 0, &isp->iblock_cookie,
0, isp intr, (caddr t)isp);
if (i != DDI_SUCCESS) {
     /* do error recovery */
     return (DDI_FAILURE);
}
```
If a high-level handler is required, the driver should be coded to provide such a handler. Otherwise, the driver must be able to fail the attach. See ["Handling High-Level](#page-132-0) [Interrupts" on page 133](#page-132-0) for a description of high-level interrupt handling.

#### **Create Power Manageable Components**

With power management, if the host bus adapter only needs to power down when all target adapters are at power level 0, the HBA driver only needs to provide a [power](http://www.oracle.com/pls/topic/lookup?ctx=E36784&id=REFMAN9Epower-9e)(9E) entry point. Refer to [Chapter 12, "Power Management"](#page-188-0). The HBA driver also needs to create a [pm](http://www.oracle.com/pls/topic/lookup?ctx=E36784&id=REFMAN9Spm-components-9p)[components](http://www.oracle.com/pls/topic/lookup?ctx=E36784&id=REFMAN9Spm-components-9p)(9P) property that describes the components that the device implements.

Nothing more is necessary, since the components will default to idle, and the power management framework's default dependency processing will ensure that the host bus adapter will be powered up whenever an target adapter is powered up. Provided that automatic power management is enabled automatically, the processing will also power down the host bus adapter when all target adapters are powered down ().

#### **Report Attachment Status**

Finally, the driver should report that this instance of the device is attached and return success.

```
ddi_report_dev(dip);
     return (DDI_SUCCESS);
```
#### **detach Entry Point (SCSI HBA Drivers)**

The driver should perform standard detach operations, including calling scsi hba detach(9F).

## <span id="page-338-0"></span>**Entry Points for SCSA HBA Drivers**

An HBA driver can work with target drivers through the SCSA interface. The SCSA interfaces require the HBA driver to supply a number of entry points that are callable through the scsi hba tran(9S) structure.

These entry points fall into five functional groups:

- Target driver instance initialization
- Resource allocation and deallocation
- Command transport
- Capability management
- Abort and reset handling
- Dynamic reconfiguration

The following table lists the entry points for SCSA HBA by function groups.

**TABLE 18-3** SCSA Entry Points

| <b>Function Groups</b>                          | <b>Entry Points Within Group</b> | <b>Description</b>                                      |
|-------------------------------------------------|----------------------------------|---------------------------------------------------------|
| <b>Target Driver Instance</b><br>Initialization | tran $tgt$ init $(9E)$           | Performs per-target initialization (optional)           |
|                                                 | tran tgt probe(9E)               | Probes SCSI bus for existence of a target<br>(optional) |
|                                                 | tran tgt free(9E)                | Performs per-target deallocation (optional)             |
| <b>Resource Allocation</b>                      | tran init pkt(9E)                | Allocates SCSI packet and DMA resources                 |
|                                                 | tran destroy pkt(9E)             | Frees SCSI packet and DMA resources                     |
|                                                 | tran sync pkt(9E)                | Synchronizes memory before and after DMA                |
|                                                 | tran dmafree(9E)                 | Frees DMA resources                                     |
| <b>Command Transport</b>                        | tran start(9E)                   | Transports a SCSI command                               |
| Capability Management                           | tran getcap(9E)                  | Inquires about a capability's value                     |
|                                                 | tran setcap(9E)                  | Sets a capability's value                               |
| <b>Abort and Reset</b>                          | tran abort(9E)                   | Aborts outstanding SCSI commands                        |
|                                                 | tran reset(9E)                   | Resets a target device or the SCSI bus                  |
|                                                 | tran bus reset(9E)               | Resets the SCSI bus                                     |
|                                                 | tran reset notify(9E)            | Request to notify target of bus reset<br>(optional)     |
| <b>Dynamic Reconfiguration</b>                  | tran quiesce(9E)                 | Stops activity on the bus                               |
|                                                 | tran unquiesce(9E)               | Resumes activity on the bus                             |

# **Target Driver Instance Initialization**

The following sections describe target entry points.

### **tran\_tgt\_init Entry Point**

The  $tran$   $tgt$   $init(9E)$  entry point enables the HBA to allocate and initialize any per-target resources. tran\_tgt\_init also enables the HBA to qualify the device's address as valid and supportable for that particular HBA. By returning DDI\_FAILURE, the instance of the target driver for that device is not probed or attached.

tran tgt init is not required. If tran tgt init is not supplied, the framework attempts to probe and attach all possible instances of the appropriate target drivers.

```
static int
isp_tran_tgt_init(
   dev info t *hba dip,
    dev_info_t *tgt_dip,
    scsi_hba_tran_t *tran,
   struct scsi device *sd)
{
    return ((sd->sd_address.a_target < N_ISP_TARGETS_WIDE &&
       sd->sd address.a lun < 8) ? DDI SUCCESS : DDI FAILURE);
}
```
#### **tran\_tgt\_probe Entry Point**

The  $tran$  tgt  $probe(9E)$  entry point enables the HBA to customize the operation of scsi probe(9F), if necessary. This entry point is called only when the target driver calls scsi\_probe.

The HBA driver can retain the normal operation of scsiprobe by calling scsi hba  $probe(9F)$  and returning its return value.

This entry point is not required, and if not needed, the HBA driver should set the tran\_tgt\_probe vector in the [scsi\\_hba\\_tran](http://www.oracle.com/pls/topic/lookup?ctx=E36784&id=REFMAN9Sscsi-hba-tran-9s)(9S) structure to point to scsi\_hba\_probe.

scsi\_probe allocates a **scsi** inquiry(9S) structure and sets the sd\_inq field of the [scsi\\_device](http://www.oracle.com/pls/topic/lookup?ctx=E36784&id=REFMAN9Sscsi-device-9s)(9S) structure to point to the data in scsi\_inquiry. scsi\_hba\_probe handles this task automatically. **scsi** unprobe(9F) then frees the scsi inquiry data.

Except for the allocation of scsi\_inquiry data, tran\_tgt\_probe must be stateless, because the same SCSI device might call tran\_tgt\_probe several times. Normally, allocation of scsi inquiry data is handled by scsi hba probe.

**Note -** The allocation of the scsi inquiry(9S) structure is handled automatically by scsi hba probe. This information is only of concern if you want custom scsi probe handling.

static int

```
isp_tran_tgt_probe(
   struct scsi device *sd,
    int (*callback)())
{
    /*
     * Perform any special probe customization needed.
     * Normal probe handling.
     */
    return (scsi_hba_probe(sd, callback));
}
```
### **tran\_tgt\_free Entry Point**

The tran tgt free(9E) entry point enables the HBA to perform any deallocation or cleanup procedures for an instance of a target. This entry point is optional.

```
static void
isp_tran_tgt_free(
    dev_info_tdev_info_t *hba_dip,<br>dev_info_t *tgt_dip,<br>scsi hba_tran_t *hba_tran,
    scsi_{\_\_}hba_{\_\_}tran_{\_\_}t
    struct scsi device *sd)
{
     /*
      * Undo any special per-target initialization done
      * earlier in tran_tgt_init(9F) and tran_tgt_probe(9F)
       */
}
```
## **Resource Allocation**

The following sections discuss resource allocation.

#### **tran\_init\_pkt Entry Point**

The [tran\\_init\\_pkt](http://www.oracle.com/pls/topic/lookup?ctx=E36784&id=REFMAN9Etran-init-pkt-9e)(9E) entry point allocates and initializes a [scsi\\_pkt](http://www.oracle.com/pls/topic/lookup?ctx=E36784&id=REFMAN9Sscsi-pkt-9s)(9S) structure and DMA resources for a target driver request.

The  $tran$  init  $pkt(9E)$  entry point is called when the target driver calls the SCSA function scsi init pkt(9F).

Each call of the  $t$  ran  $int$  pkt(9E) entry point is a request to perform one or more of three possible services:

- Allocation and initialization of a **scsi** pkt(9S) structure
- Allocation of DMA resources for data transfer
- Reallocation of DMA resources for the next portion of the data transfer

### **Allocation and Initialization of a scsi\_pkt(9S) Structure**

The tran init  $pkt(9E)$  entry point must allocate a scsi  $pkt(9S)$  structure through scsi hba pkt alloc(9F) if pkt is NULL.

scsi hba pkt alloc(9F) allocates space for the following items:

- scsi pkt(9S)
- SCSI CDB of length cmdlen
- Completion area for SCSI status of length statuslen
- Per-packet target driver private data area of length tgtlen
- Per-packet HBA driver private data area of length hbalen

The [scsi\\_pkt](http://www.oracle.com/pls/topic/lookup?ctx=E36784&id=REFMAN9Sscsi-pkt-9s)(9S) structure members, including pkt, must be initialized to zero except for the following members:

- pkt\_scbp Status completion
- $pkt$  cdbp  $CDB$
- pkt ha private HBA driver private data
- pkt\_private Target driver private data

These members are pointers to memory space where the values of the fields are stored, as shown in the following figure. For more information, refer to "[scsi\\_pkt](#page-328-0) Structure [\(HBA\)" on page 329.](#page-328-0)

FIGURE 18-5 scsi pkt(9S) Structure Pointers

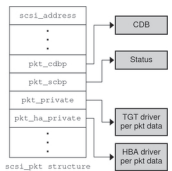

The following example shows allocation and initialization of a scsi\_pkt structure.

**EXAMPLE 18-2** HBA Driver Initialization of a SCSI Packet Structure

```
static struct scsi pkt
isp_scsi_init_pkt(
   struct scsi_address *ap,
   struct scsi pkt *pkt,
```

```
struct buf *bp,
   int cmdlen,
   int statuslen,
   int tgtlen,
    int flags,
    int (*callback)(),
   caddr t
{
   struct isp_cmd *sp;<br>struct isp *isp;struct isp
   struct scsi_pkt *new_pkt;
    ASSERT(callback == NULL_FUNC || callback == SLEEP_FUNC);
    isp = (struct isp *)ap->a_hba_tran->tran_hba_private;
    /*
    * First step of isp_scsi_init_pkt: pkt allocation
     */
   if (pkt == NULL) {
        pkt = scsi_hba_pkt_alloc(isp->isp_dip, ap, cmdlen,
           statuslen, tgtlen, sizeof (struct isp_cmd),
           callback, arg);
       if (pkt == NULL) {
           return (NULL);
        }
       sp = (structispcmd *)pkt->pkt ha private; /*
        * Initialize the new pkt
        */
       sp->cmd_pkt = pkt;
      sp->cmd flags = 0;
       s_p->cmd_scblen = statuslen;
      sp->cmd cdblen = cmdlen;
      sp->cmd dmahandle = NULL;
       sp->cmd_ncookies = 0;
      sp->cmd cookie = 0;
      sp->cmd_cookiecnt = 0;
      sp->cmd_nwin = 0;
      pkt->pkt_address = *ap;
      pkt->pkt comp = (void (*)())NULL;
      pkt->pkt_flags = 0;
      pkt - >pkt_time = 0;pkt - >pkt_resid = 0; pkt->pkt_statistics = 0;
      pkt->pkt reason = 0;
        new_pkt = pkt;
    } else {
       sp = (struct isp_cmd *)pkt->pkt_ha_private;
       new_pkt = NULL;
    }
    /*
     * Second step of isp_scsi_init_pkt: dma allocation/move
     */
   if (bp \&\&\text{ bp->b}\_\text{bcount} != 0) {
        if (sp->cmd_dmahandle == NULL) {
          if (isp i dma alloc(isp, pkt, bp, flags, callback) == 0) {
               if (new_pkt) {
```

```
 scsi_hba_pkt_free(ap, new_pkt);
 }
                return ((struct scsi_pkt *)NULL);
            }
        } else {
            ASSERT(new_pkt == NULL);
           if (isp i dma move(isp, pkt, bp) == 0) {
                return ((struct scsi_pkt *)NULL);
 }
        }
    }
    return (pkt);
```
### **Allocation of DMA Resources**

The  $tran$  init  $pk(9E)$  entry point must allocate DMA resources for a data transfer if the following conditions are true:

bp is not null.

}

- bp->b\_bcount is not zero.
- DMA resources have not yet been allocated for this  $scsi$   $pkt(9S)$ .

The HBA driver needs to track how DMA resources are allocated for a particular command. This allocation can take place with a flag bit or a DMA handle in the per-packet HBA driver private data.

The PKT\_DMA\_PARTIAL flag in the pkt enables the target driver to break up a data transfer into multiple SCSI commands to accommodate the complete request. This approach is useful when the HBA hardware scatter-gather capabilities or system DMA resources cannot complete a request in a single SCSI command.

The PKT\_DMA\_PARTIAL flag enables the HBA driver to set the DDI\_DMA\_PARTIAL flag. The DDI DMA\_PARTIAL flag is useful when the DMA resources for this SCSI command are allocated. For example the  $ddi$  dma buf bind handle(9F)) command can be used to allocate DMA resources. The DMA attributes used when allocating the DMA resources should accurately describe any constraints placed on the ability of the HBA hardware to perform DMA. If the system can only allocate DMA resources for part of the request, ddi dma buf bind handle(9F) returns DDI DMA PARTIAL MAP.

The  $tran$  init  $pk(9E)$  entry point must return the amount of DMA resources not allocated for this transfer in the field pkt\_resid.

A target driver can make one request to  $\text{tran}\parallel$  init\_pkt(9E) to simultaneously allocate both a scsi pkt(9S) structure and DMA resources for that pkt. In this case, if the HBA driver is

unable to allocate DMA resources, that driver must free the allocated  $scsi$   $pkt(9S)$  before returning. The scsi pkt(9S) must be freed by calling scsi hba pkt free(9F).

The target driver might first allocate the  $scsi$   $pkt(9S)$  and allocate DMA resources for this pkt at a later time. In this case, if the HBA driver is unable to allocate DMA resources, the driver must *not* free pkt. The target driver in this case is responsible for freeing the pkt.

```
EXAMPLE   18-3 HBA Driver Allocation of DMA Resources
```

```
static int
isp_i_dma_alloc(
   struct isp *isp,
   struct scsi_pkt *pkt,
   struct buf *bp,
    int flags,
    int (*callback)())
{
    struct isp_cmd *sp = (struct isp_cmd *)pkt->pkt_ha_private;
   int dma flags;
   ddi dma attr t tmp dma attr;
   int (*cb)(caddr t); int i;
    ASSERT(callback == NULL_FUNC || callback == SLEEP_FUNC);
    if (bp->b_flags & B_READ) {
       sp->cmd flags &= ~CFLAG DMASEND;
        dma_flags = DDI_DMA_READ;
    } else {
        sp->cmd_flags |= CFLAG_DMASEND;
        dma_flags = DDI_DMA_WRITE;
    }
    if (flags & PKT_CONSISTENT) {
        sp->cmd_flags |= CFLAG_CMDIOPB;
        dma_flags |= DDI_DMA_CONSISTENT;
 }
    if (flags & PKT_DMA_PARTIAL) {
        dma_flags |= DDI_DMA_PARTIAL;
    }
   tmp dma attr = isy dma attr;
    tmp_dma_attr.dma_attr_burstsizes = isp->isp_burst_size;
   cb = (callback == NULL FUNCTION ? DDI DMA DONTWAIT : DDI DMA SLEEP;if ((i = ddi dma alloc handle(isp->isp dip, &tmp dma attr,
      cb, 0, &sp->cmd_dmahandle)) != DDI_SUCCESS) {
        switch (i) {
          case DDI_DMA_BADATTR:
              bioerror(bp, EFAULT);
              return (0);
          case DDI_DMA_NORESOURCES:
             bioerror(bp, 0);
              return (0);
```

```
 }
    }
    i = ddi_dma_buf_bind_handle(sp->cmd_dmahandle, bp, dma_flags,
    cb, 0, &sp->cmd_dmacookies[0], &sp->cmd_ncookies);
    switch (i) {
      case DDI_DMA_PARTIAL_MAP:
          if (ddi_dma_numwin(sp->cmd_dmahandle, &sp->cmd_nwin) == DDI_FAILURE) {
              cmn_err(CE_PANIC, "ddi_dma_numwin() failed\n");
          }
         if (ddi dma getwin(sp->cmd dmahandle, sp->cmd curwin,
            &sp->cmd_dma_offset, &sp->cmd_dma_len, &sp->cmd_dmacookies[0], 
            &sp->cmd_ncookies) == DDI_FAILURE) {
              cmn_err(CE_PANIC, "ddi_dma_getwin() failed\n");
 }
          goto get_dma_cookies;
      case DDI_DMA_MAPPED:
         sp->cmd nwin = 1;
         sp->cmd dma len = 0;
          sp->cmd_dma_offset = 0;
      get_dma_cookies:
         i = 0;sp->cmd dmacount = 0;
          for (;;) {
              sp->cmd_dmacount += sp->cmd_dmacookies[i++].dmac_size;
             if (i == ISP_NDATASEGS || i == sp->cmd_ncookies)
                  break;
             ddi dma nextcookie(sp->cmd dmahandle,
              &sp->cmd_dmacookies[i]);
          }
          sp->cmd_cookie = i;
          sp->cmd_cookiecnt = i;
          sp->cmd_flags |= CFLAG_DMAVALID;
         pkt-pkt resid = bp->b bcount - sp->cmd dmacount;
          return (1);
      case DDI_DMA_NORESOURCES:
          bioerror(bp, 0);
          break;
      case DDI_DMA_NOMAPPING:
          bioerror(bp, EFAULT);
          break;
      case DDI_DMA_TOOBIG:
          bioerror(bp, EINVAL);
          break;
      case DDI_DMA_INUSE:
          cmn_err(CE_PANIC, "ddi_dma_buf_bind_handle:"
            " DDI_DMA_INUSE impossible\n");
      default:
          cmn_err(CE_PANIC, "ddi_dma_buf_bind_handle:"
```
}

```
 " 0x%x impossible\n", i);
 }
 ddi_dma_free_handle(&sp->cmd_dmahandle);
 sp->cmd_dmahandle = NULL;
 sp->cmd_flags &= ~CFLAG_DMAVALID;
 return (0);
```
### **Reallocation of DMA Resources for Data Transfer**

For a previously allocated packet with data remaining to be transferred, the

[tran\\_init\\_pkt](http://www.oracle.com/pls/topic/lookup?ctx=E36784&id=REFMAN9Etran-init-pkt-9e)(9E) entry point must reallocate DMA resources when the following conditions apply:

- Partial DMA resources have already been allocated.
- A non-zero pkt resid was returned in the previous call to  $tran$  init  $pkt(9E)$ .
- bp is not null.
- bp->b\_bcount is not zero.

When reallocating DMA resources to the next portion of the transfer,  $t$  ran  $int$  pkt(9E) must return the amount of DMA resources not allocated for this transfer in the field pkt resid.

If an error occurs while attempting to move DMA resources, [tran\\_init\\_pkt](http://www.oracle.com/pls/topic/lookup?ctx=E36784&id=REFMAN9Etran-init-pkt-9e)(9E) must not free the **scsi** pkt(9S). The target driver in this case is responsible for freeing the packet.

If the callback parameter is NULL\_FUNC, the  $tran$   $init$   $plt$   $plt$   $plt$   $pert$   $point$  must not sleep or call any function that might sleep. If the callback parameter is SLEEP\_FUNC and resources are not immediately available, the  $tran$  init  $pk(f)$  entry point should sleep. Unless the request is impossible to satisfy, tran\_init\_pkt should sleep until resources become available.

**EXAMPLE 18-4** DMA Resource Reallocation for HBA Drivers

```
static int
isp_i_dma_move(
   struct isp *isp,
    struct scsi_pkt *pkt,
   struct buf *bp)
{
    struct isp_cmd *sp = (struct isp_cmd *)pkt->pkt_ha_private;
    int i;
    ASSERT(sp->cmd_flags & CFLAG_COMPLETED);
    sp->cmd_flags &= ~CFLAG_COMPLETED;
    /*
     * If there are no more cookies remaining in this window,
     * must move to the next window first.
     */
   if (sp->cmd cookie == sp->cmd ncookies) {
```

```
 /*
      * For small pkts, leave things where they are
      */
     if (sp->cmd_curwin == sp->cmd_nwin && sp->cmd_nwin == 1)
         return (1);
     /*
      * At last window, cannot move
     */
     if (++sp->cmd_curwin >= sp->cmd_nwin)
         return (0);
     if (ddi_dma_getwin(sp->cmd_dmahandle, sp->cmd_curwin,
       &sp->cmd_dma_offset, &sp->cmd_dma_len,
       &sp->cmd_dmacookies[0], &sp->cmd_ncookies) == DDI_FAILURE)
         return (0);
     sp->cmd_cookie = 0;
 } else {
     /*
      * Still more cookies in this window - get the next one
     */
     ddi_dma_nextcookie(sp->cmd_dmahandle, &sp->cmd_dmacookies[0]);
 }
 /*
  * Get remaining cookies in this window, up to our maximum
 */
i = 0; for (;;) {
     sp->cmd_dmacount += sp->cmd_dmacookies[i++].dmac_size;
     sp->cmd_cookie++;
     if (i == ISP_NDATASEGS || sp->cmd_cookie == sp->cmd_ncookies)
         break;
     ddi_dma_nextcookie(sp->cmd_dmahandle, &sp->cmd_dmacookies[i]);
 }
 sp->cmd_cookiecnt = i;
 pkt->pkt_resid = bp->b_bcount - sp->cmd_dmacount;
 return (1);
```
#### **tran\_destroy\_pkt Entry Point**

The  $tran$  destroy  $plt(9E)$  entry point is the HBA driver function that deallocates scsi pkt(9S) structures. The tran\_destroy\_pkt entry point is called when the target driver calls [scsi\\_destroy\\_pkt](http://www.oracle.com/pls/topic/lookup?ctx=E36784&id=REFMAN9Fscsi-destroy-pkt-9f)(9F).

The tran destroy pkt entry point must free any DMA resources that have been allocated for the packet. An implicit DMA synchronization occurs if the DMA resources are freed and any cached data remains after the completion of the transfer. The tran\_destroy\_pkt entry point frees the SCSI packet by calling [scsi\\_hba\\_pkt\\_free](http://www.oracle.com/pls/topic/lookup?ctx=E36784&id=REFMAN9Fscsi-hba-pkt-free-9f)(9F).

**EXAMPLE 18-5** HBA Driver tran\_destroy\_pkt(9E) Entry Point

static void

}

```
isp_scsi_destroy_pkt(
   struct scsi address *ap,
   struct scsi_pkt *pkt)
{
     struct isp_cmd *sp = (struct isp_cmd *)pkt->pkt_ha_private;
     /*
     * Free the DMA, if any
     */
    if (sp->cmd_flags & CFLAG_DMAVALID) {
       sp->cmd flags &= ~CFLAG DMAVALID;
         (void) ddi_dma_unbind_handle(sp->cmd_dmahandle);
        ddi_dma_free_handle(&sp->cmd_dmahandle);
       sp->cmd dmahandle = NULL;
    }
    /*
     * Free the pkt
     */
    scsi_hba_pkt_free(ap, pkt);
}
```
#### **tran\_sync\_pkt Entry Point**

The [tran\\_sync\\_pkt](http://www.oracle.com/pls/topic/lookup?ctx=E36784&id=REFMAN9Etran-sync-pkt-9e)(9E) entry point synchronizes the DMA object allocated for the scsi pkt(9S) structure before or after a DMA transfer. The tran sync pkt entry point is called when the target driver calls [scsi\\_sync\\_pkt](http://www.oracle.com/pls/topic/lookup?ctx=E36784&id=REFMAN9Fscsi-sync-pkt-9f)(9F).

If the data transfer direction is a DMA read from device to memory, tran sync pkt must synchronize the CPU's view of the data. If the data transfer direction is a DMA write from memory to device, tran sync pkt must synchronize the device's view of the data.

**EXAMPLE 18-6** HBA Driver tran\_sync\_pkt(9E) Entry Point

```
static void
isp_scsi_sync_pkt(
   struct scsi_address *ap,
   struct scsi_pkt *pkt)
{
    struct isp_cmd *sp = (struct isp_cmd *)pkt->pkt_ha_private;
    if (sp->cmd_flags & CFLAG_DMAVALID) {
         (void)ddi_dma_sync(sp->cmd_dmahandle, sp->cmd_dma_offset,
        sp->cmd_dma_len,
         (sp->cmd_flags & CFLAG_DMASEND) ?
        DDI_DMA_SYNC_FORDEV : DDI_DMA_SYNC_FORCPU);
    }
}
```
#### **tran\_dmafree Entry Point**

The [tran\\_dmafree](http://www.oracle.com/pls/topic/lookup?ctx=E36784&id=REFMAN9Etran-dmafree-9e)(9E) entry point deallocates DMA resources that have been allocated for a scsi pkt(9S) structure. The tran dmafree entry point is called when the target driver calls scsi dmafree(9F).

tran dmafree must free only DMA resources allocated for a scsi pkt(9S) structure, not the scsi pkt(9S) itself. When DMA resources are freed, a DMA synchronization is implicitly performed.

**Note - The scsi** pkt(9S) is freed in a separate request to [tran\\_destroy\\_pkt](http://www.oracle.com/pls/topic/lookup?ctx=E36784&id=REFMAN9Etran-destroy-pkt-9e)(9E). Because tran\_destroy\_pkt must also free DMA resources, the HBA driver must keep accurate note of whether scsi\_pkt structures have DMA resources allocated.

**EXAMPLE 18-7** HBA Driver tran\_dmafree(9E) Entry Point

```
static void
isp_scsi_dmafree(
    struct scsi address *ap,
    struct scsi pkt *pkt)
{
    struct isp cmd *sp = (structisp cmd *)pkt->pkt ha private; if (sp->cmd_flags & CFLAG_DMAVALID) {
        sp->cmd_flags &= ~CFLAG_DMAVALID;
         (void)ddi_dma_unbind_handle(sp->cmd_dmahandle);
       ddi dma free handle(&sp->cmd dmahandle);
        sp->cmd dmahandle = NULL;
     }
}
```
## **Command Transport**

An HBA driver goes through the following steps as part of command transport:

- 1. Accept a command from the target driver.
- 2. Issue the command to the device hardware.
- 3. Service any interrupts that occur.
- 4. Manage time outs.

#### **tran\_start Entry Point**

The  $tran$  start( $9E$ ) entry point for a SCSI HBA driver is called to transport a SCSI command to the addressed target. The SCSI command is described entirely within the scsi pkt(9S) structure, which the target driver allocated through the HBA driver's tran init  $pkt(9E)$  entry point. If the command involves a data transfer, DMA resources must also have been allocated for the **scsi pkt(9S)** structure.

The tran start entry point is called when a target driver calls  $scsi$  transport(9F).

tran start should perform basic error checking along with any initialization that is required by the command. The FLAG\_NOINTR flag in the pkt\_flags field of the **[scsi\\_pkt](http://www.oracle.com/pls/topic/lookup?ctx=E36784&id=REFMAN9Sscsi-pkt-9s)(9S)** structure can affect the behavior of tran\_start. If FLAG\_NOINTR is not set, tran\_start must queue the command for execution on the hardware and return immediately. Upon completion of the command, the HBA driver should call the pkt completion routine.

If the FLAG\_NOINTR is set, then the HBA driver should not call the pkt completion routine.

The following example demonstrates how to handle the  $tran$  start $(9E)$  entry point. The ISP hardware provides a queue per-target device. For devices that can manage only one active outstanding command, the driver is typically required to manage a per-target queue. The driver then starts up a new command upon completion of the current command in a round-robin fashion.

**EXAMPLE 18-8** HBA Driver tran\_start(9E) Entry Point

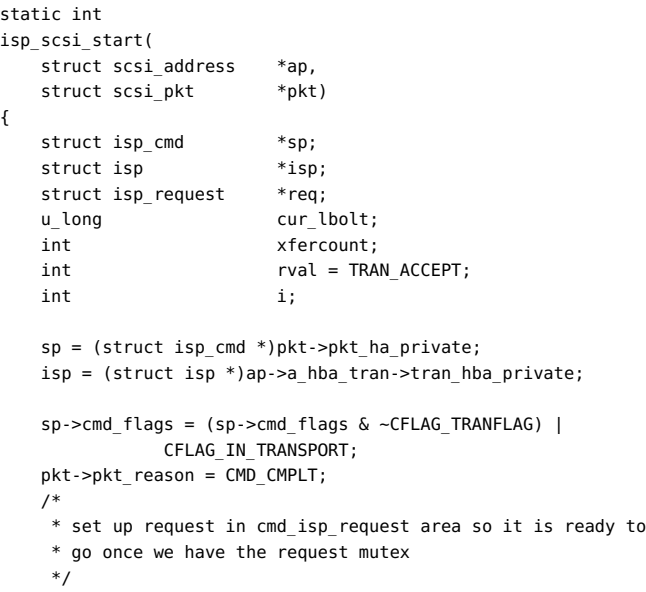

```
 req = &sp->cmd_isp_request;
 req->req_header.cq_entry_type = CQ_TYPE_REQUEST;
 req->req_header.cq_entry_count = 1;
req\text{-}req\_\text{header.cq_flags} = 0;
 req->req_header.cq_seqno = 0;
req->req reserved = 0;
 req->req_token = (opaque_t)sp;
 req->req_target = TGT(sp);
 req->req_lun_trn = LUN(sp);
req->req time = pkt->pkt time;
 ISP_SET_PKT_FLAGS(pkt->pkt_flags, req->req_flags);
 /*
 * Set up data segments for dma transfers.
 */
 if (sp->cmd_flags & CFLAG_DMAVALID) {
     if (sp->cmd_flags & CFLAG_CMDIOPB) {
         (void) ddi_dma_sync(sp->cmd_dmahandle,
         sp->cmd_dma_offset, sp->cmd_dma_len,
         DDI_DMA_SYNC_FORDEV);
     }
     ASSERT(sp->cmd_cookiecnt > 0 &&
         sp->cmd_cookiecnt <= ISP_NDATASEGS);
    xfercount = 0;
     req->req_seg_count = sp->cmd_cookiecnt;
    for (i = 0; i < sp->cmd_cookiecnt; i++) {
         req->req_dataseg[i].d_count =
         sp->cmd_dmacookies[i].dmac_size;
         req->req_dataseg[i].d_base =
        sp->cmd dmacookies[i].dmac address;
         xfercount +=
         sp->cmd_dmacookies[i].dmac_size;
     }
    for (; i < ISP_NDATASEGS; i++) {
        req->req_dataseg[i].d_count = 0;
         req->req_dataseg[i].d_base = 0;
     }
     pkt->pkt_resid = xfercount;
     if (sp->cmd_flags & CFLAG_DMASEND) {
         req->req_flags |= ISP_REQ_FLAG_DATA_WRITE;
     } else {
         req->req_flags |= ISP_REQ_FLAG_DATA_READ;
    }
 } else {
    req\text{-}req\_seg_count = 0; req->req_dataseg[0].d_count = 0;
 }
 /*
  * Set up cdb in the request
 */
 req->req_cdblen = sp->cmd_cdblen;
bcopy((caddr_t)pkt->pkt_cdbp, (caddr_t)req->req_cdb,
 sp->cmd_cdblen);
```
}

```
/*
     * Start the cmd. If NO_INTR, must poll for cmd completion.
     */
    if ((pkt->pkt_flags & FLAG_NOINTR) == 0) {
       mutex_enter(ISP_REQ_MUTEX(isp));
        rval = isp_i_start_cmd(isp, sp);
       mutex_exit(ISP_REQ_MUTEX(isp));
    } else {
        rval = isp_i_polled_cmd_start(isp, sp);
    }
    return (rval);
```
### **Interrupt Handler and Command Completion**

The interrupt handler must check the status of the device to be sure the device is generating the interrupt in question. The interrupt handler must also check for any errors that have occurred and service any interrupts generated by the device.

If data is transferred, the hardware should be checked to determine how much data was actually transferred. The pkt resid field in the scsi pkt(9S) structure should be set to the residual of the transfer.

Commands that are marked with the PKT\_CONSISTENT flag when DMA resources are allocated through  $tran$  init  $pkt(9E)$  take special handling. The HBA driver must ensure that the data transfer for the command is correctly synchronized before the target driver's command completion callback is performed.

Once a command has completed, you need to act on two requirements:

- If a new command is queued up, start the command on the hardware as quickly as possible.
- Call the command completion callback. The callback has been set up in the scsi pkt(9S) structure by the target driver to notify the target driver when the command is complete.

Start a new command on the hardware, if possible, before calling the PKT\_COMP command completion callback. The command completion handling can take considerable time. Typically, the target driver calls functions such as  $\overline{biodone(9F)}$  $\overline{biodone(9F)}$  $\overline{biodone(9F)}$  and possibly  $\overline{scsi}$  transport(9F) to begin a new command.

The interrupt handler must return DDI\_INTR\_CLAIMED if this interrupt is claimed by this driver. Otherwise, the handler returns DDI\_INTR\_UNCLAIMED.

The following example shows an interrupt handler for the SCSI HBA isp driver. The caddr t parameter is set up when the interrupt handler is added in  ${\text{attach}}(9E)$  ${\text{attach}}(9E)$  ${\text{attach}}(9E)$ . This parameter is typically a pointer to the state structure, which is allocated on a per instance basis.

```
static u_int
isp_intr(caddr_t arg)
{
   struct isp cmd *sp;struct isp_cmd *head, *tail;
   u_short response_in;
   struct isp response *resp;
    struct isp *isp = (struct isp *)arg;<br>struct isp slot *isp_slot;
   struct isp slot
   int n;
    if (ISP_INT_PENDING(isp) == 0) {
         return (DDI_INTR_UNCLAIMED);
     }
     do {
again:
        /*
         * head list collects completed packets for callback later
         */
       head = tail = NULL; /*
         * Assume no mailbox events (e.g., mailbox cmds, asynch
         * events, and isp dma errors) as common case.
         */
        if (ISP CHECK SEMAPHORE LOCK(isp) == 0) {
            mutex_enter(ISP_RESP_MUTEX(isp));
             /*
             * Loop through completion response queue and post
             * completed pkts. Check response queue again
              * afterwards in case there are more.
             */
             isp->isp_response_in =
            response in = ISP GET RESPONSE IN(isp); /*
             * Calculate the number of requests in the queue
             */
             n = response_in - isp->isp_response_out;
            if (n < 0) {
                n = ISP_MAX_REQUESTS -
                isp->isp_response_out + response_in;
             }
             while (n-- > 0) {
               ISP_GET_NEXT_RESPONSE_OUT(isp, resp);
                 sp = (struct isp_cmd *)resp->resp_token;
                 /*
                 * Copy over response packet in sp
                 */
               isp i get response(isp, resp, sp);
             }
             if (head) {
                tail->cmd_forw = sp;
                tail = sp;
                 tail->cmd_forw = NULL;
             } else {
```
**EXAMPLE 18-9** HBA Driver Interrupt Handler

}

{

```
tail = head = sp; sp->cmd_forw = NULL;
            }
            ISP_SET_RESPONSE_OUT(isp);
           ISP_CLEAR_RISC_INT(isp);
            mutex_exit(ISP_RESP_MUTEX(isp));
            if (head) {
                isp_i_call_pkt_comp(isp, head);
            }
        } else {
            if (isp_i_handle_mbox_cmd(isp) != ISP_AEN_SUCCESS) {
                return (DDI_INTR_CLAIMED);
            }
            /*
             * if there was a reset then check the response
             * queue again
             */
            goto again; 
         }
     } while (ISP_INT_PENDING(isp));
     return (DDI_INTR_CLAIMED);
static void
isp_i_call_pkt_comp(
   struct isp *isp,
   struct isp_cmd *head)
   struct isp *isp;
   struct isp_cmd *sp;
   struct scsi_pkt *pkt;
   struct isp_response *resp;
    u_char status;
     while (head) {
       sp = head; pkt = sp->cmd_pkt;
       head = sp->cmd forw;
        ASSERT(sp->cmd_flags & CFLAG_FINISHED);
        resp = &sp->cmd_isp_response;
        pkt->pkt_scbp[0] = (u_char)resp->resp_scb;
        pkt->pkt_state = ISP_GET_PKT_STATE(resp->resp_state);
       pkt->pkt statistics = (u long)
           ISP_GET_PKT_STATS(resp->resp_status_flags);
         pkt->pkt_resid = (long)resp->resp_resid;
        /*
         * If data was xferred and this is a consistent pkt,
         * do a dma sync
         */
         if ((sp->cmd_flags & CFLAG_CMDIOPB) &&
            (pkt->pkt_state & STATE_XFERRED_DATA)) {
                (void) ddi_dma_sync(sp->cmd_dmahandle,
```

```
 sp->cmd_dma_offset, sp->cmd_dma_len,
             DDI_DMA_SYNC_FORCPU);
     }
    sp->cmd flags = (sp->cmd flags & ~CFLAG_IN_TRANSPORT) |
         CFLAG_COMPLETED;
     /*
      * Call packet completion routine if FLAG_NOINTR is not set.
      */
     if (((pkt->pkt_flags & FLAG_NOINTR) == 0) &&
         pkt->pkt_comp) {
              (*pkt->pkt_comp)(pkt);
     }
 }
```
## **Timeout Handler**

}

The HBA driver is responsible for enforcing time outs. A command must be complete within a specified time unless a zero time out has been specified in the scsi pkt(9S) structure.

When a command times out, the HBA driver should mark the  $scsi$   $pkt(9S)$  with  $pkt$  reason set to CMD\_TIMEOUT and pkt\_statistics OR'd with STAT\_TIMEOUT. The HBA driver should also attempt to recover the target and bus. If this recovery can be performed successfully, the driver should mark the **[scsi\\_pkt](http://www.oracle.com/pls/topic/lookup?ctx=E36784&id=REFMAN9Sscsi-pkt-9s)(9S)** using pkt\_statistics OR'd with either STAT\_BUS\_RESET or STAT\_DEV\_RESET.

After the recovery attempt has completed, the HBA driver should call the command completion callback.

**Note -** If recovery was unsuccessful or not attempted, the target driver might attempt to recover from the timeout by calling scsi reset(9F).

The ISP hardware manages command timeout directly and returns timed-out commands with the necessary status. The timeout handler for the isp sample driver checks active commands for the time out state only once every 60 seconds.

The isp sample driver uses the  $timeout(9F)$  $timeout(9F)$  facility to arrange for the kernel to call the timeout handler every 60 seconds. The caddr  $t$  argument is the parameter set up when the timeout is initialized at  ${\text{at}} \text{tach}(9E)$  time. In this case, the caddr  $\tau$  argument is a pointer to the state structure allocated per driver instance.

If timed-out commands have not been returned as timed-out by the ISP hardware, a problem has occurred. The hardware is not functioning correctly and needs to be reset.

**EXAMPLE 18-10**

## **Capability Management**

The following sections discuss capability management.

#### **tran\_getcap Entry Point**

The [tran\\_getcap](http://www.oracle.com/pls/topic/lookup?ctx=E36784&id=REFMAN9Etran-getcap-9e)(9E) entry point for a SCSI HBA driver is called by scsi ifgetcap(9F). The target driver calls scsi ifgetcap to determine the current value of one of a set of SCSA-defined capabilities.

The target driver can request the current setting of the capability for a particular target by setting the whom parameter to nonzero. A whom value of zero indicates a request for the current setting of the general capability for the SCSI bus or for adapter hardware.

The tran\_getcap entry point should return -1 for undefined capabilities or the current value of the requested capability.

The HBA driver can use the function  $scsi$  hba\_lookup\_capstr(9F) to compare the capability string against the canonical set of defined capabilities.

HBA Driver tran\_getcap(9E) Entry Point

```
static int
isp_scsi_getcap(
   struct scsi address *ap,
   char *cap,
    int whom)
{
   struct isp *isp;
   int rval = 0;u char tgt = ap->a target;
    /*
      * We don't allow getting capabilities for other targets
    */
   if (cap == NULL || whom == 0) { return (-1);
 }
    isp = (struct isp *)ap->a_hba_tran->tran_hba_private;
    ISP_MUTEX_ENTER(isp);
   switch (scsi_hba_lookup_capstr(cap)) {
      case SCSI_CAP_DMA_MAX:
        rval = 1 \ll 24; /* Limit to 16MB max transfer */
         break;
      case SCSI_CAP_MSG_OUT:
        rval = 1:
         break;
      case SCSI_CAP_DISCONNECT:
         if ((isp->isp_target_scsi_options[tgt] &
```
358 Writing Device Drivers for Oracle Solaris 11.2 • September 2014

```
 SCSI_OPTIONS_DR) == 0) {
         break;
     } else if (
        (isp->isp_cap[tgt] & ISP_cAP_DISCONNECT) == 0) {
             break;
     }
    rval = 1;
     break;
 case SCSI_CAP_SYNCHRONOUS:
     if ((isp->isp_target_scsi_options[tgt] &
       SCSI_OPTIONS_SYNC) == 0) {
        break;
     } else if (
         (isp->isp_cap[tgt] & ISP_CAP_SYNC) == 0) {
             break;
     }
    rval = 1; break;
 case SCSI_CAP_WIDE_XFER:
     if ((isp->isp_target_scsi_options[tgt] &
      SCSI_OPTIONS_WIDE) == 0) {
         break;
     } else if (
         (isp->isp_cap[tgt] & ISP_CAP_WIDE) == 0) {
             break;
     }
    rval = 1; break;
 case SCSI_CAP_TAGGED_QING:
     if ((isp->isp_target_scsi_options[tgt] &
      SCSI_OPTIONS_DR == 0 ||
       (isp->isp_target_scsi_options[tgt] &
       SCSI_OPTIONS_TAG) == 0) {
        break;
     } else if (
        (isp->isp_cap[tgt] & ISP_cAP_TAG) == 0) {
             break;
     }
    rval = 1; break;
 case SCSI_CAP_UNTAGGED_QING:
   rval = 1; break;
 case SCSI_CAP_PARITY:
     if (isp->isp_target_scsi_options[tgt] &
      SCSI_OPTIONS_PARITY) {
        rval = 1; }
    break;
 case SCSI_CAP_INITIATOR_ID:
    rval = isp->isp_initiator_id;
    break;
 case SCSI_CAP_ARQ:
    if (isp->isp_cap[tgt] & ISP_CAP_AUTOSENSE) {
        rval = 1; }
     break;
 case SCSI_CAP_LINKED_CMDS:
```
}

```
 break;
      case SCSI_CAP_RESET_NOTIFICATION:
        rval = 1; break;
      case SCSI_CAP_GEOMETRY:
         rval = (64 \ll 16) | 32;
          break;
      default:
         rval = -1:
          break;
 }
   ISP_MUTEX_EXIT(isp);
    return (rval);
```
#### **tran\_setcap Entry Point**

The  $tran$  setcap(9E) entry point for a SCSI HBA driver is called by

scsi ifsetcap(9F). A target driver calls scsi ifsetcap to change the current one of a set of SCSA-defined capabilities.

The target driver might request that the new value be set for a particular target by setting the whom parameter to nonzero. A whom value of zero means the request is to set the new value for the SCSI bus or for adapter hardware in general.

tran setcap should return the following values as appropriate:

- -1 for undefined capabilities
- 0 if the HBA driver cannot set the capability to the requested value
- 1 if the HBA driver is able to set the capability to the requested value

The HBA driver can use the function  $scsi$  hba lookup capstr(9F) to compare the capability string against the canonical set of defined capabilities.

```
EXAMPLE
18-11
            HBA Driver tran setcap(9E) Entry Point
static int
isp_scsi_setcap(
  struct scsi_address *ap,
  char *cap,
   int value,
   int whom)
{
  struct isp *isp;
  int rval = 0;u char tgt = ap->a target;
  int update\_isp = 0; /*
    * We don't allow setting capabilities for other targets
```
```
 */
   if (cap == NULL || whom == 0) {
        return (-1);
    }
    isp = (struct isp *)ap->a_hba_tran->tran_hba_private;
    ISP_MUTEX_ENTER(isp);
    switch (scsi_hba_lookup_capstr(cap)) {
      case SCSI_CAP_DMA_MAX:
      case SCSI_CAP_MSG_OUT:
      case SCSI_CAP_PARITY:
      case SCSI_CAP_UNTAGGED_QING:
      case SCSI_CAP_LINKED_CMDS:
      case SCSI_CAP_RESET_NOTIFICATION:
          /*
           * None of these are settable through
           * the capability interface.
           */
          break;
      case SCSI_CAP_DISCONNECT:
          if ((isp->isp_target_scsi_options[tgt] &
            SCSI_OPTIONS_DR) == 0) {
                break;
          } else {
              if (value) {
                  isp->isp_cap[tgt] |= ISP_CAP_DISCONNECT;
              } else {
                isp->isp_cap[tgt] &= ~ISP_CAP_DISCONNECT;
 }
          }
         rval = 1;
          break;
      case SCSI_CAP_SYNCHRONOUS:
          if ((isp->isp_target_scsi_options[tgt] &
            SCSI_OPTIONS_SYNC) == 0) {
                break;
          } else {
              if (value) {
                  isp->isp_cap[tgt] |= ISP_CAP_SYNC;
              } else {
                  isp->isp_cap[tgt] &= ~ISP_CAP_SYNC;
              }
          }
         rval = 1; break;
      case SCSI_CAP_TAGGED_QING:
          if ((isp->isp_target_scsi_options[tgt] &
           SCSI OPTIONS DR) == 0 ||
            (isp->isp_target_scsi_options[tgt] &
           SCSI_OPTIONS_TAG == 0) {
                break;
          } else {
              if (value) {
                  isp->isp_cap[tgt] |= ISP_CAP_TAG;
              } else {
                 isp->isp cap[tgt] &= ~ISP CAP TAG;
 }
```

```
 }
         rval = 1;
          break;
      case SCSI_CAP_WIDE_XFER:
          if ((isp->isp_target_scsi_options[tgt] &
            SCSI_OPTIONS_WIDE) == 0) {
                break;
          } else {
              if (value) {
                  isp->isp_cap[tgt] |= ISP_CAP_WIDE;
              } else {
                  isp->isp_cap[tgt] &= ~ISP_CAP_WIDE;
 }
          }
         rval = 1; break;
      case SCSI_CAP_INITIATOR_ID:
          if (value < N_ISP_TARGETS_WIDE) {
              struct isp_mbox_cmd mbox_cmd;
              isp->isp_initiator_id = (u_short) value;
              /*
               * set Initiator SCSI ID
               */
              isp_i_mbox_cmd_init(isp, &mbox_cmd, 2, 2,
               ISP_MBOX_CMD_SET_SCSI_ID,
                isp->isp_initiator_id,
                0, 0, 0, 0);
             if (isp_i_mbox_cmd_sstart(isp, \&mboxbox_cmd) == 0) {
                 rval = 1; }
          }
          break;
      case SCSI_CAP_ARQ:
          if (value) {
              isp->isp_cap[tgt] |= ISP_CAP_AUTOSENSE;
          } else {
             isp->isp_cap[tgt] &= ~ISP_CAP_AUTOSENSE;
          }
         rval = 1; break;
      default:
         rval = -1;
          break;
    }
    ISP_MUTEX_EXIT(isp);
    return (rval);
```
# **Abort and Reset Management**

The following sections discuss the abort and reset entry points for SCSI HBA.

}

### **tran\_abort Entry Point**

The  $tran$  abort( $9E$ ) entry point for a SCSI HBA driver is called to abort any commands that are currently in transport for a particular target. This entry point is called when a target driver calls [scsi\\_abort](http://www.oracle.com/pls/topic/lookup?ctx=E36784&id=REFMAN9Fscsi-abort-9f)(9F).

The tran abort entry point should attempt to abort the command denoted by the pkt parameter. If the pkt parameter is NULL, tran\_abort should attempt to abort all outstanding commands in the transport layer for the particular target or logical unit.

Each command successfully aborted must be marked with pkt\_reason CMD\_ABORTED and pkt\_statistics OR'd with STAT\_ABORTED.

### **tran\_reset Entry Point**

The  $tran$  reset( $9E$ ) entry point for a SCSI HBA driver is called to reset either the SCSI bus or a particular SCSI target device. This entry point is called when a target driver calls scsi reset(9F).

The tran\_reset entry point must reset the SCSI bus if level is RESET\_ALL. If level is RESET\_TARGET, just the particular target or logical unit must be reset.

Active commands affected by the reset must be marked with pkt reason CMD\_RESET. The type of reset determines whether STAT\_BUS\_RESET or STAT\_DEV\_RESET should be used to OR pkt\_statistics.

Commands in the transport layer, but not yet active on the target, must be marked with pkt\_reason CMD\_RESET, and pkt\_statistics OR'd with STAT\_ABORTED.

### **tran\_bus\_reset Entry Point**

[tran\\_bus\\_reset](http://www.oracle.com/pls/topic/lookup?ctx=E36784&id=REFMAN9Etran-bus-reset-9e)(9E) must reset the SCSI bus without resetting targets.

#include <sys/scsi/scsi.h>

int tran\_bus\_reset(dev\_info\_t *\*hba-dip*, int *level*);

where:

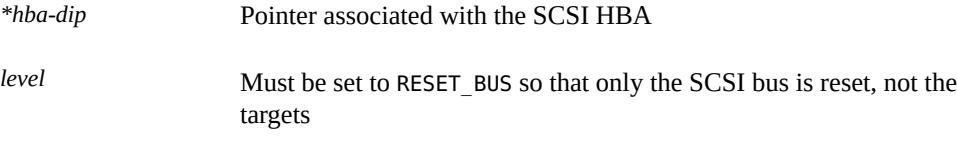

The tran\_bus\_reset vector in the  $scsi$  hba  $tran(9S)$  structure should be initialized during the HBA driver's [attach](http://www.oracle.com/pls/topic/lookup?ctx=E36784&id=REFMAN9Eattach-9e)(9E). The vector should point to an HBA entry point that is to be called when a user initiates a bus reset.

Implementation is hardware specific. If the HBA driver cannot reset the SCSI bus without affecting the targets, the driver should fail RESET BUS or not initialize this vector.

#### **tran\_reset\_notify Entry Point**

Use the [tran\\_reset\\_notify](http://www.oracle.com/pls/topic/lookup?ctx=E36784&id=REFMAN9Etran-reset-notify-9e)( $9E$ ) entry point when a SCSI bus reset occurs. This function requests the SCSI HBA driver to notify the target driver by callback.

```
EXAMPLE
18-12
                HBA Driver tran_reset_notify(9E) Entry Point
isp_scsi_reset_notify(
   struct scsi address *ap,
    int flag,
   void (*cal) (callback)(caddr t),
   caddr t arg)
{
   struct isp *isp;
    struct isp_reset_notify_entry *p, *beforep;
   int rval = DDI FAILURE;
    isp = (struct isp *)ap->a_hba_tran->tran_hba_private;
    mutex_enter(ISP_REQ_MUTEX(isp));
    /*
     * Try to find an existing entry for this target
     */
    p = isp->isp_reset_notify_listf;
    beforep = NULL;
    while (p) {
      if (p->ap == ap) break;
       beforep = p;
       p = p->next;
    }
    if ((flag & SCSI_RESET_CANCEL) && (p != NULL)) {
        if (beforep == NULL) {
           isp->isp_reset_notify_listf = p->next;
        } else {
           beforep->next = p->next;
 }
        kmem_free((caddr_t)p, sizeof (struct isp_reset_notify_entry));
        rval = DDI_SUCCESS;
   } else if ((flag & SCSI_RESET_NOTIFY) && (p == NULL)) {
        p = kmem_zalloc(sizeof (struct isp_reset_notify_entry),
         KM_SLEEP);
       p\text{-}ap = ap;
```

```
 p->callback = callback;
        p\rightarrowarg = arg;
         p->next = isp->isp_reset_notify_listf;
         isp->isp_reset_notify_listf = p;
        rval = DDI SUCCESS;
     }
    mutex_exit(ISP_REQ_MUTEX(isp));
     return (rval);
}
```
# **Dynamic Reconfiguration**

To support the minimal set of hot-plugging operations, drivers might need to implement support for bus *quiesce*, bus *unquiesce*, and bus *reset*. The [scsi\\_hba\\_tran](http://www.oracle.com/pls/topic/lookup?ctx=E36784&id=REFMAN9Sscsi-hba-tran-9s)(9S) structure supports these operations. If quiesce, unquiesce, or reset are not required by hardware, no driver changes are needed.

The scsi hba tran structure includes the following fields:

```
int (*tran_quiesce)(dev_info_t *hba-dip);
int (*tran_unquiesce)(dev_info_t *hba-dip);
int (*tran_bus_reset)(dev_info_t *hba-dip, int level);
```
These interfaces quiesce and unquiesce a SCSI bus.

```
#include <sys/scsi/scsi.h>
```

```
int prefixtran_quiesce(dev_info_t *hba-dip);
int prefixtran_unquiesce(dev_info_t *hba-dip);
```
tran quiesce( $9E$ ) and tran unquiesce( $9E$ ) are used for SCSI devices that are not designed for hot-plugging. These functions must be implemented by an HBA driver to support dynamic reconfiguration (DR).

The tran\_quiesce and tran\_unquiesce vectors in the [scsi\\_hba\\_tran](http://www.oracle.com/pls/topic/lookup?ctx=E36784&id=REFMAN9Sscsi-hba-tran-9s)(9S) structure should be initialized to point to HBA entry points during  ${\text{attach}}(9E)$  ${\text{attach}}(9E)$  ${\text{attach}}(9E)$ . These functions are called when a user initiates quiesce and unquiesce operations.

The tran quiesce entry point stops all activity on a SCSI bus prior to and during the reconfiguration of devices that are attached to the SCSI bus. The tran\_unquiesce entry point is called by the SCSA framework to resume activity on the SCSI bus after the reconfiguration operation has been completed.

HBA drivers are required to handle tran quiesce by waiting for all outstanding commands to complete before returning success. After the driver has quiesced the bus, any new I/O requests must be queued until the SCSA framework calls the corresponding tran\_unquiesce entry point.

HBA drivers handle calls to tran\_unquiesce by starting any target driver I/O requests in the queue.

# **SCSI HBA Driver Specific Issues**

The section covers issues specific to SCSI HBA drivers.

# **Installing HBA Drivers**

A SCSI HBA driver is installed in similar fashion to a leaf driver. See [Chapter 22, "Compiling,](#page-484-0) [Loading, Packaging, and Testing Drivers".](#page-484-0) The difference is that the  $add  $drv(1M)$  command$ must specify the driver class as SCSI, such as:

# add\_drv -m" \* 0666 root root" -i'"pci1077,1020"' -c scsi isp

# **HBA Configuration Properties**

When attaching an instance of an HBA device,  $scsi$  hba attach setup( $9F$ ) creates a number of SCSI configuration properties for that HBA instance. A particular property is created only if no existing property of the same name is already attached to the HBA instance. This restriction avoids overriding any default property values in an HBA configuration file.

An HBA driver must use ddi prop\_get\_int( $9F$ ) to retrieve each property. The HBA driver then modifies or accepts the default value of the properties to configure its specific operation.

### **scsi-reset-delay Property**

The scsi-reset-delay property is an integer specifying the recovery time in milliseconds for a reset delay by either a SCSI bus or SCSI device.

#### **scsi-options Property**

The scsi-options property is an integer specifying a number of options through individually defined bits:

SCSI\_OPTIONS\_DR  $(0x008) - If$  not set, the HBA should not grant disconnect privileges to a target device.

- $SCSI$  OPTIONS\_LINK ( $0x010$ ) If not set, the HBA should not enable linked commands.
- SCSI\_OPTIONS\_SYNC (0x020) If not set, the HBA driver must not negotiate synchronous data transfer. The driver should reject any attempt to negotiate synchronous data transfer initiated by a target.
- SCSI OPTIONS PARITY  $(0x040) -$  If not set, the HBA should run the SCSI bus without parity.
- SCSI OPTIONS TAG  $(0x080) -$  If not set, the HBA should not operate in Command Tagged Queuing mode.
- SCSI OPTIONS FAST ( $0x100$ ) If not set, the HBA should not operate the bus in FAST SCSI mode.
- SCSI OPTIONS WIDE  $(0x200) -$  If not set, the HBA should not operate the bus in WIDE SCSI mode.

#### **Per-Target scsi-options**

An HBA driver might support a per-target scsi-options feature in the following format:

target<n>-scsi-options=<hex value>

In this example,  $\langle n \rangle$  is the target ID. If the per-target scsi-options property is defined, the HBA driver uses that value rather than the per-HBA driver instance scsi-options property. This approach can provide more precise control if, for example, synchronous data transfer needs to be disabled for just one particular target device. The per-target scsi-options property can be defined in the  $driver$ .  $conf(4)$  file.

The following example shows a per-target scsi-options property definition to disable synchronous data transfer for target device 3:

target3-scsi-options=0x2d8

# **x86 Target Driver Configuration Properties**

Some x86 SCSI target drivers, such as the driver for cmdk disk, use the following configuration properties:

- disk
- queue
- flow\_control

If you use the cmdk sample driver to write an HBA driver for an x86 platform, any appropriate properties must be defined in the  $driver$ .  $conf(4)$  file.

**Note -** These property definitions should appear only in an HBA driver's [driver.conf](http://www.oracle.com/pls/topic/lookup?ctx=E36784&id=REFMAN4driver.conf-4)(4) file. The HBA driver itself should not inspect or attempt to interpret these properties in any way. These properties are advisory only and serve as an adjunct to the cmdk driver. The properties should not be relied upon in any way. The property definitions might not be used in future releases.

The disk property can be used to define the type of disk supported by cmdk. For a SCSI HBA, the only possible value for the disk property is:

 $disk="scale" - Disk type is a SCSI disk$ 

The queue property defines how the disk driver sorts the queue of incoming requests during [strategy](http://www.oracle.com/pls/topic/lookup?ctx=E36784&id=REFMAN9Estrategy-9e)(9E). Two values are possible:

- queue="qsort" One-way elevator queuing model, provided by  $disksort(9F)$  $disksort(9F)$
- $queue="qfito" FIFO, that is, first in, first out queuing model$

The flow control property defines how commands are transported to the HBA driver. Three values are possible:

- flow\_control="dsngl" Single command per HBA driver
- flow control="dmult" Multiple commands per HBA driver. When the HBA queue is full, the driver returns TRAN BUSY.
- $flow$  control="duplx" The HBA can support separate read and write queues, with multiple commands per queue. FIFO ordering is used for the write queue. The queuing model that is used for the read queue is described by the *queue* property. When an HBA queue is full, the driver returns TRAN\_BUSY

The following example is a  $driver$ .  $conf(4)$  file for use with an x86 HBA PCI device that has been designed for use with the cmdk sample driver:

```
#
# config file for ISP 1020 SCSI HBA driver 
#
        flow_control="dsngl" queue="qsort" disk="scdk"
        scsi-initiator-id=7;
```
# **Support for Queuing**

For a definition of *tagged queuing*, refer to the SCSI-2 specification. To support tagged queuing, first check the *scsi\_options* flag SCSI\_OPTIONS\_TAG to see whether tagged queuing is enabled globally. Next, check to see whether the target is a SCSI-2 device and whether the target has tagged queuing enabled. If these conditions are all true, attempt to enable tagged queuing by using  $scsi_i$  ifsetcap(9F).

If tagged queuing fails, you can attempt to set *untagged queuing*. In this mode, you submit as many commands as you think necessary or optimal to the host adapter driver. Then the host adapter queues the commands to the target one command at a time, in contrast to tagged queuing. In tagged queuing, the host adapter submits as many commands as possible until the target indicates that the queue is full.

# **♦ ♦ ♦ C H A P T E R 1 9**  19

# Drivers for Network Devices

Over the years several, slightly different NIC architectures have emerged. The MAC layer is the common Oracle Solaris framework which interacts with the NIC hardware. The MAC layer needs to be able to take advantage of as many hardware features as possible, such as hardware classification, VLAN tagging, VLAN stripping, hardware checksum offload, large segment offload, load spreading and so on, while providing a common model which is applicable by different types of hardware.

To write a network driver for the Oracle Solaris OS, use the Solaris Generic LAN Driver (GLD) framework.

- For new Ethernet drivers, use the GLDv3 framework. See ["GLDv3 Network Device](#page-370-0) [Driver Framework" on page 371](#page-370-0). The GLDv3 framework is a function calls-based interface.
- To maintain older Ethernet, Token Ring, or FDDI drivers, use the GLDv2 framework. See ["GLDv2 Network Device Driver Framework" on page 394](#page-393-0). The GLDv2 is a kernel module that provides common code for drivers to share.
- If you are writing a NIC driver, see also [Chapter 21, "SR-IOV Drivers"](#page-452-0).

# <span id="page-370-0"></span>**GLDv3 Network Device Driver Framework**

The GLDv3 framework is a function calls-based interface of MAC plugins and MAC driver service routines and structures. The GLDv3 framework implements the necessary STREAMS entry points on behalf of GLDv3 compliant drivers and handles DLPI compatibility.

This section discusses the following topics:

- ["GLDv3 MAC Registration" on page 372](#page-371-0)
- ["GLDv3 Capabilities" on page 376](#page-375-0)
- ["GLDv3 Data Paths" on page 384](#page-383-0)
- ["GLDv3 State Change Notifications" on page 388](#page-387-0)
- ["GLDv3 Network Statistics" on page 388](#page-387-1)
- ["GLDv3 Properties" on page 389](#page-388-0)
- ["Summary of GLDv3 Interfaces" on page 390](#page-389-0)

# <span id="page-371-0"></span>**GLDv3 MAC Registration**

GLDv3 defines a driver API for drivers that register with a plugin type of MAC\_PLUGIN\_IDENT\_ETHER.

### **GLDv3 MAC Registration Process**

A GLDv3 device driver must perform the following steps to register with the MAC layer:

- Include the following two MAC header files: sys/mac\_ether.h, and sys/ mac provider.h. Do not include any other MAC-related header file in your driver.
- Populate the mac\_callbacks structure.
- Invoke the mac init ops function in its init entry point.
- Invoke the mac alloc function in its attach entry point to allocate a mac register structure.
- Populate the mac\_register structure and invoke the mac\_register function in its attach entry point.
- Invoke the mac\_unregister function in its detach entry point.
- Invoke the mac fini ops function in its fini entry point.
- Link with a dependency on misc/mac:

# ld -N"misc/mac" xx.o -o xx

### **GLDv3 MAC Registration Functions**

The GLDv3 interface includes driver entry points that are advertised during registration with the MAC layer and MAC entry points that are invoked by drivers.

#### **The mac\_init\_ops and mac\_fini\_ops Functions**

void mac\_init\_ops(struct dev\_ops \**ops*, const char \**name*);

A GLDv3 device driver must invoke the mac init ops(9F) function in its init(9E) entry point before calling mod install(9F).

void mac\_fini\_ops(struct dev\_ops \**ops*);

A GLDv3 device driver must invoke the mac  $fini$  ops(9F) function in its  $fini(9E)$  entry point after calling mod remove(9F).

```
int
_init(void)
{
         int rv;
        mac init ops(&xx devops, "xx");
        if ((rv = mod install(\&xx \text{ modlinkage})) != DDI SUCCESS) {
                 mac_fini_ops(&xx_devops);
         }
         return (rv);
}
int
_fini(void)
{
         int rv;
        if ((rv = mod remove(\&xx \mod 1nkage)) == DDI SUCCESS) {
                 mac_fini_ops(&xx_devops);
         }
         return (rv);
}
```
**EXAMPLE 19-1** The mac\_init\_ops and mac\_fini\_ops Functions

#### **The mac\_alloc and mac\_free Functions**

mac\_register\_t \*mac\_alloc(uint\_t *version*);

The [mac\\_alloc](http://www.oracle.com/pls/topic/lookup?ctx=E36784&id=REFMAN9Fmac-alloc-9f)( $9F$ ) function allocates a new mac\_register structure and returns a pointer to it. Initialize the structure members before you pass the new structure to mac\_register. MACprivate elements are initialized by the MAC layer before mac\_alloc returns. The value of *version* must be MAC\_VERSION\_V1.

```
void mac_free(mac_register_t *mregp);
```
The  $mac$   $free(9F)$  function frees a mac\_register structure that was previously allocated by mac\_alloc.

#### **The mac\_register and mac\_unregister Functions**

int mac\_register(mac\_register\_t \**mregp*, mac\_handle\_t \**mhp*);

To register a new instance with the MAC layer, a GLDv3 driver must invoke the

[mac\\_register](http://www.oracle.com/pls/topic/lookup?ctx=E36784&id=REFMAN9Fmac-register-9f)(9F) function in its [attach](http://www.oracle.com/pls/topic/lookup?ctx=E36784&id=REFMAN9Eattach-9e)(9E) entry point. The *mregp* argument is a pointer to a mac\_register registration information structure. On success, the *mhp* argument is a pointer to a MAC handle for the new MAC instance. This handle is needed by other routines such as mac tx update, mac link update, and mac rx.

```
EXAMPLE   19-2 The mac_alloc, mac_register, and mac_free Functions and mac_register Structure
```

```
int
xx_attach(dev_info_t *dip, ddi_attach_cmd_t cmd)
{
        mac_register_t *macp;
/* ... */
       if ((macp = mac_alloc(MAC_VERSION)) == NULL) {
                 xx_error(dip, "mac_alloc failed");
                 goto failed;
         }
       macp->m_type_ident = MAC_PLUGIN_IDENT ETHER;
         macp->m_driver = xxp;
       macp->m dip = dip;
       macp->m_src_addr = xxp->xx_curraddr;
        macp->m_callbacks = &xx_m_callbacks;
       macp->m_min_sdu = 0;macp->m_max_sdu = ETHERMTU;
       macp->m_margin = VLAN TAGSZ;
         if (mac_register(macp, &xxp->xx_mh) == DDI_SUCCESS) {
                mac_free(macp);
                return (DDI_SUCCESS);
         }
/* failed to register with MAC */
        mac_free(macp);
failed:
         /* ... */
}
```

```
int mac_unregister(mac_handle_t mh);
```
The [mac\\_unregister](http://www.oracle.com/pls/topic/lookup?ctx=E36784&id=REFMAN9Fmac-unregister-9f)(9F) function unregisters a MAC instance that was previously registered with mac\_register. The *mh* argument is the MAC handle that was allocated by mac\_register. Invoke mac\_unregister from the [detach](http://www.oracle.com/pls/topic/lookup?ctx=E36784&id=REFMAN9Edetach-9e)(9E) entry point.

```
EXAMPLE 19-3 The mac_unregister Function
```

```
int
xx_detach(dev_info_t *dip, ddi_detach_cmd_t cmd)
{
       xx_t *xxp; /* driver soft state */
        /* ... */
        switch (cmd) {
        case DDI_DETACH:
                if (mac_unregister(xxp->xx_mh) != 0) {
                       return (DDI_FAILURE);
 }
```
 /\* ... \*/ }

### <span id="page-374-0"></span>**GLDv3 MAC Registration Data Structures**

The structures described in this section are defined in the sys/mac\_provider.h header file. Include the sys/mac\_ether.h, and sys/mac\_provider.h MAC header files in your GLDv3 driver . Do not include any other MAC-related header file.

The  $mac<sub>register(9S)</sub>$  data structure is the MAC registration information structure that is allocated by mac\_alloc and passed to mac\_register. Initialize the structure members before you pass the new structure to mac register. MAC-private elements are initialized by the MAC layer before mac\_alloc returns. The m\_version structure member is the MAC version. Do not modify the MAC version. The m\_type\_ident structure member is the MAC type identifier. Set the MAC type identifier to MAC\_PLUGIN\_IDENT\_ETHER. The m\_callbacks member of the mac\_register structure is a pointer to an instance of the mac\_callbacks structure.

The [mac\\_callbacks](http://www.oracle.com/pls/topic/lookup?ctx=E36784&id=REFMAN9Smac-callbacks-9s)(9S) data structure is the structure that your device driver uses to expose its entry points to the MAC layer. These entry points are used by the MAC layer to control the driver. These entry points are used to do tasks such as start and stop the adapters, manage multicast addresses, set promiscuous mode, query the capabilities of the adapter, and get and set properties. See [Table 19-1](#page-389-1) for a complete list of required and optional GLDv3 entry points. Provide a pointer to your mac\_callbacks structure in the m\_callbacks field of the mac\_register structure.

The mc\_callbacks member of the mac\_callbacks structure is a bit mask that is a combination of the following flags that specify which of the optional entry points are implemented by the driver. Other members of the mac\_callbacks structure are pointers to each of the entry points of the driver.

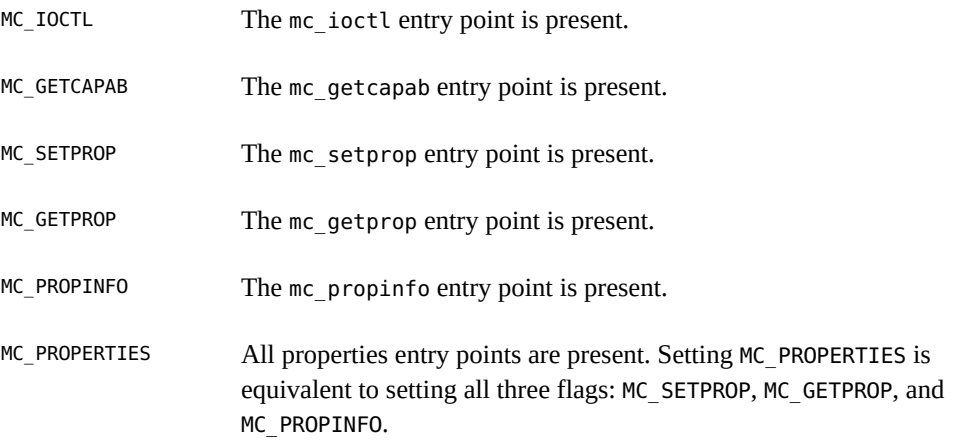

```
EXAMPLE   19-4 The mac_callbacks Structure
#define XX M CALLBACK FLAGS \
    (MC_IOCTL | MC_GETCAPAB | MC_PROPERTIES)
static mac_callbacks_t xx_m_callbacks = {
      XX M CALLBACK FLAGS,
        xx_m_getstat, /* mc_getstat() */
      xx_{m\_start}, \frac{1}{x_{m\_start(}}, \frac{1}{x_{m\_start(}} xx_m_stop, /* mc_stop() */
 xx_m_promisc, /* mc_setpromisc() */
       xx_m promisc, x^* mc_setpromisc()<br>xx m multicst, x^* mc multicst() */
       xx m unicst, / /* mc unicst() */
       xx_m tx, /* mc tx() */
 NULL, /* Reserved, do not use */
 xx_m_ioctl, /* mc_ioctl() */
 xx_m_getcapab, /* mc_getcapab() */
        NULL, /* Reserved, do not use */
        NULL, /* Reserved, do not use */
        xx_m_setprop, /* mc_setprop() */
 xx_m_getprop, /* mc_getprop() */
 xx_m_propinfo /* mc_propinfo() */
};
```
# <span id="page-375-0"></span>**GLDv3 Capabilities**

GLDv3 implements a capability mechanism that allows the framework to query and enable capabilities that are supported by the  $GLDv3$  driver. Use the  $mc$  qetcapab(9E)entry point to report capabilities. If a capability is supported by the driver, pass information about that capability, such as capability-specific entry points or flags through mc\_getcapab. Pass a pointer to the mc\_getcapab entry point in the mac\_callback structure. See ["GLDv3 MAC Registration](#page-374-0) [Data Structures" on page 375](#page-374-0) for more information about the mac\_callbacks structure.

boolean\_t mc\_getcapab(void \**driver\_handle*, mac\_capab\_t *cap*, void \**cap\_data*);

The *cap* argument specifies the type of capability being queried. The value of *cap* can be MAC\_CAPAB\_HCKSUM (hardware checksum offload) , MAC\_CAPAB\_LSO (large segment offload) or MAC\_CAPAB\_RINGS. Use the *cap\_data* argument to return the capability data to the framework.

If the driver supports the *cap* capability, the mc\_getcapab entry point must return B\_TRUE. If the driver does not support the *cap* capability, mc\_getcapab must return B\_FALSE.

**EXAMPLE 19-5** The mc\_getcapab Entry Point

```
static boolean_t
xx m getcapab(void *arg, mac capab t cap, void *cap data)
{
         switch (cap) {
        case MAC_CAPAB_HCKSUM: {
```

```
 uint32_t *txflags = cap_data;
              *txflags = HCKSUM_INET_FULL_V4 | HCKSUM_IPHDRCKSUM;
              break;
     }
     case MAC_CAPAB_LSO: {
              /* ... */
              break;
     }
 case MAC_CAPAB_RINGS: {
             /* ... */
              break;
     }
     default:
              return (B_FALSE);
     }
     return (B_TRUE);
```
### <span id="page-376-1"></span>**MAC Rings Capability**

}

The following sections describe the supported capabilities and the corresponding capability data to return.

#### <span id="page-376-0"></span>**Rings and Ring Groups Layer–2 Classification**

Both transmit and receive hardware rings are DMA channels and can be exposed by device drivers. Rings are associated with ring groups. Receive ring groups are associated with one or more MAC addresses, and all network traffic matching any of the MAC addresses associated with a receive group must be delivered by the NIC through one of the rings of that group. The steering of traffic to the receive ring groups is enabled in hardware through layer-2 classification.

The mapping of receive rings to ring groups can be either dynamic or static. With dynamic ring groups, rings can be moved between the groups, as requested by the framework, thereby dynamically shrinking or growing the size of the groups. However with static ring groups, the rings are statically assigned to the groups and this assignment cannot change.

If a receive group contains more than one ring, the NIC must spread traffic through these rings using a hashing mechanism such as RSS (Receive Side Scaling) allowing multiple connections to be assigned different ring.

Exactly one of the receive groups must be designated as the default group (usually the first group at index 0). The following properties are associated with this receive group :

- Should have at least one ring.
- Is assigned to the primary MAC client of the NIC. The primary MAC client is assigned the primary MAC address of the NIC, and is typically IP.
- Must be used to receive all multicast and broadcast traffic received from the network.
- If the NIC is placed in promiscuous mode, it must be used to receive all traffic which does not match the MAC addresses assigned to non-default receive groups.

The following points are noteworthy with regards to the hardware implementation of receive rings and receive ring groups:

- If multiple receive rings are implemented but layer-2 classification is not supported, the hardware should expose a single receive ring group with all the ring belonging to that group to the framework.
- If layer-2 hardware classification is implemented but RSS is not supported, the hardware should register multiple receive groups, with one ring per group.
- If both layer-2 hardware classification and RSS are implemented, the hardware should register multiple receive groups with one or more rings per group.
- If neither layer-2 hardware classification nor RSS is implemented, the hardware should either not advertise a ring capability, or advertise a ring capability with a single pseudo ring and ring group, which can be used to dynamically poll the adapter for traffic.

#### **Registering Rings and Groups Process Overview**

Registering rings with the framework involves a process consisting of various calls from the framework to the driver. The following steps describe the registration process :

- 1. The framework queries the MAC\_CAPAB\_RINGS capability of the driver by calling the driver. One call is made for the transmit rings and one call for the receive rings. See "[MAC\\_CAPAB\\_RINGS](#page-378-0) Capability" [on page 379](#page-378-0) for more information.
- <sup>2.</sup> The framework uses the  $m \rceil$  rget(9E) and  $m \rceil$  gget(9E) entry points which are obtained from the previous step, to retrieve information about a specific ring or ring group. See the [mr\\_rget](http://www.oracle.com/pls/topic/lookup?ctx=E36784&id=REFMAN9Emr-rget-9e)(9E) and [mr\\_gget](http://www.oracle.com/pls/topic/lookup?ctx=E36784&id=REFMAN9Emr-gget-9e)(9E) man pages for more information.
- 3. When the framework wants to use a ring, it starts the ring group with the  $mgi_stat(9E)$ entry point, and then starts the ring using the  $mri\_start(9E)$  entry point as advertised in the previous step.

Traffic can now flow through the rings until they are stopped through the mgi\_stop(9E) and  $mri$  stop(9E) entry points.

#### <span id="page-378-0"></span>**MAC\_CAPAB\_RINGS Capability**

To obtain information about support for hardware transmit and receive rings, the framework sends MAC\_CAPAB\_RINGS in the *cap* argument and expects the information back in the *cap\_data* field, which points to the mac\_capab\_rings structure.

The framework allocates the [mac\\_capab\\_rings](http://www.oracle.com/pls/topic/lookup?ctx=E36784&id=REFMAN9Smac-capab-rings-9s)(9S) structure and sets the *mr\_type* member to MAC\_RING\_TYPE\_RX for receive rings, or MAC\_RING\_TYPE\_TX for transmit rings. The remaining members of the structure mac\_capab\_rings is then filled by the drivers.

The following fields are defined in the mac\_capab\_rings structure:

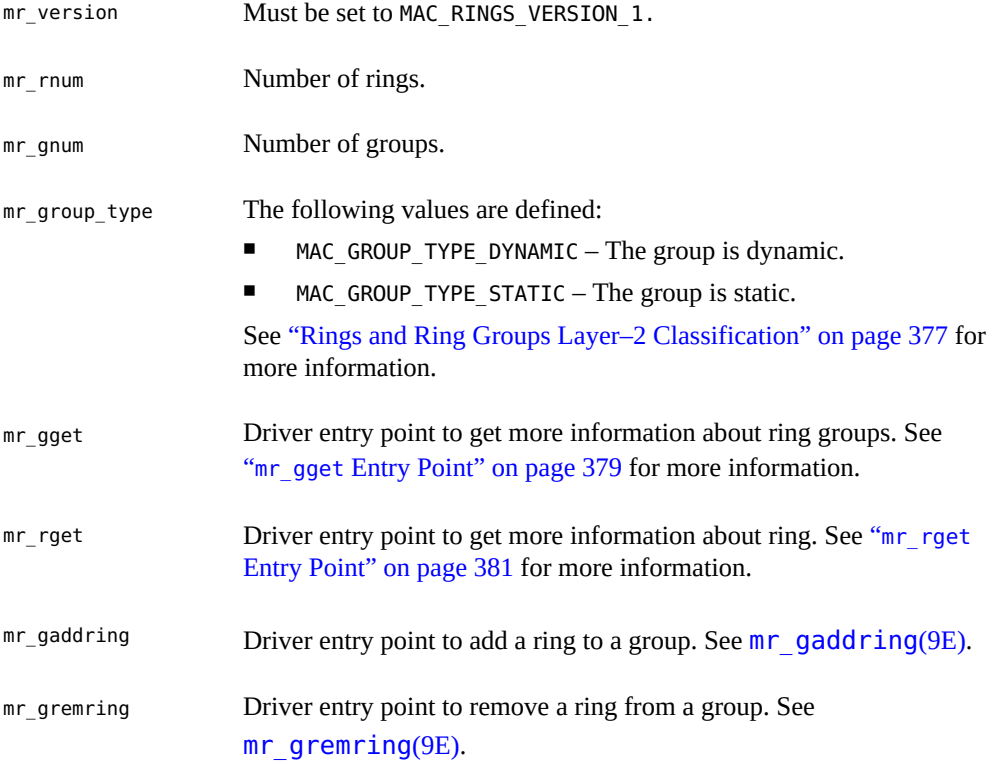

#### <span id="page-378-1"></span>**mr\_gget Entry Point**

The  $m \cdot gget(9E)$  entry point is invoked by the framework for each valid group indices corresponding to the number of groups which is indicated by *mr\_gnum* parameter. See [mr\\_gget](http://www.oracle.com/pls/topic/lookup?ctx=E36784&id=REFMAN9Emr-gget-9e)(9E) for more information. After the call to mr\_gget, the group information is returned in the mac\_group\_info structure by the driver. The structure itself is pre-allocated by the framework and is filled in by the driver.

The following fields are defined in the mac\_group\_infostructure:

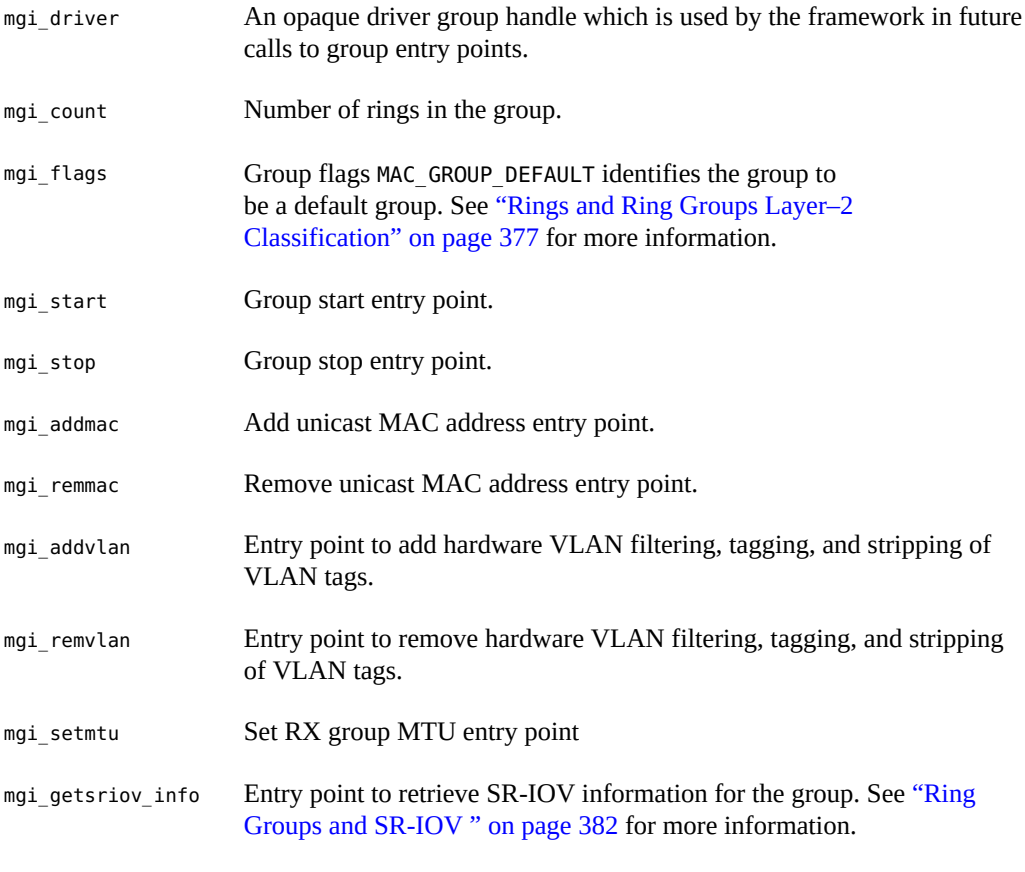

See [mac\\_group\\_info](http://www.oracle.com/pls/topic/lookup?ctx=E36784&id=REFMAN9Emac-group-info-9e)(9S) and mac\_group\_info(9E) for detailed information.

**Note - [mgi\\_addmac](http://www.oracle.com/pls/topic/lookup?ctx=E36784&id=REFMAN9Emgi-addmac-9e)(9E) and [mgi\\_remmac](http://www.oracle.com/pls/topic/lookup?ctx=E36784&id=REFMAN9Emgi-remmac-9e)(9E) entry points are used only for the receive** groups. The [mc\\_unicst](http://www.oracle.com/pls/topic/lookup?ctx=E36784&id=REFMAN9Emc-unicst-9e)(9E) entry point must be set to NULL whenever device drivers support rings capability.

**Note -** The mgi\_addvlan entry point performs the following actions:

- It defines VLAN IDs that must be allowed, for transmission and reception, by the NIC. That is, any tagged packet that is not in the configured list will be dropped.
- If the MAC\_GROUP\_VLAN\_TRANSPARENT\_ENABLE flag is set then it also enables the hardware VLAN tagging and stripping for that particular VLAN ID.

#### <span id="page-380-0"></span>**mr\_rget Entry Point**

driver.

The  $mr\,r\,get(9E)$  entry point is invoked by the framework for each valid group and ring indices corresponding to the number of groups which is indicated by *mr\_gnum* and the number of rings which is indicated by *mr\_rnum* as advertised by the call to MAC\_CAPAB\_RINGS. See mr rget(9E) for detailed information.

After the call to mr\_rget is completed, the ring information is returned in the mac\_ring\_info structure by the driver. The structure is pre-allocated by the framework and is filled in by the

The following fields are defined in the mac\_ring\_info structure:

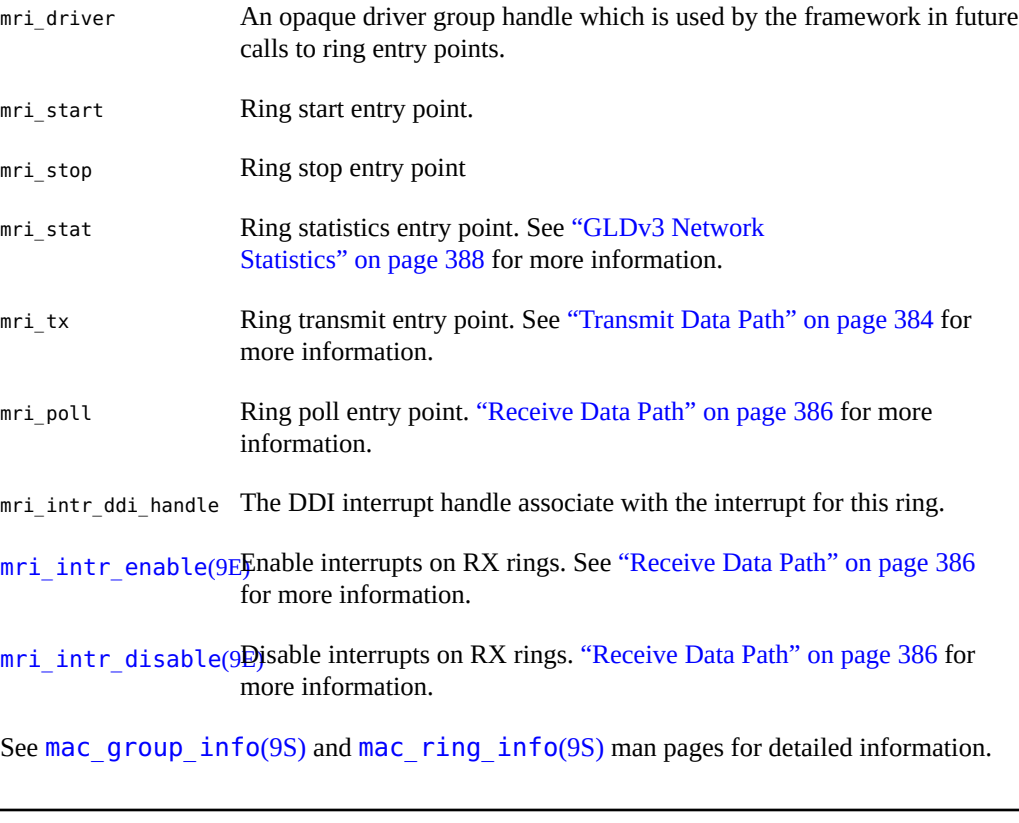

Note - mri\_tx must be set for transmit rings only and mri\_poll must be set only for receive rings.

**Note -** If a driver implements rings capability, then the mc\_tx entry point in the mac\_callbacks structure must be set to NULL.

#### <span id="page-381-0"></span>**Ring Groups and SR-IOV**

The device drivers that are SR-IOV capable use the MAC\_CAPAB\_RINGS capability to inform the framework that they are SR-IOV capable by implementing the mgi\_getsriov\_info(9E) group entry point. The PF driver is responsible for implementing this entry point.

After the call to mgi getsriov info(9E), the SR-IOV information is returned in the mac sriov info structure by the driver. The structure is pre-allocated by the framework and is filled-in by the driver.

The PF (Physical Function) driver instance registers as many transmit and receive ring groups as the number of VFs (Virtual Functions). These ring groups advertised by the PF driver are special and are used to manage the VFs. The ring groups do not have any data flowing through them. They are used to configure unicast MAC address, set MTU, add VLAN filters, remove VLAN filters, remove VLAN hardware, and perform VLAN tagging and stripping for VFs.

**Note -** The VF driver programs the MAC multicast group that the driver wants to join. The PF driver does not control the programming of these addresses.

The msi vf index structure member, set by the PF driver, captures the VF index that corresponds to a ring group. This is the same index used by the device driver when the driver calls the  $pci$  plist getvf(9F) function.

See [Chapter 21, "SR-IOV Drivers"](#page-452-0) for detailed information about SR-IOV drivers.

### <span id="page-381-1"></span>**Hardware Checksum Offload**

To get data about support for hardware checksum offload, the framework sends MAC\_CAPAB\_HCKSUM in the *cap* argument. See ["Hardware Checksum Offload Capability](#page-382-0) [Information" on page 383](#page-382-0).

To query checksum offload metadata and retrieve the per-packet hardware checksumming metadata when hardware checksumming is enabled, use [mac\\_hcksum\\_get](http://www.oracle.com/pls/topic/lookup?ctx=E36784&id=REFMAN9Fmac-hcksum-get-9f)(9F). See ["The](#page-382-1) mac\_hcksum\_get [Function Flags" on page 383](#page-382-1).

To set checksum offload metadata, use [mac\\_hcksum\\_set](#page-382-2)(9F). See "The mac\_hcksum\_set [Function Flags" on page 383](#page-382-2).

See ["Hardware Checksumming: Hardware" on page 386](#page-385-1) and ["Hardware Checksumming:](#page-386-0) [MAC Layer" on page 387](#page-386-0) for more information.

#### <span id="page-382-0"></span>**Hardware Checksum Offload Capability Information**

To pass information about the MAC\_CAPAB\_HCKSUM capability to the framework, the driver must set a combination of the following flags in *cap\_data*, which points to a uint32\_t. These flags indicate the level of hardware checksum offload that the driver is capable of performing for outbound packets.

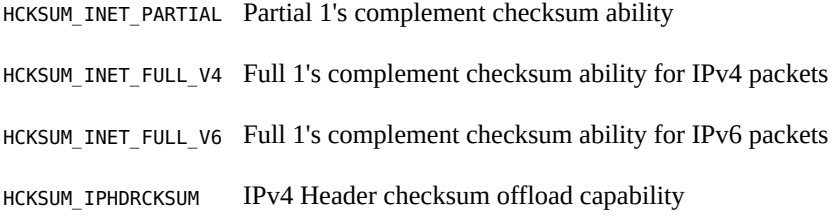

#### <span id="page-382-1"></span>**The mac\_hcksum\_get Function Flags**

The *flags* argument of mac\_hcksum\_get is a combination of the following values:

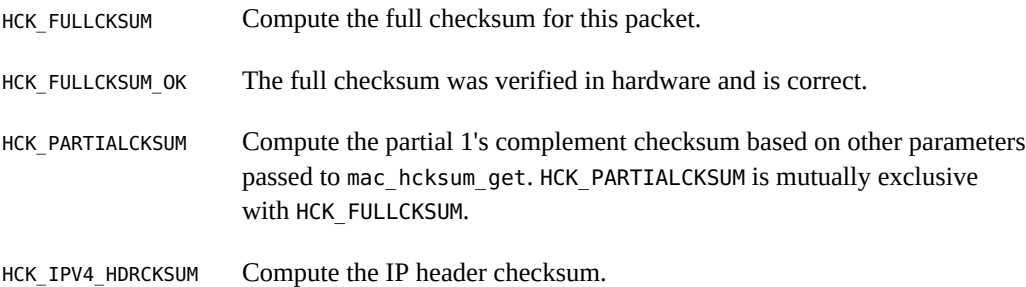

HCK\_IPV4\_HDRCKSUM\_OK The IP header checksum was verified in hardware and is correct.

#### <span id="page-382-2"></span>**The mac\_hcksum\_set Function Flags**

The *flags* argument of mac hcksum set is a combination of the following values:

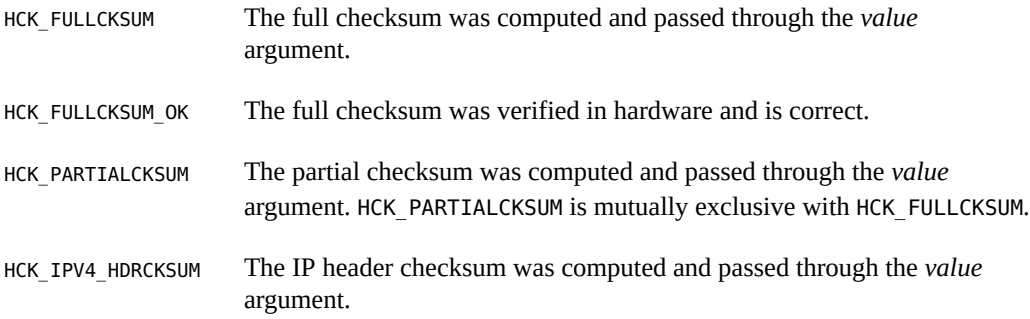

HCK IPV4 HDRCKSUM OK The IP header checksum was verified in hardware and is correct.

### <span id="page-383-2"></span>**Large Segment (or Send) Offload**

To query support for large segment (or send) offload, the framework sends MAC\_CAPAB\_LSO in the *cap* argument and expects the information back in *cap\_data*, which points to a [mac\\_capab\\_lso](http://www.oracle.com/pls/topic/lookup?ctx=E36784&id=REFMAN9Smac-capab-lso-9s)(9S) structure. The framework allocates the mac\_capab\_lso structure and passes a pointer to this structure in *cap\_data*. The mac\_capab\_lso structure consists of an lso basic tcp ipv4(9S) structure and an lso flags member. If the driver instance supports LSO for TCP on IPv4, set the LSO\_TX\_BASIC\_TCP\_IPV4 flag in lso\_flags and set the lso max member of the lso basic tcp ipv4 structure to the maximum payload size supported by the driver instance.

Use mac lso  $get(9F)$  to obtain per-packet LSO metadata. If LSO is enabled for this packet, the HW\_LSO flag is set in the mac\_lso\_get *flags* argument. The maximum segment size (MSS) to be used during segmentation of the large segment is returned through the location pointed to by the *mss* argument. See ["Large Segment Offload" on page 386](#page-385-2) for more information.

### <span id="page-383-0"></span>**GLDv3 Data Paths**

Data-path entry points are comprised of the following components:

- Callbacks exported by the driver and invoked by the GLDv3 framework for sending packets.
- GLDv3 framework entry points called by the driver for transmit flow control and for receiving packets.

**Note -** If a driver implements the rings capability then all data sent and received by the driver is passed through ring-specific entry points.

### <span id="page-383-1"></span>**Transmit Data Path**

The type of transmit entry point invoked by the GLDv3 framework to pass a message block to the driver is dependent on the underlying driver support for MAC\_CAPAB\_RINGS. If the driver supports MAC\_CAPAB\_RINGS capability then the framework invokes  $mri$   $tx(9E)$  ring entry point. Otherwise the framework invokes  $mc$   $tx(9E)$  entry point.

Accordingly, the device driver has to provide a pointer to the transmit entry point in either mc tx or mri tx. See ["GLDv3 MAC Registration Data Structures" on page 375](#page-374-0) and "mr\_rget [Entry Point" on page 381](#page-380-0) for more information.

**EXAMPLE 19-6** The mc\_tx and mri\_tx Entry Point

```
mblk_t *
xx_m_tx(void *arg, mblk_t *mp)
{
       xx t *xxp = arg; mblk_t *nmp;
        mutex_enter(&xxp->xx_xmtlock);
        if (xxp->xx_flags & XX_SUSPENDED) {
               while ((nmp = mp) != NULL) {
                       xxp->xx carrier errors++;
                       mp = mp - b_next; freemsg(nmp);
 }
               mutex_exit(&xxp->xx_xmtlock);
                return (NULL);
        }
       while (mp != NULL) {
               nmp = mp - b next;
                mp->b_next = NULL;
                if (!xx_send(xxp, mp)) {
                       mp->b next = nmp;
                        break;
 }
               mp = nmp:
        }
        mutex_exit(&xxp->xx_xmtlock);
         return (mp);
}
```
The following sections discuss topics related to transmitting data to the hardware.

#### **Flow Control**

If the driver cannot send the packets because of insufficient hardware resources, the driver returns the sub-chain of packets that could not be sent. When more descriptors become available at a later time, the driver must invoke [mac\\_tx\\_update](http://www.oracle.com/pls/topic/lookup?ctx=E36784&id=REFMAN9Fmac-tx-update-9f)(9F) or mac\_tx\_ring(9F) to notify the framework. The driver will invoke either function depending on whether the driver implements Rings Capability.

#### <span id="page-385-1"></span>**Hardware Checksumming: Hardware**

If the driver specified hardware checksum support (see ["Hardware Checksum](#page-381-1) [Offload" on page 382](#page-381-1)), then the driver must do the following tasks:

- Use  $\text{mac}$  hcksum  $\text{get}(9F)$  to check every packet for hardware checksum metadata.
- Program the hardware to perform the required checksum calculation.

#### <span id="page-385-2"></span>**Large Segment Offload**

If the driver specified LSO capabilities (see ["Large Segment \(or Send\)](#page-383-2) [Offload" on page 384](#page-383-2)), then the driver must use mac lso get(9F) to query whether LSO must be performed on the packet.

#### **Virtual LAN: Hardware**

When the administrator configures VLANs, the MAC layer inserts the needed VLAN headers on the outbound packets before they are passed to the driver through the mc\_tx entry point. However, if the hardware supports VLAN tagging then the tagging is offloaded to the hardware. See "mr\_gget [Entry Point" on page 379](#page-378-1) for more details.

### <span id="page-385-0"></span>**Receive Data Path**

The receive data-path can be interrupt-driven or poll-driven.

#### **Receive Interrupt Data Path**

Note: If the driver does not support the rings capability then call the mac  $rx(9F)$  function in your driver's interrupt handler to pass a chain of one or more packets up the stack to the MAC layer. Avoid holding mutex or other locks during the call to mac\_rx or mac\_rx\_ring. In particular, do not hold locks that could be taken by a transmit thread during a call to mac\_rx or mac rx ring.

In interrupt mode, packet chains are sent up from the driver to the framework whenever they are received by the NIC and available by the driver for pickup. Packet chains consists of one or more mblk t chained with each other through b next and allow per-packet processing overhead to be reduced. Received packets are passed up to the framework in interrupt mode by calling the mac\_rx\_ring entry point.

void mac\_rx\_ring(mac\_handle\_t mh, mac\_ring\_handle\_t mrh, mblk\_t \*mp\_chain, int64\_tmr\_gen\_num)

The mh\_handle corresponds to the MAC handle obtained by the device driver when it registered with the kernel via the mac\_register function. The mrh \_handle is the framework ring handle which was passed to the driver as part of the mr\_rget call. mr\_gen\_num must be set to the generation number specified by the framework when the receive ring was started via the mri start entry point. The ring generation number provided by the driver is matched with the ring generation number held in framework. If they do not match, received packets are considered stale packets coming from an older assignment of the ring and they will be dropped.

#### **Receive Polling Data-Path**

In addition to being able to receive packets through an interrupt-driven path, framework also supports a polling-based data path. In polling mode, a kernel thread running in the stack fetches packets from the driver through a polling entry point. This allows the stack to efficiently control when packets will be processed, with which priority, while reducing the numbers of interrupts coming into the system based on actual load. In addition, polling allows the stack to more effectively enforce bandwidth limits on received traffic, which is especially critical in virtualization scenarios. The host toggles between interrupt and polling mode on demand. While a ring is in polling mode, the driver should not deliver packets received through the receive ring using mac rx ring function. This is guaranteed as interrupts are disabled while in polling mode. Instead, the framework will call the mri poll entry point that was exposed by the driver as part of the mac\_ring\_info structure. See "mr\_rget [Entry Point" on page 381](#page-380-0) for more information.

#### **Switching Between Interrupt and Polling Mode**

By default, a ring should be in interrupt mode after it is started. As long as a ring is in interrupt mode, it should pass up received packets in the form of chains through the entry points. When the host switches a ring to polling mode, it disables its interrupt by invoking the entry point through the mac\_intr structure, which was previously exposed through the mac\_ring\_info structure.

#### <span id="page-386-0"></span>**Hardware Checksumming: MAC Layer**

If the driver specified hardware checksum support (see ["Hardware Checksum](#page-381-1) [Offload" on page 382\)](#page-381-1), then the driver must use the [mac\\_hcksum\\_set](http://www.oracle.com/pls/topic/lookup?ctx=E36784&id=REFMAN9Fmac-hcksum-set-9f)(9F) function to associate hardware checksumming metadata with the packet.

#### **Virtual LAN: MAC Layer**

VLAN packets must be passed with their tags to the MAC layer. Do not strip the VLAN headers from the packets. However if the hardware supports VLAN stripping and the

framework has requested the hardware to strip VLAN tags then the hardware can strip VLAN tags to improve performance. See "mr\_gget [Entry Point" on page 379](#page-378-1) for more information.

# <span id="page-387-0"></span>**GLDv3 State Change Notifications**

A driver can call the following functions to notify the network stack that the driver's state has changed.

```
void mac_tx_update(mac_handle_t mh);
void mac_tx_ring_update(mac_handle_t mh, mac_ring_handle_t rh)
```
The [mac\\_tx\\_update](http://www.oracle.com/pls/topic/lookup?ctx=E36784&id=REFMAN9Fmac-tx-update-9f)(9F) or mac\_tx\_ring(9F) functions notif y the framework that more TX descriptors are available. If mc\_tx or mri\_tx return a non-empty chain of packets, then the driver must call mac\_tx\_update or mac\_tx\_ring\_update as soon as possible after resources are available to inform the MAC layer to retry the packets that were returned as not sent. See ["Transmit Data Path" on page 384](#page-383-1) for more information about the mc\_tx and mri\_tx entry point s.

void mac\_link\_update(mac\_handle\_t *mh*, link\_state\_t *new\_state*);

The [mac\\_link\\_update](http://www.oracle.com/pls/topic/lookup?ctx=E36784&id=REFMAN9Fmac-link-update-9f)( $9F$ ) function notifies the MAC layer that the state of the media link has changed. The *new\_state* argument must be one of the following values:

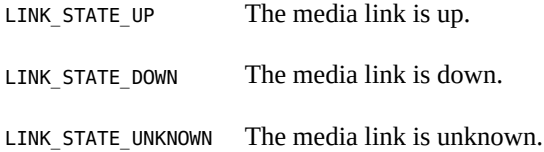

### <span id="page-387-1"></span>**GLDv3 Network Statistics**

Device drivers maintain a set of statistics for the device instances they manage. The MAC layer queries these statistics through the  $mc$  getstat(9E) entry point of the driver.

int mc\_getstat(void \**driver\_handle*, uint\_t *stat*, uint64\_t \**stat\_value*);

The GLDv3 framework uses *stat* to specify the statistic being queried. The driver uses *stat\_value* to return the value of the statistic specified by *stat*. If the value of the statistic is returned, mc\_getstat must return 0. If the *stat* statistic is not supported by the driver, mc\_getstat must return ENOTSUP.

The GLDv3 statistics that are supported are the union of generic MAC statistics and Ethernetspecific statistics. See the mc\_getstat(9E) man page for a complete list of supported statistics.

```
EXAMPLE 19-7 The mc_getstat Entry Point
int
xx_m_getstat(void *arg, uint_t stat, uint64_t *val)
{
        xx_t *xxp = arg;
        mutex enter(&xxp->xx xmtlock);
       if ((xxp->xx_flags & (XX_RUNNING|XX_SUSPENDED)) == XX_RUNNING)
                xx_reclaim(xxp);
         mutex_exit(&xxp->xx_xmtlock);
         switch (stat) {
         case MAC_STAT_MULTIRCV:
                 *val = xxp->xx_multircv;
                 break;
        /* ... */
        case ETHER STAT MACRCV ERRORS:
                 *val = xxp->xx_macrcv_errors;
                break;
         /* ... */
         default:
                 return (ENOTSUP);
         }
         return (0);
}
```
The mri stat ring entry point is a mandatory ring entry point that must be implemented by all the device drivers that support rings capability. This entry point will be used by the framework to query the statistics maintained for each of the hardware transmit and receive rings.

For the hardware transmit rings, the framework queries the following statistics:

- MAC\_STAT\_OERRORS
- MAC\_STAT\_OBYTES
- MAC\_STAT\_OPACKETS

For the hardware receive rings, the framework queries the following statistics:

- MAC STAT IERRORS
- MAC\_STAT\_RBYTES
- MAC\_STAT\_IPACKETS

# <span id="page-388-0"></span>**GLDv3 Properties**

Use the  $mc$  propinfo( $9E$ ) entry point to return immutable attributes of a property. This information includes permissions, default values, and allowed value ranges. Use  $mc$  setprop( $9E$ ) to set the value of a property for this particular driver instance. Use mc  $getprop(9E)$  to return the current value of a property.

See the mc\_propinfo(9E) man page for a complete list of properties and their types.

The mc\_propinfo entry point should invoke the mac\_prop\_info\_set\_perm, mac\_prop\_info\_set\_default, and mac\_prop\_info\_set\_range functions to associate specific attributes of the property being queried, such as default values, permissions, or allowed value ranges.

The mac prop info set default uint8(9F), mac prop info set default  $str(9F)$ , and [mac\\_prop\\_info\\_set\\_default\\_link\\_flowctrl](http://www.oracle.com/pls/topic/lookup?ctx=E36784&id=REFMAN9Fmac-prop-info-set-default-link-flowctrl-9f)(9F) functions associate a default value with a specific property. The [mac\\_prop\\_info\\_set\\_range\\_uint32](http://www.oracle.com/pls/topic/lookup?ctx=E36784&id=REFMAN9Fmac-prop-info-set-range-uint32-9f)( $9F$ ) function associates an allowed range of values for a specific property.

The [mac\\_prop\\_info\\_set\\_perm](http://www.oracle.com/pls/topic/lookup?ctx=E36784&id=REFMAN9Fmac-prop-info-set-perm-9f)(9F) function specifies the permission of the property. The permission can be one of the following values:

MAC\_PROP\_PERM\_READ The property is read-only MAC PROP PERM WRITE The property is write-only MAC PROP PERM RW The property can be read and written

If the mc\_propinfo entry point does not call mac\_prop\_info\_set\_perm for a particular property, the GLDv3 framework assumes that the property has read and write permissions, corresponding to MAC\_PROP\_PERM\_RW.

In addition to the properties listed in the mc\_propinfo(9E) man page, drivers can also expose driver-private properties. Use the m\_priv\_props field of the mac\_register structure to specify driver-private properties supported by the driver. The framework passes the MAC\_PROP\_PRIVATE property ID in mc\_setprop, mc\_getprop, or mc\_propinfo. See the mc\_propinfo(9E) man page for more information.

# <span id="page-389-0"></span>**Summary of GLDv3 Interfaces**

The following table lists entry points, other DDI functions, and data structures that are part of the GLDv3 network device driver framework.

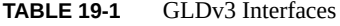

<span id="page-389-1"></span>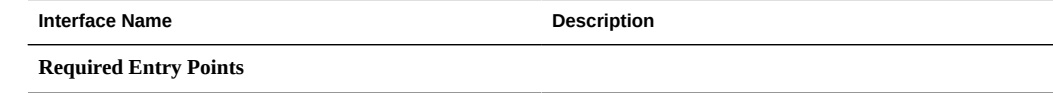

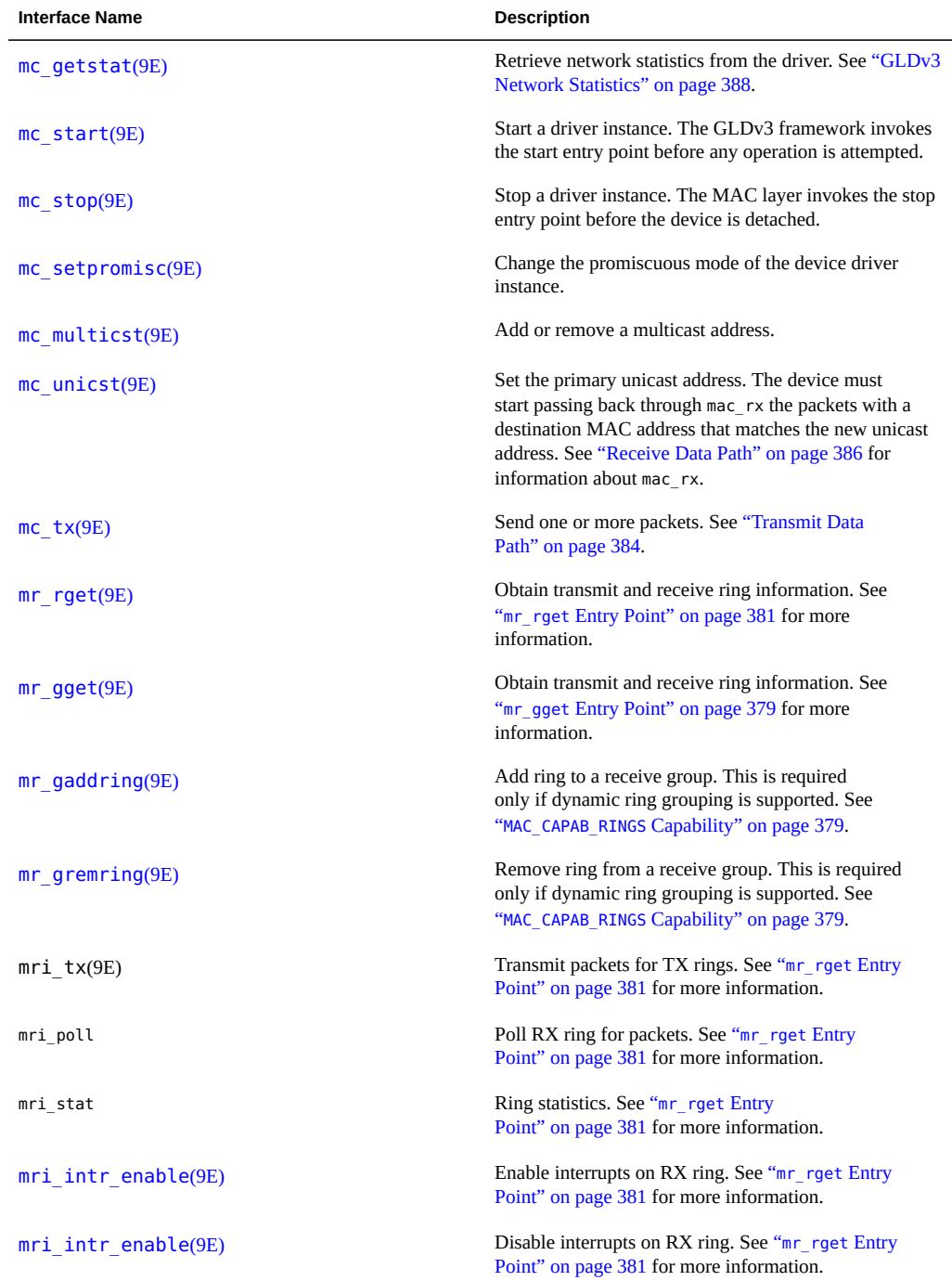

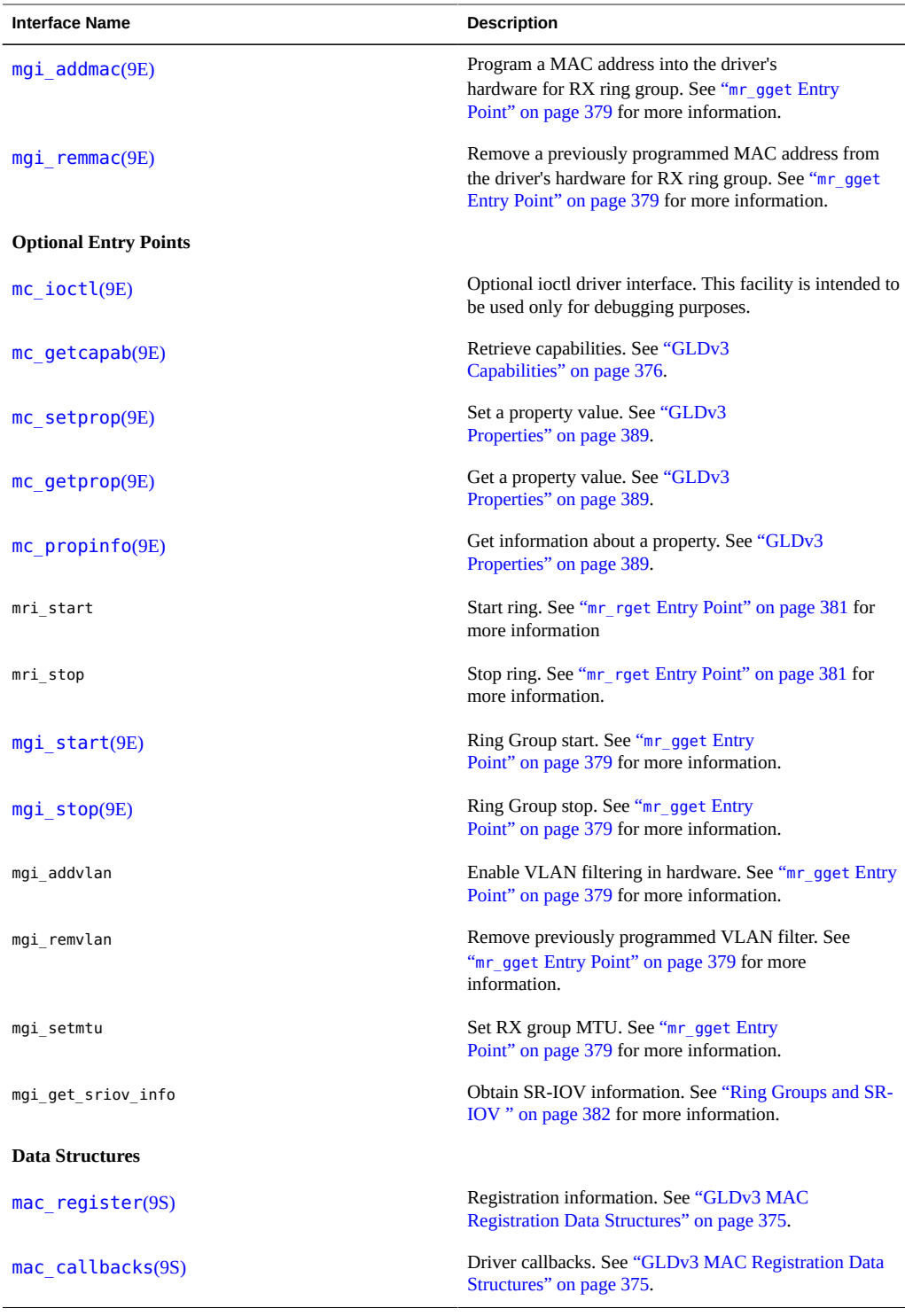

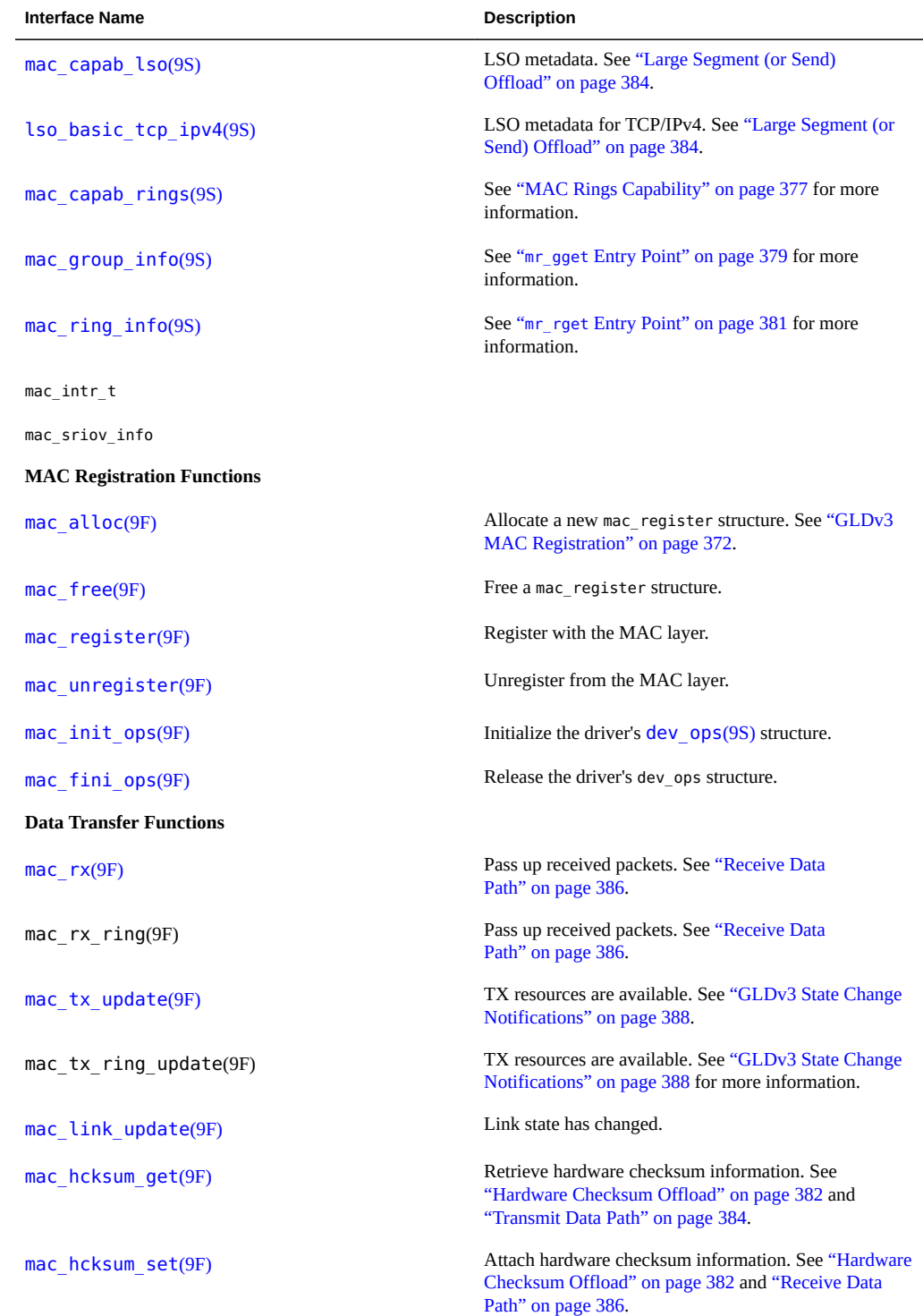

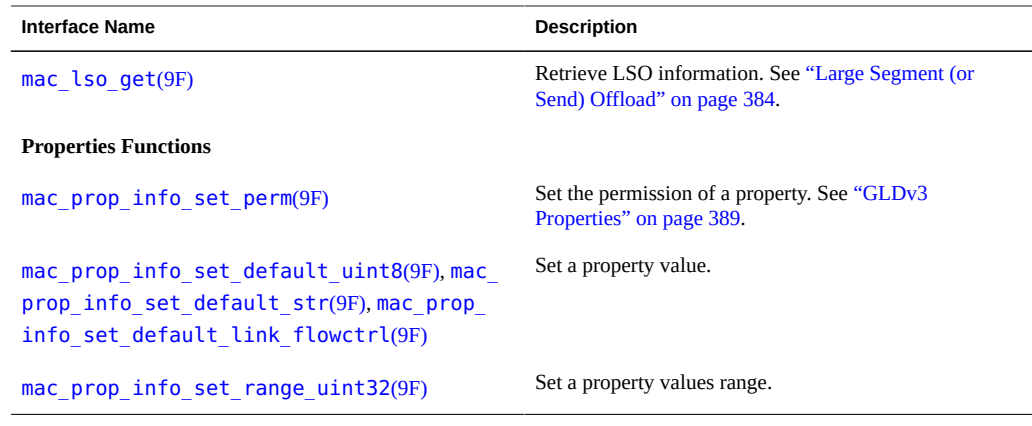

### <span id="page-393-0"></span>**GLDv2 Network Device Driver Framework**

GLDv2 is a multi-threaded, clonable, loadable kernel module that provides support to device drivers for local area networks. Local area network (LAN) device drivers in the Oracle Solaris OS are STREAMS-based drivers that use the Data Link Provider Interface (DLPI) to communicate with network protocol stacks. These protocol stacks use the network drivers to send and receive packets on a LAN. The GLDv2 implements much of the STREAMS and DLPI functionality for a n Oracle Solaris LAN driver. The GLDv2 provides common code that many network drivers can share. Using the GLDv2 reduces duplicate code and simplifies your network driver.

For more information about GLDv2, see the  $gld(7D)$  $gld(7D)$  man page.

STREAMS drivers are documented in [Part II, "Kernel Interface," in "STREAMS Programming](http://www.oracle.com/pls/topic/lookup?ctx=E36784&id=STREAMSpart2-1) [Guide "](http://www.oracle.com/pls/topic/lookup?ctx=E36784&id=STREAMSpart2-1). Specifically, see Chapter 9, "STREAMS Drivers," in the STREAMS guide. The STREAMS framework is a message-based framework. Interfaces that are unique to STREAMS drivers include STREAMS message queue processing entry points.

The DLPI specifies an interface to the Data Link Services (DLS) of the Data Link Layer of the OSI Reference Model. The DLPI enables a DLS user to access and use any of a variety of conforming DLS providers without special knowledge of the provider's protocol. The DLPI specifies access to the DLS provider in the form of M\_PROTO and M\_PCPROTO type STREAMS messages. A DLPI module uses STREAMS ioctl calls to link to the MAC sublayer. For more information about the DLPI protocol, including Oracle Solaris-specific DPLI extensions, see the  $dlpi(7P)$  $dlpi(7P)$  man page. For general information about DLPI, see the DLPI standard at [http://www.opengroup.org/pubs/catalog/c811.htm.](http://www.opengroup.org/pubs/catalog/c811.htm)

An Oracle Solaris network driver that is implemented using GLDv2 has two distinct parts:

- Generic component. Handles STREAMS and DLPI interfaces.
- Device-specific component. Handles the particular hardware device.
- Indicates the driver's dependence on the GLDv2 module by linking with a dependency on misc/gld. The GLDv2 module can be found at /kernel/misc/ sparcv9/gld on SPARC systems, /kernel/misc/amd64/gld on 64–bit x86 systems, and /kernel/misc/gld on 32–bit x86 systems.
- Registers with GLDv2: In its  ${\text{attach}}(9E)$  ${\text{attach}}(9E)$  ${\text{attach}}(9E)$  entry point, the driver provides GLDv2 with pointers to its other entry points. GLDv2 uses these pointers to call into the [gld](http://www.oracle.com/pls/topic/lookup?ctx=E36784&id=REFMAN9Egld-9e)(9E) entry point.
- Calls  $\frac{gld(9F)}{2}$  $\frac{gld(9F)}{2}$  $\frac{gld(9F)}{2}$  functions to process data or to use some other GLDv2 service. The gld mac info(9S) structure is the primary data interface between GLDv2 and the device-specific driver.

GLDv2 drivers must process fully formed MAC-layer packets and must not perform logical link control (LLC) handling.

This section discusses the following topics:

- ["GLDv2 Device Support" on page 395](#page-394-0)
- ["GLDv2 DLPI Providers" on page 397](#page-396-0)
- ["GLDv2 DLPI Primitives" on page 397](#page-396-1)
- ["GLDv2 I/O Control Functions" on page 399](#page-398-0)
- ["GLDv2 Driver Requirements" on page 399](#page-398-1)
- ["GLDv2 Network Statistics" on page 401](#page-400-0)
- ["GLDv2 Declarations and Data Structures" on page 405](#page-404-0)
- ["GLDv2 Function Arguments" on page 410](#page-409-0)
- ["GLDv2 Entry Points" on page 411](#page-410-0)
- ["GLDv2 Return Values" on page 415](#page-414-0)
- ["GLDv2 Service Routines" on page 415](#page-414-1)

# <span id="page-394-0"></span>**GLDv2 Device Support**

The GLDv2 framework supports the following types of devices:

- DL\_ETHER: ISO 8802-3, IEEE 802.3 protocol
- DL\_TPR: IEEE 802.5, Token Passing Ring
- DL\_FDDI: ISO 9314-2, Fibre Distributed Data Interface

### **Ethernet V2 and ISO 8802-3 (IEEE 802.3)**

For devices that are declared to be type DL\_ETHER, GLDv2 provides support for both Ethernet V2 and ISO 8802-3 (IEEE 802.3) packet processing. Ethernet V2 enables a user to access a

conforming provider of data link services without special knowledge of the provider's protocol. A service access point (SAP) is the point through which the user communicates with the service provider.

Streams bound to SAP values in the range [0-255] are treated as equivalent and denote that the user wants to use 8802-3 mode. If the SAP value of the DL\_BIND\_REQ is within this range, GLDv2 computes the length of each subsequent DL\_UNITDATA\_REQ message on that stream. The length does not include the 14-byte media access control (MAC) header. GLDv2 then transmits 8802-3 frames that have those lengths in the MAC frame header type fields. Such lengths do not exceed 1500.

Frames that have a type field in the range [0-1500] are assumed to be 8802-3 frames. These frames are routed up all open streams in 8802-3 mode. Those streams with SAP values in the [0-255] range are considered to be in 8802-3 mode. If more than one stream is in 8802-3 mode, the incoming frame is duplicated and routed up these streams.

Those streams that are bound to SAP values that are greater than 1500 are assumed to be in Ethernet V2 mode. These streams receive incoming packets whose Ethernet MAC header type value exactly matches the value of the SAP to which the stream is bound.

### **TPR and FDDI: SNAP Processing**

For media types DL\_TPR and DL\_FDDI, GLDv2 implements minimal SNAP (Sub-Net Access Protocol) processing. This processing is for any stream that is bound to a SAP value that is greater than 255. SAP values in the range [0-255] are LLC SAP values. Such values are carried naturally by the media packet format. SAP values that are greater than 255 require a SNAP header, subordinate to the LLC header, to carry the 16-bit Ethernet V2-style SAP value.

SNAP headers are carried under LLC headers with destination SAP 0xAA. Outbound packets with SAP values that are greater than 255 require an LLC+SNAP header take the following form:

AA AA 03 00 00 00 XX XX

XX XX represents the 16-bit SAP, corresponding to the Ethernet V2 style type. This header is unique in supporting non-zero organizational unique identifier fields. LLC control fields other than 03 are considered to be LLC packets with SAP 0xAA. Clients that want to use SNAP formats other than this format must use LLC and bind to SAP 0xAA.

Incoming packets are checked for conformance with the above format. Packets that conform are matched to any streams that have been bound to the packet's 16-bit SNAP type. In addition, these packets are considered to match the LLC SNAP SAP 0xAA.

Packets received for any LLC SAP are passed up all streams that are bound to an LLC SAP, as described for media type DL\_ETHER.
## **TPR: Source Routing**

For type DL TPR devices, GLDv2 implements minimal support for source routing. Source routing support includes the following tasks:

- Specify routing information for a packet to be sent across a bridged medium. The routing information is stored in the MAC header. This information is used to determine the route.
- Learn routes.
- Solicit and respond to requests for information about possible multiple routes.
- Select among available routes.

Source routing adds routing information fields to the MAC headers of outgoing packets. In addition, this support recognizes such fields in incoming packets.

GLDv2 source routing support does not implement the full route determination entity (RDE) specified in Section 9 of *ISO 8802-2 (IEEE 802.2)*. However, this support can interoperate with any RDE implementations that might exist in the same or a bridged network.

## **GLDv2 DLPI Providers**

GLDv2 implements both Style 1 and Style 2 DLPI providers. A physical point of attachment (PPA) is the point at which a system attaches itself to a physical communication medium. All communication on that physical medium funnels through the PPA. The Style 1 provider attaches the streams to a particular PPA based on the major or minor device that has been opened. The Style 2 provider requires the DLS user to explicitly identify the desired PPA using DL ATTACH REQ. In this case, [open](http://www.oracle.com/pls/topic/lookup?ctx=E36784&id=REFMAN9Eopen-9e)(9E) creates a stream between the user and GLDv2, and DL\_ATTACH\_REQ subsequently associates a particular PPA with that stream. Style 2 is denoted by a minor number of zero. If a device node whose minor number is not zero is opened, Style 1 is indicated and the associated PPA is the minor number minus 1. In both Style 1 and Style 2 opens, the device is cloned.

## **GLDv2 DLPI Primitives**

GLDv2 implements several DLPI primitives. The DL\_INFO\_REQ primitive requests information about the DLPI streams. The message consists of one M\_PROTO message block. GLDv2 returns device-dependent values in the DL\_INFO\_ACK response to this request. These values are based on information that the GLDv2-based driver specified in the gld  $mac$  info(9S) structure that was passed to the  $gld$  register(9F) function.

GLDv2 returns the following values on behalf of all GLDv2-based drivers:

- Version is DL\_VERSION\_2.
- Service mode is DL\_CLDLS. GLDv2 implements connectionless-mode service.
- Provider style is DL\_STYLE1 or DL\_STYLE2, depending on how the stream was opened.
- No optional Quality of Service (QOS) support is present. The QOS fields are zero.

**Note -** Contrary to the DLPI specification, GLDv2 returns the correct address length and broadcast address of the device in DL\_INFO\_ACK even before the stream has been attached to a PPA.

The DL\_ATTACH\_REQ primitive is used to associate a PPA with a stream. This request is needed for Style 2 DLS providers to identify the physical medium over which the communication is sent. Upon completion, the state changes from DL\_UNATTACHED to DL\_UNBOUND. The message consists of one M\_PROTO message block. This request is not allowed when Style 1 mode is used. Streams that are opened using Style 1 are already attached to a PPA by the time the open completes.

The DL\_DETACH\_REQ primitive requests to detach the PPA from the stream. This detachment is allowed only if the stream was opened using Style 2.

The DL\_BIND\_REQ and DL\_UNBIND\_REQ primitives bind and unbind a DLSAP (data link service access point) to the stream. The PPA that is associated with a stream completes initialization before the completion of the processing of the DL\_BIND\_REQ on that stream. You can bind multiple streams to the same SAP. Each stream in this case receives a copy of any packets that were received for that SAP.

The DL\_ENABMULTI\_REQ and DL\_DISABMULTI\_REQ primitives enable and disable reception of individual multicast group addresses. Through iterative use of these primitives, an application or other DLS user can create or modify a set of multicast addresses. The streams must be attached to a PPA for these primitives to be accepted.

The DL\_PROMISCON\_REQ and DL\_PROMISCOFF\_REQ primitives turn promiscuous mode on or off on a per-stream basis. These controls operate at either at a physical level or at the SAP level. The DL Provider routes all received messages on the media to the DLS user. Routing continues until a DL\_DETACH\_REQ is received, a DL\_PROMISCOFF\_REQ is received, or the stream is closed. You can specify physical level promiscuous reception of all packets on the medium or of multicast packets only.

**Note -** The streams must be attached to a PPA for these promiscuous mode primitives to be accepted.

The DL\_UNITDATA\_REQ primitive is used to send data in a connectionless transfer. Because this service is not acknowledged, delivery is not guaranteed. The message consists of one M\_PROTO message block followed by one or more M\_DATA blocks containing at least one byte of data.

The DL\_UNITDATA\_IND type is used when a packet is to be passed on upstream. The packet is put into an M\_PROTO message with the primitive set to DL\_UNITDATA\_IND.

The DL\_PHYS\_ADDR\_REQ primitive requests the MAC address currently associated with the PPA attached to the streams. The address is returned by the DL\_PHYS\_ADDR\_ACK primitive. When using Style 2, this primitive is only valid following a successful DL\_ATTACH\_REQ.

The DL\_SET\_PHYS\_ADDR\_REQ primitive changes the MAC address currently associated with the PPA attached to the streams. This primitive affects all other current and future streams attached to this device. Once changed, all streams currently or subsequently opened and attached to this device obtain this new physical address. The new physical address remains in effect until this primitive changes the physical address again or the driver is reloaded.

**Note -** The superuser is allowed to change the physical address of a PPA while other streams are bound to the same PPA.

The DL\_GET\_STATISTICS\_REQ primitive requests a DL\_GET\_STATISTICS\_ACK response containing statistics information associated with the PPA attached to the stream. Style 2 Streams must be attached to a particular PPA using  $DL$  ATTACH\_REQ before this primitive can succeed.

## **GLDv2 I/O Control Functions**

GLDv2 implements the ioctl *ioc\_cmd* function described below. If GLDv2 receives an unrecognizable ioctl command, GLDv2 passes the command to the device-specific driver's gldm ioctl routine, as described in gld(9E).

The DLIOCRAW ioctl function is used by some DLPI applications, most notably the snoop(1M) command. The DLIOCRAW command puts the stream into a raw mode. In raw mode, the driver passes full MAC-level incoming packets upstream in M\_DATA messages instead of transforming the packets into the DL\_UNITDATA\_IND form. The DL\_UNITDATA\_IND form is normmally used for reporting incoming packets. Packet SAP filtering is still performed on streams that are in raw mode. If a stream user wants to receive all incoming packets, the user must also select the appropriate promiscuous modes. After successfully selecting raw mode, the application is also allowed to send fully formatted packets to the driver as M\_DATA messages for transmission. DLIOCRAW takes no arguments. Once enabled, the stream remains in this mode until closed.

## **GLDv2 Driver Requirements**

GLDv2-based drivers must include the header file <sys/gld.h>.

GLDv2-based drivers must be linked with the -N"misc/gld" option:

%ld -r -N"misc/gld" xx.o -o xx

GLDv2 implements the following functions on behalf of the device-specific driver:

- [open](http://www.oracle.com/pls/topic/lookup?ctx=E36784&id=REFMAN9Eopen-9e)(9E)
- [close](http://www.oracle.com/pls/topic/lookup?ctx=E36784&id=REFMAN9Eclose-9e)(9E)
- [put](http://www.oracle.com/pls/topic/lookup?ctx=E36784&id=REFMAN9Eput-9e)(9E), required for STREAMS
- [srv](http://www.oracle.com/pls/topic/lookup?ctx=E36784&id=REFMAN9Esrv-9e)(9E), required for STREAMS
- [getinfo](http://www.oracle.com/pls/topic/lookup?ctx=E36784&id=REFMAN9Egetinfo-9e)(9E)

The mi\_idname element of the module  $info(9S)$  structure is a string that specifies the name of the driver. This string must exactly match the name of the driver module as defined in the file system.

The read-side  $qinit(9S)$  $qinit(9S)$  structure should specify the following elements:

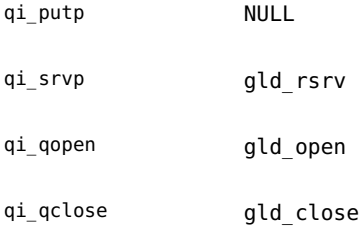

The write-side  $qinit(9S)$  structure should specify these elements:

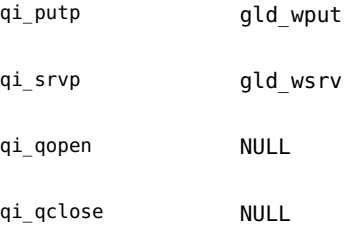

The devo\_getinfo element of the dev ops(9S) structure should specify gld\_getinfo as the [getinfo](http://www.oracle.com/pls/topic/lookup?ctx=E36784&id=REFMAN9Egetinfo-9e)(9E) routine.

The driver's  $attach(9E)$  $attach(9E)$  function associates the hardware-specific device driver with the GLDv2 facility. attach then prepares the device and driver for use.

The attach(9E) function allocates a  $qld$  mac info(9S) structure using gld mac alloc. The driver usually needs to save more information per device than is defined in the macinfo

structure. The driver should allocate the additional required data structure and save a pointer to the structure in the gldm\_private member of the gld\_mac\_info(9S) structure.

The attach(9E) routine must initialize the macinfo structure as described in the gld mac info(9S) man page. The attach routine should then call gld\_register to link the driver with the GLDv2 module. The driver should map registers if necessary and be fully initialized and prepared to accept interrupts before calling gld register. The attach(9E) function should add interrupts but should not enable the device to generate these interrupts. The driver should reset the hardware before calling gld register to ensure the hardware is quiescent. A device must not be put into a state where the device might generate an interrupt before gld register is called. The device is started later when GLDv2 calls the driver's gldm start entry point, which is described in the  $gld(9E)$  man page. After gld register succeeds, the gld(9E) entry points might be called by GLDv2 at any time.

The attach(9E) routine should return DDI\_SUCCESS if gld\_register succeeds. If gld register fails, DDI FAILURE is returned. If a failure occurs, the attach(9E) routine should deallocate any resources that were allocated before gld\_register was called. The attach routine should then also return DDI\_FAILURE. A failed macinfo structure should never be reused. Such a structure should be deallocated using gld\_mac\_free.

The **[detach](http://www.oracle.com/pls/topic/lookup?ctx=E36784&id=REFMAN9Edetach-9e)**(9E)function should attempt to unregister the driver from GLDv2 by calling [gld](http://www.oracle.com/pls/topic/lookup?ctx=E36784&id=REFMAN9Fgld-9f) unregister. For more information about gld unregister, see the  $qld(9F)$  man page. The detach(9E) routine can get a pointer to the needed gld mac info(9S) structure from the device's private data using ddi get driver private(9F). gld unregister checks certain conditions that could require that the driver not be detached. If the checks fail, gld unregister returns DDI\_FAILURE, in which case the driver's detach(9E) routine must leave the device operational and return DDI\_FAILURE.

If the checks succeed, gld\_unregister ensures that the device interrupts are stopped. The driver's gldm stop routine is called if necessary. The driver is unlinked from the GLDv2 framework. gld unregister then returns DDI SUCCESS. In this case, the detach(9E) routine should remove interrupts and use gld\_mac\_free to deallocate any macinfo data structures that were allocated in the  $attach(9E)$  routine. The detach routine should then return DDI SUCCESS. The routine must remove the interrupt *before* calling gld\_mac\_free.

## **GLDv2 Network Statistics**

 Oracle Solaris network drivers must implement statistics variables. GLDv2 tallies some network statistics, but other statistics must be counted by each GLDv2-based driver. GLDv2 provides support for GLDv2-based drivers to report a standard set of network driver statistics.

Statistics are reported by GLDv2 using the [kstat](http://www.oracle.com/pls/topic/lookup?ctx=E36784&id=REFMAN7kstat-7d)(7D) and [kstat](http://www.oracle.com/pls/topic/lookup?ctx=E36784&id=REFMAN9Skstat-9s)(9S) mechanisms. The DL\_GET\_STATISTICS\_REQ DLPI command can also be used to retrieve the current statistics counters. All statistics are maintained as unsigned. The statistics are 32 bits unless otherwise noted.

GLDv2 maintains and reports the following statistics.

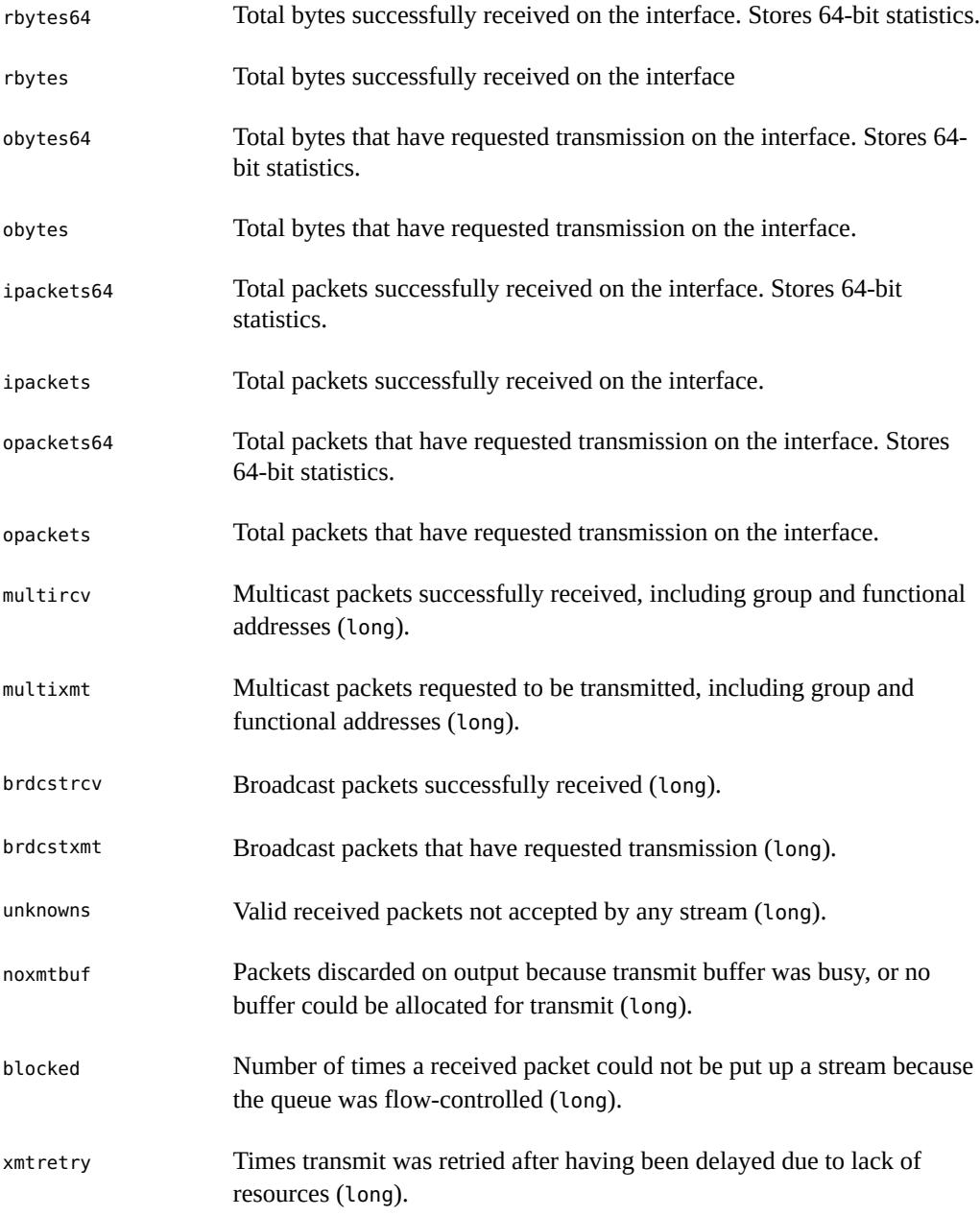

promisc Current "promiscuous" state of the interface (string).

The device-dependent driver tracks the following statistics in a private per-instance structure. To report statistics, GLDv2 calls the driver's gldm\_get\_stats entry point. gldm\_get\_stats then updates device-specific statistics in the [gld\\_stats](http://www.oracle.com/pls/topic/lookup?ctx=E36784&id=REFMAN9Sgld-stats-9s)(9S) structure. See the [gldm\\_get\\_stats](http://www.oracle.com/pls/topic/lookup?ctx=E36784&id=REFMAN9Egldm-get-stats-9e)(9E) man page for more information. GLDv2 then reports the updated statistics using the named statistics variables that are shown below.

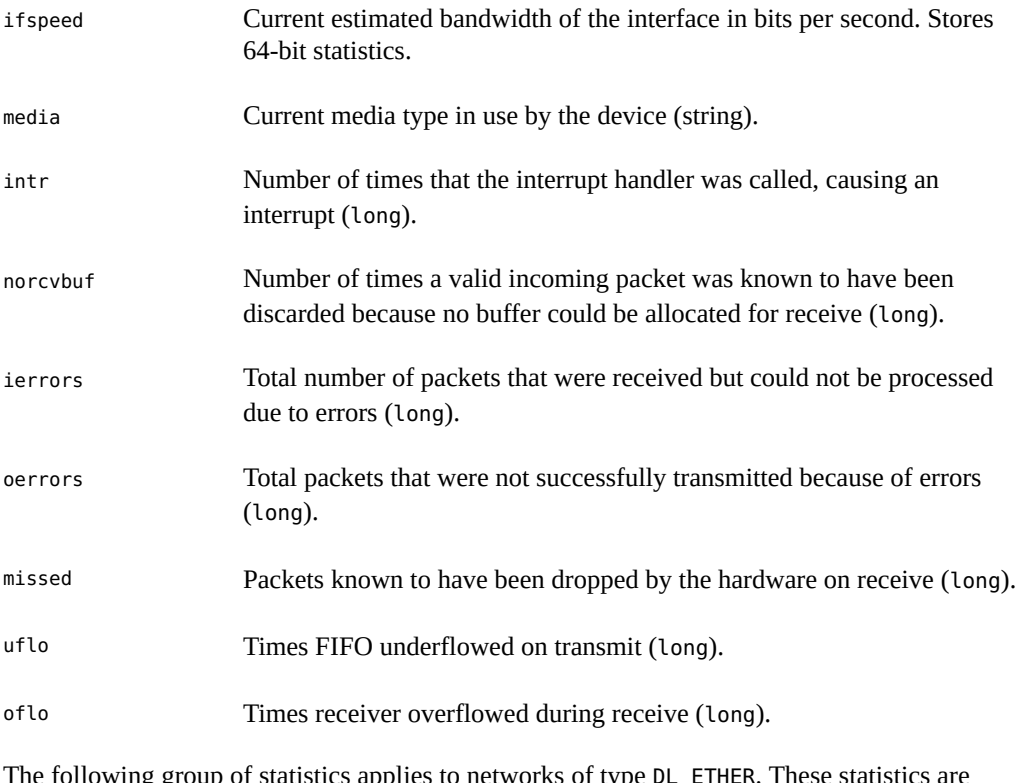

The following group of statistics applies to networks of type DL\_ETHER. These statistics are maintained by device-specific drivers of that type, as shown previously.

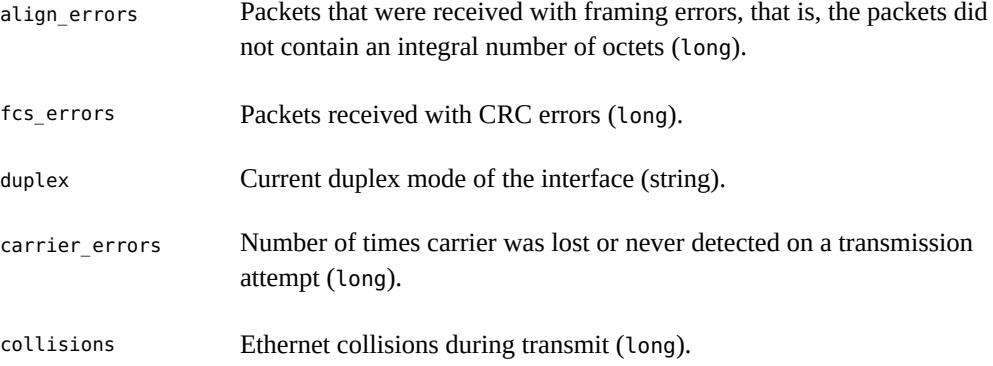

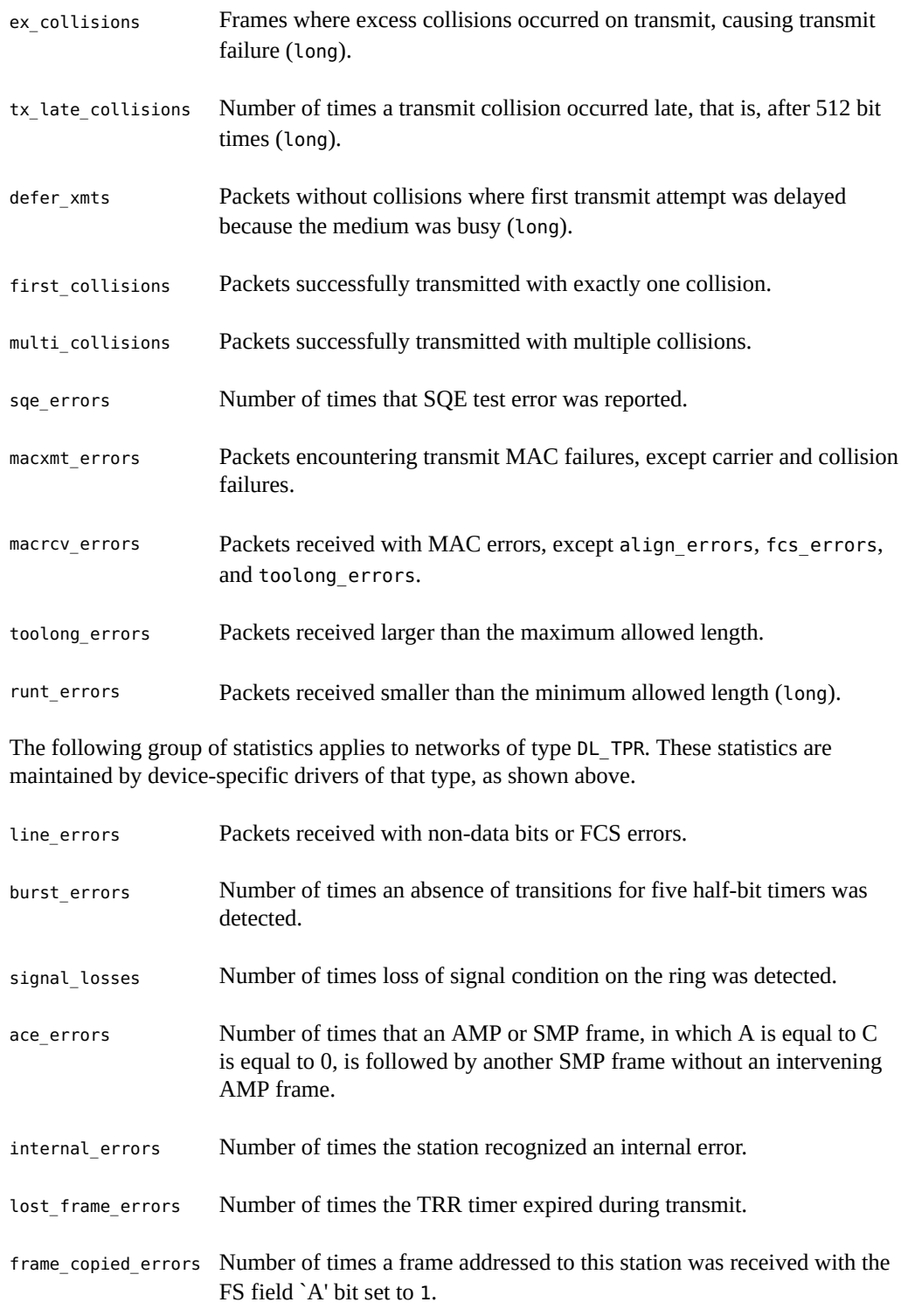

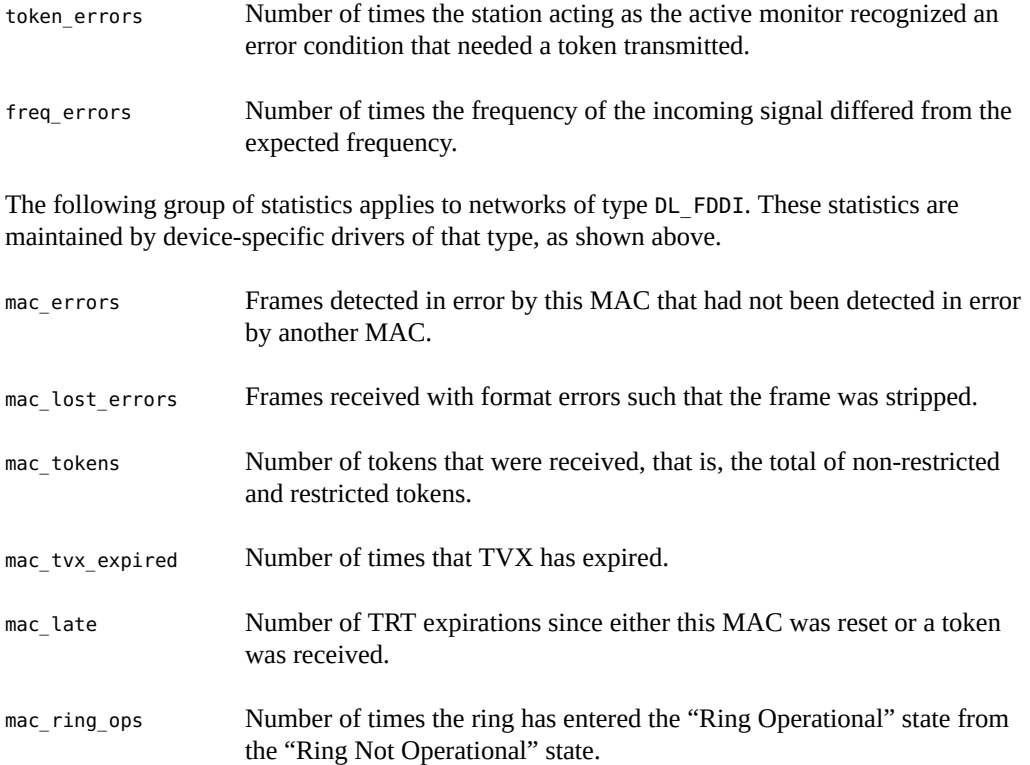

# **GLDv2 Declarations and Data Structures**

This section describes the gld mac info(9S) and gld\_stats structures.

## **gld\_mac\_info Structure**

The GLDv2 MAC information (gld\_mac\_info) structure is the main data interface that links the device-specific driver with GLDv2. This structure contains data required by GLDv2 and a pointer to an optional additional driver-specific information structure.

Allocate the gld\_mac\_info structure using gld\_mac\_alloc. Deallocate the structure using gld mac free. Drivers must not make any assumptions about the length of this structure, which might vary in different releases of the Oracle Solaris OS, GLDv2, or both. Structure members private to GLDv2, not documented here, should neither be set nor be read by the device-specific driver.

The gld mac info(9S) structure contains the following fields.

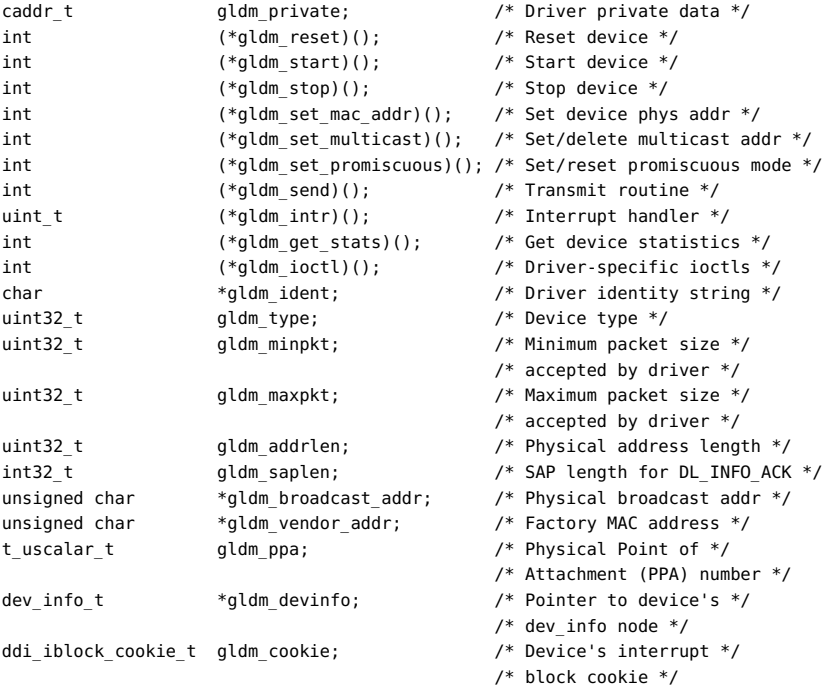

The gldm\_private structure member is visible to the device driver. gldm\_private is also private to the device-specific driver. gldm private is not used or modified by GLDv2. Conventionally, gldm\_private is used as a pointer to private data, pointing to a per-instance data structure that is both defined and allocated by the driver.

The following group of structure members must be set by the driver before calling gld\_register, and should not thereafter be modified by the driver. Because gld\_register might use or cache the values of structure members, changes made by the driver after calling gld register might cause unpredictable results. For more information on these structures, see the [gld](http://www.oracle.com/pls/topic/lookup?ctx=E36784&id=REFMAN9Egld-9e)(9E) man page.

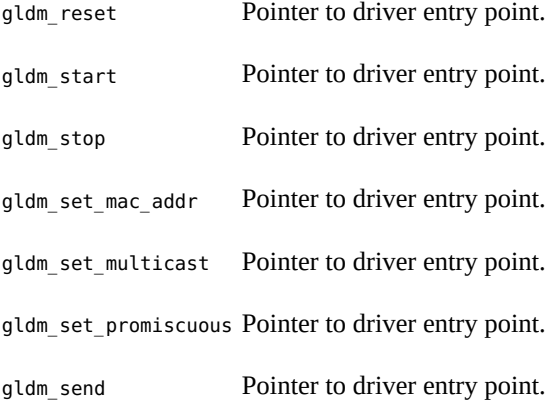

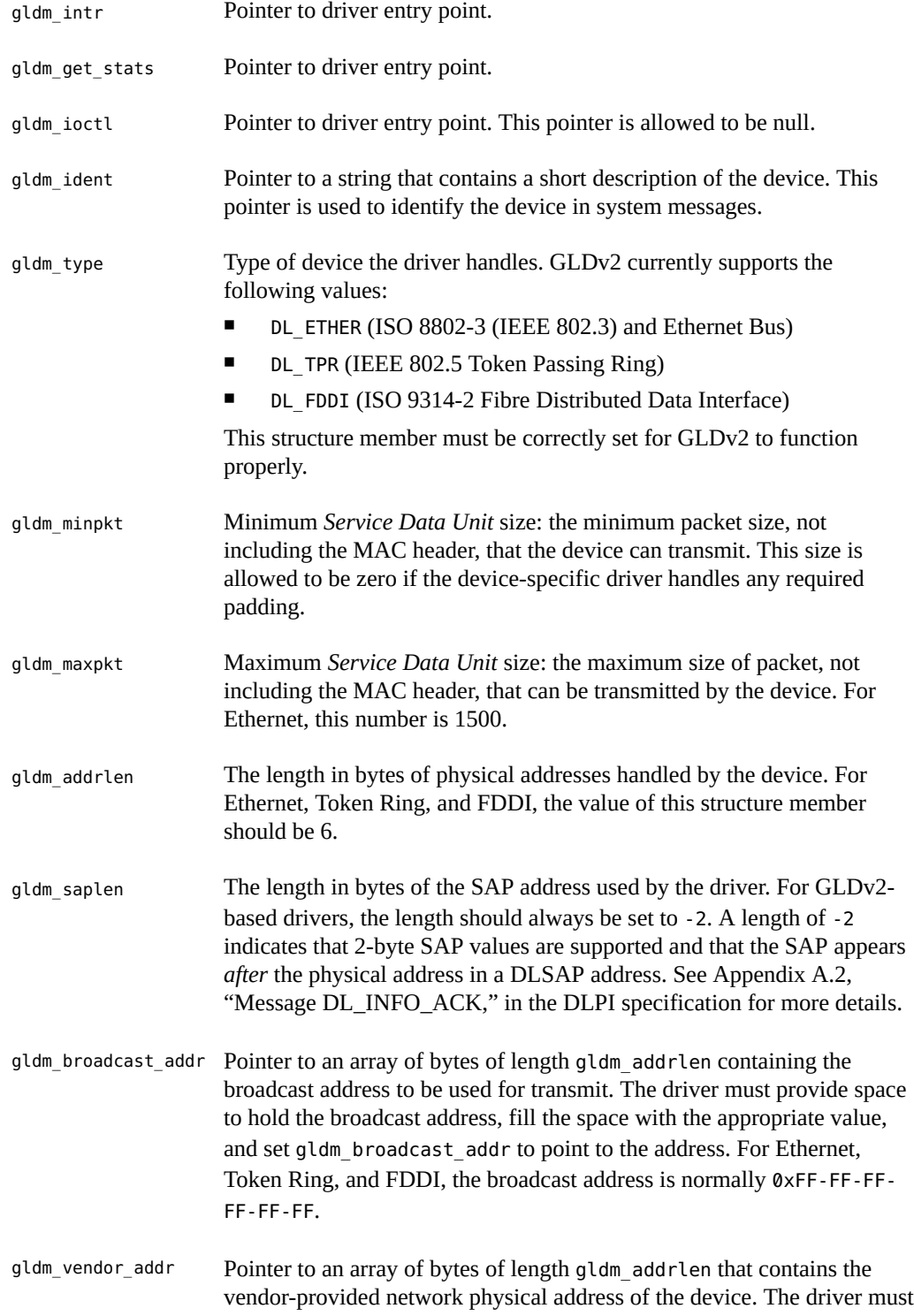

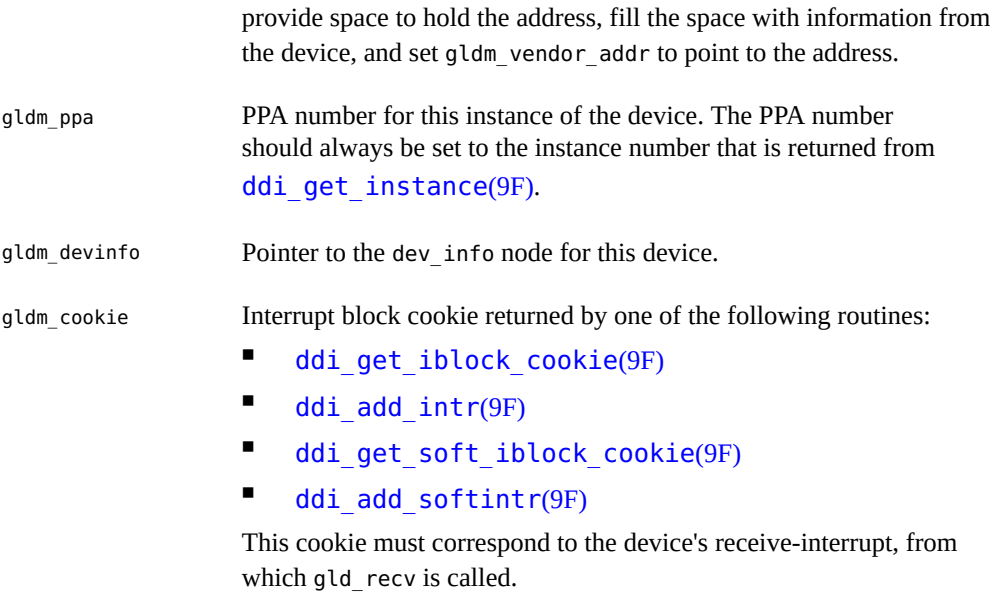

### **gld\_stats Structure**

After calling gldm\_get\_stats, a GLDv2-based driver uses the (gld\_stats) structure to communicate statistics and state information to GLDv2. See the gld(9E) and gld(7D) man pages. The members of this structure, having been filled in by the GLDv2-based driver, are used when GLDv2 reports the statistics. In the tables below, the name of the statistics variable reported by GLDv2 is noted in the comments. See the  $q\,ld(7D)$  man page for a more detailed description of the meaning of each statistic.

Drivers must not make any assumptions about the length of this structure. The structure length might vary in different releases of the Oracle Solaris OS, GLDv2, or both. Structure members private to GLDv2, which are not documented here, should not be set or be read by the devicespecific driver.

The following structure members are defined for all media types:

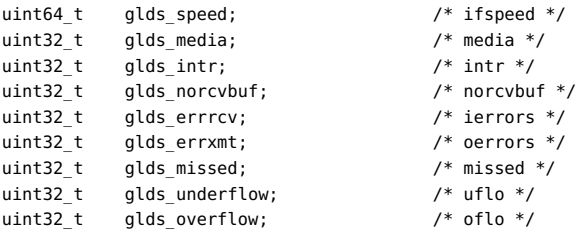

The following structure members are defined for media type DL\_ETHER:

```
uint32_t glds_frame; \frac{1}{2} /* align_errors */<br>uint32 t alds crc; \frac{1}{2} /* fcs errors */
                                           \frac{1}{2} allyn -<br>\frac{1}{2} fcs_errors */
uint32_t glds_duplex; <br>uint32_t glds_nocarrier; /* duplex */<br>/* carrier errors */
uint32_t glds_nocarrier;
uint32_t glds_collisions;
uint32_t glds_collisions; /* collisions */<br>uint32_t glds_excoll; /* ex_collisions */<br>uint32_t glds_xmtlatecoll; /* tx_late_collisions */
uint32 t glds_xmtlatecoll;
uint32_t glds_defer; <br>uint32_t glds_dot3_first_coll; /* first_collisions */
uint32_t glds_dot3_first_coll;
uint32_t glds_dot3_multi_coll; /* multi_collisions */
uint32_t glds_dot3_sqe_error; /* sqe_errors */
uint32_t glds_dot3_mac_xmt_error; /* macxmt_errors */
uint32 t glds dot3 mac rcv error; /* macrcv errors */
uint32_t glds_dot3_frame_too_long; /* toolong_errors */
uint32_t glds_short; /* runt_errors */
```
The following structure members are defined for media type DL\_TPR:

```
uint32_t glds_dot5_line_error /* line_errors */
uint32_t glds_dot5_burst_error /* burst_errors */
uint32_t glds_dot5_signal_loss /* signal_losses */
uint32_t glds_dot5_ace_error /* ace_errors */
uint32_t glds_dot5_internal_error /* internal_errors */
uint32_t glds_dot5_lost_frame_error /* lost_frame_errors */
uint32_t glds_dot5_internal_error /* internal_errors */<br>uint32_t glds_dot5_lost_frame_error /* lost_frame_errors */<br>uint32_t glds_dot5_frame_copied_error /* frame_copied_errors */
uint32 t glds dot5 token error /* token errors */
uint32_t glds_dot5_freq_error /* freq_errors */
```
The following structure members are defined for media type DL\_FDDI:

```
uint32_t glds_fddi_mac_error; /* mac_errors */
uint32 t glds_fddi_mac_lost; /* mac_lost_errors */
uint32_t glds_fddi_mac_token; /* mac_tokens */
uint32_t glds_fddi_mac_tvx_expired; /* mac_tvx_expired */<br>uint32 t glds fddi mac_late; /* mac_late */
          qlds fddi mac late; /* mac late */
uint32_t glds_fddi_mac_ring_op; /* mac_ring_ops */
```
Most of the above statistics variables are counters that denote the number of times that the particular event was observed. The following statistics do not represent the number of times:

glds speed Estimate of the interface's current bandwidth in bits per second. This object should contain the nominal bandwidth for those interfaces that do not vary in bandwidth or where an accurate estimate cannot be made.

glds\_media Type of media (wiring) or connector used by the hardware. The following media names are supported:

- GLDM\_AUI
- GLDM\_BNC
- **GLDM\_TP**
- GLDM 10BT
- GLDM 100BT
- GLDM 100BTX
- $\blacksquare$  GLDM\_100BT4
- GLDM\_RING4
- GLDM\_RING16
- GLDM\_FIBER
- GLDM\_PHYMII
- GLDM\_UNKNOWN
- glds\_duplex Current duplex state of the interface. Supported values are GLD\_DUPLEX\_HALF and GLD\_DUPLEX\_FULL. GLD\_DUPLEX\_UNKNOWN is also allowed.

# **GLDv2 Function Arguments**

The following arguments are used by the GLDv2 routines.

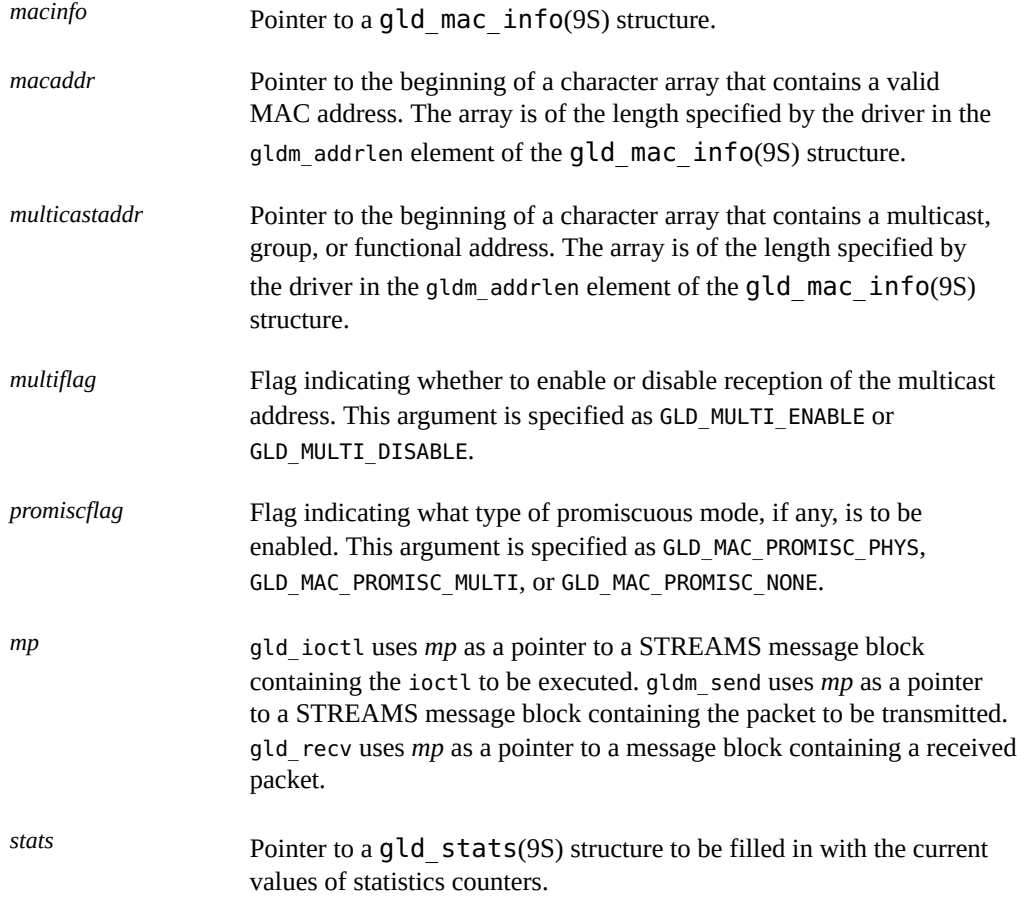

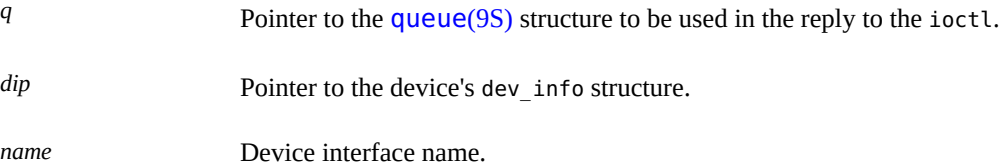

## **GLDv2 Entry Points**

Entry points must be implemented by a device-specific network driver that has been designed to interface with GLDv2.

The gld mac info(9S) structure is the main structure for communication between the device-specific driver and the GLDv2 module. See the  $qld(7D)$  man page. Some elements in that structure are function pointers to the entry points that are described here. The devicespecific driver must, in its [attach](http://www.oracle.com/pls/topic/lookup?ctx=E36784&id=REFMAN9Eattach-9e)(9E) routine, initialize these function pointers before calling gld register.

### **gldm\_reset Entry Point**

int *prefix*\_reset(gld\_mac\_info\_t *\*macinfo*);

gldm reset resets the hardware to its initial state.

### **gldm\_start Entry Point**

int *prefix*\_start(gld\_mac\_info\_t *\*macinfo*);

gldm start enables the device to generate interrupts. gldm start also prepares the driver to call gld recv to deliver received data packets to GLDv2.

### **gldm\_stop Entry Point**

int *prefix*\_stop(gld\_mac\_info\_t *\*macinfo*);

gldm stop disables the device from generating any interrupts and stops the driver from calling gld recv for delivering data packets to GLDv2. GLDv2 depends on the gldm stop routine to ensure that the device will no longer interrupt. gldm\_stop must do so without fail. This function should always return GLD SUCCESS.

### **gldm\_set\_mac\_addr Entry Point**

int *prefix*\_set\_mac\_addr(gld\_mac\_info\_t *\*macinfo*, unsigned char *\*macaddr*);

gldm\_set\_mac\_addr sets the physical address that the hardware is to use for receiving data. This function enables the device to be programmed through the passed MAC address *macaddr*. If sufficient resources are currently not available to carry out the request, gldm\_set\_mac\_add should return GLD\_NORESOURCES. If the requested function is not supported, gldm\_set\_mac\_add should return GLD\_NOTSUPPORTED.

### **gldm\_set\_multicast Entry Point**

int *prefix* set multicast(gld mac info t \*macinfo, unsigned char \**multicastaddr*, int *multiflag*);

gldm set multicast enables and disables device-level reception of specific multicast addresses. If the third argument *multiflag* is set to GLD\_MULTI\_ENABLE, then gldm set multicast sets the interface to receive packets with the multicast address. gldm set multicast uses the multicast address that is pointed to by the second argument. If *multiflag* is set to GLD\_MULTI\_DISABLE, the driver is allowed to disable reception of the specified multicast address.

This function is called whenever GLDv2 wants to enable or disable reception of a multicast, group, or functional address. GLDv2 makes no assumptions about how the device does multicast support and calls this function to enable or disable a specific multicast address. Some devices might use a hash algorithm and a bitmask to enable collections of multicast addresses. This procedure is allowed, and GLDv2 filters out any superfluous packets. If disabling an address could result in disabling more than one address at the device level, the device driver should keep any necessary information. This approach avoids disabling an address that GLDv2 has enabled but not disabled.

gldm\_set\_multicast is not called to enable a particular multicast address that is already enabled. Similarly, gldm set multicast is not called to disable an address that is not currently enabled. GLDv2 keeps track of multiple requests for the same multicast address. GLDv2 only calls the driver's entry point when the first request to enable, or the last request to disable, a particular multicast address is made. If sufficient resources are currently not available to carry out the request, the function should return GLD\_NORESOURCES. The function should return GLD NOTSUPPORTED if the requested function is not supported.

### **gldm\_set\_promiscuous Entry Point**

int *prefix*\_set\_promiscuous(gld\_mac\_info\_t *\*macinfo*, int *promiscflag*);

gldm\_set\_promiscuous enables and disables promiscuous mode. This function is called whenever GLDv2 wants to enable or disable the reception of all packets on the medium. The function can also be limited to multicast packets on the medium. If the second argument *promiscflag* is set to the value of GLD\_MAC\_PROMISC\_PHYS, then the function enables physicallevel promiscuous mode. Physical-level promiscuous mode causes the reception of all packets on the medium. If *promiscflag* is set to GLD\_MAC\_PROMISC\_MULTI, then reception of all multicast packets are enabled. If *promiscflag* is set to GLD\_MAC\_PROMISC\_NONE, then promiscuous mode is disabled.

In promiscuous multicast mode, drivers for devices without multicast-only promiscuous mode must set the device to physical promiscuous mode. This approach ensures that all multicast packets are received. In this case, the routine should return GLD\_SUCCESS. The GLDv2 software filters out any superfluous packets. If sufficient resources are currently not available to carry out the request, the function should return GLD\_NORESOURCES. The gld\_set\_promiscuous function should return GLD\_NOTSUPPORTED if the requested function is not supported.

For forward compatibility, gldm\_set\_promiscuous routines should treat any unrecognized values for *promiscflag* as though these values were GLD\_MAC\_PROMISC\_PHYS.

### **gldm\_send Entry Point**

int *prefix*\_send(gld\_mac\_info\_t *\*macinfo*, mblk\_t *\*mp*);

gldm\_send queues a packet to the device for transmission. This routine is passed a STREAMS message containing the packet to be sent. The message might include multiple message blocks. The send routine must traverse all the message blocks in the message to access the entire packet to be sent. The driver should be prepared to handle and skip over any zero-length message continuation blocks in the chain. The driver should also check that the packet does not exceed the maximum allowable packet size. The driver must pad the packet, if necessary, to the minimum allowable packet size. If the send routine successfully transmits or queues the packet, GLD SUCCESS should be returned.

The send routine should return GLD\_NORESOURCES if the packet for transmission cannot be immediately accepted. In this case, GLDv2 retries later. If qldm send ever returns GLD NORESOURCES, the driver must call gld sched at a later time when resources have become available. This call to gld sched informs GLDv2 to retry packets that the driver previously failed to queue for transmission. (If the driver's gldm stop routine is called, the driver is absolved from this obligation until the driver returns GLD\_NORESOURCES from the gldm\_send routine. However, extra calls to gld sched do not cause incorrect operation.)

If the driver's send routine returns GLD\_SUCCESS, then the driver is responsible for freeing the message when the message is no longer needed. If the hardware uses DMA to read the data directly, the driver must not free the message until the hardware has completely read the data. In this case, the driver can free the message in the interrupt routine. Alternatively, the driver can reclaim the buffer at the start of a future send operation. If the send routine returns anything other than GLD\_SUCCESS, then the driver must not free the message. Return GLD\_NOLINK if gldm send is called when there is no physical connection to the network or link partner.

### **gldm\_intr Entry Point**

#### int *prefix*\_intr(gld\_mac\_info\_t *\*macinfo*);

gldm\_intr is called when the device might have interrupted. Because interrupts can be shared with other devices, the driver must check the device status to determine whether that device actually caused the interrupt. If the device that the driver controls did not cause the interrupt, then this routine must return DDI\_INTR\_UNCLAIMED. Otherwise, the driver must service the interrupt and return DDI\_INTR\_CLAIMED. If the interrupt was caused by successful receipt of a packet, this routine should put the received packet into a STREAMS message of type M\_DATA and pass that message to gld\_recv.

gld\_recv passes the inbound packet upstream to the appropriate next layer of the network protocol stack. The routine must correctly set the b rptr and b wptr members of the STREAMS message before calling gld recv.

The driver should avoid holding mutex or other locks during the call to gld recv. In particular, locks that could be taken by a transmit thread must not be held during a call to gld\_recv. In some cases, the interrupt thread that calls gld recv sends an outgoing packet, which results in a call to the driver's gldm\_send routine. If gldm\_send tries to acquire a mutex that is held by gldm\_intr when gld\_recv is called, a panic occurs due to recursive mutex entry. If other driver entry points attempt to acquire a mutex that the driver holds across a call to gld recv, deadlock can result.

The interrupt code should increment statistics counters for any errors. Errors include the failure to allocate a buffer that is needed for the received data and any hardware-specific errors, such as CRC errors or framing errors.

### **gldm\_get\_stats Entry Point**

int *prefix*\_get\_stats(gld\_mac\_info\_t *\*macinfo*, struct gld\_stats *\*stats*);

gldm\_get\_stats gathers statistics from the hardware, driver private counters, or both, and updates the gld\_stats(9S) structure pointed to by *stats*. This routine is called by GLDv2 for statistics requests. GLDv2 uses the gldm\_get\_stats mechanism to acquire device-dependent statistics from the driver before GLDv2 composes the reply to the statistics request. See the

[gld](http://www.oracle.com/pls/topic/lookup?ctx=E36784&id=REFMAN7gld-7d) stats(9S), gld(7D), and [qreply](http://www.oracle.com/pls/topic/lookup?ctx=E36784&id=REFMAN9Fqreply-9f)(9F) man pages for more information about defined statistics counters.

### **gldm\_ioctl Entry Point**

int *prefix*\_ioctl(gld\_mac\_info\_t *\*macinfo*, queue\_t *\*q*, mblk\_t *\*mp*);

gldm\_ioctl implements any device-specific ioctl commands. This element is allowed to be null if the driver does not implement any ioctl functions. The driver is responsible for converting the message block into an ioctl reply message and calling the  $q$ reply(9F) function before returning GLD\_SUCCESS. This function should always return GLD\_SUCCESS. The driver should report any errors as needed in a message to be passed to  $\mathsf{qreply}(\mathsf{9F})$ . If the gldm\_ioctl element is specified as NULL, GLDv2 returns a message of type M\_IOCNAK with an error of EINVAL.

# **GLDv2 Return Values**

Some entry point functions in GLDv2 can return the following values, subject to the restrictions above:

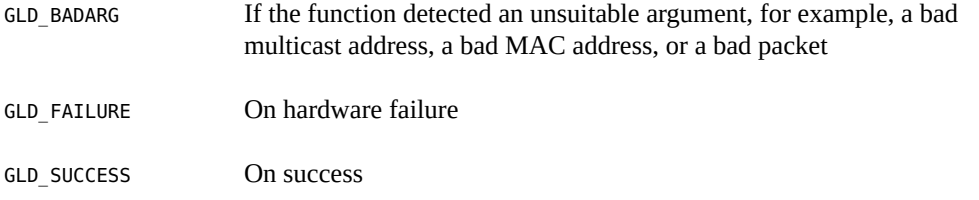

# **GLDv2 Service Routines**

This section provides the syntax and description for the GLDv2 service routines.

### **gld\_mac\_alloc Function**

gld\_mac\_info\_t \*gld\_mac\_alloc(dev\_info\_t *\*dip*);

gld mac alloc allocates a new gld mac info(9S) structure and returns a pointer to the structure. Some of the GLDv2-private elements of the structure might be initialized before gld mac alloc returns. All other elements are initialized to zero. The device driver must

initialize some structure members, as described in the  $qld$  mac  $info(9S)$  man page, before passing the pointer to the gld mac info structure to gld register.

### **gld\_mac\_free Function**

void gld\_mac\_free(gld\_mac\_info\_t *\*macinfo*);

gld mac free frees a gld mac info(9S) structure previously allocated by gld mac alloc.

## **gld\_register Function**

int gld\_register(dev\_info\_t *\*dip*, char *\*name*, gld\_mac\_info\_t *\*macinfo*);

gld\_register is called from the device driver's [attach](http://www.oracle.com/pls/topic/lookup?ctx=E36784&id=REFMAN9Eattach-9e)(9E) routine. gld\_register links the GLDv2-based device driver with the GLDv2 framework. Before calling gld\_register, the device driver's attach(9E) routine uses gld mac alloc to allocate a gld mac info(9S) structure, and then initializes several structure elements. See gld\_mac\_info(9S) for more information. A successful call to gld\_register performs the following actions:

- Links the device-specific driver with the GLDv2 system
- Sets the device-specific driver's private data pointer, using ddi set driver  $private(9F)$  to point to the macinfo structure
- Creates the minor device node
- Returns DDI\_SUCCESS

The device interface name passed to gld\_register must exactly match the name of the driver module as that name exists in the file system.

The driver's attach(9E) routine should return DDI SUCCESS if gld register succeeds. If gld register does not return DDI SUCCESS, the attach(9E) routine should deallocate any allocated resources before calling gld register, and then return DDI FAILURE.

### **gld\_unregister Function**

int gld\_unregister(gld\_mac\_info\_t *\*macinfo*);

gld unregister is called by the device driver's  $\text{datach}(9E)$  function, and if successful, performs the following tasks:

- Ensures that the device's interrupts are stopped, calling the driver's gldm\_stop routine if necessary
- Removes the minor device node
- Unlinks the device-specific driver from the GLDv2 system
- Returns DDI\_SUCCESS

If gld unregister returns DDI SUCCESS, the detach(9E) routine should deallocate any data structures allocated in the  ${\sf attach}$ (9E) routine, using gld mac free to deallocate the macinfo structure, and return DDI\_SUCCESS. If gld\_unregister does not return DDI\_SUCCESS, the driver's detach(9E) routine must leave the device operational and return DDI\_FAILURE.

## **gld\_recv Function**

void gld\_recv(gld\_mac\_info\_t *\*macinfo*, mblk\_t *\*mp*);

gld recv is called by the driver's interrupt handler to pass a received packet upstream. The driver must construct and pass a STREAMS M\_DATA message containing the raw packet. gld recv determines which STREAMS queues should receive a copy of the packet, duplicating the packet if necessary. gld recv then formats a DL UNITDATA IND message, if required, and passes the data up all appropriate streams.

The driver should avoid holding mutex or other locks during the call to gld recv. In particular, locks that could be taken by a transmit thread must not be held during a call to gld recv. The interrupt thread that calls gld recv in some cases carries out processing that includes sending an outgoing packet. Transmission of the packet results in a call to the driver's gldm\_send routine. If gldm\_send tries to acquire a mutex that is held by gldm\_intr when gld\_recv is called, a panic occurs due to a recursive mutex entry. If other driver entry points attempt to acquire a mutex that the driver holds across a call to gld recv, deadlock can result.

## **gld\_sched Function**

#### void gld\_sched(gld\_mac\_info\_t *\*macinfo*);

gld sched is called by the device driver to reschedule stalled outbound packets. Whenever the driver's gldm\_send routine returns GLD\_NORESOURCES, the driver must call gld\_sched to inform the GLDv2 framework to retry previously unsendable packets. gld sched should be called as soon as possible after resources become available so that GLDv2 resumes passing outbound packets to the driver's gldm\_send routine. (If the driver's gldm\_stop routine is called, the driver need not retry until GLD\_NORESOURCES is returned from gldm\_send. However, extra calls to gld sched do not cause incorrect operation.)

## **gld\_intr Function**

uint t gld intr(caddr t);

gld intr is GLDv2's main interrupt handler. Normally, gld\_intr is specified as the interrupt routine in the device driver's call to  $ddi$  add intr(9F). The argument to the interrupt handler is specified as *int\_handler\_arg* in the call to ddi\_add\_intr(9F). This argument must be a pointer to the gld mac info(9S) structure. gld\_intr, when appropriate, calls the device driver's gldm\_intr function, passing that pointer to the gld mac info(9S) structure. However, to use a high-level interrupt, the driver must provide its own high-level interrupt handler and trigger a soft interrupt from within the handler. In this case, gld intr would normally be specified as the soft interrupt handler in the call to ddi add softintr. gld intr returns a value that is appropriate for an interrupt handler.

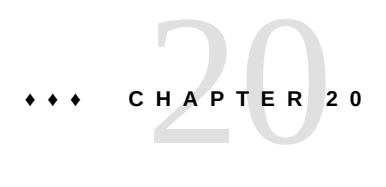

# USB Drivers

This chapter describes how to write a client USB device driver using the USBA 2.0 framework for the Oracle Solaris environment. This chapter discusses the following topics:

- ["USB in the Oracle Solaris Environment" on page 419](#page-418-0)
- ["Binding Client Drivers" on page 421](#page-420-0)
- ["Basic Device Access" on page 426](#page-425-0)
- ["Device Communication" on page 430](#page-429-0)
- ["Device State Management" on page 439](#page-438-0)
- ["Utility Functions" on page 447](#page-446-0)
- ["Sample USB Device Drivers" on page 450](#page-449-0)

# <span id="page-418-0"></span>**USB in the Oracle Solaris Environment**

The Oracle Solaris USB architecture includes the USBA 2.0 framework and USB client drivers.

## **USBA 2.0 Framework**

The USBA 2.0 framework is a service layer that presents an abstract view of USB devices to USBA-compliant client drivers. The framework enables USBA-compliant client drivers to manage their USB devices. The USBA 2.0 framework supports the USB 2.0 specification except for high speed isochronous pipes. For information on the USB 2.0 specification, see [http://www.usb.org/home.](http://www.usb.org/home)

The USBA 2.0 framework is platform-independent. The Oracle Solaris USB architecture is shown in the following figure. The USBA 2.0 framework is the USBA layer in the figure. This layer interfaces through a hardware-independent host controller driver interface to hardwarespecific host controller drivers. The host controller drivers access the USB physical devices through the host controllers they manage.

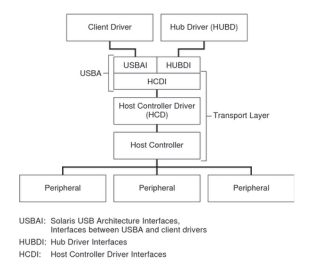

<span id="page-419-0"></span>**FIGURE 20-1** Oracle Solaris USB Architecture

## **USB Client Drivers**

The USBA 2.0 framework is not a device driver itself. This chapter describes the client drivers shown in [Figure 20-1](#page-419-0) and [Figure 20-2.](#page-420-1) The client drivers interact with various kinds of USB devices such as mass storage devices, printers, and human interface devices. The hub driver is a client driver that is also a nexus driver. The hub driver enumerates devices on its ports and creates devinfo nodes for those devices and then attaches the client drivers. This chapter does not describe how to write a hub driver.

USB drivers have the same structure as any other Oracle Solaris driver. USB drivers can be block drivers, character drivers, or STREAMS drivers. USB drivers follow the calling conventions and use the data structures and routines described in the Oracle Solaris OS section 9 man pages. See [Intro](http://www.oracle.com/pls/topic/lookup?ctx=E36784&id=REFMAN9Sintro-9s)(9E), Intro(9F), and Intro(9S).

The difference between USB drivers and other Oracle Solaris drivers is that USB drivers call USBA 2.0 framework functions to access the device instead of directly accessing the device. The USBA 2.0 framework supplements the standard Oracle Solaris DDI routines. See the following figure.

<span id="page-420-1"></span>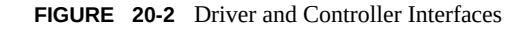

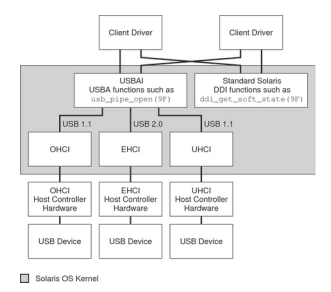

[Figure 20-2](#page-420-1) shows interfaces in more detail than [Figure 20-1](#page-419-0) does. [Figure 20-2](#page-420-1) shows that the USBA is a kernel subsystem into which a client driver can call, just as a client driver can call DDI functions.

Not all systems have all of the host controller interfaces shown in [Figure 20-2](#page-420-1). OHCI (Open Host Controller Interface) hardware is most prevalent on SPARC systems and third-party USB PCI cards. UHCI (Universal Host Controller Interface) hardware is most prevalent on x86 systems. However, both OHCI and UHCI hardware can be used on any system. When EHCI (Enhanced Host Controller Interface) hardware is present, the EHCI hardware is on the same card and shares the same ports with either OHCI or UHCI.

The host controllers, host controller drivers, and HCDI make up a transport layer that is commanded by the USBA. You cannot directly call into the OHCI, EHCI, or UHCI. You call into them indirectly through the platform-independent USBA interface.

# <span id="page-420-0"></span>**Binding Client Drivers**

This section discusses binding a driver to a device. It discusses compatible device names for devices with single interfaces and devices with multiple interfaces.

# **How USB Devices Appear to the System**

A USB device can support multiple configurations. Only one configuration is active at any given time. The active configuration is called the *current configuration*.

A configuration can have more than one *interface*, possibly with intervening interfaceassociations that group two or more interfaces for a function. All interfaces of a configuration are active simultaneously. Different interfaces might be operated by different device drivers.

An interface can represent itself to the host system in different ways by using *alternate settings*. Only one alternate setting is active for any given interface.

Each alternate setting provides device access through *endpoints*. Each endpoint has a specific purpose. The host system communicates with the device by establishing a communication channel to an endpoint. This communication channel is called a *pipe*.

## **USB Devices and the Oracle Solaris Device Tree**

If a USB device has one configuration, one interface, and device class zero, the device is represented as a single *device node*. If a USB device has multiple interfaces, the device is represented as a hierarchical device structure. In a hierarchical device structure, the device node for each interface is a child of the top-level device node. An example of a device with multiple interfaces is an audio device that presents simultaneously to the host computer both an audio control interface and an audio streaming interface. The audio control interface and the audio streaming interface each could be controlled by its own driver.

## **Compatible Device Names**

The Oracle Solaris software builds an ordered list of compatible device names for USB binding based on identification information kept within each device. This information includes device class, subclass, vendor ID, product ID, revision, and protocol. See<http://www.usb.org/home> for a list of USB classes and subclasses.

This name hierarchy enables binding to a general driver if a more device-specific driver is not available. An example of a general driver is a class-specific driver. Device names that begin with usbif designate single interface devices. See [Example 20-1](#page-421-0) for examples. The USBA 2.0 framework defines all compatible names for a device. Use the prtconf command to display these device names, as shown in [Example 20-2.](#page-422-0)

The following example shows an example of compatible device names for a USB mouse device. This mouse device represents a combined node entirely operated by a single driver. The USBA 2.0 framework gives this device node the names shown in the example, in the order shown.

<span id="page-421-0"></span>**EXAMPLE 20-1** USB Mouse Compatible Device Names

```
1. 'usb430,100.102' Vendor 430, product 100, revision 102
```
- 2. 'usb430,100' Vendor 430, product 100
- 3. 'usbif430,class3.1.2' Vendor 430, class 3, subclass 1, protocol 2
- 4. 'usbif430,class3.1' Vendor 430, class 3, subclass 1

```
5. 'usbif430,class3' Vendor 430, class 3
6. 'usbif,class3.1.2' Class 3, subclass 1, protocol 2
7. 'usbif,class3.1' Class 3, subclass 1
8. 'usbif,class3' Class 3
```
Note that the names in the above example progress from the most specific to the most general. Entry 1 binds only to a particular revision of a specific product from a particular vendor. Entries 3, 4, and 5 are for class 3 devices manufactured by vendor 430. Entries 6, 7, and 8 are for class 3 devices from any vendor. The binding process looks for a match on the name from the top name down. To bind, drivers must be added to the system with an alias that matches one of these names. To get a list of compatible device names to which to bind when you add your driver, check the compatible property of the device in the output from the prtconf -vp command.

The following example shows compatible property lists for a keyboard and a mouse. Use the prtconf -D command to display the bound driver.

<span id="page-422-0"></span>**EXAMPLE 20-2** Compatible Device Names Shown by the Print Configuration Command

```
# prtconf -vD | grep compatible
            compatible: 'usb430,5.200' + 'usb430,5' + 'usbif430,class3.1.1'
+ 'usbif430,class3.1' + 'usbif430,class3' + 'usbif,class3.1.1' +
'usbif,class3.1' + 'usbif,class3'
             compatible: 'usb2222,2071.200' + 'usb2222,2071' +
'usbif2222,class3.1.2' + 'usbif2222,class3.1' + 'usbif2222,class3' +
'usbif,class3.1.2' + 'usbif,class3.1' + 'usbif,class3'
```
Use the most specific name you can to more accurately identify a driver for a device or group of devices. To bind drivers written for a specific revision of a specific product, use the most specific name match possible. For example, if you have a USB mouse driver written by vendor 430 for revision 102 of their product 100, use the following command to add that driver to the system:

add\_drv -n -i '"usb430,100.102"' specific\_mouse\_driver

To add a driver written for any USB mouse (class 3, subclass 1, protocol 2) from vendor 430, use the following command:

add\_drv -n -i '"usbif430,class3.1.2"' more\_generic\_mouse\_driver

If you install both of these drivers and then connect a compatible device, the system binds the correct driver to the connected device. For example, if you install both of these drivers and then connect a vendor 430, model 100, revision 102 device, this device is bound to specific mouse driver. If you connect a vendor 430, model 98 device, this device is bound to more generic mouse driver. If you connect a mouse from another vendor, this device also is bound to more generic mouse driver. If multiple drivers are available for a specific device, the driver binding framework selects the driver with the first matching compatible name in the compatible names list.

# **Devices With Multiple Interfaces**

*Composite devices* are devices that support multiple interfaces. Composite devices have a list of compatible names for each interface. This compatible names list ensures that the best available driver is bound to the interface. The most general multiple interface entry is usb, device.

For a USB audio composite device, the compatible names are as follows:

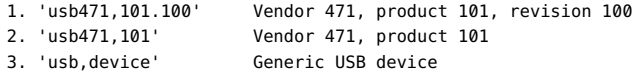

The name usb,device is a compatible name that represents any whole USB device. The usb  $mid(7D)$  driver (USB multiple-interface driver) binds to the usb, device device node if no other driver has claimed the whole device. The usb mid driver creates a child device node for each interface of the physical device. The usb mid driver also generates a set of compatible names for each interface. Each of these generated compatible names begins with usbif. The system then uses these generated compatible names to find the best driver for each interface. In this way, different interfaces of one physical device can be bound to different drivers.

For example, the usb mid driver binds to a multiple-interface audio device through the usb, device node name of that audio device. The usb mid driver then creates interface-specific device nodes. Each of these interface-specific device nodes has its own compatible name list. For an audio control interface node, the compatible name list might look like the list shown in the following example.

<span id="page-423-0"></span>**EXAMPLE 20-3** USB Audio Compatible Device Names

```
1. 'usbif471,101.100.config1.0' Vend 471, prod 101, rev 100, cnfg 1, iface 0
2. 'usbif471,101.config1.0' Vend 471, product 101, config 1, interface 0
3. 'usbif471,class1.1.0' Vend 471, class 1, subclass 1, protocol 0
4. 'usbif471,class1.1' Vend 471, class 1, subclass 1
5. 'usbif471,class1' Vend 471, class 1
6. 'usbif,class1.1.0' Class 1, subclass 1, protocol 0
7. 'usbif,class1.1' Class 1, subclass 1
8. 'usbif,class1' Class 1
```
Use the following command to bind a vendor-specific, device-specific client driver named vendor\_model\_audio\_usb to the vendor-specific, device-specific configuration 1, interface 0 interface compatible name shown in [Example 20-3](#page-423-0).

add\_drv -n -i '"usbif471,101.config1.0"' vendor\_model\_audio\_usb

Use the following command to bind a class driver named audio class usb if driver to the more general class 1, subclass 1 interface compatible name shown in [Example 20-3:](#page-423-0)

add\_drv -n -i '"usbif,class1.1"' audio\_class\_usb\_if\_driver

Use the prtconf -D command to show a list of devices and their drivers. In the following example, the prtconf -D command shows that the usb\_mid driver manages the audio device. The usb mid driver is splitting the audio device into interfaces. Each interface is indented under the audio device name. For each interface shown in the indented list, the prtconf -D command shows which driver manages the interface.

```
audio, instance #0 (driver name: usb mid)
     sound-control, instance #2 (driver name: usb_ac)
     sound, instance #2 (driver name: usb_as)
     input, instance #8 (driver name: hid)
```
# **Devices With Interface-Association Descriptors**

If the device includes an interface-association descriptor, the device tree can be parsed at the following three levels:

- The [usb\\_mid](http://www.oracle.com/pls/topic/lookup?ctx=E36784&id=REFMAN7usb-mid-7d)(7D) USB multi-interface driver binds to device level nodes of a composite device if no vendor or class-specific driver is available.
- A client driver is bound to the interface association nodes.
- The usb ia(7D) USB interface association driver is bound by default if no client driver is found. Then client drivers can be bound to the interface level of this interface association.

The usb mid driver creates an ia (interface association) node for each ia. The compatible names of ia nodes generally begin with usbia. The name usb,ia is a compatible name that represents any ia as the tail of the compatible names. The usb\_ia driver is bound to an ia node if no other driver has claimed this ia. The usb ia driver creates a child node for each interface. An interface node as the child node of an ia node has the same properties with an interface node as the child of a device node.

<span id="page-424-0"></span>**EXAMPLE 20-4** USB Video Interface Association Compatible Names

```
1. 'usbia46d,8c9.5.config1.0' vend 46d, prod 8c9, rev 5, cnfg 1, first if in ia 0
2. 'usbia46d,8c9.config1.0' vend 46d, prod 8c9, cnfg 1, first_if_in_ia 0
3. 'usbia46d,classe.3.0' vend 46d, class e, subclass 3, protocol 0
4. 'usbia46d,classe.3' vend 46d, class e, subclass 3
5. 'usbia46d,classe' vend 46d, class e<br>6. 'usbia,classe.3.0' class e, subclass
                            class e, subclass 3, protocol 0
7. 'usbia,classe.3' class e, subclass 3
8. 'usbia,classe' class e
9. 'usb,ia' by default
```
Use the following command to bind a vendor-specific, device-specific client driver named vendor model video usb to the vendor-specific, device-specific configuration 1, first\_if\_in\_ia 0 compatible name shown in [Example 20-4:](#page-424-0)

add drv -n -i '"usbia46d,8c9.config1.0"' vendor model video usb

Use the following command to bind a class driver named video\_class\_usb\_ia\_driver to the more general class e compatible names shown in [Example 20-4:](#page-424-0)

add\_drv -n -i '"usbia,classee"' video\_class\_usb\_ia\_driver

In the following example, the prtconf -D command shows a device tree of a webcam with ia of video and audio. The usb\_mid driver manages the device and creates two ia respectively for video and audio. A video driver usbvc is bound to the video ia, and audio drivers are bound to the interface of the audio ia.

```
miscellaneous, instance #28 (driver name: usb_mid)
     video, instance #24 (driver name: usbvc)
     audio, instance #30 (driver name: usb_ia)
       sound-control, instance #38 (driver name: usb ac)
         sound, instance #47 (driver name: usb_as)
```
## **Checking Device Driver Bindings**

The file /etc/driver\_aliases contains entries for the bindings that already exist on a system. Each line of the /etc/driver\_aliases file shows a driver name, followed by a space, followed by a device name. Use this file to check existing device driver bindings.

Note - Do not edit the /etc/driver aliases file manually. Use the add drv(1M) command to establish a binding. Use the update  $drv(1M)$  command to change a binding.

## <span id="page-425-0"></span>**Basic Device Access**

This section describes how to access a USB device and how to register a client driver. This section also discusses the descriptor tree.

## **Before the Client Driver Is Attached**

The following events take place before the client driver is attached:

- 1. The PROM (OBP/BIOS) and USBA framework gain access to the device before any client driver is attached.
- 2. The hub driver probes devices on each of its hub's ports for identity and configuration.
- 3. The default control pipe to each device is opened, and each device is probed for its device descriptor.
- 4. Compatible names properties are constructed for each device, using the device and interface descriptors.

The compatible names properties define different parts of the device that can be individually bound to client drivers. Client drivers can bind either to the entire device or to just one interface. See ["Binding Client Drivers" on page 421.](#page-420-0)

# <span id="page-426-0"></span>**The Descriptor Tree**

Parsing descriptors involves aligning structure members at natural boundaries and converting the structure members to the endianness of the host CPU. Parsed standard USB configuration descriptors, interface descriptors, and endpoint descriptors are available to the client driver in the form of a hierarchical tree for each configuration. Any raw class-specific or vendor-specific descriptor information also is available to the client driver in the same hierarchical tree.

Call the usb get dev data( $9F$ ) function to retrieve the hierarchical descriptor tree. The "SEE ALSO" section of the usb  $get$  dev data(9F) man page lists the man pages for each standard USB descriptor. Use the  $usb$  parse\_data(9F) function to parse raw descriptor information.

A descriptor tree for a device with two configurations might look like the tree shown in the following figure.

**FIGURE 20-3** A Hierarchical USB Descriptor Tree

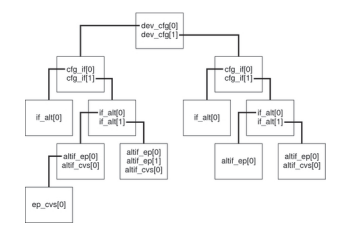

The dev cfg array shown in the above figure contains nodes that correspond to configurations. Each node contains the following information:

- A parsed configuration descriptor
- A pointer to an array of descriptors that correspond to the interfaces of that configuration
- A pointer to an array of class-specific or vendor-specific raw data, if any exists

The node that represents the second interface of the second indexed configuration is at dev  $cfg[1]$ .cfg if[1] in the diagram. That node contains an array of nodes that represent the alternate settings for that interface. The hierarchy of USB descriptors propagates through the tree. ASCII strings from string descriptor data are attached where the USB specification says these strings exist.

The array of configurations is non-sparse and is indexed by the configuration index. The first valid configuration (configuration 1) is dev\_cfg[0]. Interfaces and alternate settings have indices that align with their numbers. Endpoints of each alternate setting are indexed consecutively. The first endpoint of each alternate setting is at index 0.

This numbering scheme makes the tree easy to traverse. For example, the raw descriptor data of endpoint index 0, alternate 0, interface 1, configuration index 1 is at the node defined by the following path:

dev\_cfg[1].cfg\_if[1].if\_alt[0].altif\_ep[0].ep\_descr

An alternative to using the descriptor tree directly is using the  $u$ sb lookup ep data(9F) function. The  $\text{usb}\text{}$  lookup ep data(9F) function takes as arguments the interface, alternate, which endpoint, endpoint type, and direction. You can use the usb lookup ep data(9F) function to traverse the descriptor tree to get a particular endpoint. See the usb get dev data(9F) man page for more information.

## **Registering Drivers to Gain Device Access**

Two of the first calls into the USBA 2.0 framework by a client driver are calls to the usb client attach(9F) function and the usb get dev data(9F) function. These two calls come from the client driver's  ${\texttt{attach}}(9E)$  ${\texttt{attach}}(9E)$  ${\texttt{attach}}(9E)$  entry point. You must call the usb client attach(9F) function before you call the usb get dev data(9F) function.

The usb client attach(9F) function registers a client driver with the USBA 2.0 framework. The usb client attach(9F) function enforces versioning. All client driver source files must start with the following lines:

#define USBDRV\_MAJOR\_VER 2 #define USBDRV\_MINOR\_VER *minor-version* #include <sys/usb/usba.h>

The value of *minor-version* must be less than or equal to USBA\_MINOR\_VER. The symbol USBA\_MINOR\_VER is defined in the <sys/usb/usbai.h> header file. The <sys/usb/usbai.h> header file is included by the <sys/usb/usba.h> header file.

USBDRV\_VERSION is a macro that generates the version number from USBDRV\_MAJOR\_VERSION and USBDRV MINOR VERSION. The second argument to usb\_client\_attach must be

USBDRV\_VERSION. The usb\_client\_attach function fails if the second argument is not USBDRV\_VERSION or if USBDRV\_VERSION reflects an invalid version. This restriction ensures programming interface compatibility.

The usb get dev data function returns information that is required for proper USB device management. For example, the usb\_get\_dev\_data function returns the following information:

- The default control pipe
- The *iblock\_cookie* to use in mutex initializations (see mutex init(9F))
- The parsed device descriptor
- ID strings
- The tree hierarchy as described in ["The Descriptor Tree" on page 427](#page-426-0)

The call to the usb\_get\_dev\_data function is mandatory. Calling usb\_get\_dev\_data is the only way to retrieve the default control pipe and retrieve the *iblock\_cookie* required for mutex initialization.

After calling usb get dev data, the client driver's  $\texttt{attack}(\theta)$  routine typically copies the desired descriptors and data from the descriptor tree to the driver's soft state. Endpoint descriptors copied to the soft state are used later to open pipes to those endpoints. The  $attach(9E)$  routine usually calls usb free descr  $tree(9F)$  to free the descriptor tree after copying descriptors. Alternatively, you might choose to keep the descriptor tree and not copy the descriptors.

Specify one of the following three parse levels to the [usb\\_get\\_dev\\_data](http://www.oracle.com/pls/topic/lookup?ctx=E36784&id=REFMAN9Fusb-get-dev-data-9f)( $9F$ ) function to request the breadth of the descriptor tree you want returned. You need greater tree breadth if your driver needs to bind to more of the device.

- USB\_PARSE\_LVL\_IF. If your client driver binds to a specific interface, the driver needs the descriptors for only that interface. Specify USB\_PARSE\_LVL\_IF for the parse level in the usb get dev data call to retrieve only those descriptors.
- USB\_PARSE\_LVL\_CFG. If your client driver binds to the whole device, specify USB\_PARSE\_LVL\_CFG to retrieve all descriptors of the current configuration.
- USB\_PARSE\_LVL\_ALL. Specify USB\_PARSE\_LVL\_ALL to retrieve all descriptors of all configurations. For example, you need this greatest tree breadth to use usb print descr  $tree(9F)$  to print a descriptor dump of all configurations of a device.

The client driver's  $detach(9E)$  $detach(9E)$  routine must call the usb free dev data(9F) function to release all resources allocated by theusb\_get\_dev\_data function. The usb free dev data function accepts handles where the descriptor tree has already been freed with the usb\_free\_descr\_tree function. The client driver's detach routine also must call the usb client  $detach(9F)$  function to release all resources allocated by the usb client attach(9F) function.

## <span id="page-429-0"></span>**Device Communication**

USB devices operate by passing requests through communication channels called *pipes*. Pipes must be open before you can submit requests. Pipes also can be flushed, queried, and closed. This section discusses pipes, data transfers and callbacks, and data requests.

## **USB Endpoints**

The four kinds of pipes that communicate with the four kinds of USB endpoints are:

- **Control**. Control pipes are used primarily to send commands and retrieve status. Control pipes are intended for non-periodic, host-initiated request and response communication of small-sized structured data. Control pipes are bidirectional. The default pipe is a control pipe. See ["The Default Pipe" on page 430](#page-429-1).
- **Bulk**. Bulk pipes are used primarily for data transfer. Bulk pipes offer reliable transportation of large amounts of data. Bulk pipes do not necessarily deliver the data in a timely manner. Bulk pipes are unidirectional.
- **Interrupt**. Interrupt pipes offer timely, reliable communication of small amounts of unstructured data. Periodic polling often is started on interrupt-IN pipes. Interrupt-IN pipes return data to the host when the data becomes present on the device. Some devices have interrupt-OUT pipes. Interrupt-OUT pipes transfer data to the device with the same timely, reliable "interrupt pipe" characteristics of interrupt-IN pipes. Interrupt pipes are unidirectional.
- **Isochronous**. Isochronous pipes offer a channel for transferring constant-rate, timerelevant data, such as for audio devices. Data is not retried on error. Isochronous pipes are unidirectional.

See Chapter 5 of the USB 2.0 specification or see ["Requests" on page 433](#page-432-0) for more information on the transfer types that correspond to these endpoints.

## <span id="page-429-1"></span>**The Default Pipe**

Each USB device has a special control endpoint called the *default* endpoint. Its communication channel is called the default pipe. Most, if not all, device setup is done through this pipe. Many USB devices have this pipe as their only control pipe.

The usb get dev  $data(9F)$  function provides the default control pipe to the client driver. This pipe is pre-opened to accommodate any special setup needed before opening other pipes. This default control pipe is special in the following ways:

- This pipe is shared. Drivers that are operating other interfaces of the same device use the same default control pipe. The USBA 2.0 framework arbitrates this pipe among the different drivers.
- This pipe cannot be opened, closed, or reset by the client driver. This restriction exists because the pipe is shared.
- The pipe is autocleared on an exception.

Other pipes, including other control pipes, must be opened explicitly and are exclusive-open only.

# **Pipe States**

Pipes are in one of the following states:

- USB\_PIPE\_STATE\_IDLE
	- All control and bulk pipes, interrupt-OUT pipes, and isochronous-OUT pipes: No request is in progress.
	- Interrupt-IN and isochronous-IN pipes: No polling is in progress.
- USB\_PIPE\_STATE\_ACTIVE
	- All control and bulk pipes, interrupt-OUT pipes, and isochronous-OUT pipes: The pipe is transferring data or an I/O request is active.
	- Interrupt-IN and isochronous-IN pipes: Polling is active.
- USB\_PIPE\_STATE\_ERROR. An error occurred. If this pipe is not the default pipe and if autoclearing is not enabled, then the client driver must call the  $\text{usp}\cdot\text{pipe}\ \text{reset}(9F)$ function.
- USB PIPE STATE CLOSING. The pipe is being closed.
- USB PIPE STATE CLOSED. The pipe is closed.

Call the usb pipe get  $state(9F)$  function to retrieve the state of a pipe.

# **Opening Pipes**

To open a pipe, pass to the usb  $pi$ pipe open(9F) function the endpoint descriptor that corresponds to the pipe you want to open. Use the usb  $get$  dev data(9F) and [usb\\_lookup\\_ep\\_data](http://www.oracle.com/pls/topic/lookup?ctx=E36784&id=REFMAN9Fusb-lookup-ep-data-9f)(9F) functions to retrieve the endpoint descriptor from the descriptor tree. The usb pipe open(9F) function returns a handle to the pipe.

You must specify a pipe policy when you open a pipe. The pipe policy contains an estimate of the number of concurrent asynchronous operations that require separate threads that will be needed for this pipe. An estimate of the number of threads is the number of parallel operations that could occur during a callback. The value of this estimate must be at least 2. See the usb pipe open(9F) man page for more information on pipe policy.

# **Closing Pipes**

The driver must use the  $\text{usb}$  pipe  $\text{close}(9F)$  function to close pipes other than the default pipe. The usb pipe close(9F) function enables all remaining requests in the pipe to complete. The function then allows one second for all callbacks of those requests to complete.

## **Data Transfer**

For all pipe types, the programming model is as follows:

- 1. Allocate a request.
- 2. Submit the request using one of the pipe transfer functions. See the usb pipe bulk  $xfer(9F)$ , usb pipe ctrl  $xfer(9F)$ , usb pipe intr xfer(9F), and usb pipe isoc xfer(9F) man pages.
- 3. Wait for completion notification.
- 4. Free the request.

See ["Requests" on page 433](#page-432-0) for more information on requests. The following sections describe the features of different request types.

## **Synchronous and Asynchronous Transfers and Callbacks**

Transfers are either synchronous or asynchronous. Synchronous transfers block until they complete. Asynchronous transfers callback into the client driver when they complete. Most transfer functions called with the USB\_FLAGS\_SLEEP flag set in the *flags* argument are synchronous.

Continuous transfers such as polling and isochronous transfers cannot be synchronous. Calls to transfer functions for continuous transfers made with the USB\_FLAGS\_SLEEP flag set block only to wait for resources before the transfer begins.

Synchronous transfers are the most simple transfers to set up because synchronous transfers do not require any callback functions. Synchronous transfer functions return a transfer start status, even though synchronous transfer functions block until the transfer is completed. Upon completion, you can find additional information about the transfer status in the completion reason field and callback flags field of the request. Completion reasons and callback flags fields are discussed below.
If the USB\_FLAGS\_SLEEP flag is not specified in the *flags* argument, that transfer operation is asynchronous. The exception to this rule are isochronous transfers. Asynchronous transfer operations set up and start the transfer, and then return before the transfer is complete. Asynchronous transfer operations return a transfer start status. The client driver receives transfer completion status through callback handlers.

Callback handlers are functions that are called when asynchronous transfers complete. Do not set up an asynchronous transfer without callbacks. The two types of callback handlers are normal completion handlers and exception handlers. You can specify one handler to be called in both of these cases.

- Normal completion. A normal completion callback handler is called to notify of a normally completed transfer.
- **Exception**. An exception callback handler is called to notify of an abnormally completed transfer and to process its errors.

Both completion handlers and exception handlers receive the transfer's request as an argument. Exception handlers use the completion reason and callback status in the request to find out what happened. The completion reason (usb\_cr\_t) indicates how the original transaction completed. For example, a completion reason of USB\_CR\_TIMEOUT indicates that the transfer timed out. As another example, if a USB device is removed while in use, client drivers might receive USB\_CR\_DEV\_NOT\_RESP as the completion reason on their outstanding requests. The callback status (usb cb flags t) indicates what the USBA framework did to remedy the situation. For example, a callback status of USB\_CB\_STALL\_CLEARED indicates that the USBA framework cleared a functional stall condition. See the [usb\\_completion\\_reason](http://www.oracle.com/pls/topic/lookup?ctx=E36784&id=REFMAN9Susb-completion-reason-9s)(9S) man page for more information on completion reasons. See the [usb\\_callback\\_flags](http://www.oracle.com/pls/topic/lookup?ctx=E36784&id=REFMAN9Susb-callback-flags-9s)(9S) man page for more information on callback status flags.

The context of the callback and the policy of the pipe on which the requests are run limit what you can do in the callback.

- **Callback context.** Most callbacks execute in kernel context and usually can block. Some callbacks execute in interrupt context and cannot block. The USB\_CB\_INTR\_CONTEXT flag is set in the callback flags to denote interrupt context. See the [usb\\_callback\\_flags](http://www.oracle.com/pls/topic/lookup?ctx=E36784&id=REFMAN9Susb-callback-flags-9s)(9S) man page for more information on callback context and details on blocking.
- **Pipe policy.** The pipe policy's hint on concurrent asynchronous operations limits the number of operations that can be run in parallel, including those executed from a callback handler. Blocking on a synchronous operation counts as one operation. See the usb pipe open(9F) man page for more information on pipe policy.

#### **Requests**

This section discusses request structures and allocating and deallocating different types of requests.

#### **Request Allocation and Deallocation**

Requests are implemented as initialized request structures. Each different endpoint type takes a different type of request. Each type of request has a different request structure type. The following table shows the structure type for each type of request. This table also lists the functions to use to allocate and free each type of structure.

<span id="page-433-0"></span>**TABLE 20-1** Request Initialization

| <b>Pipe or Endpoint</b><br><b>Type</b> | <b>Request Structure</b>                                                        | <b>Request Structure Allocation Function</b> | <b>Request Structure Free Function</b> |
|----------------------------------------|---------------------------------------------------------------------------------|----------------------------------------------|----------------------------------------|
| Control                                | usb ctrl req t (see the usb<br>$ctrl$ request(9S) man page)                     | usb alloc ctrl $req(9F)$                     | usb free ctrl req $(9F)$               |
| <b>Bulk</b>                            | usb bulk req t (see the usb<br>bulk request(9S) man page)                       | usb alloc bulk $req(9F)$                     | usb free bulk $req(9F)$                |
| Interrupt                              | usb intr req $t$ (see the $\text{usp}$<br>$intr$ request(9S) man page)          | usb alloc intr $req(9F)$                     | usb free intr $req(9F)$                |
| <b>Isochronous</b>                     | usb isoc req $t$ (see the $\text{usp}$<br>$\texttt{isoc request(9S)}$ man page) | usb alloc isoc req $(9F)$                    | usb free isoc $req(9F)$                |

The following table lists the transfer functions that you can use for each type of request.

| <b>Pipe or Endpoint Type</b> | <b>Transfer Functions</b>                                    |
|------------------------------|--------------------------------------------------------------|
| Control                      | usb pipe ctrl $xfer(9F)$ , usb pipe ctrl $xfer wait(9F)$     |
| Bulk                         | usb pipe bulk $xfer(9F)$                                     |
| Interrupt                    | usb pipe intr $xfer(9F)$ , usb pipe stop intr polling $(9F)$ |
| <b>Isochronous</b>           | usb pipe isoc $xfer(9F)$ , usb pipe stop isoc polling $(9F)$ |

**TABLE 20-2** Request Transfer Setup

Use the following procedure to allocate and deallocate a request:

- 1. Use the appropriate allocation function to allocate a request structure for the type of request you need. The man pages for the request structure allocation functions are listed in [Table](#page-433-0) [20-1](#page-433-0).
- 2. Initialize any fields you need in the structure. See ["Request Features and](#page-434-0) [Fields" on page 435](#page-434-0) or the appropriate request structure man page for more information. The man pages for the request structures are listed in [Table 20-1](#page-433-0).

3. When the data transfer is complete, use the appropriate free function to free the request structure. The man pages for the request structure free functions are listed in [Table 20-1](#page-433-0).

#### <span id="page-434-0"></span>**Request Features and Fields**

Data for all requests is passed in message blocks so that the data is handled uniformly whether the driver is a STREAMS, character, or block driver. The message block type, mblk\_t, is described in the  $mblk(9S)$  $mblk(9S)$  man page. The DDI offers several routines for manipulating message blocks. Examples include [allocb](http://www.oracle.com/pls/topic/lookup?ctx=E36784&id=REFMAN9Fallocb-9f)(9F) and [freemsg](http://www.oracle.com/pls/topic/lookup?ctx=E36784&id=REFMAN9Ffreemsg-9f)(9F). To learn about other routines for manipulating message blocks, see the "SEE ALSO" sections of the allocb(9F) and freemsg(9F) man pages. Also see the ["STREAMS Programming Guide ".](http://www.oracle.com/pls/topic/lookup?ctx=E36784&id=STREAMS)

The following request fields are included in all transfer types. In each field name, the possible values for *xxxx* are: *ctrl*, *bulk*, *intr*, or *isoc*.

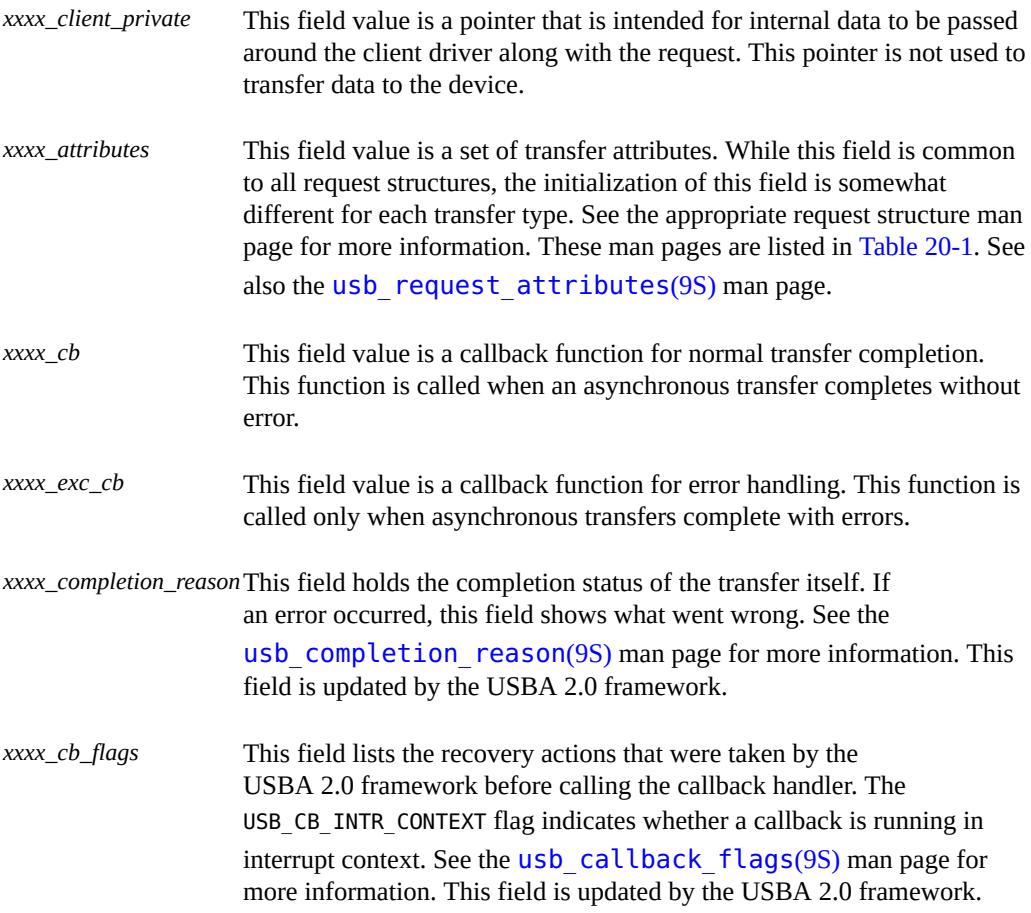

The following sections describe the request fields that are different for the four different transfer types. These sections describe how to initialize these structure fields. These sections also describe the restrictions on various combinations of attributes and parameters.

#### **Control Requests**

Use control requests to initiate message transfers down a control pipe. You can set up transfers manually, as described below. You can also set up and send synchronous transfers using the usb pipe ctrl xfer wait(9F) wrapper function.

The client driver must initialize the *ctrl\_bmRequestType*, *ctrl\_bRequest*, *ctrl\_wValue*, *ctrl\_wIndex*, and *ctrl\_wLength* fields as described in the USB 2.0 specification.

The *ctrl\_data* field of the request must be initialized to point to a data buffer. The usb alloc  $ctrl$  req(9F) function initializes this field when you pass a positive value as the buffer *len*. The buffer must, of course, be initialized for any outbound transfers. In all cases, the client driver must free the request when the transfer is complete.

Multiple control requests can be queued. Queued requests can be a combination of synchronous and asynchronous requests.

The *ctrl\_timeout* field defines the maximum wait time for the request to be processed, excluding wait time on the queue. This field applies to both synchronous and asynchronous requests. The *ctrl\_timeout* field is specified in seconds.

The *ctrl\_exc\_cb* field accepts the address of a function to call if an exception occurs. The arguments of this exception handler are specified in the usb  $ctrl$  request(9S) man page. The second argument of the exception handler is the usb\_ctrl\_req\_t structure. Passing the request structure as an argument allows the exception handler to check the *ctrl\_completion\_reason* and *ctrl\_cb\_flags* fields of the request to determine the best recovery action.

The USB ATTRS ONE XFER and USB ATTRS ISOC  $*$  flags are invalid attributes for all control requests. The USB\_ATTRS\_SHORT\_XFER\_OK flag is valid only for host-bound requests.

#### **Bulk Requests**

Use bulk requests to send data that is not time-critical. Bulk requests can take several USB frames to complete, depending on overall bus load.

All requests must receive an initialized message block. See the  $mblk(9S)$  $mblk(9S)$  man page for a description of the mblk t message block type. This message block either supplies the data or stores the data, depending on the transfer direction. Refer to the usb bulk request(9S) man page for more details.

The USB\_ATTRS\_ONE\_XFER and USB\_ATTRS\_ISOC\_\* flags are invalid attributes for all bulk requests. The USB\_ATTRS\_SHORT\_XFER\_OK flag is valid only for host-bound requests.

The usb pipe get max bulk transfer\_size(9F) function specifies the maximum number of bytes per request. The value retrieved can be the maximum value used in the client driver's [minphys](http://www.oracle.com/pls/topic/lookup?ctx=E36784&id=REFMAN9Fminphys-9f)(9F) routine.

Multiple bulk requests can be queued.

#### **Interrupt Requests**

Interrupt requests typically are for periodic inbound data. Interrupt requests periodically poll the device for data. However, the USBA 2.0 framework supports one-time inbound interrupt data requests, as well as outbound interrupt data requests. All interrupt requests can take advantage of the USB interrupt transfer features of timeliness and retry.

The USB ATTRS ISOC  $*$  flags are invalid attributes for all interrupt requests. The USB\_ATTRS\_SHORT\_XFER\_OK and USB\_ATTRS\_ONE\_XFER flags are valid only for host-bound requests.

Only one-time polls can be done as synchronous interrupt transfers. Specifying the USB ATTRS ONE XFER attribute in the request results in a one-time poll.

Periodic polling is started as an asynchronous interrupt transfer. An original interrupt request is passed to usb pipe intr  $xfer(9F)$ . When polling finds new data to return, a new usb intr req t structure is cloned from the original and is populated with an initialized data block. When allocating the request, specify zero for the *len* argument to the

usb alloc intr req(9F) function. The *len* argument is zero because the USBA 2.0 framework allocates and fills in a new request with each callback. After you allocate the request structure, fill in the *intr\_len* field to specify the number of bytes you want the framework to allocate with each poll. Data beyond *intr\_len* bytes is not returned.

The client driver must free each request it receives. If the message block is sent upstream, decouple the message block from the request before you send the message block upstream. To decouple the message block from the request, set the data pointer of the request to NULL. Setting the data pointer of the request to NULL prevents the message block from being freed when the request is deallocated.

Call the usb pipe stop intr polling(9F) function to cancel periodic polling. When polling is stopped or the pipe is closed, the original request structure is returned through an exception callback. This returned request structure has its completion reason set to USB\_CR\_STOPPED\_POLLING.

Do not start polling while polling is already in progress. Do not start polling while a call to [usb\\_pipe\\_stop\\_intr\\_polling](http://www.oracle.com/pls/topic/lookup?ctx=E36784&id=REFMAN9Fusb-pipe-stop-intr-polling-9f)(9F) is in progress.

#### **Isochronous Requests**

Isochronous requests are for streaming, constant-rate, time-relevant data. Retries are not made on errors. Isochronous requests have the following request-specific fields:

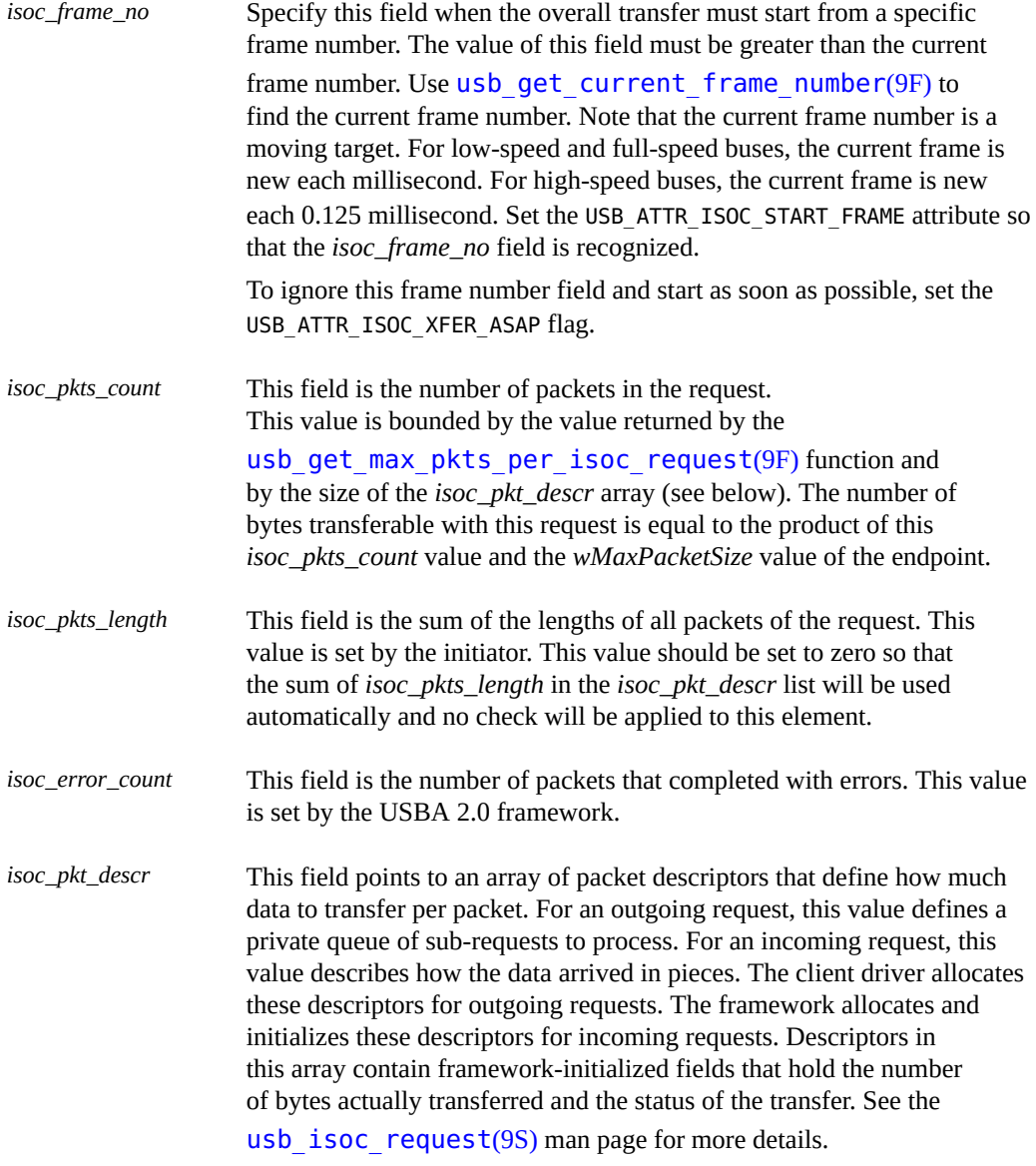

All requests must receive an initialized message block. This message block either supplies the data or stores the data. See the  $mblk(9S)$  $mblk(9S)$  man page for a description of the  $mblk$  t message block type.

The USB ATTR\_ONE\_XFER flag is an illegal attribute because the system decides how to vary the amounts of data through available packets. The USB\_ATTR\_SHORT\_XFER\_OK flag is valid only on host-bound data.

The usb pipe isoc  $xfer(9F)$  function makes all isochronous transfers asynchronous, regardless of whether the USB\_FLAGS\_SLEEP flag is set. All isochronous input requests start polling.

Call the usb pipe stop isoc polling(9F) function to cancel periodic polling. When polling is stopped or the pipe is closed, the original request structure is returned through an exception callback. This returned request structure has its completion reason set to USB\_CR\_STOPPED\_POLLING.

Polling continues until one of the following events occurs:

- A usb pipe stop isoc polling(9F) call is received.
- A device disconnect is reported through an exception callback.
- A usb pipe close(9F) call is received.

# **Flushing Pipes**

You might need to clean up a pipe after errors, or you might want to wait for a pipe to clear. Use one of the following methods to flush or clear pipes:

- The  $\text{usp}\$  pipe  $\text{reset}(9F)$  function resets the pipe and flushes all of its requests. Do this for pipes that are in an error state if autoclearing is not enabled on those pipes. Use usb  $pi$ pipe get state(9F) to determine the state of a pipe.
- The usb pipe  $d$ rain  $reqs(9F)$  function blocks waiting for all pending requests to complete before continuing. This function can wait indefinitely, or it can time-out after a specified period of time. The usb pipe drain reqs(9F) function neither closes nor flushes the pipe.

## **Device State Management**

Managing a USB device includes accounting for hotplugging, system power management (checkpoint and resume), and device power management. All client drivers should implement the basic state machine shown in the following figure. For more information, see /usr/ include/sys/usb/usbai.h.

<span id="page-439-0"></span>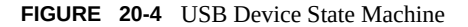

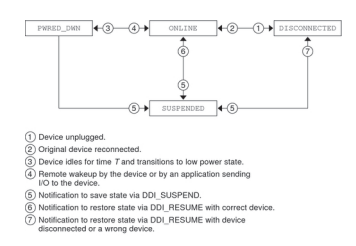

This state machine and its four states can be augmented with driver-specific states. Device states 0x80 to 0xff can be defined and used only by client drivers.

## <span id="page-439-1"></span>**Hotplugging USB Devices**

USB devices support hotplugging. A USB device can be inserted or removed at any time. The client driver must handle removal and reinsertion of an open device. Use hotplug callbacks to handle open devices. Insertion and removal of closed devices is handled by the [attach](http://www.oracle.com/pls/topic/lookup?ctx=E36784&id=REFMAN9Eattach-9e)(9E) and [detach](http://www.oracle.com/pls/topic/lookup?ctx=E36784&id=REFMAN9Edetach-9e)(9E) entry points.

## **Hotplug Callbacks**

The USBA 2.0 framework supports the following event notifications:

- The client driver receives a callback when the device is hot removed.
- The client driver receives a callback when the device is returned after hot removal. This event callback can occur when the user returns the device to its original port if the driver instance of the device is not offlined. If the driver instance is held open, then the driver instance cannot be offlined.

Client drivers must call [usb\\_register\\_hotplug\\_cbs](http://www.oracle.com/pls/topic/lookup?ctx=E36784&id=REFMAN9Fusb-register-hotplug-cbs-9f)(9F) in their [attach](http://www.oracle.com/pls/topic/lookup?ctx=E36784&id=REFMAN9Eattach-9e)(9E) routine to register for event callbacks. Drivers must call [usb\\_unregister\\_hotplug\\_cbs](http://www.oracle.com/pls/topic/lookup?ctx=E36784&id=REFMAN9Fusb-unregister-hotplug-cbs-9f)(9F) in their [detach](http://www.oracle.com/pls/topic/lookup?ctx=E36784&id=REFMAN9Edetach-9e)(9E) routine before dismantling.

## **Hot Insertion**

The sequence of events for hot insertion of a USB device is as follows:

- 1. The hub driver,  $hubd(7D)$  $hubd(7D)$ , waits for a port connect status change.
- 2. The hubd driver detects a port connect.
- 3. The hubd driver enumerates the device, creates child device nodes, and attaches client drivers. Refer to ["Binding Client Drivers" on page 421](#page-420-0) for compatible names definitions.
- 4. The client driver manages the device. The driver is in the ONLINE state.

#### **Hot Removal**

The sequence of events for hot removal of a USB device is as follows:

- 1. The hub driver, [hubd](http://www.oracle.com/pls/topic/lookup?ctx=E36784&id=REFMAN7hubd-7d)(7D), waits for a port connect status change.
- 2. The hubd driver detects a port disconnect.
- 3. The hubd driver sends a disconnect event to the child client driver. If the child client driver is the hubd driver or the usb  $mid(TD)$  multi-interface driver, then the child client driver propagates the event to its children.
- 4. The client driver receives the disconnect event notification in kernel thread context. Kernel thread context enables the driver's disconnect handler to block.
- 5. The client driver moves to the DISCONNECTED state. Outstanding I/O transfers fail with the completion reason of device not responding. All new I/O transfers and attempts to open the device node also fail. The client driver is not required to close pipes. The driver is required to save the device and driver context that needs to be restored if the device is reconnected.
- 6. The hubd driver attempts to offline the OS device node and its children in bottom-up order.

The following events take place if the device node is not open when the hubd driver attempts to offline the device node:

- 1. The client driver's  $\text{detach}(9E)$  $\text{detach}(9E)$  $\text{detach}(9E)$  entry point is called.
- 2. The device node is destroyed.
- 3. The port becomes available for a new device.
- 4. The hotplug sequence of events starts over. The hubd driver waits for a port connect status change.

The following events take place if the device node is open when the hubd driver attempts to offline the device node:

1. The hubd driver puts the offline request in the periodic offline retry queue.

2. The port remains unavailable for a new device.

If the device node was open when the hubd driver attempted to offline the device node and the user later closes the device node, the hubd driver periodic offlining of that device node succeeds and the following events take place:

- 1. The client driver's  $\text{detach}(9E)$  entry point is called.
- 2. The device node is destroyed.
- 3. The port becomes available for a new device.
- 4. The hotplug sequence of events starts over. The hubd driver waits for a port connect status change.

If the user closes all applications that use the device, the port becomes available again. If the application does not terminate or does not close the device, the port remains unavailable.

#### **Hot Reinsertion**

The following events take place if a previously-removed device is reinserted into the same port while the device node of the device is still open:

- 1. The hub driver,  $hubd(7D)$  $hubd(7D)$ , detects a port connect.
- 2. The hubd driver restores the bus address and the device configuration.
- 3. The hubd driver cancels the offline retry request.
- 4. The hubd driver sends a connect event to the client driver.
- 5. The client driver receives the connect event.
- 6. The client driver determines whether the new device is the same as the device that was previously connected. The client driver makes this determination first by comparing device descriptors. The client driver might also compare serial numbers and configuration descriptor clouds.

The following events might take place if the client driver determines that the current device is not the same as the device that was previously connected:

- 1. The client driver might issue a warning message to the console.
- 2. The user might remove the device again. If the user removes the device again, the hot remove sequence of events starts over. The hubd driver detects a port disconnect. If the user does not remove the device again, the following events take place:
	- a. The client driver remains in the DISCONNECTED state, failing all requests and opens.
	- b. The port remains unavailable. The user must close and disconnect the device to free the port.
	- c. The hotplug sequence of events starts over when the port is freed. The hubd driver waits for a port connect status change.

The following events might take place if the client driver determines that the current device is the same as the device that was previously connected:

- 1. The client driver might restore its state and continue normal operation. This policy is up to the client driver. Audio speakers are a good example where the client driver should continue.
- 2. If it is safe to continue using the reconnected device, the hotplug sequence of events starts over. The hubd driver waits for a port connect status change. The device is in service once again.

## **Power Management**

This section discusses device power management and system power management.

Device power management manages individual USB devices depending on their I/O activity or idleness.

System power management uses checkpoint and resume to checkpoint the state of the system into a file and shut down the system completely. (Checkpoint is sometimes called "system suspend.") The system is resumed to its pre-suspend state when the system is powered up again.

#### **Device Power Management**

The following summary lists what your driver needs to do to power manage a USB device. A more detailed description of power management follows this summary.

- 1. Create power management components during **[attach](http://www.oracle.com/pls/topic/lookup?ctx=E36784&id=REFMAN9Eattach-9e)(9E)**. See the usb create  $pm$  components( $9F$ ) man page.
- 2. Implement the  $power(9E)$  $power(9E)$  entry point.
- 3. Call pm busy component(9F) and [pm\\_raise\\_power](http://www.oracle.com/pls/topic/lookup?ctx=E36784&id=REFMAN9Fpm-raise-power-9f)(9F) before accessing the device.
- 4. Call [pm\\_idle\\_component](http://www.oracle.com/pls/topic/lookup?ctx=E36784&id=REFMAN9Fpm-idle-component-9f)(9F) when finished accessing the device.

The USBA 2.0 framework supports four power levels as specified by the USB interface power management specification. See /usr/include/sys/usb/usbai.h for information on mapping USB power levels to operating system power levels.

The hubd driver suspends the port when the device goes to the USB\_DEV\_OS\_PWR\_OFF state. The hubd driver resumes the port when the device goes to the USB\_DEV\_OS\_PWR\_1 state and above. Note that port suspend is different from system suspend. In port suspend, only the USB port is shut off. System suspend is defined in ["System Power Management" on page 446](#page-445-0).

The client driver might choose to enable remote wakeup on the device. See the usb handle remote wakeup(9F) man page. When the hubd driver sees a remote wakeup on a port, the hubd driver completes the wakeup operation and calls  $pm$  raise power(9F) to notify the child.

<span id="page-443-0"></span>The following figure shows the relationship between the different pieces of power management.

**FIGURE 20-5** USB Power Management

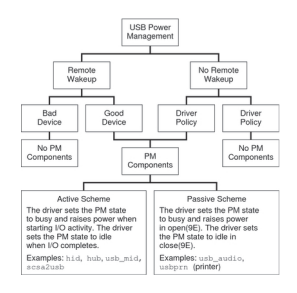

The driver can implement one of the two power management schemes described at the bottom of [Figure 20-5.](#page-443-0) The passive scheme is simpler than the active scheme because the passive scheme does not do power management during device transfers.

#### **Active Power Management**

This section describes the functions you need to use to implement the active power management scheme.

Do the following work in the [attach](http://www.oracle.com/pls/topic/lookup?ctx=E36784&id=REFMAN9Eattach-9e)(9E) entry point for your driver:

- 1. Call usb create pm components( $9F$ ).
- 2. Optionally call usb handle remote wakeup(9F) with USB\_REMOTE\_WAKEUP\_ENABLE as the second argument to enable a remote wakeup on the device.
- 3. Call [pm\\_busy\\_component](http://www.oracle.com/pls/topic/lookup?ctx=E36784&id=REFMAN9Fpm-busy-component-9f)(9F).
- 4. Call [pm\\_raise\\_power](http://www.oracle.com/pls/topic/lookup?ctx=E36784&id=REFMAN9Fpm-raise-power-9f)( $9F$ ) to take power to the USB\_DEV\_OS\_FULL\_PWR level.
- 5. Communicate with the device to initialize the device.
- 6. Call pm idle component(9F).

Do the following work in the [detach](http://www.oracle.com/pls/topic/lookup?ctx=E36784&id=REFMAN9Edetach-9e)(9E) entry point for your driver:

- 1. Call  $pm$  busy component(9F).
- <sup>2.</sup> Call [pm\\_raise\\_power](http://www.oracle.com/pls/topic/lookup?ctx=E36784&id=REFMAN9Fpm-raise-power-9f)(9F) to take power to the USB\_DEV\_0S\_FULL\_PWR level.
- 3. If you called the usb handle remote wakeup(9F) function in your attach(9E) entry point, call usb\_handle\_remote\_wakeup(9F) here with USB\_REMOTE\_WAKEUP\_DISABLE as the second argument.
- 4. Communicate with the device to cleanly shut down the device.
- 5. Call [pm\\_lower\\_power](http://www.oracle.com/pls/topic/lookup?ctx=E36784&id=REFMAN9Fpm-lower-power-9f)(9F) to take power to the USB\_DEV\_OS\_PWR\_OFF level.

This is the only time a client driver calls pm\_lower\_power(9F).

6. Call  $pm$  idle component(9F).

When a driver thread wants to start I/O to the device, that thread does the following tasks:

- 1. Call  $pm$  busy component(9F).
- <sup>2.</sup> Call [pm\\_raise\\_power](http://www.oracle.com/pls/topic/lookup?ctx=E36784&id=REFMAN9Fpm-raise-power-9f)(9F) to take power to the USB\_DEV\_OS\_FULL\_PWR level.
- 3. Begin the I/O transfer.

The driver calls  $pm$  idle component(9F) when the driver receives notice that an I/O transfer has completed.

In the [power](http://www.oracle.com/pls/topic/lookup?ctx=E36784&id=REFMAN9Epower-9e)(9E) entry point for your driver, check whether the power level to which you are transitioning is valid. You might also need to account for different threads calling into power(9E) at the same time.

The power(9E) routine might be called to take the device to the USB\_DEV\_OS\_PWR\_OFF state if the device has been idle for some time or the system is shutting down. This state corresponds to the PWRED\_DWN state shown in [Figure 20-4](#page-439-0). If the device is going to the USB\_DEV\_OS\_PWR\_OFF state, do the following work in your power(9E) routine:

- 1. Put all open pipes into the idle state. For example, stop polling on the interrupt pipe.
- 2. Save any device or driver context that needs to be saved.

The port to which the device is connected is suspended after the call to power(9E) completes.

The power(9E) routine might be called to power on the device when either a device-initiated remote wakeup or a system-initiated wakeup is received. Wakeup notices occur after the device has been powered down due to extended idle time or system suspend. If the device is going to the USB\_DEV\_OS\_PWR\_1 state or above, do the following work in your power(9E) routine:

- 1. Restore any needed device and driver context.
- 2. Restart activity on the pipe that is appropriate to the specified power level. For example, start polling on the interrupt pipe.

If the port to which the device is connected was previously suspended, that port is resumed before power(9E) is called.

#### **Passive Power Management**

The passive power management scheme is simpler than the active power management scheme described above. In this passive scheme, no power management is done during transfers. To implement this passive scheme, call  $pm$  busy component(9F) and [pm\\_raise\\_power](http://www.oracle.com/pls/topic/lookup?ctx=E36784&id=REFMAN9Fpm-raise-power-9f)(9F) when you open the device. Then call  $pm$   $\frac{1}{2}$  dle  $\frac{1}{2}$  component(9F) when you close the device.

#### <span id="page-445-0"></span>**System Power Management**

System power management consists of turning off the entire system after saving its state, and restoring the state after the system is turned back on. This process is called *CPR* (checkpoint and resume). USB client drivers operate the same way that other client drivers operate with respect to CPR. To suspend a device, the driver's [detach](http://www.oracle.com/pls/topic/lookup?ctx=E36784&id=REFMAN9Edetach-9e)(9E) entry point is called with a *cmd* argument of DDI SUSPEND. To resume a device, the driver's  $attach(9E)$  $attach(9E)$  entry point is called with a *cmd* argument of DDI\_RESUME. When you handle the DDI\_SUSPEND command in your detach(9E) routine, clean up device state and clean up driver state as much as necessary for a clean resume later. (Note that this corresponds to the SUSPENDED state in [Figure 20-4](#page-439-0).) When you handle the DDI\_RESUME command in your attach(9E) routine, always take the device to full power to put the system in sync with the device.

For USB devices, suspend and resume are handled similarly to a hotplug disconnect and reconnect (see ["Hotplugging USB Devices" on page 440](#page-439-1)). An important difference between CPR and hotplugging is that with CPR the driver can fail the checkpoint process if the device is not in a state from which it can be suspended. For example, the device cannot be suspended if the device has an error recovery in progress. The device also cannot be suspended if the device is busy and cannot be stopped safely.

## **Serialization**

In general, a driver should not call USBA functions while the driver is holding a mutex. Therefore, race conditions in a client driver can be difficult to prevent.

Do not allow normal operational code to run simultaneously with the processing of asynchronous events such as a disconnect or CPR. These types of asynchronous events normally clean up and dismantle pipes and could disrupt the normal operational code.

One way to manage race conditions and protect normal operational code is to write a serialization facility that can acquire and release an exclusive-access synchronization object. You can write the serialization facility in such a way that the synchronization object is safe to hold through calls to USBA functions. The usbskel sample driver demonstrates this technique.

## **Utility Functions**

This section describes several functions that are of general use.

# **Device Configuration Facilities**

This section describes functions related to device configuration.

## **Getting Interface Numbers**

If you are using a multiple-interface device where the  $\text{usb}\text{mid(7D)}$  driver is making only one of its interfaces available to the calling driver, you might need to know the number of the interface to which the calling driver is bound. Use the [usb\\_get\\_if\\_number](http://www.oracle.com/pls/topic/lookup?ctx=E36784&id=REFMAN9Fusb-get-if-number-9f)( $9F$ ) function to do any of the following tasks:

- Return the number of the interface to which the calling driver is bound. The usb  $q$ et if number(9F) function returns an interface number greater than zero in this case.
- Discover that the calling driver manages an entire multi-interface device. The driver is bound at the device level so that usb mid has not split it. The usb\_get\_if\_number(9F) function returns USB\_DEVICE\_NODE in this case.
- Discover that the calling driver manages an entire device by managing the only interface that device offers in its current configuration. The usb\_get\_if\_number(9F) function returns USB\_COMBINED\_NODE in this case.

#### **Managing Entire Devices**

If a driver manages an entire composite device, that driver can bind to the entire device by using a compatible name that contains vendor ID, product ID, and revision ID. A driver that is bound to an entire composite device must manage all the interfaces of that device as a nexus driver would. In general, you should not bind your driver to an entire composite device. Instead, you should use the generic multiple-interface driver  $\text{usb}\text{mid(7D)}$ .

Use the usb owns  $device(9F)$  function to determine whether a driver owns an entire device. The device might be a composite device. The usb owns device(9F) function returns TRUE if the driver owns the entire device.

## **Multiple-Configuration Devices**

USB devices make only a single configuration available to the host at any particular time. Most devices support only a single configuration. However, a few USB devices support multiple configurations.

Any device that has multiple configurations is placed into the first configuration for which a driver is available. When seeking a match, device configurations are considered in numeric order. If no matching driver is found, the device is set to the first configuration. In this case, the usb mid driver takes over the device and splits the device into interface nodes. Use the usb get  $cfg(9F)$  function to return the current configuration of a device.

You can use either of the following two methods to request a different configuration. Using either of these two methods to modify the device configuration ensures that the USBA module remains in sync with the device.

- Use the  $cfgadm$  usb(1M) command.
- Call the usb set  $cfg(9F)$  function from the driver.

Because changing device configuration affects an entire device, the client driver must meet all of the following criteria to call the usb set cfg(9F) function successfully:

- The client driver must own the entire device.
- The device must have no child nodes, because other drivers could drive the device through them.
- All pipes except the default pipe must be closed.
- The device must have multiple configurations.

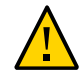

**Caution -** Do not change the device configuration by doing a SET CONFIGURATION USB request manually. Using a SET CONFIGURATION request to change the configuration is not supported.

## **Modifying or Getting the Alternate Setting**

A client driver can call the usb set  $alt$  if(9F) function to change the selected alternate setting of the currently selected interface. Be sure to close all pipes that were opened explicitly. When switching alternate settings, the usb set  $alt$  if(9F) function verifies that only the default pipe is open. Be sure the device is settled before you call  $\text{usb}$  set  $\text{alt}$  if(9F).

Changing the alternate setting can affect which endpoints and which class-specific and vendorspecific descriptors are available to the driver. See ["The Descriptor Tree" on page 427](#page-426-0) for more information about endpoints and descriptors.

Call the usb qet  $alt$  if(9F) function to retrieve the number of the current alternate setting.

**Note -** When you request a new alternate setting, a new configuration, or a new interface, all pipes except the default pipe to the device must be closed. This is because changing an alternate setting, a configuration, or an interface changes the mode of operation of the device. Also, changing an alternate setting, a configuration, or an interface changes the device's presentation to the system.

## **Other Utility Functions**

This section describes other functions that are useful in USB device drivers.

### **Retrieving a String Descriptor**

Call the usb get string  $descr(9F)$  function to retrieve a string descriptor given its index. Some configuration, interface, or device descriptors have string IDs associated with them. Such descriptors contain string index fields with nonzero values. Pass a string index field value to the usb get string descr(9F) to retrieve the corresponding string.

#### **Pipe Private Data Facility**

Each pipe has one pointer of space set aside for the client driver's private use. Use the usb  $pipe$  set  $private(9F)$  function to install a value. Use the usb pipe get  $private(9F)$  function to retrieve the value. This facility is useful in callbacks, when pipes might need to bring their own client-defined state to the callback for specific processing.

## **Clearing a USB Condition**

Use the usb  $clr$  feature(9F) function to do the following tasks:

- Issue a USB CLEAR\_FEATURE request to clear a halt condition on an endpoint.
- Clear a remote wakeup condition on a device.
- Clear a device-specific condition at a device, interface, or endpoint level.

#### **Getting Device, Interface, or Endpoint Status**

Use the [usb\\_get\\_status](http://www.oracle.com/pls/topic/lookup?ctx=E36784&id=REFMAN9Fusb-get-status-9f)( $9F$ ) function to issue a USB GET\_STATUS request to retrieve the status of a device, interface, or endpoint.

- Device status. Self-powered and remote-wakeup-enabled.
- **Interface status.** Returns zero, per USB 2.0 specification.
- **Endpoint status**. Endpoint halted. This status indicates a functional stall. A halt must be cleared before the device can operate again.

A protocol stall indicates that an unsupported control pipe request has been made. A protocol stall is cleared automatically at the beginning of the next control transfer.

#### **Getting the Bus Address of a Device**

Use the usb  $get$   $addr(9F)$  function to get the USB bus address of a device for debugging purposes. This address maps to a particular USB port.

## **Sample USB Device Drivers**

This section describes a template USB device driver that uses the USBA 2.0 framework for the Oracle Solaris environment. This driver demonstrates many of the features discussed in this chapter. This template or skeleton driver is named usbskel.

The usbskel driver is a template that you can use to start your own USB device driver. The usbskel driver demonstrates the following features:

- Reading the raw configuration data of a device. Every USB device needs to be able to report device raw configuration data.
- Managing pipes. The usbskel driver opens an interrupt pipe to show how to manage pipes.
- Polling. Comments in the usbskel driver discuss how to do polling.
- USB version management and registration.
- USB logging.
- Accommodations for USB hotplugging.
- Accommodations for Oracle Solaris suspend and resume.
- Accommodations for power management.
- USB serialization.
- Use of USB callbacks.

# **♦ ♦ ♦ C H A P T E R 2 1**  21

# SR-IOV Drivers

This chapter describes the Single Root IO Virtualization (SR-IOV) device drivers and provides information on the following topics:

- ["Introduction to SR-IOV" on page 453](#page-452-0)
- ["Supported Platforms" on page 455](#page-454-0)
- ["Glossary" on page 455](#page-454-1)
- ["Overview of SR-IOV Device Driver" on page 456](#page-455-0)
- ["Boot Configuration Sequence" on page 461](#page-460-0)
- ["SR-IOV Interfaces Summary" on page 461](#page-460-1)
- ["Interfaces for SR-IOV Drivers" on page 462](#page-461-0)
- ["SR-IOV Driver Ioctls" on page 471](#page-470-0)
- ["Driver Callbacks" on page 475](#page-474-0)
- ["Fibre Channel SR-IOV Devices" on page 476](#page-475-0)

## <span id="page-452-0"></span>**Introduction to SR-IOV**

The SR-IOV technology is a hardware based virtualization solution that improves both performance and scalability. The SR-IOV standard enables efficient sharing of PCIe (Peripheral Component Interconnect) Express devices among virtual machines and is implemented in the hardware to achieve I/O performance which is comparable to native performance. The SR-IOV specification defines a new standard wherein the new devices that are created will enable the virtual machine to be directly connected to the I/O device.

The SR-IOV specification is defined and maintained by PCI-SIG at<http://www.pcisig.com>

A single I/O resource can be shared by many virtual machines. The shared devices will provide dedicated resources and also utilize shared common resources. In this way, each virtual machine will have access to unique resources. Therefore, a PCIe device, such as an Ethernet Port, that is SR-IOV enabled with appropriate hardware and OS support can appear as multiple, separate physical devices, each with its own configuration space.

The following figure illustrates the SR-IOV technology for PCIe hardware.

App ... App

**FIGURE 21-1** SR-IOV Technology

Two new function types in SR-IOV are:

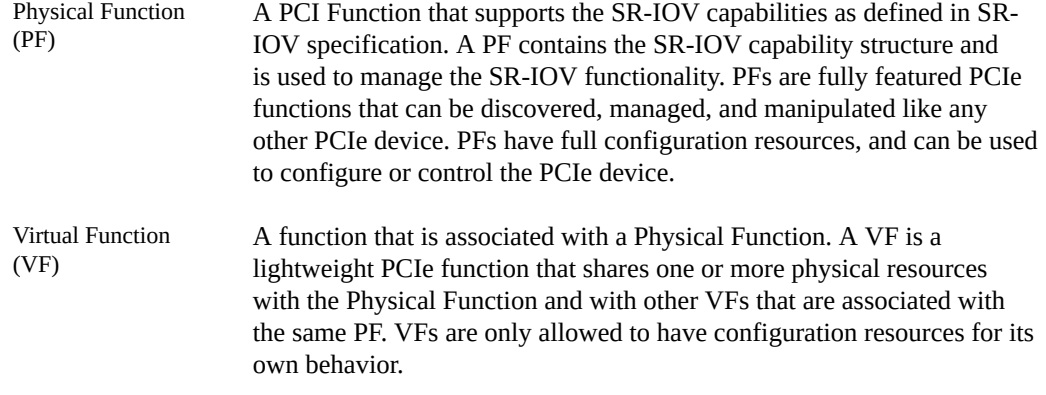

Each SR-IOV device can have a Physical Function (PF) and each PF can have upto 64K Virtual Functions (VFs) associated with the PF. The VFs can be created by the PF through registers designed with properties specifically for this purpose.

Once SR-IOV is enabled in the PF, the PCI configuration space of each VF can be accessed by the bus, device, and function number (Routing ID) of the PF. Each VF also has a PCI Memory Space, which is used to map its register set. The device drivers of the VFs operate on the register set to enable its functionality and appear as a real existing PCI device. Once VFs are created, they can be directly assigned to IO guest domains or individual applications such as Oracle Solaris Zones on bare-metal platforms. This capability enables them to share the physical device and perform I/O without CPU and Hypervisor software overhead.

## **Benefits of SR-IOV**

The SR-IOV standard allows efficient sharing of PCIe devices among IO Guest Domains. An SR-IOV device can have hundreds of Virtual Functions (VFs) associating with a Physical Function (PF). The creation of VFs can be dynamically controlled by the PF through registers designed to turn on the SR-IOV capability. By default, the SR-IOV capability is turned off, and the PF behaves as traditional PCIe device.

Devices that have SR-IOV capability can take advantage of the following benefits:

- Performance Direct access to hardware from virtual machines environment.
- Cost Reduction Capital and operational expenditure savings include:
	- Power savings
	- Reduced adapter count
	- Less cabling
	- Fewer switch ports

## <span id="page-454-0"></span>**Supported Platforms**

- Sparc: All T3 and T4 series of systems support Oracle Solaris SR-IOV capable devices.
- x86: Intel Nehalem-EX based systems such as x4470 and x4800 support Oracle Solaris SR-IOV capable devices.

The following cards support SR-IOV capable devices:

- Intel based NICs such as Kawela (82576, 1G)
- Niantic (82599, 10G)

**Note -** To be able to run SR-IOV capable devices, the system firmware should support SR-IOV capability.

## <span id="page-454-1"></span>**Glossary**

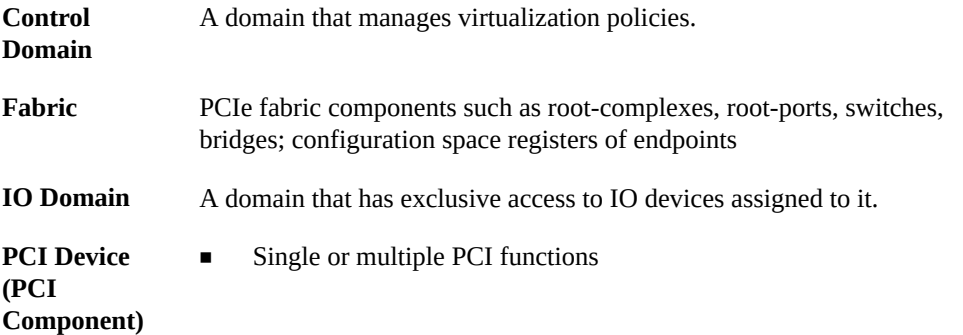

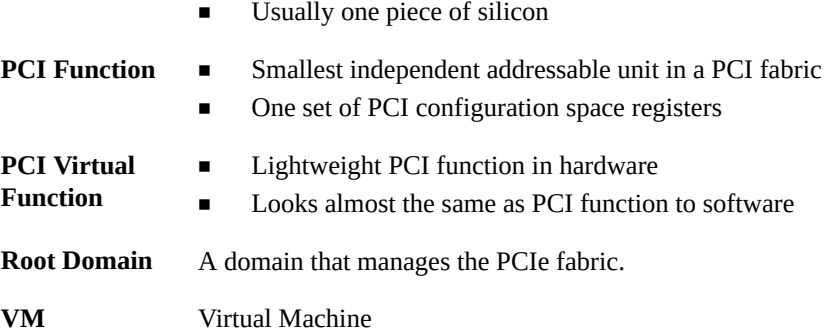

## <span id="page-455-0"></span>**Overview of SR-IOV Device Driver**

The SR-IOV functionality is comprised of the Physical Function (PF) driver and the Virtual Function (VF) driver. The following sections describe the PF and VF drivers and the details of the required device configuration.

# **Physical Function (PF) Driver**

The PF driver of a SR-IOV device is used to manage the Physical Function (PF) of an SR-IOV capable device. A PCI Function that supports the SR-IOV capabilities is defined in the SR-IOV specification. A PF contains the SR-IOV capability structure and is used to manage the SR-IOV functionality. PFs are fully featured PCIe functions which can be discovered, managed, and manipulated like any other PCIe device. PFs have full configuration resources, and can be used to configure or control the PCIe device. A PF driver exhibits the following characteristics:

- Visible in Root Domain only
- May or may not possess data movement capabilities. The PF driver should function even in SR-IOV mode.
- Controls the enabling and disabling of the SR-IOV capability through APIs provided by the Oracle Solaris IOV Framework.
- The number of VFs to be configured for a given PF is determined by the system administrator. This number defined either in Machine Descriptors (MD) on the Sparc OVM platforms or a configuration file in the bare metal environment.
- The PF driver enables the VFs during the attachment phase by calling the Oracle Solaris IOV framework through the DDI interface. If the PF driver does not enable VFs during attachment, the Oracle Solaris IOV framework will attempt to configure VFs after the attachment as long as the driver callback flags indicates that the driver has IOV capability is supported.
- PFs can enable and disable each associated VF individually through a device specific mechanism

# **Virtual Function (VF) Driver**

A function that is associated with a Physical Function. A VF is a lightweight PCIe function that shares one or more physical resources with the Physical Function and with other VFs that are associated with the same PF. A VF driver exhibits the following characteristics:

- Visible in both the root domain and I/O domain
- Can initiate communication with its PF either through the HW mailbox or an OS–provided interface
- Not visible in the root domain until the following conditions are satisfied:
	- The root domain has booted up
	- The PF driver attaches and invokes the configuration of the VF
	- The VFs are enabled by the root domain's Oracle Solaris IOV framework
	- The system firmware allocates resources to the VFs
- Not visible in the I/O Domain until the following conditions are satisfied:
	- VFs are already enabled and are visible in the root domain
	- VFs are assigned to the I/O Domain
	- VFs are probed in the I/O Domain by the Oracle Solaris firmware (OBP)

**Note -** The SR-IOV Capable PF and VF drivers have to register Interrupt Resource Management (IRM) callbacks and provide support for this feature. See [Chapter 8, "Interrupt](#page-106-0) [Handlers"](#page-106-0) for details and usage of IRM interfaces.

**Note -** If the VF is a network VF, the following parameters can be configured after the numVFs are enabled. The configuration should be completed before the VFs are enabled.

- mac-addr
- vlan (Virtual LAN) ID
- port-vlan-id
- alt-mac-addrs
- mtu

## **Device Configuration Parameters**

The PF driver must support the configuration parameters listed in the following table. These parameters may be exported to the Sparc OVM Manager. Configuration is complete only when all the parameters are configured.

| <b>Configuration Parameters</b>               | <b>Definition</b>                                                                                                    | <b>Example</b>                                                                                                    |
|-----------------------------------------------|----------------------------------------------------------------------------------------------------|----------------------------------------------------------------------------------------------------|
| Standards related configuration<br>parameters | Number of VFs it can support<br>Note - Changes to the number of<br>VFs require the PF device to detach<br>and attach again.                                                                                                    | $max$ -config-vfs- $Maximum$<br>number of VFs that can actually<br>be configured. A PF driver can<br>export this parameter when the<br>maximum number of VFs that a PF<br>driver supports is different from the<br>capability indicated by the SR-IOV<br>functionality. |
| Resource and device-specific<br>parameters    | Bandwidth, pools, and Q-pairs.<br>Changes to these parameters can<br>affect both PF and VF drivers.<br>The framework may not be aware of<br>device-specific parameters and they<br>may be known only to the PF driver.<br>These parameters should be known<br>before enabling the VFs so that a<br>PF driver initializes its hardware<br>appropriately<br>See $iqb(7D)$ and $ixqbe(7D)$ to                          | pvid-exclusive-Indicates<br>that a port-vlan-id and vlan-<br>ids cannot be supported at the<br>same time.<br>max-vf-mtu - Maximum MTU<br>▪<br>allowed for a VF.<br>max-vlans – Maximum number<br>■<br>of vlan slots supported by the<br>network class PF driver.        |
| Class-specific parameters                     | learn how to obtain the device<br>specific parameters that are exported<br>to the IOV framework.<br>Common properties based on the<br>class of the device. For example,<br>Ethernet devices may have properties<br>such as MAC addresses, VLAN-Ids,<br>Port-VLAN-ID, bandwidth and so<br>on.<br>Class specific configuration is<br>expected to be used and may<br>define the behavior of each of the<br>parameters. | None                                                                                                    |

**TABLE 21-1** Configuration Parameters Definition

**Note -** When device configuration parameters are changed, the devices should be reattached.

**Note -** Configure the parameters in the following order before enabling the VFs. Class specific parameters will be based on the class specific configurator.

- 1. Standards–related parameters
- 2. Resource and device–specific parameters
- 3. Class–specific parameters

#### **pci.conf File**

The PCI configuration information file, /etc/pci.conf enables the system to save PCI configurations such as the number of VFs of a particular PF. The pci.conf file provides the following:

- To persist the PCI configuration so that VFs can be created automatically upon booting of the system.
- Since the configuration file is part of the boot\_archive, VFs can be used during the booting of the system.

**Note -** Add the /etc/pci.conf to the /boot/solaris/filelist.ramdisk file in order to include the /etc/pci.conf file into the Oracle Solaris boot process.

See [Appendix E, "](#page-616-0)pci.conf File" for more information.

## **Setting Device Configuration Parameters**

- Sparc: The parameters can be set through the ldm command. See the  $ldm(1M)$  man page for details.
- $x86$ : The class–specific parameters can be specified by the pci.conf file. The following example shows the parameters set in a pci.conf file.

**EXAMPLE 21-1** Setting Device Configuration Parameters

```
[System_Configuration]
[[path=/pci@0,0/pci8086,3a40@1c/pci108e,4848@0,1]]
num-vf=2
```
[Device\_Configuration]

```
[[path=/pci@0,0/pci8086,3a40@1c/pci108e,4848@0,1]]
VF[0] = { primary-mac-addr = 0xaabbccddeeff
   alt-mac-addrs = 0x102233445556, 0x102233445557
   vlan-id = 20, 30
}
VF[1] = { primary-mac-addr = 0xaabbccddeef1
   alt-mac-addrs = 0x102233445568
   vlan-id = 20, 30, 40, 50
\mathbf{I}
```
## **SR-IOV Configuration on Sparc OVM Platform**

The Sparc OVM Manager is responsible for the SR-IOV configuration on all Sparc OVM platforms. The Sparc OVM Manager is responsible for the following operations:

- Obtain a list of PFs that have SR-IOV capable drivers
- Obtain the device specific parameters supported by the drivers
- Validate a specific device configuration
- Update the Machine Descriptor (MD) file with all valid configuration details along with the assignment and removal of VFs

The following figure shows a high-level view of the Sparc OVM configuration.

**FIGURE 21-2** High-Level View of Sparc OVM Configuration

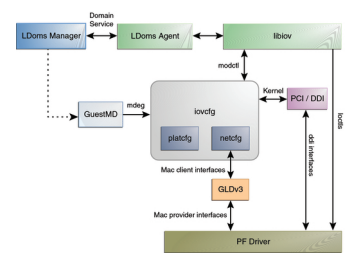

## **SR-IOV Configuration on Bare Metal Platforms**

At the time of Oracle Solaris 11 release, no configuration tool is available to configure SR-IOV on bare metal platforms, including x86.

## <span id="page-460-0"></span>**Boot Configuration Sequence**

The SR-IOV capable PF driver performs the following actions during attachment :

- 1. Calls the pciv vf config function to obtain the number of VFs.
- 2. Obtains the device specific parameters for both the PF and VF and validates them.
- 3. Initializes the hardware accordingly
- 4. Calls the pciv\_vf\_config interface to enable the VF
- 5. If the PF driver is a network driver, the driver will register with the GLDv3 framework using the mac register interface during attachment. The PF driver also performs classspecific initialization. This results in the following set of actions:
	- The GLDv3 interface becomes aware of the existence of the PF device.
	- A new set of MAC provider interfaces are exported by the PF driver. This process enables the MAC layer to become aware that the driver is a PF driver. The MAC layer also obtains more information about the VF driver.

See [Chapter 19, "Drivers for Network Devices"](#page-370-0) and the ["Managing Network Virtualization](http://www.oracle.com/pls/topic/lookup?ctx=E36784&id=NWVIR) [and Network Resources in Oracle Solaris 11.2 "](http://www.oracle.com/pls/topic/lookup?ctx=E36784&id=NWVIR) book for more information about network drivers and interfaces.

The VF instances are now initialized. A VF driver is attached only if the VF is assigned to the root domain.

# <span id="page-460-1"></span>**SR-IOV Interfaces Summary**

The following table lists the Oracle Solaris interfaces that are available to the SR-IOV drivers. The interfaces are called to obtain PF and VF parameters, to configure VFs, and to export the configuration parameters to any calling applications.

**Note -** All the interfaces listed in the table with the exception of pciv send are applicable only for PF drivers.

**TABLE 21-2** Interfaces for SR-IOV Drivers

| <b>Interface Name</b> | <b>Description</b>                                                                                                    |
|-----------------------|----------------------------------------------------------------------------------------------------|
| $pci$ param $qet(9F)$ | Used by PCI device drivers to get the name-value pair list of the currently<br>configured parameters                                                                                                    |
| pci param free(9F)    | Must be called by the device driver after they have obtained the device<br>parameters by using the <i>param</i> handle. This call frees up the resources<br>allocated by the pci param get and pci param get ioctl interfaces. |

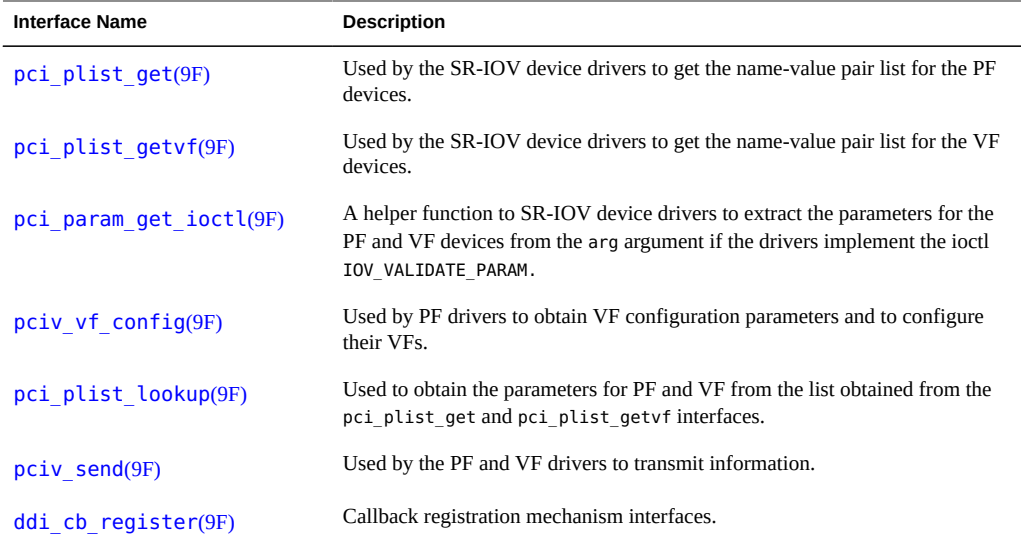

# **Driver Ioctls**

The SR-IOV driver ioctls are used to identify the device–specific parameters that can be configured by the administrator and to validate a specific configuration before it is applied. The following ioctls and their data structures are defined.

- "iov param ver info Structure[" on page 471](#page-470-1)
- "[iov\\_param\\_validate](#page-470-2) Structure[" on page 471](#page-470-2)
- "[iov\\_param\\_desc](#page-471-0) Structure[" on page 472](#page-471-0)
- ["IOV\\_GET\\_VER\\_INFO Ioctl " on page 473](#page-472-0)
- ["IOV\\_GET\\_PARAM\\_INFO Ioctl" on page 473](#page-472-1)
- ["IOV\\_VALIDATE\\_PARAM Ioctl" on page 473](#page-472-2)

## <span id="page-461-0"></span>**Interfaces for SR-IOV Drivers**

The following sections describe the interfaces for SR-IOV drivers.

## **pci\_param\_get Interface**

SR-IOV drivers must use the [pci\\_param\\_get](http://www.oracle.com/pls/topic/lookup?ctx=E36784&id=REFMAN9Fpci-param-get-9f)(9F) interface to obtain the list of currently configured parameters. This interface is called during driver attachment or at any other

appropriate time. The returned data, which is a pointer to the parameter list, contains the namevalue information of both the PF and its corresponding VF devices.

int pci\_param\_get(dev\_info\_t \**dip*, pci\_param\_t \**php*)

where:

dip A pointer to the dev info structure

php A pointer to param handle, pci\_param\_t

The device driver should perform the following steps to obtain the list of parameters of PF and VF after calling the pci\_param\_get interface:

- 1. Call the  $pci$  plist get(9F) interface to obtain the list of parameters of the PF device and the pci plist  $q$ etvf(9F) interface to obtain the list of parameters of the configured VFs.
- <sup>2.</sup> Call the pci plist\_lookup(9F) interface to obtain the device parameters.
- 3. Validate all the PF and VF parameters
- 4. If the parameters do not match the current configuration, the driver should fail the device attachment.
- 5. Call the  $pci$  param  $free(9F)$  interface to free the pointer to the parameter handle obtaining the parameters for PF and the configured VF devices. See [Example 21-2](#page-462-0)

**Note -** Validation of the parameters should be completed before the VFs are configured.

The name-value pairs are defined on a per–device basis. There is one set of name-value pairs for the PF and one set each for the configured VFs. The name-value pairs are optional and may be absent for any or all of the devices.

<span id="page-462-0"></span>**EXAMPLE 21-2** SR-IOV pci param\_get(9F) Routine

```
pci param t my params;
pci_plist_t pf_plist;
pci_plist_t vf_plist[8];
labelp = NULL;
rval = pci_param_get(dip,&my_params);
if (rval || (my params == NULL)) {
    cmn_err(CE_NOTE, "No params available\n");
goto continue_with_attach;
}
rval = pci_plist_get(my_params, &pf_list);
if (rval || (pf plist == NULL)) {
   cmn_err(CE_NOTE, "No params for PF \n");
goto continue_with_attach;
}
```

```
for (i = 0; i < 8; i++) {
    rval = pci plist getvf(my params, i, &vf plist[i]);
    if (rval || (vf_plist[i] == NULL)) {
      cmn_err(CE_WARN, "No params for VF %d\n", i);
      continue;
 }
}
pci_param_free(my_params);
/*
* Validate the PF and VF params lists.
* Fail the attach if the params are incompatible or exceed the
* resources available.
*/
continue_with_attach:
```
## **pci\_param\_get\_ioctl Interface**

SR-IOV device drivers can use the  $pci$  param\_get\_ioctl(9F) interface to extract the parameters for the PF and VF devices from the *arg* argument if they implement the IOV\_VALIDATE\_PARAM ioctl.

```
int pci_param_get_ioctl(dev_info_t *dip, intptr_t arg, int mode,pci_param_t
*php)
```
where:

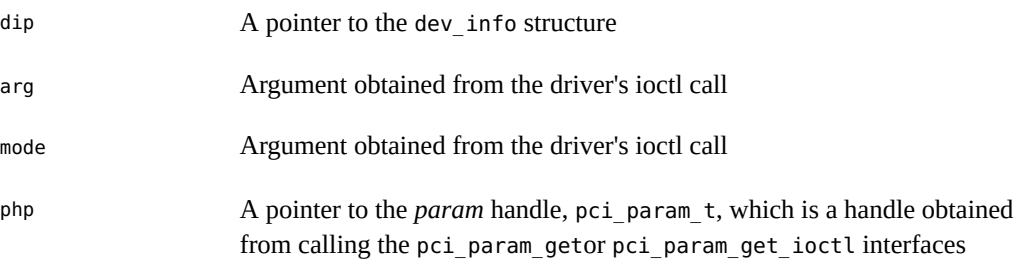

```
The driver should call the pci_param_free interface to free the param handle returned in this
call after retrieving the parameters.
```
## **pci\_plist\_get Interface**

The pci plist  $get(9F)$  interface is used to obtain the parameter list from the param handle obtained from either the [pci\\_param\\_get](http://www.oracle.com/pls/topic/lookup?ctx=E36784&id=REFMAN9Fpci-param-get-9f)( $9F$ ) call or the [pci\\_param\\_get\\_ioctl](http://www.oracle.com/pls/topic/lookup?ctx=E36784&id=REFMAN9Fpci-param-get-ioctl-9f)( $9F$ ) call.

```
int pci_plist_get(pci_param_t param, pci_plist_t *plist_p)
```
where:

param A handle obtained from the pci\_param\_getor pci\_param\_get\_ioctl interfaces. plist\_p A pointer to pci plist t where a non-NULL plist is returned on a successful return.

The plist that is returned from the pci\_plist\_get call is only for the PF function. The structure pci\_plist\_t supports arrays of the following data types:

- $int8_t$
- uint8
- $\blacksquare$  int16\_t
- uint16 t
- $int32_t$
- uint32\_t
- int64 t
- uint64 t
- char \*

## **pci\_plist\_getvf Interface**

The [pci\\_plist\\_getvf](http://www.oracle.com/pls/topic/lookup?ctx=E36784&id=REFMAN9Fpci-plist-getvf-9f)(9F) interface is used to obtain the name-value pair list for VF devices.

int pciv\_plist\_getvf (pci\_param\_t *param*, uint16\_t *vf\_index*, pci\_plist\_t \**vfplist\_p*)

where:

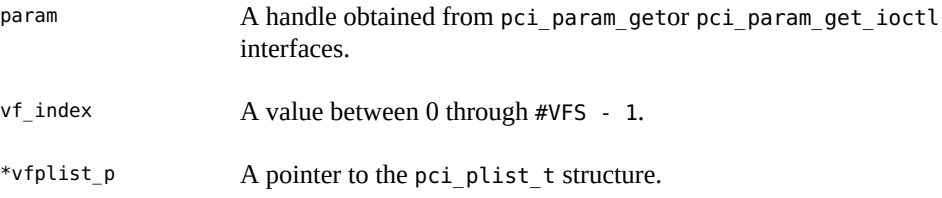

## **pciv\_vf\_config Interface**

The  $pciv$  vf  $config(9F)$  interface is used by the SR-IOV drivers to obtain configuration info about the VFs and is also used to configure the VFs during the attachment of the driver.

#include <sys/sunddi.h>

```
int pciv_vf_config(dev_info_t *dip, pciv_config_vf_t *vfcfg_p)
where:
dip A pointer to the dev info structure.
vfcfg_p A pointer to the pciv_config_vf structure.
                    typedef enum { 
                                    PCIV_VFCFG_PARAM,
                                    PCIV_VF_ENABLE,
                            PCIV_VF_DISABLE
                                    PCIV_EVT_VFENABLE_PRE,
                                   PCIV_EVT_VFENABLE_POST,
                                    PCIV_EVT_VFDISABLE_PRE,
                                    PCIV_EVT_VFDISABLE_POST
                                } pciv_vf_config_cmd_t;
                    The pciv_config_vf structure contains the following fields:
                    typedef struct pciv_config_vf {
                             int version;
                             pciv_vf_config_cmd_t cmd;
                            uint16 t num vf;
                             uint16_t first_vf_offset;
                             uint16_t vf_stride;
                            boolean t ari cap;
                             uint32_t page_size;
                      } pciv_config_vf_t;
                    where:
                    version Version number.
                    cmd Used to indicate whether this interface is called to
                                         obtain configuration information or to attach the
                                        VFs.
                                         ■ PCIV_VFCFG_PARAM – Obtain configuration
                                             information
                                             PCIV VF ENABLE - Enable the VFs
                                             ■ PCIV_EVT_VFENABLE_PRE
                                             ■ PCIV_EVT_VFDISABLE_PRE
                                             ■ PCIV_EVT_VFENABLE_POST
                                             ■ PCIV_EVT_VFDISABLE_POST
                    num_vf Number of VFs defined in the backend.
                    vf_stride Distance between the VFs.
                    first_vf_offset Offset between the first VF and PF.
```
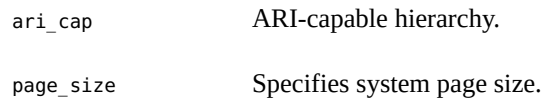

The driver should first call the pciv vfconfig interface with the cmd field set to PCIV\_VFCFG\_PARAM to obtain the configuration information. The driver should then call this interface again with the cmd field set to PCIV VF\_ENABLE to configure the VFs.

The driver can return one of the following error codes:

DDI\_SUCCESS

DDI\_FAILURE

PCIV\_REQRESET

PCIV\_REQREATTACH

The driver does not have to register the callbacks with the DDI\_CB\_FLAG\_SRIOV bit set before calling the pciv vf config interface to enable the VFs. However in order to receive notifications when the VFs are unconfigured by the SR-IOV framework, the drivers must register callbacks with DDI CB FLAG SRIOV bit set after the VFs are enabled. See ["Driver](#page-474-0) [Callbacks" on page 475](#page-474-0) for additional information.

All PF drivers that can support VFs should inform the PCIe framework of their capability by calling the ddi cb register( $9F$ ) with DDI CB FLAG SRIOV flag set in the flags argument. The ddi\_cb\_register function must be called in the driver's attach routine. If the PF device driver calls the pciv vf config function to enable VFs in its attach routine, then the PF driver should call the ddi cb register function after enabling the VFs.

The DDI\_CB\_FLAG\_SRIOV flag is required by the framework to perform the following actions:

- Indicate to the Sparc OVM agent that there is a device driver capable of supporting VFs. The Sparc OVM agent then will allow creation of VF devices. In the absence of this capability, the user will not be able to create VFs on Sparc platforms.
- The framework will callback the PF driver before and after it disables the VFs. This will facilitate the PF driver to do its internal book keeping for VF support.

## **pci\_plist\_lookup Interface**

The  $pci$  plist lookup(9F) interface can be used by the drivers to look up name-value pairs of the various data types that are supported. The functions find the nvpair (name-value pair) that matches the name and type as indicated by the interface name. If found, *nelem* and

*val* are modified to contain the number of elements in value and the starting address of data, respectively.

The following data types are supported by the pci\_plist\_lookup interface:

- int pci plist lookup int8(pci plist t plist, const char \*name, int8 t \**val*)
- int pci plist lookup uint8(pci plist t *plist*, const char \**name*,uint8 t \**val*)
- int pci\_plist\_lookup\_int16(pci\_plist\_t *plist*, const char \**name*,int16\_t \**val*)
- int pci plist lookup uint16(pci plist t plist, const char \**name*, uint16 t \**val*)
- int pci plist lookup int32(pci plist t *plist*, const char \**name*, int32 t \**val*)
- int pci plist lookup uint32(pci plist t *plist*, const char \**name*, uint32 t \**val*)
- int pci plist lookup int64(pci plist t *plist*, const char \**name*,int64 t \**val*)
- int pci\_plist\_lookup\_uint64(pci\_plist t\_*plist*, const char \**name*, uint64 t \**val*)
- int pci plist lookup string(pci plist t *plist*, const char \**name*, char \*\**val*)
- int pci plist lookup plist(pci plist t plist, const char \**name*, pci plist t \*\**val*)
- int pci\_plist\_lookup\_int8\_array(pci\_plist\_t *plist*, const char \**name*,int8\_t \**val*, uint\_t \**nelem*)
- int pci plist lookup uint8 array(pci plist t *plist*, const char \*name, int8 t \**val*, uint\_t \**nelem*)
- int pci plist lookup int16 array(pci plist t *plist*, const char \**name*, int16 t \**val*, uint\_t \**nelem*)
- int pci plist lookup uint16 array(pci plist t plist, const char \*name, uint16\_t \**val*, uint\_t \**nelem*)
- int pci\_plist\_lookup\_int32\_array(pci\_plist\_t *plist*, const char \**name*,int32\_t \**val*, uint\_t \**nelem*)
- int pci plist lookup uint32 array(pci plist t plist, const char \**name*,uint32\_t \**val*, uint\_t \**nelem*)
- int pci plist lookup int64 array(pci plist t *plist*, const char \**name*, int64\_t \**val*, uint\_t \**nelem*)
- int pci plist lookup uint64 array(pci plist t *plist*, const char \**name*,uint64\_t \**val*, uint\_t \**nelem*)
- int pci plist lookup string array(pci plist t *plist*, const char \**name*, char \*\**val*, uint\_t \**nelem*)

where:

plist A pointer to the pci plist t structure to be processed.
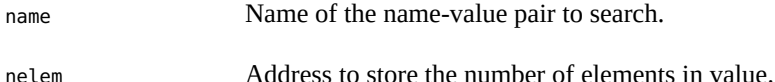

val Starting address of data.

The pci plist lookup function return 0 on success and an error value on failure. The following error values are supported:

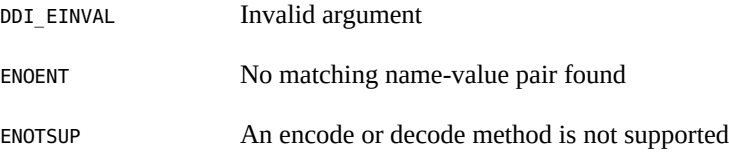

#### **pci\_param\_free Interface**

The  $pci$  param  $free(9F)$  interface must be called by the driver after obtaining the device parameters using the param handle. This call frees up the resources allocated by the pci param get and pci param get ioctl interfaces.

int pci\_param\_free (pci\_param\_t param)

where *param* is a handle obtained from pci\_param\_getor pci\_param\_get\_ioctl interfaces.

#### **pciv\_send Interface**

The  $pciv$  send $(9F)$  interface is used by SR-IOV capable PF and VF drivers to communicate with each other. A PF driver can communicate with any of its VF drivers although a VF driver can only communicate with its PF driver.

int pciv\_send(dev\_info\_t \**dip*, pciv\_pvp\_req\_t \**req*

where:

dip A pointer to the dev info structure.

req A pointer to the pciv pvp req\_t structure.

The structure of the pciv pvp req t is :

typedef struct pciv\_pvp\_req { int pvp\_dstfunc; caddr\_t pvp\_buf; size\_t pvp\_nbyte; buf\_cb\_t pvp\_cb; caddr\_t pvp\_cb\_arg;

uint\_t pvp\_flag; } pciv\_pvp\_req\_t; where: pvp\_dstfunc VF index ranges from 1 to *num\_vf* if called by PF driver. If the caller is a VF driver it should always be PCIV\_PF. pvp\_buf buffer address of caller's buffer to be sent. pvp\_nbyte Number of bytes to be transmitted, which must be less than 8k. pvp\_cb Call back function pointer if the *pvp\_flag* is set as PCIV\_NOWAIT. If *pvp\_flag* is set to PCIV\_NOWAIT the call returns immediately and the callback routine in *pvp\_cb* is called before data in *pvp\_buf* has been transmitted to the destination. The caller is then allowed to free the buffer in its callback routine. typedef void (\*buf\_cb\_t)(int rc, caddr\_t buf, size\_t size, caddr\_t cb\_arg); where: rc DDI return code for the transmission. buf Buffer address of caller's buffer to be sent. size Number of bytes to be transmitted. cb\_arg Input argument the caller has set when calling the routine. pvp\_cb\_arg Call back input argument for *pvp\_cb* if the *pvp\_flag* is set as PCIV\_NOWAIT. pvp\_flag ■ PCIV\_NOWAIT – Do not wait for receiver's response. PCIV WAIT – This is the default state. Wait until receiver acknowledges the transmission. The pciv send interface returns one of the following return values: DDI\_SUCCESS Buffer has been sent successfully. DDI\_ENOTSUP Device driver does not support this operation. Caller may use other mechanisms, such as hardware mailbox. DDI\_EINVAL The *pvp\_nbyte* or *pvp\_dstfunc* is invalid. DDI\_ENOMEM Operation failed due to lack of resources.

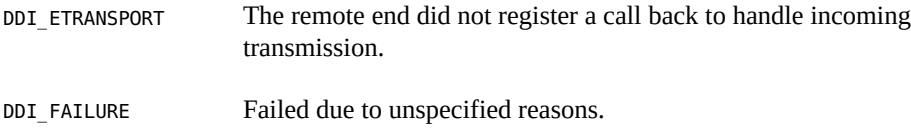

## **SR-IOV Driver Ioctls**

The SR-IOV driver ioctls are used to identify the device specific parameters that can be configured by the administrator and to validate a specific configuration before it is applied. The following sections describe the ioctls data structures and the interfaces.

#### **Data Structures**

The following sections list the data structures that the PF driver should define and initialize before implementing the ioctls:

#### **iov\_param\_ver\_info Structure**

The iov param ver info structure is defined as follows:

```
#define IOV IOCTL (('I' << 24) | ('O' << 16) | ('V' << 8))
#define IOV_GET_VER_INFO (IOV_IOCTL | 0)
#define IOV_GET_PARAM_INFO (IOV_IOCTL | 1)
#define IOV_VALIDATE_PARAM (IOV_IOCTL | 2)
#define IOV_PARAM_DESC_VERSION 1
```
The iov\_param\_ver\_info structure contains the following fields:

```
typedef struct iov_param_ver_info {
uint32 t version;
uint32_t num_params; 
} iov_param_ver_info_t;
```
where:

version Version information

num\_params Number of parameters

#### **iov\_param\_validate Structure**

The iov\_param\_validate structure is defined as follows:

#define IOV\_IOCTL (('I' << 24) | ('O' << 16) | ('V' << 8))

```
 #define IOV_GET_VER_INFO (IOV_IOCTL | 0)
#define IOV GET PARAM INFO (IOV IOCTL | 1)
 #define IOV_VALIDATE_PARAM (IOV_IOCTL | 2)
 #define IOV_PARAM_DESC_VERSION 1
```
The iov param validate contains the following fields:

```
typedef struct iov param validate {
  char pv_reason[MAX_REASON_LEN + 1];
  int32_t pv_buflen;
  /* encoded buffer containing params */
    char pv_buf[1]; /* size of buf is pv_buflen */ 
} iov_param_validate_t;
```
where:

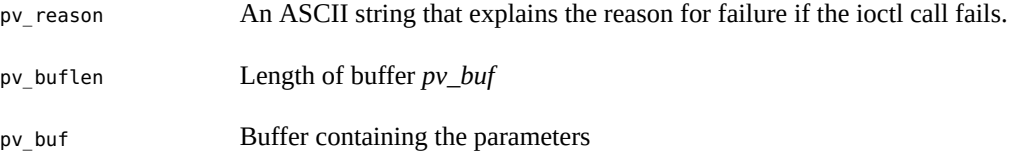

#### <span id="page-471-0"></span>**iov\_param\_desc Structure**

The iov param desc structure is defined as follows:

```
#define IOV IOCTL (('I' << 24) | ('O' << 16) | ('V' << 8))
 #define IOV_GET_VER_INFO (IOV_IOCTL | 0)
 #define IOV_GET_PARAM_INFO (IOV_IOCTL | 1)
 #define IOV_VALIDATE_PARAM (IOV_IOCTL | 2)
 #define IOV_PARAM_DESC_VERSION 1
```
The structure **iov** param desc contains the following fields:

```
typedef struct iov_param_desc {
char pd_name[MAX_PARAM_NAME_SIZE];
char pd desc[MAX PARAM DESC SIZE];
int32_t pd_flag; /* applicable for PF or VF or both */
int32_t pd_data_type; /* integer, string, plist */
/* Following 3 are applicable for integer data types */
uint64_t pd_default_value;
uint64 t pd min64;
uint64_t pd_max64;
char pd default string [MAX PARAM DEFAULT STRING SIZE];
} iov_param_desc_t;
```
where:

 $p$ d\_name Used in the  $ldm(1M)$  command or the pci.conf file to assign a value to the parameter.

pd desc A brief description of the parameter.

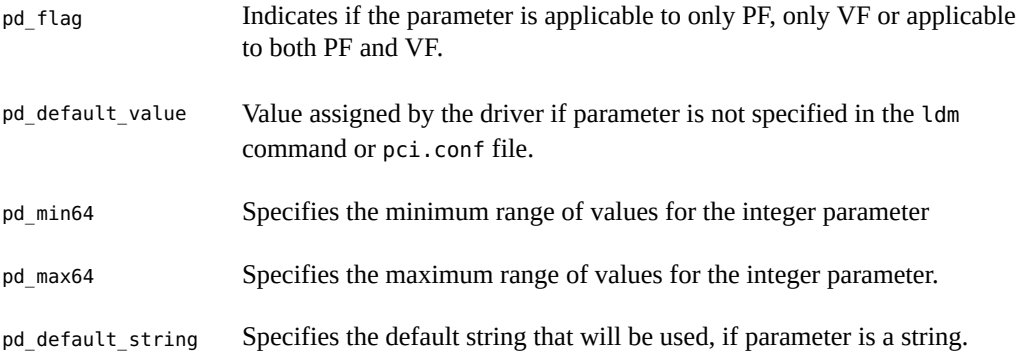

#### **IOV\_GET\_VER\_INFO Ioctl**

SR-IOV device drivers that implement the IOV\_GET\_VER\_INFO\_IOCTL ioctl should set the *version* and the *num\_params* fields in the iov\_param\_ver\_info structure and return the values to the calling function. The calling function then uses the *version* and *num\_params* parameters to determine the size of buffer required to get parameter descriptions using the IOV\_GET\_PARAM\_INFO ioctl call.

## **IOV\_GET\_PARAM\_INFO Ioctl**

The general flow of control for a driver that calls the IOV\_GET\_PARAM\_INFO ioctl is as follows:

- 1. Keep an array of iov\_param\_desc\_t structures which contain description for each of the configurable params that are supported by the structure. See the ["iov\\_param\\_desc" on page 472](#page-471-0) structure for the structure description.
- 2. Copy out the array of iov\_param\_desc\_t structures to the arg parameter. The fields in the iov\_param\_desc\_t structure are static and can be defined at compile time.

The number of elements in the array is the num params value returned by the IOV GET VER INFO ioctl call. The size of the buffer is sizeof (iov param desc t)  $*$ num\_params

# **IOV\_VALIDATE\_PARAM Ioctl**

The general flow of control for a driver that calls the IOV VALIDATE\_PARAM is as follows:

- 1. Send the *arg* parameter to the pci\_param\_get\_ioctl interface and obtain a pointer to the *pci\_param\_t* structure.
- 2. Write an explanatory string to the *pv\_reason* array if *param* validation fails.
- 3. Call the pci get plist interface followed by the pci\_plist\_lookup interface to obtain the device parameters.
- 4. Lookup the *vfs* name-value pair in the PF plist to obtain the number of VFs to be configured for the validation of this configuration. The drivers should use integer data type of at least 16 bits to look up *vfs* name-value pair. Use the pciv\_plist\_getvf interface to get the *plist* parameter for the VF devices.
- 5. Validate the parameters without actually applying them to the device.
- 6. Return 0 when a valid configuration is found.

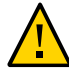

**Caution -** The parameters validated in the above procedure are not related to the current configuration of the device in any way. They need to be validated separately assuming they could be a future configuration. If not, the driver should return DDI\_EINVAL to indicate improper configuration. The driver should also provide an explanatory string in the *pv\_reason* field in the iov\_param\_validate structure when invalid configurations are found. This string informs the administrator why the configuration failed.

#### **Sample Code for Driver Ioctls**

```
enum ioc_reply
igb ioctl(igb t *igb, struct iocblk *iocp, mblk t *mp)
{
 int rval = 0;
  iov_param_ver_info_t *iov_param_ver;
 iov param validate t pvalidate;
 pci param t my params;
  char reason[81];
if (mp->b_cont == NULL)
  return (IOC_INVAL);
if ((int)iocp->ioc_count < 0)
  return (IOC_INVAL);
switch (iocp->ioc_cmd) {
 case IOV GET PARAM VER INFO:
   if (iocp->ioc_count < sizeof (iov_param_ver_info_t))
    return (IOC_INVAL);
   iov_param_ver = (iov_param_ver_info_t *)(mp->b_cont->b_rptr);
   iov_param_ver->version = IOV_PARAM_DESC_VERSION;
   iov_param_ver->num_params = NUM_OF_PARAMS;
  return (IOC_REPLY);
  case IOV_GET_PARAM_INFO:
   if (iocp->ioc_count < sizeof (pci_list))
    return (IOC_INVAL);
  memcpy((caddr t)(mp->b_cont->b_rptr), &pci_list,sizeof (pci_list));
   return (IOC_REPLY);
  case IOV_VALIDATE_PARAM:
   if (iocp->ioc_count <= 0)
    return (IOC_INVAL);
   strcpy(reason, "Failed to read params sent\n");
```

```
 rval = pci_param_get_ioctl(igb->dip,(uintptr_t)(mp->b_cont->b_rptr),
     iocp->ioc flag | FKIOCTL, &my params );
   if (rval == 0) {
    rval = validate_params(igb->dip, my_params, reason);
    pci_param_free(my_params);
 }
if (rval) {
   memcpy(mp->b_cont->b_rptr, reason, sizeof (reason));
   iocp->ioc_count = sizeof (reason);
   return (IOC_REPLY);
}
iocp->ioc_count = 0;
return (IOC_REPLY);
iov_param_ver_info_t iov_param_ver;
iov_param_validate_t pvalidate;
pci_param_t my_params;
switch (cmd) {
case IOV_GET_PARAM_VER_INFO:
   iov_param_ver.version = IOV_PARAM_DESC_VERSION;
   iov_param_ver.num_params = NUM_OF_PARAMS;
  if (ddi copyout(&iov param ver, (caddr t)arg,
   sizeof (iov_param_ver_info_t), mode) != DDI_SUCCESS)
   return (DEFAULT);
   return (0);
case IOV_GET_PARAM_INFO:
  if (ddi copyout(&pci list, (caddr t)arg,param list size, mode) != DDI SUCCESS)
   return (DEFAULT);
   return (0);
case IOV_VALIDATE_PARAM:
   strcpy(reason, "Failed to read params sent\n");
  rv = pci param get ioctl(state->dip, arg, mode, &my params);
  if (rv == 0)
   rv = validate_params(state->dip, my_params, reason); 
   else
   return (rv);
  pci param free(my params);
  if (rv) {
  if (ddi_copyout(reason,iov_param_validate_t *)arg)->pv_reason,
     sizeof (reason), mode) != DDI_SUCCESS)
   return (DEFAULT);
  return (rv);
  }
return (0);
```
#### <span id="page-474-0"></span>**Driver Callbacks**

The DDI interfaces ddi\_cb\_register and ddi\_cb\_unregister manage the callbacks handled by an SR-IOV driver. Callbacks are used to notify events and the incoming data traffic. Callbacks serve as an event handler for each event during transmission.

The SR-IOV PF drivers should register for events by passing DDI\_CB\_FLAG\_SRIOV in the flags parameter to ddi cb register. See the ddi cb register(9F) man page for details.

following callback: typedef int(\*ddi\_cb\_func\_t) (dev\_info\_t \*dip, ddi\_cb\_action\_t *action*, void \*cbarg, void \*arg1, void \*arg2) dip Pointer to the dev\_info structure. cbarg Pointer to the action specific callback data. action Type of event that has occurred. This will be any one of the following two values: DDI\_CB\_PCIV\_CONFIG\_VFA change to the VF configuration has occurred. The cbarg parameter is a pointer to a pciv config vf t structure. DDI\_CB\_PCIV\_CLASS\_CONAIGhange to the VF class configuration has occurred. The cbarg parameter is a pointer to a fciov conf t structure. See ["Fibre Channel SR-](#page-475-0)[IOV Devices" on page 476](#page-475-0) for more details. arg1 Value passed as arg1 to the ddi cb register call. arg2 Value passed as arg2 to the ddi cb register call.

When an SR-IOV event occurs, a driver that has registered for SR-IOV events will receive the

Note - All PF drivers that are SR-IOV capable must use the ddi cb flags t DDI CB FLAG SRIOV to inform the Oracle Solaris IOV framework that the PF drivers are SR-IOV capable.

#### <span id="page-475-0"></span>**Fibre Channel SR-IOV Devices**

In order for a Fibre Channel PF driver to add support for SR-IOV, it must call ddi cb register and include the DDI\_CB\_FLAG\_SRIOV flag. See section ["Driver Callbacks" on page 475](#page-474-0) for more information.

A Fibre Channel PF driver that has registered for SR-IOV callbacks will receive callbacks with DDI\_CB\_PCIV\_CLASS\_CONFIG as the action parameter. The callback includes the cbarg parameter, a pointer to a fciov conf t structure:

```
typedef struct fciov_conf 
{
```

```
fciov_config_cmd_t fci_cmd; /* configuration op to be performed */
uint16 t fci vf id; / Index of the VF to be configured */fciov_cfg_flags fci_flags; /* Flags, indicate which info is valid */<br>uint8 t fci node wwn[8];/* node WWN for the VF */
            fci\_node\_wwn[8];/* node WWN for the VF */uint8 t fci port wwn[8];/* port WWN for the VF */
uint16 t fci bandwidth; /* percentile bandwidth for the VF */} fciov_conf_t;
fci cmd Indicates what operation to perform for the specified VF. Valid values are
                      defined as follows:
                      typedef enum
                      { 
                        FCIOV_VF_CONFIG = 0x1, /* Configure a FC VF */
                        FCIOV VF UPDCONFIG = 0x2,/* Update configuration of FC VF */
                        FCIOV VF UNCONFIG = 0x4 /* Unconfigure a FC VF*/
                      }fciov_config_cmd_t;
fci_vf_id An index number of a VF for the PF that is receiving the callback.
                      Valid values for this field are 0 to N-1, where N is the number of virtual
                      functions enabled in the receiving PF.
fci_flags A bitmask that indicates which of the included data fields are valid.
                      Supported values are defined as follows:
                      typedef enum 
                      { 
                         FCIOV_NODE_WWN = 0x1, /* node WWN info is valid */
                         FCIOV_PORT_WWN = 0 \times 2, /* port WWN info is valid */
                         FCIOV_BANDWIDTH = 0x4 /* bandwidth info is valid */
                      }fciov_cfg_flags;
fci node wwn The node world wide name (WWN) of the specified VF.
fci_port_wwn The port world wide name (WWN) of the specified VF.
fci_ bandwidth Indicates the bandwidth in percentile that needs to be allocated to the
                      virtual function. For more information, see "Bandwidth Configuration for
                      Fibre Channel Virtual Functions" on page 478.
```
## **Configuring a Fibre Channel Virtual Function**

At some point after an fibre channel PF driver has successfully attached and has enabled the required number of virtual functions, the IOV framework will issue a callback to the PF driver so that it can complete the configuration of a specified VF. In this callback, the action parameter is set to DDI\_CB\_PCIV\_CLASS\_CONFIG, the cbarg parameter points to a fciov\_conf\_t structure containing information about the VF, and the  $fc$  cmd field of the  $fc$ iov conf $t$ structure is set to FCIOV\_VF\_CONFIG.

There is no guarantee of the timing or order in which this callback is received for a set of virtual functions associated with a PF. The IOV framework ensures that this callback is issued for a VF before it is made available for use. A callback to configure a fibre channel VF must have a valid node WWN and a valid port WWN. Thus, the fci flags will always have FCIOV NODE WWN and FCIOV\_PORT\_WWN set. The bandwidth specification is optional. See, ["Bandwidth Configuration](#page-477-0) [for Fibre Channel Virtual Functions" on page 478](#page-477-0) for details on how to handle the case where the bandwidth is not specified for a configure operation.

# **Updating a Fibre Channel Virtual Function**

If the configuration of an fibre channel VF is modified some time after it has been enabled and configured, the IOV framework will issue a callback to the PF driver. In this callback, the action parameter is set to DDI\_CB\_PCIV\_CLASS\_CONFIG, the cbarg parameter points to a fciov conf t structure containing information about the VF, and the fc cmd field of the fciov conf t structure is set to FCIOV VF UPDCONFIG.

Upon receiving this callback, the PF driver must examine the fci\_flags field to determine which of the VF attributes has changed. Based on the settings of this filed, the appropriate information must be retrieved from the data fields and used to update the VF configuration.

# **Unconfiguring a Fibre Channel Virtual Function**

When a fibre channel VF is to be unconfigured, the IOV framework will issue a callback to the PF driver. In this callback, the action parameter is set to DDI\_CB\_PCIV\_CLASS\_CONFIG, the cbarg parameter points to a fciov conf t structure containing information about the VF, and the fc\_cmd field of the fciov\_conf\_t structure is set to FCIOV\_VF\_UNCONFIG.

Upon receiving this callback, the PF driver must unconfigure all the attributes of the VF and mark it as not usable. Under normal circumstances, this callback will be followed by additional callbacks with the DDI\_CB\_PCIV\_VF\_CONFIG action to disable the VF. See section ["Driver](#page-474-0) [Callbacks" on page 475](#page-474-0) for more information.

# <span id="page-477-0"></span>**Bandwidth Configuration for Fibre Channel Virtual Functions**

The bandwidth value provided in a fibre channel SR-IOV callback is specified in a percentile format rather than an absolute bandwidth percentage. Specifying a percentile provides flexibility for the PF driver and the HBA firmware to tune the hardware to meet the quality of service (QoS) that is close to the specified percentile. The devices are expected to provide QoS as accurately as possible.

The bandwidth percentile applies only to the bandwidth that is available to the set of virtual functions associated with a PF. Bandwidth used by the PF itself must be reserved through some other means.

The bandwidth configuration is specified as the minimum cap that must be reserved for a particular VF. The PF driver can choose to allocate more available bandwidth to a VF if it does not cause other virtual functions to fall below their specified minimum. The following guidelines describes how a PF driver interprets the bandwidth parameters to a callback:

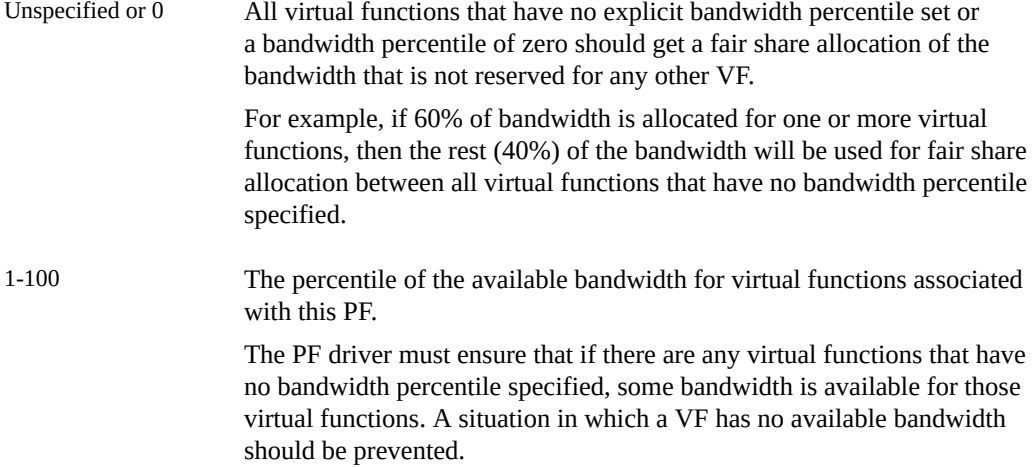

Bandwidth allocations are not intended to be a hard requirement that must be met. A best effort attempt by the PF driver and HBA firmware is all that is expected.

# **Configuring SR-IOV Fibre Channel Devices on SPARC Platforms**

On SPARC platforms, fibre channel SR-IOV is configured using OVM Server for SPARC. Use the ldm list-io command to display the fibre channel SR-IOV physical functions. These devices are identified by the value of PF in the TYPE column. In the NAME column for fibre channel physical functions, the string includes IOVFC. To create a fibre channel VF, use the ldm create-vf command:

```
 ldm create-vf [port-wwn=<value> node-wwn=<value>]
[bw percent=[<value>]] <fc pf name>
```
The port-wwn and node-wwn arguments must both be present or both be omitted. If omitted, the Logical Domains Manager will generate valid values that do not collide with other existing WWN values. The format for these parameters are similar to the colon separated list of hex-bytes used for MAC addresses, but there must be 8 bytes rather than 6 bytes. If bw percent is not

specified, a value of 0 will be used. Valid values are 0-100. After the VF parameters are created, the ldm set-io command is used to modify them:

 ldm set-io [port-wwn=<value> node-wwn=<value>] [bw-percent=<value>] <fc\_vf\_name>

The ldm destroy-vf command is used to destroy a VF:

ldm destroy-vf <vf\_name>

More details on this an other commands used to work with fibre channel SR-IOV can be found in the [Oracle VM Server for SPARC 3.1 Administration Guide.](http://docs.oracle.com/cd/E38405_01/html/E38406/index.html)

# **Configuring SR-IOV Fibre Channel Devices on x86 Platforms**

On x86 platforms, the /etc/pci.conf file can be used during development to specify and configure fibre channel virtual functions. All VF configuration is contained in a section called Device Configuration. In this section, a new entry is added for each VF and the properties port-wwn, node-wwn, and bw percent are set. This file is added to /boot/solaris/ filelist. ramdisk and the system rebooted in order for the changes to take effect.

**Note -** The format for specifying SR-IOV devices in /etc/pci.conf is classified as uncommitted and is intended for development purposes only. Do not use it in production environments.

```
 [Device_Configuration]
  [[path=/pci@0,0/pci8086,340c@5/pci10df,e20e@0]]
 VFT01 = f port_wwn=0x2000123456789018
  node_wwn=0x1000123456789018
 bandwidth = 80 }
 VFT11 = { port_wwn=0x2000123456789019
  node_wwn=0x1000123456789019
 bandwidth = 20 }
  [[path=/pci@0,0/pci8086,340c@5/pci10df,e20e@0,1]]
 VFT01 = f port_wwn=0x2000123456789028
  node_wwn=0x1000123456789028
 bandwidth = 20 }
 VFT11 = f port_wwn=0x2000123456789029
```
Fibre Channel SR-IOV Devices

 node\_wwn=0x1000123456789029  $bandwidth = 80$ }

**PART III**

## **Building a Device Driver**

The third part of this book provides advice on building device drivers for the Oracle Solaris OS :

- [Chapter 22, "Compiling, Loading, Packaging, and Testing Drivers"](#page-484-0) provides information on compiling, linking, and installing a driver.
- [Chapter 23, "Debugging, Testing, and Tuning Device Drivers"](#page-500-0) describes techniques for debugging, testing, and tuning drivers.
- [Chapter 24, "Recommended Coding Practices"](#page-530-0) describes the recommended coding practices for writing drivers.

<span id="page-484-0"></span>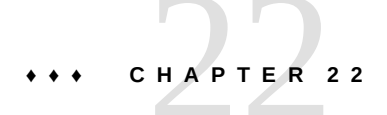

# Compiling, Loading, Packaging, and Testing **Drivers**

This chapter describes the procedure for driver development, including code layout, compilation, packaging, and testing.

This chapter provides information on the following subjects:

- ["Driver Code Layout" on page 486](#page-485-0)
- **"Preparing for Driver Installation"** on page 488
- ["Installing, Updating, and Removing Drivers" on page 491](#page-490-0)
- ["Loading and Unloading Drivers" on page 493](#page-492-0)
- ["Driver Packaging" on page 494](#page-493-0)
- ["Criteria for Testing Drivers" on page 495](#page-494-0)

### **Driver Development Summary**

This chapter and the following two chapters, [Chapter 23, "Debugging, Testing, and Tuning](#page-500-0) [Device Drivers"](#page-500-0) and [Chapter 24, "Recommended Coding Practices",](#page-530-0) provide detailed information on developing a device driver.

Take the following steps to build a device driver:

1. Write, compile, and link the new code.

See ["Driver Code Layout" on page 486](#page-485-0) for the conventions on naming files. Use a C compiler to compile the driver. Link the driver using  $ld(1)$  $ld(1)$ . See ["Compiling and Linking](#page-488-0) [the Driver" on page 489](#page-488-0) and ["Module Dependencies" on page 490.](#page-489-0)

2. Create the necessary hardware configuration files.

Create a hardware configuration file unique to the device called *xx*.conf where *xx* is the prefix for the device. This file is used to update the  $driver$ .  $conf(4)$  file. See ["Writing](#page-490-1) [a Hardware Configuration File" on page 491.](#page-490-1) For a pseudo device driver, create a [pseudo](http://www.oracle.com/pls/topic/lookup?ctx=E36784&id=REFMAN4pseudo-4)(4) file.

3. Copy the driver to the appropriate module directory.

See ["Copying the Driver to a Module Directory" on page 491](#page-490-2).

4. Install the device driver using  $add \, drv(1M)$ .

See ["Installing Drivers with](#page-492-1) add  $drv$ [" on page 493.](#page-492-1) Use the update  $drv(1M)$ command to make any changes to the driver. See ["Updating Driver](#page-492-2) [Information" on page 493](#page-492-2).

5. Load the driver.

The driver can be loaded automatically by accessing the device. See ["Loading and](#page-492-0) [Unloading Drivers" on page 493](#page-492-0). Drivers can also be loaded by using the [modload](http://www.oracle.com/pls/topic/lookup?ctx=E36784&id=REFMAN1Mmodload-1m)(1M) command. The modload command does not call any routines in the module and therefore is useful for testing. See ["Loading and Unloading Test Modules" on page 505](#page-504-0).

6. Test the driver.

Drivers should be rigorously tested in the following areas:

- ["Configuration Testing" on page 495](#page-494-1)
- ["Functionality Testing" on page 495](#page-494-2)
- ["Error Handling" on page 496](#page-495-0)
- ["Testing Loading and Unloading" on page 496](#page-495-1)
- ["Stress, Performance, and Interoperability Testing" on page 496](#page-495-2)
- ["DDI/DKI Compliance Testing" on page 497](#page-496-0)
- ["Installation and Packaging Testing" on page 497](#page-496-1)

For additional driver-specific testing, see ["Testing Specific Types of](#page-496-2) [Drivers" on page 497.](#page-496-2)

7. Remove the driver if necessary.

Use the rem  $drv(1M)$  command to remove a device driver. See ["Removing the](#page-492-3) [Driver" on page 493](#page-492-3) .

#### <span id="page-485-0"></span>**Driver Code Layout**

The code for a device driver is usually divided into the following files:

- Header files (.h files)
- Source files (.c files)
- Optional configuration file (driver.conf file)

# **Header Files**

Header files provide the following definitions:

Data structures specific to the device, such as a structure representing the device registers

- Data structures defined by the driver for maintaining state information
- Defined constants, such as those representing the bits of the device registers
- Macros, such as those defining the static mapping between the minor device number and the instance number

Some of the header file definitions, such as the state structure, might be needed only by the device driver. This information should go in *private* header files that are only included by the device driver itself.

Any information that an application might require, such as the I/O control commands, should be in *public* header files. These files are included by the driver and by any applications that need information about the device.

While there is no standard for naming private and public files, one convention is to name the private header file *xx*impl.h and the public header file *xx*io.h.

## **Source Files**

A C source file (a .c file) for a device driver has the following responsibilities:

- Contains the data declarations and the code for the entry points of the driver
- Contains the #include statements that are needed by the driver
- Declares extern references
- Declares local data
- Sets up the cb\_ops and dev\_ops structures
- Declares and initializes the module configuration section, that is, the  $modlinkage(9S)$  $modlinkage(9S)$ and [modldrv](http://www.oracle.com/pls/topic/lookup?ctx=E36784&id=REFMAN9Smodldrv-9s)(9S) structures
- Makes any other necessary declarations
- Defines the driver entry points

# **Configuration Files**

In general, the configuration file for a driver defines all of the properties that the driver needs. Entries in the driver configuration file specify possible device instances that the driver can probe for existence. Driver global properties can be set in the driver's configuration file. See the driver. conf(4) man page for more information.

Driver configuration files are required for devices that are not self-identifying.

Driver configuration files are optional for self-identifying devices (SID). For self-identifying devices, the configuration file can be used to add properties into SID nodes.

The following properties are examples of properties that are *not* set in the driver configuration file:

- Drivers that use the SBus peripheral bus generally get property information from the SBus card. In cases where additional properties are needed, the driver configuration file can contain properties that are defined by  $\frac{\text{b}u}{\text{s}}(4)$ .
- The properties of a PCI bus can generally be derived from the PCI configuration space. In cases where private driver properties are needed, the driver configuration file can contain properties that are defined by  $pci(4)$  $pci(4)$ .
- Drivers on the ISA bus can use additional properties that are defined by  $\text{isa}(4)$  $\text{isa}(4)$  $\text{isa}(4)$ .

## <span id="page-487-0"></span>**Preparing for Driver Installation**

The following steps precede installation of a driver:

- 1. Compile the driver.
- 2. Create a configuration file if necessary.
- 3. Identify the driver module to the system through either of the following alternatives:
	- Match the driver's name to the name of the device node.
	- Use either add  $drv(1M)$  or update  $drv(1M)$  to inform the system of the module names.

The system maintains a one-to-one association between the name of the driver module and the name of the dev info node. For example, consider a dev info node for a device that is named mydevice. The device mydevice is handled by a driver module that is also named mydevice. The mydevice module resides in a subdirectory that is called drv, which is in the module path. The module is in drv/mydevice if you are using a 32-bit kernel. The module is in drv/sparcv9/mydevice if you are using a 64-bit SPARC kernel. The module is in drv/amd64/ mydevice if you are using a 64-bit x86 kernel.

If the driver is a STREAMS network driver, then the driver name must meet the following constraints:

- Only alphanumeric characters (a-z, A-Z, 0-9), plus the underscore  $('')$ , are allowed.
- Neither the first nor the last character of the name can be a digit.
- The name cannot exceed 16 characters in length. Names in the range of 3-8 characters in length are preferable.

If the driver must manage dev info nodes with different names, the add  $drv(1M)$  utility can create aliases. The -i flag specifies the names of other dev\_info nodes that the driver handles. The update drv command can also modify aliases for an installed device driver.

## <span id="page-488-0"></span>**Compiling and Linking the Driver**

You need to compile each driver source file and link the resulting object files into a driver module. The Oracle Solaris OS is compatible with both the Oracle Solaris Studio C compiler and the GNU C compiler from the Free Software Foundation, Inc. The examples in this section use the Oracle Solaris Studio C compiler unless otherwise noted. For information on the Oracle Solaris Studio C compiler, see the [Oracle Solaris Studio 12.3: C User???s Guide](http://docs.oracle.com/cd/E24457_01/html/E21990/index.html) and the [Oracle](http://www.oracle.com/technetwork/documentation/solaris-studio-12-192994.html) [Solaris Studio Documentation](http://www.oracle.com/technetwork/documentation/solaris-studio-12-192994.html). For more information on compile and link options, see the [Oracle Solaris Studio 12.3 Command-Line Reference](http://docs.oracle.com/cd/E24457_01/html/E22003/index.html) documentation. The GNU C compiler is supplied in the /usr/sfw directory. For information on the GNU C compiler, see [http://](http://gcc.gnu.org/) [gcc.gnu.org/](http://gcc.gnu.org/) or check the man pages in /usr/sfw/man.

The example below shows a driver that is called *xx* with two C source files. A driver module that is called *xx* is generated. The driver that is created in this example is for a 32-bit kernel. You must use 1d -r even if your driver has only one object module.

% **cc -D\_KERNEL -c** *xx***1.c** % **cc -D\_KERNEL -c** *xx***2.c** % **ld -r -o** *xx xx***1.o** *xx***2.o**

The **KERNEL symbol must be defined to indicate that this code defines a kernel module. No** other symbols should be defined, except for driver private symbols. The DEBUG symbol can be defined to enable any calls to [ASSERT](http://www.oracle.com/pls/topic/lookup?ctx=E36784&id=REFMAN9Fassert-9f)(9F).

| Compiler                    | <b>SPARC 64</b>                    | x86 64                                                                             |
|-----------------------------|------------------------------------|------------------------------------------------------------------------------------|
| Studio 9                    | cc -D KERNEL -xarch=v9 -c xx.<br>c | Not Supported                                                                      |
| Studio 10                   | c                                  | cc -D KERNEL -xarch=v9 -c xx. cc -D KERNEL -xarch=amd64 -xmodel=kernel<br>$-CXX.C$ |
| Studio 11                   | c                                  | cc -D KERNEL -xarch=v9 -c xx. cc -D KERNEL -xarch=amd64 -xmodel=kernel<br>$-CXX.C$ |
| Oracle Solaris<br>Studio 12 | cc -D KERNEL -m64 -c xx.c          | cc -D KERNEL -m64 -xmodel=kernel -c xx.c                                           |

**TABLE 22-1** Compiler Options for SPARC and x86 64–bit Architectures

The -xmodel option enables the compiler to modify the form of 64-bit objects for Oracle Solaris x86 platforms and should only be specified for the compilation of such objects. For more information see the description of the -xmodeloption in the [Oracle Solaris Studio 12.3: C User's](http://docs.oracle.com/cd/E24457_01/html/E21990/bjapr.html#bjavf) [Guide](http://docs.oracle.com/cd/E24457_01/html/E21990/bjapr.html#bjavf).

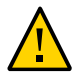

**Caution -** If you are compiling for a 32-bit or 64-bit x86 architecture using Oracle Solaris Studio compilers, you need to make sure your compilation does not produce MMX or SSE instructions. MMX and SSE instructions are not supported in the x86 kernel. Use of MMX or SSE instructions triggers a kernel panic and therefore should not be used.

The following table lists the considerations and compiler options to generate code without MMX or SSE instructions for the x86 architecture.

| Oracle<br><b>Solaris</b><br><b>Studio</b><br>Compiler<br>Version | <b>Compiling for 64-bit</b>                                                                                                    | <b>Compiling for 32-bit</b>                                                                                                    |
|------------------------------------------------------------------|----------------------------------------------------------------------------------------------------|----------------------------------------------------------------------------------------------------|
| $12.3$ or<br>older                                               | Do not use floating point<br>٠<br>types in the source code.<br>Switch off<br>microvectorization by using<br>the -xvector=no compiler<br>option. | By default, compilers produce code without MMX or SSE<br>instructions. Therefore, do not add the -xarch option for MMX<br>and SSE2 instructions such as sse2, sse2a, and so on. For the list<br>of all the -xarch values see Oracle Solaris Studio 12.3: C User's<br>Guide. |
| $12.4$ or<br>newer                                               | To avoid the generation of SSE2<br>instructions use the -xreqs=no<br><b>%float</b> compiler option.                                             | By default, compilers use the -xarch=sse2 option and add<br>the SSE2 instructions. Therefore, use the -xreas=no%float<br>compiler option.                                                                                                    |

**TABLE 22-2** Considerations and Compiler Options to Generate Code Without MMX or SSE Instructions for the x86 Architecture

After the driver is stable, you might want to add optimization flags to build a production quality driver. See the cc(1) man page in [Oracle Solaris Studio 12.3 Command-Line Reference](http://docs.oracle.com/cd/E24457_01/html/E22003/index.html) for specific information on optimizations in the Oracle Solaris Studio C compiler.

Global variables should be treated as volatile in device drivers. The volatile tag is discussed in greater detail in ["Declaring a Variable Volatile" on page 534.](#page-533-0) Use of the flag depends on the platform. See the man pages.

# <span id="page-489-0"></span>**Module Dependencies**

If the driver module depends on symbols exported by another kernel module, the dependency can be specified by the -dy and -N options of the loader,  $ld(1)$  $ld(1)$ . If the driver depends on a symbol exported by misc/mySymbol, the example below should be used to create the driver binary.

% **ld -dy -r -o** *xx xx***1.o** *xx***2.o -N misc/mySymbol**

#### <span id="page-490-1"></span>**Writing a Hardware Configuration File**

If a device is non-self-identifying, the kernel might require a hardware configuration file for that device. If the driver is called *xx*, the hardware configuration file for the driver should be called *xx*.conf.

On the x86 platform, device information is now supplied by the booting system. Hardware configuration files should no longer be needed, even for non-self-identifying devices.

See the [driver.conf](http://www.oracle.com/pls/topic/lookup?ctx=E36784&id=REFMAN4driver.conf-4)(4), [pseudo](http://www.oracle.com/pls/topic/lookup?ctx=E36784&id=REFMAN4pseudo-4)(4), [Unresolved link to " sbus4"](http://otn.oracle.com), scsi free consistent buf(9F), and update  $drv(1M)$  man pages for more information on hardware configuration files.

Arbitrary properties can be defined in hardware configuration files. Entries in the configuration file are in the form *property*=*value*, where *property* is the property name and *value* is its initial value. The configuration file approach enables devices to be configured by changing the property values.

# <span id="page-490-0"></span>**Installing, Updating, and Removing Drivers**

Before a driver can be used, the system must be informed that the driver exists. The add  $drv(1M)$  utility must be used to correctly install the device driver. After a driver is installed, that driver can be loaded and unloaded from memory without using the add\_drv command.

# <span id="page-490-2"></span>**Copying the Driver to a Module Directory**

Three conditions determine a device driver module's path:

- The platform that the driver runs on
- The architecture for which the driver is compiled
- Whether the path is needed at boot time

Device drivers reside in the following locations:

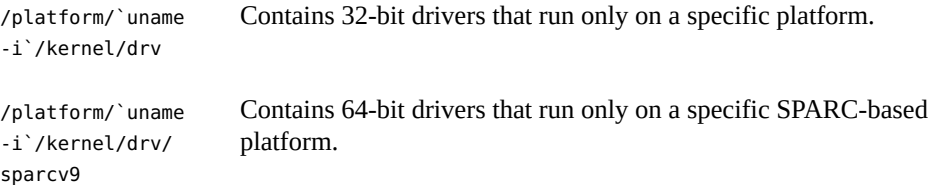

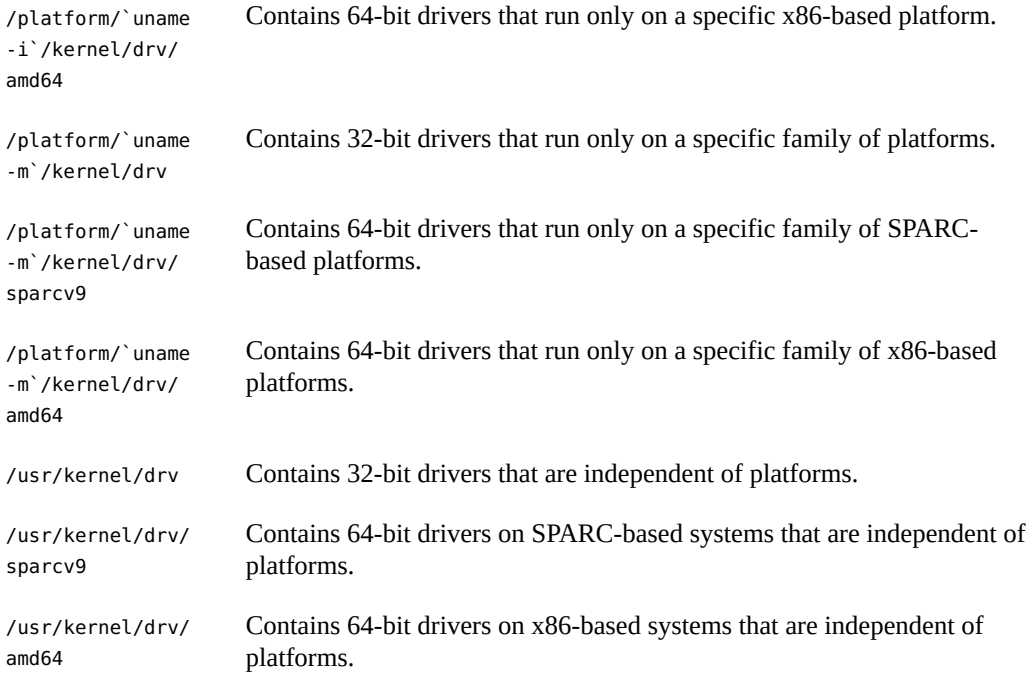

To install a 32-bit driver, the driver and its configuration file must be copied to a drv directory in the module path. For example, to copy a driver to /usr/kernel/drv, type:

\$ **su** # **cp** *xx* **/usr/kernel/drv** # **cp** *xx***.conf /usr/kernel/drv**

To install a SPARC driver, copy the driver to a drv/sparcv9 directory in the module path. Copy the driver configuration file to the drv directory in the module path. For example, to copy a driver to /usr/kernel/drv, you would type:

\$ **su** # **cp** *xx* **/usr/kernel/drv/sparcv9** # **cp** *xx***.conf /usr/kernel/drv**

To install a 64-bit x86 driver, copy the driver to a drv/amd64 directory in the module path. Copy the driver configuration file to the drv directory in the module path. For example, to copy a driver to /usr/kernel/drv, you would type:

\$ **su** # **cp** *xx* **/usr/kernel/drv/amd64** # **cp** *xx***.conf /usr/kernel/drv**

Note - All driver configuration files (.conf files) must go in the drv directory in the module path. The .conf files cannot go into any subdirectory of the drv directory.

## <span id="page-492-1"></span>**Installing Drivers with add\_drv**

Use the  $add \, drv(1M)$  command to install the driver in the system. If the driver installs successfully, add drv runs  $devfsadm(1M)$  $devfsadm(1M)$  to create the logical names in the /dev directory.

# **add\_drv** *xx*

In this case, the device identifies itself as *xx*. The device special files have default ownership and permissions (0600 root sys). The add\_drv command also allows additional names for the device (aliases) to be specified. See the add  $\text{div}(1M)$  man page for information on adding aliases and setting file permissions explicitly.

**Note -** Do not use the add\_drv command to install a STREAMS module. See the ["STREAMS](http://www.oracle.com/pls/topic/lookup?ctx=E36784&id=STREAMS) [Programming Guide "](http://www.oracle.com/pls/topic/lookup?ctx=E36784&id=STREAMS) for details.

If the driver creates minor nodes that do not represent terminal devices such as disks, tapes, or ports, you can modify /etc/devlink.tab to cause devfsadm to create logical device names in /dev. Alternatively, logical names can be created by a program that is run at driver installation time.

## <span id="page-492-2"></span>**Updating Driver Information**

Use the update  $drv(M)$  command to notify the system of any changes to an installed device driver. By default, the system re-reads the driver configuration file and reloads the driver binary module.

#### <span id="page-492-3"></span>**Removing the Driver**

To remove a driver from the system, use the rem  $drv(1M)$  command, and then delete the driver module and configuration file from the module path. A driver cannot be used again until that driver is reinstalled with  $add \, drv(1M)$ . The removal of a SCSI HBA driver requires a reboot to take effect.

## <span id="page-492-0"></span>**Loading and Unloading Drivers**

Opening a special file (accessing the device) that is associated with a device driver causes that driver to be loaded. You can use the  $modload(1M)$  $modload(1M)$  command to load the driver into memory,

but modload does not call any routines in the module. The preferred method is to open the device.

Normally, the system automatically unloads device drivers when the device is no longer in use. During development, you might want to use  $modu \cdot (1 \cdot M)$  to unload the driver explicitly. In order for modunload to be successful, the device driver must be inactive. No outstanding references to the device should exist, such as through **[open](http://www.oracle.com/pls/topic/lookup?ctx=E36784&id=REFMAN2open-2)(2)** or  $\text{mmap}(2)$  $\text{mmap}(2)$  $\text{mmap}(2)$ .

The modunload command takes a runtime-dependent module id as an argument. To find the module id, use grep to search the output of  $modinf_{\theta}(1M)$  for the driver name in question. Check in the first column.

```
# modunload -i module-id
```
To unload all currently unloadable modules, specify module ID zero:

```
# modunload -i 0
```
In addition to being inactive, the driver must have working  $\text{detach}(9E)$  $\text{detach}(9E)$  $\text{detach}(9E)$  and  $\text{fini}(9E)$ routines for  $modunload(1M)$  $modunload(1M)$  to succeed.

## <span id="page-493-0"></span>**Driver Packaging**

The normal delivery vehicle for software is to create a package that contains all of the software components. A package provides a controlled mechanism for installation and removal of all the components of a software product. Developers can utilize the driver and depend actions in the Image Packaging System (IPS) to provide information about the driver to the system. For example, use the alias attribute of the driver action to provide alias names for the driver and use the depend action to specify firmware compatibility. Refer to the following documents for more information:

- [Chapter 2, "Packaging Software With IPS," in "Packaging and Delivering Software With](http://www.oracle.com/pls/topic/lookup?ctx=E36784&id=PKDEVpkgdev) [the Image Packaging System in Oracle Solaris 11.2 "](http://www.oracle.com/pls/topic/lookup?ctx=E36784&id=PKDEVpkgdev)
- $pkg(5)$  $pkg(5)$

In prior versions of Oracle Solaris, the SVR4 packaging system was used, which required including postinstall and preremove scripts in the package to run  $\frac{add \, drv(1M)}{and}$ rem  $drv(1M)$  commands. Existing driver packages using these commands may still be installed on Oracle Solaris 11.

## <span id="page-494-0"></span>**Criteria for Testing Drivers**

Once a device driver is functional, that driver should be thoroughly tested prior to distribution. Besides testing the features in traditional UNIX device drivers, Oracle Solaris drivers require testing power management features, such as dynamic loading and unloading of drivers.

## <span id="page-494-1"></span>**Configuration Testing**

A driver's ability to handle multiple device configurations is an important part of the test process. Once the driver is working on a simple, or default, configuration, additional configurations should be tested. Depending on the device, configuration testing can be accomplished by changing jumpers or DIP switches. If the number of possible configurations is small, all configurations should be tried. If the number is large, various classes of possible configurations should be defined, and a sampling of configurations from each class should be tested. Defining these classes depends on the potential interactions among the different configuration parameters. These interactions are a function of the type of the device and the way in which the driver was written.

For each device configuration, the basic functions must be tested, which include loading, opening, reading, writing, closing, and unloading the driver. Any function that depends upon the configuration deserves special attention. For example, changing the base memory address of device registers is not likely to affect the behavior of most driver functions. If a driver works well with one address, that driver is likely to work as well with a different address. On the other hand, a special I/O control call might have different effects depending on the particular device configuration.

Loading the driver with varying configurations ensures that the [probe](http://www.oracle.com/pls/topic/lookup?ctx=E36784&id=REFMAN9Eprobe-9e)(9E) and [attach](http://www.oracle.com/pls/topic/lookup?ctx=E36784&id=REFMAN9Eattach-9e)(9E) entry points can find the device at different addresses. For basic functional testing, using regular UNIX commands such as  $cat(1)$  $cat(1)$  or  $dd(1M)$  $dd(1M)$  is usually sufficient for character devices. Mounting or booting might be required for block devices.

#### <span id="page-494-2"></span>**Functionality Testing**

After a driver has been completely tested for configuration, all of the driver's functionality should be thoroughly tested. These tests require exercising the operation of all of the driver's entry points.

Many drivers require custom applications to test functionality. However, basic drivers for devices such as disks, tapes, or asynchronous boards can be tested using standard system utilities. All entry points should be tested in this process, including  $d$ evmap(9E), [chpoll](http://www.oracle.com/pls/topic/lookup?ctx=E36784&id=REFMAN9Echpoll-9e)(9E), and [ioctl](http://www.oracle.com/pls/topic/lookup?ctx=E36784&id=REFMAN9Eioctl-9e)(9E), if applicable. The ioctl tests might be quite different for each driver. For nonstandard devices, a custom testing application is generally required.

#### <span id="page-495-0"></span>**Error Handling**

A driver might perform correctly in an ideal environment but fail in cases of errors, such as erroneous operations or bad data. Therefore, an important part of driver testing is the testing of the driver's error handling.

All possible error conditions of a driver should be exercised, including error conditions for actual hardware malfunctions. Some hardware error conditions might be difficult to induce, but an effort should be made to force or to simulate such errors if possible. All of these conditions could be encountered in the field. Cables should be removed or be loosened, boards should be removed, and erroneous user application code should be written to test those error paths. See also [Chapter 13, "Hardening Oracle Solaris Drivers"](#page-208-0).

<span id="page-495-1"></span>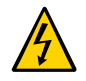

**Caution -** Be sure to take proper electrical precautions when testing.

#### **Testing Loading and Unloading**

Because a driver that does not load or unload can force unscheduled downtime, loading and unloading must be thoroughly tested.

A script like the following example should suffice:

```
#!/bin/sh
cd <location of driver>
while [ 1 ]
do
     modunload -i 'modinfo | grep " <driver_name> " | cut -cl-3' &
     modload <driver_name> &
done
```
## <span id="page-495-2"></span>**Stress, Performance, and Interoperability Testing**

To help ensure that a driver performs well, that driver should be subjected to vigorous stress testing. For example, running single threads through a driver does not test locking logic or conditional variables that have to wait. Device operations should be performed by multiple processes at once to cause several threads to execute the same code simultaneously.

Techniques for performing simultaneous tests depend upon the driver. Some drivers require special testing applications, while starting several UNIX commands in the background is suitable for others. Appropriate testing depends upon where the particular driver uses locks and condition variables. Testing a driver on a multiprocessor machine is more likely to expose problems than testing on a single-processor machine.

Interoperability between drivers must also be tested, particularly because different devices can share interrupt levels. If possible, configure another device at the same interrupt level as the one being tested. A stress test can determine whether the driver correctly claims its own interrupts and operates according to expectations. Stress tests should be run on both devices at once. Even if the devices do not share an interrupt level, this test can still be valuable. For example, consider a case in which serial communication devices experience errors when a network driver is tested. The same problem might be causing the rest of the system to encounter interrupt latency problems as well.

Driver performance under these stress tests should be measured using UNIX performancemeasuring tools. This type of testing can be as simple as using the  $time(1)$  $time(1)$  command along with commands to be used in the stress tests.

#### <span id="page-496-0"></span>**DDI/DKI Compliance Testing**

To ensure compatibility with later releases and reliable support for the current release, every driver should be DDI/DKI compliant. Check that only kernel routines in ["man pages section 9:](http://www.oracle.com/pls/topic/lookup?ctx=E36784&id=REFMAN9F) [DDI and DKI Kernel Functions "](http://www.oracle.com/pls/topic/lookup?ctx=E36784&id=REFMAN9F) and ["man pages section 9: DDI and DKI Driver Entry Points](http://www.oracle.com/pls/topic/lookup?ctx=E36784&id=REFMAN9E) ["](http://www.oracle.com/pls/topic/lookup?ctx=E36784&id=REFMAN9E) and data structures in ["man pages section 9: DDI and DKI Properties and Data Structures "](http://www.oracle.com/pls/topic/lookup?ctx=E36784&id=REFMAN9S) are used.

#### <span id="page-496-1"></span>**Installation and Packaging Testing**

Drivers are delivered to customers in *packages*. A package can be added or be removed from the system using a standard mechanism. The ability of a user to add or remove the package from a system should be tested. In testing, the package should be both installed and uninstalled directly through the pkg install command and the pkg uninstall commands. See the ["Adding and Updating Software in Oracle Solaris 11.2 "](http://www.oracle.com/pls/topic/lookup?ctx=E36784&id=AUOSS) for more information.

# <span id="page-496-2"></span>**Testing Specific Types of Drivers**

This section provides some suggestions about how to test certain types of standard devices.

#### **Testing Tape Drivers**

Tape drivers should be tested by performing several archive and restore operations. The  $cpi(1)$  and  $tar(1)$  $tar(1)$  commands can be used for this purpose. Use the  $dd(1M)$  $dd(1M)$  command to write an entire disk partition to tape. Next, read back the data, and write the data to another partition of the same size. Then compare the two copies. The  $m<sup>t</sup>(1)$  command can exercise most of the I/O controls that are specific to tape drivers. See the  $\text{mtio}(7I)$  $\text{mtio}(7I)$  $\text{mtio}(7I)$  man page. Try to use all the options. These three techniques can test the error-handling capabilities of tape drivers:

- Remove the tape and try various operations
- Write-protect the tape and try a write
- Turn off power in the middle of different operations

Tape drivers typically implement exclusive-access [open](http://www.oracle.com/pls/topic/lookup?ctx=E36784&id=REFMAN9Eopen-9e)(9E) calls. These open calls can be tested by opening a device and then having a second process try to open the same device.

#### **Testing Disk Drivers**

Disk drivers should be tested in both the raw and block device modes. For block device tests, create a new file system on the device. Then try to mount the new file system. Then try to perform multiple file operations.

**Note -** The file system uses a page cache, so reading the same file over and over again does not really exercise the driver. The page cache can be forced to retrieve data from the device by memory-mapping the file with  $\text{mmap}(2)$  $\text{mmap}(2)$  $\text{mmap}(2)$ . Then use  $\text{msync}(3C)$  $\text{msync}(3C)$  $\text{msync}(3C)$  to invalidate the in-memory copies.

Copy another (unmounted) partition of the same size to the raw device. Then use a command such as  $fsck(1M)$  $fsck(1M)$  to verify the correctness of the copy. The new partition can also be mounted and then later compared to the old partition on a file-by-file basis.

#### **Asynchronous Communication Drivers**

Asynchronous drivers can be tested at the basic level by setting up a login line to the serial ports. A good test is to see whether a user can log in on this line. To sufficiently test an asynchronous driver, however, all the I/O control functions must be tested, with many interrupts at high speed. A test involving a loopback serial cable and high data transfer rates can help determine the reliability of the driver. You can run  $\mathsf{uucp}(1\mathrm{C})$  $\mathsf{uucp}(1\mathrm{C})$  $\mathsf{uucp}(1\mathrm{C})$  over the line to provide some exercise. However, because uucp performs its own error handling, verify that the driver is not reporting excessive numbers of errors to the uucp process.

These types of devices are usually STREAMS-based. See the ["STREAMS Programming Guide](http://www.oracle.com/pls/topic/lookup?ctx=E36784&id=STREAMS) ["](http://www.oracle.com/pls/topic/lookup?ctx=E36784&id=STREAMS) for more information.

#### **Testing Network Drivers**

Network drivers can be tested using standard network utilities. The  $ftp(1)$  $ftp(1)$  and  $rep(1)$ commands are useful because the files can be compared on each end of the network. The driver should be tested under heavy network loading, so that various commands can be run by multiple processes.

Heavy network loading includes the following conditions:

- Traffic to the test machine is heavy.
- Traffic among all machines on the network is heavy.

Network cables should be unplugged while the tests are executing to ensure that the driver recovers gracefully from the resulting error conditions. Another important test is for the driver to receive multiple packets in rapid succession, that is, *back-to-back* packets. In this case, a relatively fast host on a lightly loaded network should send multiple packets in quick succession to the test machine. Verify that the receiving driver does not drop the second and subsequent packets.

These types of devices are usually STREAMS-based. See the ["STREAMS Programming Guide](http://www.oracle.com/pls/topic/lookup?ctx=E36784&id=STREAMS) ["](http://www.oracle.com/pls/topic/lookup?ctx=E36784&id=STREAMS) for more information.

#### **Testing SR-IOV Drivers**

Drivers supporting SR-IOV require additional testing. Standard bare-metal testing is also required, and the utilities used for bare-metal testing such as ftp and rcp for network devices can be used.

See [Chapter 21, "SR-IOV Drivers"](#page-452-0) for information about SR-IOV Drivers.

Use the following commands to test the status of the Virtual Functions (VFs):

- VF enabled hotplug install
- VF disabled hotplug uninstall
- $VF$  assigned  $-$  hotplug list

Use the ldm(1M) command in addition to the hotplug commands when testing the status of VFs on a SPARC system.

It is also important to test SR-IOV devices in a variety of virtualized configurations. Try the following options when testing SR-IOV drivers on both SPARC and x86 platforms:

- Do not configure any Virtual Functions (VFs)
- Configure only one VF
- Increase configured VFs by powers of 2 until the maximum number of VFs is reached

On SPARC platforms, test the functionality with a varying number of IO Domains and varying distribution of the VFs within those domains. Try the following configurations:

- Assign a single VF to a single IO Domain
- Assign powers of 2 VFs (up to the maximum) to a single IO Domain
- Create 2,4, or 8 IO Domains and assign varying numbers of VF to each of the domains
- Assign some VFs to the root domain and assign some VFs to an IO Domain

Test the following features if the device or the platform support it :

- Boot the IO Domain from a VF
- Physically hotplug or unplug the SR-IOV card
- Perform dynamic reconfiguration operations on the SR-IOV card

If your device is supported on multiple versions of Oracle Solaris, a final testing can be performed by mixing the OS versions across the Root and IO Domains for some of the tests.

# <span id="page-500-0"></span> **♦ ♦ ♦ C H A P T E R 2 3**  23

# Debugging, Testing, and Tuning Device Drivers

This chapter presents an overview of the various tools that are provided to assist with testing, debugging, and tuning device drivers. This chapter provides information on the following subjects:

- "Testing Drivers" on page  $501$  Testing a driver can potentially impair a system's ability to function. Use of both serial connections and alternate kernels helps facilitate recovery from crashes.
- ["Debugging Tools" on page 509](#page-508-0) Integral debugging facilities enable you to exercise and observe driver features conveniently without having to run a separate debugger.
- ["Tuning Drivers" on page 523](#page-522-0) The Oracle Solaris OS provides facilities for measuring the performance of device drivers. Writing kernel statistics structures for your device exports continuous statistics as the device is running. If an area for performance improvement is determined, then the trace dynamic instrumentation tool can help determine any problems more precisely.

## <span id="page-500-1"></span>**Testing Drivers**

To avoid data loss and other problems, you should take special care when testing a new device driver. This section discusses various testing strategies. For example, setting up a separate system that you control through a serial connection is the safest way to test a new driver. You can load test modules with various kernel variable settings to test performance under different kernel conditions. Should your system crash, you should be prepared to restore backup data, analyze any crash dumps, and rebuild the device directory.

# <span id="page-500-2"></span>**Using the Deadman Feature**

The Solaris deadman feature was implemented for penetrating system hard hangs. It is enabled by default since Solaris 11 Update 1. The deadman mechanism checks the deadman timer status on all CPUs every second at interrupt level 14. In this situation, you can use the kernel debugger to diagnose the problem if  $kmdb(1)$  $kmdb(1)$  was loaded prior to the panic.

If your system hangs while the deadman feature is enabled, you should see output similar to the following example on your console:

panic[cpu1]/thread=30018dd6cc0: deadman: timed out after 9 seconds of clock inactivity

panic: entering debugger (continue to save dump)

Inside the debugger, use the ::cpuinfo command to investigate why the clock interrupt was not able to fire and advance the system time.

## **Testing With a Serial Connection**

Using a serial connection is a good way to test drivers. Use the  $tip(1)$  $tip(1)$  command to make a serial connection between a host system and a test system. With this approach, the *tip window* on the host console is used as the console of the test machine. See the  $tip(1)$  $tip(1)$  man page for additional information.

A tip window has the following advantages:

- Interactions with the test system and kernel debuggers can be monitored. For example, the window can keep a log of the session for use if the driver crashes the test system.
- The test machine can be accessed remotely by logging into a *tip host* machine and using  $tip(1)$  $tip(1)$  to connect to the test machine.

**Note -** Although using a tip connection and a second machine are not required to debug an Oracle Solaris device driver, this technique is still recommended.

#### **To Set Up the Host System for a tip Connection**

#### **1. Connect the host system to the test machine using serial port A on both machines.**

This connection must be made with a null modem cable.

#### **2. On the host system, make sure there is an entry in /etc/remote for the connection. See the [remote](http://www.oracle.com/pls/topic/lookup?ctx=E36784&id=REFMAN4remote-4)(4) man page for details.**

The terminal entry must match the serial port that is used. The operating system comes with the correct entry for serial port B, but a terminal entry must be added for serial port A:

debug:\

:dv=/dev/term/a:br#9600:el=^C^S^Q^U^D:ie=%\$:oe=^D:

**Note -** The baud rate must be set to 9600.

**3. In a shell window on the host, run [tip](http://www.oracle.com/pls/topic/lookup?ctx=E36784&id=REFMAN1tip-1)(1) and specify the name of the entry:**

% **tip debug** connected

The shell window is now a tip window with a connection to the console of the test machine.

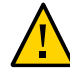

**Caution -** Do not use STOP-A for SPARC machines or F1-A for x86 architecture machines on the host machine to stop the test machine. This action actually stops the host machine. To send a break to the test machine, type **~#** in the tip window. Commands such as **~#** are recognized only if these characters on first on the line. If the command has no effect, press either the Return key or Control-U.

#### <span id="page-502-0"></span>**Setting Up a Target System on the SPARC Platform**

A quick way to set up the test machine on the SPARC platform is to unplug the keyboard before turning on the machine. The machine then automatically uses serial port A as the console.

Another way to set up the test machine is to use boot PROM commands to make serial port A the console. On the test machine, at the boot PROM ok prompt, direct console I/O to the serial line. To make the test machine always come up with serial port A as the console, set the environment variables: input-device and output-device.

**EXAMPLE 23-1** Setting input-device and output-device With Boot PROM Commands

```
ok setenv input-device ttya
ok setenv output-device ttya
```
The eeprom command can also be used to make serial port A the console. As superuser, execute the following commands to make the input-device and output-device parameters point to serial port A. The following example demonstrates the eeprom command.

**EXAMPLE 23-2** Setting input-device and output-device With the eeprom Command

```
# eeprom input-device=ttya
# eeprom output-device=ttya
```
The eeprom commands cause the console to be redirected to serial port A at each subsequent system boot.

#### **Setting Up a Target System on the x86 Platform**

On x86 platforms, use the eeprom command to make serial port A the console. This procedure is the same as the SPARC platform procedure. See ["Setting Up a Target System on the SPARC](#page-502-0) [Platform" on page 503.](#page-502-0) The eeprom command causes the console to switch to serial port A (COM1) during reboot.

**Note -** x86 machines do not transfer console control to the tip connection until an early stage in the boot process unless the BIOS supports console redirection to a serial port. In SPARC machines, the tip connection maintains console control throughout the boot process.

## **Setting Up Test Modules**

The [system](http://www.oracle.com/pls/topic/lookup?ctx=E36784&id=REFMAN4system-4)(4) file in the /etc directory enables you to set the value of kernel variables at boot time. With kernel variables, you can toggle different behaviors in a driver and take advantage of debugging features that are provided by the kernel. The kernel variables moddebug and kmem flags, which can be very useful in debugging, are discussed later in this section. See also ["Using the Deadman Feature" on page 501.](#page-500-2)

Changes to kernel variables after boot are unreliable, because /etc/system is read only once when the kernel boots. After this file is modified, the system must be rebooted for the changes to take effect. If a change in the file causes the system not to work, boot with the ask (-a) option. Then specify /dev/null as the system file.

**Note -** Kernel variables cannot be relied on to be present in subsequent releases.

#### **Setting Kernel Variables**

The set command changes the value of module or kernel variables. To set module variables, specify the module name and the variable:

set *module\_name*:variable=value

For example, to set the variable test debug in a driver that is named myTest, use set as follows:
% **set myTest:test\_debug=1**

To set a variable that is exported by the kernel itself, omit the module name.

You can also use a bitwise OR operation to set a value, for example:

% **set moddebug | 0x80000000**

#### **Loading and Unloading Test Modules**

The commands  $modload(1M)$  $modload(1M)$ ,  $modundbad(1M)$ , and  $modinfo(1M)$  $modinfo(1M)$  can be used to add test modules, which is a useful technique for debugging and stress-testing drivers. These commands are generally not needed in normal operation, because the kernel automatically loads needed modules and unloads unused modules. The moddebug kernel variable works with these commands to provide information and set controls.

#### **Using the modload Function**

Use modload(1M) to force a module into memory. The modload command verifies that the driver has no unresolved references when that driver is loaded. Loading a driver does *not* necessarily mean that the driver can attach. When a driver loads successfully, the driver's  $info(9E)$  entry point is called. The attach entry point is not necessarily called.

#### **Using the modinfo Function**

Use modinfo(1M) to confirm that the driver is loaded.

**EXAMPLE 23-3** Using modinfo to Confirm a Loaded Driver

```
$ modinfo
 Id Loadaddr Size Info Rev Module Name
  6 101b6000 732 - 1 obpsym (OBP symbol callbacks)
  7 101b65bd 1acd0 226 1 rpcmod (RPC syscall)
 7 101b65bd 1acd0 226 1 rpcmod (32-bit RPC syscall)
 7 101b65bd 1acd0 1 1 rpcmod (rpc interface str mod)
  8 101ce8dd 74600 0 1 ip (IP STREAMS module)
  8 101ce8dd 74600 3 1 ip (IP STREAMS device)
...
$ modinfo | grep mydriver
169 781a8d78 13fb 0 1 mydriver (Test Driver 1.5)
```
The number in the info field is the major number that has been chosen for the driver. The modunload(1M) command can be used to unload a module if the module ID is provided. The module ID is found in the left column of modinfo output.

Sometimes a driver does not unload as expected after a modunload is issued, because the driver is determined to be busy. This situation occurs when the driver fails [detach](http://www.oracle.com/pls/topic/lookup?ctx=E36784&id=REFMAN9Edetach-9e)(9E), either because the driver really is busy, or because the detach entry point is implemented incorrectly.

#### **Using modunload**

To remove all of the currently unused modules from memory, run modunload(1M) with a module ID of 0:

# **modunload -i 0**

#### **Setting the moddebug Kernel Variable**

The moddebug kernel variable controls the module loading process. The possible values of moddebug are:

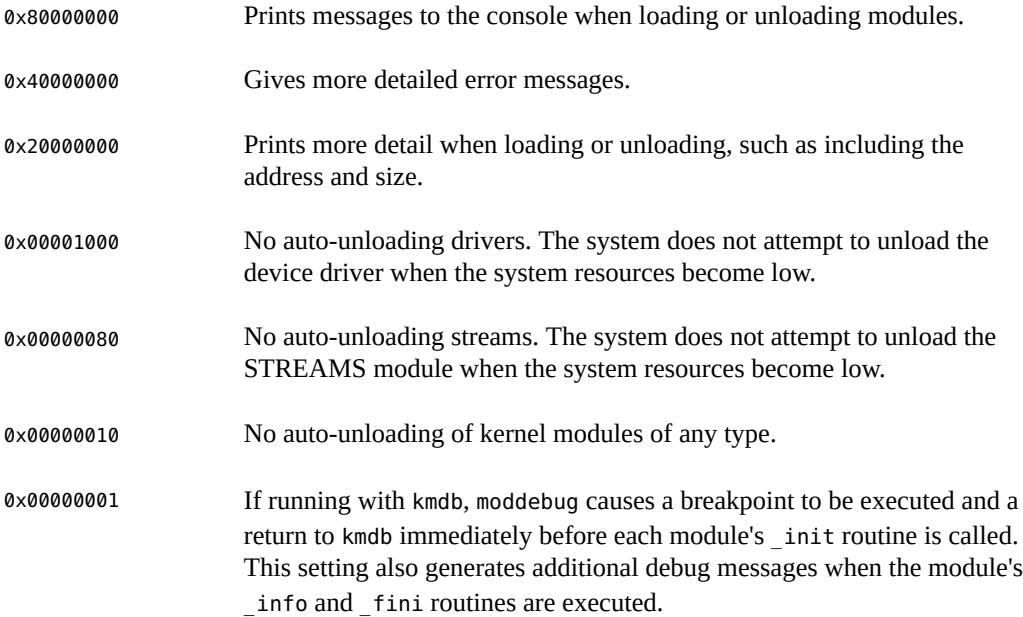

#### <span id="page-505-0"></span>**Setting kmem\_flags Debugging Flags**

The kmem\_flags kernel variable enables debugging features in the kernel's memory allocator. Set kmem\_flags to 0xf to enable the allocator's debugging features. These features include runtime checks to find the following code conditions:

- Writing to a buffer after the buffer is freed
- Using memory before the memory is initialized
- Writing past the end of a buffer

The ["Oracle Solaris Modular Debugger Guide "](http://www.oracle.com/pls/topic/lookup?ctx=E36784&id=MDB) describes how to use the kernel memory allocator to analyze such problems.

Note - Testing and developing with kmem flags set to 0xf can help detect latent memory corruption bugs. Because setting kmem flags to 0xf changes the internal behavior of the kernel memory allocator, you should thoroughly test without kmem\_flags as well.

## **Avoiding Data Loss on a Test System**

A driver bug can sometimes render a system incapable of booting. By taking precautions, you can avoid system reinstallation in this event, as described in this section.

#### **Using an Alternate Boot Environment**

A number of driver-related system files are difficult, if not impossible, to reconstruct. Files such as /etc/name\_to\_major, /etc/driver\_aliases, /etc/driver\_classes, and /etc/minor\_perm can be corrupted if the driver crashes the system during installation. See the  $\text{add } drv(1M)$ man page.

To be safe, use the [beadm](http://www.oracle.com/pls/topic/lookup?ctx=E36784&id=REFMAN1Mbeadm-1m)( $1M$ ) command to make a backup copy of the root file system after the test machine is in the proper configuration. If you plan to modify the /etc/system file, make a backup copy of the file before making modifications.

#### **Booting With an Alternate Kernel**

See the [Chapter 4, "Administering Boot Environments," in "Creating and Administering Oracle](http://www.oracle.com/pls/topic/lookup?ctx=E36784&id=CMBEAbe-admin) [Solaris 11.2 Boot Environments "](http://www.oracle.com/pls/topic/lookup?ctx=E36784&id=CMBEAbe-admin) and ["Booting From a ZFS Root File System" in "Managing](http://www.oracle.com/pls/topic/lookup?ctx=E36784&id=ZFSADMINggpco) [ZFS File Systems in Oracle Solaris 11.2 "](http://www.oracle.com/pls/topic/lookup?ctx=E36784&id=ZFSADMINggpco) for detailed information.

#### **Consider Alternative Back-Up Plans**

If the system is attached to a network, the test machine can be added as a client of a server. If a problem occurs, the system can be booted from the network. The local disks can then be mounted, and any fixes can be made. Alternatively, the system can be booted directly from the Oracle Solaris system CD-ROM.

Another way to recover from disaster is to have another bootable root file system. Use [format](http://www.oracle.com/pls/topic/lookup?ctx=E36784&id=REFMAN1Mformat-1m)[\(1M\)](http://www.oracle.com/pls/topic/lookup?ctx=E36784&id=REFMAN1Mdd-1m) to make a partition that is the exact size of the original. Then use  $dd(1M)$  to copy the bootable root file system. After making a copy, run  $fsc(1M)$  on the new file system to ensure its integrity.

Subsequently, if the system cannot boot from the original root partition, boot the backup partition. Use  $dd(1M)$  to copy the backup partition onto the original partition. You might have a situation where the system cannot boot even though the root file system is undamaged. For example, the damage might be limited to the boot block or the boot program. In such a case, you can boot from the backup partition with the ask (-a) option. You can then specify the original file system as the root file system.

#### **Capture System Crash Dumps**

When a system panics, the system writes an image of kernel memory to the dump device. The dump device is by default the most suitable swap device. The dump is a system crash dump, similar to core dumps generated by applications. On rebooting after a panic,  $\mathsf{savecore}(1\mathsf{M})$  $\mathsf{savecore}(1\mathsf{M})$  $\mathsf{savecore}(1\mathsf{M})$ checks the dump device for a crash dump. If a dump is found, savecore makes a copy of the kernel's symbol table, which is called unix.*n*. The savecore utility then dumps a core file that is called vmcore.*n* in the core image directory. By default, the core image directory is / var/crash/*machine\_name*. If /var/crash has insufficient space for a core dump, the system displays the needed space but does not actually save the dump. The  $mdb(1)$  $mdb(1)$  debugger can then be used on the core dump and the saved kernel.

In the Oracle Solaris operating system, crash dump is enabled by default. The  $\text{dumpadm}(1\text{M})$  $\text{dumpadm}(1\text{M})$  $\text{dumpadm}(1\text{M})$ command is used to configure system crash dumps. Use the dumpadm command to verify that crash dumps are enabled and to determine the location of core files that have been saved.

**Note -** You can prevent the savecore utility from filling the file system. Add a file that is named minfree to the directory in which the dumps are to be saved. In this file, specify the number of kilobytes to remain free after savecore has run. If insufficient space is available, the core file is not saved.

## **Recovering the Device Directory**

Damage to the /devices and /dev directories can occur if the driver crashes during  ${\text{at}}$  tach( $9E$ ). If either directory is damaged, you can rebuild the directory by booting the system and running  $fsck(1M)$  $fsck(1M)$  to repair the damaged root file system. The root file system can then be mounted. Recreate the /devices and /dev directories by running [devfsadm](http://www.oracle.com/pls/topic/lookup?ctx=E36784&id=REFMAN1Mdevfsadm-1m)(1M) and specifying the /devices directory on the mounted disk.

The following example shows how to repair a damaged root file system on a SPARC system. In this example, the damaged disk is /dev/dsk/c0t3d0s0, and an alternate boot disk is /dev/dsk/ c0t1d0s0.

**EXAMPLE 23-4** Recovering a Damaged Device Directory

```
ok boot disk1
...
Rebooting with command: boot kernel.test/sparcv9/unix
Boot device: /sbus@1f,0/espdma@e,8400000/esp@e,8800000/sd@31,0:a File and \
     args:
kernel.test/sparcv9/unix
...
# fsck /dev/dsk/c0t3d0s0** /dev/dsk/c0t3d0s0
** Last Mounted on /
** Phase 1 - Check Blocks and Sizes
** Phase 2 - Check Pathnames
** Phase 3 - Check Connectivity
** Phase 4 - Check Reference Counts
** Phase 5 - Check Cyl groups
1478 files, 9922 used, 29261 free
      (141 frags, 3640 blocks, 0.4% fragmentation)
# mount /dev/dsk/c0t3d0s0 /mnt
# devfsadm -r /mnt
```
**Note -** A fix to the /devices and /dev directories can allow the system to boot while other parts of the system are still corrupted. Such repairs are only a temporary fix to save information, such as system crash dumps, before reinstalling the system.

## **Debugging Tools**

This section describes two debuggers that can be applied to device drivers. Both debuggers are described in detail in the ["Oracle Solaris Modular Debugger Guide ".](http://www.oracle.com/pls/topic/lookup?ctx=E36784&id=MDB)

The [kmdb](http://www.oracle.com/pls/topic/lookup?ctx=E36784&id=REFMAN1kmdb-1)(1) **kernel debugger** provides typical runtime debugger facilities, such as breakpoints, watch points, and single-stepping. The kmdb debugger supersedes kadb, which was available in previous releases. The commands that were previously available from kadb are used in kmdb, in addition to new functionality. Where kadb could only be loaded at boot time, kmdb can be loaded at any time. The kmdb debugger is preferred for live, interactive debugging due to its execution controls.

The [mdb](http://www.oracle.com/pls/topic/lookup?ctx=E36784&id=REFMAN1mdb-1)(1) **modular debugger** is more limited than kmdb as a real-time debugger, but mdb has rich facilities for postmortem debugging.

The kmdb and mdb debuggers mostly share the same user interface. Many debugging techniques therefore can be applied with the same commands in both tools. Both debuggers support macros, dcmds, and dmods. A *dcmd* (pronounced dee-command) is a routine in the debugger that can access any of the properties of the current target program. A dcmd can be dynamically loaded at runtime. A *dmod*, which is short for debugger module, is a package of dcmds that can be loaded to provide non-standard behavior.

Both mdb and kmdb are backward-compatible with legacy debuggers such as adb and kadb. The mdb debugger can execute all of the macros that are available to kmdb as well as any legacy userdefined macros for adb. See the *Oracle Solaris Modular Debugger Guide* for information about where to find standard macro sets.

## **Postmortem Debugging**

Postmortem analysis offers numerous advantages to driver developers. More than one developer can examine a problem in parallel. Multiple instances of the debugger can be used simultaneously on a single crash dump. The analysis can be performed offline so that the crashed system can be returned to service, if possible. Postmortem analysis enables the use of user-developed debugger functionality in the form of dmods. Dmods can bundle functionality that would be too memory-intensive for real-time debuggers, such as kmdb.

When a system panics while kmdb is loaded, control is passed to the debugger for immediate investigation. If kmdb does not seem appropriate for analyzing the current problem, a good strategy is to use : c to continue execution and save the crash dump. When the system reboots, you can perform postmortem analysis with mdb on the saved crash dump. This process is analogous to debugging an application crash from a process core file.

**Note -** In earlier versions of the Oracle Solaris operating system,  $\text{adb}(1)$  was the recommended tool for postmortem analysis. In the current Oracle Solaris operating system,  $mdb(1)$  $mdb(1)$  is the recommended tool for postmortem analysis. The mdb feature set surpasses the set of commands from the legacy crash(1M) utility. The crash utility is no longer available in the Oracle Solaris operating system.

## **Using the kmdb Kernel Debugger**

The kmdb debugger is an interactive kernel debugger that provides the following capabilities:

- Control of kernel execution
- Inspection of the kernel state
- Live modifications to the code

This section assumes that you are already familiar with the kmdb debugger. The focus in this section is on kmdb capabilities that are useful in device driver design. To learn how to use kmdb in detail, refer to the [kmdb](http://www.oracle.com/pls/topic/lookup?ctx=E36784&id=REFMAN1kmdb-1)(1) man page and to the ["Oracle Solaris Modular Debugger Guide](http://www.oracle.com/pls/topic/lookup?ctx=E36784&id=MDB) ["](http://www.oracle.com/pls/topic/lookup?ctx=E36784&id=MDB). If you are familiar with [kadb](http://www.oracle.com/pls/topic/lookup?ctx=E36784&id=REFMAN1Mkadb-1m), refer to the  $kaddb(1M)$  man page for the major differences between kadb and kmdb.

The kmdb debugger can be loaded and unloaded at will. Instructions for loading and unloading kmdb are in the *Oracle Solaris Modular Debugger Guide*. For safety and convenience, booting with an alternate kernel is highly encouraged. The boot process is slightly different between the SPARC platform and the x86 platform, as described in this section.

**Note -** By default, kmdb uses the CPU ID as the prompt when kmdb is running. In the examples in this chapter [0] is used as the prompt unless otherwise noted.

#### **Booting kmdb With an Alternate Kernel on the SPARC Platform**

Use either of the following commands to boot a SPARC system with both kmdb and an alternate kernel:

```
boot kmdb -D kernel.test/sparcv9/unix 
boot kernel.test/sparcv9/unix -k
```
## **Booting kmdb With an Alternate Kernel on the x86 Platform**

Use either of the following commands to boot an x86 system with both kmdb and an alternate kernel:

```
b kmdb -D kernel.test/unix 
b kernel.test/unix -k
```
### **Setting Breakpoints in kmdb**

Use the bp command to set a breakpoint, as shown in the following example.

**EXAMPLE 23-5** Setting Standard Breakpoints in kmdb

[0]**> myModule`myBreakpointLocation::bp**

If the target module has not been loaded, then an error message that indicates this condition is displayed, and the breakpoint is not created. In this case you can use a *deferred breakpoint*. A deferred breakpoint activates automatically when the specified module is loaded. Set a deferred breakpoint by specifying the target location after the bp command. The following example demonstrates a deferred breakpoint.

**EXAMPLE 23-6** Setting Deferred Breakpoints in kmdb

#### [0]>**::bp myModule`myBreakpointLocation**

For more information on using breakpoints, see the *Oracle Solaris Modular Debugger Guide*. You can also get help by typing either of the following two lines:

> **::help bp** > **::bp dcmd**

#### **kmdb Macros for Driver Developers**

The kmdb(1M) debugger supports macros that can be used to display kernel data structures. Use \$M to display kmdb macros. Macros are used in the form:

[ address ] \$<macroname

**Note -** Neither the information displayed by these macros nor the format in which the information is displayed, constitutes an interface. Therefore, the information and format can change at any time.

The kmdb macros in the following table are particularly useful to developers of device drivers. For convenience, legacy macro names are shown where applicable.

| Dcmd                    | <b>Legacy Macro</b> | <b>Description</b>                  |
|-------------------------|---------------------|-------------------------------------|
| ::devinfo               | devinfo             | Print a summary of a device node    |
|                         | devinfo brief       |                                     |
|                         | devinfo.prop        |                                     |
| :: walk devinfo parents | devinfo.parent      | Walk the ancestors of a device node |

**TABLE 23-1** kmdb Macros

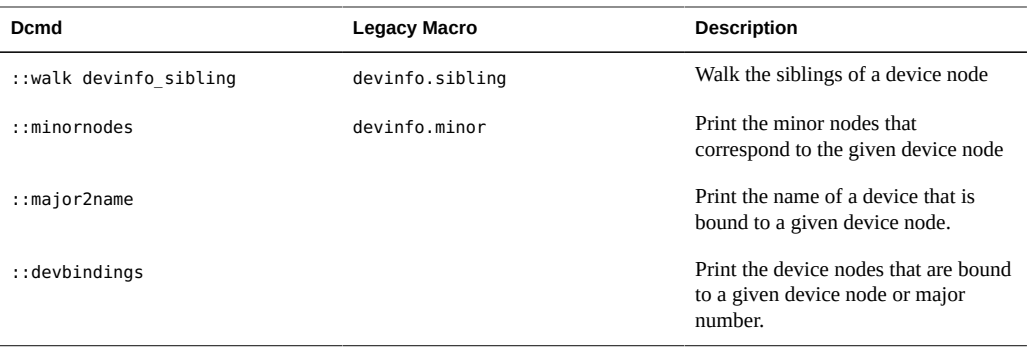

The ::dev info dcmd displays a node state that can have one of the following values:

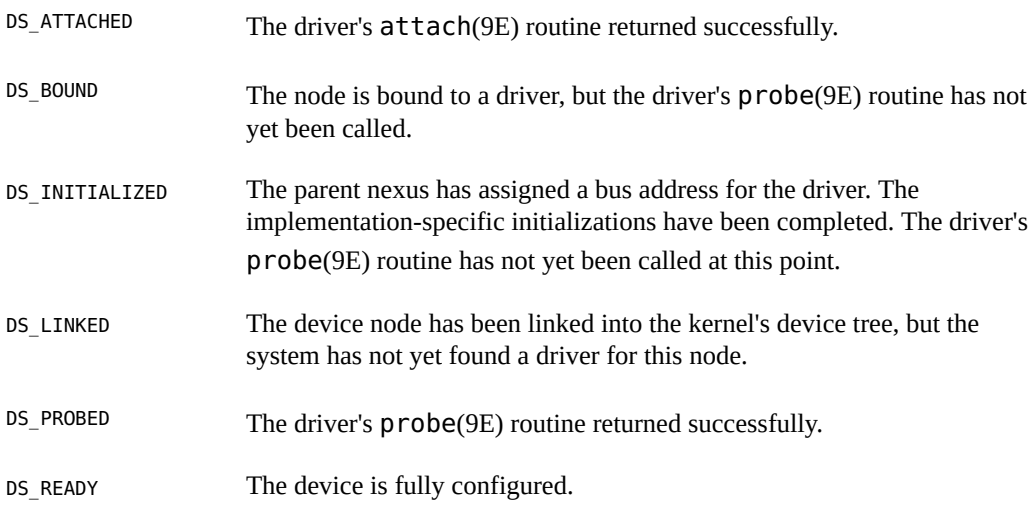

# **Using the mdb Modular Debugger**

The  $mdb(1)$  $mdb(1)$  modular debugger can be applied to the following types of files:

- Live operating system components
- Operating system crash dumps
- User processes
- User process core dumps
- Object files

The mdb debugger provides sophisticated debugging support for analyzing kernel problems. This section provides an overview of mdb features. For a complete discussion of mdb, refer to the ["Oracle Solaris Modular Debugger Guide ".](http://www.oracle.com/pls/topic/lookup?ctx=E36784&id=MDB)

Although mdb can be used to alter live kernel state, mdb lacks the kernel execution control that is provided by kmdb. As a result kmdb is preferred for runtime debugging. The mdb debugger is used more for static situations.

**Note -** The prompt for mdb is >.

#### **Getting Started With the Modular Debugger**

The mdb debugger provides an extensive programming API for implementing debugger modules so that driver developers can implement custom debugging support. The mdb debugger also provides many usability features, such as command-line editing, command history, an output pager, and online help.

**Note -** The AFB macros should no longer be used. That functionality has largely been superseded by the dcmds in mdb.

The mdb debugger provides a rich set of modules and dcmds. With these tools, you can debug the Oracle Solaris kernel, any associated modules, and device drivers. These facilities enable you to perform tasks such as:

- Formulate complex debugging queries
- Locate all the memory allocated by a particular thread
- Print a visual picture of a kernel STREAM
- Determine what type of structure a particular address refers to
- Locate leaked memory blocks in the kernel
- Analyze memory to locate stack traces
- Assemble dcmds into modules called *mods* for creating customized operations

To get started, switch to the crash directory and type mdb, specifying a system crash dump, as illustrated in the following example.

**EXAMPLE 23-7** Invoking mdb on a Crash Dump

```
% cd /var/crash/testsystem
% ls
bounds unix.0 vmcore.0
% mdb unix.0 vmcore.0
Loading modules: [ unix kited genunix ufs_log ip SBA s1394 cc nfs ]
> ::status
debugging crash dump vmcore.0 (64-bit) from test system
operating system: 5.10 Generic (sun4u)
```
panic message: zero dump content: kernel pages only

When mdb responds with the > prompt, you can run commands.

To examine the running kernel on a live system, run mdb from the system prompt as follows.

**EXAMPLE 23-8** Invoking mdb on a Running Kernel

```
# mdb -k
Loading modules: [ unix kited genunix ufs log ip SBA s1394 Pym cc IPX nfs ]
> ::status
debugging live kernel (64-bit) on test system
operating system: 5.10 Generic (sun4u)
```
## **Useful Debugging Tasks With kmdb and mdb**

This section provides examples of useful debugging tasks. The tasks in this section can be performed with either mdb or kmdb unless specifically noted. This section assumes a basic knowledge of the use of kmdb and mdb. Note that the information presented here is dependent on the type of system used. A Sun Blade™ 100 workstation running the 64-bit kernel was used to produce these examples.

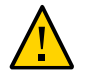

**Caution -** Because irreversible destruction of data can result from modifying data in kernel structures, you should exercise extreme caution. Do not modify or rely on data in structures that are not part of the Oracle Solaris DI. See the [Intro](http://www.oracle.com/pls/topic/lookup?ctx=E36784&id=REFMAN9Sintro-9s)(9S) man page for information on structures that are part of the Oracle Solaris DI.

#### **Exploring System Registers With kmdb**

The kmdb debugger can display machine registers as a group or individually. To display all registers as a group, use \$r as shown in the following example.

**EXAMPLE 23-9** Reading All Registers on a SPARC Processor With kmdb

[0]: **\$r**

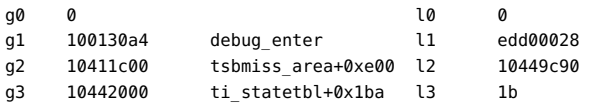

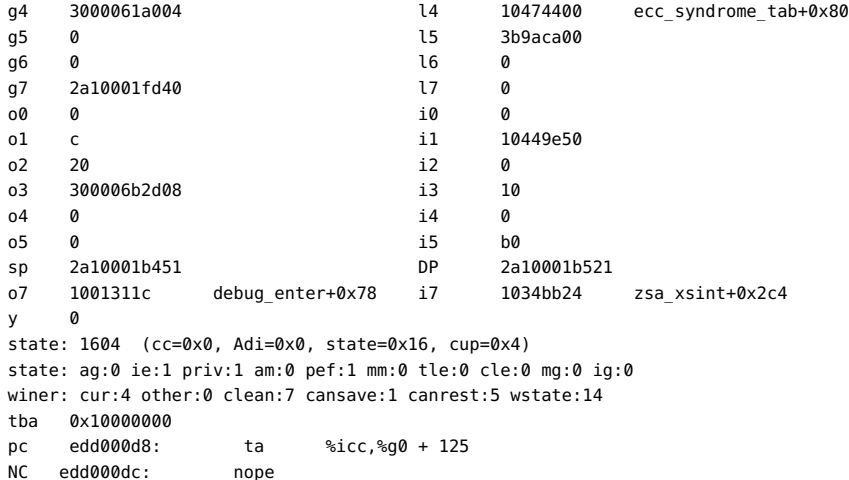

The debugger exports each register value to a variable with the same name as the register. If you read the variable, the current value of the register is returned. If you write to the variable, the value of the associated machine register is changed. The following example changes the value of the %o0 register from 0 to 1 on an x86 machine.

```
EXAMPLE  
23-10
                  Reading and Writing Registers on an x86 Machine With kmdb
[0]> &
<ex=K
         c1e6e0f0
[0]> 0>ex
[0]> &
<ex=K
         0
[0]> c1e6e0f0>ex
```
If you need to inspect the registers of a different processor, you can use the ::purges dcmd. The ID of the processor to be examined can be supplied as either the address to the dcmd or as the value of the -c option, as shown in the following example.

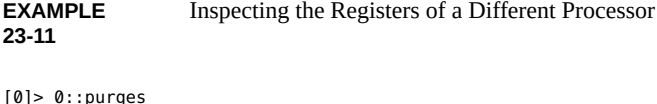

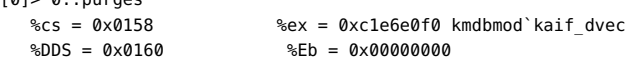

The following example switches from processor 0 to processor 3 on a SPARC machine. The %g3 register is inspected and then cleared. To confirm the new value, %g3 is read again.

**EXAMPLE 23-12** Retrieving the Value of an Individual Register From a Specified Processor

[0]> **3::switch** [3]> **<g3=K** 24 [3]> **0>g3** [3]> **<g3**  $\Omega$ 

#### **Detecting Kernel Memory Leaks**

The ::find leaks dcmd provides powerful, efficient detection of memory leaks in kernel crash dumps. The full set of kernel-memory debugging features must be enabled for ::find leaks to be effective. For more information, see "Setting kmem flags [Debugging Flags" on page 506.](#page-505-0) Run ::find leaks during driver development and testing to detect code that leaks memory, thus wasting kernel resources. See [Chapter 9, "Debugging With the Kernel Memory Allocator,"](http://www.oracle.com/pls/topic/lookup?ctx=E36784&id=MDBkmem-1) [in "Oracle Solaris Modular Debugger Guide "](http://www.oracle.com/pls/topic/lookup?ctx=E36784&id=MDBkmem-1) for a complete discussion of :: find leaks.

**Note -** Code that leaks kernel memory can render the system vulnerable to denial-of-service attacks.

#### **Writing Debugger Commands With mdb**

The mdb debugger provides a powerful API for implementing debugger facilities that you customize to debug your driver. The *Oracle Solaris Modular Debugger Guide* explains the programming API in detail.

The SUNWmdbdm package installs sample mdb source code in the directory /usr/demo/mdb. You can use mdb to automate lengthy debugging chores or help to validate that your driver is behaving properly. You can also package your mdb debugging modules with your driver product. With packaging, these facilities are available to service personnel at a customer site.

#### **Obtaining Kernel Data Structure Information**

The Oracle Solaris kernel provides data type information in structures that can be inspected with either kmdb or mdb.

**Note -** The kmdb and mdb dcmds can be used only with objects that contain compressed symbolic debugging information that has been designed for use with mdb. This information is currently available only for certain Oracle Solaris kernel modules. The SUNWzlib package must be installed to process the symbolic debugging information.

The following example demonstrates how to display the data in the scsi\_pkt structure.

```
EXAMPLE  
23-13
                  Displaying Kernel Data Structures With a Debugger
> 7079ceb0::print -t 'struct scsi_pkt'
{
    opaque t pkt ha private = 0x7079ce20 struct scsi_address pkt_address = {
        struct scsi_hba_tran *a_hba_tran = 0x70175e68
       ushort t a target = 0x6uchar t a lun = 0uchar_t a_sublun = 0
     }
     opaque_t pkt_private = 0x708db4d0
   int (*)() *pkt_comp = sd_intr
    uint t pkt flags = 0 int pkt_time = 0x78
    uchar_t *pkt_scbp = 0x7079ce74
   uchar_t *pkt_cdbp = 0x7079ce64 ssize_t pkt_resid = 0
   uint t pkt state = 0x37 uint_t pkt_statistics = 0
     uchar_t pkt_reason = 0
}
```
The size of a data structure can be useful in debugging. Use the ::sized dcmd to obtain the size of a structure, as shown in the following example.

**EXAMPLE 23-14** Displaying the Size of a Kernel Data Structure

> **::sized struct scsi\_pkt** sized (struct scsi\_pkt) = 0x58

The address of a specific member within a structure is also useful in debugging. Several methods are available for determining a member's address.

Use the ::offset dcmd to obtain the offset for a given member of a structure, as in the following example.

```
EXAMPLE
23-15
                  Displaying the Offset to a Kernel Data Structure
```

```
> ::offset struct scsi_pkt pkt_state
offset (struct pkt_state) = 0x48
```
Use the ::print dcmd with the -a option to display the addresses of all members of a structure, as in the following example.

```
EXAMPLE  
23-16
                   Displaying the Relative Addresses of a Kernel Data Structure
```

```
> ::print -a struct scsi_pkt
{
    0 pkt ha private
     8 pkt_address {
     ...
     }
     18 pkt_private
}
```
If an address is specified with ::print in conjunction with the -a option, the absolute address for each member is displayed.

**EXAMPLE 23-17** Displaying the Absolute Addresses of a Kernel Data Structure

```
> 10000000::print -a struct scsi_pkt
{
     10000000 pkt_ha_private
     10000008 pkt_address {
     ...
     }
     10000018 pkt_private
     ...
}
```
The ::print, ::sized and ::offset dcmds enable you to debug problems when your driver interacts with the Oracle Solaris kernel.

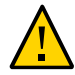

**Caution -** This facility provides access to *raw* kernel data structures. You can examine any structure whether or not that structure appears as part of the DI. Therefore, you should refrain from relying on any data structure that is not explicitly part of the DI.

**Note -** These dcmds should be used only with objects that contain compressed symbolic debugging information that has been designed for use with mdb. Symbolic debugging information is currently available for certain Oracle Solaris kernel modules only. The SUNWzlib (32-bit) or SUNWzlibx (64-bit) decompression software must be installed to process the symbolic debugging information. The kmdb debugger can process symbolic type data with or without the SUNWzlib or SUNWzlibx packages.

#### **Obtaining Device Tree Information**

The mdb debugger provides the ::pricing dcmd for displaying the kernel device tree. The output of the ::pricing dcmd is similar to the output of the pricing(1M) command.

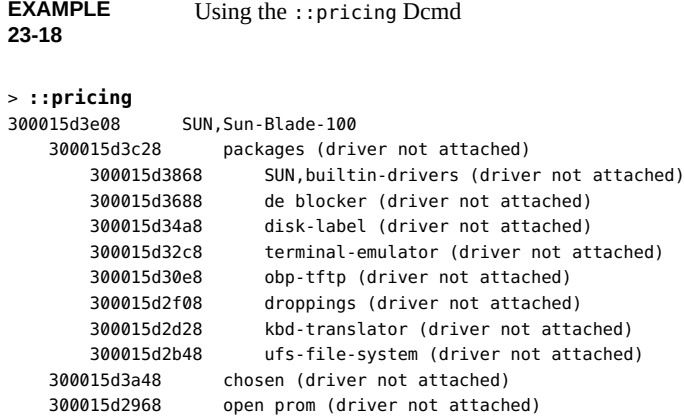

You can display the node by using a macro, such as the ::dev info dcmd, as shown in the following example.

**EXAMPLE 23-19** Displaying Device Information for an Individual Node

```
> 300015d3e08::devinfo
300015d3e08 SUN,Sun-Blade-100
        System properties at 0x300015abdc0:
            name='relative-addressing' type=int items=1
                value=00000001
            name='MMU_PAGEOFFSET' type=int items=1
                value=00001ff
            name='MMU_PAGESIZE' type=int items=1
                 value=00002000
            name='PAGE SIZE' type=int items=1
                value=00002000
```

```
 Driver properties at 0x300015abe00:
     name='pm-hardware-state' type=string items=1
         value='no-suspend-resume'
```
Use ::pricing to see where your driver has attached in the device tree, and to display device properties. You can also specify the verbose (-v) flag to ::pricing to display the properties for each device node, as follows.

```
EXAMPLE  
23-20
                   Using the ::pricing Dcmd in Verbose Mode
> ::pricing -v
DEV INFO<br>300015d3e08 SUN,SI
                SUN, Sun-Blade-100
         System properties at 0x300015abdc0:
             name='relative-addressing' type=int items=1
                 value=00000001
             name='MMU_PAGEOFFSET' type=int items=1
                value=00001ff
             name='MMU_PAGESIZE' type=int items=1
                value=00002000
             name='PAGE SIZE' type=int items=1
                value=00002000
         Driver properties at 0x300015abe00:
             name='pm-hardware-state' type=string items=1
                 value='no-suspend-resume'
         ...
         300015ce798 pci10b9,5229, instance #0
                 Driver properties at 0x300015ab980:
                     name='target2-dcd-options' type=any items=4
                         value=00.00.00.a4
                     name='target1-dcd-options' type=any items=4
                         value=00.00.00.a2
                     name='target0-dcd-options' type=any items=4
                         value=00.00.00.a4
```
Another way to locate instances of your driver is the ::dev bindings dcmd. Given a driver name, the command displays a list of all instances of the named driver as demonstrated in the following example.

**EXAMPLE 23-21** Using the ::dev bindings Dcmd to Locate Driver Instances

```
> ::dev bindings dad
300015ce3d8 videodisk (driver not attached)
300015c9a60 dad, instance #0
        System properties at 0x300015ab400:
            name='lean' type=int items=1
                value=00000000
             name='target' type=int items=1
                value=00000000
           name='class_prop' type=string items=1
                value='data'
```

```
 name='type' type=string items=1
                value='data'
             name='class' type=string items=1
                value='dada'
300015c9880 dad, instance #1
        System properties at 0x300015ab080:
            name='lean' type=int items=1
                value=00000000
             name='target' type=int items=1
                value=00000002
             name='class_prop' type=string items=1
                value='data'
             name='type' type=string items=1
                value='data'
             name='class' type=string items=1
                value='dada'
```
#### **Retrieving Driver Soft State Information**

A common problem when debugging a driver is retrieving the *soft state* for a particular driver instance. The soft state is allocated with the ddi\_soft\_state\_zalloc(9F) routine. The driver can obtain the soft state through ddi\_get\_soft\_state(9F). The name of the *soft state pointer* is the first argument to ddi soft state init(9F)). With the name, you can use mdb to retrieve the soft state for a particular driver instance through the ::soft state dcmd:

#### > **\*bst\_state::softstate 0x3** 702b7578

In this case, ::soft state is used to fetch the soft state for instance 3 of the best sample driver. This pointer references a bst soft structure that is used by the driver to track state for this instance.

## **Modifying Kernel Variables**

You can use both kmdb and mdb to modify kernel variables or other kernel state. Kernel state modification with mdb should be done with care, because mdb does not stop the kernel before making modifications. Groups of modifications can be made atomically by using kmdb, because kmdb stops the kernel before allowing access by the user. The mdb debugger is capable of making single atomic modifications only.

Be sure to use the proper format specifier to perform the modification. The formats are:

 $w - W$ rites the lowest two bytes of the value of each expression to the target beginning at the location specified by dot

- $W W$ rites the lowest 4 bytes of the value of each expression to the target beginning at the location specified by dot
- $Z W$ rite the complete 8 bytes of the value of each expression to the target beginning at the location specified by dot

Use the ::sized dcmd to determine the size of the variable to be modified.

The following example overwrites the value of mod debug with the value 0x80000000.

**EXAMPLE 23-22** Modifying a Kernel Variable With a Debugger

```
> moddebug/W 0x80000000
   mod debug: 0 = 0x80000000
```
## **Tuning Drivers**

The Oracle Solaris OS provides kernel statistics structures so that you can implement counters for your driver. The trace facility enables you to analyze performance in real time. This section presents the following topics on device performance:

- ["Kernel Statistics" on page 523](#page-522-0)  The Oracle Solaris OS provides a set of data structures and functions for capturing performance statistics in the kernel. Kernel statistics (called *stats*) enable your driver to export continuous statistics while the system is running. The stat data is handled pro grammatically by using the stat functions.
- ["trace for Dynamic Instrumentation" on page 529](#page-528-0)  trace enables you to add instrumentation to your driver dynamically so that you can perform tasks like analyzing the system and measuring performance. trace takes advantage of predefined stat structures.

## <span id="page-522-0"></span>**Kernel Statistics**

To assist in performance tuning, the Oracle Solaris kernel provides the kstat[\(3KSTAT\)](http://www.oracle.com/pls/topic/lookup?ctx=E36784&id=REFMAN3Ekstat-3kstat) facility. The stat facility provides a set of functions and data structures for device drivers and other kernel modules to export module-specific kernel statistics.

A stat is a data structure for recording quantifiable aspects of a device's usage. A stat is stored as a null-terminated linked list. Each stat has a common header section and a type-specific data section. The header section is defined by the kstat t structure.

## **Kernel Statistics Structure Members**

The members of a stat structure are:

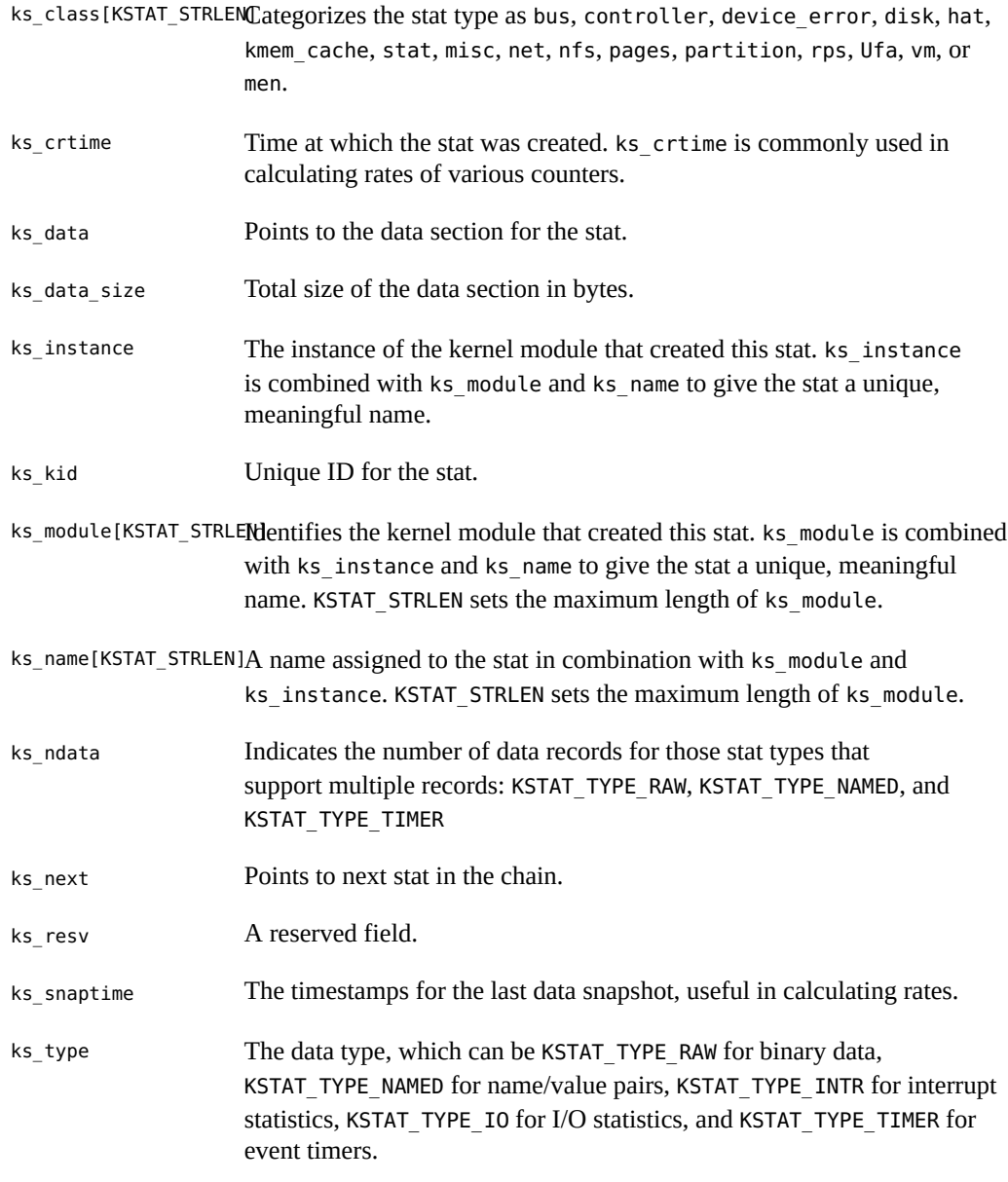

## **Kernel Statistics Structures**

The structures for the different kinds of stats are:

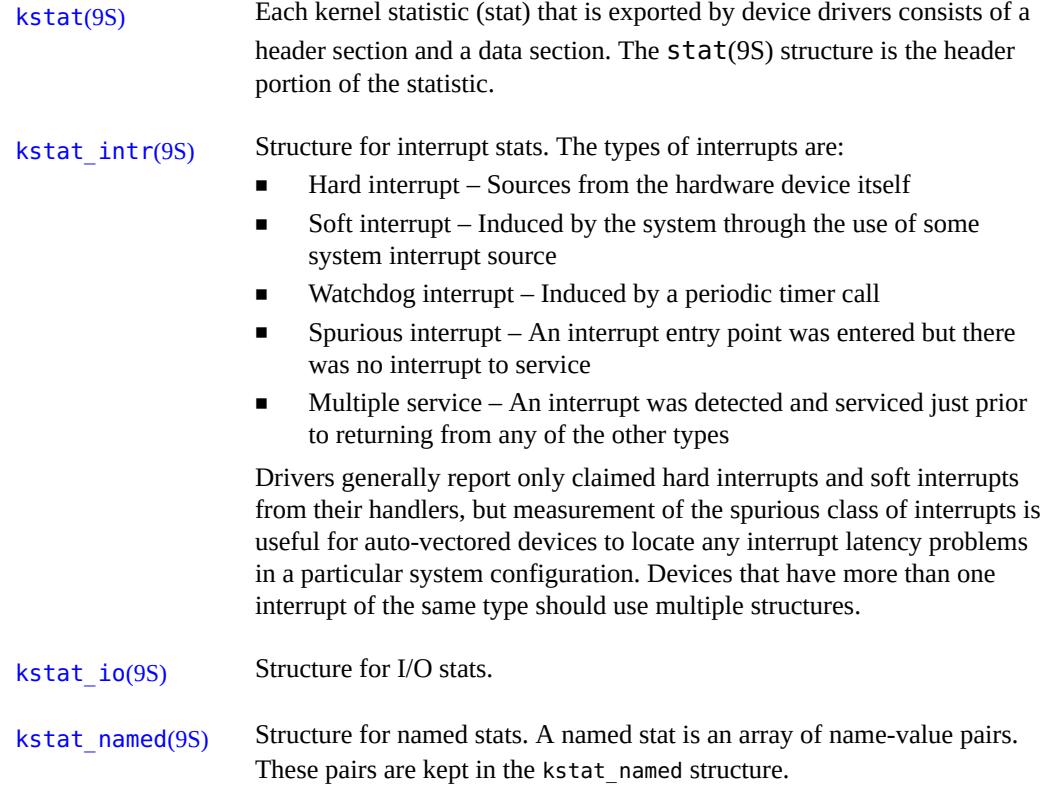

## **Kernel Statistics Functions**

The functions for using stats are:

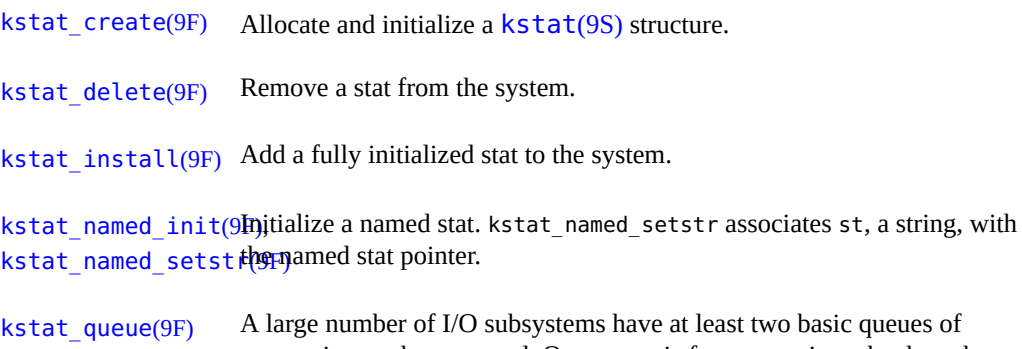

asic queues of transactions to be managed. One queue is for transactions that have been accepted for processing but for which processing has yet to begin. The other queue is for transactions that are actively being processed but not yet done. For this reason, two cumulative time statistics are kept: *wait time* and *run time*. Wait time is prior to service. Run time is during the

service. The kstat\_queue family of functions manages these times based on the transitions between the driver wait queue and run queue:

- **■** kstat runq back to waitq(9F)
- **■** kstat rung enter(9F)
- kstat runq exit(9F)
- **■** kstat waitq enter(9F)
- **■** kstat waitq exit(9F)
- kstat waitq to runq(9F)

## **Kernel Statistics for Oracle Solaris Ethernet Drivers**

The stat interface described in the following table is an effective way to obtain Ethernet physical layer statistics from the driver. Ethernet drivers should export these statistics to guide users in better diagnosis and repair of Ethernet physical layer problems. With exception of link up, all statistics have a default value of 0 when not present. The value of the link up statistic should be assumed to be 1.

The following example gives all the shared link setup. In this case Mei is used to filter statistics.

stat ce:0:mii:link\_\*

**TABLE 23-2** Ethernet MII/GMII Physical Layer Interface Kernel Statistics

| <b>Stat Variable</b> | Type              | <b>Description</b>                                                                                                    |  |
|----------------------|-------------------|----------------------------------------------------------------------------------------------------|--|
| xcvr addr            | KSTAT DATA UINT32 | Provides the MEI address of the transceiver that is currently in use.                                                            |  |
|                      |                   | $(0)$ - $(31)$ are for the MEI address of the physical layer device in use<br>for a given Ethernet device.                       |  |
|                      |                   | (-1) is used where there is no externally accessible MEI interface,<br>and therefore the MEI address is undefined or irrelevant. |  |
| xcvr id              | KSTAT DATA UINT32 | Provides the specific vendor ID or device ID of the transceiver that is<br>currently in use.                                     |  |
| xcvr_inuse           | KSTAT DATA UINT32 | Indicates the type of transceiver that is currently in use. The IEEE aPhyt<br>Type enumerates the following set:                 |  |
|                      |                   | (0) other undefined                                                                                                    |  |
|                      |                   | (1) no MEI interface is present, but no transceiver is connected                                                                 |  |
|                      |                   | (2) 10 Mbits/s Clause 7 10 Mbits/s Manchester                                                                                    |  |
|                      |                   | (3) 100BASE-T4 Clause 23 100 Mbits/s 8B/6T                                                                                       |  |
|                      |                   | (4) 100BASE-X Clause 24 100 Mbits/s 4B/5B                                                                                        |  |
|                      |                   | (5) 100BASE-T2 Clause 32 100 Mbits/s PAM5X5                                                                                      |  |
|                      |                   | (6) 1000BASE-X Clause 36 1000 Mbits/s 8B/10B                                                                                     |  |
|                      |                   | (7) 1000BASE-T Clause 40 1000 Mbits/s 4D-PAM5                                                                                    |  |

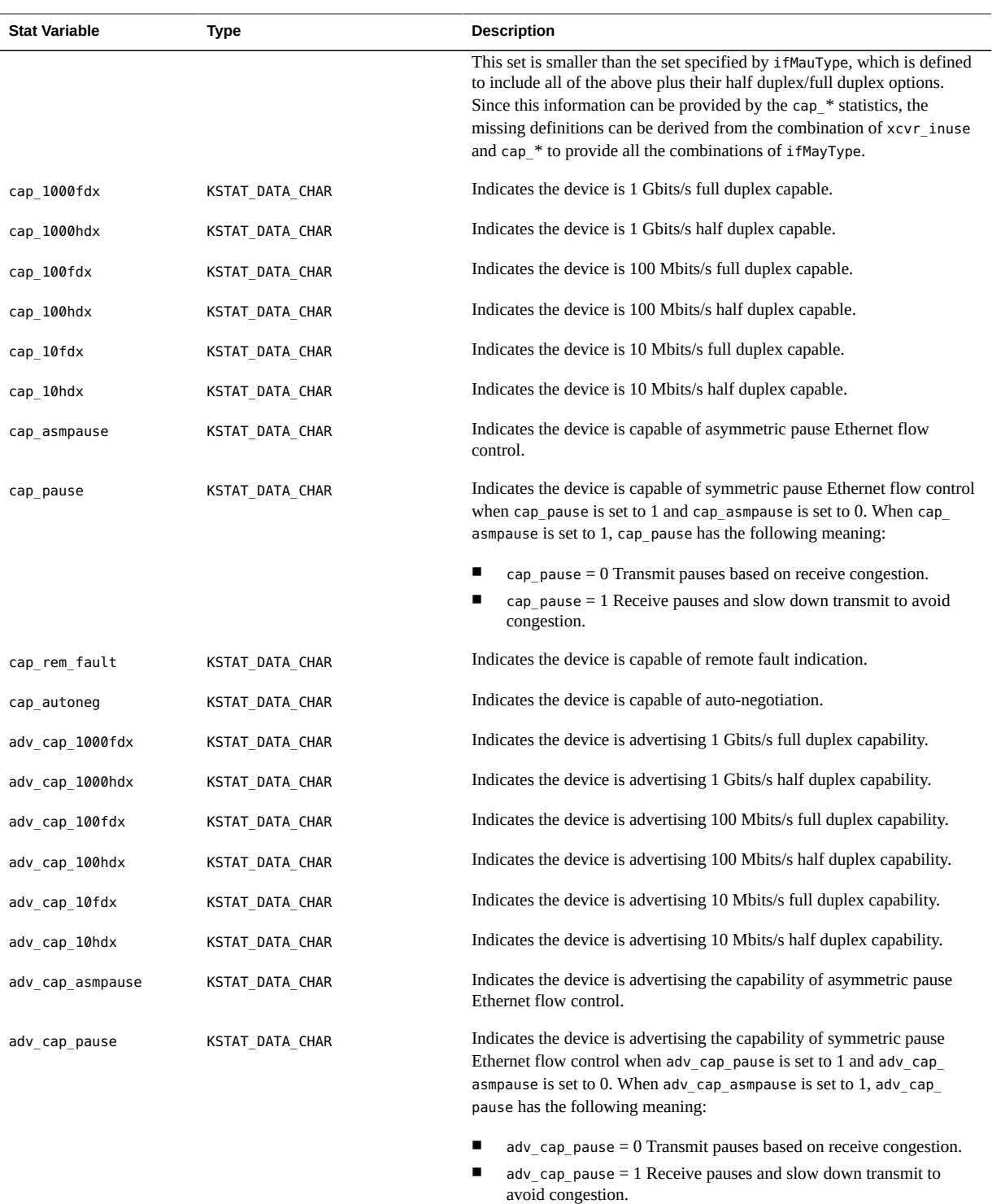

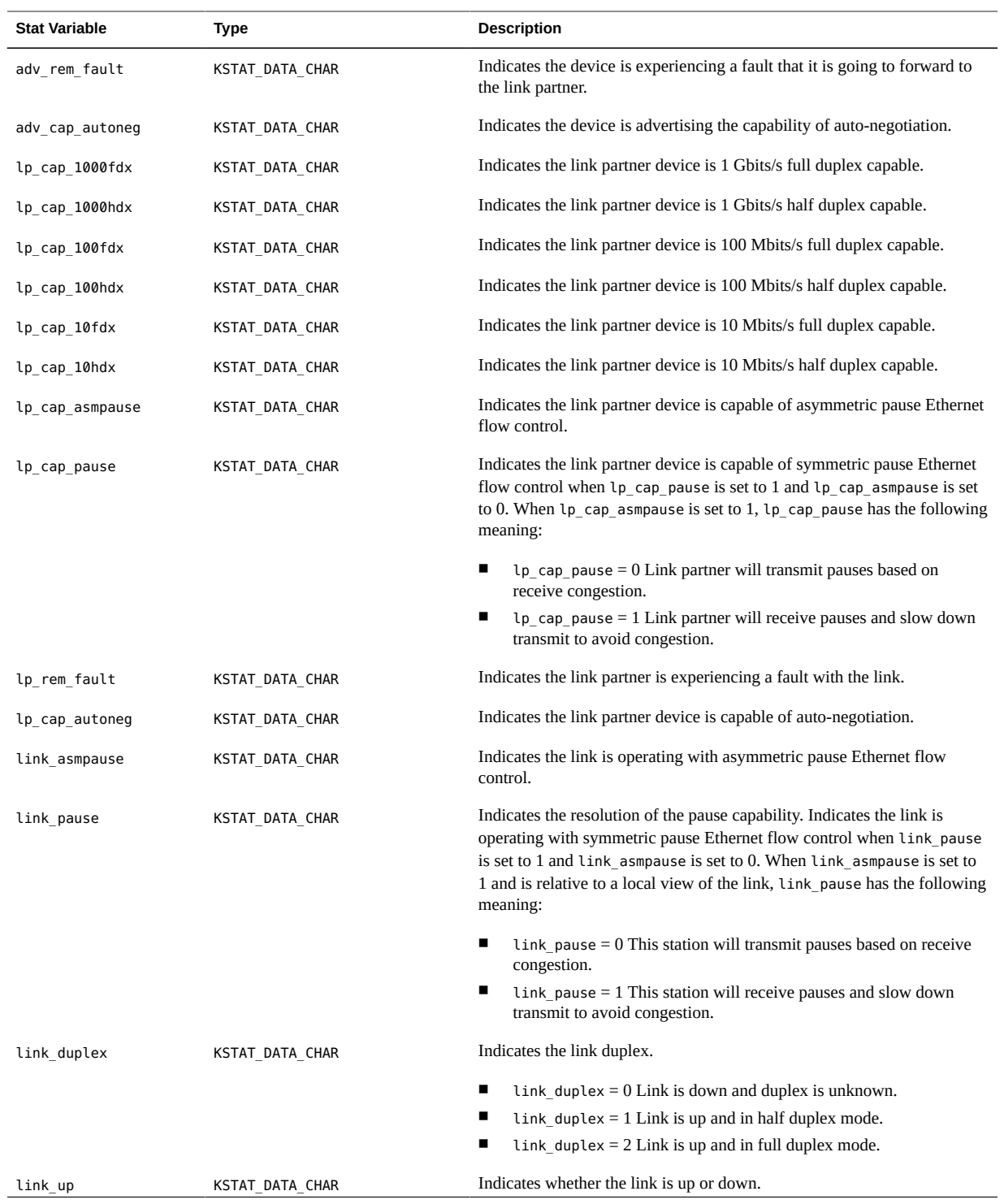

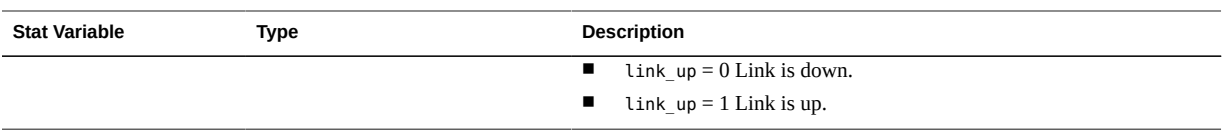

# <span id="page-528-0"></span>**trace for Dynamic Instrumentation**

trace is a comprehensive dynamic tracing facility for examining the behavior of both user programs and the operating system itself. With trace, you can collect data at strategic locations in your environment, referred to as *probes*. trace enables you to record such data as stack traces, timestamps, the arguments to a function, or simply counts of how often the probe fires. Because trace enables you to insert probes dynamically, you do not need to recompile your code. For more information on trace, see the ["Oracle Solaris 11.2 Dynamic Tracing Guide "](http://www.oracle.com/pls/topic/lookup?ctx=E36784&id=OSDTG)

$$
\begin{array}{cc}\n\bullet \\
\bullet \\
\bullet \\
\bullet\n\end{array}
$$

# Recommended Coding Practices

This chapter describes how to write drivers that are robust. Drivers that are written in accordance with the guidelines that are discussed in this chapter are easier to debug. The recommended practices also protect the system from hardware and software faults.

This chapter provides information on the following subjects:

- ["Debugging Preparation Techniques" on page 531](#page-530-0)
- ["Declaring a Variable Volatile" on page 534](#page-533-0)
- ["Serviceability" on page 536](#page-535-0)

## <span id="page-530-0"></span>**Debugging Preparation Techniques**

Driver code is more difficult to debug than user programs because:

- The driver interacts directly with the hardware
- The driver operates without the protection of the operating system that is available to user processes

Be sure to build debugging support into your driver. This support facilitates both maintenance work and future development.

# **Use a Unique Prefix to Avoid Kernel Symbol Collisions**

The name of each function, data element, and driver preprocessor definition must be unique for each driver.

A driver module is linked into the kernel. The name of each symbol unique to a particular driver must not collide with other kernel symbols. To avoid such collisions, each function and data element for a particular driver must be named with a prefix common to that driver. The prefix must be sufficient to uniquely name each driver symbol. Typically, this prefix is the name of the

driver or an abbreviation for the name of the driver. For example,  $xx$  open would be the name of the open(9E) routine of driver xx.

When building a driver, a driver must necessarily include a number of system header files. The globally-visible names within these header files cannot be predicted. To avoid collisions with these names, each driver preprocessor definition must be given a unique name by using an identifying prefix.

A distinguishing driver symbol prefix also is an aid to deciphering system logs and panics when troubleshooting. Instead of seeing an error related to an ambiguous attach function, you see an error message about xx\_attach.

## **Use cmn\_err to Log Driver Activity**

Use the **[cmn\\_err](http://www.oracle.com/pls/topic/lookup?ctx=E36784&id=REFMAN9Fcmn-err-9f)(9F)** function to print messages to a system log from within the device driver. The cmn  $err(9F)$  function for kernel modules is similar to the  $print(3C)$  function for applications. The  $cmn$  err(9F) function provides additional format characters, such as the %b format to print device register bits. The  $cmn$  err(9F) function writes messages to a system log. Use the  $tail(1)$  $tail(1)$  command to monitor these messages on /var/adm/messages.

% **tail -f /var/adm/messages**

## **Use ASSERT to Catch Invalid Assumptions**

Assertions are an extremely valuable form of active documentation. The syntax for [ASSERT](http://www.oracle.com/pls/topic/lookup?ctx=E36784&id=REFMAN9Fassert-9f)(9F) is as follows:

void ASSERT(EXPRESSION)

The ASSERT macro halts the execution of the kernel if a condition that is expected to be true is actually false. ASSERT provides a way for the programmer to validate the assumptions made by a piece of code.

The ASSERT macro is defined only when the DEBUG compilation symbol is defined. When DEBUG is not defined, the ASSERT macro has no effect.

The following example assertion tests the assumption that a particular pointer value is not NULL:

ASSERT(ptr != NULL);

If the driver has been compiled with DEBUG, and if the value of ptr is NULL at this point in execution, then the following panic message is printed to the console:

panic: assertion failed: ptr != NULL, file: driver.c, line: 56

**Note -** Because ASSERT(9F) uses the DEBUG compilation symbol, any conditional debugging code should also use DEBUG.

## **Use mutex\_owned to Validate and Document Locking Requirements**

The syntax for  $mutex$  owned( $9F$ ) is as follows:

int mutex\_owned(kmutex\_t \*mp);

A significant portion of driver development involves properly handling multiple threads. Comments should always be used when a mutex is acquired. Comments can be even more useful when an apparently necessary mutex is *not* acquired. To determine whether a mutex is

held by a thread, use mutex owned within [ASSERT](http://www.oracle.com/pls/topic/lookup?ctx=E36784&id=REFMAN9Fassert-9f)(9F):

```
void helper(void)
{
    /* this routine should always be called with xsp's mutex held */ ASSERT(mutex_owned(&xsp->mu));
    /* ... */
}
```
**Note -** mutex\_owned is only valid within ASSERT macros. You should use mutex\_owned to control the behavior of a driver.

# **Use Conditional Compilation to Toggle Costly Debugging Features**

You can insert code for debugging into a driver through conditional compiles by using a preprocessor symbol such as DEBUG or by using a global variable. With conditional compilation, unnecessary code can be removed in the production driver. Use a variable to set the amount of debugging output at runtime. The output can be specified by setting a debugging level at runtime with an ioctl or through a debugger. Commonly, these two methods are combined.

The following example relies on the compiler to remove unreachable code, in this case, the code following the always-false test of zero. The example also provides a local variable that can be set in /etc/system or patched by a debugger.

```
#ifdef DEBUG
/* comments on values of xxdebug and what they do */static int xxdebug;
#define dcmn_err if (xxdebug) cmn_err
#else
#define dcmn err if (0) cmn err
#endif
/* ... */
     dcmn_err(CE_NOTE, "Error!\n");
```
This method handles the fact that  $\text{Cmn}$  err(9F) has a variable number of arguments. Another method relies on the fact that the macro has one argument, a parenthesized argument list for

cmn  $err(9F)$ . The macro removes this argument. This macro also removes the reliance on the optimizer by expanding the macro to nothing if DEBUG is not defined.

```
#ifdef DEBUG
/* comments on values of xxdebug and what they do */
static int xxdebug;
#define dcmn err(X) if (xxdebug) cmn err X
#else
#define dcmn_err(X) /* nothing */
#endif
/* ... */
/* Note: double parentheses are required when using dcmn err. */ dcmn_err((CE_NOTE, "Error!"));
```
You can extend this technique in many ways. One way is to specify different messages from  $cmn$  err(9F), depending on the value of xxdebug. However, in such a case, you must be careful not to obscure the code with too much debugging information.

Another common scheme is to write an  $xx \log$  function, which uses  $vsprint f(9F)$  or **vcmn**  $err(9F)$  to handle variable argument lists.

# <span id="page-533-0"></span>**Declaring a Variable Volatile**

volatile is a keyword that must be applied when declaring any variable that will reference a device register. Without the use of volatile, the compile-time optimizer can inadvertently delete important accesses. Neglecting to use volatile might result in bugs that are difficult to track down.

The correct use of volatile is necessary to prevent elusive bugs. The volatile keyword instructs the compiler to use exact semantics for the declared objects, in particular, not to remove or reorder accesses to the object. Two instances where device drivers must use the volatile qualifier are:

When data refers to an external hardware device register, that is, memory that has side effects other than just storage. Note, however, that if the DDI data access functions are used to access device registers, you do not have to use volatile.

When data refers to global memory that is accessible by more than one thread, that is not protected by locks, and that relies on the sequencing of memory accesses. Using volatileconsumes fewer resources than using lock.

The following example uses volatile. A busy flag is used to prevent a thread from continuing while the device is busy and the flag is not protected by a lock:

```
while (busy) {
     /* do something else */
}
```
The testing thread will continue when another thread turns off the busy flag:

busy =  $0$ ;

Because busy is accessed frequently in the testing thread, the compiler can potentially optimize the test by placing the value of busy in a register and test the contents of the register without reading the value of busy in memory before every test. The testing thread would never see busy change and the other thread would only change the value of busy in memory, resulting in deadlock. Declaring the busy flag as volatile forces its value to be read before each test.

**Note -** An alternative to the busy flag is to use a condition variable. See ["Condition Variables in](#page-55-0) [Thread Synchronization" on page 56](#page-55-0).

When using the volatile qualifier, avoid the risk of accidental omission. For example, the following code

```
struct device reg {
     volatile uint8_t csr;
     volatile uint8_t data;
};
struct device_reg *regp;
```
is preferable to the next example:

```
struct device_reg {
    uint8 t csr;
     uint8_t data;
};
volatile struct device reg *regp;
```
Although the two examples are functionally equivalent, the second one requires the writer to ensure that volatile is used in every declaration of type struct device\_reg. The first example results in the data being treated as volatile in all declarations and is therefore preferred. As mentioned above, using the DDI data access functions to access device registers makes qualifying variables as volatile unnecessary.

if you are using Oracle Solaris Studio 12.2 with C++ 5.11, use **-xvector=no** to avoid generating MMX instructions.

## <span id="page-535-0"></span>**Serviceability**

To ensure serviceability, the driver must be enabled to take the following actions:

- Detect faulty devices and report the fault
- Remove a device as supported by the Oracle Solaris hot-plug model
- Add a new device as supported by the Oracle Solaris hot-plug model
- Perform periodic health checks to enable the detection of latent faults

## **Periodic Health Checks**

A latent fault is one that does not show itself until some other action occurs. For example, a hardware failure occurring in a device that is a cold standby could remain undetected until a fault occurs on the master device. At this point, the system now contains two defective devices and might be unable to continue operation.

Latent faults that remain undetected typically cause system failure eventually. Without latent fault checking, the overall availability of a redundant system is jeopardized. To avoid this situation, a device driver must detect latent faults and report them in the same way as other faults.

You should provide the driver with a mechanism for making periodic health checks on the device. In a fault-tolerant situation where the device can be the secondary or failover device, early detection of a failed secondary device is essential to ensure that the secondary device can be repaired or replaced before any failure in the primary device occurs.

Periodic health checks can be used to perform the following activities:

Check any register or memory location on the device whose value might have been altered since the last poll.

Features of a device that typically exhibit deterministic behavior include heartbeat semaphores, device timers (for example, local lbolt used by download), and event counters. Reading an updated predictable value from the device gives a degree of confidence that things are proceeding satisfactorily.

■ Timestamp outgoing requests such as transmit blocks or commands that are issued by the driver.

The periodic health check can look for any suspect requests that have not completed.

Initiate an action on the device that should be completed before the next scheduled check. If this action is an interrupt, this check is an ideal way to ensure that the device's circuitry can deliver an interrupt.

**PART IV**

## **Appendixes**

The appendixes provide the following background material:

- [Appendix A, "Hardware Overview"](#page-538-0) discusses multiplatform hardware issues for device drivers.
- [Appendix B, "Summary of Oracle Solaris DDI/DKI Services"](#page-556-0) provides tables of kernel functions for device drivers. Deprecated functions are indicated as well.
- [Appendix C, "Making a Device Driver 64-Bit Ready"](#page-588-0) provides guidelines for updating a device driver to run in a 64-bit environment.
- [Appendix D, "Console Frame Buffer Drivers"](#page-600-0) describes how to add the necessary interfaces to a frame buffer driver to enable the driver to interact with the Oracle Solaris kernel terminal emulator.
- [Appendix E, "](#page-616-0)pci.conf File" describes the pci.conf(4) configuration file.

# <span id="page-538-0"></span>**\*\*\*** APPENDIX A

## Hardware Overview

This appendix discusses general issues about hardware that is capable of supporting the Oracle Solaris OS. The discussion includes the processor, bus architectures, and memory models that are supported by the operating system. Various device issues and the PROM used in Oracle platforms are also covered.

**Note -** The material in this appendix is for informational purposes only. This information might be of use during driver debugging. However, many of these implementation details are hidden from device drivers by the Oracle Solaris DDI/DKI interfaces.

This appendix provides information on the following subjects:

- ["SPARC Processor Issues" on page 539](#page-538-1)
- ["x86 Processor Issues" on page 541](#page-540-0)
- ["Endianness" on page 542](#page-541-0)
- ["Store Buffers" on page 543](#page-542-0)
- ["System Memory Model" on page 543](#page-542-1)
- ["Bus Architectures" on page 544](#page-543-0)
- ["Bus Specifics" on page 545](#page-544-0)
- ["Device Issues" on page 550](#page-549-0)
- ["PROM on SPARC Machines" on page 551](#page-550-0)

## <span id="page-538-1"></span>**SPARC Processor Issues**

This section describes a number of SPARC processor-specific topics such as data alignment, byte ordering, register windows, and availability of floating-point instructions. For information on x86 processor-specific topics, see ["x86 Processor Issues" on page 541.](#page-540-0)

**Note -** Drivers should never perform floating-point operations, because these operations are not supported in the kernel.

## **SPARC Data Alignment**

All quantities must be aligned on their natural boundaries, using standard C data types:

- short integers are aligned on 16-bit boundaries.
- int integers are aligned on 32-bit boundaries.
- long integers are aligned on 64-bit boundaries for SPARC systems. For information on data models, see [Appendix C, "Making a Device Driver 64-Bit Ready".](#page-588-0)
- long long integers are aligned on 64-bit boundaries.

Usually, the compiler handles any alignment issues. However, driver writers are more likely to be concerned about alignment because the proper data types must be used to access the devices. Because device registers are commonly accessed through a pointer reference, drivers must ensure that pointers are properly aligned when accessing the device.

## **Member Alignment in SPARC Structures**

Because of the data alignment restrictions imposed by the SPARC processor, C structures also have alignment requirements. Structure alignment requirements are imposed by the most strictly aligned structure component. For example, a structure containing only characters has no alignment restrictions, while a structure containing a long long member must be constructed to guarantee that this member falls on a 64-bit boundary.

## **SPARC Byte Ordering**

The SPARC processor uses *big-endian* byte ordering. The most significant byte (MSB) of an integer is stored at the lowest address of the integer. The least significant byte is stored at the highest address for words in this processor. For example, byte 63 is the least significant byte for 64-bit processors.

byte 0 byte 1 byte 2 byte 3

## **SPARC Register Windows**

SPARC processors use register windows. Each register window consists of eight *in* registers, eight *local* registers, eight *out* registers, and eight *global* registers. Out registers are the in
registers for the next window. The number of register windows ranges from 2 to 32, depending on the processor implementation.

Because drivers are normally written in C, the compiler usually hides the fact that register windows are used. However, you might have to use register windows when debugging the driver.

# **SPARC Multiply and Divide Instructions**

The Version 7 SPARC processors do not have multiply or divide instructions. The multiply and divide instructions are emulated in software. Because a driver might run on a Version 7, Version 8, or Version 9 processor, avoid intensive integer multiplication and division. Instead, use bitwise left and right shifts to multiply and divide by powers of two.

The *SPARC Architecture Manual, Version 9*, contains more specific information on the SPARC CPU. The *SPARC Compliance Definition*, Version 2.4, contains details of the application binary interface (ABI) for SPARC V9. The manual describes the 32-bit SPARC V8 ABI and the 64-bit SPARC V9 ABI. You can obtain this document from SPARC International at [http://](http://www.sparc.com) [www.sparc.com](http://www.sparc.com).

#### **x86 Processor Issues**

Data types have no alignment restrictions. However, extra memory cycles might be required for the x86 processor to properly handle misaligned data transfers.

**Note -** Drivers should not perform floating-point operations, as these operations are not supported in the kernel.

# **x86 Byte Ordering**

The x86 processors use *little-endian* byte ordering. The least significant byte (LSB) of an integer is stored at the lowest address of the integer. The most significant byte is stored at the highest address for data items in this processor. For example, byte 7 is the most significant byte for 64-bit processors.

byte 3 byte 2 byte 1 byte 0

#### **x86 Architecture Manuals**

Both Intel Corporation and AMD publish a number of books on the x86 family of processors. See <http://www.intel.com>and <http://www.amd.com/>.

#### **Endianness**

To achieve the goal of multiple-platform, multiple-instruction-set architecture portability, host bus dependencies were removed from the drivers. The first dependency issue to be addressed was the endianness, that is, byte ordering, of the processor. For example, the x86 processor family is little-endian while the SPARC architecture is big-endian.

Bus architectures display the same endianness types as processors. The PCI local bus, for example, is little-endian, the SBus is big-endian, the ISA bus is little-endian, and so on.

To maintain portability between processors and buses, DDI-compliant drivers must be endian neutral. Although drivers can manage their endianness by runtime checks or by preprocessor directives like #ifdef LITTLE ENDIAN in the source code, long-term maintenance can be troublesome. In some cases, the DDI framework performs the byte swapping using a software approach. In other cases, byte swapping can be done by hardware page-level swapping as in memory management unit (MMU) or by special machine instructions. The DDI framework can take advantage of the hardware features to improve performance.

**FIGURE A-1** Byte Ordering Required for Host Bus Dependency

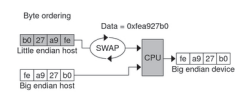

Along with being endian-neutral, portable drivers must also be independent from data ordering of the processor. Under most circumstances, data must be transferred in the sequence instructed by the driver. However, sometimes data can be merged, batched, or reordered to streamline the data transfer, as illustrated in the following figure. For example, data merging can be applied to accelerate graphics display on frame buffers. Drivers have the option to advise the DDI framework to use other optimal data transfer mechanisms during the transfer.

**FIGURE A-2** Data Ordering Host Bus Dependency

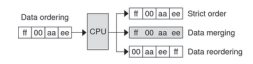

# **Store Buffers**

To improve performance, the CPU uses internal store buffers to temporarily store data. Using internal buffers can affect the synchronization of device I/O operations. Therefore, the driver needs to take explicit steps to make sure that writes to registers are completed at the proper time.

For example, consider the case where access to device space, such as registers or a frame buffer, is synchronized by a lock. The driver needs to check that the store to the device space has actually completed before releasing the lock. The release of the lock does not guarantee the flushing of I/O buffers.

To give another example, when acknowledging an interrupt, the driver usually sets or clears a bit in a device control register. The driver must ensure that the write to the control register has reached the device before the interrupt handler returns. Similarly, a device might require a delay, that is, driver busy-waits, after writing a command to the control register. In such a case, the driver must ensure that the write has reached the device before delaying.

Where device registers can be read without undesirable side effects, verification of a write can simply consist of reading the register immediately after the write. If that particular register cannot be read without undesirable side effects, another device register in the same register set can be used.

# **System Memory Model**

The system memory model defines the semantics of memory operations such as *load* and *store* and specifies how the order in which these operations are issued by a processor is related to the order in which they reach memory. The memory model applies to both uniprocessors and shared-memory multiprocessors. Two memory models are supported: total store ordering (TSO) and partial store ordering (PSO).

# **Total Store Ordering (TSO)**

TSO guarantees that the sequence in which store, FLUSH, and atomic load-store instructions appear in memory for a given processor is identical to the sequence in which they were issued by the processor.

Both x86 and SPARC processors support TSO.

# **Partial Store Ordering (PSO)**

PSO does not guarantee that the sequence in which store, FLUSH, and atomic load-store instructions appear in memory for a given processor is identical to the sequence in which they were issued by the processor. The processor can reorder the stores so that the sequence of stores to memory is not the same as the sequence of stores issued by the CPU.

SPARC processors support PSO; x86 processors do not.

For SPARC processors, conformance between *issuing* order and *memory* order is provided by the system framework using the STBAR instruction. If two of the above instructions are separated by an STBAR instruction in the issuing order of a processor, or if the instructions reference the same location, the memory order of the two instructions is the same as the issuing order. Enforcement of strong data-ordering in DDI-compliant drivers is provided by the ddi regs map setup(9F) interface. Compliant drivers cannot use the STBAR instruction directly.

See the *SPARC Architecture Manual, Version 9*, for more details on the SPARC memory model.

#### **Bus Architectures**

This section describes device identification, device addressing, and interrupts.

#### **Device Identification**

Device identification is the process of determining which devices are present in the system. Some devices are self-identifying meaning that the device itself provides information to the system so that the system can identify the device driver that needs to be used. SBus and PCI local bus devices are examples of self-identifying devices. On SBus, the information is usually derived from a small Forth program stored in the FCode PROM on the device. Most PCI devices provide a configuration space containing device configuration information. See the

[Unresolved link to " sbus4"](http://otn.oracle.com) and  $pci(4)$  $pci(4)$  man pages for more information.

All modern bus architectures require devices to be self-identifying.

# **Supported Interrupt Types**

The Oracle Solaris platform supports both polling and vectored interrupts. The Oracle Solaris DDI/DKI interrupt model is the same for both types of interrupts. See [Chapter 8, "Interrupt](#page-106-0) [Handlers"](#page-106-0) for more information about interrupt handling.

# **Bus Specifics**

This section covers addressing and device configuration issues specific to the buses that the Oracle Solaris platform supports.

# **PCI Local Bus**

The PCI local bus is a high-performance bus designed for high-speed data transfer. The PCI bus resides on the system board. This bus is normally used as an interconnect mechanism between highly integrated peripheral components, peripheral add-on boards, and host processor or memory systems. The host processor, main memory, and the PCI bus itself are connected through a PCI host bridge, as shown in [Figure A-3](#page-544-0).

A tree structure of interconnected I/O buses is supported through a series of PCI bus bridges. Subordinate PCI bus bridges can be extended underneath the PCI host bridge to enable a single bus system to be expanded into a complex system with multiple secondary buses. PCI devices can be connected to one or more of these secondary buses. In addition, other bus bridges, such as SCSI or USB, can be connected.

Every PCI device has a unique vendor ID and device ID. Multiple devices of the same kind are further identified by their unique device numbers on the bus where they reside.

<span id="page-544-0"></span>**FIGURE A-3** Machine Block Diagram

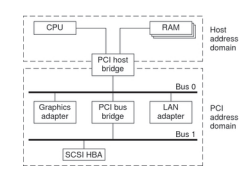

The PCI host bridge provides an interconnect between the processor and peripheral components. Through the PCI host bridge, the processor can directly access main memory independent of other PCI bus masters. For example, while the CPU is fetching data from the

cache controller in the host bridge, other PCI devices can also access the system memory through the host bridge. The advantage of this architecture is that this architecture separates the I/O bus from the processor's host bus.

The PCI host bridge also provides data access mappings between the CPU and peripheral I/ O devices. The bridge maps every peripheral device to the host address domain so that the processor can access the device through programmed I/O. On the local bus side, the PCI host bridge maps the system memory to the PCI address domain so that the PCI device can access the host memory as a bus master. Figure  $A-3$  shows the two address domains.

# **PCI Address Domain**

The PCI address domain consists of three distinct address spaces: configuration, memory, and I/ O space.

#### **PCI Configuration Address Space**

Configuration space is defined geographically. The location of a peripheral device is determined by its physical location within an interconnected tree of PCI bus bridges. A device is located by its *bus number* and *device* (*slot*) *number*. Each peripheral device contains a set of well-defined configuration registers in its PCI configuration space. The registers are used not only to identify devices but also to supply device configuration information to the configuration framework. For example, base address registers in the device configuration space must be mapped before a device can respond to data access.

The method for generating configuration cycles is host dependent. In x86 machines, special I/O ports are used. On other platforms, the PCI configuration space can be memory-mapped to certain address locations corresponding to the PCI host bridge in the host address domain. When a device configuration register is accessed by the processor, the request is routed to the PCI host bridge. The bridge then translates the access into proper configuration cycles on the bus.

#### **PCI Configuration Base Address Registers**

The PCI configuration space consists of up to six 32-bit base address registers for each device. These registers provide both size and data type information. System firmware assigns base addresses in the PCI address domain to these registers.

Each addressable region can be either memory or I/O space. The value contained in bit 0 of the base address register identifies the type. A value of 0 in bit 0 indicates a memory space and a value of 1 indicates an I/O space. The following figure shows two base address registers: one for memory and the other for I/O types.

**FIGURE A-4** Base Address Registers for Memory and I/O

#### **PCI Memory Address Space**

PCI supports both 32-bit and 64-bit addresses for memory space. System firmware assigns regions of memory space in the PCI address domain to PCI peripherals. The base address of a region is stored in the base address register of the device's PCI configuration space. The size of each region must be a power of two, and the assigned base address must be aligned on a boundary equal to the size of the region. Device addresses in memory space are *memorymapped* into the host address domain so that data access to any device can be performed by the processor's native load or store instructions.

#### **PCI I/O Address Space**

PCI supports 32-bit I/O space. I/O space can be accessed differently on different platforms. Processors with special I/O instructions, like the Intel processor family, access the I/O space with in and out instructions. Machines without special I/O instructions will map to the address locations corresponding to the PCI host bridge in the host address domain. When the processor accesses the memory-mapped addresses, an I/O request will be sent to the PCI host bridge, which then translates the addresses into I/O cycles and puts them on the PCI bus. Memorymapped I/O is performed by the native load/store instructions of the processor.

#### **PCI Hardware Configuration Files**

Hardware configuration files should be unnecessary for PCI local bus devices. However, on some occasions drivers for PCI devices need to use hardware configuration files to augment the driver private information. See the  $\text{diver} \cdot \text{conf}(4)$  and  $\text{pci}(4)$  $\text{pci}(4)$  $\text{pci}(4)$  man pages for further details.

# **PCI Express**

The standard PCI bus has evolved into PCI Express. PCI Express is the next generation high performance I/O bus for connecting peripheral devices in such applications as desktop, mobile, workstation, server, embedded computing and communication platforms.

PCI Express improves bus performance, reduces overall system cost and takes advantage of new developments in computer design. PCI Express uses a serial, point-to-point type interconnect for communication between two devices. Using switches enables users to connect a large number of devices together in a system. Serial interconnect implies fewer pins per device package, which reduces cost and makes the performance highly scalable.

The PCI Express bus has built-in features to accommodate the following technologies:

- QoS (Quality of Service)
- Hotplugging and hot swap
- Advanced power management
- RAS (Reliability, Available, Serviceable)
- Improved error handling
- **MSI** interrupts

A PCI Express interconnect that connects two devices together is called a *link*. A link can either be x1, x2, x4, x8, x12, x16 or x32 bidirectional signal pairs. These signals are called *lanes*. The bandwidth (x1) of each lane is 500 MB/sec in duplex mode. Although PCI-X and PCI Express have different hardware connections, the two buses are identical from a driver writer's point of view. PCI-X is a shared bus. For example, all the devices on the bus share a single set of data lines and signal lines. PCI-Express is a switched bus, which enables more efficient use of the bandwidth between the devices and the system bus.

For more information on PCI Express, please refer to the following web site: [http://](http://www.pcisig.com/home) [www.pcisig.com/home](http://www.pcisig.com/home)

#### **SBus**

Typical SBus systems consist of a motherboard (containing the CPU and SBus interface logic), a number of SBus devices on the motherboard itself, and a number of SBus expansion slots. An SBus can also be connected to other types of buses through an appropriate bus bridge.

The SBus is geographically addressed. Each SBus slot exists at a fixed physical address in the system. An SBus card has a different address, depending on which slot it is plugged into. Moving an SBus device to a new slot causes the system to treat this device as a new device.

The SBus uses polling interrupts. When an SBus device interrupts, the system only knows which of several devices might have issued the interrupt. The system interrupt handler must ask the driver for each device whether that device is responsible for the interrupt.

#### **SBus Physical Address Space**

The following table shows the physical address space layout of the Sun UltraSPARC 2 computer. A physical address on the UltraSPARC 2 model consists of 41 bits. The 41-bit physical address space is further broken down into multiple 33-bit address spaces identified by PA(40:33).

<span id="page-548-0"></span>**TABLE A-1** Device Physical Space in the Ultra 2

| PA(40:33)     | 33-bit Space                                 | Usage                  |
|---------------|----------------------------------------------|------------------------|
| 0x0           | 0x000000000 - 0x07FFFFFFFF                   | 2 Gbytes main memory   |
| $0x80 - 0xDF$ | Reserved on Ultra 2                          | Reserved on Ultra 2    |
| 0xE0          | Processor 0                                  | Processor 0            |
| 0xE1          | Processor 1                                  | Processor 1            |
| $0xE2 - 0xFD$ | Reserved on Ultra 2                          | Reserved on Ultra 2    |
| 0xFE          | $0 \times 0000000000 - 0 \times 1$ FFFFFFFFF | <b>UPA Slave (FFB)</b> |
| 0xFF          | 0x000000000 - 0x0FFFFFFFFF                   | System I/O space       |
|               | $0\times100000000$ - $0\times10$ FFFFFFFF    | SBus Slot 0            |
|               | $0\times110000000$ - $0\times11$ FFFFFFFF    | SBus Slot 1            |
|               | 0x120000000 - 0x12FFFFFFF                    | SBus Slot 2            |
|               | 0x130000000 - 0x13FFFFFFFF                   | SBus Slot 3            |
|               | 0x1D0000000 - 0x1DFFFFFFF                    | SBus Slot D            |
|               | 0x1E0000000 - 0x1EFFFFFFFF                   | SBus Slot E            |
|               | 0x1F0000000 - 0x1FFFFFFFF                    | SBus Slot F            |

#### **Physical SBus Addresses**

The SBus has 32 address bits, as described in the *SBus Specification*. The following table describes how the Ultra 2 uses the address bits.

**TABLE A-2** Ultra 2 SBus Address Bits

| <b>Bits</b> | <b>Description</b>                                                                                 |
|-------------|----------------------------------------------------------------------------------------------------|
| $0 - 27$    | These bits are the SBus address lines used by an SBus card to address the contents of the<br>card. |
| 28 - 31     | Used by the CPU to select one of the SBus slots. These bits generate the SlaveSelect lines.        |

This addressing scheme yields the Ultra 2 addresses shown in [Table A-1](#page-548-0). Other implementations might use a different number of address bits.

The Ultra 2 has seven SBus slots, four of which are physical. Slots 0 through 3 are available for SBus cards. Slots 4-12 are reserved. The slots are used as follows:

- Slots 0-3 are physical slots that have DMA-master capability.
- Slots D, E, and F are not actual physical slots, but refer to the onboard direct memory access (DMA), SCSI, Ethernet, and audio controllers. For convenience, these classes of devices are viewed as being plugged into slots D, E, and F.

**Note -** Some SBus slots are slave-only slots. Drivers that require DMA capability should use ddi slaveonly(9F) to determine whether their device is in a DMA-capable slot. For an example of this function, see "attach [Entry Point" on page 90.](#page-89-0)

#### **SBus Hardware Configuration Files**

Hardware configuration files are normally unnecessary for SBus devices. However, on some occasions, drivers for SBus devices need to use hardware configuration files to augment the information provided by the SBus card. See the  $driver$ .  $conf(4)$  and [Unresolved link to "](http://otn.oracle.com) [sbus4"](http://otn.oracle.com) man page for further details.

### **Device Issues**

This section describes issues with special devices.

# **Timing-Critical Sections**

While most driver operations can be performed without mechanisms for synchronization and protection beyond those provided by the locking primitives, some devices require that a sequence of events occur in order without interruption. In conjunction with the locking primitives, the function ddi enter critical(9F) asks the system to guarantee, to the best of its ability, that the current thread will neither be preempted nor interrupted. This guarantee stays in effect until a closing call to  $ddi$  exit critical(9F) is made. See the ddi enter critical(9F) man page for details.

#### **Delays**

Many chips specify that they can be accessed only at specified intervals. For example, the Zilog Z8530 SCC has a "write recovery time" of 1.6 microseconds. This specification means that a

delay must be enforced with  $drv$  usecwait(9F) when writing characters with an 8530. In some instances, the specifications do not make explicit what delays are needed, so the delays must be determined empirically.

Be careful not to compound delays for parts of devices that might exist in large numbers, for example, thousands of SCSI disk drives.

# **Internal Sequencing Logic**

Devices with internal sequencing logic map multiple internal registers to the same external address. The various kinds of internal sequencing logic include the following types:

- The Intel 8251A and the Signetics 2651 alternate the same external register between *two* internal mode registers. Writing to the first internal register is accomplished by writing to the external register. This write, however, has the side effect of setting up the sequencing logic in the chip so that the next read/write operation refers to the second internal register.
- The NEC PD7201 PCC has multiple internal data registers. To write a byte into a particular register, two steps must be performed. The first step is to write into register zero the number of the register into which the following byte of data will go. The data is then written to the specified data register. The sequencing logic automatically sets up the chip so that the next byte sent will go into data register zero.
- The AMD 9513 timer has a data pointer register that points at the data register into which a data byte will go. When sending a byte to the data register, the pointer is incremented. The current value of the pointer register *cannot* be read.

# **Interrupt Issues**

Note the following common interrupt-related issues:

- A controller interrupt does *not* necessarily indicate that *both* the controller *and* one of its slave devices are ready. For some controllers, an interrupt can indicate that either the controller is ready or one of its devices is ready but not both.
- Not all devices power up with interrupts disabled and can begin interrupting at any time.
- Some devices do not provide a way to determine that the board has generated an interrupt.
- Not all interrupting boards shut off interrupts when told to do so or after a bus reset.

#### **PROM on SPARC Machines**

Some platforms have a PROM monitor that provides support for debugging a device without an operating system. This section describes how to use the PROM on SPARC machines to map

device registers so that they can be accessed. Usually, the device can be exercised enough with PROM commands to determine whether the device is working correctly.

See the **[boot](http://www.oracle.com/pls/topic/lookup?ctx=E36784&id=REFMAN1Mboot-1m)**(1M) man page for a description of the x86 boot subsystem.

The PROM has several purposes, including:

- Bringing the machine up from power on, or from a hard reset PROM reset command
- Providing an interactive tool for examining and setting memory, device registers, and memory mappings
- Booting the Oracle Solaris system.

Simply powering up the computer and attempting to use its PROM to examine device registers can fail. While the device might be correctly installed, those mappings are specific to the Oracle Solaris OS and do not become active until the Oracle Solaris kernel is booted. Upon power up, the PROM maps only essential system devices, such as the keyboard.

Taking a system crash dump using the sync command

# **Open Boot PROM 3**

For complete documentation on the Open Boot PROM, see the *Open Boot PROM Toolkit User's Guide* and the [monitor](http://www.oracle.com/pls/topic/lookup?ctx=E36784&id=REFMAN1Mmonitor-1m)(1M) man page. The examples in this section refer to a Sun4U<sup>TM</sup> architecture. Other architectures might require different commands to perform actions.

**Note -** The Open Boot PROM is currently used on Sun machines with an SBus or UPA/PCI. The Open Boot PROM uses an "ok" prompt. On older machines, you might have to type `n' to get the "ok" prompt.

If the PROM is in *secure mode* (the security-mode parameter is not set to *none*), the PROM password might be required (set in the security-password parameter).

The printenv command displays all parameters and their values.

Help is available with the help command.

EMACS-style command-line history is available. Use Control-N (next) and Control-P (previous) to traverse the history list.

#### **Forth Commands**

The Open Boot PROM uses the Forth programming language. Forth is a stack-based language. Arguments must be pushed on the stack before running the correct command (called a *word*), and the result is left on the stack.

To place a number on the stack, type its value.

ok **57** ok **68**

To add the two top values on the stack, use the + operator.

ok **+**

The result remains on the stack. The stack is shown with the .s *word*.

ok **.s** bf

The default base is hexadecimal. The hex and decimal *words* can be used to switch bases.

ok **decimal** ok **.s** 191

See the *Forth User's Guide* for more information.

#### **Walking the PROMs Device Tree**

The commands pwd, cd, and ls walk the PROM device tree to get to the device. The cd command must be used to establish a position in the tree before pwd will work. This example is from an Ultra 1 workstation with a cgsix frame buffer on an SBus.

ok **cd /**

To see the devices attached to the current node in the tree, use ls.

```
ok ls
f006a064 SUNW,UltraSPARC@0,0
f00598b0 sbus@1f,0
f00592dc counter-timer@1f,3c00
f004eec8 virtual-memory
f004e8e8 memory@0,0
f002ca28 aliases
f002c9b8 options
f002c880 openprom
f002c814 chosen
f002c7a4 packages
```
The full node name can be used:

ok **cd sbus@1f,0**

ok **ls** f006a4e4 cgsix@2,0 f0068194 SUNW,bpp@e,c800000 f0065370 ledma@e,8400010 f006120c espdma@e,8400000 f005a448 SUNW,pll@f,1304000 f005a394 sc@f,1300000 f005a24c zs@f,1000000 f005a174 zs@f,1100000 f005a0c0 eeprom@f,1200000 f0059f8c SUNW,fdtwo@f,1400000 f0059ec4 flashprom@f,0 f0059e34 auxio@f,1900000 f0059d28 SUNW,CS4231@d,c000000

Rather than using the full node name in the previous example, you could also use an abbreviation. The abbreviated command-line entry looks like the following example:

```
ok cd sbus
```
The name is actually device@slot,offset (for SBus devices). The cgsix device is in slot 2 and starts at offset 0. If an SBus device is displayed in this tree, the device has been recognized by the PROM.

The .properties command displays the PROM properties of a device. These properties can be examined to determine which properties the device exports. This information is useful later to ensure that the driver is looking for the correct hardware properties. These properties are the

same properties that can be retrieved with  $\text{dd}$  qetprop(9F).

```
ok cd cgsix
ok .properties
character-set ISO8859-1
intr 00000005 00000000
interrupts 00000005
reg 00000002 00000000 01000000
dblbuf 00 00 00 00
vmsize 00 00 00 01
...
```
The reg property defines an array of register description structures containing the following fields:

```
uint t bustype; / cookie for related bus type*/
uint_t addr; \frac{1}{2} address of reg relative to bus */
uint_t size; \frac{1}{2} /* size of this register set */
```
For the cgsix example, the address is 0.

#### **Mapping the Device**

A device must be mapped into memory to be tested. The PROM can then be used to verify proper operation of the device by using data-transfer commands to transfer bytes, words, and long words. If the device can be operated from the PROM, even in a limited way, the driver should also be able to operate the device.

To set up the device for initial testing, perform the following steps:

1. Determine the SBus slot number the device is in.

In this example, the cgsix device is located in slot 2.

2. Determine the offset within the physical address space used by the device.

The offset used is specific to the device. In the cgsix example, the video memory happens to start at an offset of 0x800000.

3. Use the select-dev *word* to select the Sbus device and the map-in *word* to map the device in.

The select-dev *word* takes a string of the device path as its argument. The map-in *word* takes an *offset*, a *slot number*, and a *size* as arguments to map. Like the offset, the size of the byte transfer is specific to the device. In the cgsix example, the size is set to 0x100000 bytes.

In the following code example, the Sbus path is displayed as an argument to the selectdev word, and the offset, slot number, and size values for the frame buffer are displayed as arguments to the map-in word. Notice the space between the opening quote and / in the select-dev argument. The virtual address to use remains on top of the stack. The stack is shown using the .s word. The stack can be assigned a name with the constant operation.

```
ok " sbus@1f,0" select-dev
ok 800000 2 100000 map-in
ok .s
ffe98000
ok constant fb
```
# **Reading and Writing**

The PROM provides a variety of 8-bit, 16-bit, and 32-bit operations. In general, a c (character) prefix indicates an 8-bit (one-byte) operation; a w (word) prefix indicates a 16-bit (two-byte) operation; and an L (longword) prefix indicates a 32-bit (four-byte) operation.

A suffix of ! indicates a write operation. The write operation takes the first two items off the stack. The first item is the address, and the second item is the value.

ok **55 ffe98000 c!**

A suffix of @ indicates a read operation. The read operation takes the address off the stack.

```
ok ffe98000 c@
ok .s
```
55

A suffix of ? is used to display the value without affecting the stack.

ok **ffe98000 c?** 55

Be careful when trying to query the device. If the mappings are not set up correctly, trying to read or write could cause errors. Special words are provided to handle these cases. cprobe, wprobe, and lprobe, for example, read from the given address but return zero if the location does not respond, or nonzero if it does.

```
ok fffa4000 c@
Data Access Error
ok fffa4000 cprobe
ok .s0
ok ffe98000 cprobe
ok .s
0 ffffffffffffffff
```
A region of memory can be shown with the dump word. This takes an *address* and a *length*, and displays the contents of the memory region in bytes.

In the following example, the fill word is used to fill video memory with a pattern. fill takes the address, the number of bytes to fill, and the byte to use. Use wfill and an Lfill for words and longwords. This fill example causes the cgsix to display simple patterns based on the byte passed.

```
ok " /sbus" select-dev
ok 800000 2 100000 map-in
ok constant fb
ok fb 10000 ff fill
ok fb 20000 0 fill
ok fb 18000 55 fill
ok fb 15000 3 fill
ok fb 10000 5 fillok fb 5000 f9 fill
```
# **\*\*\*** APPENDIX B

# Summary of Oracle Solaris DDI/DKI Services

This appendix discusses the interfaces provided by the Oracle Solaris DDI/DKI. These descriptions should not be considered complete or definitive, nor do they provide a thorough guide to usage. The descriptions are intended to describe what the functions do in general terms. See **[physio](http://www.oracle.com/pls/topic/lookup?ctx=E36784&id=REFMAN9Fphysio-9f)**(9F) for more detailed information. The categories are:

- ["Module Functions" on page 558](#page-557-0)
- ["Device Information Tree Node \(](#page-557-1)dev\_info\_t) Functions[" on page 558](#page-557-1)
- "Device (dev\_t[\) Functions" on page 558](#page-557-2)
- ["Property Functions" on page 559](#page-558-0)
- ["Device Software State Functions" on page 560](#page-559-0)
- ["Memory Allocation and Deallocation Functions" on page 561](#page-560-0)
- ["Kernel Thread Control and Synchronization Functions" on page 561](#page-560-1)
- ["Task Queue Management Functions" on page 563](#page-562-0)
- ["Interrupt Functions" on page 563](#page-562-1)
- ["Programmed I/O Functions" on page 566](#page-565-0)
- ["Direct Memory Access \(DMA\) Functions" on page 572](#page-571-0)
- ["User Space Access Functions" on page 574](#page-573-0)
- ["User Process Event Functions" on page 575](#page-574-0)
- ["User Process Information Functions" on page 576](#page-575-0)
- ["User Application Kernel and Device Access Functions" on page 576](#page-575-1)
- ["Time-Related Functions" on page 577](#page-576-0)
- **"Power Management Functions"** on page 578
- ["Fault Management Functions" on page 579](#page-578-0)
- ["Kernel Statistics Functions" on page 580](#page-579-0)
- ["Kernel Logging and Printing Functions" on page 580](#page-579-1)
- ["Buffered I/O Functions" on page 581](#page-580-0)
- ["Virtual Memory Functions" on page 582](#page-581-0)
- ["Device ID Functions" on page 582](#page-581-1)
- ["SCSI Functions" on page 583](#page-582-0)
- ["Resource Map Management Functions" on page 585](#page-584-0)
- ["System Global State" on page 586](#page-585-0)
- ["Utility Functions" on page 586](#page-585-1)

# <span id="page-557-0"></span>**Module Functions**

The module functions are:

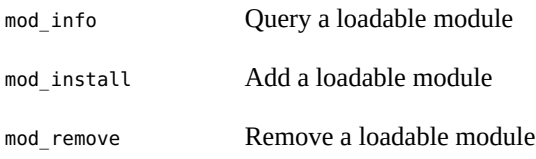

# <span id="page-557-1"></span>**Device Information Tree Node (dev\_info\_t) Functions**

The device information tree node functions are:

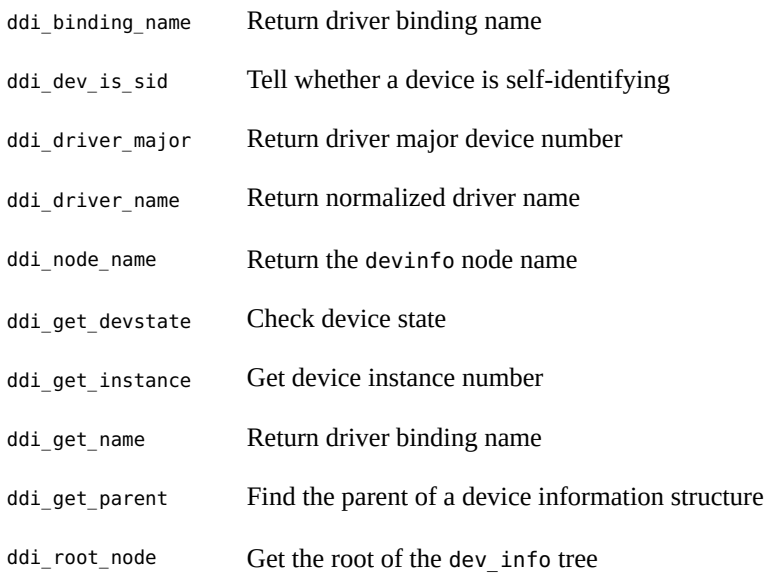

# <span id="page-557-2"></span>**Device (dev\_t) Functions**

The device functions are:

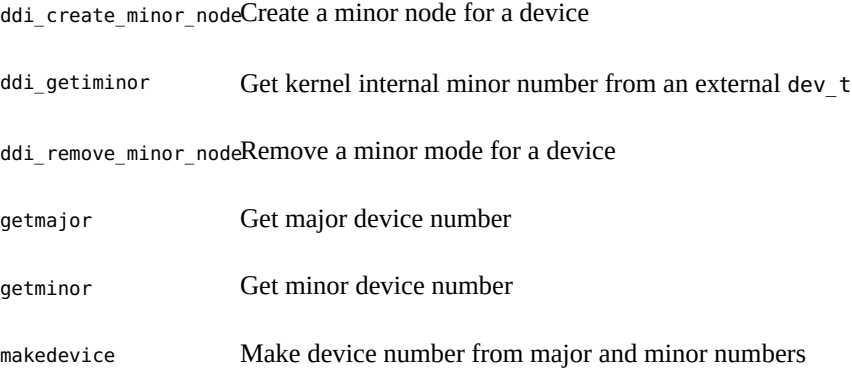

# <span id="page-558-0"></span>**Property Functions**

The property functions are:

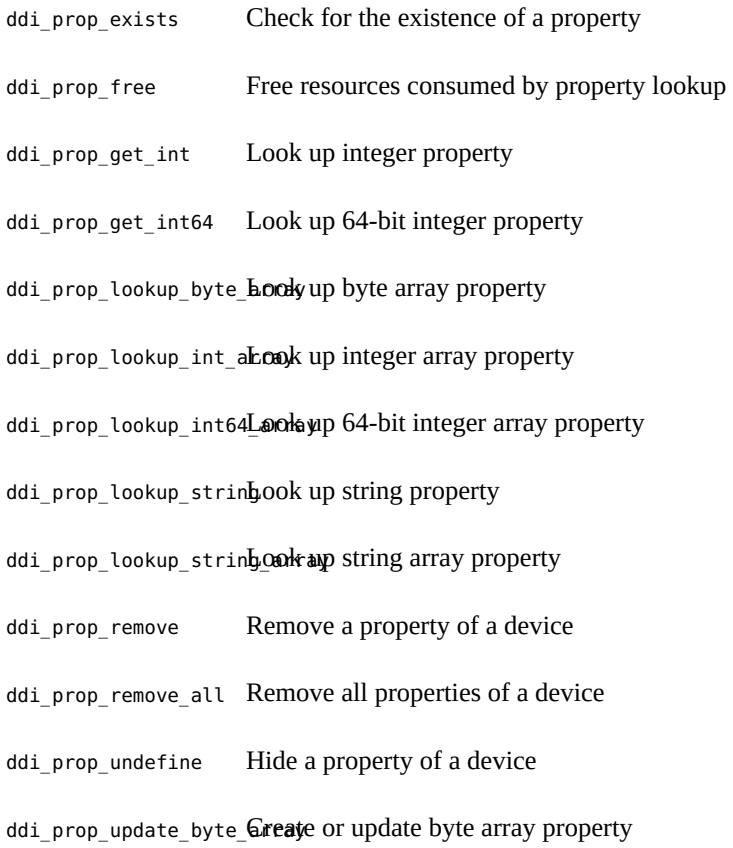

ddi prop update int Create or update integer property

ddi\_prop\_update\_int64Create or update 64-bit integer property

ddi\_prop\_update\_int\_aCreate or update integer array property

ddi prop update int64Careate or update 64-bit integer array property

ddi\_prop\_update\_strinGreate or update string property

ddi\_prop\_update\_strinGreate or update string array property

**TABLE B-1** Deprecated Property Functions

| <b>Deprecated Functions</b> | <b>Replacements</b> |
|-----------------------------|---------------------|
| ddi getlongprop             | see ddi prop lookup |
| ddi getlongprop buf         | ddi prop lookup     |
| ddi getprop                 | ddi prop get int    |
| ddi getproplen              | ddi prop lookup     |
| ddi prop create             | ddi prop lookup     |
| ddi prop modify             | ddi prop lookup     |
| ddi prop op                 | ddi prop lookup     |

# <span id="page-559-0"></span>**Device Software State Functions**

The device software state functions are:

ddi\_get\_driver\_privatGet the address of the device's private data area

ddi\_get\_soft\_state Get pointer to instance soft-state structure

ddi set driver privat&et the address of the device's private data area

ddi\_soft\_state\_fini Destroy driver soft-state structure

ddi\_soft\_state\_free Free instance soft-state structure

ddi soft state init Initialize driver soft-state structure

ddi\_soft\_state\_zallocAllocate instance soft-state structure

# <span id="page-560-0"></span>**Memory Allocation and Deallocation Functions**

The memory allocation and deallocation functions are:

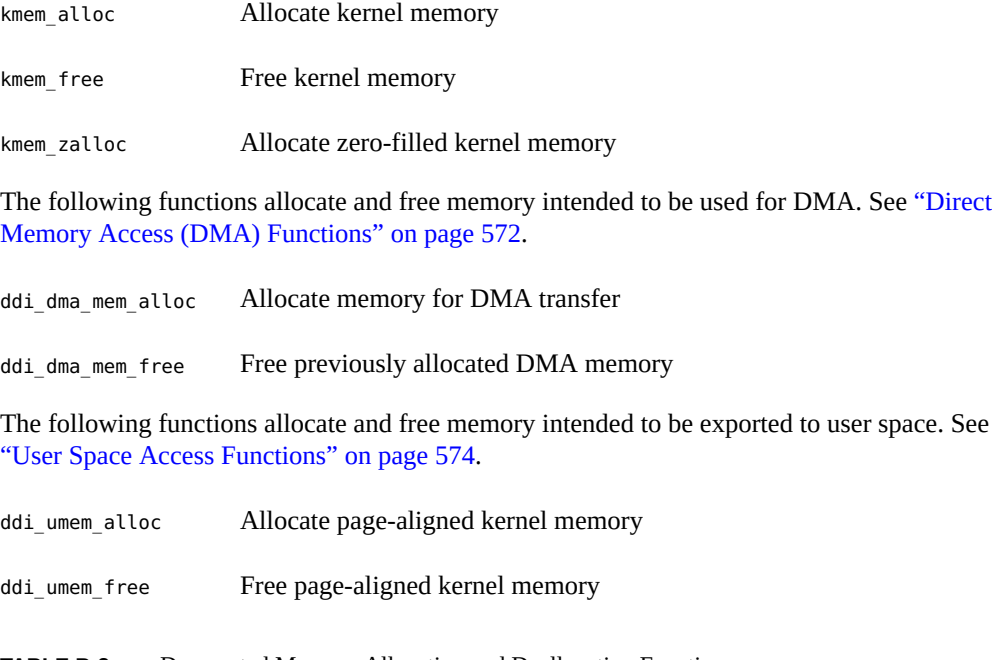

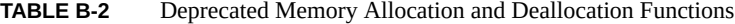

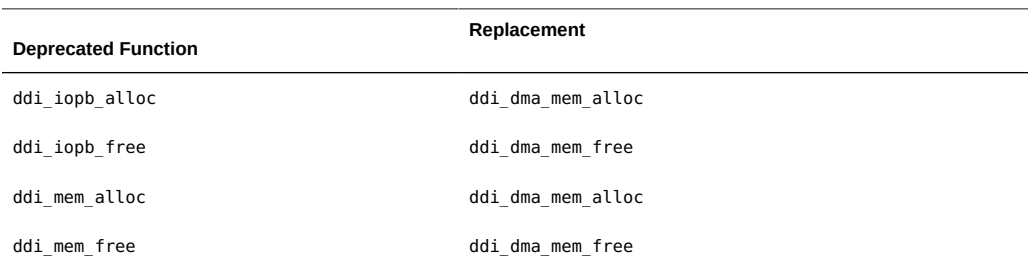

# <span id="page-560-1"></span>**Kernel Thread Control and Synchronization Functions**

The kernel thread control and synchronization functions are:

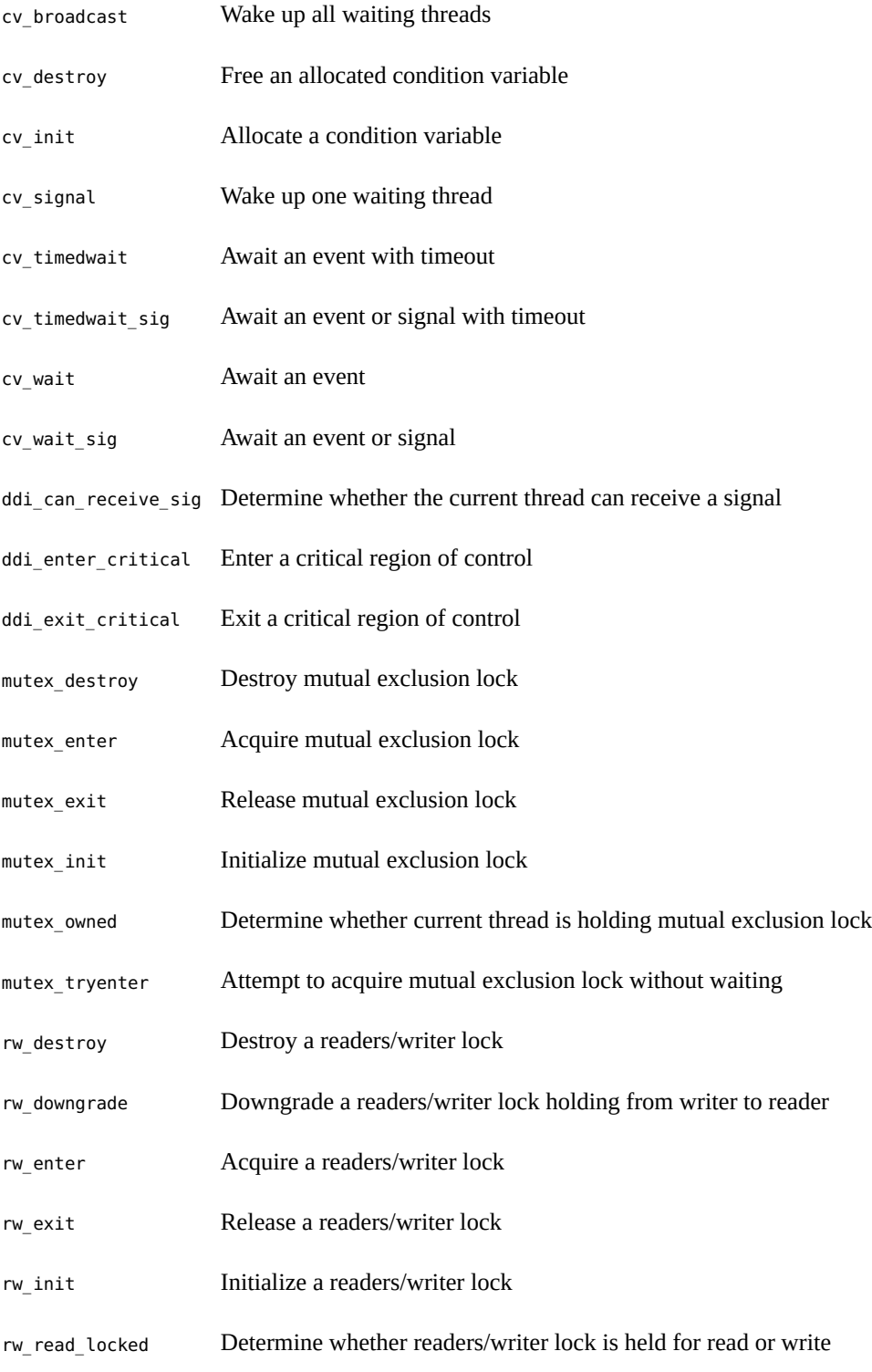

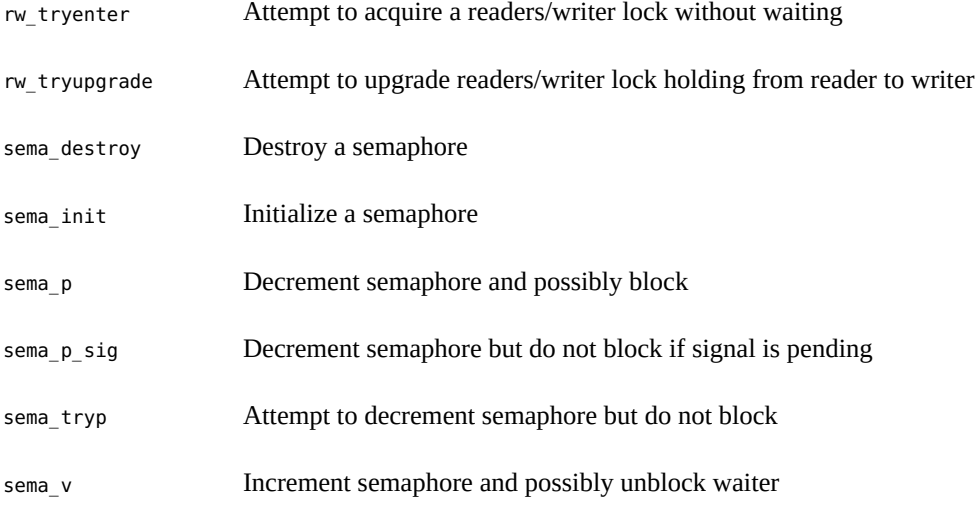

# <span id="page-562-0"></span>**Task Queue Management Functions**

The task queue management functions are listed below. See the  $taskq(9F)$  $taskq(9F)$  man page for more information about these interfaces.

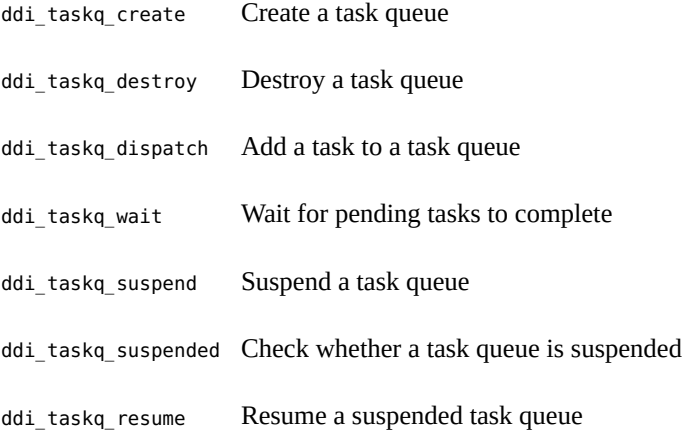

# <span id="page-562-1"></span>**Interrupt Functions**

The interrupt functions are:

- ddi intr add handledda an interrupt handler.
- ddi intr add softindden a soft interrupt handler.
- ddi intr alloc(9F) Allocates system resources and interrupt vectors for the specified type of interrupt.
- ddi\_intr\_block\_disples the specified range of interrupts. For MSI only.
- ddi\_intr\_block\_endine enterty the specified range of interrupts. For MSI only.
- [ddi\\_intr\\_clr\\_mask](http://www.oracle.com/pls/topic/lookup?ctx=E36784&id=REFMAN9Fddi-intr-clr-mask-9f)(Glgars an interrupt mask if the specified interrupt is enabled.
- ddi intr disable(9P) isables the specified interrupt.
- ddi intr dup hand Use with MSI-X only. Copies an address and data pair for an allocated interrupt vector to an unused interrupt vector on the same device.
- ddi intr enable(9FEnables the specified interrupt.
- ddi intr free(9F) Releases the system resources and interrupt vectors for a specified interrupt handle.
- ddi intr get cap(9R) eturns interrupt capability flags for the specified interrupt.
- ddi intr get hile Returns the minimum priority level for a high-level interrupt.
- ddi intr\_get\_navaReturns the number of interrupts available for a particular hardware device and given interrupt type.
- ddi intr get nint Get the number of interrupts that the device supports for the given interrupt type.
- ddi\_intr\_get\_pend Regothe interrupt pending bit if one is supported by either the host bridge or the device.
- ddi intr get pri(9Returns the current software priority setting for the specified interrupt.
- ddi\_intr\_get\_soft**Returns the soft interrupt** priority for the specified interrupt.
- ddi\_intr\_get\_supported as the hardware interrupt types that are supported by both the device and the host.
- ddi\_intr\_remove\_harapeyes the specified interrupt handler.
- ddi\_intr\_remove\_softemavesthe specified soft interrupt handler.
- [ddi\\_intr\\_set\\_cap](http://www.oracle.com/pls/topic/lookup?ctx=E36784&id=REFMAN9Fddi-intr-set-cap-9f)(9F) sets the DDI\_INTR\_FLAG\_LEVEL or DDI\_INTR\_FLAG\_EDGE flag for the specified interrupt.
- ddi intr set mask(Sets an interrupt mask if the specified interrupt is enabled.
- [ddi\\_intr\\_set\\_pri](http://www.oracle.com/pls/topic/lookup?ctx=E36784&id=REFMAN9Fddi-intr-set-pri-9f)(9§fts the interrupt priority level for the specified interrupt.
- ddi\_intr\_set\_soft Changes (the relative soft interrupt priority for the specified soft interrupt.

ddi\_intr\_trigger\_softgerthe specified soft interrupt.

To take advantage of the features of the new framework, use the above interfaces. Do not use the deprecated interfaces that are listed in the following table. These deprecated interfaces are retained for compatibility purposes only.

| <b>Deprecated Interrupt Functions</b> | <b>Replacements</b>                        |
|---------------------------------------|--------------------------------------------|
| ddi add $intr(9F)$                    | Three-step process:                        |
|                                       | 1.<br>ddi intr alloc(9F)                   |
|                                       | 2. ddi intr_add_handler(9F)                |
|                                       | 3. ddi intr_enable(9F)                     |
| ddi add softintr(9F)                  | ddi intr add softint(9F)                   |
| ddi dev nintrs(9F)                    | ddi intr get nintrs(9F)                    |
| ddi_get_iblock_cookie(9F)             | Three-step process:                        |
|                                       | 1. ddi_intr_alloc(9F)                      |
|                                       | <sup>2.</sup> ddi intr_get_pri(9F)         |
|                                       | 3.<br>ddi intr_free(9F)                    |
| ddi_get_soft_iblock_cookie(9F)        | Three-step process:                        |
|                                       | 1. ddi_intr_add_softint(9F)                |
|                                       | 2.<br>ddi intr get softint pri(9F)         |
|                                       | 3.<br>ddi intr_remove_softint(9F)          |
| ddi intr hilevel(9F)                  | Three-step process:                        |
|                                       | 1. ddi intr alloc $(9F)$                   |
|                                       | <sup>2.</sup> ddi_intr_get_hilevel_pri(9F) |
|                                       | 3.<br>ddi intr free(9F)                    |

**TABLE B-3** Deprecated Interrupt Functions

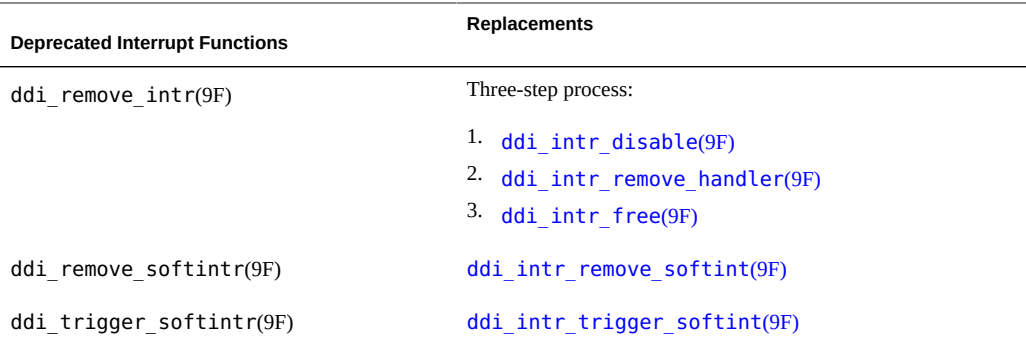

# <span id="page-565-0"></span>**Programmed I/O Functions**

The programmed I/O functions are:

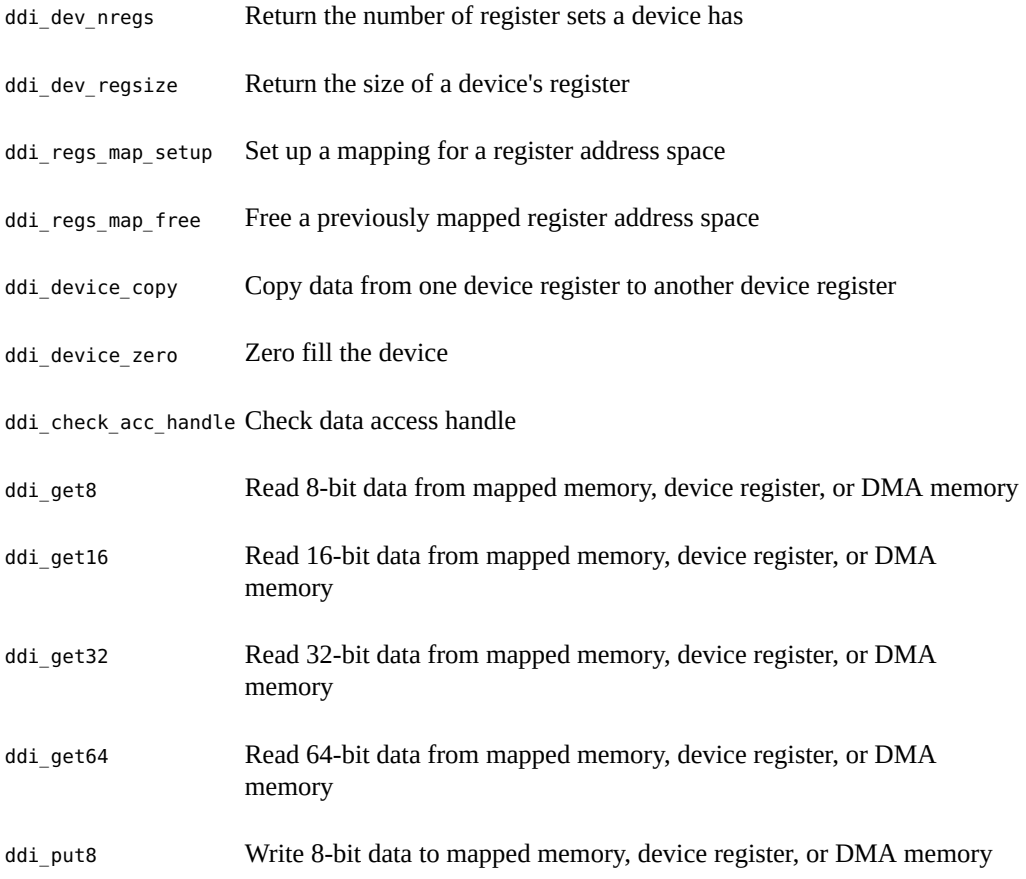

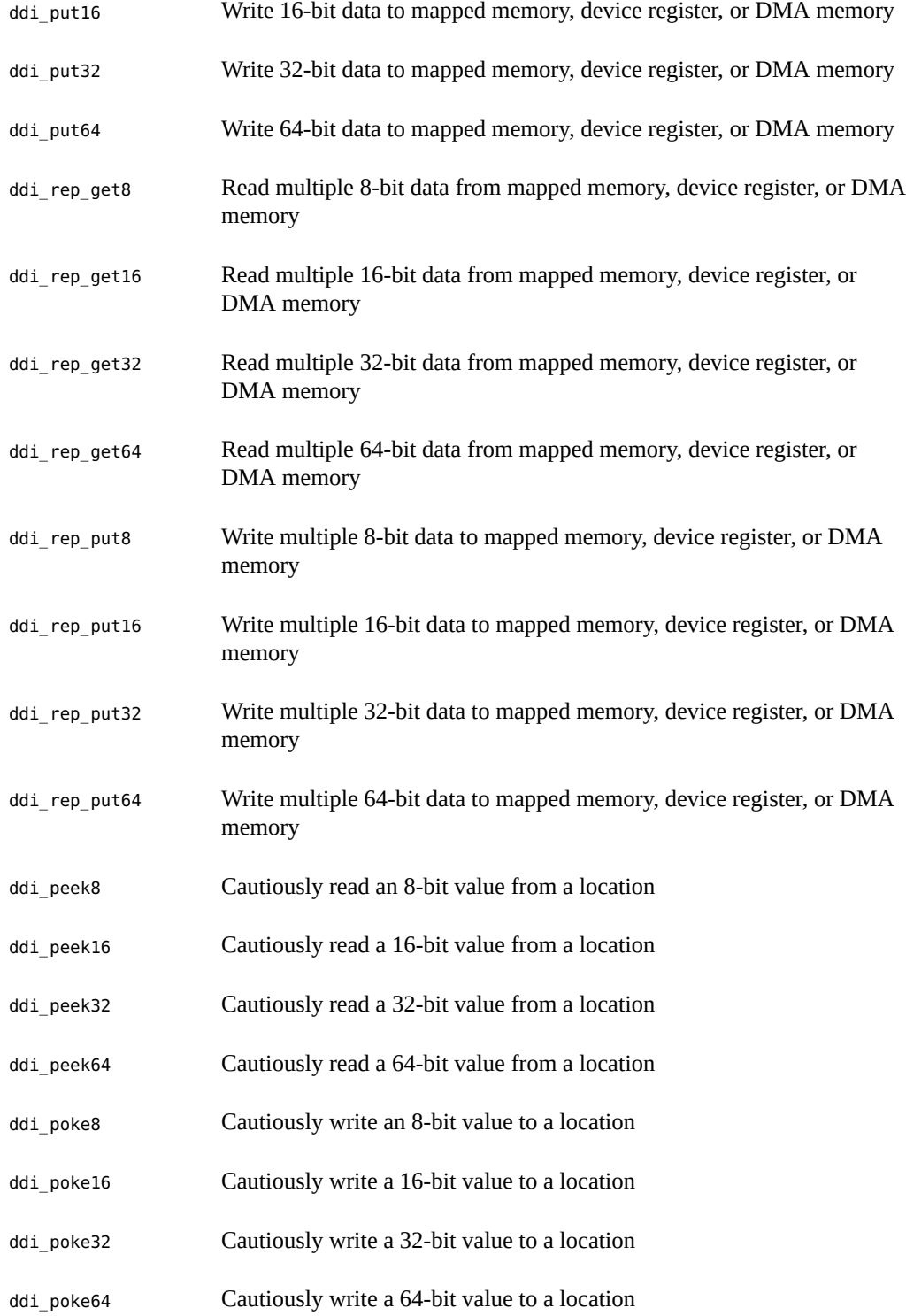

The general programmed I/O functions listed above can always be used rather than the mem, io, and pci\_config functions that follow. However, the following functions can be used as alternatives in cases where the type of access is known at compile time.

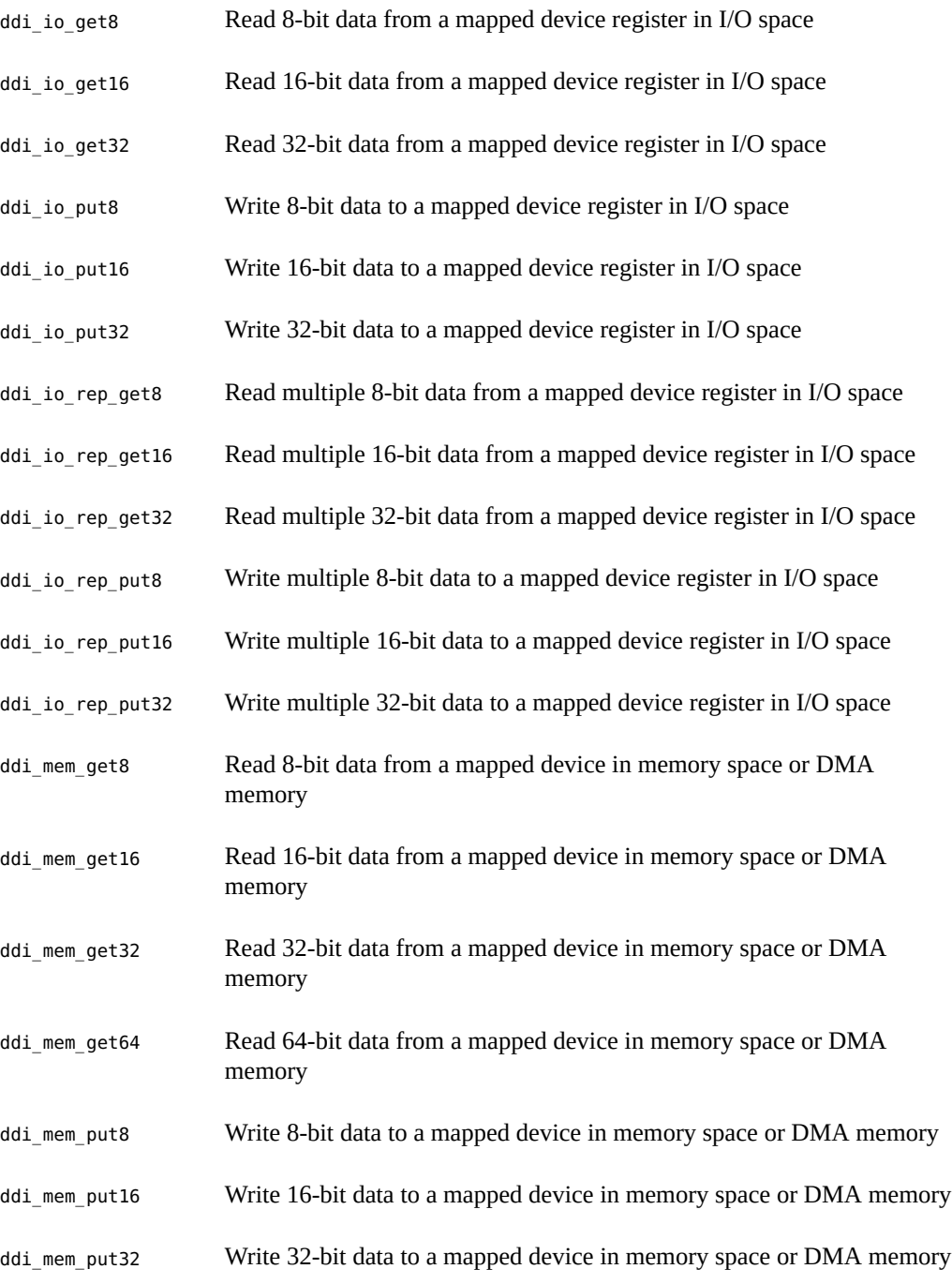

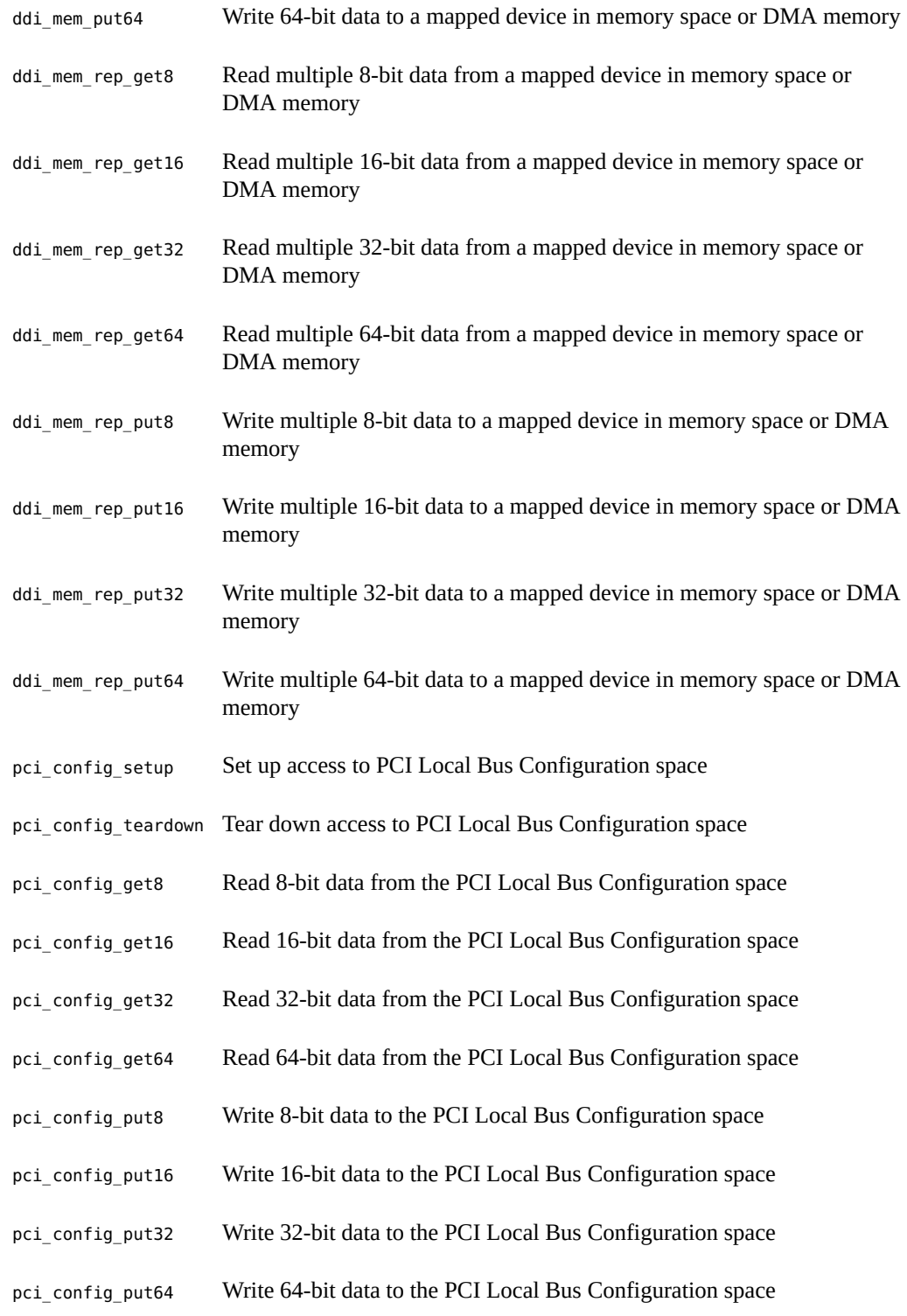

| <b>Deprecated Function</b> | Replacement        |
|----------------------------|--------------------|
| ddi_getb                   | ddi_get8           |
| ddi_getl                   | ddi_get32          |
| ddi_getll                  | ddi_get64          |
| ddi_getw                   | ddi_get16          |
| ddi_io_getb                | ddi_io_get8        |
| ddi_io_getl                | ddi_io_get32       |
| ddi_io_getw                | ddi_io_get16       |
| ddi_io_putb                | ddi_io_put8        |
| ddi_io_putl                | ddi_io_put32       |
| ddi_io_putw                | ddi_io_put16       |
| ddi_io_rep_getb            | ddi io rep get8    |
| ddi_io_rep_getl            | ddi_io_rep_get32   |
| ddi_io_rep_getw            | ddi io rep get16   |
| ddi_io_rep_putb            | ddi io rep put8    |
| ddi_io_rep_putl            | ddi_io_rep_put32   |
| ddi_io_rep_putw            | ddi_io_rep_put16   |
| ddi_map_regs               | ddi_regs_map_setup |
| ddi_mem_getb               | ddi_mem_get8       |
| ddi_mem_getl               | ddi_mem_get32      |
| ddi_mem_getll              | ddi_mem_get64      |
| ddi_mem_getw               | ddi_mem_get16      |
| ddi_mem_putb               | ddi mem put8       |
| ddi_mem_putl               | ddi_mem_put32      |
| ddi mem putll              | ddi mem put64      |
| ddi mem putw               | ddi mem put16      |
| ddi mem rep getb           | ddi mem rep get8   |
| ddi mem rep getl           | ddi mem rep get32  |
| ddi mem rep getll          | ddi mem rep get64  |

**TABLE B-4** Deprecated Programmed I/O Functions

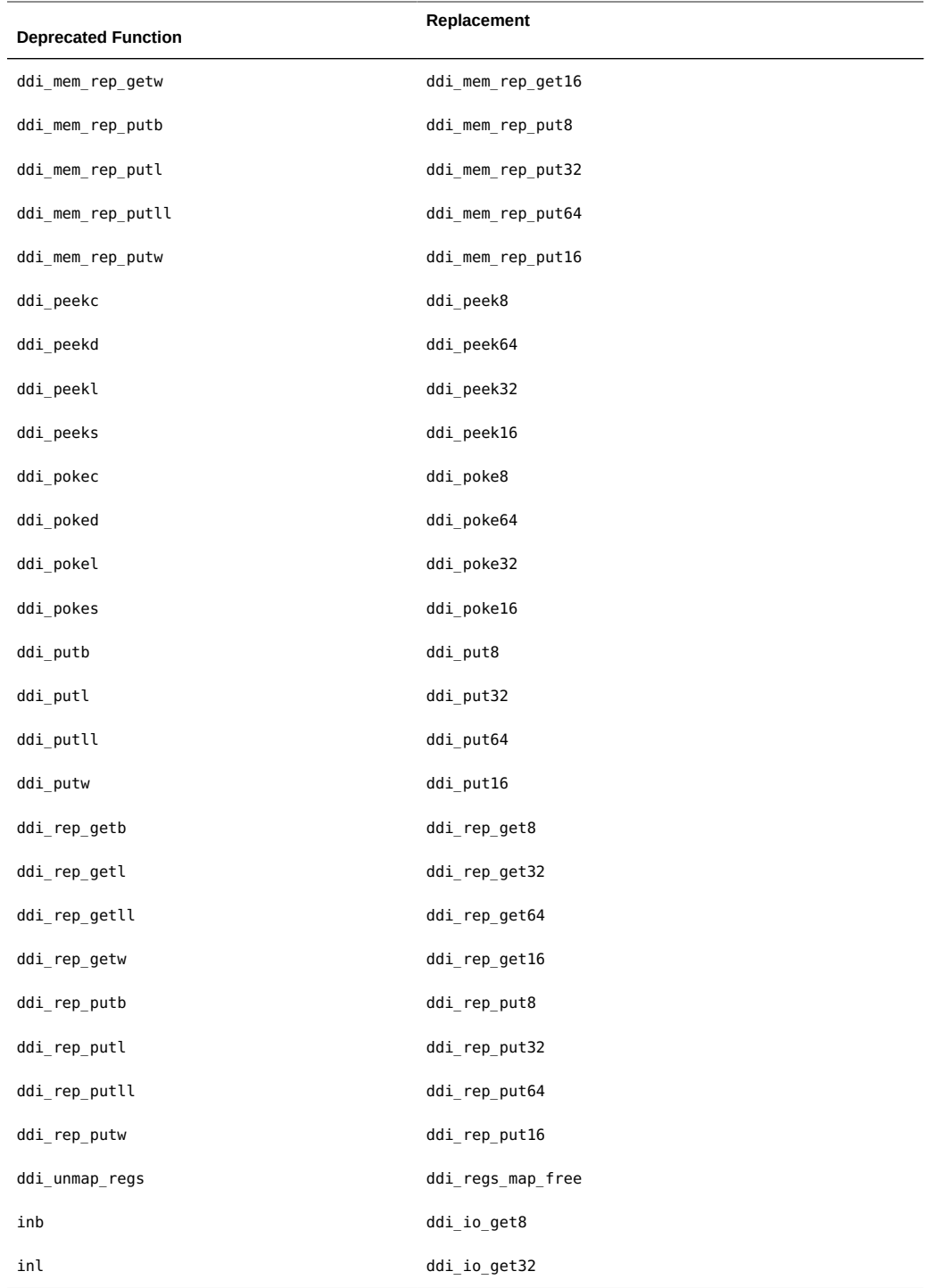

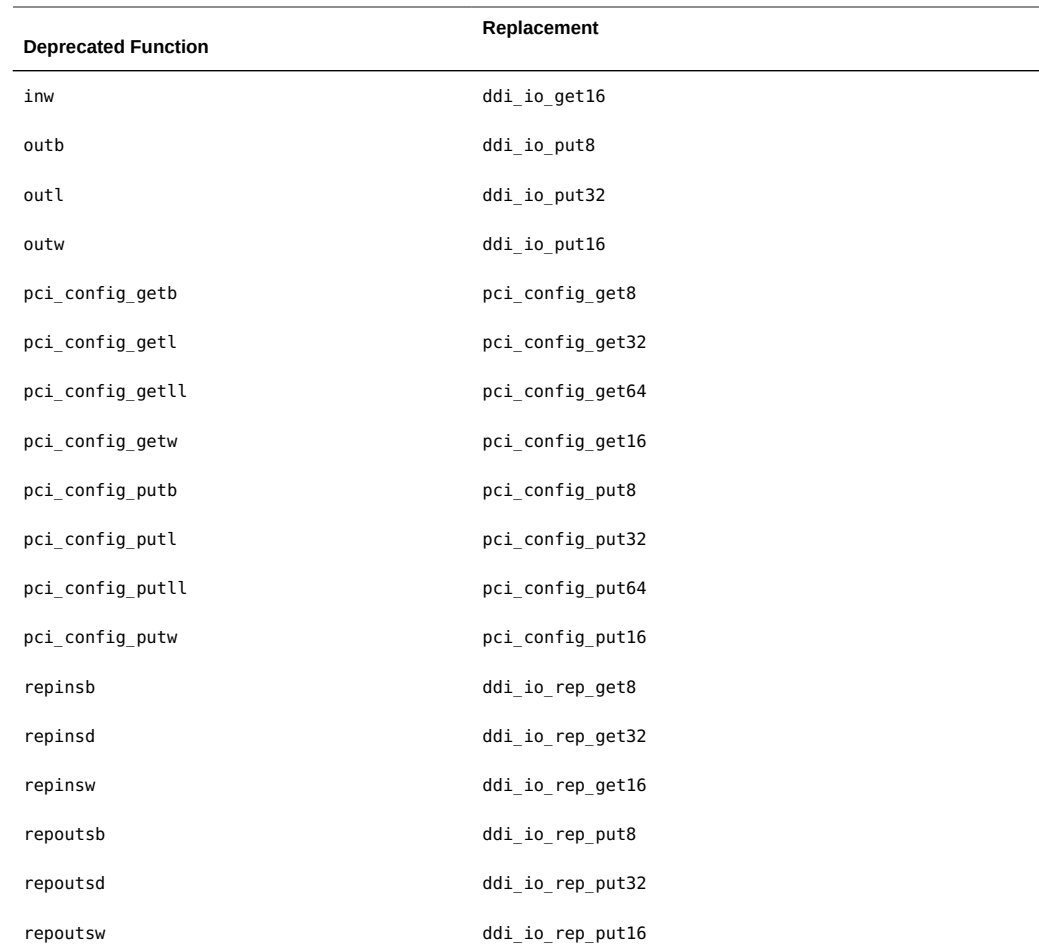

# <span id="page-571-0"></span>**Direct Memory Access (DMA) Functions**

#### The DMA functions are:

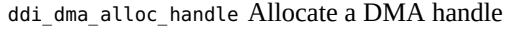

- ddi dma free handle Free a DMA handle
- ddi\_dma\_mem\_alloc Allocate memory for a DMA transfer

ddi\_dma\_mem\_free Free previously allocated DMA memory

 $\texttt{ddi\_dma\_addr\_bind\_han}$  and an address to a DMA handle

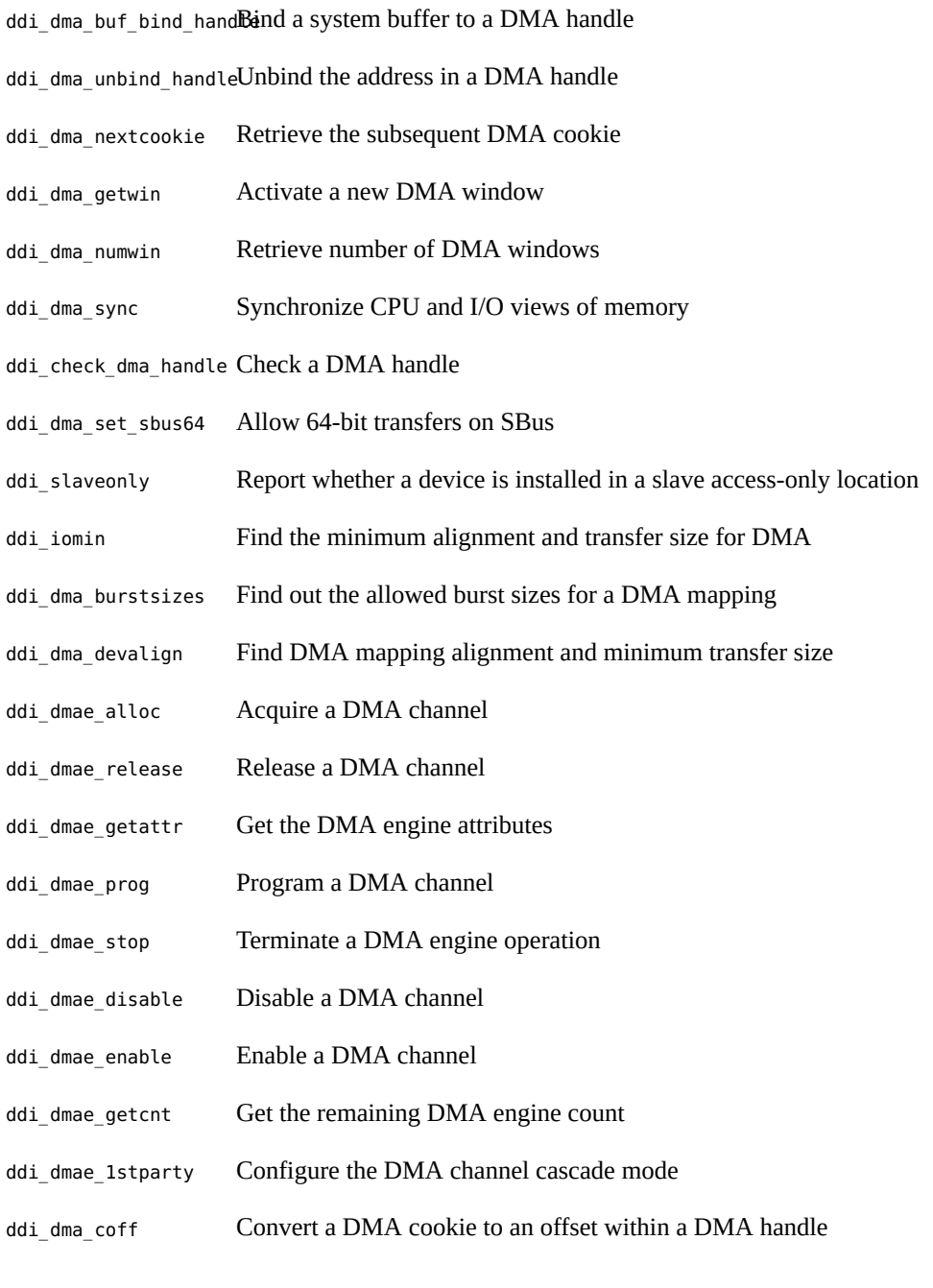

#### **TABLE B-5** Deprecated Direct Memory Access (DMA) Functions

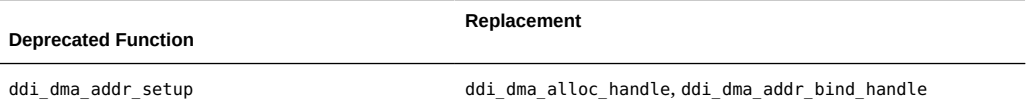

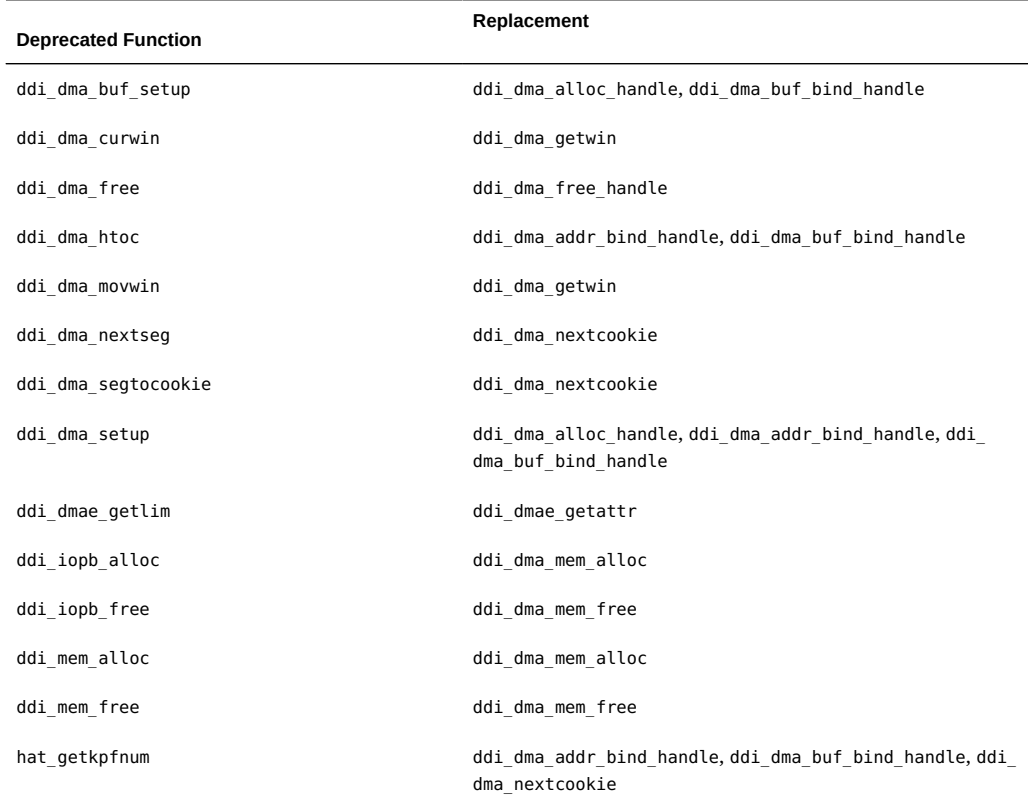

# <span id="page-573-0"></span>**User Space Access Functions**

The user space access functions are:

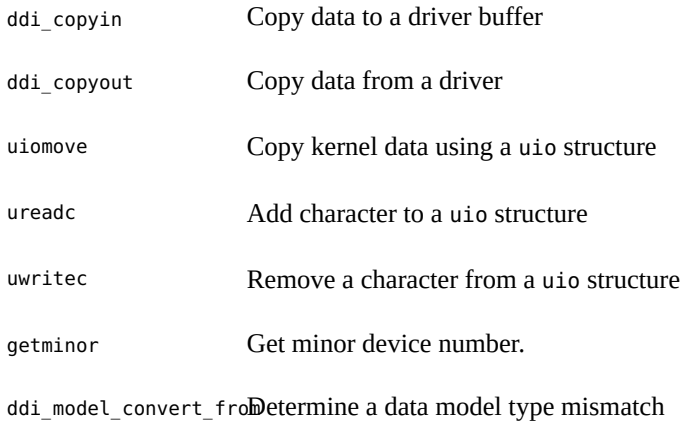

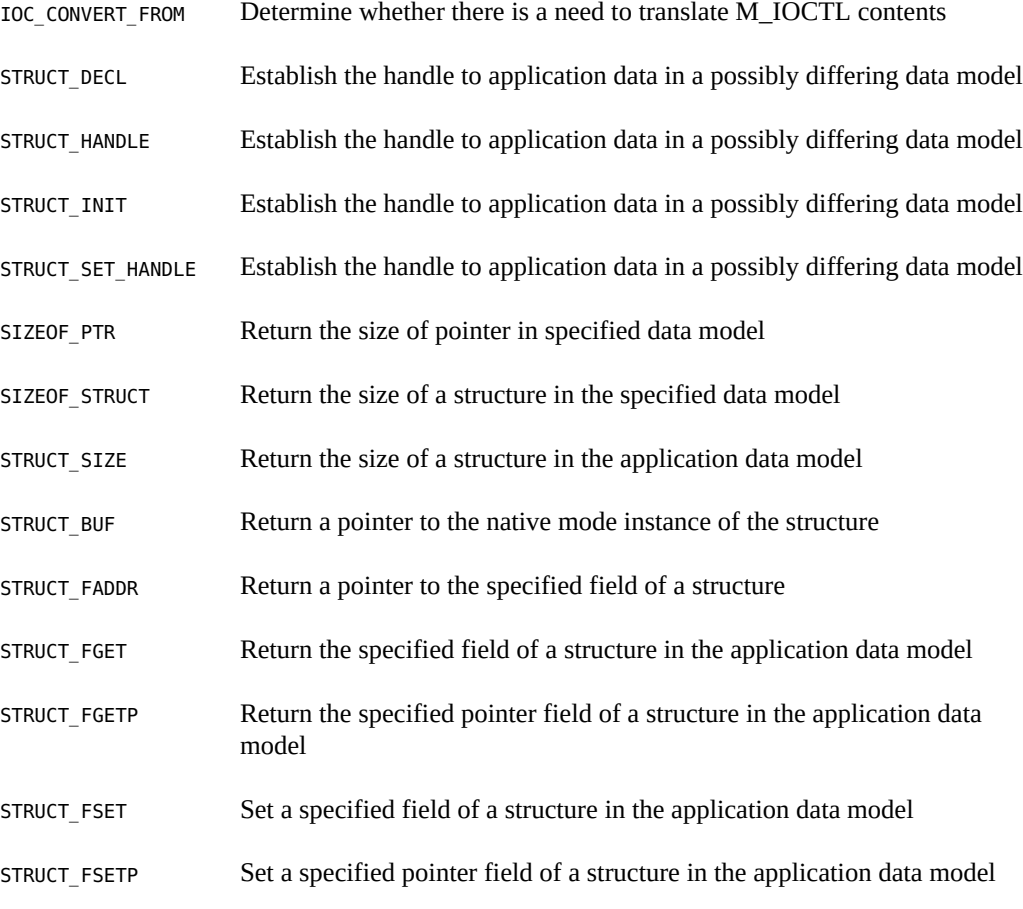

**TABLE B-6** Deprecated User Space Access Functions

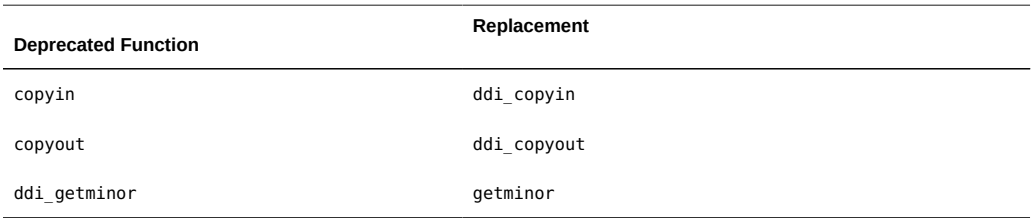

# <span id="page-574-0"></span>**User Process Event Functions**

The user process event functions are:

pollwakeup Inform a process that an event has occurred

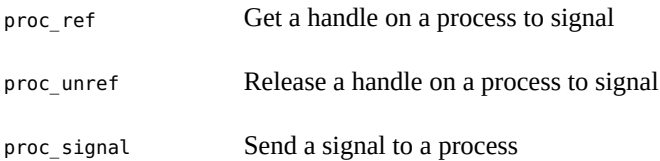

# <span id="page-575-0"></span>**User Process Information Functions**

The user process information functions are:

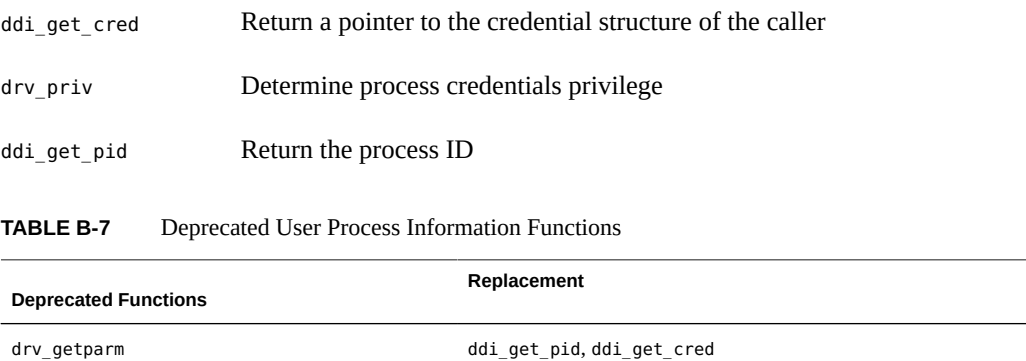

# <span id="page-575-1"></span>**User Application Kernel and Device Access Functions**

The user application kernel and device access functions are:

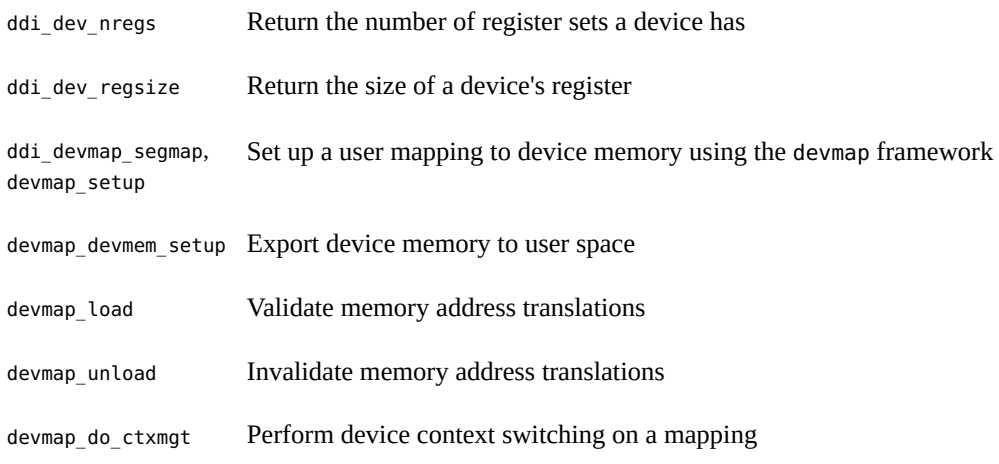
devmap\_set\_ctx\_timeouSet the timeout value for the context management callback

devmap\_default\_accessDefault driver memory access function

| ddi umem alloc                                                      | Allocate page-aligned kernel memory      |  |
|---------------------------------------------------------------------|------------------------------------------|--|
| ddi umem free                                                       | Free page-aligned kernel memory          |  |
| ddi umem lock                                                       | Lock memory pages                        |  |
| ddi umem unlock                                                     | Unlock memory pages                      |  |
| ddi umem iosetup                                                    | Setup I/O requests to application memory |  |
| devmap umem setup                                                   | Export kernel memory to user space       |  |
| ddi model convert fro $\mathbb D$ etermine data model type mismatch |                                          |  |

**TABLE B-8** Deprecated User Application Kernel and Device Access Functions

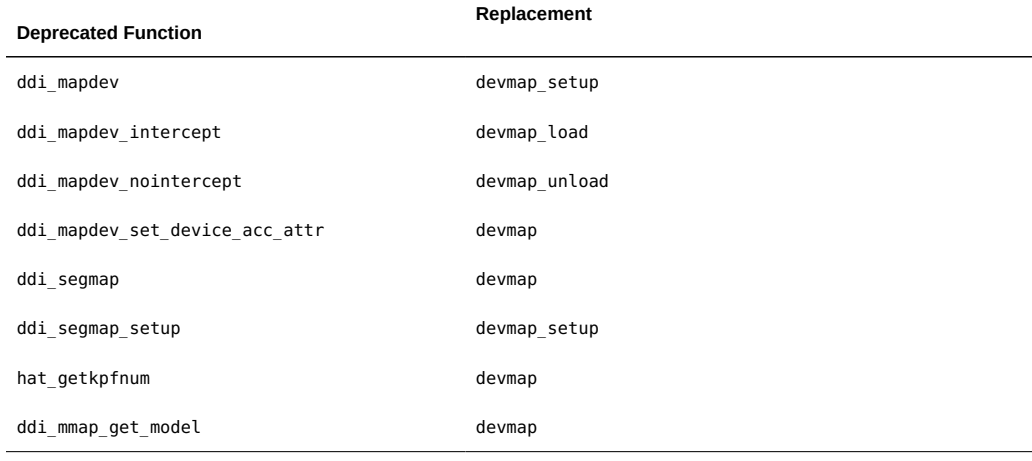

## **Time-Related Functions**

The time-related functions are:

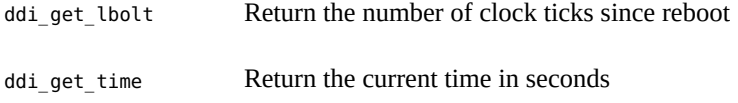

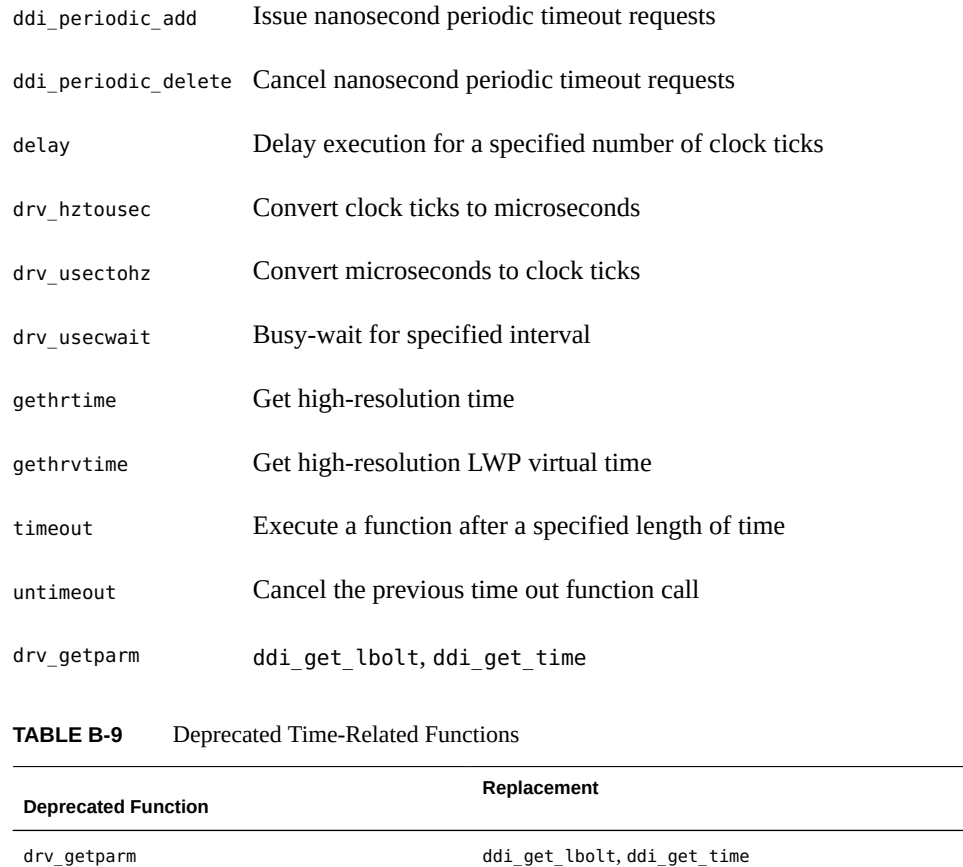

# **Power Management Functions**

The power management functions are:

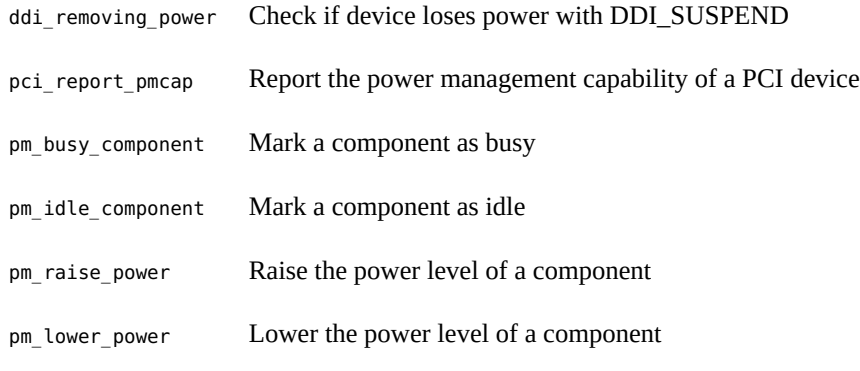

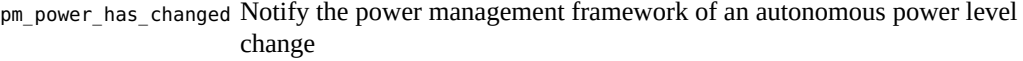

| pm trans check | Device power cycle advisory check |  |
|----------------|-----------------------------------|--|
|                |                                   |  |

**TABLE B-10** Deprecated Power Management Functions

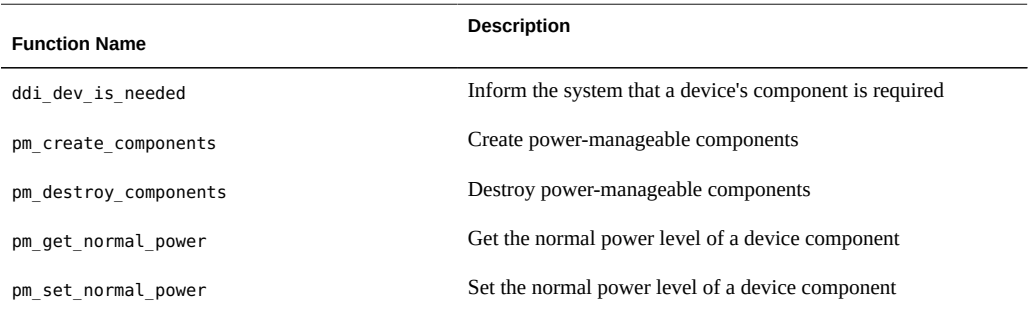

# **Fault Management Functions**

The fault management functions are:

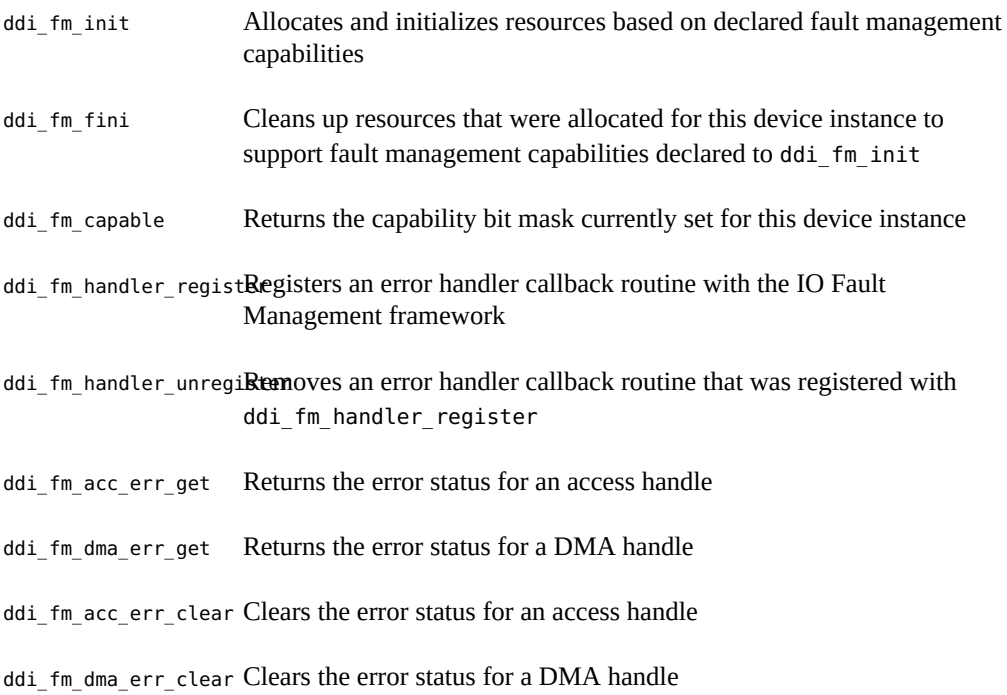

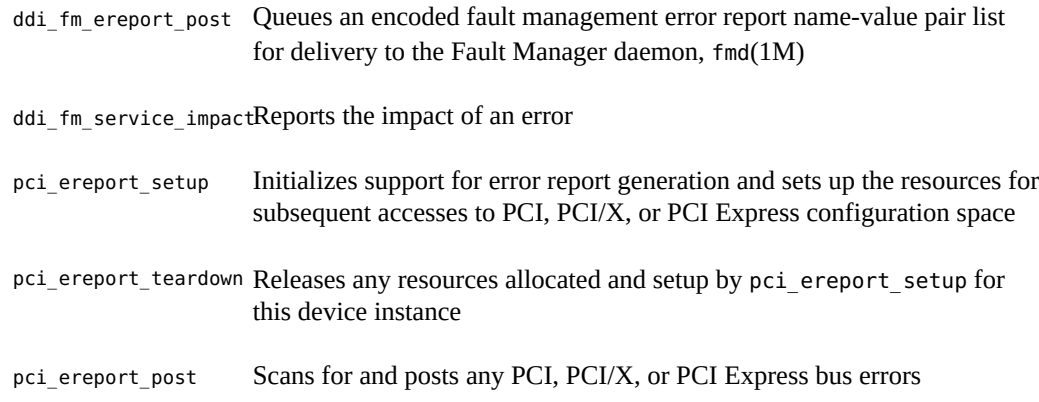

# **Kernel Statistics Functions**

The kernel statistics (kstats) functions are:

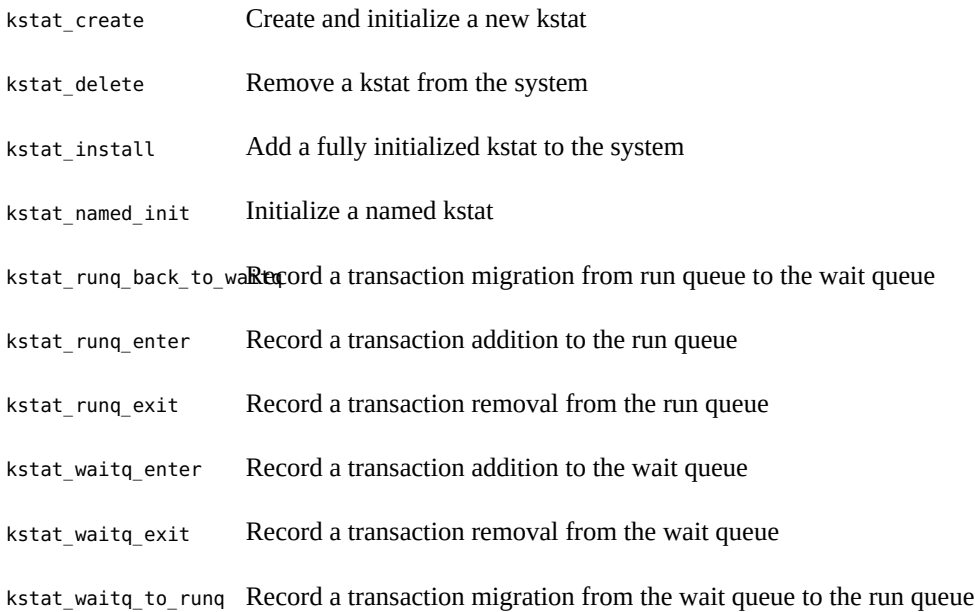

# **Kernel Logging and Printing Functions**

The kernel logging and printing functions are:

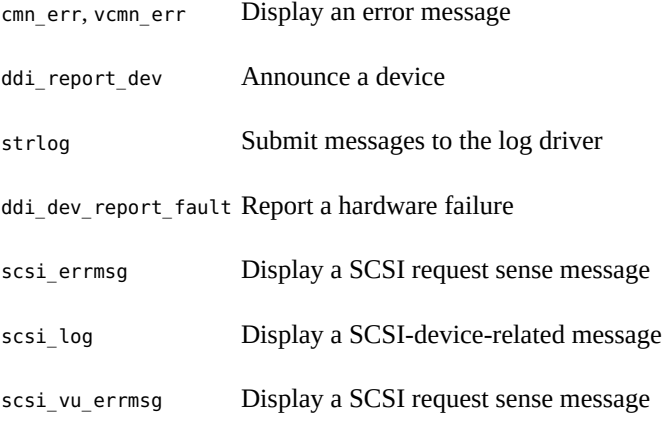

# **Buffered I/O Functions**

The buffered I/O functions are:

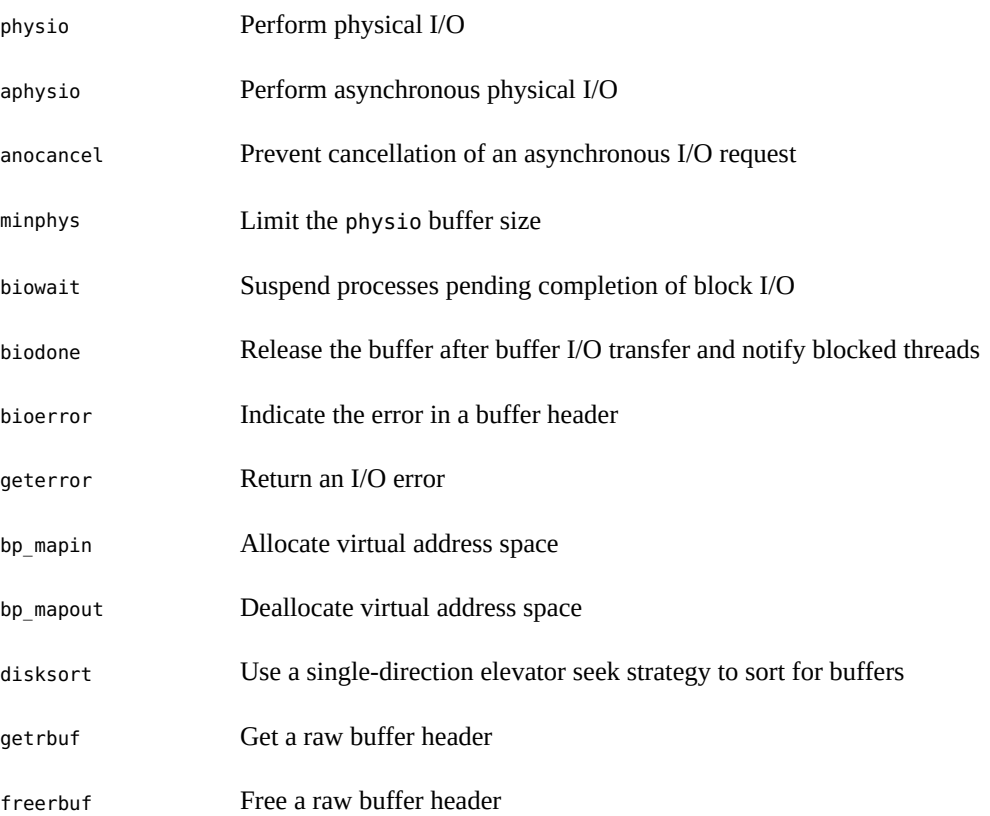

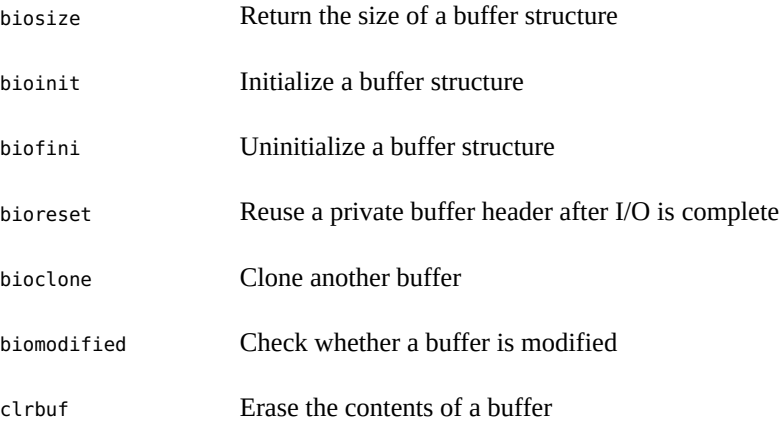

# **Virtual Memory Functions**

The virtual memory functions are:

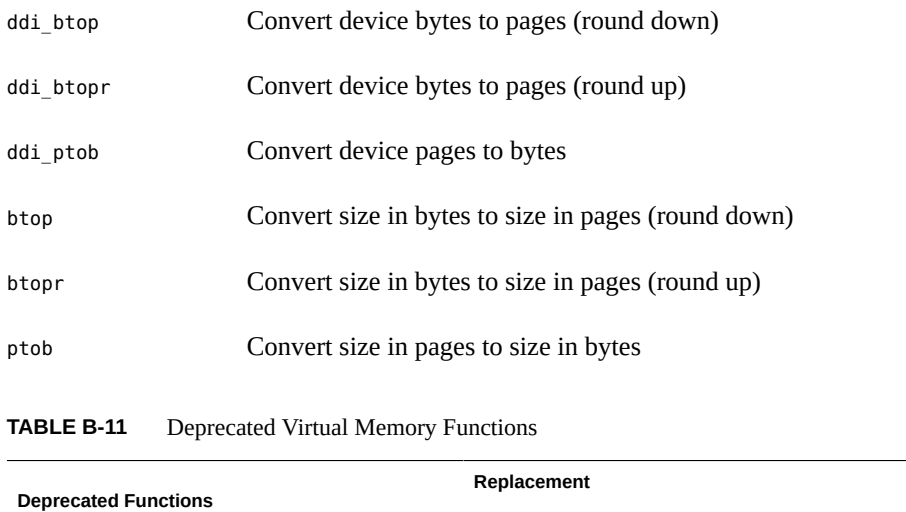

hat\_getkpfnum devmap, ddi\_dma\_\*\_bind\_handle, ddi\_dma\_nextcookie

## **Device ID Functions**

The device ID functions are:

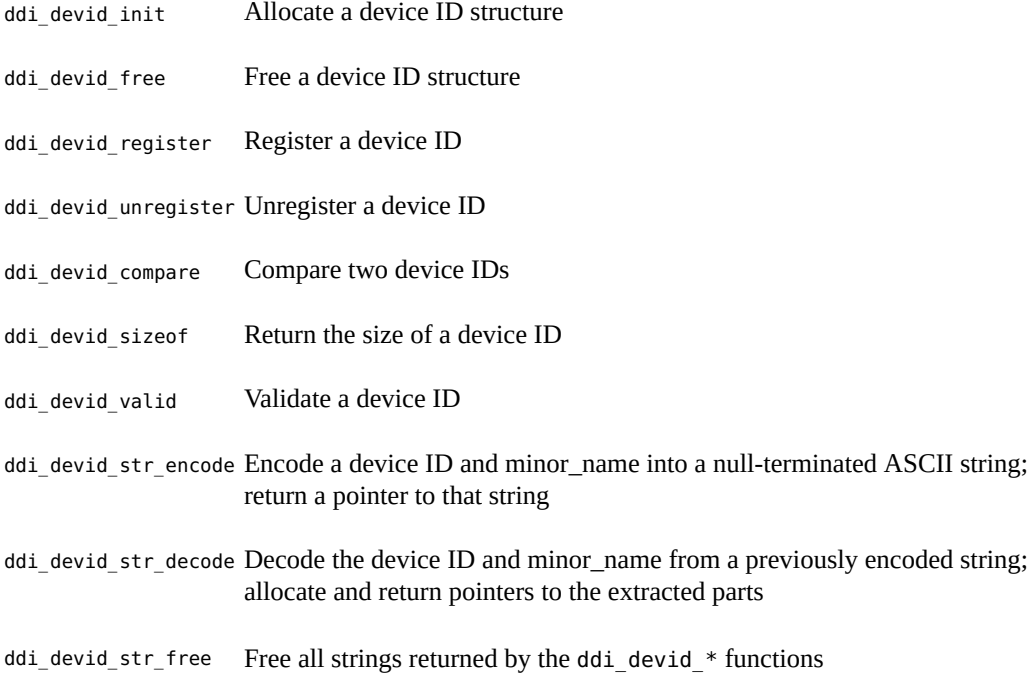

# **SCSI Functions**

The SCSI functions are:

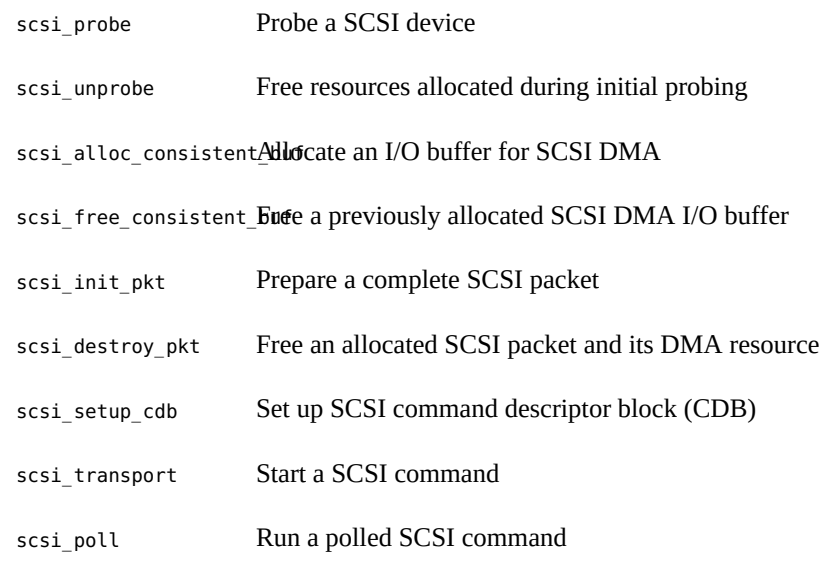

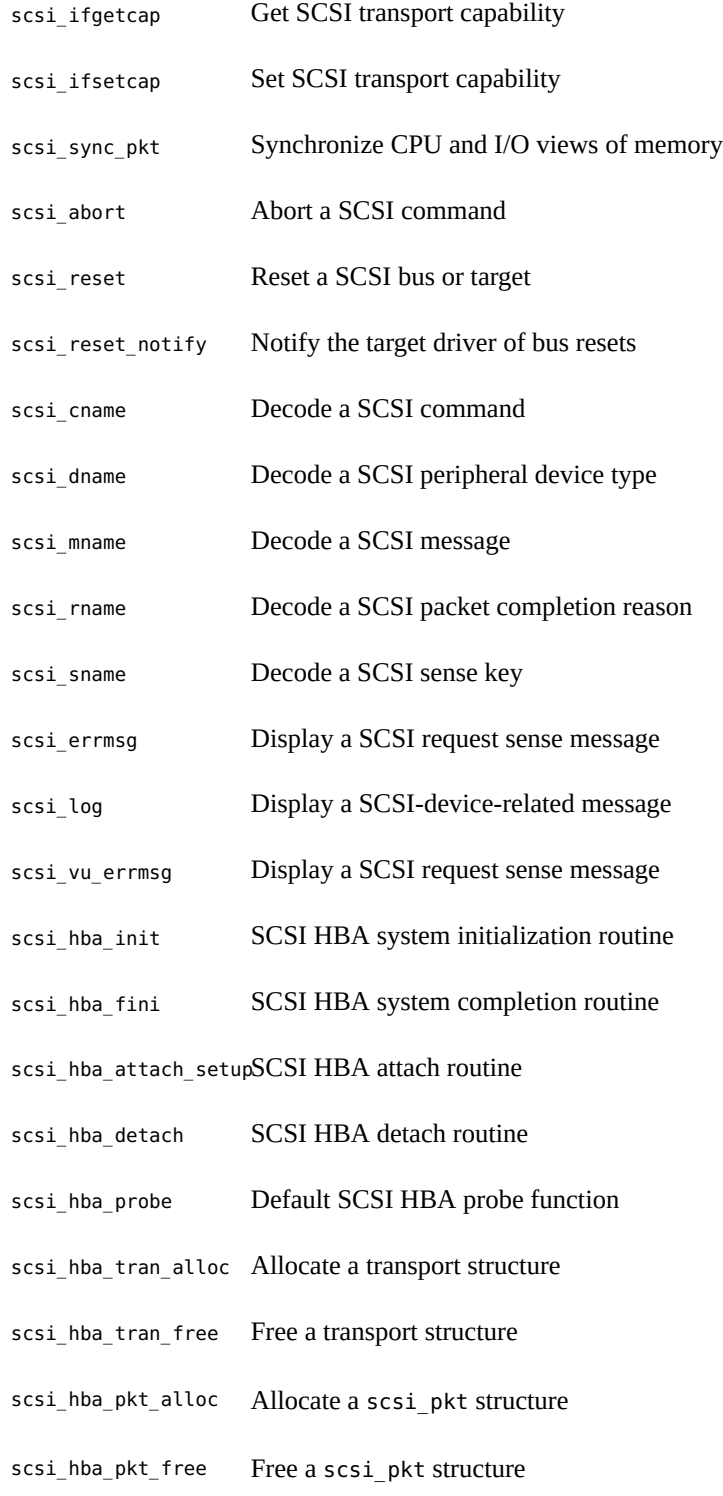

scsi\_hba\_lookup\_capstReturn an index matching capability string

**TABLE B-12** Deprecated SCSI Functions

| <b>Deprecated Function</b> | Replacement               |
|----------------------------|---------------------------|
| free pktiopb               | scsi_free_consistent_buf  |
| get pktiopbs               | scsi alloc consistent buf |
| makecom g0                 | scsi setup cdb            |
| makecom g0 s               | scsi setup cdb            |
| makecom q1                 | scsi setup cdb            |
| makecom g5                 | scsi setup cdb            |
| scsi dmafree               | scsi destroy pkt          |
| scsi dmaget                | scsi init pkt             |
| scsi hba attach            | scsi hba attach setup     |
| scsi pktalloc              | scsi init pkt             |
| scsi pktfree               | scsi destroy pkt          |
| scsi resalloc              | scsi init pkt             |
| scsi resfree               | scsi destroy pkt          |
| scsi slave                 | scsi probe                |
| scsi unslave               | scsi unprobe              |

# **Resource Map Management Functions**

The resource map management functions are:

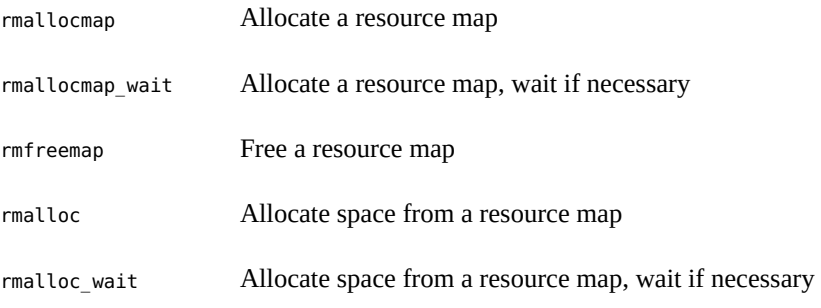

rmfree Free space back into a resource map

# **System Global State**

ddi\_in\_panic Determine whether the system is in panic state

# **Utility Functions**

The following list provides a subset of the utility functions that are available .

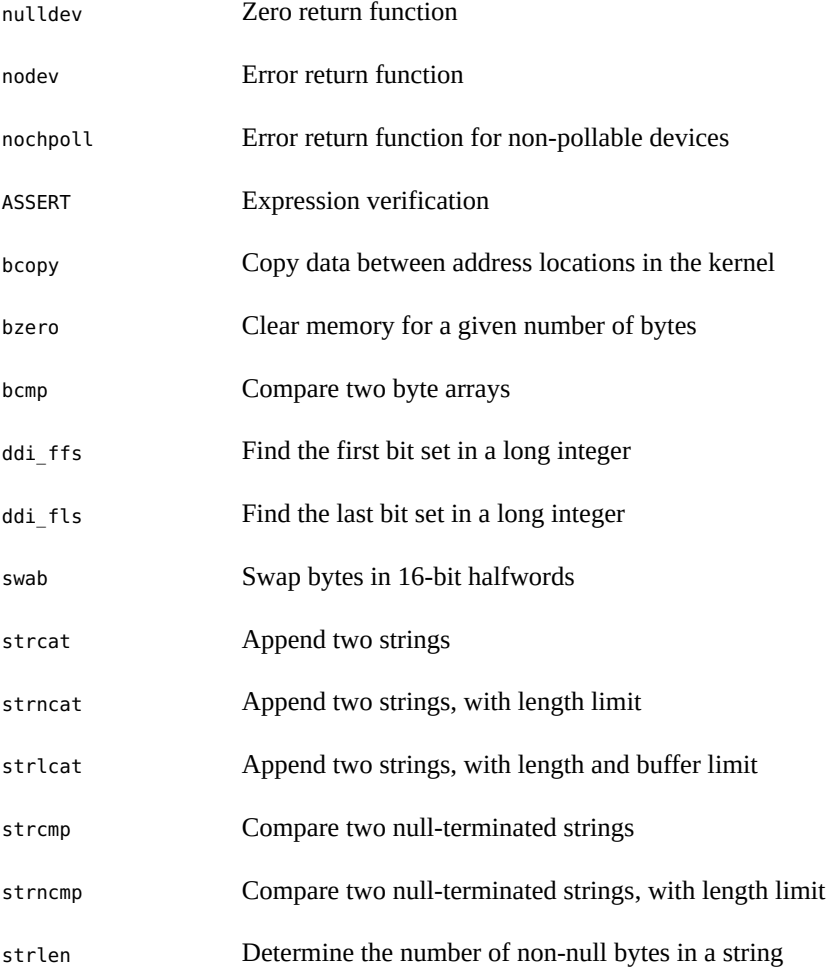

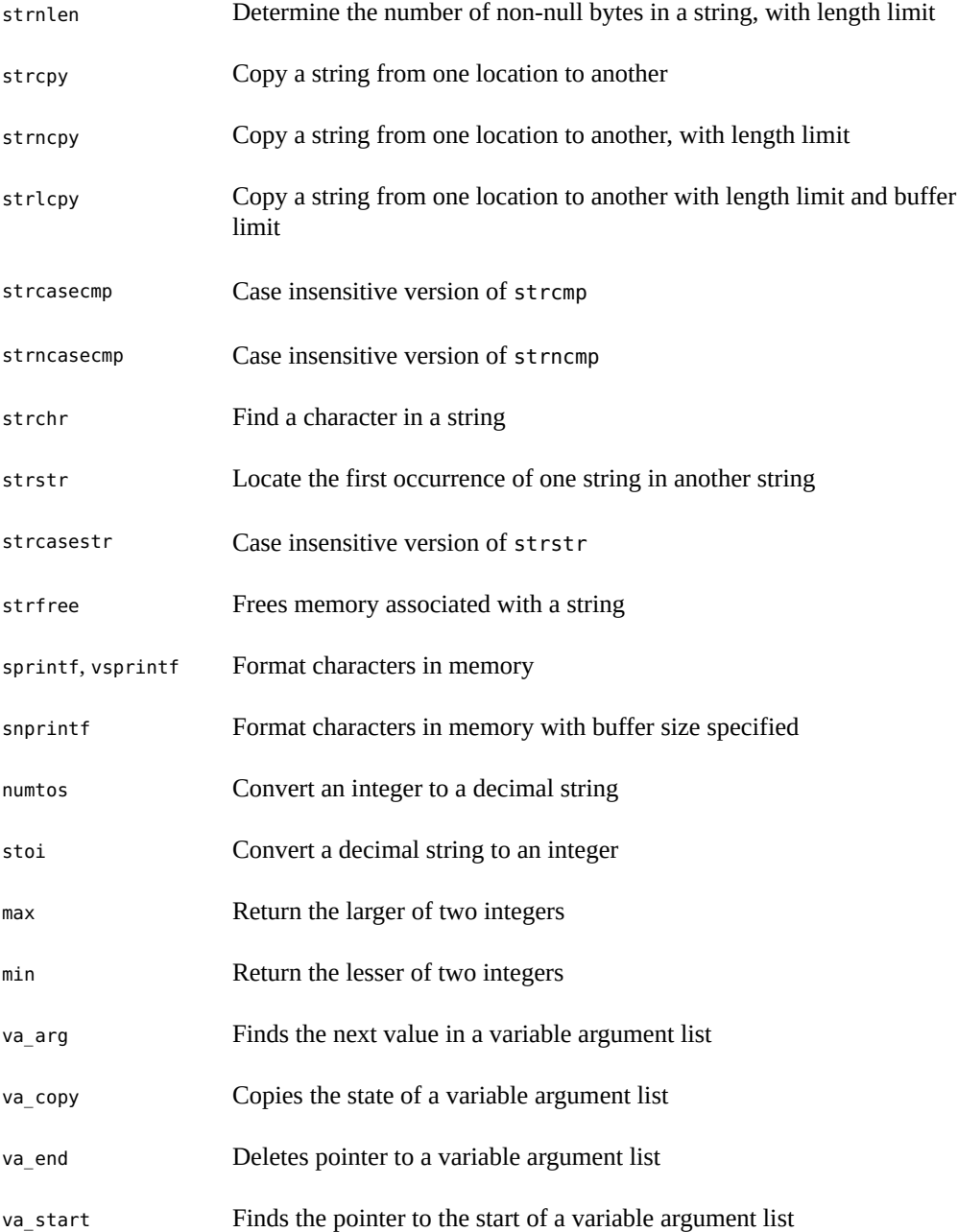

See the ["man pages section 9: DDI and DKI Kernel Functions "](http://www.oracle.com/pls/topic/lookup?ctx=E36784&id=REFMAN9F) for detailed information about the utility functions.

# **\*\*\*** APPENDIX C

## Making a Device Driver 64-Bit Ready

This appendix provides information for device driver writers who are converting their device drivers to support the 64-bit kernel. It presents the differences between 32-bit and 64-bit device drivers and describes the steps to convert 32-bit device drivers to 64-bit. This information is specific to regular character and block device drivers only.

This appendix provides information on the following subjects:

- ["Introduction to 64-Bit Driver Design" on page 589](#page-588-0)
- ["General Conversion Steps" on page 590](#page-589-0)
- ["Well Known](#page-597-0) ioctl Interfaces" [on page 598](#page-597-0)

## <span id="page-588-0"></span>**Introduction to 64-Bit Driver Design**

For drivers that only need support for the 32-bit kernel, existing 32-bit device drivers will continue to work without recompilation. However, most device drivers require some changes to run correctly in the 64-bit kernel, and all device drivers require recompilation to create a 64-bit driver module. The information in this appendix will help you to enable drivers for 32-bit and 64-bit environments to be generated from common source code, thus increasing code portability and reducing the maintenance effort.

Before starting to modify a device driver for the 64-bit environment, you should understand how the 32-bit environment differs from the 64-bit environment. In particular, you must be familiar with the C language data type models ILP32 and LP64. See the following table.

| C Type    | ILP32 | <b>LP64</b> |
|-----------|-------|-------------|
| char      | 8     | 8           |
| short     | 16    | 16          |
| int       | 32    | 32          |
| long      | 32    | 64          |
| long long | 64    | 64          |

**TABLE C-1** Comparison of ILP32 and LP64 Data Types

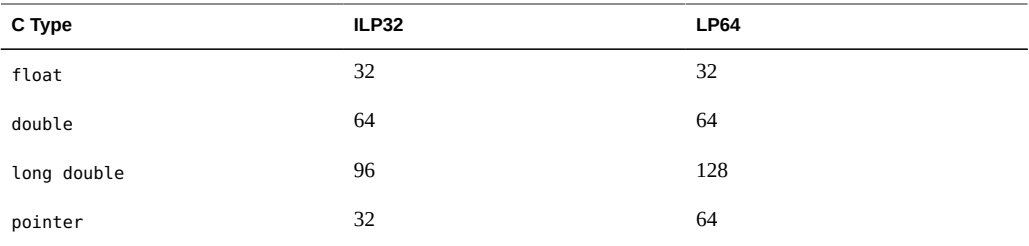

The driver-specific issues due to the differences between ILP32 and LP64 are the subject of this appendix.

In addition to general code cleanup to support the data model changes for LP64, driver writers have to provide support for both 32-bit and 64-bit applications.

The ioctl(9E), devmap(9E), and mmap(9E) entry points enable data structures to be shared directly between applications and device drivers. If those data structures change size between the 32-bit and 64-bit environments, then the entry points must be modified so that the driver can determine whether the data model of the application is the same as that of the kernel. When the data models differ, data structures can be adjusted. See ["I/O Control Support for 64-Bit](#page-268-0) [Capable Device Drivers" on page 269,](#page-268-0) ["32-bit and 64-bit Data Structure Macros" on page 271,](#page-270-0) and ["Associating Kernel Memory With User Mappings" on page 169.](#page-168-0)

In many drivers, only a few ioctls need this kind of handling. The other ioctls should work without change as long as these ioctls pass data structures that do not change in size.

## <span id="page-589-0"></span>**General Conversion Steps**

The sections below provide information on converting drivers to run in a 64-bit environment. Driver writers might need to perform one or more of the following tasks:

- 1. Use fixed-width types for hardware registers.
- 2. Use fixed-width common access functions.
- 3. Check and extend use of derived types.
- 4. Check changed fields within DDI data structures.
- 5. Check changed arguments of DDI functions.
- 6. Modify the driver entry points that handle user data, where needed.
- 7. Check structures that use 64-bit long types on x86 platforms.

These steps are explained in detail below.

After each step is complete, fix all compiler warnings, and use lint to look for other problems. The SC5.0 (or newer) version of lint should be used with -Xarch=v9 and -errchk=longptr64 specified to find 64-bit problems.

**Note -** Do not ignore compilation warnings during conversion for LP64. Warnings that were safe to ignore previously in the ILP32 environment might now indicate a more serious problem.

After all the steps are complete, compile and test the driver as both a 32-bit and 64-bit module.

## **Use Fixed-Width Types for Hardware Registers**

Many device drivers that manipulate hardware devices use C data structures to describe the layout of the hardware. In the LP64 data model, data structures that use long or unsigned long to define hardware registers are almost certainly incorrect, because long is now a 64-bit quantity. Start by including <sys/inttypes.h>, and update this class of data structure to use int32 t or uint32 t instead of long for 32-bit device data. This approach preserves the binary layout of 32-bit data structures. For example, change:

```
struct device_regs {
   ulong t addr:
    uint_t count;
}; /* Only works for ILP32 compilation */
to:
struct device regs {
    uint32_t addr;
   uint32 t count;
}; /* Works for any data model */
```
## **Use Fixed-Width Common Access Functions**

The Oracle Solaris DDI allows device registers to be accessed by access functions for portability to multiple platforms. Previously, the DDI common access functions specified the size of data in terms of bytes, words, and so on. For example, ddi getl(9F) is used to access 32-bit quantities. This function is not available in the 64-bit DDI environment, and has been replaced by versions of the function that specify the number of bits to be acted on.

These routines were added to the 32-bit kernel in the Solaris 2.6 operating environment, to enable their early adoption by driver writers. For example, to be portable to both 32-bit and 64-bit kernels, the driver must use ddi qet32(9F) to access 32-bit data rather than ddi\_getl(9F).

All common access routines are replaced by their fixed-width equivalents. See the ddi get8(9F), ddi put8(9F), ddi rep get8(9F), and ddi rep put8(9F) man pages for details.

## **Check and Extend Use of Derived Types**

System-derived types, such as size t, should be used where possible so that the resulting variables make sense when passed between functions. The new derived types uintptr\_t or intptr t should be used as the integral type for pointers.

Fixed-width integer types are useful for representing explicit sizes of binary data structures or hardware registers, while fundamental C language data types, such as int, can still be used for loop counters or file descriptors.

Some system-derived types represent 32-bit quantities on a 32-bit system but represent 64-bit quantities on a 64-bit system. Derived types that change size in this way include: clock\_t, daddr\_t, dev\_t, ino\_t, intptr\_t, off\_t, size\_t, ssize\_t, time\_t, uintptr\_t, and timeout\_id\_t.

When designing drivers that use these derived types, pay particular attention to the use of these types, particularly if the drivers are assigning these values to variables of another derived type, such as a fixed-width type.

## **Check Changed Fields in DDI Data Structures**

The data types of some of the fields within DDI data structures, such as  $buf(9S)$ , have been changed. Drivers that use these data structures should make sure that these fields are being used appropriately. The data structures and the fields that were changed in a significant way are listed below.

#### **buf Structure Changes**

The fields listed below pertain to transfer size, which can now exceed more than 4 Gbytes.

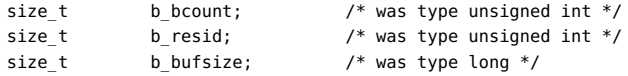

#### **ddi\_dma\_attr**

The  $ddi$  dma  $atr(9S)$  structure defines attributes of the DMA engine and the device. Because these attributes specify register sizes, fixed-width data types have been used instead of fundamental types.

#### **ddi\_dma\_cookie Structure Changes**

```
uint32_t dmac_address; /* was type unsigned long */
size t dmac size; /* was type u int */
```
The  $ddi$  dma  $cookie(9S)$  structure contains a 32-bit DMA address, so a fixed-width data type has been used to define the address. The size has been redefined as size\_t.

#### **csi\_arq\_status Structure Changes**

uint t sts rqpkt state;  $/$ \* was type u long \*/ uint\_t sts\_rqpkt\_statistics; /\* was type u\_long \*/

These fields in the structure do not need to grow and have been redefined as 32-bit quantities.

#### **scsi\_pkt Structure Changes**

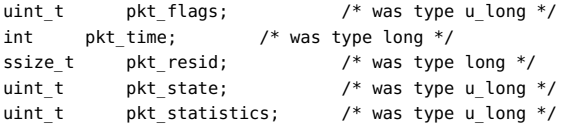

Because the pkt\_flags, pkt\_state, and pkt\_statistics fields in the [scsi\\_pkt](http://www.oracle.com/pls/topic/lookup?ctx=E36784&id=REFMAN9Sscsi-pkt-9s)(9S) structure do not need to grow, these fields have been redefined as 32-bit integers. The data transfer size pkt resid field *does* grow and has been redefined as ssize t.

## **Check Changed Arguments of DDI Functions**

This section describes the DDI function argument data types that have been changed.

#### **getrbuf Argument Changes**

struct buf \*getrbuf(int sleepflag);

In previous releases, sleepflag was defined as a type long.

#### **drv\_getparm Argument Changes**

int drv\_getparm(unsigned int parm, void \*value\_p);

In previous releases, value\_p was defined as type unsigned long. In the 64-bit kernel, drv\_getparm(9F) can fetch both 32-bit and 64-bit quantities. The interface does not define data types of these quantities, and simple programming errors can occur.

The following new routines offer a safer alternative:

clock\_t ddi\_get\_lbolt(void); time t ddi get time(void); cred t \*ddi get cred(void); pid\_t ddi\_get\_pid(void);

Driver writers are strongly urged to use these routines instead of  $drv$  getparm(9F).

#### **delay and timeout Argument Changes**

```
void delay(clock_t ticks);
timeout id t timeout(void (*func)(void *), void *arg, clock t ticks);
```
The *ticks* argument to the [delay](http://www.oracle.com/pls/topic/lookup?ctx=E36784&id=REFMAN9Fdelay-9f)(9F) and [timeout](http://www.oracle.com/pls/topic/lookup?ctx=E36784&id=REFMAN9Ftimeout-9f)(9F) routines has been changed from long to clock\_t.

#### **rmallocmap and rmallocmap\_wait Argument Changes**

```
struct map *rmallocmap(size_t mapsize);
struct map *rmallocmap_wait(size_t mapsize);
```
The mapsize argument to the [rmallocmap](http://www.oracle.com/pls/topic/lookup?ctx=E36784&id=REFMAN9Frmallocmap-9f)( $9F$ ) and rmallocmap wait( $9F$ ) routines has been changed from ulong t to size t.

#### **scsi\_alloc\_consistent\_buf Argument Changes**

```
struct buf *scsi alloc consistent buf(struct scsi address *ap,
    struct buf *bp, size_t datalen, uint_t bflags,
    int (*callback )(caddr_t), caddr_t arg);
```
In previous releases, datalen was defined as an int and bflags was defined as a ulong.

#### **uiomove Argument Changes**

```
int uiomove(caddr_t address, size_t nbytes,
     enum uio_rw rwflag, uio_t *uio_p);
```
The nbytes argument was defined as a type long, but because nbytes represents a size in bytes, size t is more appropriate.

#### **cv\_timedwait and cv\_timedwait\_sig Argument Changes**

int cv timedwait(kcondvar t \*cvp, kmutex t \*mp, clock t timeout); int cv\_timedwait\_sig(kcondvar\_t \*cvp, kmutex\_t \*mp, clock\_t timeout);

In previous releases, the timeout argument to the  $cv$  timedwait(9F) and

cv  $timedwait$  sig(9F) routines was defined to be of type long. Because these routines represent time in ticks, clock\_t is more appropriate.

#### **ddi\_device\_copy Argument Changes**

```
int ddi device copy(ddi acc handle t src handle,
   caddr t src addr, ssize t src advcnt,
   ddi acc handle t dest handle, caddr t dest addr,
    ssize_t dest_advcnt, size_t bytecount, uint_t dev_datasz);
```
The src\_advcnt, dest\_advcnt, dev\_datasz arguments have changed type. These arguments were previously defined as long, long, and ulong t respectively.

#### **ddi\_device\_zero Argument Changes**

```
int ddi_device_zero(ddi_acc_handle_t handle,
    caddr_t dev_addr, size_t bytecount, ssize_t dev_advcnt,
   uint t dev datasz):
```
In previous releases, dev advcnt was defined as a type long and dev datasz as a ulong t.

#### **ddi\_dma\_mem\_alloc Argument Changes**

```
int ddi dma mem alloc(ddi dma handle t handle,
    size_t length, ddi_device_acc_attr_t *accattrp,
    uint_t flags, int (*waitfp)(caddr_t), caddr_t arg,
    caddr t *kaddrp, size t *real length,
    ddi_acc_handle_t *handlep);
```
In previous releases, length, flags, and real\_length were defined with types uint\_t, ulong t, and uint  $t *$ .

## **Modify Routines That Handle Data Sharing**

If a device driver shares data structures that contain longs or pointers with a 32-bit application using [ioctl](http://www.oracle.com/pls/topic/lookup?ctx=E36784&id=REFMAN9Eioctl-9e)(9E), [devmap](http://www.oracle.com/pls/topic/lookup?ctx=E36784&id=REFMAN9Edevmap-9e)(9E), or [mmap](http://www.oracle.com/pls/topic/lookup?ctx=E36784&id=REFMAN9Emmap-9e)(9E), and the driver is recompiled for a 64-bit kernel, the binary layout of data structures will be incompatible. If a field is currently defined in terms of type long and 64-bit data items are not used, change the data structure to use data types that remain as 32-bit quantities (int and unsigned int). Otherwise, the driver needs to be aware of the different structure shapes for ILP32 and LP64 and determine whether a model mismatch between the application and the kernel has occurred.

To handle potential data model differences, the ioctl, devmap, and mmap driver entry points, which interact directly with user applications, need to be written to determine whether the argument came from an application using the same data model as the kernel.

#### **Data Sharing in ioctl**

To determine whether a model mismatch exists between the application and the driver, the driver uses the FMODELS mask to determine the model type from the ioctl mode argument. The following values are OR-ed into mode to identify the application data model:

- $FLP64 Application$  uses the LP64 data model
- FILP32 Application uses the ILP32 data model

The code examples in ["I/O Control Support for 64-Bit Capable Device Drivers" on page 269](#page-268-0) show how this situation can be handled using ddi\_model\_convert\_from(9F).

#### **Data Sharing in devmap**

To enable a 64-bit driver and a 32-bit application to share memory, the binary layout generated by the 64-bit driver must be the same as the layout consumed by the 32-bit application. The mapped memory being exported to the application might need to contain data-model-dependent data structures.

Few memory-mapped devices face this problem because the device registers do not change size when the kernel data model changes. However, some pseudo-devices that export mappings to the user address space might want to export different data structures to ILP32 or LP64 applications. To determine whether a data model mismatch has occurred, [devmap](http://www.oracle.com/pls/topic/lookup?ctx=E36784&id=REFMAN9Edevmap-9e)(9E) uses the model parameter to describe the data model expected by the application. The model parameter is set to one of the following values:

- DDI\_MODEL\_ILP32 The application uses the ILP32 data model
- $DDI$  MODEL LP64 The application uses the LP64 data model

The model parameter can be passed untranslated to the ddi\_model\_convert\_from(9F) routine or to STRUCT INIT. See ["32-bit and 64-bit Data Structure Macros" on page 271.](#page-270-0)

#### **Data Sharing in mmap**

Because mmap(9E) does not have a parameter that can be used to pass data model information, the driver's mmap(9E) entry point can be written to use the new DDI function ddi model convert from(9F). This function returns one of the following values to indicate the application's data type model:

- $DDI$  MODEL  $ILP32 Application$  expects the ILP32 data model
- DDI\_MODEL\_ILP64 Application expects the LP64 data model
- **DDI** FAILURE Function was not called from  $mmap(9E)$

As with ioctl and devmap, the model bits can be passed to ddi\_model\_convert\_from(9F) to determine whether data conversion is necessary, or the model can be handed to STRUCT\_INIT.

Alternatively, migrate the device driver to support the devmap(9E) entry point.

## **Check Structures with 64-bit Long Data Types on x86-Based Platforms**

You should carefully check structures that use 64-bit long types, such as uint64\_t, on the x86 platforms. The alignment and size can differ between compilation in 32-bit mode versus a 64 bit mode. Consider the following example.

```
#include < studio>
#include &ltsys>
struct myTestStructure {
       uint32 t my1stInteger;
       uint64 t my2ndInteger;
};
main()
{
        struct myTestStructure a;
        printf("sizeof myTestStructure is: %d\n", sizeof(a));
        printf("offset to my2ndInteger is: %d\n", (uintptr_t)&a.bar - (uintptr_t)&a);
}
```
On a 32-bit system, this example displays the following results:

sizeof myTestStructure is: 12 offset to my2ndInteger is: 4

Conversely, on a 64-bit system, this example displays the following results:

sizeof myTestStructure is: 16

offset to my2ndInteger is: 8

Thus, the 32-bit application and the 64-bit application view the structure differently. As a result, trying to make the same structure work in both a 32-bit and 64-bit environment can cause problems. This situation occurs often, particularly in situations where structures are passed into and out of the kernel through ioctl calls.

## <span id="page-597-0"></span>**Well Known ioctl Interfaces**

Many [ioctl](http://www.oracle.com/pls/topic/lookup?ctx=E36784&id=REFMAN9Eioctl-9e)(9E) operations are common to a class of device drivers. For example, most disk drivers implement many of the  $dkio(7)$  $dkio(7)$  family of ioctls. Many of these interfaces copy in or copy out data structures from the kernel, and some of these data structures have changed size in the LP64 data model. The following section lists the ioctlsthat now require explicit conversion in 64-bit driver ioctl routines for the dkio, [fbio](http://www.oracle.com/pls/topic/lookup?ctx=E36784&id=REFMAN7fbio-7i)(7I), [cdio](http://www.oracle.com/pls/topic/lookup?ctx=E36784&id=REFMAN7cdio-7i)(7I), and [mtio](http://www.oracle.com/pls/topic/lookup?ctx=E36784&id=REFMAN7mtio-7i)(7I) families of ioctls.

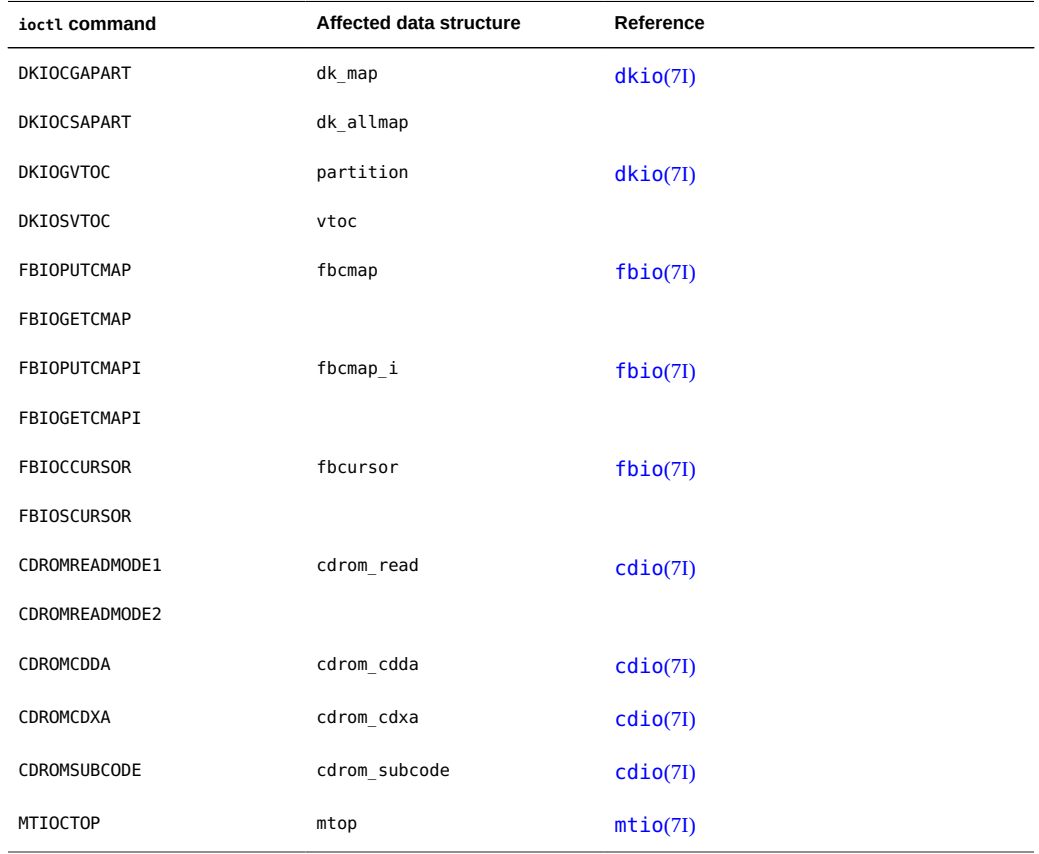

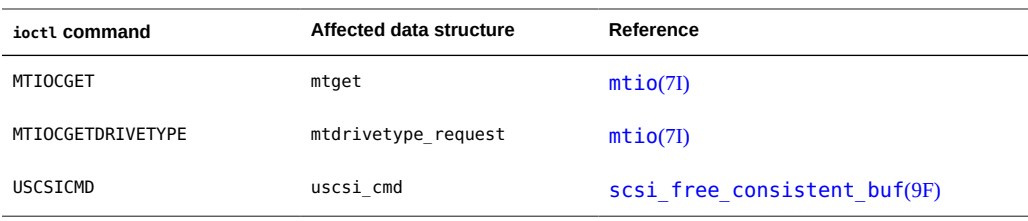

## **Device Sizes**

The nblocks property is exported by each slice of a block device driver. This property contains the number of 512-byte blocks that each slice of the device can support. The nblocks property is defined as a signed 32-bit quantity, which limits the maximum size of a slice to 1 Tbyte.

Disk devices that provide more than 1 Tbyte of storage per disk must define the Nblocks property, which should still contain the number of 512 byte blocks that the device can support. However, Nblocks is a signed 64-bit quantity, which removes any practical limit on disk space.

The nblocks property is now deprecated. All disk devices should provide the Nblocks property.

# **\*\*\*** APPENDIX D

## Console Frame Buffer Drivers

Drivers for frame buffers that are used for the system console must provide interfaces to enable the system to display text on the console. The Oracle Solaris OS provides enhanced visual I/O interfaces to enable the kernel terminal emulator to display text directly on the console frame buffer. This appendix describes how to add the necessary interfaces to a frame buffer driver to enable the driver to interact with the Oracle Solaris kernel terminal emulator.

## **Oracle Solaris Consoles and the Kernel Terminal Emulator**

The role of the kernel terminal emulator is to render text onto the console frame buffer in the proper position and representation determined by the frame buffer's screen height, width, and pixel depth mode. The terminal emulator also drives scrolling, controls a software cursor, and interprets ANSI terminal escape sequences. The terminal emulator accesses the console frame buffer in either VGA text mode or pixel mode, depending upon the graphics card. To be used as a Oracle Solaris console frame buffer driver, your frame buffer driver must be compatible with the Oracle Solaris kernel terminal emulator. The target platform is the most significant factor that determines whether you need to modify your frame buffer driver to make your driver compatible with the Oracle Solaris kernel terminal emulator.

- x86 platforms Console frame buffer drivers do not need to be modified because x86 console frame buffer drivers already support the console frame buffer interfaces.
- SPARC platforms Console frame buffer drivers should use the interfaces described in this appendix to enable the driver to interact with the Oracle Solaris kernel terminal emulator.

## **x86 Platform Console Communication**

On x86 platforms, the Oracle Solaris kernel terminal emulator module (tem) uses VGA text mode exclusively to interact with the vgatext module. The vgatext module uses industry standard VGA text mode to interact with x86 compatible frame buffer devices. Because the vgatext module already supports the console frame buffer interfaces, x86 frame buffer drivers are compatible with the kernel tem module. You do not need to add special interfaces to x86 frame buffer drivers.

The remainder of this appendix applies to SPARC platforms only.

## **SPARC Platform Console Communication**

SPARC frame buffer drivers typically do not operate in VGA text mode. SPARC frame buffer drivers typically are required to send pixel patterns that depict the text and images displayed. The kernel tem requires SPARC drivers to support specific interfaces to facilitate rendering data to the screen, perform scrolling, and display a text cursor. How the driver actually renders data sent from the tem onto the screen depends on the device. The driver typically draws the data into video memory according to the hardware and video mode.

The Oracle Solaris OS provides interfaces that enable the kernel terminal emulator to drive compatible console frame buffers directly. The advantages of converting a driver to be compatible with the kernel terminal emulator are:

- Dramatically improved performance, particularly for scrolling
- Enhanced ANSI text color capabilities
- The ability to start a login session on the console frame buffer even when the system console stream is directed out the serial port

SPARC console frame buffer drivers are not required to be compatible with the kernel terminal emulator. If the console frame buffer driver is not compatible with the kernel terminal emulator, the system uses the FCode terminal emulator in the OpenBoot PROM.

The console frame buffer is identified through the EEPROM screen environment variable. The system determines whether the console frame buffer is compatible with the kernel terminal emulator module by checking whether the frame buffer driver exports the tem-support DDI property. If the tem-support property is exported, then the system issues the VIS DEVINIT I/O control (ioctl) command to the frame buffer driver during system boot, while configuring the console. If the tem-support DDI property is exported and the VIS\_DEVINIT ioctl command succeeds and returns a compatible version number to the tem, the system configures the system console to utilize that frame buffer driver through the kernel terminal emulator. See the  $i$ octl $(9E)$  man page for information about the I/O control driver entry point.

SPARC drivers that support the kernel terminal emulator should export the tem-support DDI property. This property indicates that the driver supports the kernel terminal emulator. If a frame buffer driver exports the tem-support DDI property, then that driver will be handled early in the boot process, while the console is being configured. If a frame buffer driver does not export the tem-support property, then that driver might not be handled early enough in the boot process.

tem-support When set to 1, this DDI property indicates that this driver is compatible with the console kernel frame buffer interface.

The kernel terminal emulator module interacts with the console frame buffer driver through two major interfaces:

- Through ioctl interfaces during normal system operation
- Through polled I/O interfaces during standalone mode

The following section provides detailed information.

## **Console Visual I/O Interfaces**

The kernel terminal emulator interacts with the console frame buffer driver through two interfaces. During normal system activity (after a successful boot of the system), communication between the kernel terminal emulator and the console frame buffer driver is through ioctl interfaces. During standalone mode (before system boot or during debugging), communication between the kernel terminal emulator and the console frame buffer driver is through polled I/O interfaces. All activity between the kernel terminal emulator and the console frame buffer driver is initiated by the kernel terminal emulator, with the exception of a callback function used by the console frame buffer driver to notify the kernel terminal emulator of changes in the video mode.

The console visual I/O interfaces are documented in detail in the  $v$ isual  $io(7I)$  man page. For more information on the video mode change callback function, see ["Video Mode Change](#page-603-0) [Callback Interface" on page 604](#page-603-0).

## **I/O Control Interfaces**

During normal system activity, the kernel terminal emulator communicates with the console frame buffer driver through the ioctl interfaces listed in the following table:

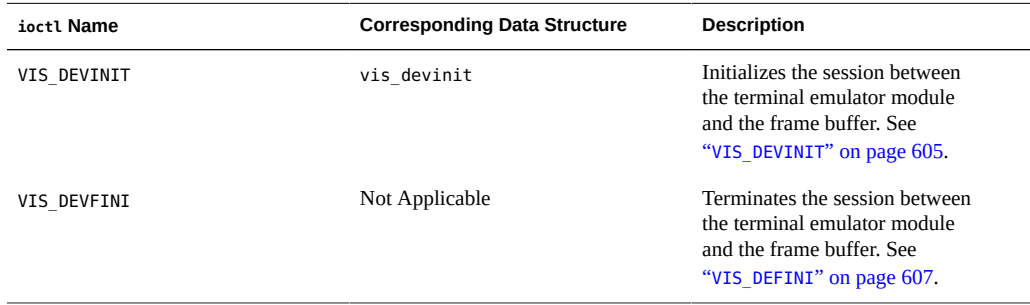

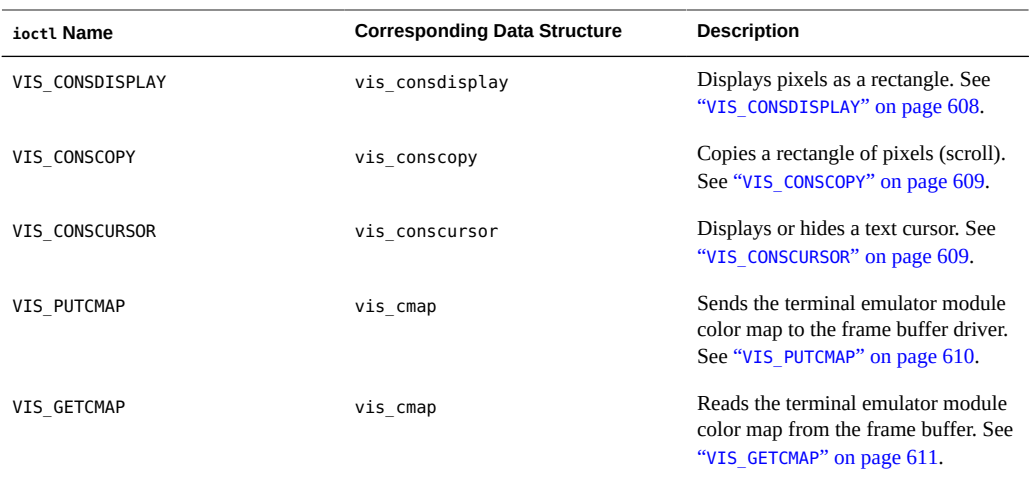

## **Polled I/O Interfaces**

The polled I/O interfaces provide the same functionality as the VIS\_CONSDISPLAY, VIS\_CONSCOPY, and VIS\_CONSCURSOR ioctl interfaces. The polled I/O interfaces are called only when the operating system is quiesced and in *standalone* mode. See ["Implementing Polled I/O](#page-610-1) [in Console Frame Buffer Drivers" on page 611](#page-610-1) for more information.

While in standalone mode, the kernel terminal emulator communicates with the console frame buffer driver through the polled I/O interfaces listed in the following table:

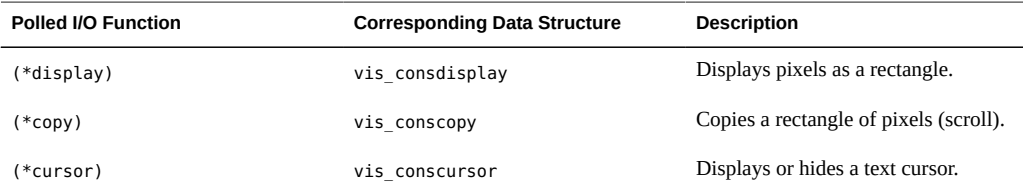

## <span id="page-603-0"></span>**Video Mode Change Callback Interface**

The console frame buffer driver and the kernel terminal emulator must be in agreement about the video mode at all times. *Video mode* includes the console screen height, width, and depth in pixels. Video mode also includes whether communication between the kernel terminal emulator and the console frame buffer is in VGA text mode or pixel mode.

In order for the console frame buffer driver to notify the kernel terminal emulator of changes in the video mode, the console frame buffer driver is initialized with the address of the (\*modechg\_cb) kernel terminal emulator callback function described in the following table:

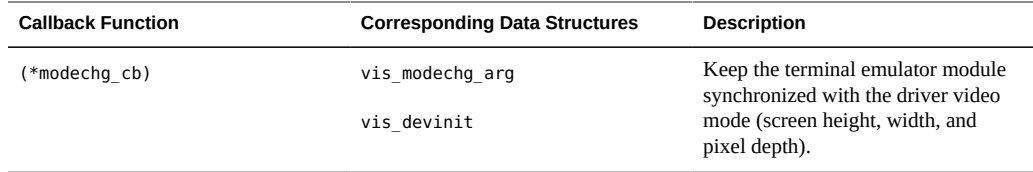

## **Implementing the Visual I/O Interfaces in Console Frame Buffer Drivers**

Except for the video mode change callback, all activity between the driver and the kernel terminal emulator is initiated by the tem (terminal emulator module). This means that the tem issues all of the ioctl commands described in this document. The following sections provide implementation details for each ioctl command. For more information, see the [visual\\_io](http://www.oracle.com/pls/topic/lookup?ctx=E36784&id=REFMAN7visual-io-7i)(7I) man page and the /usr/include/sys/visual\_io.h include file. See ["Video](#page-603-0) [Mode Change Callback Interface" on page 604](#page-603-0) for detailed information about the video mode change callback function.

**Note - Each ioctl command should determine whether the FKIOCTL is set in the ioctl flag** argument and return EPERM if that bit is not set.

#### <span id="page-604-0"></span>**VIS\_DEVINIT**

The VIS DEVINIT ioctl command initializes the frame buffer driver as the system console device. This ioctl passes the address of a vis\_devinit structure.

The tem first loads the address of its video mode change callback function into the modechg\_cb field of the vis devinit structure and loads its soft state into the modechg arg field. The tem then issues the VIS DEVINIT ioctl command. The frame buffer driver then initializes itself and returns a summary of its configuration back to the tem by setting the version, width, height, linebytes, depth, mode, and polledio fields in the vis\_devinit structure. The vis\_devinit structure is shown in the following code.

struct vis\_devinit {

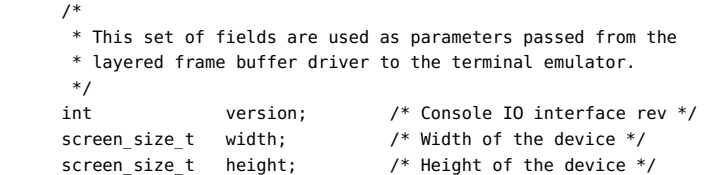

};

```
 screen_size_t linebytes; /* Bytes per scan line */
 int depth; /* Device depth */
 short mode; /* Display mode Mode */
     struct vis_polledio *polledio; /* Polled output routines */
     /*
      * The following fields are used as parameters passed from the
      * terminal emulator to the underlying frame buffer driver.
      */
     vis_modechg_cb_t modechg_cb; /* Video mode change callback */
     struct vis_modechg_arg *modechg_arg; /* Mode change cb arg */
```
To implement the VIS DEVINIT ioctl command in the console frame buffer driver, follow these general steps:

- 1. Define a struct to contain the console-specific state. This structure is private to the console frame buffer driver. This structure is referred to as consinfo in this appendix. The consinfo structure contains information such as:
	- Current size of the blit buffer
	- Pointer to the blit buffer
	- Color map information
	- Driver rendering mode information such as line pitch
	- Background color
	- Video memory address
	- Terminal emulator callback address
- 2. Allocate memory:
	- a. Allocate a blit buffer large enough to store a reasonable default sized rectangle of pixels at the highest video depth. Additional memory can be allocated if an incoming request exceeds the size of the buffer. The frame buffer driver's largest font is  $12\times22$ . Assuming DEFAULT\_HEIGHT is 12, DEFAULT\_WIDTH is 22, and the maximum video depth is 32, the buffer size should be 8448 bytes (DEFAULT\_HEIGHT  $\times$  DEFAULT\_WIDTH  $\times$  32).
	- b. Allocate a vis polledio structure.
	- c. Allocate a buffer to hold a cursor. This buffer should be the size of the largest character. This buffer will not change size.
- 3. Obtain the video change callback address and callback context of the tem from modechg\_cb and modechg ctx and store this information in the consinfo structure.
- 4. Populate the vis polledio structure with entry point addresses for the polled display, copy, and cursor functions.
- 5. Provide the appropriate information in the fields of the vis\_devinit structure that was passed to the driver by the tem:
	- a. Set the version field to VIS CONS REV, which is a constant defined in the /usr/ include/sys/visual\_io.h header file.
	- b. Set the mode field to VIS\_PIXEL.
	- c. Set the polledio field to the address of the vis\_polledio structure.
- d. Set the height field to the video mode height in pixels.
- e. Set the width field to the video mode width in pixels.
- f. Set the depth field to the frame buffer pixel depth in bytes (for example, a 32-bit pixel depth would be 4 bytes).
- g. Set the linebytes field to the value of height  $\times$  width  $\times$  depth.

This information is sent from the driver to the tem by using the vis devinit structure. This information tells the terminal emulator how to render information and pass it to the graphics driver.

Whenever the console frame buffer driver changes its video mode (specifically height, width, or depth), the driver *must* call the video mode change callback function of the tem to update the vis devinit structure and to pass this structure back to the terminal emulator. The terminal emulator passes its mode change callback function address in the modechg\_cb field of the vis\_devinit structure. The mode change callback function has the following function signature:

```
typedef void (*vis_modechg_cb_t)
      (struct vis modechg arg *, struct vis devinit *);
```
As shown in the preceding typedef, the mode change callback function takes two arguments. The first argument is the modechg\_arg and the second argument is the vis devinit structure. The modechg arg is sent from the tem to the driver during the VIS DEVINIT ioctl command initialization. The driver must send the modechg arg back to the tem with each video mode change callback.

- 6. Initialize the context of the kernel console. Specific requirements vary depending upon the capability of the graphics device. This initialization might include such steps as setting the draw engine state, initializing the palette, or locating and mapping video memory or the rendering engine so that data can be blitted onto the screen.
- 7. Return the vis devinit structure to the caller.

#### <span id="page-606-0"></span>**VIS\_DEFINI**

The VIS DEFINI ioctl command releases the driver's console resources and finishes the session.

To implement the VIS DEVFINI ioctl command in the console frame buffer driver, follow these general steps:

- 1. Reset the console frame buffer driver state.
- 2. Clear the polled I/O entry points and the kernel terminal emulator video change function callback address.
- 3. Release memory.

### <span id="page-607-0"></span>**VIS\_CONSDISPLAY**

The VIS CONSDISPLAY ioctl command displays a rectangle of pixels at a specified location. This display is also referred to as *blitting* a rectangle. The vis\_consdisplay structure contains the information necessary to render a rectangle at the video depth that both the driver and the tem are using. The vis consdisplay structure is shown in the following code.

```
struct vis_consdisplay {
     screen_pos_t row; /* Row (in pixels) to display data at */
 screen_pos_t col; /* Col (in pixels) to display data at */
 screen_size_t width; /* Width of data (in pixels) */
     screen size t height; /* Height of data (in pixels) */
      unsigned char *data; /* Address of pixels to display */
      unsigned char fg_color; /* Foreground color */
      unsigned char bg_color; /* Background color */
};
```
To implement the VIS\_CONSDISPLAY ioctl command in the console frame buffer driver, follow these general steps:

- 1. Copy the vis consdisplay structure.
- 2. Validate the display parameters. Return an error if any of the display parameters is out of range.
- 3. Calculate the size of the rectangle to be blitted into video memory. Validate this size against the size of the blit buffer created during VIS\_DEVINIT. Allocate additional memory for the blit buffer if necessary.
- 4. Retrieve the blit data. This data has been prepared by the kernel terminal emulator at the agreed upon pixel depth. That depth is the same pixel depth that was conveyed by the tem during VIS DEVINIT. The pixel depth is updated whenever the device driver changes video modes through callback to the tem. Typical pixel depths are 8-bit color map indexed, and 32-bit TrueColor.
- 5. Invalidate any user context so that user applications cannot simultaneously access the frame buffer hardware through user memory mappings. This step is neither allowed nor necessary in polled I/O mode because user applications are not running. Be sure to hold a lock so that users cannot restore the mapping through a page fault until the VIS\_CONSDISPLAY ioctl completes.
- 6. Establish the driver-specific console rendering context.
- 7. If the frame buffer is running in 8-bit color indexed mode, restore the kernel console color map that the tem set up through a previous VIS PUTCMAP ioctl. A lazy color map loading scheme is recommended to optimize performance. In a *lazy* scheme, the console frame buffer only restores colors it has actually used since the VIS\_DEVINIT ioctl was issued.
- 8. Display the data passed from the tem at the pixel coordinates sent by the tem. You might need to transform the RGB pixel data byte order.

## <span id="page-608-0"></span>**VIS\_CONSCOPY**

The VIS CONSCOPY ioctl command copies a rectangular region of pixels from one location to another location. One use for this ioctl is to scroll.

To implement the VIS CONSCOPY ioctl command in the console frame buffer driver, follow these general steps:

- 1. Copy the vis conscopy structure. The vis conscopy structure describes the source and target rectangle sizes and locations.
- 2. Validate the display parameters. Return an error if any of the display parameters is out of range.
- 3. Invalidate any user context so that user applications cannot simultaneously access the frame buffer hardware through user memory mappings. This step is neither allowed nor necessary in polled I/O mode because user applications are not running. Be sure to hold a lock so that users cannot restore the mapping through a page fault until the VIS\_CONSDISPLAY ioctl completes.
- 4. Call the function to copy the rectangle.

**Note -** For optimal performance, use the rendering engine of the graphic device to implement the copy function. You need to decide how to do the context management within the driver to set up the rendering engine for best performance.

#### <span id="page-608-1"></span>**VIS\_CONSCURSOR**

The VIS CONSCURSOR ioctl command displays or hides a cursor. The vis conscursor structure is shown in the following code.

```
struct vis conscursor {
     screen_pos_t row; /* Row to display cursor (in pixels) */
     screen_pos_t col; /* Col to display cursor (in pixels) */
 screen_size_t width; /* Width of cursor (in pixels) */
 screen_size_t height; /* Height of cursor (in pixels) */
color t fg_color; /* Foreground color */
 color_t bg_color; /* Background color */
 short action; /* Show or Hide cursor */
```

```
};
```
To implement the VIS CONSCOPY ioctl command in the console frame buffer driver, follow these general steps:

1. Copy the vis conscursor structure from the kernel terminal emulator.

- 2. Validate the display parameters. Return an error if any of the display parameters are out of range.
- 3. Invalidate any user context so that user applications cannot simultaneously access the frame buffer hardware through user memory mappings. This step is neither allowed nor necessary in polled I/O mode because user applications are not running. Be sure to hold a lock so that users cannot restore the mapping through a page fault until the VIS\_CONSDISPLAY ioctl completes.
- 4. The terminal emulator can call the VIS CONSCOPY ioctl with one of the following two actions: SHOW\_CURSOR and HIDE\_CURSOR. The following steps describe how to implement this functionality by reading and writing video memory. You might also be able to use the rendering engine to do this work. Whether you can use the rendering engine depends on the frame buffer hardware.

Take these steps to implement the SHOW\_CURSOR functionality:

- a. Save the pixels within the rectangle where the cursor will be drawn. These saved pixels will be needed to hide the cursor.
- b. Scan all the pixels on the screen bounded by the rectangle where the cursor will be drawn. Within this rectangle, replace the pixels that match the specified cursor foreground color (fg\_color) with white pixels. Replace the pixels that match the specified cursor background color (bq\_color) with black pixels. The visual effect is of a black cursor over white text. This method works with any foreground and background color of text. Attempting to invert colors based upon color map position is not feasible. More sophisticated strategies, such as attempting color inversion using HSB coloring (Hue, Saturation, Brightness), are not necessary.

To implement the HIDE\_CURSOR functionality, replace the pixels beneath the cursor rectangle with the pixels saved from the previous SHOW\_CURSOR action.

#### <span id="page-609-0"></span>**VIS\_PUTCMAP**

The VIS\_PUTCMAP ioctl command establishes the console color map. The terminal emulator calls this function to set up the color map of the kernel. The vis\_cmap structure is shown in the following code. This structure only applies to 8-bit color indexed mode.

```
struct vis_cmap {
     int index; /* Index into colormap to start updating */
      int count; /* Number of entries to update */
      unsigned char *red; /* List of red values */
 unsigned char *green; /* List of green values */
 unsigned char *blue; /* List of blue values */
};
```
The VIS PUTCMAP ioctl command is similar to the FBIOPUTCMAP command. The VIS PUTCMAP command is specific to the frame buffer terminal-emulator compatible console code.

### <span id="page-610-0"></span>**VIS\_GETCMAP**

The terminal emulator calls the VIS GETCMAP ioctl command to retrieve the console color map.

## <span id="page-610-1"></span>**Implementing Polled I/O in Console Frame Buffer Drivers**

The polled I/O interfaces are implemented as functions in the driver and are called directly by the kernel terminal emulator. The driver passes the address of its polled I/O entry points to the terminal emulator during the execution of the VIS\_DEVINIT ioctl command. The VIS\_DEVINIT command is initiated by the terminal emulator.

The vis polledio structure is shown in the following code.

```
typedef void * vis_opaque_arg_t;
struct vis polledio {
      struct vis_polledio_arg *arg;
     void (*display)(vis opaque arg t, struct vis consdisplay *);
      void (*copy)(vis_opaque_arg_t, struct vis_conscopy *);
      void (*cursor)(vis_opaque_arg_t, struct vis_conscursor *);
};
```
The polled I/O interfaces provide the same functionality as the VIS\_CONSDISPLAY, VIS CONSCOPY, and VIS CONSCURSOR ioctl interfaces. The polled I/O interfaces should follow the same steps that are described above for the respective ioctl commands. The polled I/ O interfaces must very strictly adhere to the additional restrictions that are described in the remainder of this section.

The polled I/O interfaces are called only when the operating system is quiesced and in standalone mode. The system enters *standalone* mode whenever the user enters OpenBoot PROM or enters the kmdb debugger, or when the system panics. Only one CPU and one thread are active. All other CPUs and threads are stopped. Timesharing, DDI interrupts, and system services are turned off.

Standalone mode severely restricts driver functionality but simplifies driver synchronization requirements. For example, a user application cannot access the console frame buffer driver by way of the driver's memory mappings from within a polled I/O routine.

In standalone mode, the console frame buffer driver must *not* perform any of the following actions:

- Wait for interrupts
- Wait for mutexes
- Allocate memory
- Use DDI or LDI interfaces
- Use system services

These restrictions are not difficult to obey since the polled I/O functions are relatively simple operations. For example, when working with the rendering engine, the console frame buffer driver can poll a bit in the device rather than wait for an interrupt. The driver can use preallocated memory to render blit data. DDI or LDI interfaces should not be needed.

## **Frame Buffer Specific Configuration Module**

When the driver-specific fbconfig module causes a change in resolution or color depth, that fbconfig module must send an ioctl to the frame buffer driver. This ioctl triggers the frame buffer driver to call the terminal emulator's mode change callback function with the new screen size and depth. The frame buffer driver and the terminal emulator must agree about the video mode at all times. When the frame buffer driver and the terminal emulator do not agree about the video mode, the information on the screen is illegible and meaningless.

## **The X Window System Frame Buffer Specific DDX Module**

When the X Window System exits to the command line, the frame buffer's DDX module must send an ioctl to the frame buffer driver. This ioctl triggers the frame buffer driver to call the terminal emulator's mode change callback function. This communication keeps the frame buffer driver and the terminal emulator in agreement about the video mode if the X Window System starts and then changes the video resolution before exiting. The frame buffer driver and the terminal emulator must agree about the video mode at all times. When the frame buffer driver and the terminal emulator do not agree about the video mode, the information on the screen is illegible and meaningless.

## **Developing, Testing, and Debugging Console Frame Buffer Drivers**

Debugging a console frame buffer driver on an active system can be problematic.

- Errors that are encountered in the early stages of booting the system do not generate a core dump.
- Error or informative messages might not be displayed correctly on the screen.
USB keyboard input might fail.

This section offers some suggestions to help you develop, test, and debug console frame buffer drivers.

# **Testing the I/O Control Interfaces**

To test the ioctl commands, create additional ioctl entry points that are callable from a user application. Be sure to copy in the arguments appropriately. Use the  $\text{ddi } \text{copyin}(9F)$ and  $\overline{ddi}$  copyout(9F) routines to transfer data to and from user address space. Then write an application to validate rendering, scrolling, and cursor behavior. This way, these ioctl commands do not affect your console while you develop and test the commands.

To ensure that the ioctl commands are working correctly, boot the system and log in. Check whether you get expected behavior when you execute commands such as  $prstat(1M)$ , ls(1),  $vi(1)$ , and man(1).

Execute the following script to validate that ANSI color is working correctly:

```
#!/bin/bash
printf "\n\n\n\e[37;40m Color List \e[m\n\n"
printf "\e[30m Color 30 black\e[m\n"
printf "\e[31m Color 31 red\e[m\n"
printf "\e[32m Color 32 green\e[m\n"
printf "\e[33m Color 33 yellow\e[m\n"
printf "\e[34m Color 34 blue\e[m\n"
printf "\e[35m Color 35 purple\e[m\n"
printf "\e[36m Color 36 cyan\e[m\n"
printf "\e[37m Color 37 white\e[m\n\n"
printf "\e[40m Backlight 40 black \e[m\n"
printf "\e[41m Backlight 41 red \e[m\n"
printf "\e[34;42m Backlight 42 green \e[m\n"
printf "\e[43m Backlight 43 yellow\e[m\n"
printf "\e[37;44m Backlight 44 blue \e[m\n"
printf "\e[45m Backlight 45 purple\e[m\n"
printf "\e[30;46m Backlight 46 cyan \e[m\n"
printf "\e[30;47m Backlight 47 white \e[m\n\n"
```
# **Testing the Polled I/O Interfaces**

The polled I/O interfaces are only available under the following circumstances:

- When you enter the OpenBoot PROM by using the  $L1+A$  keystroke sequence
- When you boot the system with a standalone debugger such as  $kmdb(1)$  $kmdb(1)$
- When the system panics

The polled I/O interfaces only become available at a certain point in the boot process. Polled I/O requests issued from the OpenBoot PROM before the system is running are not rendered. Similarly, kmdb prompts issued before the console is configured are not rendered.

To test the polled I/O interfaces, enter the OpenBoot PROM by using the  $L1+A$  keystroke sequence. To validate that the polled I/O interfaces are being used, type the following command at the OpenBoot PROM ok prompt:

```
ok 1b emit ." [32m This is a test" 1b emit ." [m"
```
The polled I/O interfaces are working properly if the following statements are true:

- The result of the above command is that the phrase This is a test is displayed in green.
- The OpenBoot PROM continues to function correctly.
- Scrolling performs as expected.
- The cursor displays correctly.
- The system can be reentered and continued repeatedly.

# **Testing the Video Mode Change Callback Function**

<span id="page-613-1"></span>To determine whether the video mode change callback function is working properly, log in to the system and use  $\frac{f_{\text{to}}}{f_{\text{to}}}$  for  $\frac{f_{\text{to}}}{f_{\text{to}}}$  to change the resolution and depth of the frame buffer several times. If the console continues to display text properly, the video mode change callback function is working correctly. The kernel terminal emulator might adjust the font size to accommodate different screen sizes, but that is not significant to the console frame buffer driver.

To determine whether the X Window System and the console frame buffer driver interact correctly, switch between the X Window System and the command line several times while modifying the X Window System's video resolution and the command line resolution in different ways. If the X Window System exits and the console characters are not displayed correctly, either the X Window System did not notify the driver console code that the video mode changed or the driver did not call the kernel terminal emulator's video mode change callback function.

# **Additional Suggestions for Testing Console Frame Buffer Drivers**

<span id="page-613-0"></span>During boot, the system sends messages to /var/adm/messages if the system fails to locate or successfully load a kernel terminal emulator compatible frame buffer driver. To monitor these messages, type the following command in a separate window:

% **tail -f /var/adm/messages**

<span id="page-614-0"></span>To avoid problems with USB while debugging the driver, change the EEPROM inputdevice NVRAM configuration parameter to use a serial port instead of the keyboard. See the [eeprom](http://www.oracle.com/pls/topic/lookup?ctx=E36784&id=REFMAN1Meeprom-1m)(1M) man page for more information about this parameter.

# **\*\*\*** APPENDIX E

# pci.conf File

This section describes the pci.conf file, its uses, and the syntax.

# **Description**

The pci.conf is introduced to save PCI configurations, such as Number of VFs (Virtual Functions) of a particular PF (Physical Function) on the system. This file has a few purposes:

- To persist the PCI configuration, so VFs can be created automatically upon boot.
- Since the configuration file is part of the boot archive, VFs can be used during the boot.

This file is also used by non-IOV system configurations when VFs are used on bare-metal systems. Currently, it contains only VF-related configurations. In the future, more PCI bus specific configuration and even device specific workarounds may make their way to it. Number of VF configurations is saved in "[System\_Configuration]" section, which looks like:

```
[System_Configuration]
[[path=<pf_device_path>]]
num-vf=<num_of_vf>
```
# **System Configuration Section**

The [System\_Configuration] section of the file is interpreted by the Oracle Solaris PCIe framework. Unrecognized keywords are flagged as errors. There is only one [System\_Configuration] section in the entire file and it must reside at the beginning of the file.

The [System\_Configuration] section is comprised of a series of subsections. Each subsection must have an unique text label, followed by a list of filters enclosed in double square brackets which matches the device(s) of interest. The content of each subsection is a list of actions that the framework will take against each matched device. For example:

```
[System_Configuration]
     new_e1kg_driver [[id=0x8086,0x1000,,0x108e,]] [[classcode=0x020000]]
     num-vf=4
```
The filter within the double brackets matches all Intel devices with device ID 0x1000, a Sun subsystem vendor ID, and network controller class code in the system. Oracle Solaris sets the device's number of VFs to 4.

**Note -** Device path can be used in the filter to narrow the scope of the filter to a single device instance.

# **Device Configuration Section**

The [Device\_Configuration] section is comprised of the same type of subsections as the [System\_Configuration] section with the difference that the content is only interpreted by the drivers of the devices that match the filter.

```
Device Configuration]
     # label must be file-globally unique
      igbe-sriov-test [[path=/pci@0,0/network@2]]
     # number of rx/tx ring pairs for each VF
     dma-channel-distribution=2,2,8,4
```
# **Syntax**

```
/etc/pci.conf = <system section><device section>
<system section> = "[System_Configuration]" {<framework subsection>}*
<device section> = "[Device_Configuration]" {<device subsection>}*
<framework subsection> = <label> [ {filter>}* ]
[ {<framework action>}+ ]
<device subsection> = <label> [ {<filter>}+* ] <devicenvlist>
<filter> = [ "[[" "id" "=" (vendorid>) "," (<deviceid>) "," (<revisionid>) "," (<subsystem-
vendorid>) "," (<subsystemid>)"]]"]
| ["[[" "classcode" "=" <classcode> (,<mask>) "]]" ] | [ "[[" "path"
"=" ,devpath> "]]"]
<framework action> = [ "num-vf" "=" <val>]
<deice nvlist> = [ {name string> "=" <value string>} +]
```
## **References**

See also pci param get(9F).

# Index

#### **Numbers and Symbols**

/devices directory description of,  [45](#page-44-0) displaying the device tree,  [49](#page-48-0) /etc/driver\_aliases file,  [426](#page-425-0) /var/adm/messages file, [614](#page-613-0) 64-bit device drivers, [269,](#page-268-0) [589](#page-588-0) \_fini entry point required implementation,  [25](#page-24-0) \_info entry point required implementation,  [25](#page-24-0) \_init entry point required implementation,  [25](#page-24-0)

## **A**

add\_drv command, [237,](#page-236-0) [426](#page-425-0) description of, [493](#page-492-0) device name, [423](#page-422-0) address spaces description of,  [45](#page-44-1) agent definition, [210](#page-209-0) allocbfunction,  [435](#page-434-0) alternate access mechanisms,  [568](#page-567-0) aphysio function,  [260](#page-259-0) aread entry point asynchronous data transfers, [257](#page-256-0) ASSERT macro,  [489](#page-488-0), [532](#page-531-0) associating kernel memory with user applications,  [169](#page-168-0) asynchronous communication drivers testing, [498](#page-497-0) asynchronous data transfers block drivers,  [289](#page-288-0)

character drivers,  [257](#page-256-1) USB,  [432](#page-431-0) attach entry point, [428,](#page-427-0) [443](#page-442-0) active power management,  [444](#page-443-0) description of, [90](#page-89-0) network drivers, [373,](#page-372-0) [395](#page-394-0) system power management,  [446](#page-445-0) auto-request sense mode, [317](#page-316-0) autoconfiguration of block devices,  [279](#page-278-0) of character devices,  [250](#page-249-0) overview,  [79](#page-78-0) routines, [26](#page-25-0) of SCSI HBA drivers,  [336](#page-335-0) of SCSI target drivers, [304](#page-303-0) Automated System Recovery Unit (ASRU) definition, [211](#page-210-0) autoshutdown threshold,  [199](#page-198-0) autovectored interrupts, [108](#page-107-0) avoiding data loss while testing, [507](#page-506-0) awrite entry point asynchronous data transfers, [257](#page-256-0)

#### **B**

binary compatibility description of, [46](#page-45-0) potential problems,  [595](#page-594-0) binding a driver to a device,  [50](#page-49-0) binding a driver to a USB device,  [422](#page-421-0) biodone function,  [286](#page-285-0) blitting, [608](#page-607-0) block driver autoconfiguration of,  [279](#page-278-1) buf structure,  [283](#page-282-0) cb ops structure, [82](#page-81-0)

overview,  [28](#page-27-0) slice number, [279](#page-278-1) block driver entry points,  [278](#page-277-0) close function, [282](#page-281-0) open function, [281](#page-280-0) strategy function,  [283](#page-282-1) booting the kmdb debugger on SPARC systems,  [511](#page-510-0) on x86 systems,  [511](#page-510-1) buf structure changes to, [592](#page-591-0) description of,  [283](#page-282-0) buffer allocation, DMA,  [151](#page-150-0) buffered I/O functions, [581](#page-580-0) burst sizes, DMA,  [151](#page-150-1) bus architectures, [544](#page-543-0) PCI architectures, [545](#page-544-0) SBus architecture, [548](#page-547-0) SCSI, [297](#page-296-0) bus nexus device drivers description of, [46](#page-45-1) bus-master DMA,  [140](#page-139-0), [142](#page-141-0) byte ordering,  [542](#page-541-0)

## **C**

cache description of,  [157](#page-156-0) callback functions description of,  [35](#page-34-0) example of,  [150](#page-149-0) cb\_ops structure description of, [82](#page-81-0) cc command,  [489](#page-488-1) cfgadm\_usb command, [448](#page-447-0) character device driver aphysio function,  [260](#page-259-0) autoconfiguration, [250](#page-249-0) cb ops structure, [82](#page-81-0) close entry point, [254](#page-253-0) data transfers,  [254](#page-253-1) device polling, [264](#page-263-0) entry points for,  [250](#page-249-1) I/O control mechanism, [266](#page-265-0)

memory mapping,  [263](#page-262-0) minphys function, [261](#page-260-0) open entry point, [252](#page-251-0) overview, [29](#page-28-0) physio function,  [259](#page-258-0) strategy entry point, [262](#page-261-0) checksumming, [382,](#page-381-0) [386,](#page-385-0) [387](#page-386-0) cloning SCSI HBA driver, [331](#page-330-0) close entry point block drivers, [282](#page-281-0) description of, [254](#page-253-0) cmn\_err function, [238](#page-237-0) debugging, [532](#page-531-1) description of, [37](#page-36-0) example of, [293](#page-292-0) compatible property description of, [50](#page-49-1) compiling drivers,  [489](#page-488-1) condition variable functions,  [561](#page-560-0) cv\_broadcast,  [57](#page-56-0) cv\_destroy, [57](#page-56-1) cv\_init,  [57](#page-56-1) cv\_timedwait,  [58](#page-57-0) cv timedwait sig,  $60$ cv\_wait,  [57](#page-56-2) cv\_wait\_sig,  [59](#page-58-0) condition variables and mutex locks, [56](#page-55-0) routines, [57](#page-56-3) .conf files *See* hardware configuration files configuration testing device drivers, [501](#page-500-0) configuration descriptor clouds,  [442](#page-441-0) configuration entry points attach function, [90](#page-89-1) detach function. [96](#page-95-0) getinfo function, [97](#page-96-0) configuration files, hardware *See* hardware configuration files console frame buffer drivers, [601](#page-600-0) debugging, [612](#page-611-0) kernel terminal emulator, [601](#page-600-1) polled I/O interfaces, [604](#page-603-0), [611](#page-610-0) standalone mode, [604,](#page-603-0) [611](#page-610-0)

video mode change callback interface, [604,](#page-603-1) [607,](#page-606-0) [612](#page-611-1) visual I/O interfaces, [603](#page-602-0) context management *See* device context management context of device driver, [37](#page-36-1) cookies DMA,  [140](#page-139-1) copying data copyin function, [255](#page-254-0) copyout function,  [255](#page-254-0) CPR (CheckPoint and Resume),  [446](#page-445-0) crash command, [510](#page-509-0) crash dumps, saving,  [508](#page-507-0) csi\_arq\_status structure changes to, [593](#page-592-0) cv\_timedwait function changes to, [595](#page-594-1) cv\_timedwait\_sig function changes to,  [595](#page-594-1)

#### **D**

data alignment for SPARC, [540](#page-539-0) data sharing using devmap,  [596](#page-595-0) using ioctl, [596](#page-595-1) using mmap,  [597](#page-596-0) data storage classes,  [53](#page-52-0) data structures dev ops structure, [81](#page-80-0) GLDv2, [405,](#page-404-0) [408](#page-407-0) modldrv structure,  [81](#page-80-1) data transfers character drivers, [254](#page-253-1) DDI function tables,  [557](#page-556-0) DDI-compliant drivers byte ordering, [542](#page-541-1) compliance testing,  [497](#page-496-0) DDI/DKI,  [223](#page-222-0) *See also* LDI design considerations, [34](#page-33-0) and disk performance, [294](#page-293-0) overview, [45](#page-44-2) purpose in kernel,  [44](#page-43-0) ddi cb register function, [121](#page-120-0) ddi\_cb\_unregister function,  [121](#page-120-0) ddi create minor node function, [92](#page-91-0) ddi device copy function, [595](#page-594-2) ddi device zero function, [595](#page-594-3) ddi devid free function, [227](#page-226-0) ddi dma attr structure, [144,](#page-143-0) [592](#page-591-1) ddi\_dma\_cookie structure,  [593](#page-592-1) ddi dma getwin function, [142](#page-141-1) ddi dma mem alloc function, [595](#page-594-4) ddi dma nextseg function, [142](#page-141-2) ddi\_driver\_major function,  [279](#page-278-2), [279](#page-278-2) ddi enter critical function, [550](#page-549-0) ddi\_eventcookie\_t,  [228](#page-227-0) ddi fm capable function, [216](#page-215-0) ddi fm ereport post function, [217,](#page-216-0) [220](#page-219-0) ddi fm fini function, [216](#page-215-1) ddi\_fm\_init function,  [214](#page-213-0) ddi\_fm\_service\_impact function,  [220](#page-219-1) ddi get cred function, [594](#page-593-0), [596](#page-595-2) ddi get driver private function, [301](#page-300-0), [401](#page-400-0) ddi get instance function, [408](#page-407-1) ddi get lbolt function, [594](#page-593-0) ddi get pid function, [594](#page-593-0) ddi get time function, [594](#page-593-0) DDI\_INFO\_DEVT2DEVINFO, [97](#page-96-1) DDI\_INFO\_DEVT2INSTANCE, [97](#page-96-1) ddi intr add handler function, [110,](#page-109-0) [112,](#page-111-0) [114](#page-113-0) ddi intr add softint function, [113](#page-112-0) ddi intr alloc function, [110,](#page-109-0) [112,](#page-111-0) [123](#page-122-0) ddi\_intr\_block\_disable function,  [112](#page-111-0) ddi intr block enable function, [112](#page-111-0) DDI INTR CLAIMED, [132](#page-131-0) ddi intr clr mask function, [112](#page-111-0), [114](#page-113-1) ddi\_intr\_disable function,  [110](#page-109-0), [112](#page-111-0) ddi\_intr\_dup\_handler function, [110,](#page-109-0) [112](#page-111-0) ddi intr enable function, [110,](#page-109-0) [112](#page-111-0) ddi intr free function, [110,](#page-109-0) [112](#page-111-0) ddi\_intr\_get\_cap function,  [111](#page-110-0) ddi intr get hilevel pri function, [112,](#page-111-1) [133](#page-132-0) ddi\_intr\_get\_navail function, [111](#page-110-0) ddi intr get nintrs function, [111](#page-110-0) ddi\_intr\_get\_pending function, [112,](#page-111-0) [113](#page-112-1)

ddi\_intr\_get\_pri function, [112,](#page-111-1) [133](#page-132-0) ddi intr get softint pri function, [113](#page-112-0) ddi intr get supported types function, [111](#page-110-0) ddi intr hilevel function, [109](#page-108-0) ddi intr remove handler function, [110](#page-109-0), [112](#page-111-0) ddi\_intr\_remove\_softint function,  [113](#page-112-0) ddi intr set cap function, [112](#page-111-0) ddi intr set mask function, [112](#page-111-0), [114](#page-113-2) ddi intr set nreq function, [123](#page-122-0) ddi intr set pri function, [112](#page-111-1) ddi\_intr\_set\_softint\_pri function,  [113](#page-112-0), [113](#page-112-2) ddi\_intr\_trigger\_softint function,  [109](#page-108-1), [113](#page-112-0) DDI INTR UNCLAIMED, [131](#page-130-0) ddi log sysevent function, [70,](#page-69-0) [70](#page-69-0) ddi model convert from function, [596](#page-595-2) ddi prop free function, [230](#page-229-0) ddi\_prop\_get\_int function, [366](#page-365-0) ddi prop lookup function, [65](#page-64-0) ddi prop lookup string function, [230](#page-229-1) ddi prop op function, [68](#page-67-0) ddi regs map setup function, [102](#page-101-0) ddi removing power function, [200](#page-199-0) DDI\_RESUME detach function, [200](#page-199-0) ddi\_set\_driver\_private function,  [301](#page-300-1) DDI\_SUSPEND detach function, [200](#page-199-1) ddi umem alloc function, [169](#page-168-1) ddi umem free function, [173](#page-172-0) DDX module, [612](#page-611-2) deadman kernel feature, [501](#page-500-1) DEBUG symbol, [489,](#page-488-0) [532](#page-531-0) debugging ASSERT macro,  [532](#page-531-0) coding hints, [531](#page-530-0) common tasks,  [515](#page-514-0) conditional compilation, [533](#page-532-0) console frame buffer drivers,  [612](#page-611-0) DEBUG symbol, [532](#page-531-0) detecting kernel memory leaks, [517](#page-516-0) displaying kernel data structures,  [517](#page-516-1) system file, [504](#page-503-0) kmdb debugger,  [510](#page-509-1)

kmem\_flags, [506](#page-505-0) mdb debugger,  [513](#page-512-0) moddebug, [505](#page-504-0) postmortem,  [510](#page-509-2) preparing for disasters, [507](#page-506-1) setting up a serial connection, [502](#page-501-0) setting up a SPARC test system, [503](#page-502-0) setting up an x86 test system, [504](#page-503-1) system registers,  [515](#page-514-1) tools, [509](#page-508-0) using kernel variables,  [522](#page-521-0) using the SPARC PROM for device debugging, [551](#page-550-0) writing mdb commands, [517](#page-516-2) delay function,  [594](#page-593-1) changes to, [594](#page-593-1) dependency, [193](#page-192-0) deprecated device access functions, [577](#page-576-0) deprecated DMA functions,  [573](#page-572-0) deprecated interrupt functions,  [565](#page-564-0) deprecated memory allocation functions,  [561](#page-560-1) deprecated power management functions,  [579](#page-578-0) deprecated programmed I/O functions, [570](#page-569-0) deprecated property functions, [560](#page-559-0) deprecated SCSI functions, [585](#page-584-0) deprecated time-related functions,  [578](#page-577-0) deprecated user application kernel functions, [577](#page-576-0) deprecated user process information functions, [576](#page-575-0) deprecated user space access functions,  [575](#page-574-0) deprecated virtual memory functions, [582](#page-581-0) descriptor tree, [427,](#page-426-0) [429](#page-428-0) dest\_adcent argument, ddi\_device\_copy changes to, [595](#page-594-2) detach entry point active power management,  [444](#page-443-0) description of, [96](#page-95-1) hot removal, [441](#page-440-0) network drivers,  [373](#page-372-0) system power management,  [446](#page-445-0) detecting kernel memory leaks with mdb,  [517](#page-516-0) dev\_advcnt argument, ddi\_device\_zero changes to, [595](#page-594-3) dev datasz argument, ddi\_device\_copy changes to, [595](#page-594-2) dev\_datasz argument, ddi\_device\_zero

changes to, [595](#page-594-3) dev\_info\_t functions, [558](#page-557-0) dev\_ops structure description of, [81](#page-80-0) dev t functions, [558](#page-557-1) devfsadm command,  [493](#page-492-1) device alternate settings,  [421](#page-420-0) composite,  [424](#page-423-0), [447](#page-446-0) configurations, [421](#page-420-0) endpoints, [421](#page-420-0) interface number, [447](#page-446-1) interfaces, [421](#page-420-0) quiesce, [26,](#page-25-1) [127](#page-126-0) resume, [26,](#page-25-1) [127](#page-126-0) splitting interfaces,  [425](#page-424-0), [448](#page-447-1) device access functions block drivers, [281](#page-280-0) character drivers, [252](#page-251-0) deprecated, [577](#page-576-0) table, [576](#page-575-1) device configuration entry points, [86](#page-85-0) device context management, [175](#page-174-0) entry points, [178](#page-177-0) model, [176](#page-175-0) operation, [177](#page-176-0) device directory recovering, [508](#page-507-1) device drivers,  [489](#page-488-1), [489](#page-488-1), [489](#page-488-1) *See also* compiling drivers *See also* linking drivers *See also* loading drivers 64-bit drivers,  [269](#page-268-0), [589](#page-588-0) access from within kernel, [223](#page-222-1) aliases, [493](#page-492-2) binding to device node, [50](#page-49-0), [422](#page-421-0) bindings,  [426](#page-425-0) block driver, [28](#page-27-0) configuration descriptor clouds, [442](#page-441-0) context, [37](#page-36-1) debugging, [501](#page-500-2) coding hints, [531](#page-530-0) setting up a serial connection, [502](#page-501-0) tools, [509](#page-508-0) using the PROM,  [551](#page-550-0)

definition, [23](#page-22-0) entry points,  [24](#page-23-0) error handling,  [496](#page-495-0) header files, [486](#page-485-0) hubd USB hub driver,  [441](#page-440-1) interface association nodes,  [425](#page-424-1) loadable interface, [83](#page-82-0) modifying information with update\_drv, [493](#page-492-2) modifying permissions,  [493](#page-492-2) module configuration, [487](#page-486-0) network drivers, [371](#page-370-0) offlining,  [440](#page-439-0), [441](#page-440-0) packaging, [494](#page-493-0) printing messages, [37](#page-36-0) purpose in kernel, [43](#page-42-0) source files, [487](#page-486-0) standard character driver,  [29](#page-28-0) testing,  [495](#page-494-0), [501](#page-500-0) tuning,  [523](#page-522-0) USB driver, [419](#page-418-0) usb ia USB interface association driver, [425](#page-424-1) usb mid USB multi-interface driver, [424](#page-423-1), [425](#page-424-1), [441,](#page-440-0) [447](#page-446-1) using stats, [523](#page-522-1) device ID functions,  [582](#page-581-1) device information binding a driver to a device, [50](#page-49-0) binding a driver to a USB device,  [422](#page-421-0) compatible device names, [422](#page-421-0) di\_link\_next\_by\_lnode function,  [240](#page-239-0) di\_link\_next\_by\_node function, [240](#page-239-0) di link private get function, [241](#page-240-0) di link private set function, [241](#page-240-0) di link spectype function, [240](#page-239-0) di\_link\_t, [240](#page-239-0) di\_link\_to\_lnode function,  [240](#page-239-0) di lnode devinfo function, [240](#page-239-0) di\_lnode\_devt function, [240](#page-239-0) di lnode name function, [240](#page-239-0) di lnode next function, [240](#page-239-0) di lnode private get function, [241](#page-240-0) di lnode private set function, [241](#page-240-0) di\_lnode\_t, [240](#page-239-0)

di node  $t$ ,  $240$ 

di\_walk\_link function,  [240](#page-239-0) di walk lnode function, [240](#page-239-0) DINFOLYR,  [240](#page-239-0) LDI,  [227](#page-226-0) lnode, [239](#page-238-0) nblocks property,  [599](#page-598-0) Nblocks property,  [599](#page-598-0) property values, [228](#page-227-1) self-identifying, [544](#page-543-1) tree structure,  [46](#page-45-1), [46](#page-45-1) device interrupts *See* interrupts; interrupt handling device layering *See* LDI device memory D\_DEVMAP flag in cb\_ops, [83](#page-82-1) mapping, [31,](#page-30-0) [163](#page-162-0) device node, [422](#page-421-1) device number description of,  [45](#page-44-3) device polling, [131](#page-130-0) in character drivers, [264](#page-263-0) chpoll function,  [264](#page-263-0) poll function, [264](#page-263-1) device power management components,  [191](#page-190-0) definition of, [189](#page-188-0) dependency, [193](#page-192-0) entry points,  [196](#page-195-0) interfaces, [194](#page-193-0) model, [190](#page-189-0) pm busy component function, [192](#page-191-0), [195](#page-194-0), [443](#page-442-0) pm\_idle\_component function,  [192](#page-191-0), [195](#page-194-0), [195](#page-194-1), [443](#page-442-0) pm lower power function, [193](#page-192-1) pm\_raise\_power function, [191,](#page-190-1) [193,](#page-192-1) [195,](#page-194-0) [443](#page-442-0) power entry point, [443,](#page-442-0) [445](#page-444-0) power function, [196](#page-195-0) power levels, [192](#page-191-1) state transitions,  [194](#page-193-1) USB devices, [443](#page-442-0) usb create pm components function, [443](#page-442-0) device registers mapping, [91](#page-90-0) device state in power management, [199](#page-198-1) device tree displaying, [48](#page-47-0) navigating, in debugger,  [520](#page-519-0)

overview, [46](#page-45-1) purpose in kernel, [44](#page-43-1) device usage, [224](#page-223-0) *See* LDI device-dependency power.conf entry, [193](#page-192-2) device-dependency-property power.conf entry, [193](#page-192-3) devmap\_ entry point devmap access function, [179](#page-178-0) devmap\_ entry points devmap function,  [166](#page-165-0) devmap access function, [187](#page-186-0) devmap\_contextmgtfunction,  [181](#page-180-0) devmap dup function, [182](#page-181-0) devmap map function, [178](#page-177-1) devmap\_unmap function, [183](#page-182-0) devmap\_ functions devmap\_devmem\_setup function, [167](#page-166-0) devmap load function, [187](#page-186-1) devmap umem setup function, [171](#page-170-0) devmap unload function, [187](#page-186-0) diagnosis engine definition, [210](#page-209-0) .dict dictionary files,  [212](#page-211-0) disaster recovery, [508](#page-507-1) disk I/O controls,  [294](#page-293-1) performance, [294](#page-293-0) disk driver testing, [498](#page-497-1) DKI *See* DDI/DKI DL\_ETHER network statistics,  [403](#page-402-0) DLIOCRAW ioctl function,  [399](#page-398-0) DLPI (Data Link Provider Interface) *See* network drivers, GLDv2 DLPI primitives DL GET STATISTICS REQ, [401](#page-400-1) DMA buffer allocation, [151](#page-150-0) burst sizes,  [151](#page-150-1) callbacks, [156](#page-155-0) cookie,  [140](#page-139-1), [141](#page-140-0) freeing handle, [156](#page-155-1)

freeing resources, [155](#page-154-0) handle, [140,](#page-139-2) [141,](#page-140-1) [148](#page-147-0) object,  [139](#page-138-0) object locking, [147](#page-146-0) operations, [142](#page-141-3) physical addresses,  [141](#page-140-2) private buffer allocation,  [151](#page-150-2) register structure,  [149](#page-148-0) resource allocation, [148](#page-147-1) restrictions,  [144](#page-143-1) transfers,  [142](#page-141-4), [259](#page-258-1) virtual addresses, [141](#page-140-3) windows,  [142](#page-141-1), [159](#page-158-0) DMA functions, [572](#page-571-0) deprecated, [573](#page-572-0) driver binding name, [50](#page-49-2) driver module entry points *See* entry points driver.conf files *See* hardware configuration files drv\_getparm function changes to, [594](#page-593-2) drv usecwait(9F), [550](#page-549-1) **DTrace** task queues, [77](#page-76-0) dump entry point block drivers,  [293](#page-292-1) DVMA SBus slots supporting,  [550](#page-549-2) virtual addresses, [141](#page-140-3) dynamic memory allocation,  [38](#page-37-0)

#### **E**

eeprom(1M) command,  [615](#page-614-0) EHCI (Enhanced Host Controller Interface), [420](#page-419-0) ENA (Error Numeric Association), [217](#page-216-0) entry points attach function, [90,](#page-89-0) [202,](#page-201-0) [428,](#page-427-0) [443](#page-442-0) active power management, [444](#page-443-0) system power management, [446](#page-445-0) for block drivers, [278,](#page-277-0) [278](#page-277-0) for character drivers, [250,](#page-249-1) [250](#page-249-1) definition, [24](#page-23-0) detach function, [96,](#page-95-1) [200,](#page-199-2) [444](#page-443-0) hot removal, [441](#page-440-0) system power management, [446](#page-445-0)

device context management, [178](#page-177-0) for device power management, [196](#page-195-0) for device configuration,  [86](#page-85-0) for network drivers, [411](#page-410-0) ioctl function,  [266](#page-265-0) power function,  [196](#page-195-1), [443](#page-442-0), [445](#page-444-0) probe function,  [88](#page-87-0) quiesce function,  [26](#page-25-1) SCSA HBA summary,  [323](#page-322-0) system power management,  [200](#page-199-3) ereport definition, [210](#page-209-0) ereport event definition, [210](#page-209-0) error handling,  [496](#page-495-0) error messages, printing, [37,](#page-36-0) [293](#page-292-0) system file, [504](#page-503-0) Ethernet V2 *See* DL\_ETHER event registry, [212,](#page-211-0) [217](#page-216-1) events asynchronous notification,  [228](#page-227-0) attributes, [72](#page-71-0) description of, [69](#page-68-0) hotplug notification, [440](#page-439-0) Eversholt fault tree (eft) rules, [217](#page-216-1) exporting device memory to user applications,  [167](#page-166-0) external registers,  [551](#page-550-1)

## **F**

fault definition, [210](#page-209-0) fault event definition, [210](#page-209-0) fault management access or DMA handle error,  [220](#page-219-1) agent,  [210](#page-209-0) Automated System Recovery Unit (ASRU), [211](#page-210-0) DDI\_FM\_\* I/O controller errors, [218](#page-217-0) ddi\_fm\_capable function, [216](#page-215-0) ddi fm ereport post function, [217,](#page-216-0) [220](#page-219-0) ddi fm fini function, [216](#page-215-1) ddi fm init function, [214](#page-213-0) ddi fm service impact function, [220](#page-219-1) DDI\_SERVICE\_\* service impact values, [220](#page-219-1)

diagnosis engine, [210](#page-209-0) .dict dictionary files, [212](#page-211-0) eft diagnosis engine, [218](#page-217-0) ENA (Error Numeric Association), [217](#page-216-0) ereport,  [210](#page-209-0), [214](#page-213-1) ereport events, [210](#page-209-0), [217](#page-216-0) error handling, [214](#page-213-2) event registry, [212,](#page-211-0) [217,](#page-216-1) [218](#page-217-0) Eversholt fault tree (eft) rules, [217](#page-216-1) fault, [210](#page-209-0) fault event,  [210](#page-209-0), [213](#page-212-0) fault management capabilities, [214](#page-213-3) fault management capabilities, declaring, [214](#page-213-0) fault management capability bit mask,  [216](#page-215-0) fault management capability properties, [215](#page-214-0) fault management resources, cleaning up,  [216](#page-215-1) fault manager daemon fmd,  [210](#page-209-1) fault messages, [212](#page-211-1) Field Replaceable Unit (FRU),  [211](#page-210-0) fmadm command, [212](#page-211-2) fmdump command, [211](#page-210-0) I/O Fault Services,  [209](#page-208-0) interfaces, [579](#page-578-1) list suspect, [211,](#page-210-1) [212](#page-211-1) pci ereport post function, [218](#page-217-1) pci ereport seetup function, [218](#page-217-1) pci ereport setup function, [215](#page-214-1) pci ereport teardown function, [216,](#page-215-2) [218](#page-217-1) .po message files,  [212](#page-211-0) response agent, [212](#page-211-2) retire agent, [212](#page-211-2) suspect list, [211](#page-210-1) topology of system,  [213](#page-212-0) Fault Management Architecture (FMA) *See* fault management faults latent fault, definition of,  [536](#page-535-0) fbconfig module, [612](#page-611-1) fbconfig(1M) command, [614](#page-613-1) FDDI (Fibre Distributed Data Interface),  [396](#page-395-0) fibre distributed data interface *See* DL\_FDDI Field Replaceable Unit (FRU) definition, [211](#page-210-0) file system I/O,  [278](#page-277-1) \_fini entry point

example of,  [85](#page-84-0) network drivers,  [372](#page-371-0) first-party DMA,  [141](#page-140-4), [143](#page-142-0) flags argument, ddi\_dma\_mem\_alloc changes to, [595](#page-594-4) flow of control for power management, [205](#page-204-0) fmadm command,  [212](#page-211-2) fmd fault manager daemon, [210](#page-209-1) fmdump command,  [211](#page-210-0) freemsg function, [435](#page-434-0) functions, [60,](#page-59-0) [195,](#page-194-0) [225](#page-224-0) *See* individual functions *See* specific function name *See also* condition variable functions *See also* device power management *See also* LDI functions fuser command display device usage information, [244](#page-243-0)

## **G**

GCC, [489](#page-488-1) gcc command, [489](#page-488-1) generic device name,  [51](#page-50-0) getinfo entry point,  [97](#page-96-1) getmajor function, [279](#page-278-2) getrbuf function changes to, [593](#page-592-2) getting major numbers example of, [279](#page-278-2) GLD (Generic LAN Driver) *See* network drivers gld entry point, [395](#page-394-0) gld functions, [395](#page-394-1) gld(9F) function network driver,  [401](#page-400-0) gld intr function, [418](#page-417-0) gld mac alloc function, [415](#page-414-0) gld\_mac\_free function, [416](#page-415-0) gld mac info structure, [395](#page-394-1) description of, [405](#page-404-1) GLDv2 arguments, [410](#page-409-0) network drivers,  [400](#page-399-0) used in gld intr function, [418](#page-417-1) gld recv function, [417](#page-416-0) gld register function, [416](#page-415-1)

gld\_sched function,  [417](#page-416-1) gld\_stats structure network driver, [403](#page-402-1) gld unregister function, [416](#page-415-2) gldm\_get\_stats description of, [403](#page-402-1) gldm\_private structure,  [406](#page-405-0) GLDv2 data structures gld\_mac\_info, [405](#page-404-1) gld stats,  $408$ GLDv2 entry points gldm\_get\_stats,  [414](#page-413-0) gldm\_intr,  [414](#page-413-1) gldm\_ioctl,  [415](#page-414-1) gldm\_reset,  [411](#page-410-1) gldm\_send,  [413](#page-412-0) gldm set mac addr, [412](#page-411-0) gldm set multicast, [412](#page-411-1) gldm\_set\_promiscuous,  [412](#page-411-2) gldm start, [411](#page-410-2) gldm\_stop,  [411](#page-410-3) GLDv2 ioctl functions, [399](#page-398-1) GLDv2 network statistics, [401](#page-400-2) GLDv2 service routines gld intr function, [418](#page-417-0) gld mac alloc function, [415](#page-414-0) gld mac free function, [416](#page-415-0) gld recv function, [417](#page-416-0) gld\_register function, [416](#page-415-1) gld sched function, [417](#page-416-1) gld unregister function, [416](#page-415-2) GLDv2 symbols GLD BADARG, [415](#page-414-2) GLD FAILURE, [415](#page-414-3) GLD MAC PROMISC MULTI, [410](#page-409-1) GLD MAC PROMISC NONE, [410](#page-409-1) GLD MAC PROMISC PHYS, [410](#page-409-1) GLD MULTI DISABLE, [412](#page-411-3) GLD\_MULTI\_ENABLE, [412](#page-411-3) GLD NOLINK, [413](#page-412-1) GLD NORESOURCES, [417](#page-416-2) GLD\_NOTSUPPORTED, [412](#page-411-4) GLD SUCCESS, [415](#page-414-4)

graphics devices device context management of, [175](#page-174-1)

#### **H**

handle, DMA, [140,](#page-139-2) [148,](#page-147-0) [156](#page-155-1) hardening drivers, [209](#page-208-0) hardware checksumming, [382,](#page-381-0) [386,](#page-385-0) [387](#page-386-0) hardware configuration files, [487,](#page-486-1) [491](#page-490-0) PCI devices, [547](#page-546-0) SBus devices,  [550](#page-549-3) SCSI target devices, [301](#page-300-2) where to place, [492](#page-491-0) hardware context, [175](#page-174-0) hardware state in power management, [199](#page-198-1) HBA driver *See* SCSI HBA driver header files for device drivers, [486](#page-485-0) high-level mutexes interrupts, [134](#page-133-0) host bus adapter transport layer, [322](#page-321-0) hot-plug *See* hotplugging hotpluggable drivers *See* hotplugging hotplugging, [38](#page-37-1) and SCSI HBA driver,  [38](#page-37-2), [365](#page-364-0) USB device, [440](#page-439-1) hub driver, [420](#page-419-1) hubd USB hub driver,  [441](#page-440-1)

#### **I** I/O

asynchronous data transfers, [257,](#page-256-2) [289](#page-288-0) byte stream, [30](#page-29-0) disk controls, [294](#page-293-1) DMA transfers, [259](#page-258-0) file system structure, [278](#page-277-1) miscellaneous control of, [266](#page-265-1) multiplexing, [264](#page-263-2) polled I/O interfaces, [604,](#page-603-0) [611](#page-610-0) programmed transfers, [257](#page-256-3) scatter/gather structures, [255](#page-254-1) synchronous data transfers,  [257](#page-256-4), [285](#page-284-0) visual I/O interfaces, [603](#page-602-0) IEEE 802.3,  [395](#page-394-2) IEEE 802.5,  [396](#page-395-0) ILP32

use in devmap, [596](#page-595-3) use in ioctl, [596](#page-595-4) use in mmap, [597](#page-596-1) ILP64 use in mmap, [597](#page-596-2) \_info entry point example of, [86](#page-85-1) \_init entry point network drivers, [372](#page-371-0) \_init entry point example of,  [85](#page-84-1) instance numbers,  [87](#page-86-0) interface association nodes,  [425](#page-424-1) internal mode registers,  [551](#page-550-1) internal sequencing logic,  [551](#page-550-2) interrupt functions, [563](#page-562-0) interrupt handlers functionality, [131](#page-130-1) registering, [114](#page-113-0) interrupt handling, [107](#page-106-0) callback handler function,  [121](#page-120-0) clearing masks,  [114](#page-113-1) ddi cb register function, [121](#page-120-0) ddi cb unregister function, [121](#page-120-0) ddi intr add handler function, [110,](#page-109-0) [112,](#page-111-0) [114](#page-113-0) ddi\_intr\_add\_softint function, [113](#page-112-0) ddi intr alloc function, [110,](#page-109-0) [112,](#page-111-0) [123](#page-122-0) ddi intr block disable function, [112](#page-111-0) ddi intr block enable function, [112](#page-111-0) ddi intr clr mask function, [112](#page-111-0), [114](#page-113-1) ddi intr disable function, [110,](#page-109-0) [112](#page-111-0) ddi intr dup handler function, [110,](#page-109-0) [112](#page-111-0) ddi intr enable function, [110,](#page-109-0) [112](#page-111-0) ddi intr free function, [110](#page-109-0), [112](#page-111-0) ddi intr get cap function, [111](#page-110-0) ddi intr get hilevel pri function, [112](#page-111-1), [133](#page-132-0) ddi\_intr\_get\_navail function, [111](#page-110-0) ddi\_intr\_get\_nintrs function, [111](#page-110-0) ddi intr qet pending function, [112,](#page-111-0) [113](#page-112-1) ddi\_intr\_get\_pri function, [112,](#page-111-1) [133](#page-132-0) ddi intr get softint pri function, [113](#page-112-0) ddi intr get supported types function, [111](#page-110-0) ddi intr hilevel function, [109](#page-108-0)

ddi\_intr\_remove\_handler function, [110,](#page-109-0) [112](#page-111-0) ddi intr remove softint function, [113](#page-112-0) ddi intr set cap function, [112](#page-111-0) ddi intr set mask function, [112,](#page-111-0) [114](#page-113-2) ddi intr set nreg function, [123](#page-122-0) ddi\_intr\_set\_pri function,  [112](#page-111-1) ddi intr set softint pri function, [113,](#page-112-0) [113](#page-112-2) ddi intr trigger softint function, [109,](#page-108-1) [113](#page-112-0) gld intr function, [418](#page-417-0) high-level interrupts, [108,](#page-107-1) [111,](#page-110-1) [133](#page-132-0) overview, [35](#page-34-1) pending interrupts,  [113](#page-112-1) setting masks, [114](#page-113-2) software interrupts, [111,](#page-110-2) [113,](#page-112-2) [133](#page-132-1) interrupt property definition, [35](#page-34-2) Interrupt Resource Management, [120](#page-119-0) interrupts allocating, [123](#page-122-0) callback support,  [121](#page-120-0) capability functions,  [111](#page-110-0) changing soft interrupt priority example,  [113](#page-112-3) checking pending interrupts example,  [113](#page-112-3) clearing interrupt masks example,  [113](#page-112-3) common problems with,  [551](#page-550-3) description of, [107](#page-106-1) handling high-level interrupts examples,  [134](#page-133-1) handling low-level interrupts example, [136](#page-135-0) high-level mutexes, [134](#page-133-0) initialization and destruction functions,  [112](#page-111-0) interrupt handling example, [132](#page-131-1) legacy defined, [108](#page-107-2) message-signaled defined,  [108](#page-107-3) MSI defined, [108](#page-107-3) MSI implementation,  [110](#page-109-1) MSI-X defined,  [108](#page-107-4) MSI-X implementation, [110](#page-109-2) network drivers,  [400](#page-399-0) priority levels,  [108](#page-107-1) priority management functions, [112](#page-111-1) registering legacy interrupt example, [115](#page-114-0) registering legacy interrupts,  [114](#page-113-3) registering MSI interrupts,  [117](#page-116-0) registering MSI interrupts example, [117](#page-116-1) removing legacy interrupt example,  [117](#page-116-2)

removing MSI interrupts example, [119](#page-118-0) requesting, [123](#page-122-0) setting interrupt masks example, [113](#page-112-3) soft interrupt functions, [113](#page-112-0) software interrupts, [133](#page-132-1) types of, [108](#page-107-0) using legacy, [109](#page-108-2) writing handlers, [107](#page-106-0) ioctl function character drivers, [267](#page-266-0) commands,  [598](#page-597-0) DLIOCRAW, [399](#page-398-0) ioctl(9E) driver entry point,  [602](#page-601-0) iovec structure, [255](#page-254-2) IRM *See* Interrupt Resource Management ISO 8802-3, [395](#page-394-2) ISO 9314-2, [396](#page-395-0) ISR (interrupt service routine), [132](#page-131-2)

## **K**

kernel debugger *See* kmdb debugger device tree, [44](#page-43-1) memory allocation,  [38](#page-37-3) associating with user applications, [169](#page-168-0) detecting leaks with mdb, [517](#page-516-0) module directory, [491](#page-490-1) overview, [43](#page-42-1) \_KERNEL symbol, [489](#page-488-0) kernel data structures,  [517](#page-516-1) kernel logging functions, [580](#page-579-0) kernel statistics *See* stats kernel statistics functions, [580](#page-579-1) kernel terminal emulator,  [601](#page-600-1) kernel thread functions,  [561](#page-560-0) kernel variables setting, [504](#page-503-2) use with debuggers,  [522](#page-521-0) using, [504](#page-503-0) kmdb debugger, [510](#page-509-1) booting on SPARC systems,  [511](#page-510-0) booting on x86 systems, [511](#page-510-1) macros, [512](#page-511-0)

setting breakpoints, [511](#page-510-2) kmdb kernel debugger, [501](#page-500-1) kmem alloc function, [38](#page-37-0) kmem\_flags kernel variable, [506](#page-505-0) kmem free function, [227](#page-226-0) kstats *See* network statistics functions, [580](#page-579-1) task queues, [76](#page-75-0)

## **L**

latent fault definition of, [536](#page-535-0) layered driver handle *See* LDI Layered Driver Interface *See* LDI layered identifier *See* LDI ld command,  [489](#page-488-1) LDI,  [223](#page-222-0) definition,  [44](#page-43-0) device access, [224](#page-223-1) device consumer, [223](#page-222-2) device information, [224](#page-223-1) device layering, [239](#page-238-1) device usage, [224,](#page-223-0) [239,](#page-238-1) [241,](#page-240-1) [244](#page-243-0) event notification interfaces,  [228](#page-227-0) fuser command, [244](#page-243-0) kernel device consumer,  [223](#page-222-2) layered driver, [223](#page-222-2) layered driver handle,  [225](#page-224-1), [230](#page-229-2) layered identifier, [224,](#page-223-2) [230](#page-229-2) libdevinfo interfaces,  [239](#page-238-1) prtconf command,  [241](#page-240-1) target device, [223,](#page-222-2) [225](#page-224-1) LDI functions ldi add event handler function, [228](#page-227-0) ldi aread function, [226](#page-225-0) ldi\_awrite function,  [226](#page-225-0) ldi close function, [225,](#page-224-0) [230](#page-229-0) ldi devmap function, [226](#page-225-0) ldi dump function, [226](#page-225-0) ldi get dev function, [227](#page-226-0) ldi get devid function, [227](#page-226-0) ldi get eventcookie function, [228](#page-227-0) ldi get minor name function, [227](#page-226-0)

ldi\_get\_otyp function,  [227](#page-226-0) ldi get size function, [227](#page-226-0) ldi qetmsq function, [226](#page-225-0) ldi ident from dev function, [224](#page-223-2), [230](#page-229-1) ldi ident from dip function, [224](#page-223-2) ldi\_ident\_from\_stream function, [224](#page-223-2) ldi ident release function, [224](#page-223-2), [230](#page-229-0) ldi ioctl function, [226](#page-225-0) ldi open by dev function, [225](#page-224-0) ldi open by devid function, [225](#page-224-0) ldi\_open\_by\_name function, [225,](#page-224-0) [230](#page-229-1) ldi poll function, [226](#page-225-0) ldi\_prop\_exists function, [228](#page-227-1) ldi prop get int function, [228](#page-227-1) ldi prop get int64 function, [228](#page-227-1) ldi\_prop\_lookup\_byte\_array function, [228](#page-227-1) ldi\_prop\_lookup\_int64\_array function,  [228](#page-227-1) ldi\_prop\_lookup\_int\_array function, [228](#page-227-1) ldi prop lookup string function, [228](#page-227-1) ldi\_prop\_lookup\_string\_array function, [228](#page-227-1) ldi putmsg function, [226](#page-225-0) ldi read function, [226](#page-225-0) ldi remove event handler function, [228](#page-227-0) ldi strategy function, [226](#page-225-0) ldi\_write function, [226,](#page-225-0) [230](#page-229-3) LDI types ldi callback id t, [228](#page-227-0) ldi\_handle\_t, [225](#page-224-1) ldi ident t, [224](#page-223-2) leaf devices description of, [46](#page-45-1) legacy interrupts defined, [108](#page-107-2) using,  [109](#page-108-2) length argument, ddi\_dma\_mem\_alloc changes to, [595](#page-594-4) libdevinfo displaying the device tree,  [48](#page-47-1) libdevinfo device information library, [239](#page-238-1) linking drivers,  [489](#page-488-1) lint command 64-bit environment, [590](#page-589-0) list suspect

definition, [211](#page-210-1) lnode, [239](#page-238-0) loadable module functions,  [558](#page-557-2) loading drivers, [489](#page-488-1) add\_drv command, [493](#page-492-0) hardware configuration file, [491](#page-490-0) loading modules, [25,](#page-24-0) [491](#page-490-1) loading test modules, [505](#page-504-0) locking primitives, types of,  [53](#page-52-1) locks manipulating,  [561](#page-560-0) mutex,  [54](#page-53-0) readers/writer,  [55](#page-54-0) scheme for, [60](#page-59-1) LP64 use in devmap,  [596](#page-595-5) use in ioctl, [596](#page-595-6) lso basic tcp ipv4 structure, [384](#page-383-0) LUN bits, [313](#page-312-0)

#### **M**

mac alloc function, [373](#page-372-1) mac\_callbacks MAC entry points structure, [375](#page-374-0) mac\_capab\_lso structure, [384](#page-383-0) mac fini ops function, [372](#page-371-0) mac hcksum get function, [382,](#page-381-0) [386](#page-385-0) mac\_hcksum\_set function, [382,](#page-381-0) [387](#page-386-0) mac\_init\_ops function, [372](#page-371-0) mac link update function, [388](#page-387-0) mac\_lso\_get function,  [384](#page-383-0), [386](#page-385-1) mac register function, [373](#page-372-0) mac\_register MAC registration information structure,  [373](#page-372-1), [375](#page-374-0) mac rx function, [386](#page-385-2) mac\_tx\_update function, [385,](#page-384-0) [388](#page-387-0) mac unregister function, [373](#page-372-0) major numbers description of, [45](#page-44-3) example of, [279](#page-278-2) makedevice function,  [279](#page-278-2) mapsize argument, rmallocmap changes to, [594](#page-593-3) mc\_getcapab entry point,  [376](#page-375-0)

mc\_getprop entry point,  [389](#page-388-0) mc\_getstat entry point,  [388](#page-387-1) mc propinfo entry point, [389](#page-388-0) mc\_setprop entry point, [389](#page-388-0) mc tx entry point, [384](#page-383-1) mc\_unicst entry point,  [386](#page-385-2) mdb detecting kernel memory leaks, [517](#page-516-0) writing commands, [517](#page-516-2) mdb debugger, [513](#page-512-0) navigating device tree with,  [520](#page-519-0) retrieving soft state information, [522](#page-521-1) running, [514](#page-513-0) memory allocation description of, [38](#page-37-0) memory allocation functions, [561,](#page-560-2) [561](#page-560-3) deprecated, [561](#page-560-1) memory leaks, detecting with mdb,  [517](#page-516-0) memory management unit description of,  [45](#page-44-4) memory mapping device context management of, [175](#page-174-1) device memory management, [31](#page-30-0), [163](#page-162-0), [263](#page-262-0) memory model SPARC, [543](#page-542-0) store buffers, [543](#page-542-1) message-signaled interrupts defined, [108](#page-107-3) minor device node, [92](#page-91-1) modifying permissions of, [493](#page-492-2) minor numbers, [45](#page-44-3) minphys function,  [261](#page-260-0) bulk requests,  [436](#page-435-0) mmap function driver notification,  [185](#page-184-0) mod\_install function network drivers, [372](#page-371-0) mod\_remove function network drivers, [372](#page-371-0) moddebug kernel variable, [506](#page-505-1) modinfo command, [239,](#page-238-2) [505](#page-504-0) modldrv structure description of, [81](#page-80-1) modlinkage structure

description of, [81](#page-80-2) modload command,  [505](#page-504-0) modular debugger *See* mdb debugger module directory,  [491](#page-490-1) module functions,  [558](#page-557-2) module\_info structure network drivers, [400](#page-399-1) modunload command, [505](#page-504-0) description of, [494](#page-493-1) mount function block drivers, [281](#page-280-0) msgb structure,  [436](#page-435-0), [439](#page-438-0) MSI interrupts defined, [108](#page-107-3) implementation,  [110](#page-109-1) MSI-X interrupts defined, [108](#page-107-4) implementation,  [110](#page-109-2) multiplexing I/O,  [264](#page-263-2) multiprocessor considerations,  [177](#page-176-1) multithreading and condition variables, [57](#page-56-1) D\_MP flag in cb\_ops structure, [83](#page-82-2) execution environment,  [44](#page-43-2) and locking primitives,  [53](#page-52-1) thread synchronization, [56](#page-55-0) mutex functions, [54](#page-53-1) locks, [54](#page-53-0) manipulating,  [562](#page-561-0) related panics, [61](#page-60-0) routines, [54](#page-53-2) mutex\_enter function,  [109](#page-108-3) mutex exit function, [109](#page-108-3) mutex\_init function,  [429](#page-428-1) mutex\_owned function example of, [533](#page-532-1) mutual-exclusion locks *See* mutex

## **N**

name property description of, [50](#page-49-3) naming unique prefix for driver symbols,  [24](#page-23-1), [531](#page-530-1) Nblocks property definition, [599](#page-598-0) use in block device drivers, [279](#page-278-3) nblocks property deprecated, [599](#page-598-0) use in block device drivers, [279](#page-278-3) nbytes argument, uiomove changes to, [594](#page-593-4) network drivers attach entry point, [373,](#page-372-0) [395](#page-394-0) detach entry point, [373](#page-372-0) DL\_ETHER,  [395](#page-394-2) DL FDDI, [396](#page-395-0) DL\_TPR, [396](#page-395-0) entry points, [375](#page-374-0), [390](#page-389-0) Ethernet V2 packet processing,  [395](#page-394-2) FDDI (Fibre Distributed Data Interface),  [396](#page-395-0) \_fini entry point, [372](#page-371-0) gld entry point,  [395](#page-394-0) gld functions, [395](#page-394-1) gld mac info structure, [395,](#page-394-1) [397](#page-396-0) gld register function, [397](#page-396-0) GLDv2,  [394](#page-393-0) hardware checksumming, [382,](#page-381-0) [386,](#page-385-0) [387](#page-386-0) IEEE 802.3,  [395](#page-394-2) IEEE 802.5,  [396](#page-395-0) \_init entry point, [372](#page-371-0) ISO 8802-3, [395](#page-394-2) ISO 9314-2, [396](#page-395-0) lso basic tcp ipv4 structure, [384](#page-383-0) MAC type identifier, [375](#page-374-1) MAC version number, [373](#page-372-1) mac alloc function, [373](#page-372-1) mac callbacks structure, [375](#page-374-0) mac\_capab\_lso structure, [384](#page-383-0) mac fini ops function, [372](#page-371-0) mac\_hcksum\_get function, [382,](#page-381-0) [386](#page-385-0) mac hcksum set function, [382,](#page-381-0) [387](#page-386-0) mac\_init\_ops function,  [372](#page-371-0) mac\_link\_update function, [388](#page-387-0) mac lso get function, [384,](#page-383-0) [386](#page-385-1) mac register function, [373](#page-372-0) mac register structure, [373,](#page-372-1) [375](#page-374-0) mac\_rx function, [386](#page-385-2)

mac\_tx\_update function, [385,](#page-384-0) [388](#page-387-0) mac unregister function, [373](#page-372-0) mc\_getcapab entry point,  [376](#page-375-0) mc\_getprop entry point, [389](#page-388-0) mc qetstat entry point, [388](#page-387-1) mc\_propinfo entry point,  [389](#page-388-0) mc setprop entry point, [389](#page-388-0) mc tx entry point, [384](#page-383-1) mc\_unicst entry point, [386](#page-385-2) mod\_install function,  [372](#page-371-0) mod\_remove function,  [372](#page-371-0) open entry point, [397](#page-396-1) SAP (Service Access Point),  [395](#page-394-3) SNAP processing,  [396](#page-395-0) source routing, [397](#page-396-2) testing, [499](#page-498-0) TPR (Token Passing Ring), [396](#page-395-0) network statistics DL ETHER, [403](#page-402-0) gld stats,  $403$ gldm\_get\_stats, [403](#page-402-1) kstat structures, [401](#page-400-1) nexus *See* bus nexus device drivers nexus driver, [420](#page-419-1) no-involuntary-power-cycles property, [195](#page-194-2) nvlist\_alloc structure description of, [72](#page-71-1)

#### **O**

object locking,  [147](#page-146-0) offlining,  [440](#page-439-0), [441](#page-440-0) OHCI (Open Host Controller Interface), [420](#page-419-0) open entry point block drivers, [281](#page-280-0) character drivers,  [252](#page-251-1) network drivers,  [397](#page-396-3)

#### **P**

packaging,  [494](#page-493-0) partial store ordering,  [544](#page-543-2) PCI bus, [545](#page-544-0) configuration address space,  [546](#page-545-0)

configuration base address registers, [546](#page-545-1) hardware configuration files, [547](#page-546-0) I/O address space,  [547](#page-546-1) memory address space, [547](#page-546-2) PCI configuration functions alternate access mechanisms,  [568](#page-567-0) PCI devices, [545](#page-544-1) pci\_ereport\_post function, [218](#page-217-1) pci ereport setup function, [215,](#page-214-1) [218](#page-217-1) pci ereport teardown function, [216](#page-215-2), [218](#page-217-1) physical DMA,  [141](#page-140-2) physio function description of,  [259](#page-258-0) pipe alternate setting,  [448](#page-447-2) pipes closing, [432](#page-431-1) default control, [429,](#page-428-2) [430](#page-429-0) flushing, [439](#page-438-1) mutex initialization, [429](#page-428-0) opening,  [431](#page-430-0) policy,  [433](#page-432-0) USB device communication, [430](#page-429-1) USB devices, [421](#page-420-0) use before attach, [426](#page-425-1) pixel depth mode,  [601](#page-600-1) pm\_busy\_component function, [443,](#page-442-0) [444](#page-443-0) pm idle component function, [443,](#page-442-0) [444](#page-443-0) pm lower power function, [444](#page-443-0) pm raise power function, [443](#page-442-0), [444](#page-443-0) .po message files,  [212](#page-211-0) polled I/O interfaces,  [604](#page-603-0), [611](#page-610-0) postmortem debugging,  [510](#page-509-2) power cycle, [195](#page-194-2) power entry point,  [443](#page-442-0), [445](#page-444-0) power management, [189,](#page-188-1) [189](#page-188-1) *See also* device power management *See also* system power management flow of control, [205](#page-204-0) USB devices, [443](#page-442-1) power management functions,  [578](#page-577-1) deprecated,  [579](#page-578-0) Predictive Self-Healing,  [209](#page-208-0), [210](#page-209-0) *See also* fault management prefix

unique prefix for driver symbols,  [24](#page-23-1), [531](#page-530-1) print entry point block drivers,  [293](#page-292-0) printing functions, [580](#page-579-0) printing messages, [37](#page-36-0) probe entry point description of, [88](#page-87-0) SCSI target drivers, [305](#page-304-0) processor issues SPARC,  [539](#page-538-0), [541](#page-540-0), [541](#page-540-1) x86, [541](#page-540-2) programmed I/O,  [257](#page-256-3) programmed I/O functions,  [566](#page-565-0) deprecated, [570](#page-569-0) PROM commands, [552](#page-551-0) prop\_op entry point description of, [68](#page-67-0) properties class property,  [301](#page-300-3) ddi prop op, [68](#page-67-0) device node name property,  [50](#page-49-3) LDI,  [228](#page-227-1) nblocks property, [279,](#page-278-3) [599](#page-598-0) Nblocks property, [279,](#page-278-3) [599](#page-598-0) no-involuntary-power-cycles,  [195](#page-194-2) overview,  [35](#page-34-3), [63](#page-62-0) pm-hardware-state property,  [199](#page-198-1), [202](#page-201-1), [307](#page-306-0) prtconf,  [65](#page-64-1) reg property, [199](#page-198-2) removable-media,  [194](#page-193-2) reporting device properties,  [68](#page-67-0) SCSI HBA properties, [366](#page-365-0) SCSI target driver, [367](#page-366-0) size property, [251](#page-250-0) types of, [63](#page-62-0) property functions,  [559](#page-558-0) prtconf command displaying device names, [422](#page-421-0) displaying interfaces, [425](#page-424-0) displaying kernel device usage information,  [241](#page-240-1) displaying properties, [65](#page-64-1) displaying the bound driver,  [423](#page-422-1) displaying the device tree, [48](#page-47-2) pseudo device driver,  [23](#page-22-0)

## **Q**

queuing, [368](#page-367-0) quiesce a device,  [26](#page-25-1), [127](#page-126-0) quiesce entry point, [26](#page-25-1)

### **R**

read entry point synchronous data transfers,  [257](#page-256-4) readers/writer locks, [55](#page-54-0) manipulating, [562](#page-561-1) real length argument, ddi\_dma\_mem\_alloc changes to,  [595](#page-594-4) recovering the device directory, [508](#page-507-1) reg property, [63](#page-62-0) register structure, DMA, [149](#page-148-0) removable-media, [194](#page-193-2) resource map functions,  [585](#page-584-1) resume a device, [26](#page-25-1), [127](#page-126-0) retire agent definition, [212](#page-211-2) rmallocmap function changes to, [594](#page-593-3) rmallocmap\_wait function changes to, [594](#page-593-3)

## **S**

S IFCHR, [92](#page-91-0) SAP (Service Access Point), [395](#page-394-3) saving crash dumps, [508](#page-507-0) SBus address bits, [549](#page-548-0) geographical addressing, [548](#page-547-1) hardware configuration files, [550](#page-549-3) physical address space,  [548](#page-547-2) slots supporting DVMA,  [550](#page-549-2) scatter-gather DMA engines, [142](#page-141-2) I/O,  [255](#page-254-1) scheduling tasks, [75](#page-74-0) SCSA, [298,](#page-297-0) [322](#page-321-1) global data definitions,  [319](#page-318-0) HBA transport layer, [322](#page-321-0) interfaces, [323](#page-322-0)

**SCSI** architecture, [298](#page-297-1) bus,  [297](#page-296-0) SCSI functions,  [583](#page-582-0) deprecated, [585](#page-584-0) SCSI HBA driver abort and reset management, [363](#page-362-0) autoconfiguration,  [336](#page-335-0) capability management,  [358](#page-357-0) cloning, [331](#page-330-0) command state structure,  [333](#page-332-0) command timeout, [357](#page-356-0) command transport, [351](#page-350-0) configuration properties, [366](#page-365-1) data structures, [324](#page-323-0) DMA resources, [345](#page-344-0) driver instance initialization, [341](#page-340-0) entry points summary, [323](#page-322-0) header files, [333](#page-332-1) and hotplugging, [38,](#page-37-2) [365](#page-364-0) initializing a transport structure, [337](#page-336-0) installation, [366](#page-365-2) interrupt handling,  [354](#page-353-0) overview, [322,](#page-321-2) [322](#page-321-0) properties,  [367](#page-366-1) resource allocation,  [342](#page-341-0) SCSI HBA driver entry points by category, [340](#page-339-0) tran abort function, [363](#page-362-0) tran dmafree function, [351](#page-350-1) tran\_getcap function,  [358](#page-357-0) tran\_init\_pkt function, [342](#page-341-0) tran\_reset function, [363](#page-362-1) tran\_reset\_notify function, [364](#page-363-0) tran setcap function, [360](#page-359-0) tran\_start function,  [352](#page-351-0) tran sync pkt function, [350](#page-349-0) tran\_tgt\_free function, [342](#page-341-1) tran\_tgt\_init function, [341](#page-340-0) tran\_tgt\_probe function, [341](#page-340-1) SCSI target driver auto-request sense mode, [317](#page-316-0) autoconfiguration of,  [304](#page-303-0) building a command, [313](#page-312-1) callback routine,  [315](#page-314-0)

data structures, [301](#page-300-4) initializing a command descriptor block,  [313](#page-312-2) overview, [297](#page-296-0) properties, [301,](#page-300-3) [307,](#page-306-0) [367](#page-366-0) resource allocation, [310](#page-309-0) reusing packets, [316](#page-315-0) SCSI routines, [300](#page-299-0) transporting a command,  [314](#page-313-0) scsi functions scsi alloc consistent buffunction, [312](#page-311-0) scsi destroy pkt function, [312](#page-311-1) scsi dmafree function, [316](#page-315-1) scsi\_free\_consistent\_buf function,  [312](#page-311-2) scsi ifgetcap function, [314](#page-313-1) scsi ifsetcap function, [314](#page-313-1) scsi\_init\_pkt function,  [310](#page-309-1) scsi probe function, [341](#page-340-2) scsi setup cdb function, [313](#page-312-2) scsi\_sync\_pkt function,  [311](#page-310-0), [316](#page-315-2) scsi transport function, [314](#page-313-2) scsi unprobe function, [341](#page-340-3) summary, [300](#page-299-0) scsi\_ structures scsi address structure, [327](#page-326-0) scsi device structure, [328](#page-327-0) scsi hba tran structure, [324](#page-323-1) scsi\_pkt structure, [329](#page-328-0) scsi alloc consistent buf function changes to, [594](#page-593-5) scsi device structure, [301](#page-300-0) scsi hba functions scsi hba attach setup function, [366](#page-365-1) scsi\_hba\_lookup\_capstr function, [358](#page-357-1) scsi hba pkt alloc function, [343](#page-342-0) scsi\_hba\_pkt\_free function, [349](#page-348-0) scsi hba probe function, [341](#page-340-2) summary list, [332](#page-331-0) scsi hba tran structures scsi pkt structure, [330](#page-329-0) scsi pkt structure, [302](#page-301-0) changes to, [593](#page-592-3) segmap entry point description of,  [164](#page-163-0), [263](#page-262-1)

driver notification, [185](#page-184-0) self-identifying devices, [544](#page-543-1) serial connection, [502](#page-501-0) serviceability add new device, [536](#page-535-1) detect faulty device, [536](#page-535-2) perform periodic health checks, [536](#page-535-3) remove faulty device, [536](#page-535-4) report faults,  [536](#page-535-2) single device node, [422](#page-421-1) size property, [251](#page-250-0) slice number for block devices,  [279](#page-278-1) SNAP (Sub-Net Access Protocol), [396](#page-395-0) snoop command network drivers, [399](#page-398-0) soft interrupts, [111](#page-110-2) soft state information LDI,  [230](#page-229-2) retrieving in mdb, [522](#page-521-1) USB,  [429](#page-428-0) software interrupts changing priority,  [113](#page-112-2) software state functions,  [560](#page-559-1) Solaris kernel *See* kernel source compatibility description of, [46](#page-45-0) source files for device drivers,  [487](#page-486-0) SPARC processor byte ordering,  [540](#page-539-1) data alignment, [540](#page-539-0) floating point operations, [539](#page-538-0) multiply and divide instructions, [541](#page-540-3) register windows,  [540](#page-539-2) structure member alignment,  [540](#page-539-3) special files description of, [45](#page-44-0) src\_advcnt argument, ddi\_device\_copy changes to,  [595](#page-594-2) standalone mode,  [603](#page-602-0), [611](#page-610-1) state structure,  [36](#page-35-0), [91](#page-90-1), [230](#page-229-2) stats definition, [523](#page-522-1) Ethernet drivers, [526](#page-525-0) functions, [525](#page-524-0) structure members, [524](#page-523-0) structures,  [524](#page-523-1)

storage classes driver data, [53](#page-52-0) store buffers, [543](#page-542-1) strategy entry point block drivers,  [283](#page-282-2) character drivers, [262](#page-261-0) streaming access,  [153](#page-152-0) STREAMS *See* network drivers, GLDv2 cb ops structure, [83](#page-82-3) drivers, [31](#page-30-1) Sun Studio, [489](#page-488-1) suspect list definition, [211](#page-210-1) synchronous data transfers block drivers,  [285](#page-284-0) character drivers, [257](#page-256-1) USB,  [432](#page-431-0) system calls, [43](#page-42-0) system global state functions,  [586](#page-585-0) system power management description of, [190](#page-189-1) entry points, [200](#page-199-3) model, [198](#page-197-0) policy,  [199](#page-198-3) saving hardware state,  [199](#page-198-2) USB devices, [446](#page-445-0) system registers reading and writing,  [515](#page-514-1)

## **T**

tagged queuing,  [368](#page-367-0) tape drivers testing, [497](#page-496-1) task queues,  [75](#page-74-0) definition, [75](#page-74-1) interfaces, [75,](#page-74-2) [563](#page-562-1) tem (terminal emulator module), [601,](#page-600-1) [601](#page-600-2) *See also* kernel terminal emulator tem-support DDI property, [601,](#page-600-1) [602](#page-601-0) test modules, [504](#page-503-0) testing asynchronous communication drivers, [498](#page-497-0) configurations, [495](#page-494-1) console frame buffer drivers,  [612](#page-611-0) DDI compliance,  [497](#page-496-0)

device drivers, [495](#page-494-0) disk drivers, [498](#page-497-1) functionality, [495](#page-494-2) installation and packaging,  [497](#page-496-2) network drivers,  [499](#page-498-0) tape drivers, [497](#page-496-3) testing debuggers avoiding data loss, [507](#page-506-0) testing device drivers, [501](#page-500-0) third-party DMA, [140,](#page-139-3) [143](#page-142-1) thread synchronization condition variables, [56](#page-55-1) mutex locks, [54](#page-53-0) mutex\_init, [54](#page-53-1) per instance mutex, [91,](#page-90-2) [91](#page-90-3) readers/writer locks,  [55](#page-54-1) threads preemption of, [53](#page-52-1) task queues, [75](#page-74-0) ticks argument, delay changes to, [594](#page-593-1) ticks argument, timeout changes to, [594](#page-593-1) time-related functions,  [577](#page-576-1) deprecated, [578](#page-577-0) timeout argument, cv\_timedwait changes to, [595](#page-594-1) timeout function, [594](#page-593-1) changes to, [594](#page-593-1) tip connection,  [502](#page-501-0) total store ordering,  [544](#page-543-3) TPR (Token Passing Ring), [396](#page-395-0) trace definition, [529](#page-528-0) tran\_abort entry point SCSI HBA drivers,  [363](#page-362-0) tran\_destroy\_pkt entry point SCSI HBA drivers, [349](#page-348-1) tran\_dmafree entry point SCSI HBA drivers,  [351](#page-350-1) tran\_getcap entry point SCSI HBA drivers,  [358](#page-357-0) tran\_init\_pkt entry point SCSI HBA drivers,  [342](#page-341-0) tran\_reset entry point

Index

SCSI HBA drivers, [363](#page-362-1) tran\_reset\_notify entry point SCSI HBA drivers, [364](#page-363-0) tran\_setcap entry point SCSI HBA drivers, [360](#page-359-0) tran\_start entry point SCSI HBA drivers, [352](#page-351-0) tran\_sync\_pkt entry point SCSI HBA drivers, [350](#page-349-0) tuning device drivers,  [523](#page-522-0) stats, [523](#page-522-1) trace,  [529](#page-528-0)

### **U**

UHCI (Universal Host Controller Interface),  [420](#page-419-0) uiomove example, [257](#page-256-5) uiomove function changes to, [594](#page-593-4) example of, [257](#page-256-5) unloading drivers,  [494](#page-493-1) unloading test modules, [505](#page-504-0) untagged queuing,  [369](#page-368-0) update\_drv command, [239](#page-238-2), [426](#page-425-0) description of, [493](#page-492-2) USB device alternate settings,  [421](#page-420-0) compatible device names, [422](#page-421-0) composite,  [424](#page-423-0), [447](#page-446-0) configuration descriptors,  [427](#page-426-0) current configuration, [421](#page-420-0) endpoints, [421](#page-420-0) bulk, [430](#page-429-2) control,  [430](#page-429-2) default, [430](#page-429-0) interrupt, [430](#page-429-2) isochronous,  [430](#page-429-2) hotplugging,  [440](#page-439-1) callbacks, [440](#page-439-2) insertion, [441](#page-440-1) reinsertion, [442](#page-441-0) removal, [441](#page-440-0) interface number, [447](#page-446-1) interfaces, [421](#page-420-0) multiple configurations, [421](#page-420-0)

power management,  [443](#page-442-1) active,  [444](#page-443-1) device, [443](#page-442-0) passive,  [446](#page-445-1) system, [446](#page-445-0) remote wakeup, [444](#page-443-2) splitting interfaces, [425,](#page-424-0) [448](#page-447-1) states, [439](#page-438-2) USB drivers,  [420](#page-419-1) asynchronous transfer callbacks,  [433](#page-432-1) bulk data transfer requests, [436](#page-435-0) control data transfer requests,  [436](#page-435-1) data transfer callback status flags,  [433](#page-432-2), [435](#page-434-1) completion reasons,  [433](#page-432-2), [435](#page-434-2) data transfer requests,  [433](#page-432-3) descriptor tree, [427](#page-426-0), [429](#page-428-0) event notification, [440](#page-439-0) hubd USB hub driver,  [441](#page-440-1) interfaces,  [420](#page-419-0) interrupt data transfer requests,  [437](#page-436-0) isochronous data transfer requests,  [438](#page-437-0) message blocks,  [435](#page-434-0) mutex initialization, [429](#page-428-1) pipes, [421,](#page-420-0) [429,](#page-428-0) [430](#page-429-1) closing,  [432](#page-431-1) default control,  [426](#page-425-1), [429](#page-428-2), [430](#page-429-0) flushing, [439](#page-438-1) opening, [431](#page-430-0) registering,  [428](#page-427-0) registering for events, [440](#page-439-3) set alternate, [448](#page-447-2) set configuration, [448](#page-447-0) synchronous control requests,  [436](#page-435-1) usb ia USB interface association driver, [425](#page-424-1) usb\_mid USB multi-interface driver, [424](#page-423-1), [425](#page-424-1), [441,](#page-440-0) [447](#page-446-1) versioning, [428](#page-427-1) USB functions cfgadm\_usb command, [448](#page-447-0) usb alloc bulk req function, [434](#page-433-0) usb\_alloc\_ctrl\_req function, [434](#page-433-0) usb alloc intr req function, [434](#page-433-0) usb alloc isoc req function, [434](#page-433-0) usb client attach function, [428](#page-427-0)

usb\_client\_detach function,  [429](#page-428-3) usb clr feature function, [449](#page-448-0) usb create pm components function, [443](#page-442-0), [444](#page-443-0) usb free bulk req function, [434](#page-433-0) usb free ctrl reg function, [434](#page-433-0) usb\_free\_descr\_tree function, [429](#page-428-0) usb free dev data function, [429](#page-428-3) usb free intr req function, [434](#page-433-0) usb free isoc req function, [434](#page-433-0) usb get addr function, [450](#page-449-0) usb\_get\_alt\_if function, [448](#page-447-2) usb get cfg function, [448](#page-447-0) usb get current frame number function, [438](#page-437-1) usb get dev data function, [427,](#page-426-0) [428,](#page-427-0) [429,](#page-428-1) [430](#page-429-0) usb\_get\_if\_number function,  [447](#page-446-1) usb get max pkts per isoc request function, [438](#page-437-2) usb get status function, [450](#page-449-1) usb get string descr function, [449](#page-448-1) usb handle remote wakeup function, [444](#page-443-0), 444 usb lookup ep data function, [428](#page-427-2), [431](#page-430-0) usb owns device function, [447](#page-446-2) usb parse data function, [427](#page-426-0) usb pipe bulk xfer function, [432](#page-431-2), [434](#page-433-1) usb pipe close function, [432,](#page-431-1) [439](#page-438-3) usb pipe ctrl xfer function, [432](#page-431-2), [434](#page-433-1) usb pipe ctrl xfer wait function, [434](#page-433-1), [436](#page-435-1) usb\_pipe\_drain\_reqs function, [439](#page-438-1) usb pipe get max bulk transfer size function, [436](#page-435-0) usb pipe get private function, [449](#page-448-2) usb pipe get state function, [431](#page-430-1), [439](#page-438-1) usb\_pipe\_intr\_xfer function,  [432](#page-431-2), [434](#page-433-1), [437](#page-436-0) usb pipe isoc xfer function, [432](#page-431-2), [434](#page-433-1) usb pipe open function, [431](#page-430-0), [433](#page-432-4) usb pipe reset function, [431,](#page-430-2) [439](#page-438-1) usb pipe set private function, [449](#page-448-2) usb pipe stop intr polling function, [434,](#page-433-1) [437](#page-436-0) usb\_pipe\_stop\_isoc\_polling function, [434,](#page-433-1) [439](#page-438-4) usb print descr tree function, [429](#page-428-4) usb register hotplug cbs function, [440](#page-439-3) usb\_set\_alt\_if function, [448](#page-447-2)

usb\_set\_cfg function,  [448](#page-447-0) usb unregister hotplug cbs function, [440](#page-439-3) USB structures usb alloc intr request, [437](#page-436-0) usb bulk request, [434](#page-433-0), [436](#page-435-0) usb callback flags, [433,](#page-432-2) [435](#page-434-1) usb\_completion\_reason,  [433](#page-432-2), [435](#page-434-2) usb\_ctrl\_request,  [434](#page-433-0), [436](#page-435-1) usb\_intr\_request,  [434](#page-433-0) usb\_isoc\_request,  [434](#page-433-0), [438](#page-437-3) usb\_request\_attributes,  [435](#page-434-3) usb ia USB interface association driver, [425](#page-424-1) usb mid USB multi-interface driver, [424,](#page-423-1) [425,](#page-424-1) [441,](#page-440-0) [447](#page-446-1) USBA (Solaris USB Architecture),  [419](#page-418-0) USBA 2.0 framework,  [419](#page-418-0) USB 2.0 specification,  [419](#page-418-1) user application kernel functions deprecated, [577](#page-576-0) table, [576](#page-575-1) user process event functions,  [575](#page-574-1) user process information functions, [576](#page-575-2) deprecated, [576](#page-575-0) user space access functions,  [574](#page-573-0) deprecated, [575](#page-574-0) utility functions table, [586](#page-585-1)

#### **V**

VGA text mode,  [601](#page-600-1), [601](#page-600-2) vgatext module, [601](#page-600-2) video mode,  [602](#page-601-1), [603](#page-602-0), [604](#page-603-1), [612](#page-611-1) virtual addresses description of, [45](#page-44-4) virtual DMA, [141](#page-140-3) virtual memory address spaces, [45](#page-44-1) memory management unit (MMU),  [45](#page-44-4) virtual memory functions deprecated, [582](#page-581-0) table, [582](#page-581-2) visual I/O interfaces,  [603](#page-602-0) volatile keyword,  [534](#page-533-0)

#### **W**

windows, DMA,  [159](#page-158-0) write function synchronous data transfers, [257](#page-256-4) user address example,  [254](#page-253-2)

## **X**

x86 processor byte ordering, [541](#page-540-4) data alignment, [541](#page-540-2) floating point operations,  [541](#page-540-2)